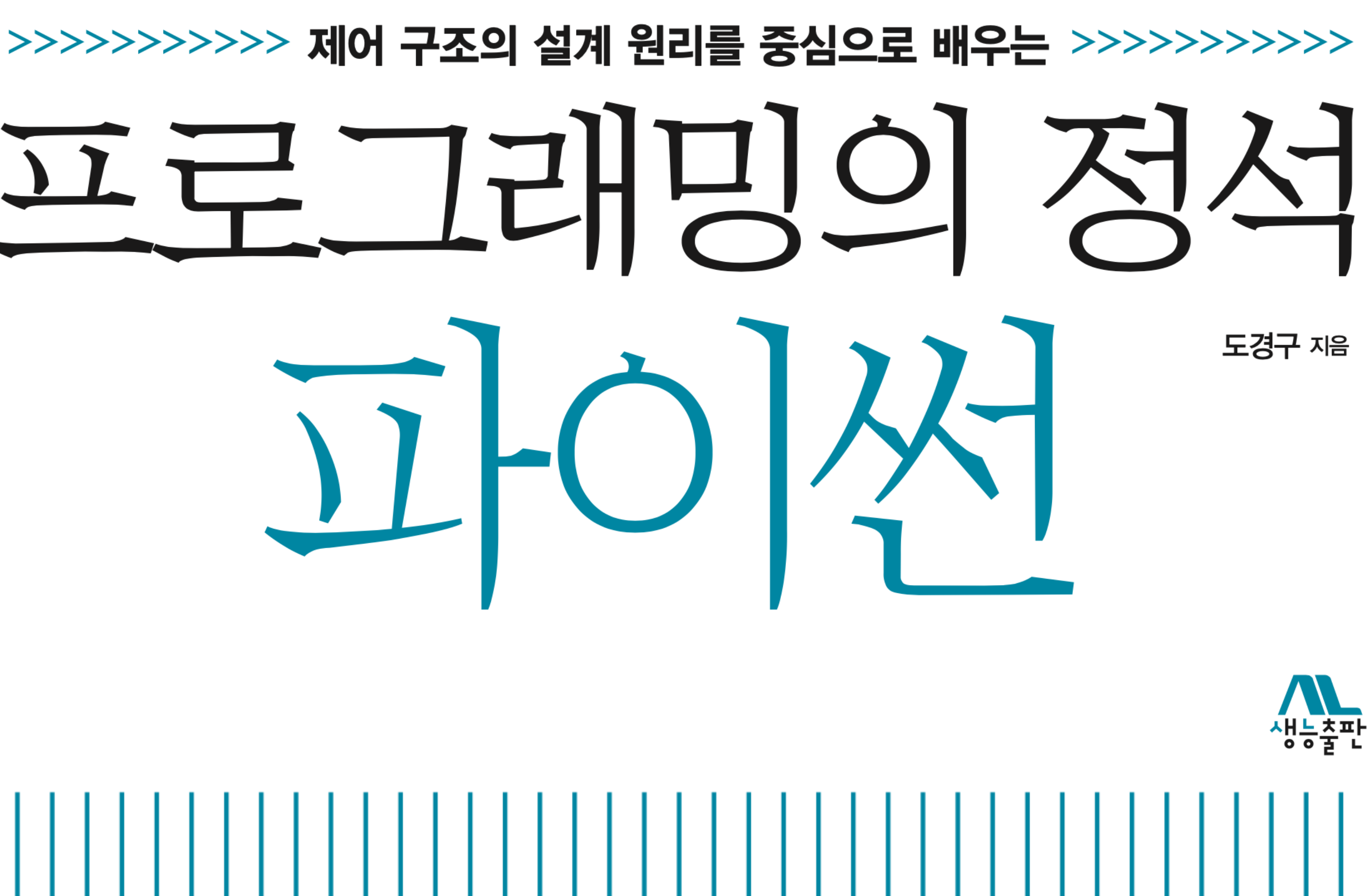

CHAPTER<sup>5</sup> 

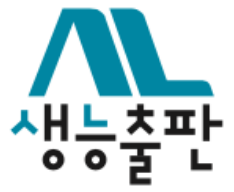

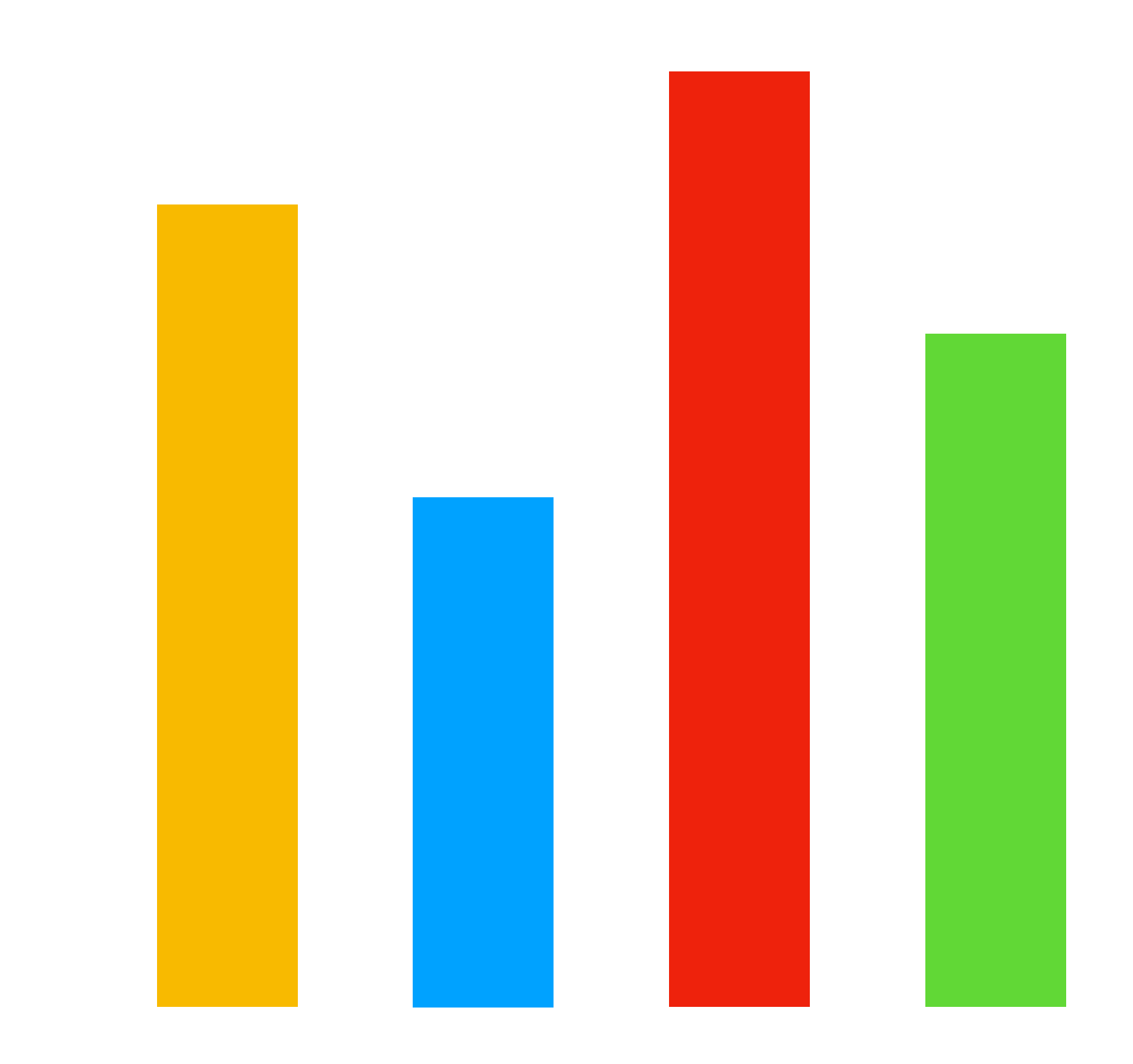

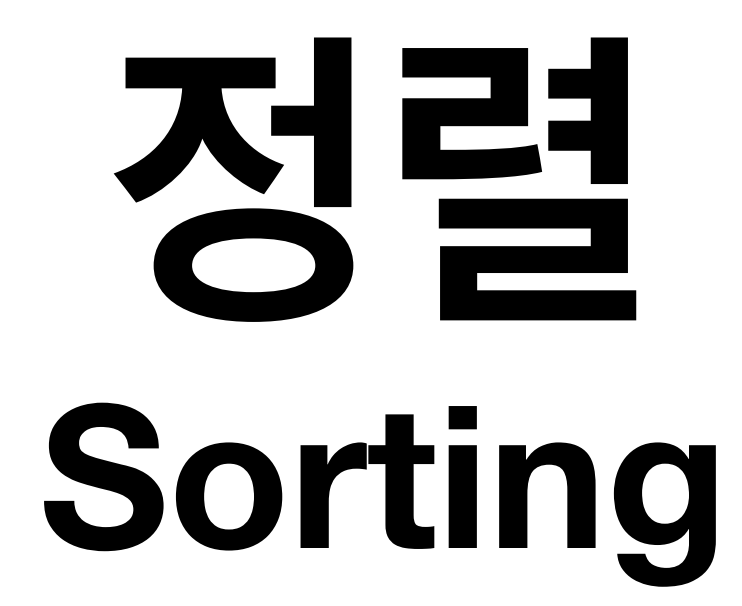

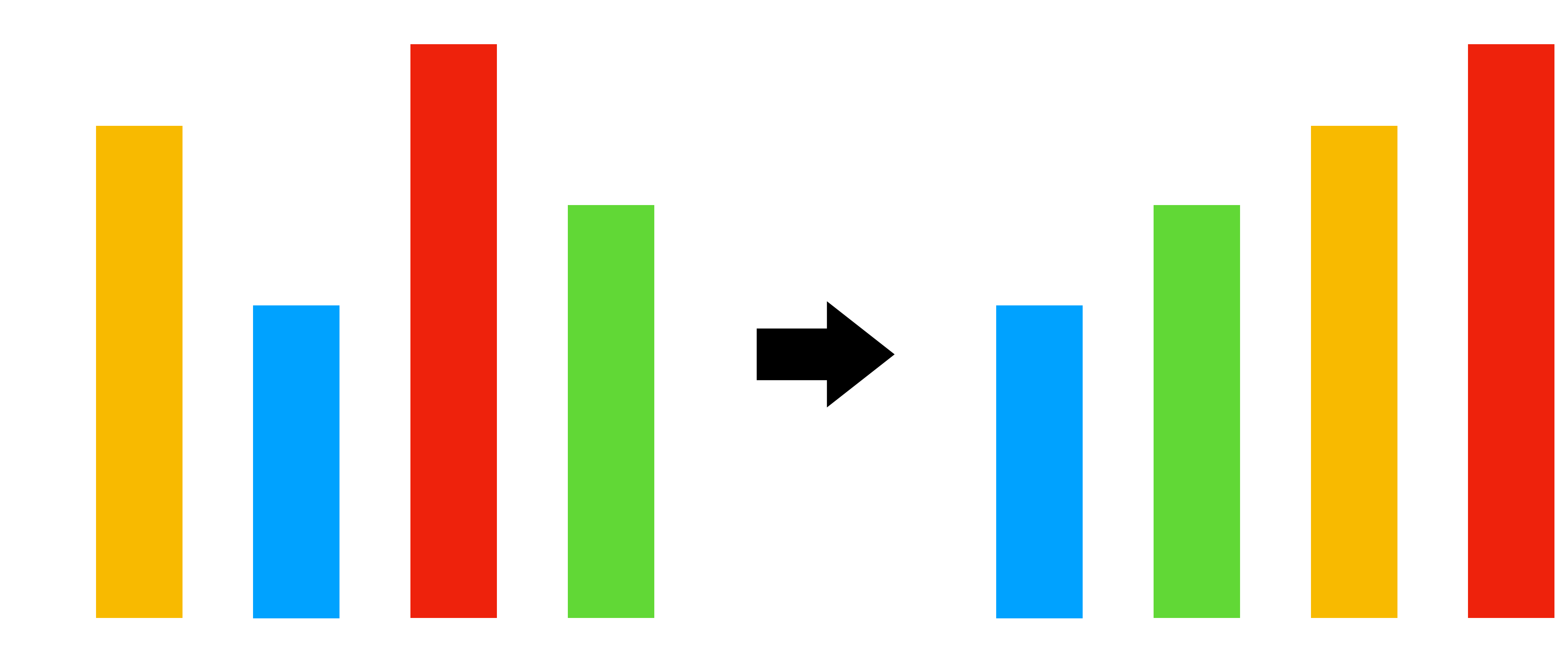

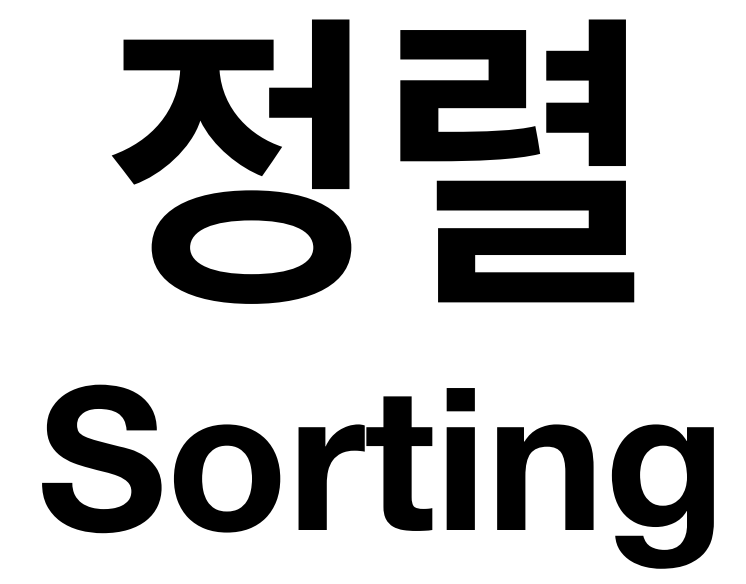

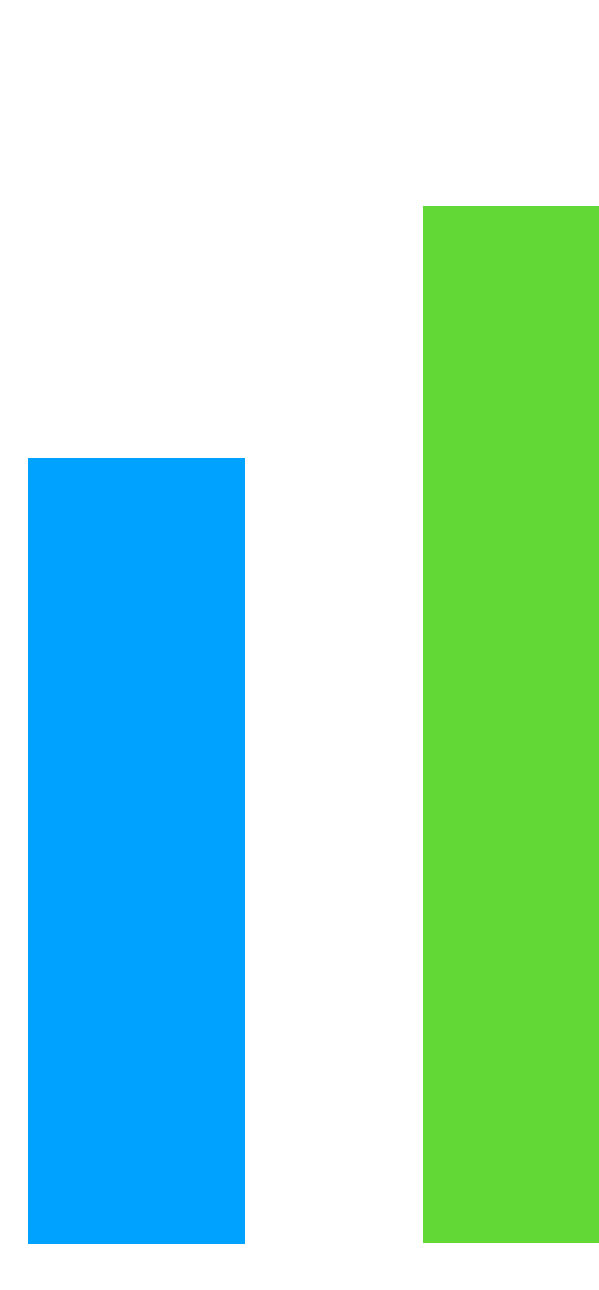

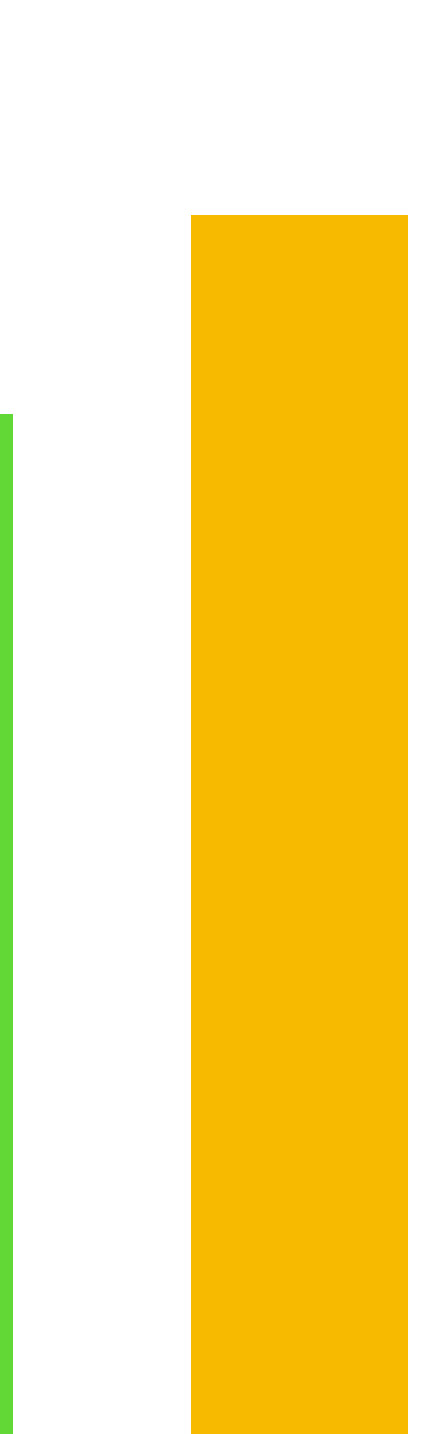

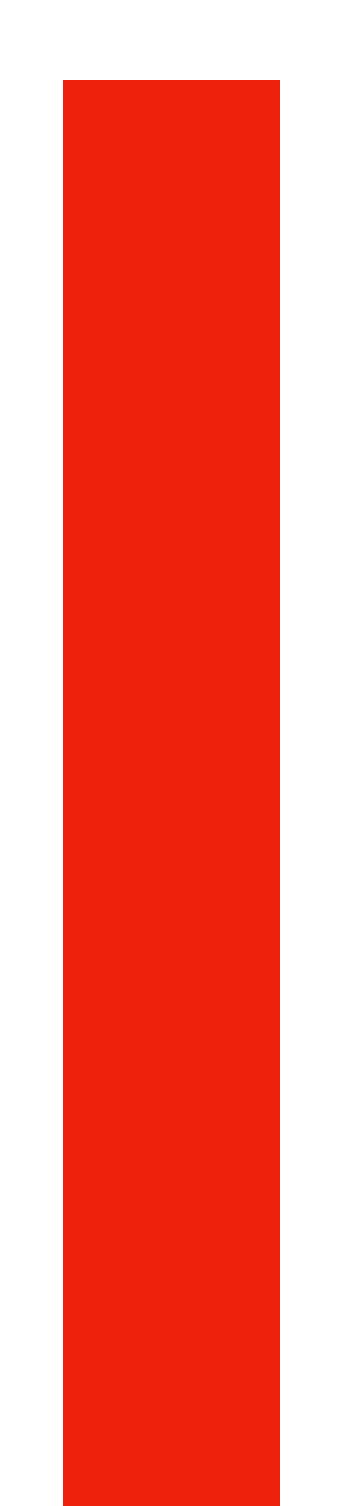

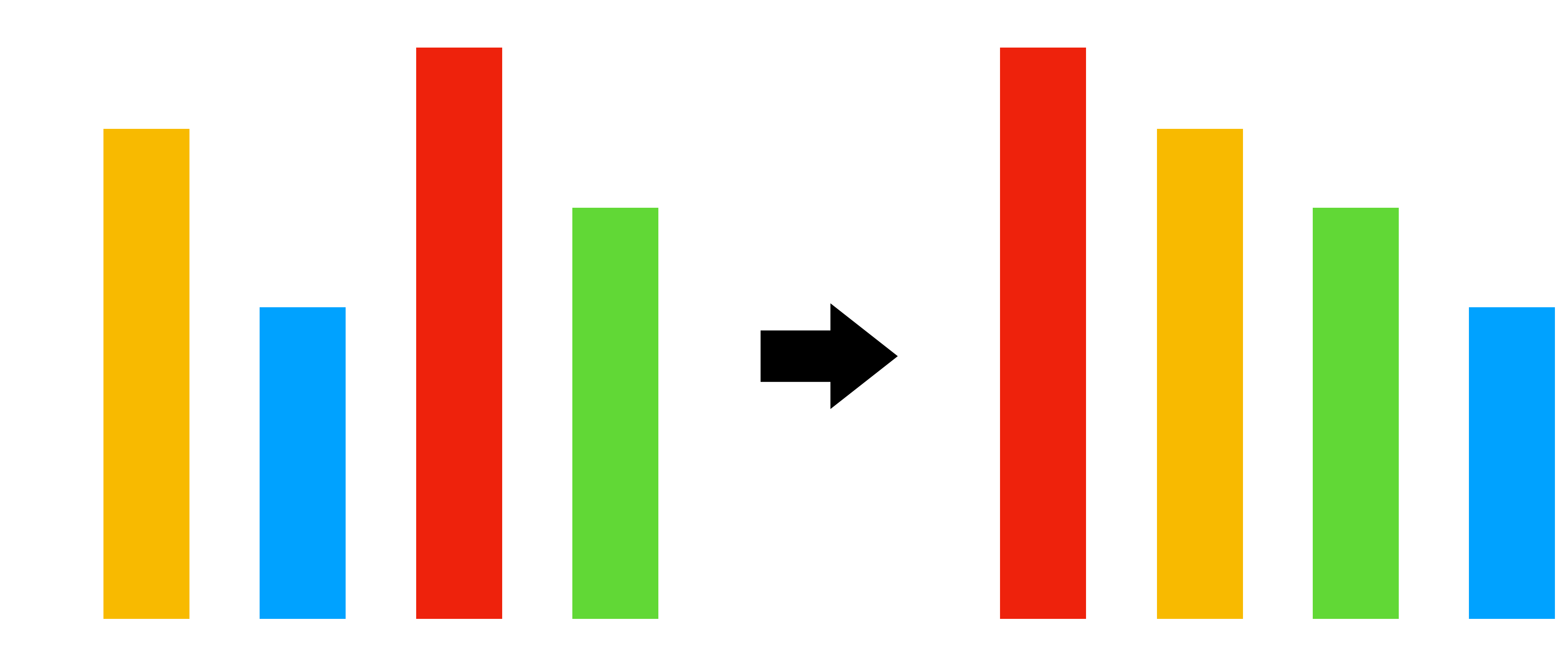

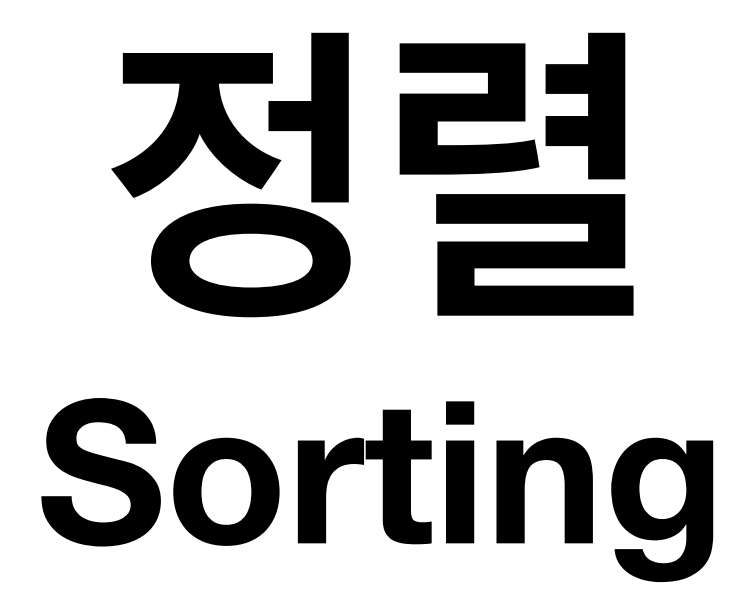

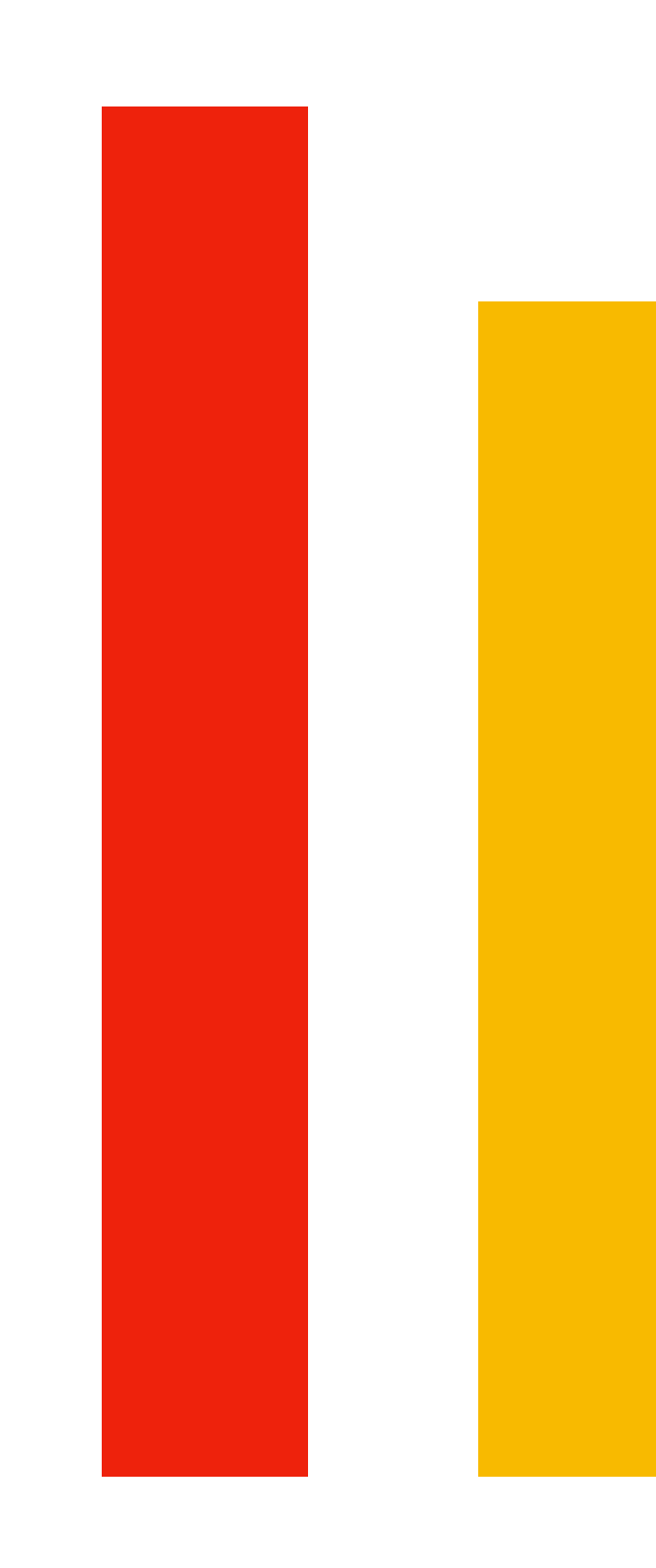

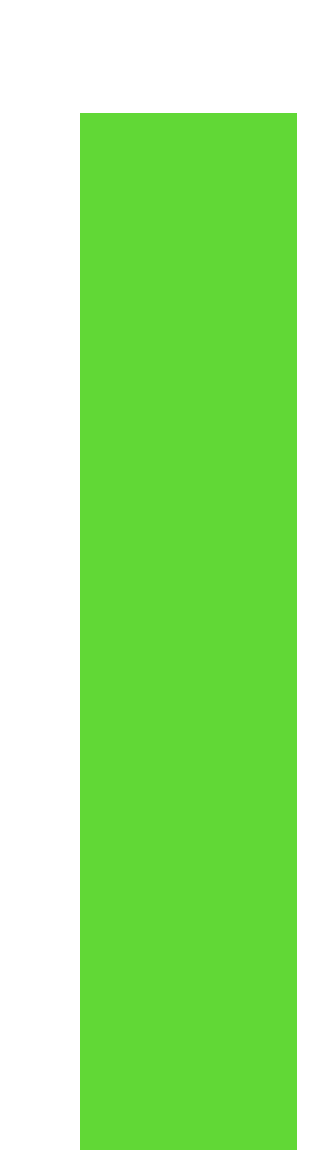

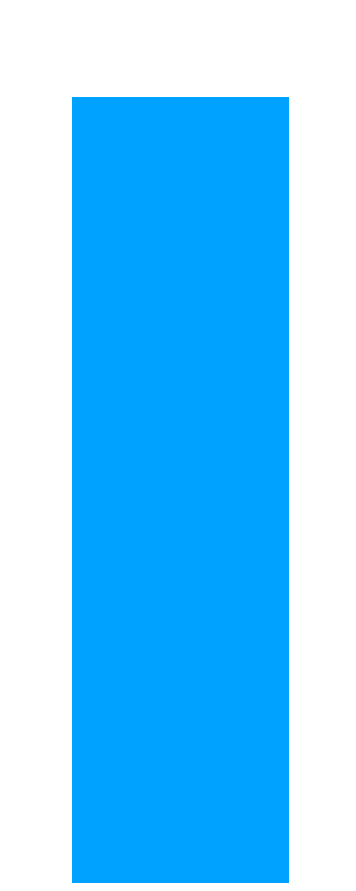

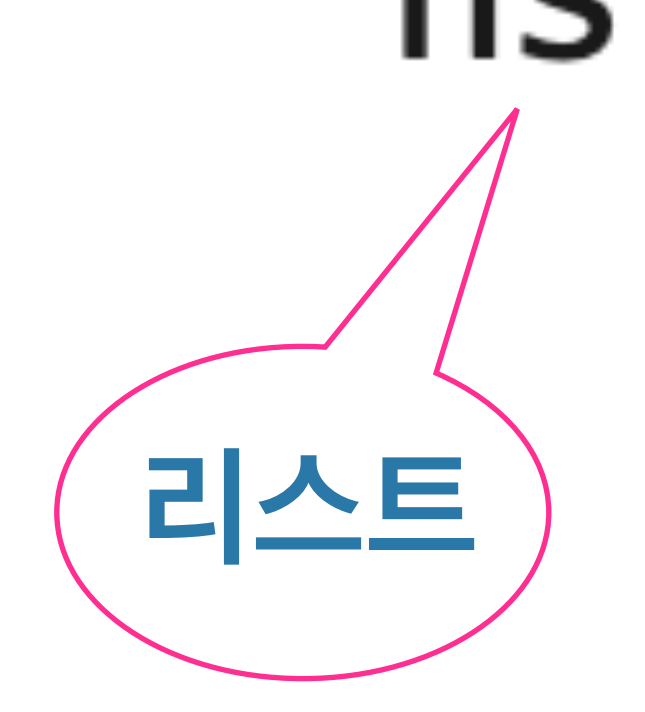

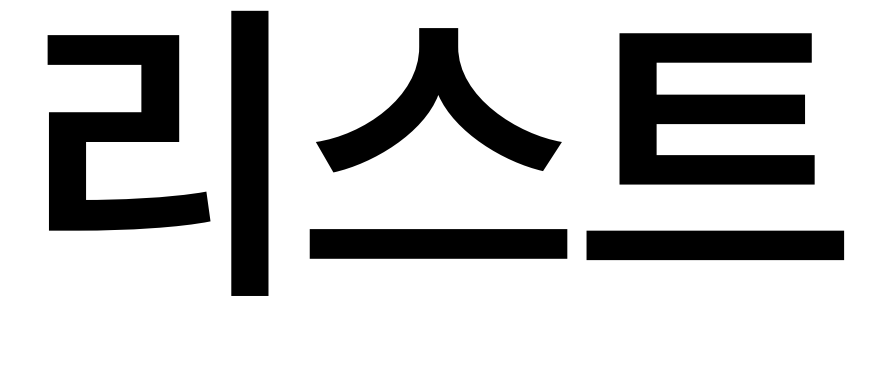

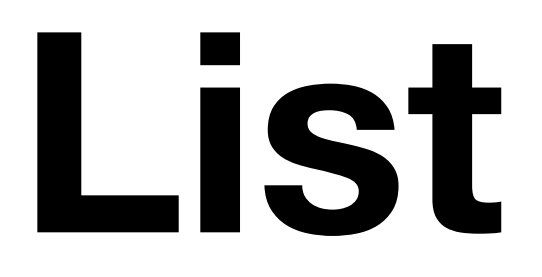

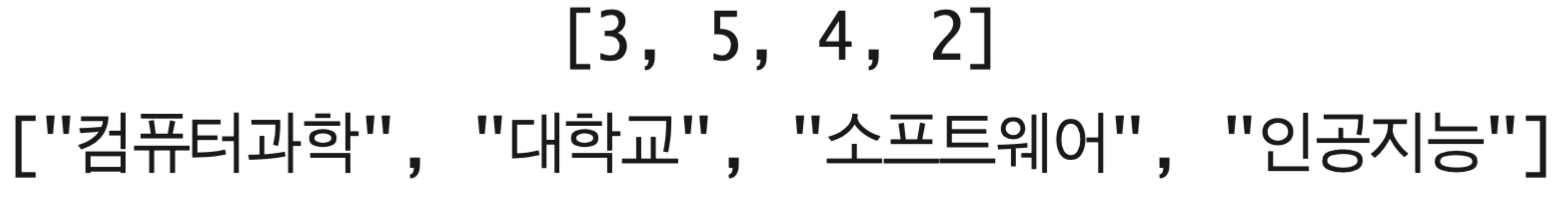

 $ns.sort()$ 

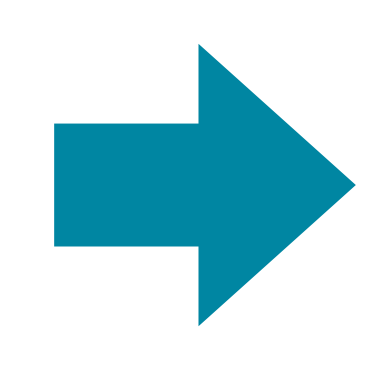

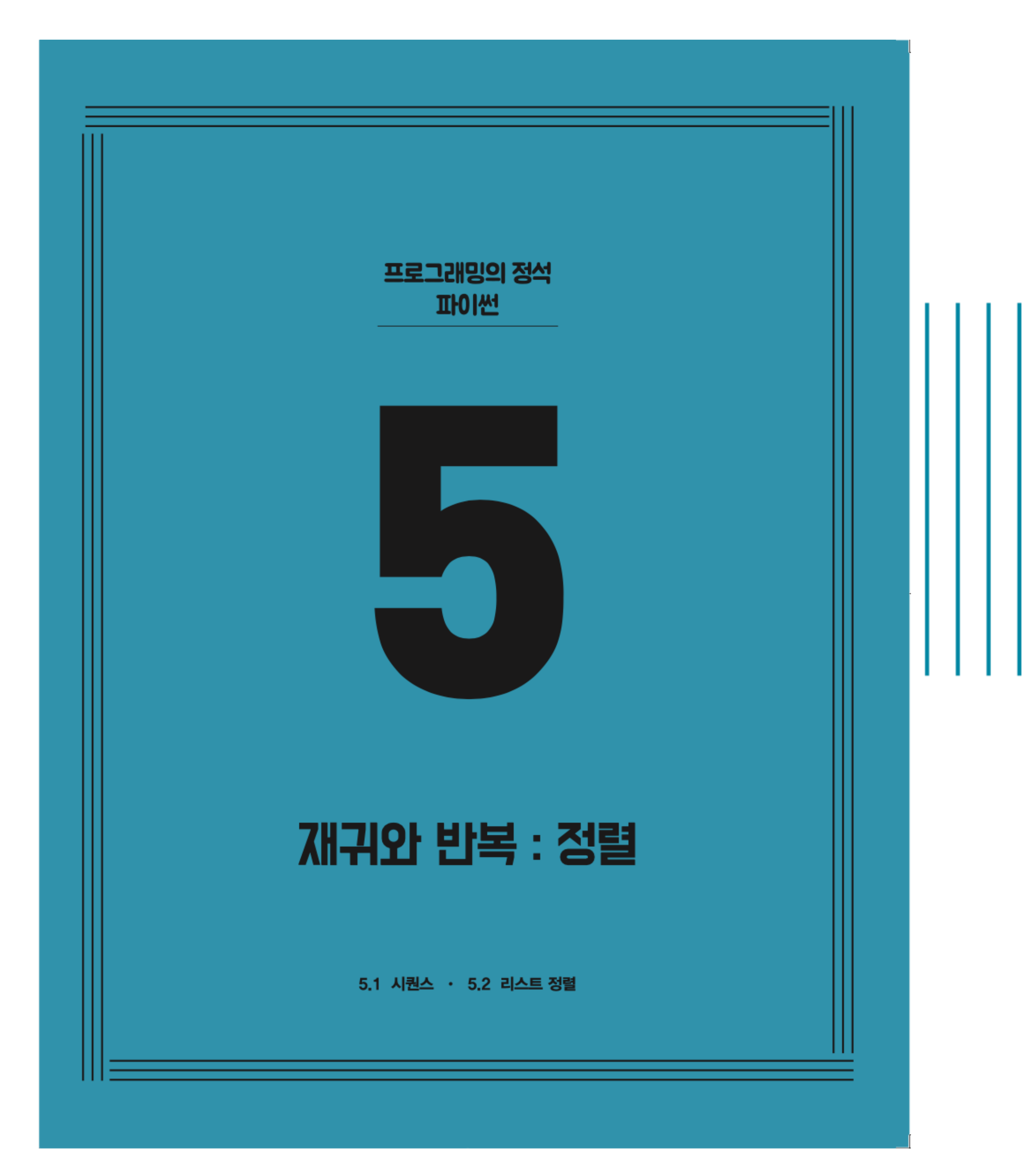

# CHAPTER 5 재귀와 반복 : 정렬 ✔ 5.1 시퀀스 5.2 리스트 정렬

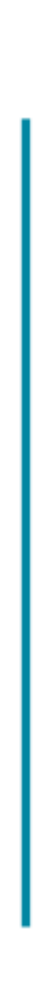

## **시퀀스 Sequence**

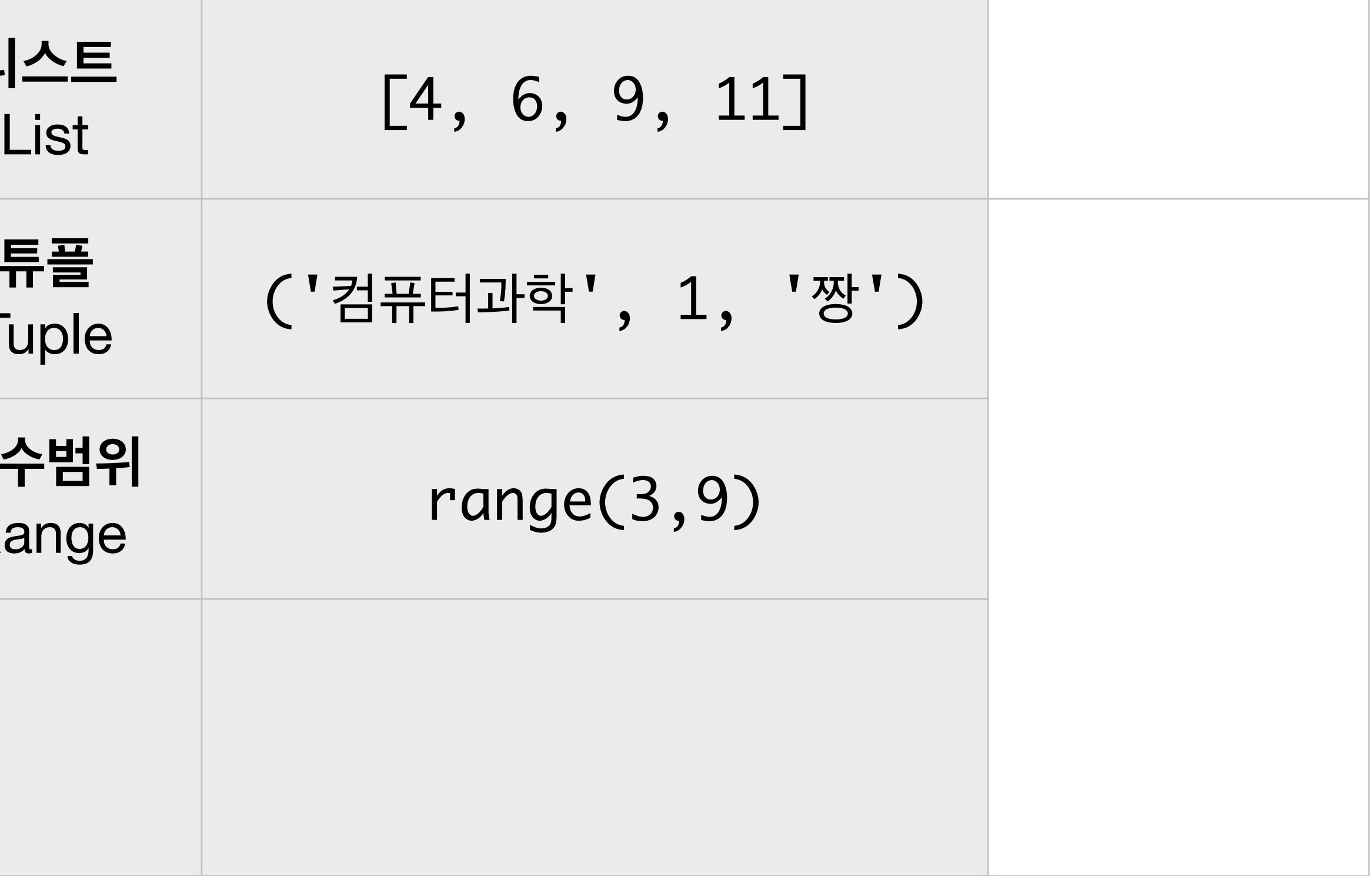

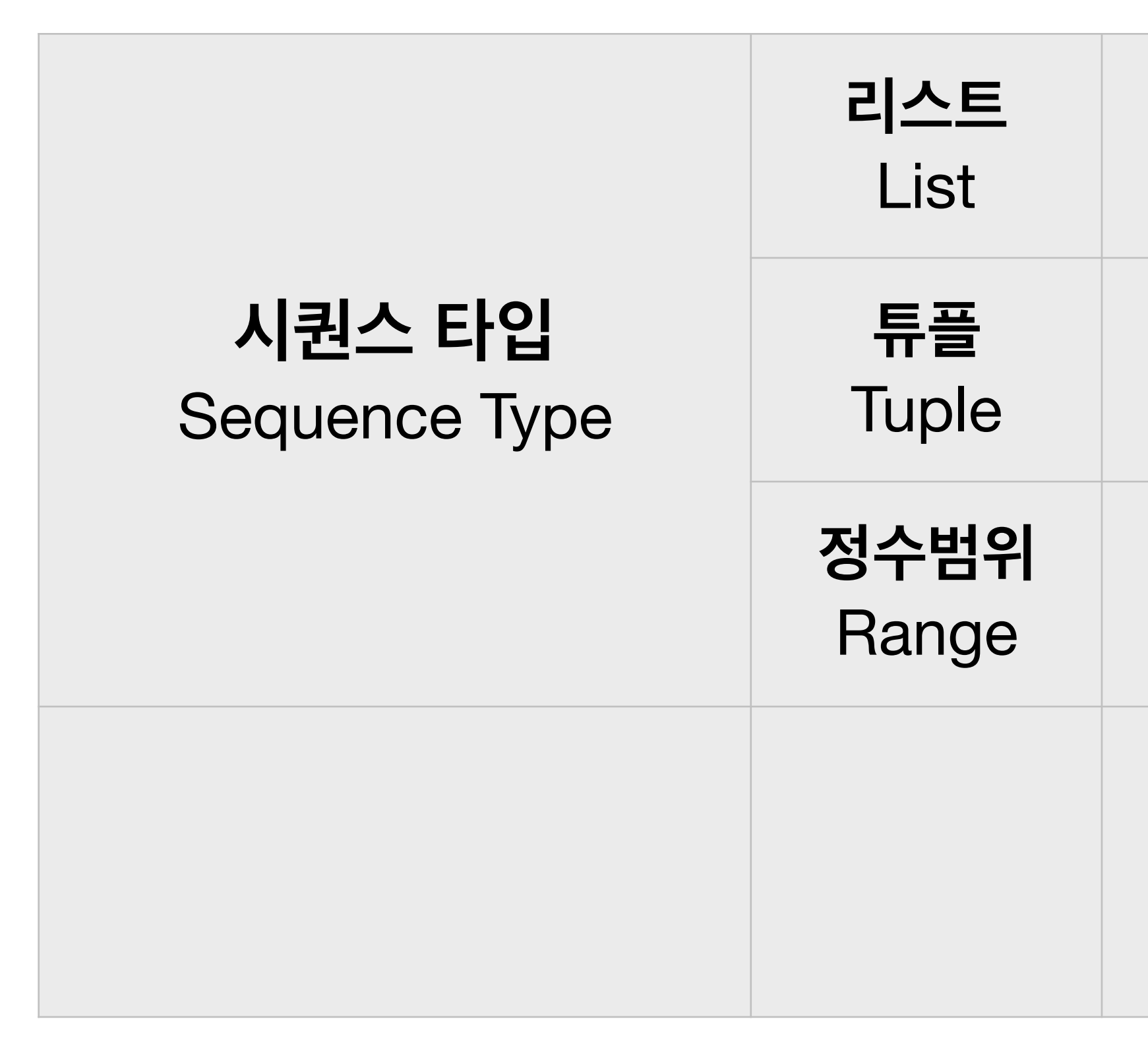

**시퀀스**

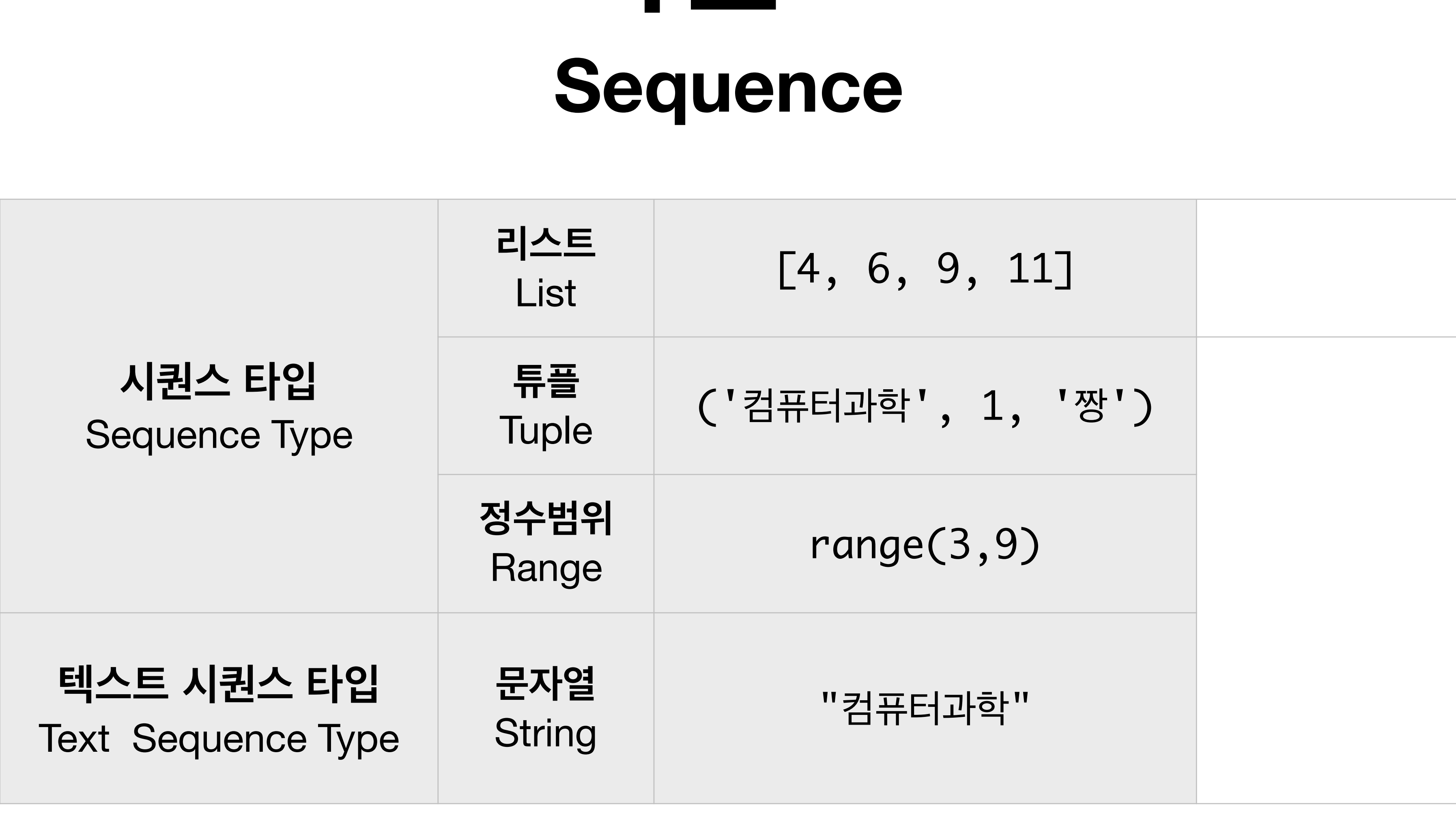

# **시퀀스 Sequence**

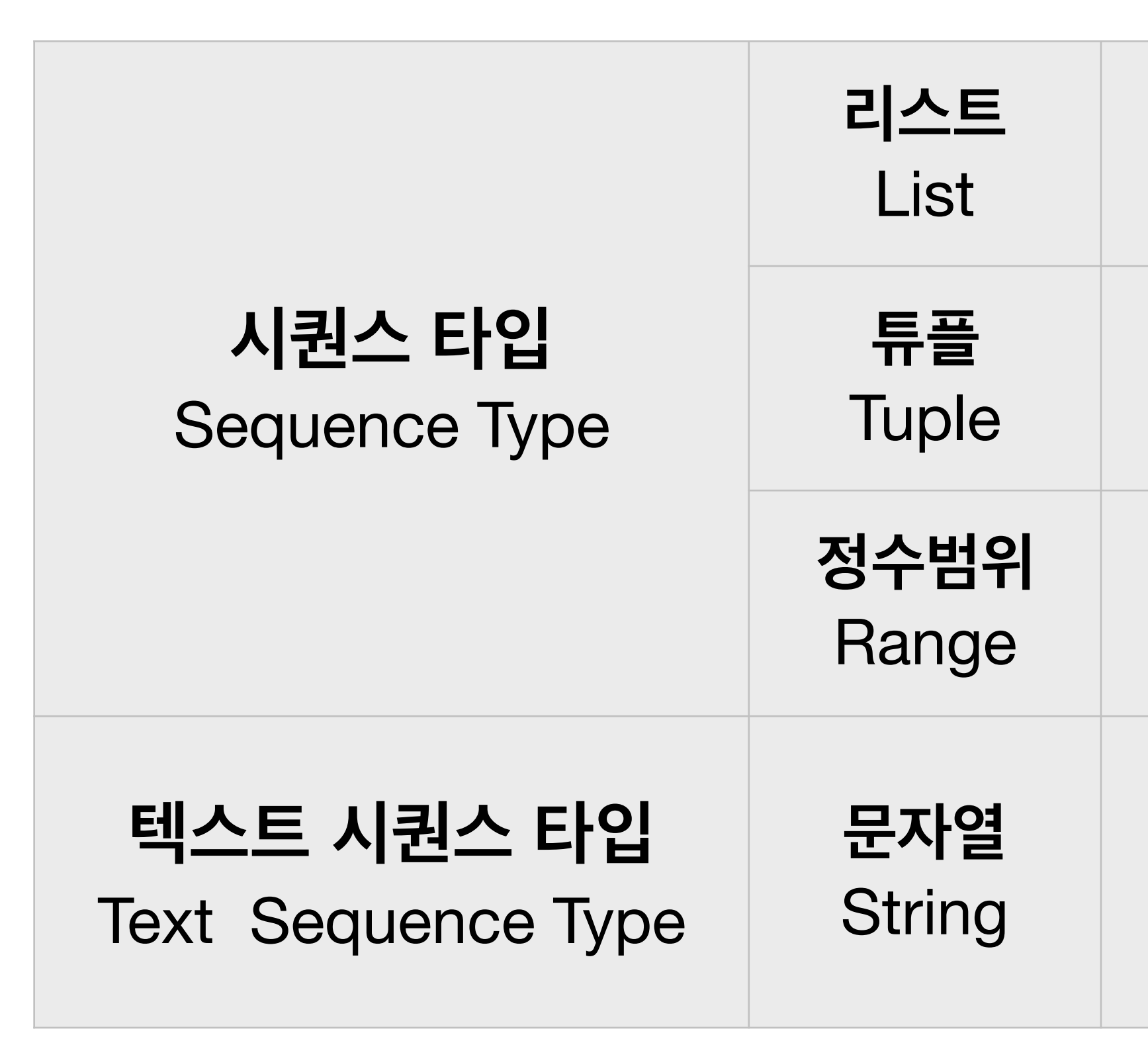

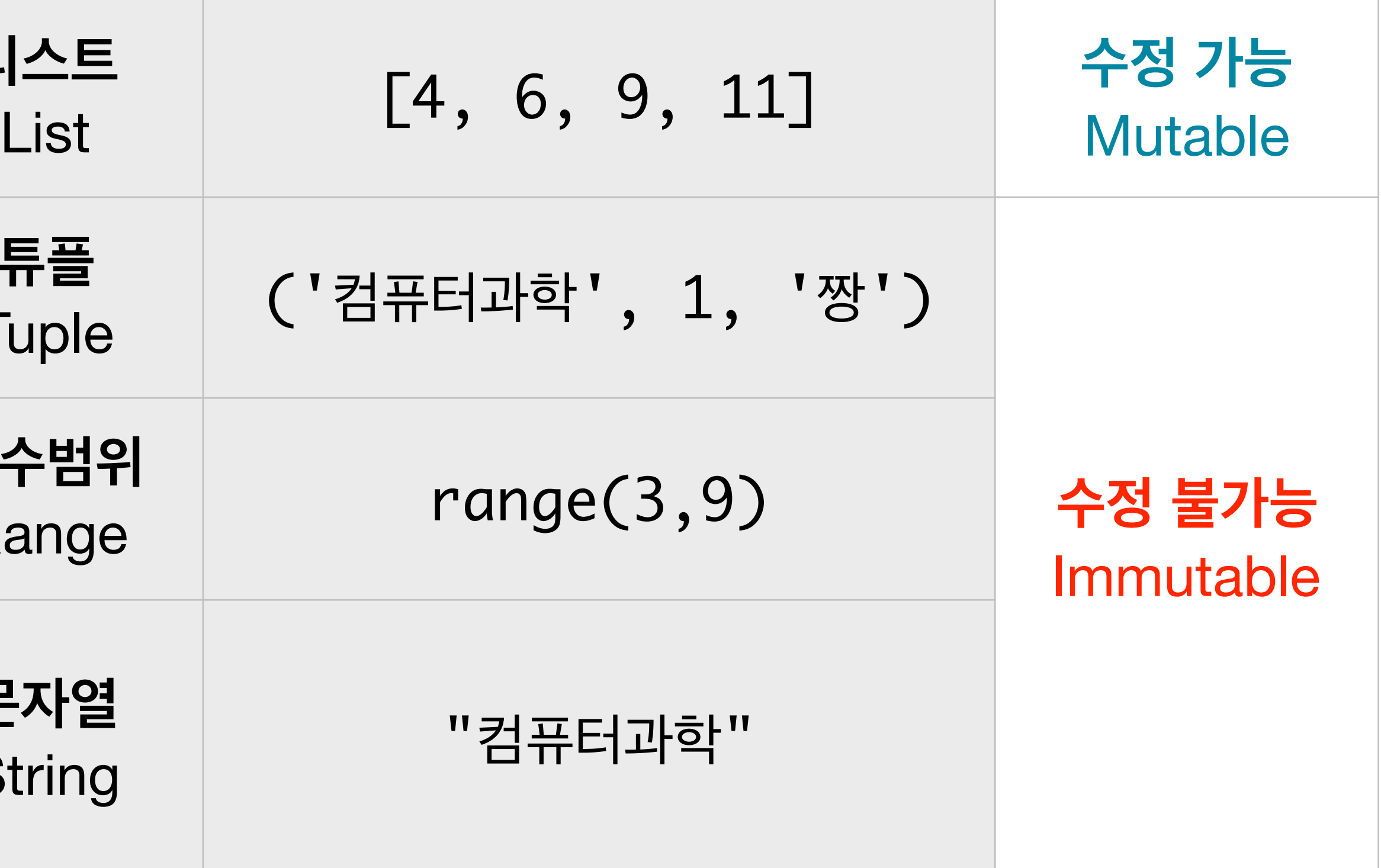

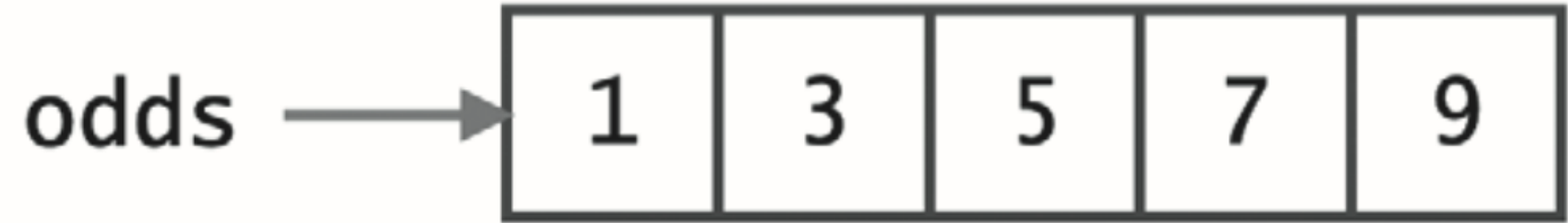

#### $\gg$  odds [3] = 33 + 44

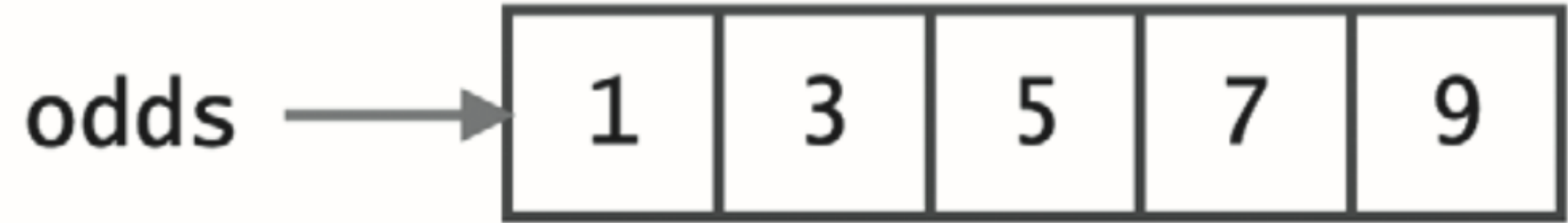

#### $\gg$  odds [3] = 33 + 44

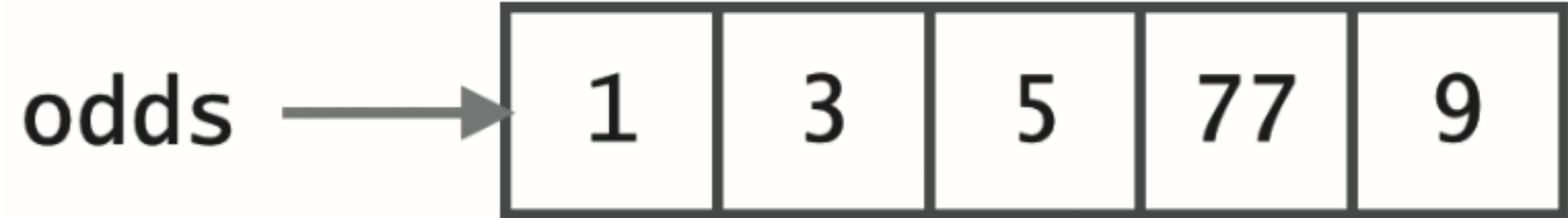

#### $\Rightarrow$  odds [3] = 33 + 44

## $\Rightarrow$  odds[1:3] = [11+22, 22+33]

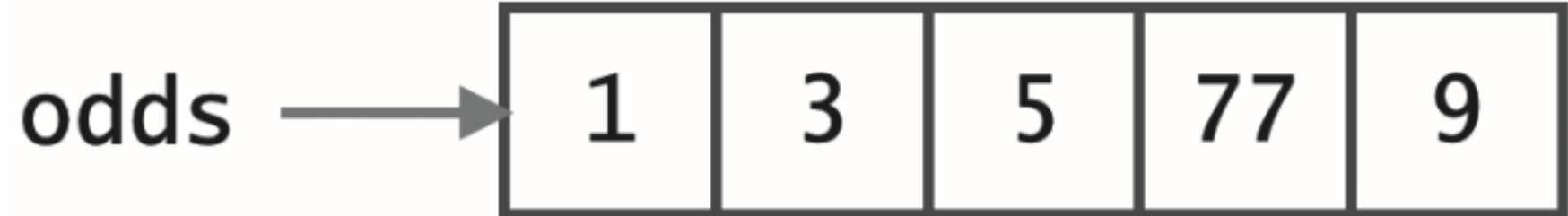

#### $\Rightarrow$  odds [3] = 33 + 44

## $\Rightarrow$  odds[1:3] = [11+22, 22+33]

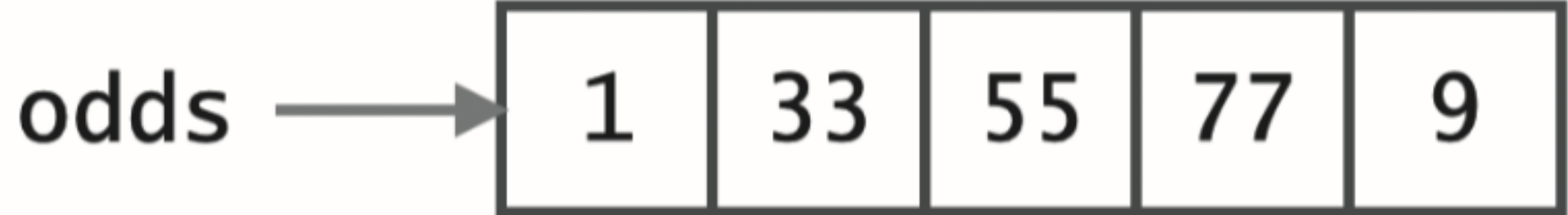

$$
\Rightarrow \qquad \text{odds}[3] = 33 + 44
$$

### $\Rightarrow$  odds [1:3] = [11+22, 22+33]

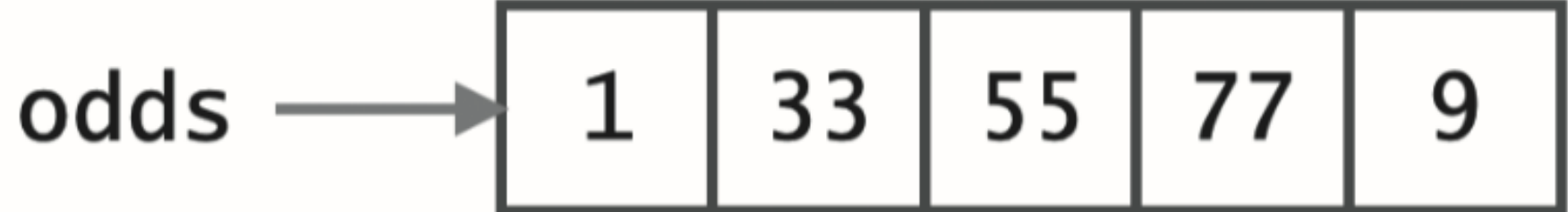

$$
\Rightarrow \qquad \text{odds}[3] = 33 + 44
$$

### $\Rightarrow$  odds [1:3] = [11+22, 22+33]

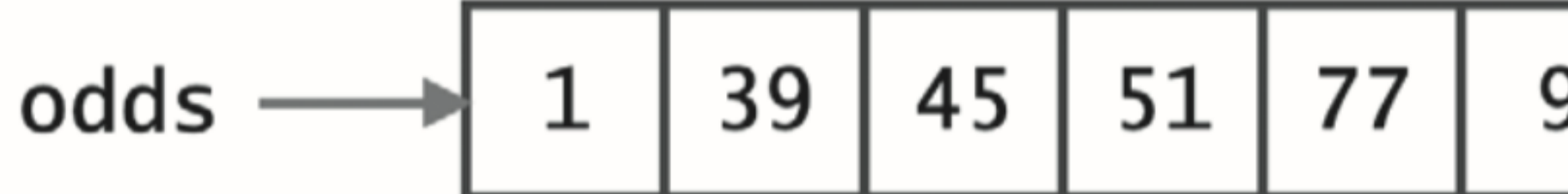

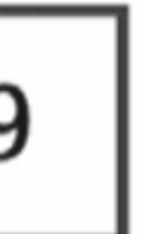

>>> odds =  $[1, 1+2, 2+3, 3+4, 4+5]$ 

$$
\Rightarrow \qquad \text{odds}[3] = 33 + 44
$$

$$
\Rightarrow \qquad \text{odds}[1:3] = [11+22, 22+33]
$$

>>> odds[1:3] =  $[11+28, 22+23, 23+28]$ 

$$
\Rightarrow \gt{>} \text{odds2} = \text{odds}
$$

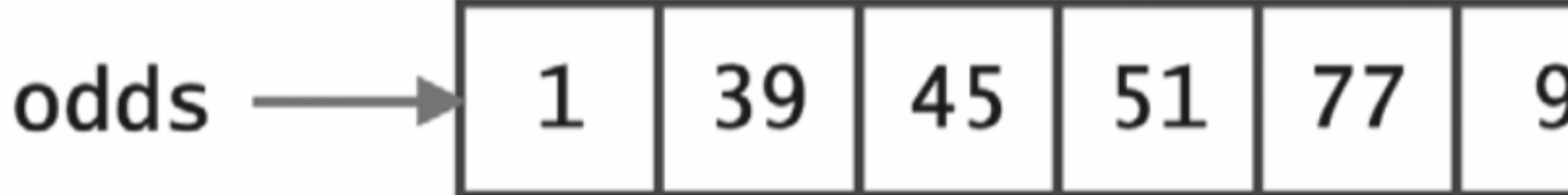

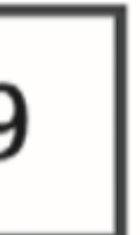

>>> odds =  $[1, 1+2, 2+3, 3+4, 4+5]$ 

$$
\Rightarrow \qquad \text{odds}[3] = 33 + 44
$$

$$
\Rightarrow \qquad \text{odds}[1:3] = [11+22, 22+33]
$$

$$
\Rightarrow \gt{>} \text{odds2} = \text{odds}
$$

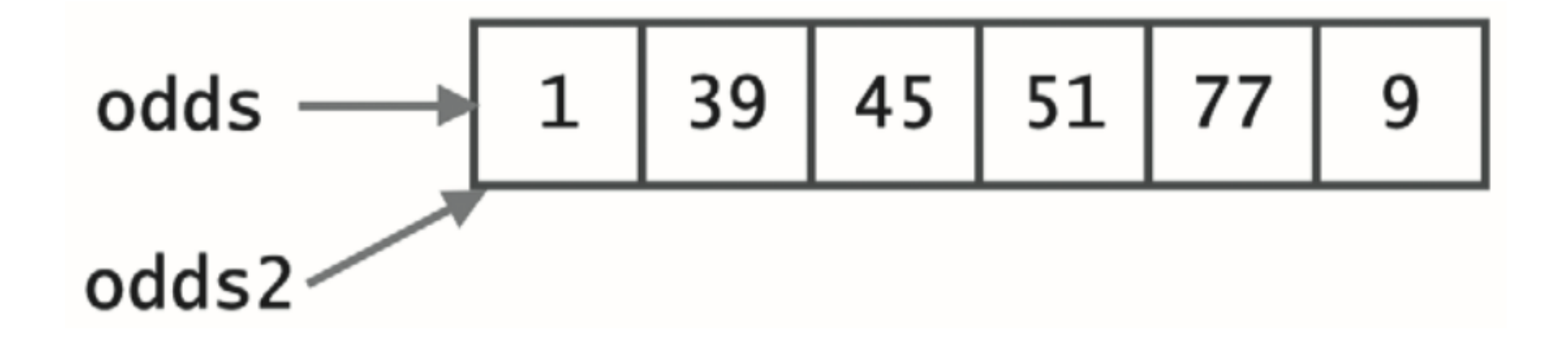

>>> odds =  $[1, 1+2, 2+3, 3+4, 4+5]$ 

$$
\Rightarrow \qquad \text{odds}[3] = 33 + 44
$$

$$
\Rightarrow \qquad \text{odds}[1:3] = [11+22, 22+33]
$$

$$
\Rightarrow \gt{ >} \text{odds2} = \text{odds}
$$

$$
\Rightarrow \qquad \text{odds2[2]} = 5
$$

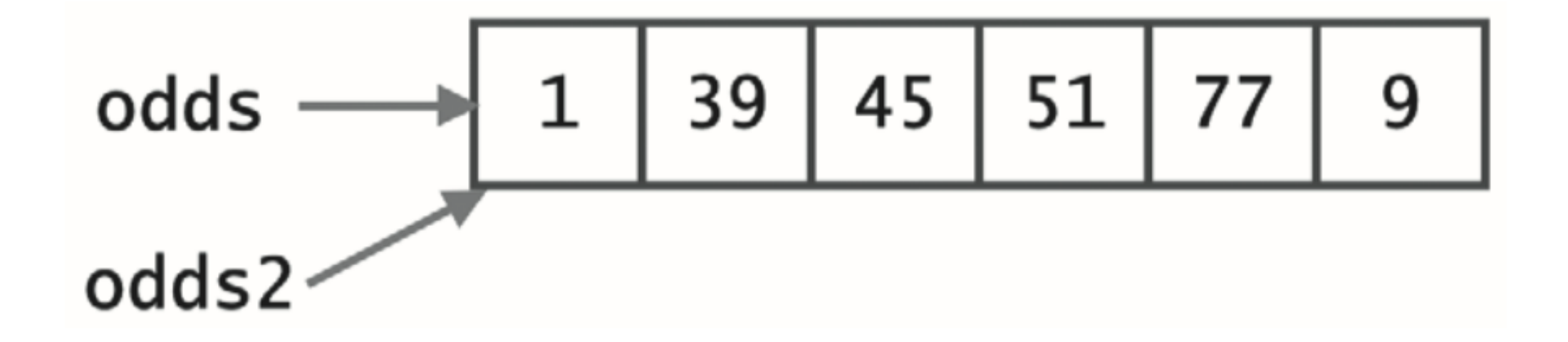

$$
\Rightarrow \qquad \text{odds}[3] = 33 + 44
$$

$$
\Rightarrow \qquad \text{odds}[1:3] = [11+22, 22+33]
$$

$$
\Rightarrow \gt{ >} \text{odds2} = \text{odds}
$$

$$
\Rightarrow \qquad \text{odds2[2]} = 5
$$

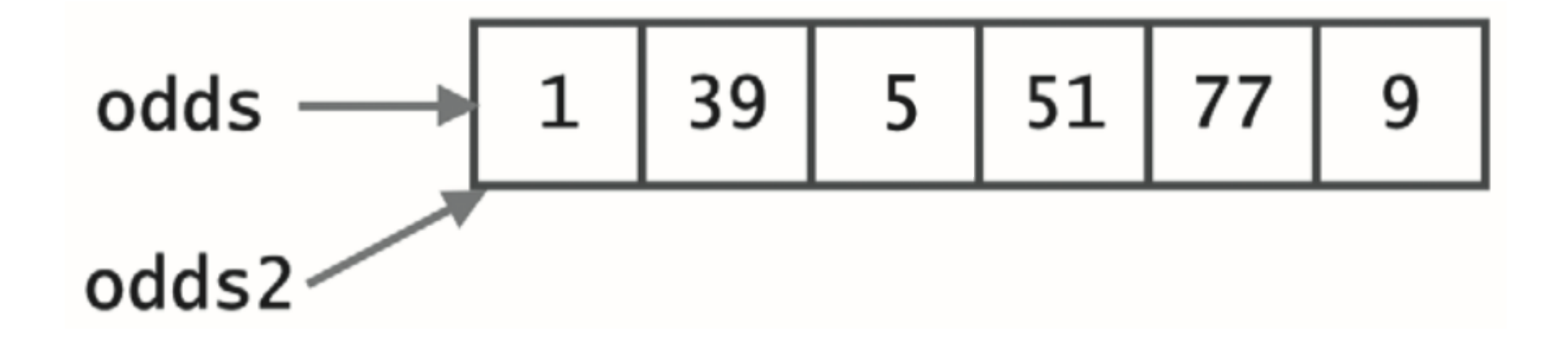

$$
\Rightarrow \qquad \text{odds}[3] = 33 + 44
$$

 $\Rightarrow$  odds [1:3] = [11+22, 22+33]

 $\Rightarrow$  odds [1:3] = [11+28, 22+23, 23+28]

 $\Rightarrow$  odds2 = odds

 $\gg$  odds2[2] = 5

 $\Rightarrow$  odds2 = odds[:]

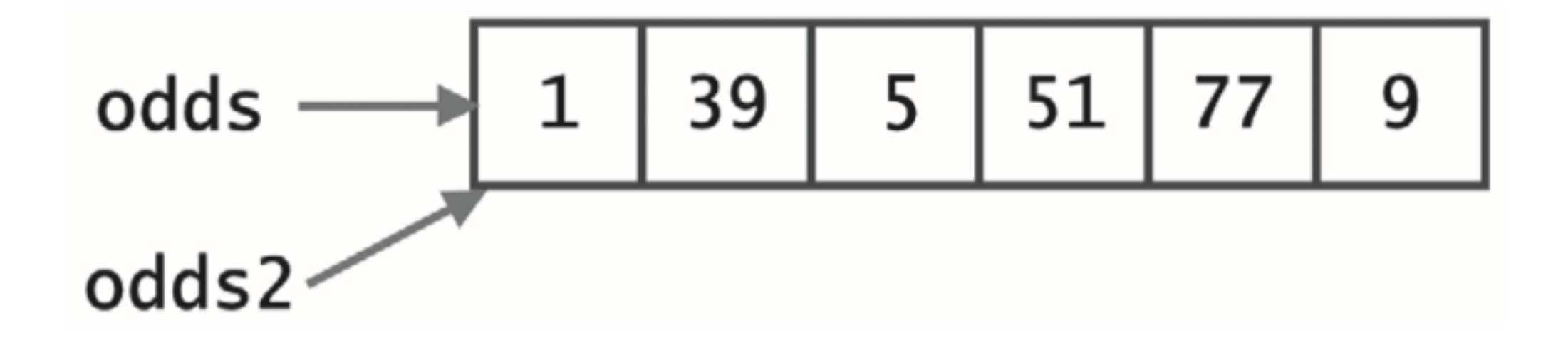

$$
\Rightarrow \qquad \text{odds}[3] = 33 + 44
$$

 $\Rightarrow$  odds [1:3] = [11+22, 22+33]

 $\Rightarrow$  odds [1:3] = [11+28, 22+23, 23+28]

 $\Rightarrow$  odds2 = odds

 $\gg$  odds2[2] = 5

 $\Rightarrow$  odds2 = odds[:]

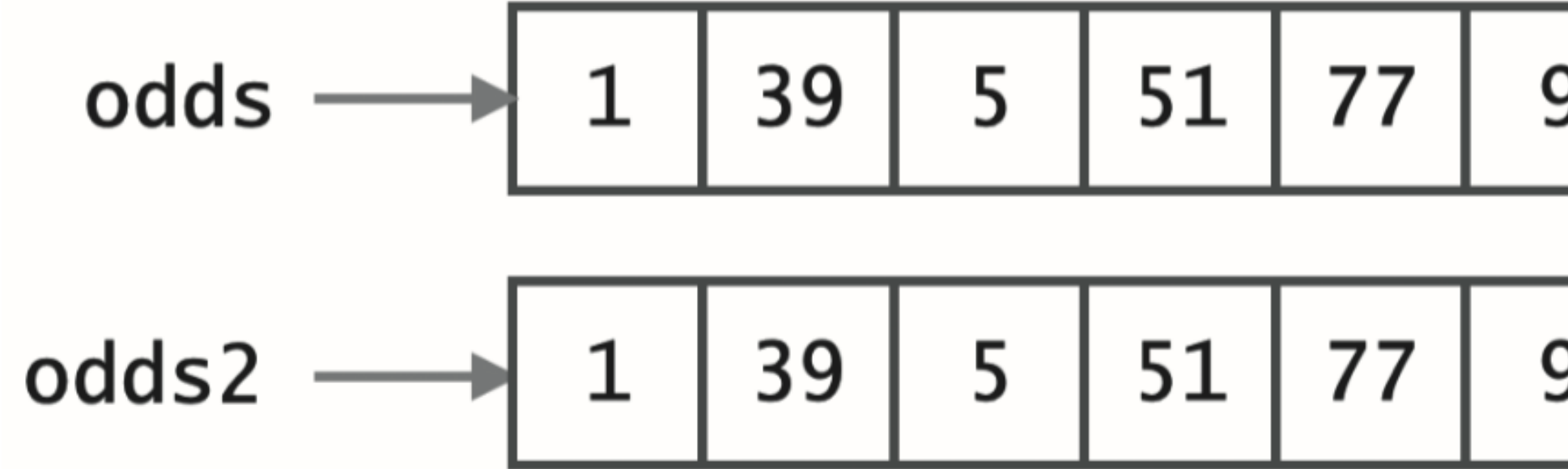

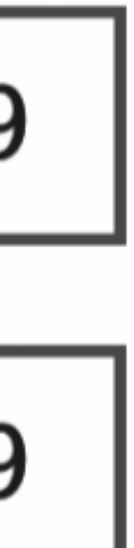

$$
\Rightarrow \qquad \text{odds}[3] = 33 + 44
$$

 $\Rightarrow$  odds [1:3] = [11+22, 22+33]

 $\Rightarrow$  odds [1:3] = [11+28, 22+23, 23+28]

 $\Rightarrow$  odds2 = odds

 $\gg$  odds2[2] = 5

$$
\Rightarrow \Rightarrow \text{odds2} = \text{odds}[:]
$$

 $\gg$  odds2[4] = 7

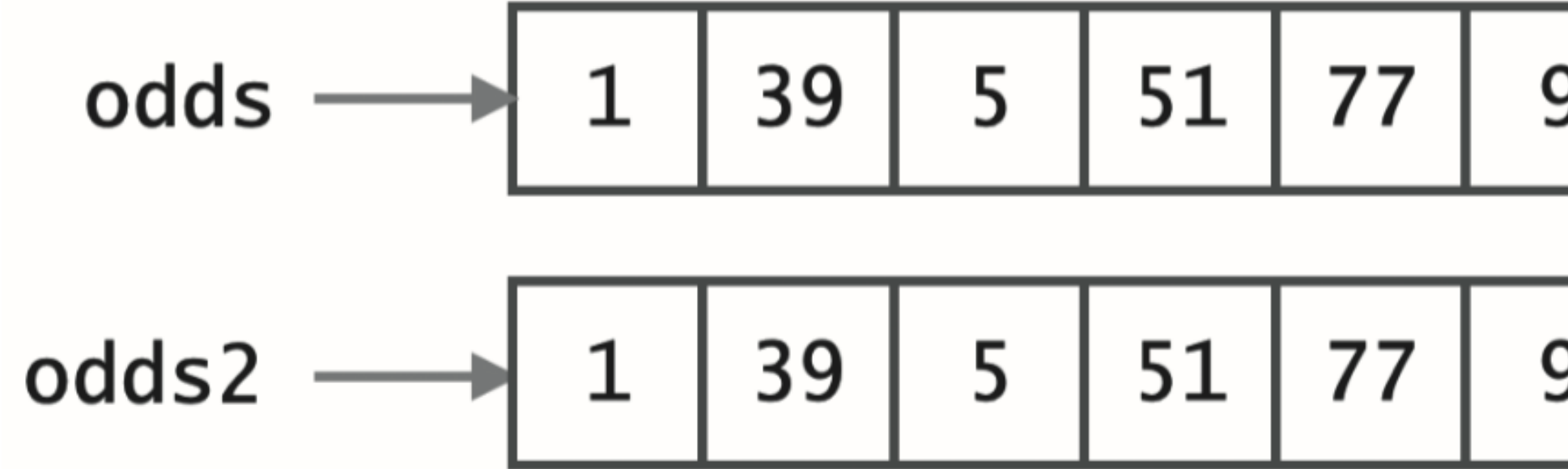

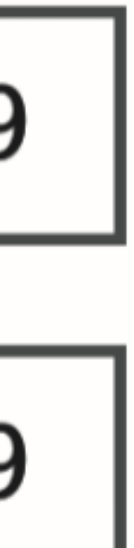

$$
\Rightarrow \qquad \text{odds}[3] = 33 + 44
$$

 $\Rightarrow$  odds [1:3] = [11+22, 22+33]

 $\Rightarrow$  odds [1:3] = [11+28, 22+23, 23+28]

 $\Rightarrow$  odds2 = odds

 $\gg$  odds2[2] = 5

$$
\Rightarrow \Rightarrow \text{odds2} = \text{odds}[:]
$$

 $\gg$  odds2[4] = 7

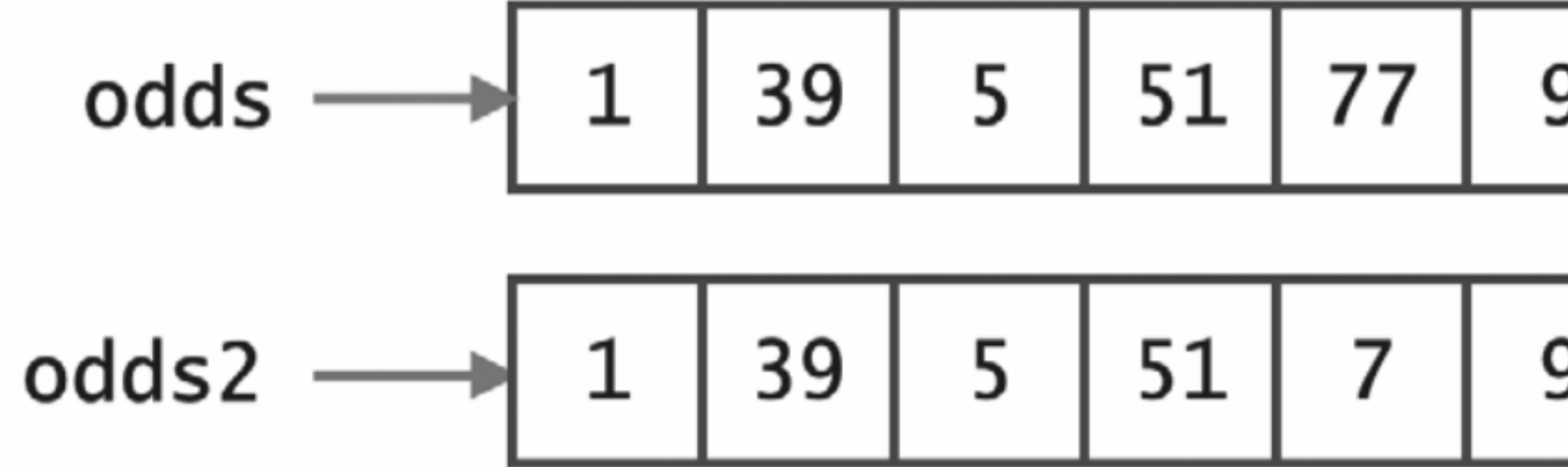

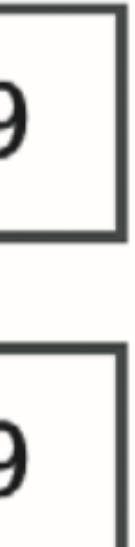

## >>> t = ('컴퓨터과학', '인공지능', 2019)

#### >>> t = ('컴퓨터과학', '인공지능', 2019)

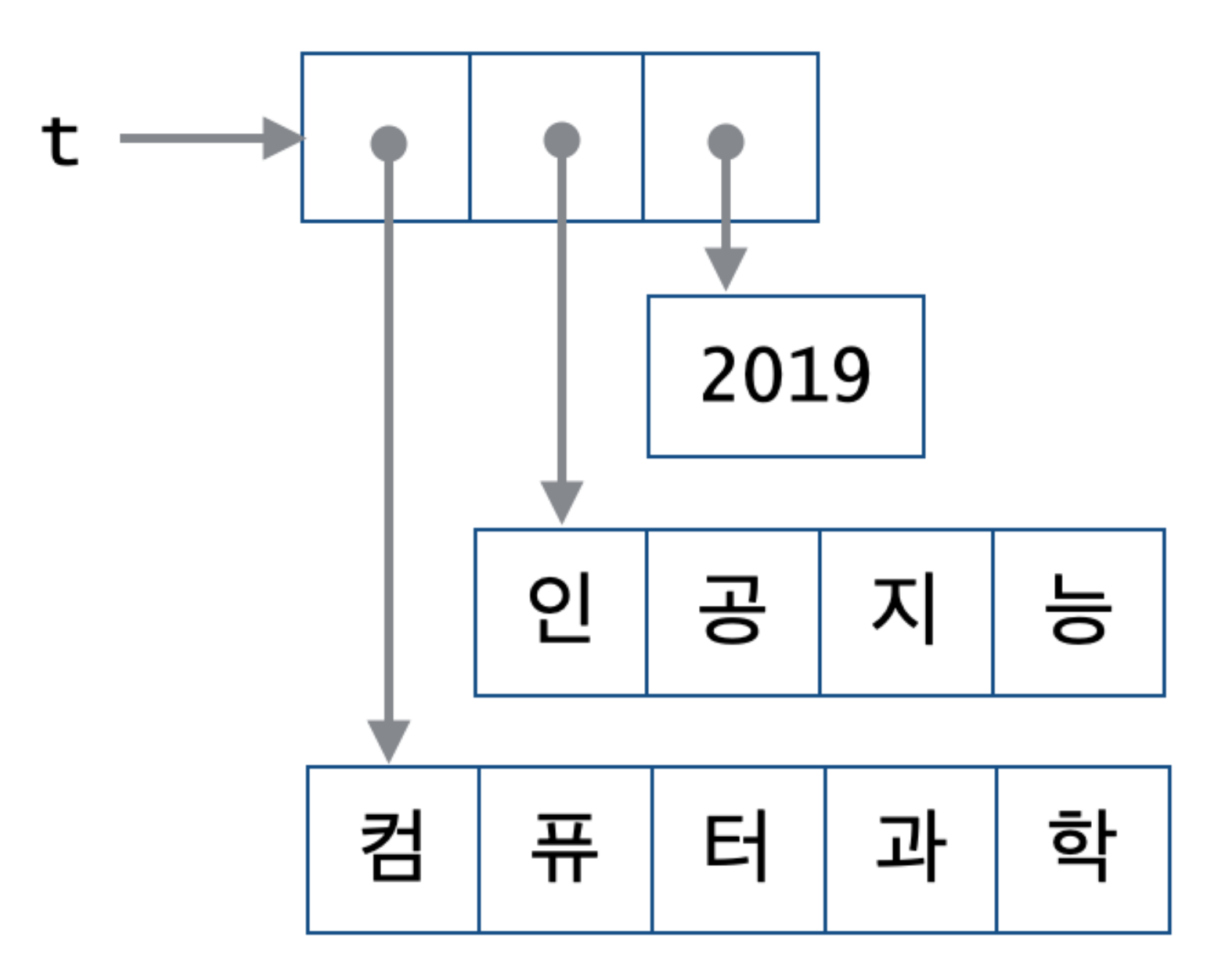

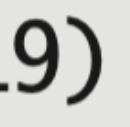

#### >>> t = ('컴퓨터과학', '인공지능', 2019)

 $\gg$  t[1:]

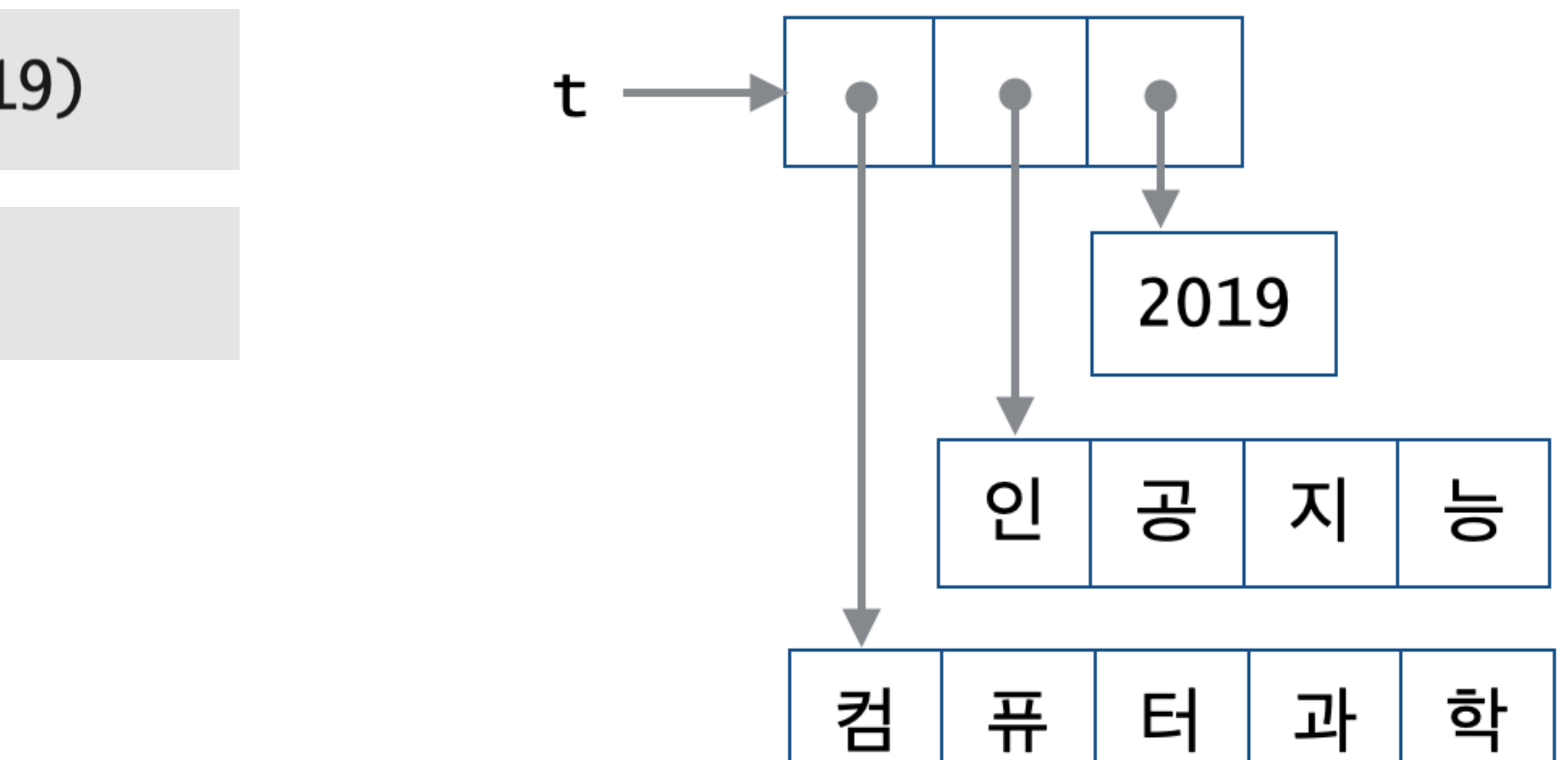

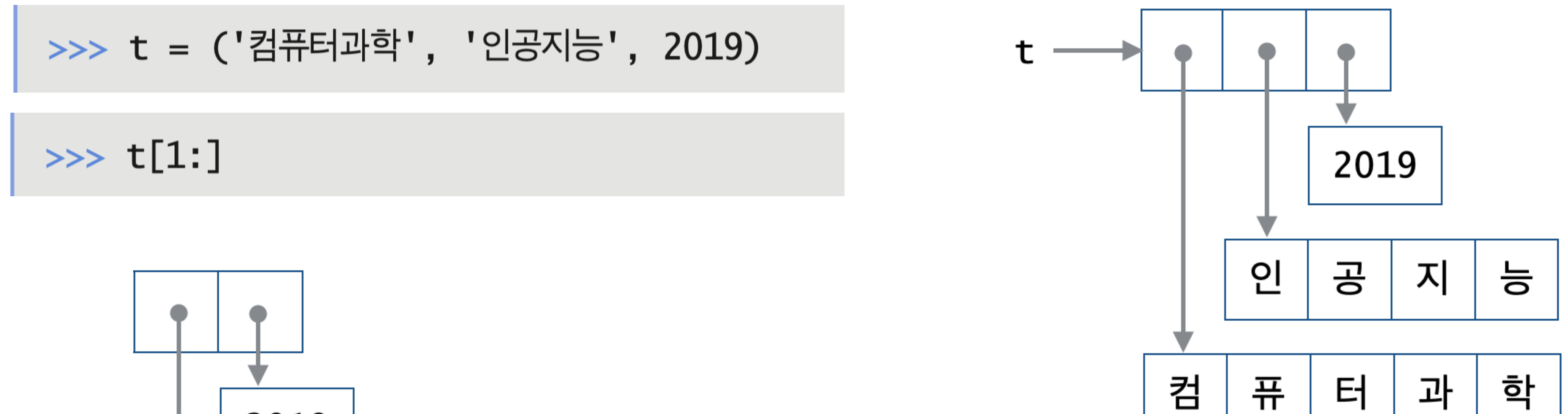

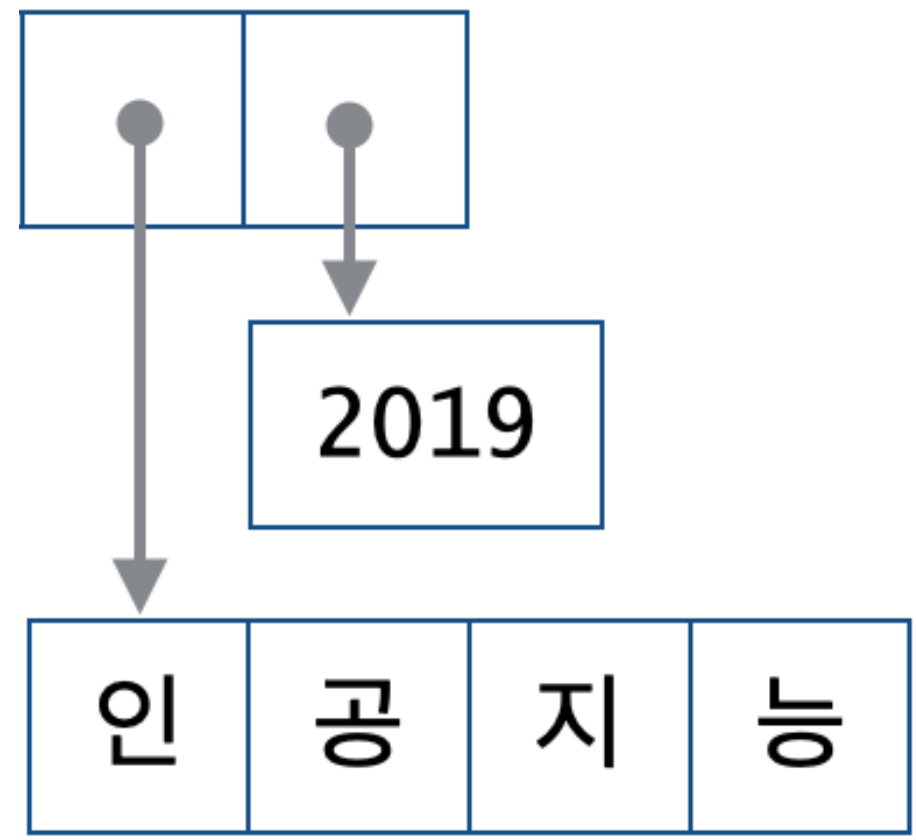

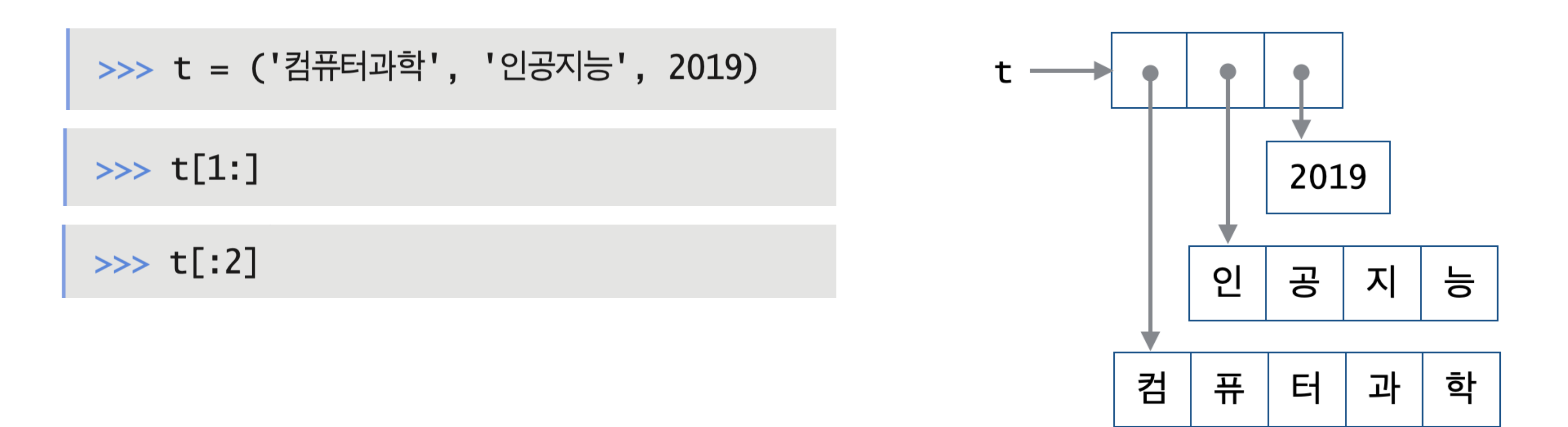

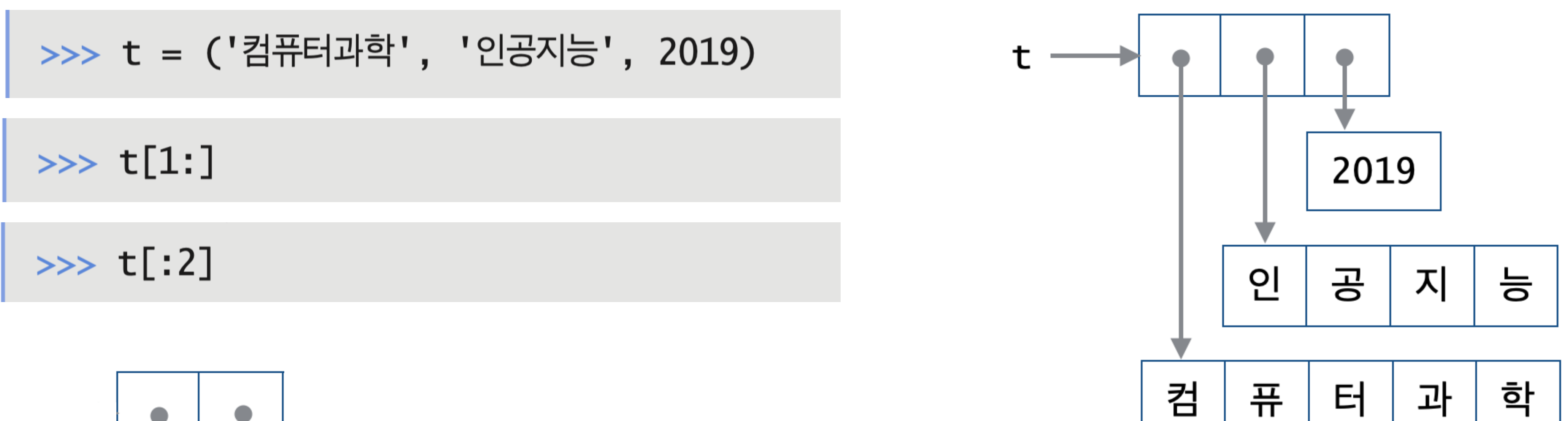

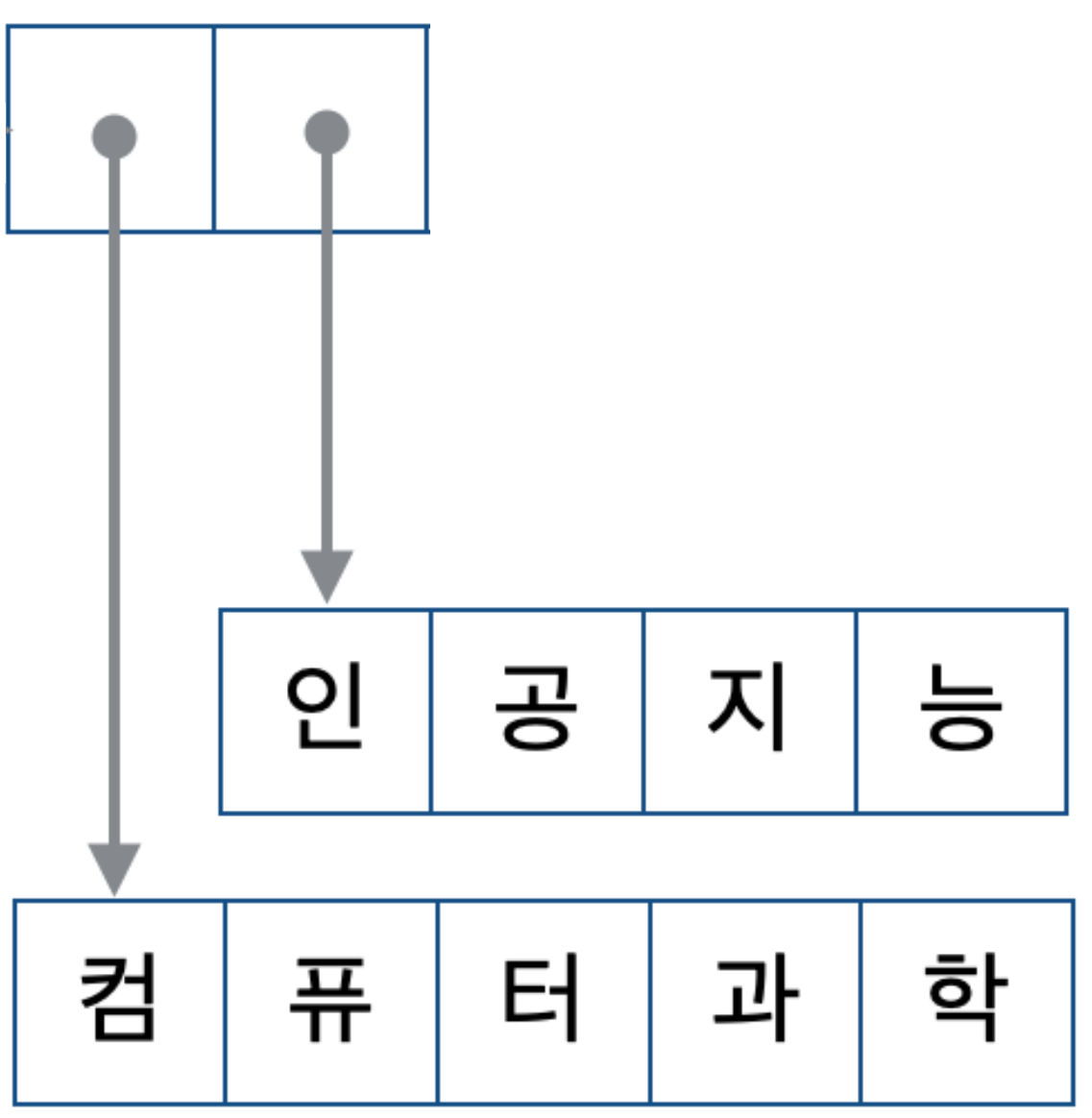

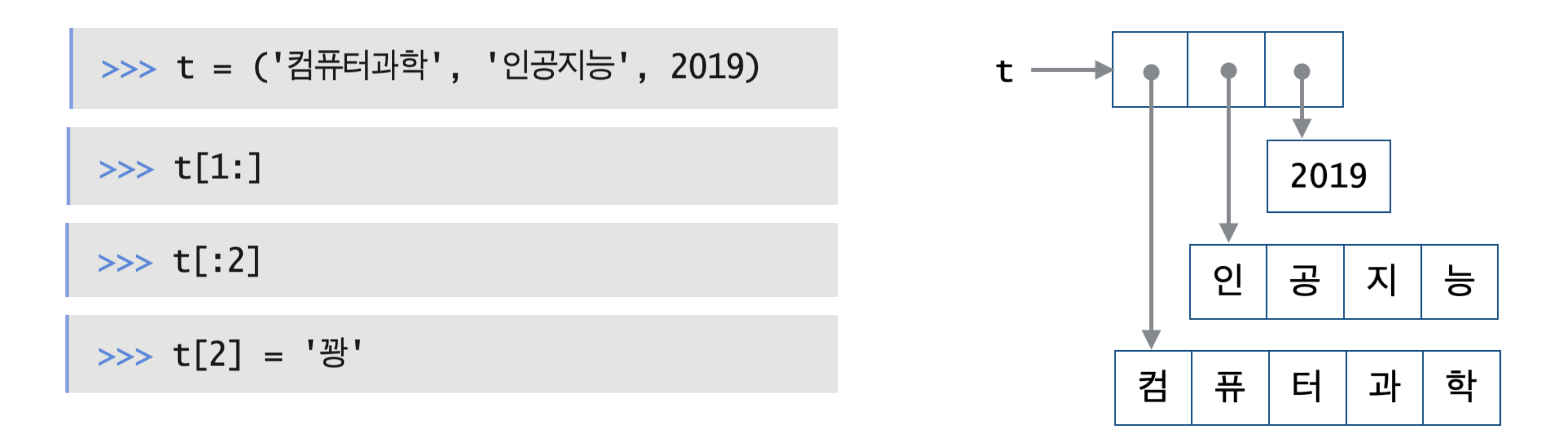

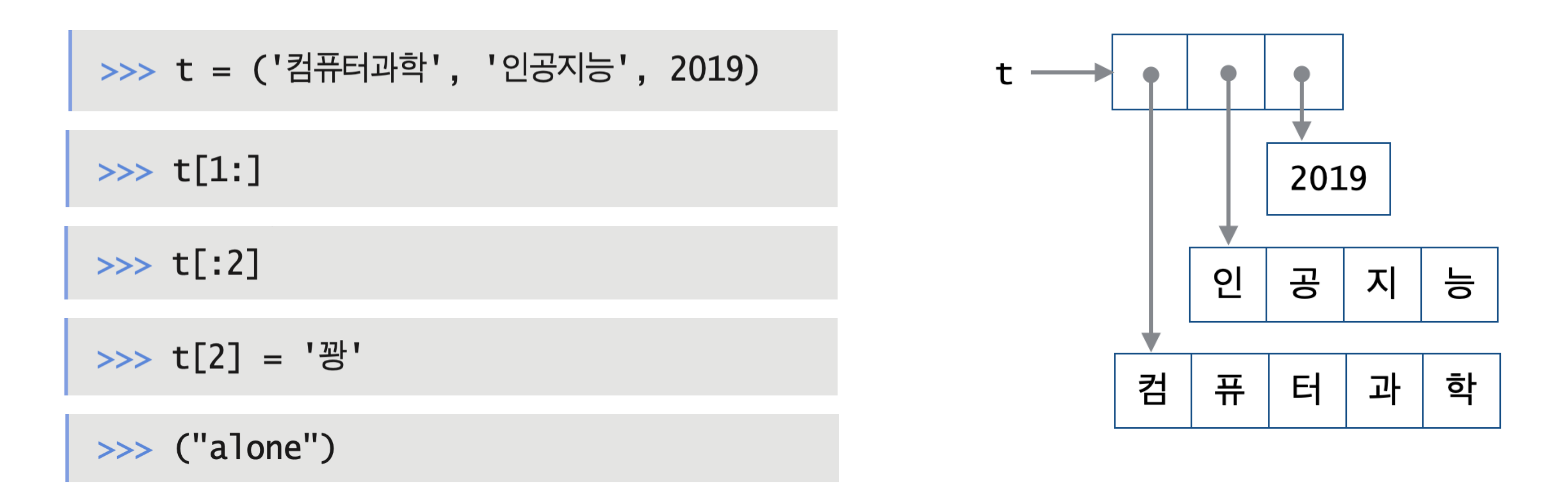

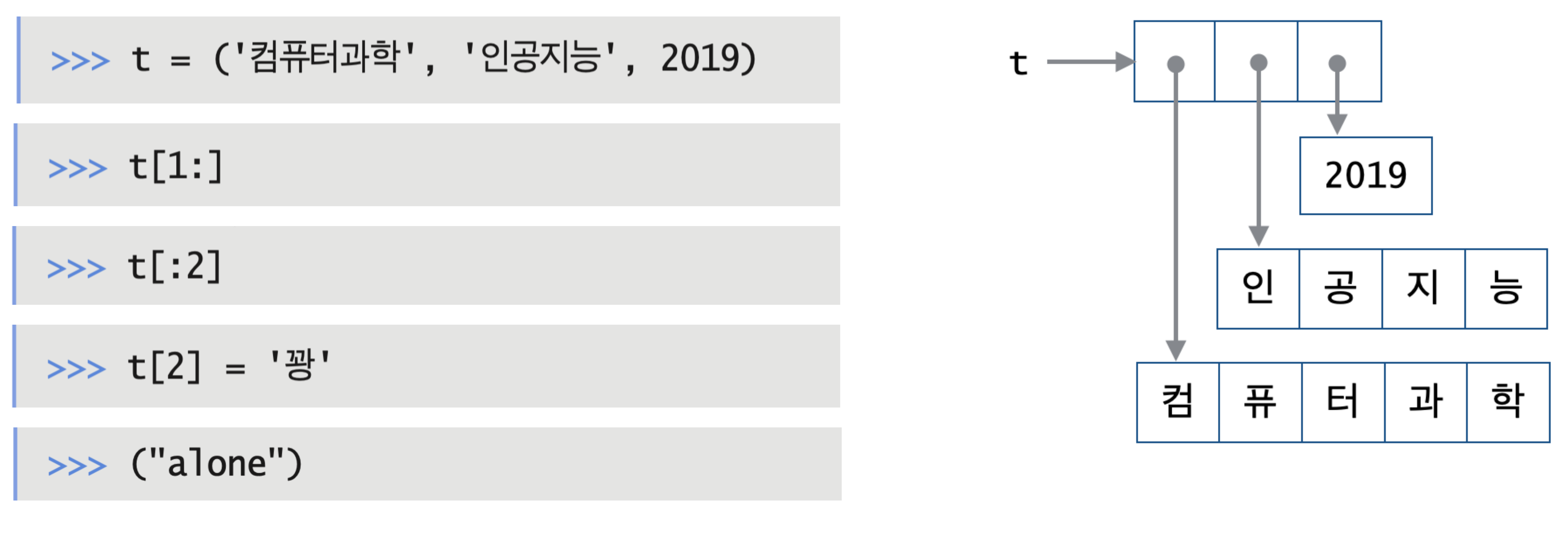

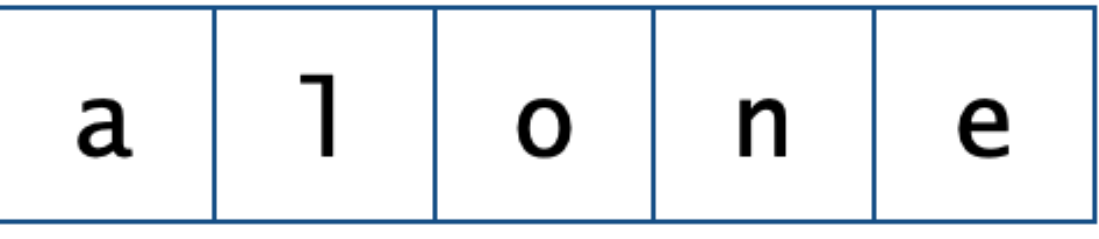

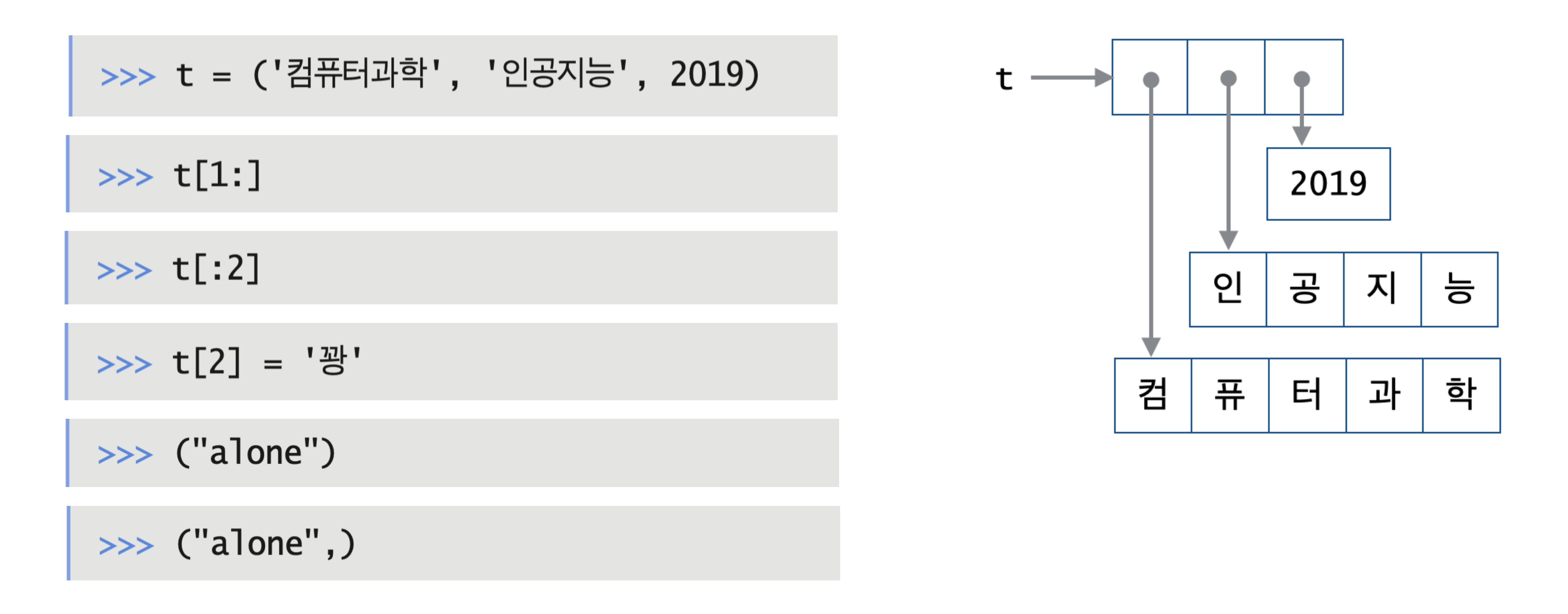

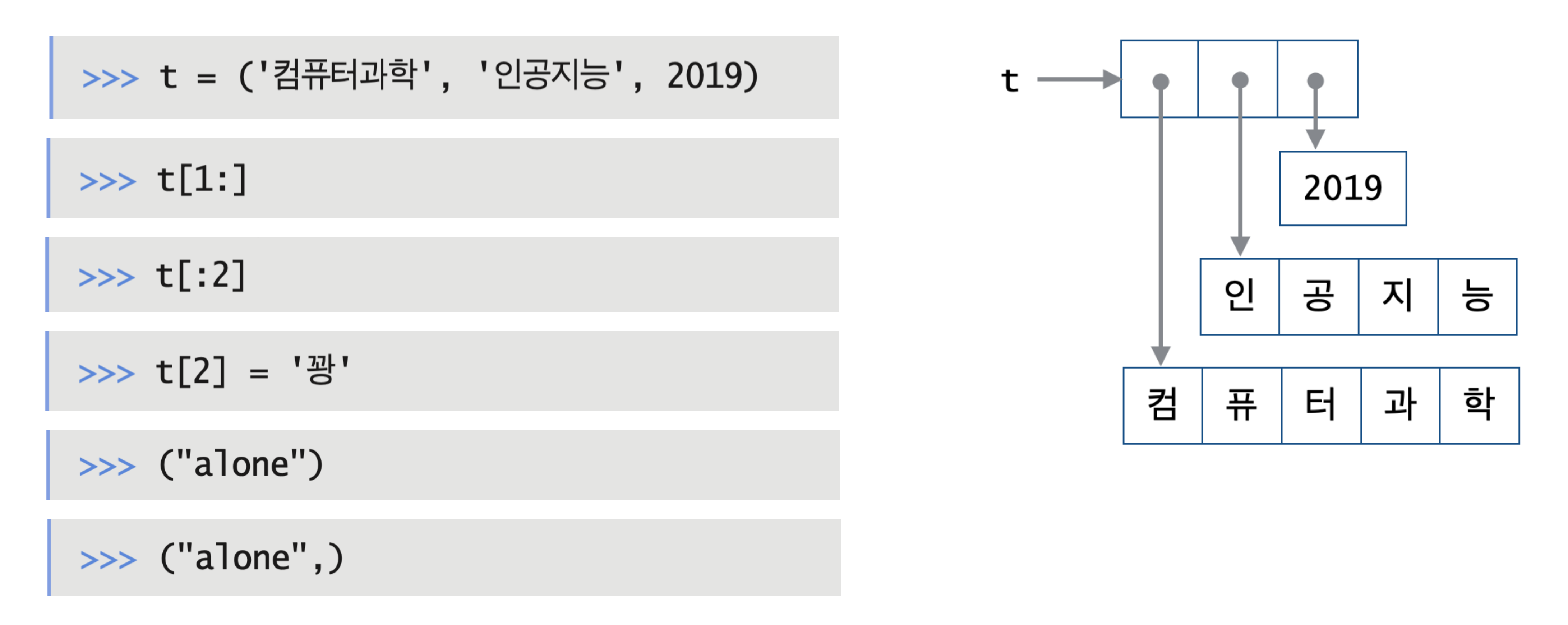

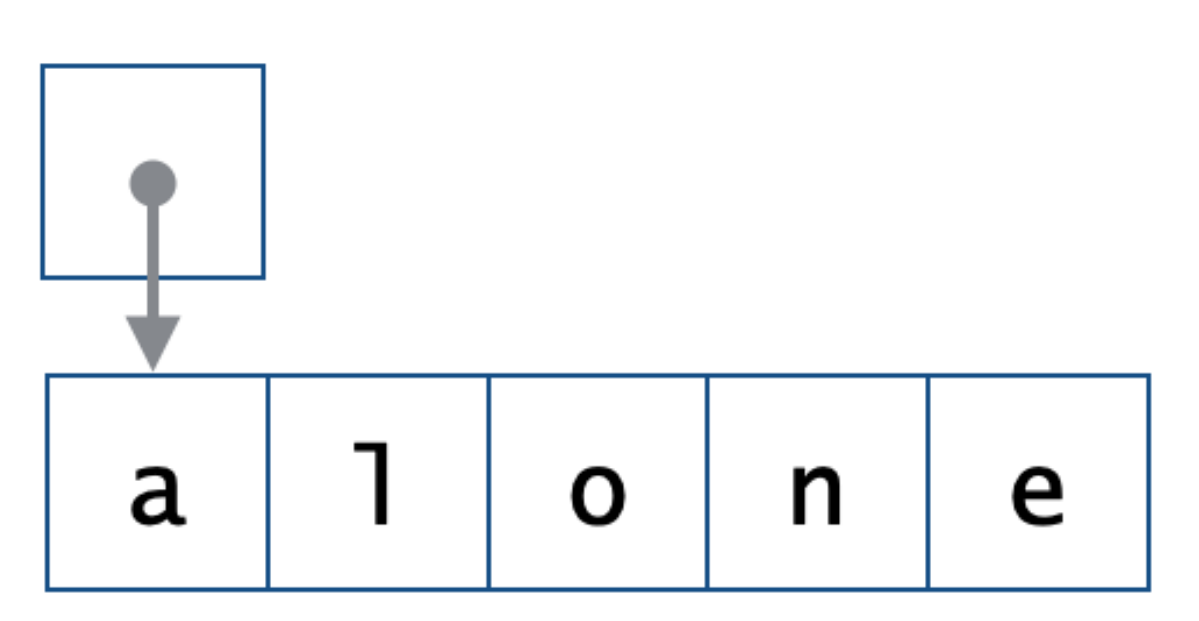
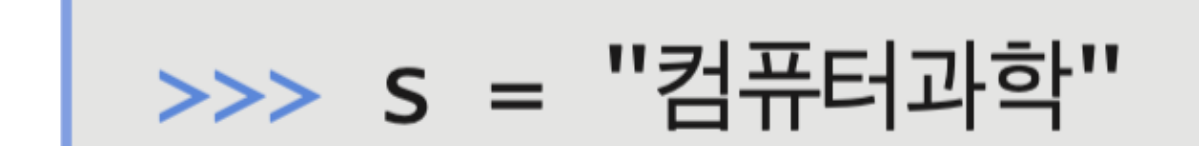

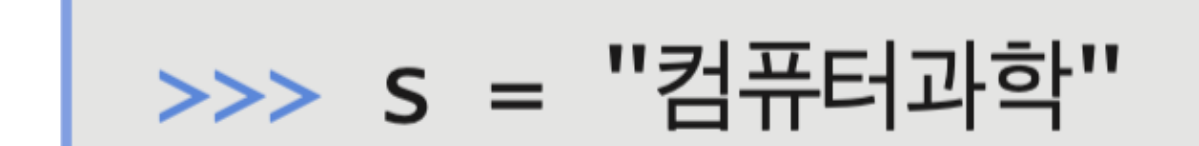

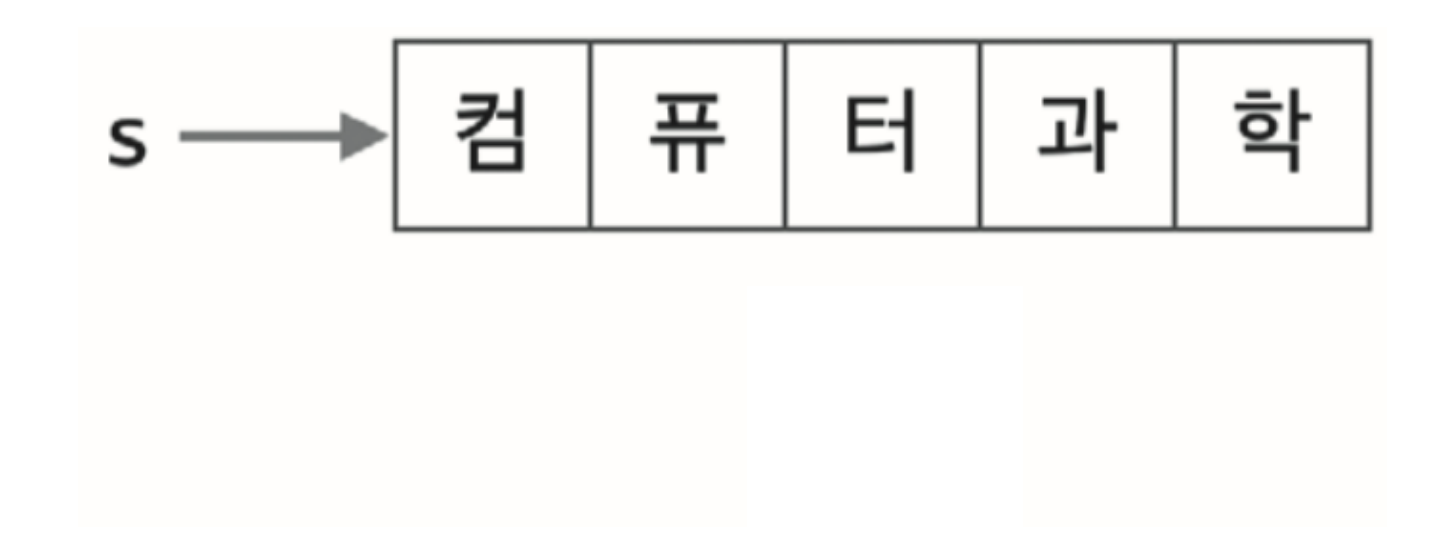

$$
|\Rightarrow \gt{>}
$$
 s = "(1775]

$$
\Rightarrow \Rightarrow s[3] = "3"
$$

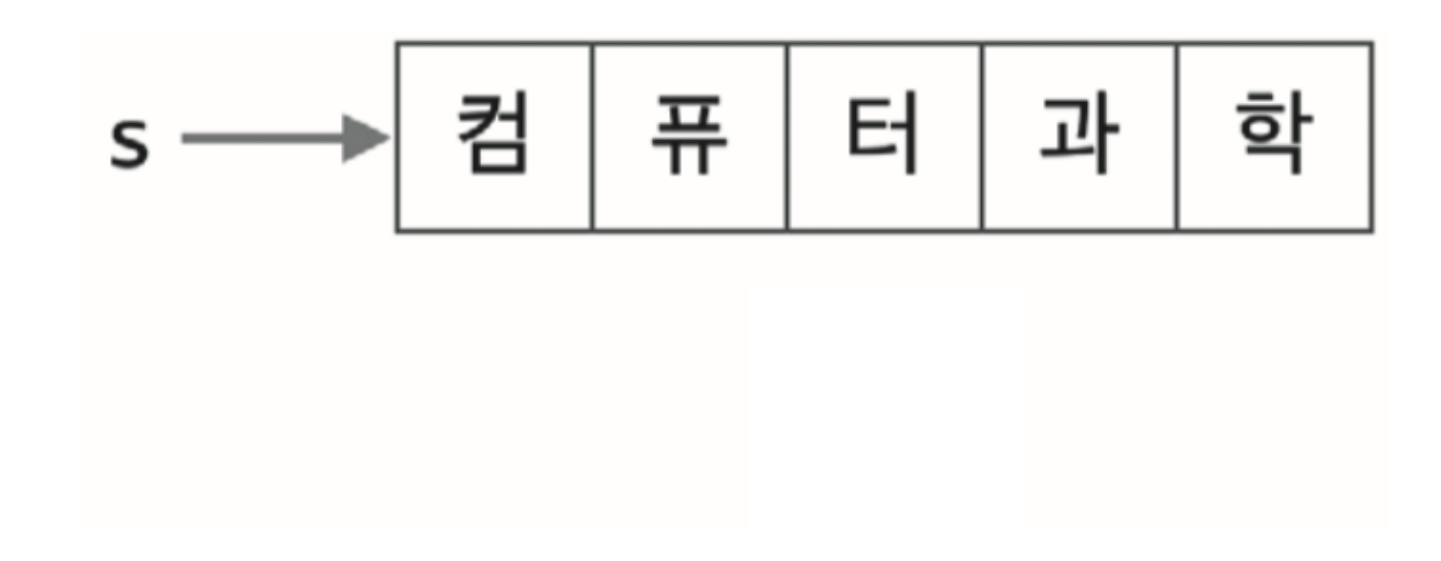

$$
>>>s = "s" \#H" \#
$$

$$
\Rightarrow \Rightarrow s[3] = "3"
$$

$$
>>> s = s + "E"
$$

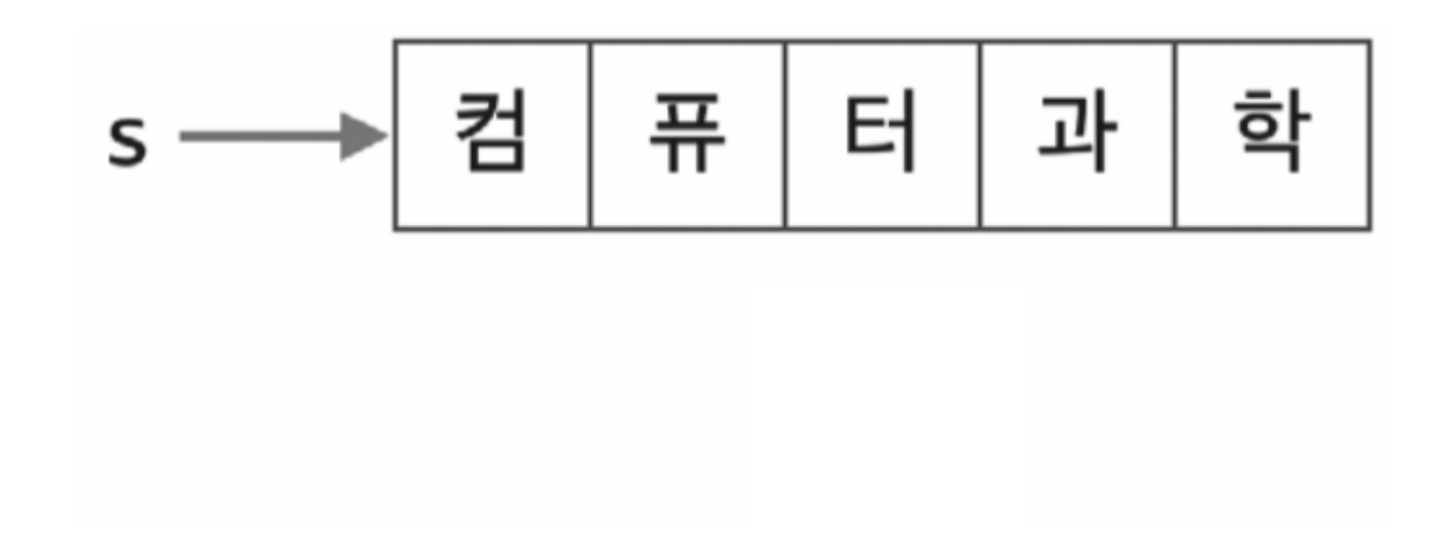

$$
>>>s = "s" \#H" \#
$$

$$
\Rightarrow \Rightarrow s[3] = "3"
$$

$$
>>> s = s + "E"
$$

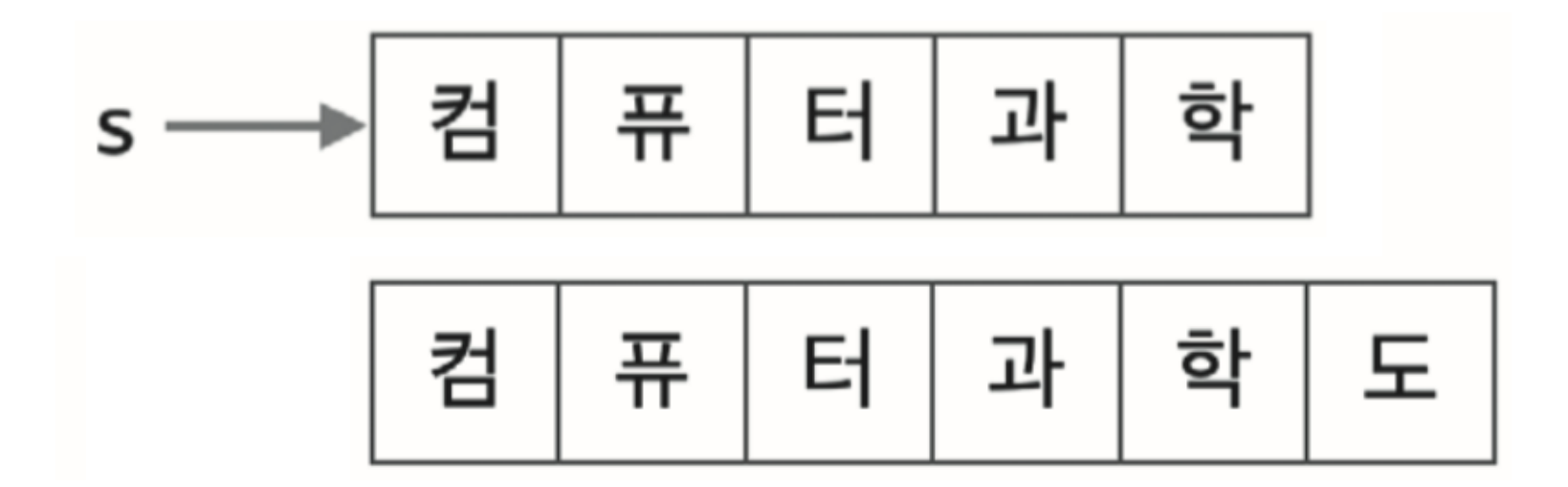

$$
>>>s = "s" \#H" \#
$$

$$
\Rightarrow \Rightarrow s[3] = "3"
$$

$$
>>> s = s + "E"
$$

#### • range(n)은 정수 0부터 n-1까지를 간격 1로 나열한 정수 범위를 나타낸다.

#### range $(5)$

range $(3, 10)$ 

 $range(3, 11, 2)$ 

 $range(10, 3, -1)$ 

#### • range(m,n)은 정수 m부터 n-1까지를 간격 1로 나열한 정수 범위를 나타낸다.

#### • range(m,n,k)는 정수 m부터 n-1까지를 간격 k로 나열한 정수 범위를 나타낸다.

#### range $(3, 10)$

• range(m,n,k)는 정수 m부터 n-1까지를 간격 k로 나열한 정수 범위를 나타낸다.

 $range(3, 11, 2)$ 

 $range(10, 3, -1)$ 

#### • range(n)은 정수 0부터 n-1까지를 간격 1로 나열한 정수 범위를 나타낸다.

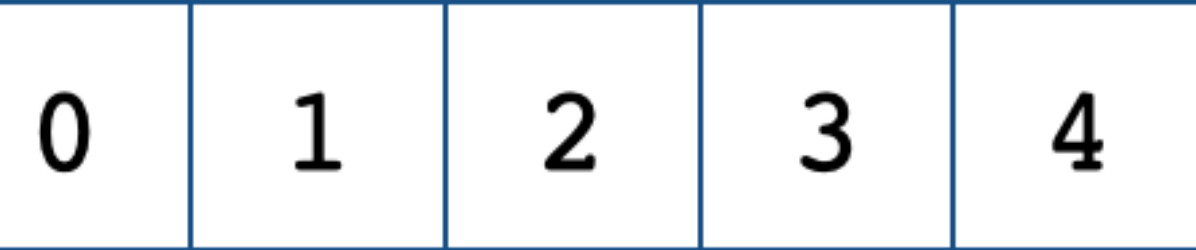

• range(m,n)은 정수 m부터 n-1까지를 간격 1로 나열한 정수 범위를 나타낸다.

• range(m,n)은 정수 m부터 n-1까지를 간격 1로 나열한 정수 범위를 나타낸다. range(3,10)

• range(m,n,k)는 정수 m부터 n-1까지를 간격 k로 나열한 정수 범위를 나타낸다.

 $range(3, 11, 2)$ 

 $range(10, 3, -1)$ 

#### • range(n)은 정수 0부터 n-1까지를 간격 1로 나열한 정수 범위를 나타낸다.

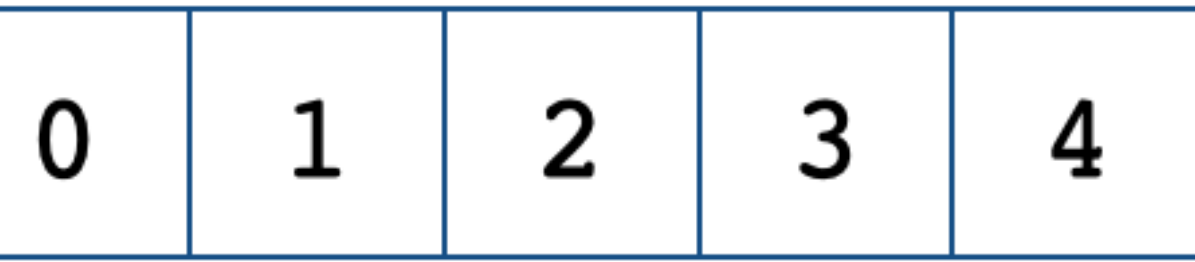

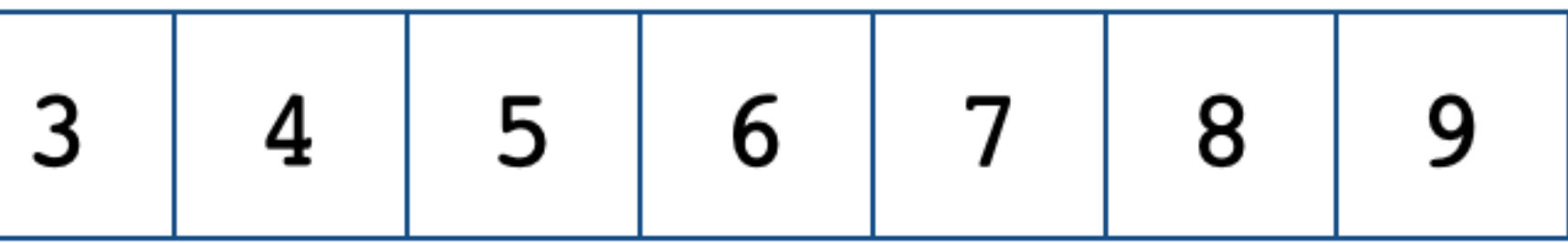

• range(m,n)은 정수 m부터 n-1까지를 간격 1로 나열한 정수 범위를 나타낸다.

range(3,10)

• range(m,n,k)는 정수 m부터 n-1까지를 간격 k로 나열한 정수 범위를 나타낸다.

range(3,11,2)

 $range(10, 3, -1)$ 

#### • range(n)은 정수 0부터 n-1까지를 간격 1로 나열한 정수 범위를 나타낸다.

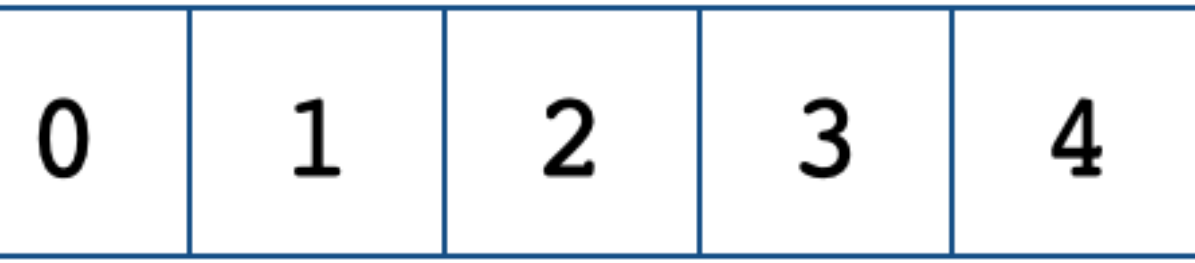

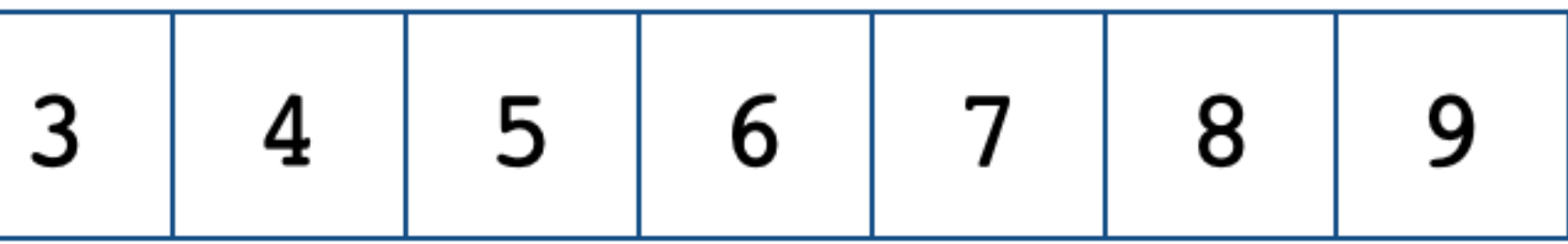

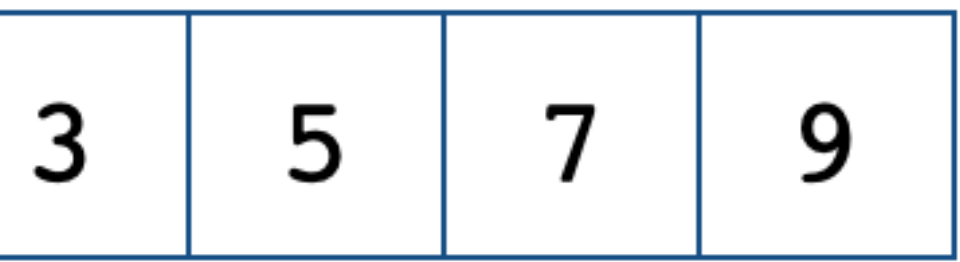

• range(m,n)은 정수 m부터 n-1까지를 간격 1로 나열한 정수 범위를 나타낸다.

range(3,10)

• range(m,n,k)는 정수 m부터 n-1까지를 간격 k로 나열한 정수 범위를 나타낸다.

 $range(3, 11, 2)$ 

 $range(10, 3, -1)$ 

#### • range(n)은 정수 0부터 n-1까지를 간격 1로 나열한 정수 범위를 나타낸다.

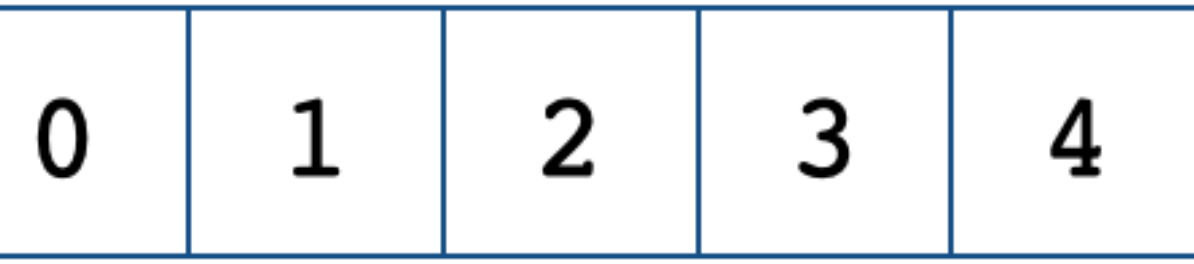

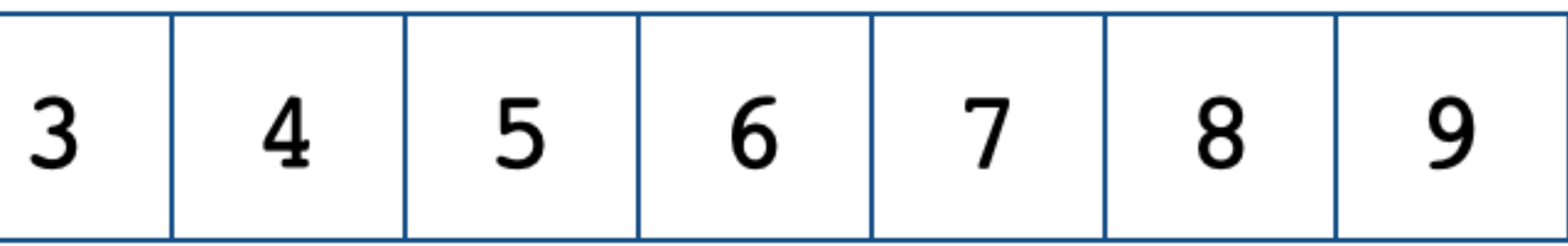

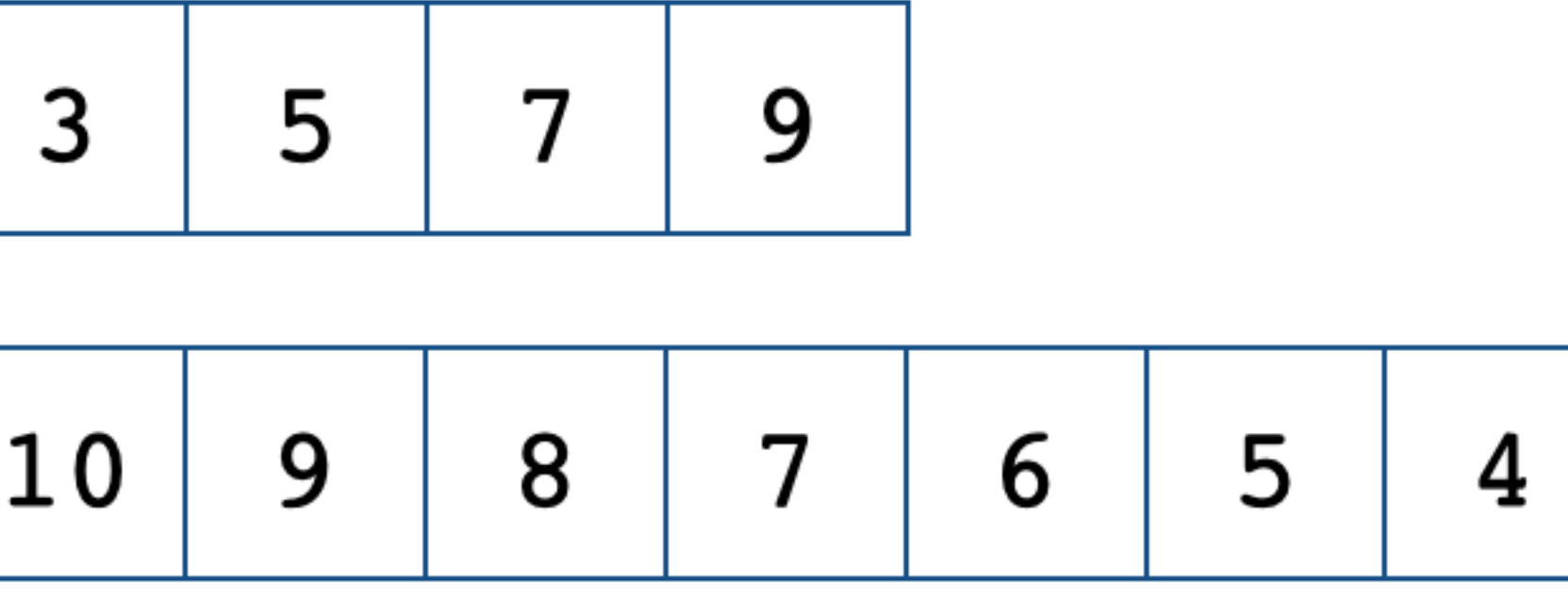

**시퀀스 연산**

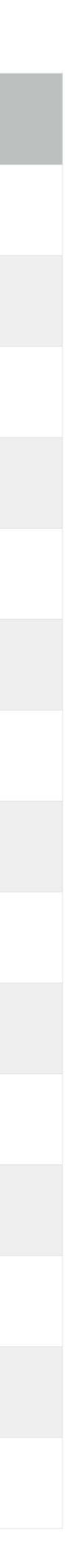

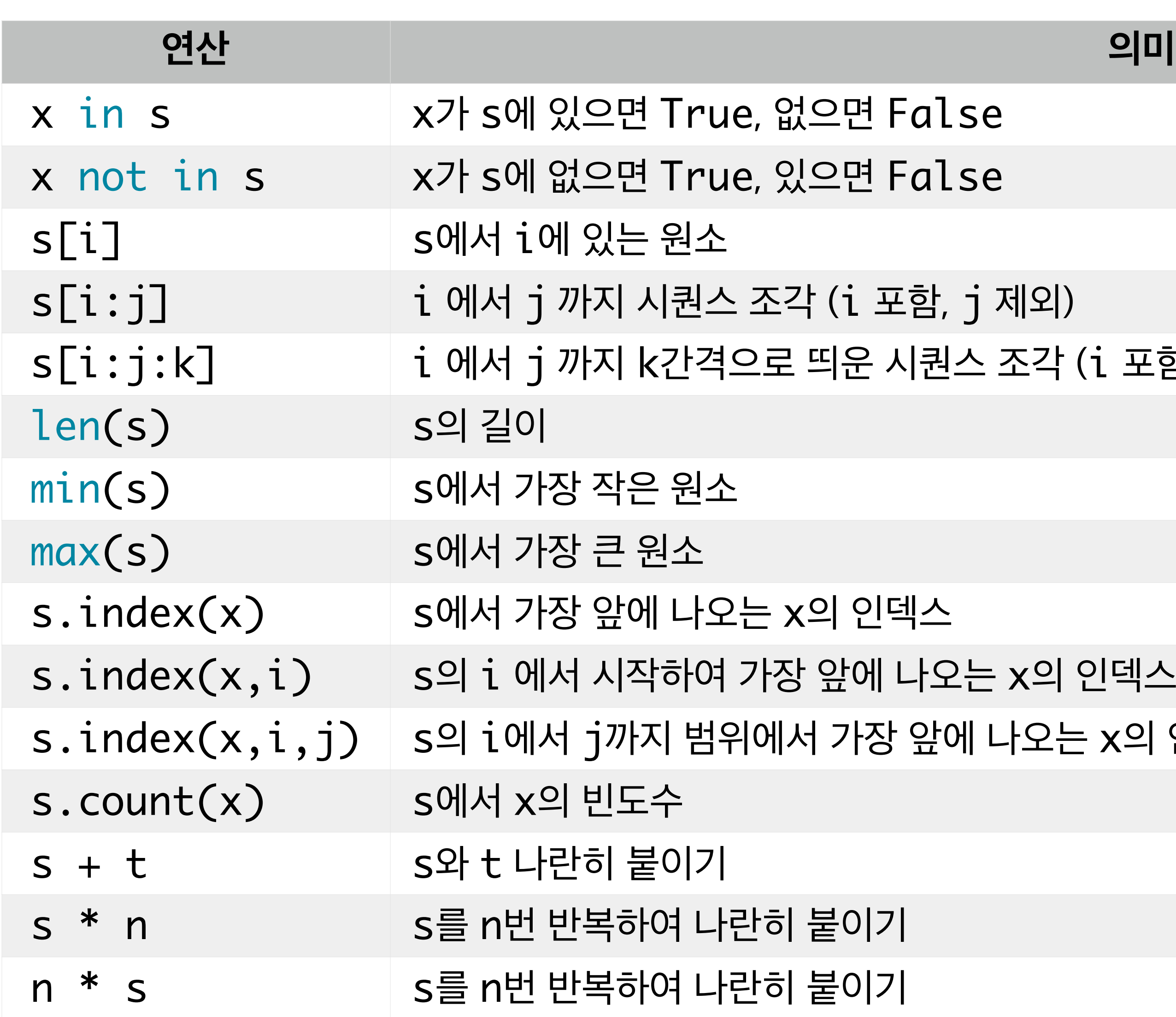

s**,** t : 시퀀스 x : 원소 i, j, k : 인덱스 n : 자연수

반히 붙이기

반히 붙이기

가장 앞에 나오는 x의 인덱스  $\frac{1}{2}$  이서 가장 앞에 나오는 x의 인덱스 ( $i$  포함,  $j$  제외)

는 x의 인덱스

조각 (i 포함, j 제외) 으로 띄운 시퀀스 조각 (i 포함, j 제외)

e, 없으면 False e, 있으면 False

# for 〈변수〉 in 〈시퀀스〉:

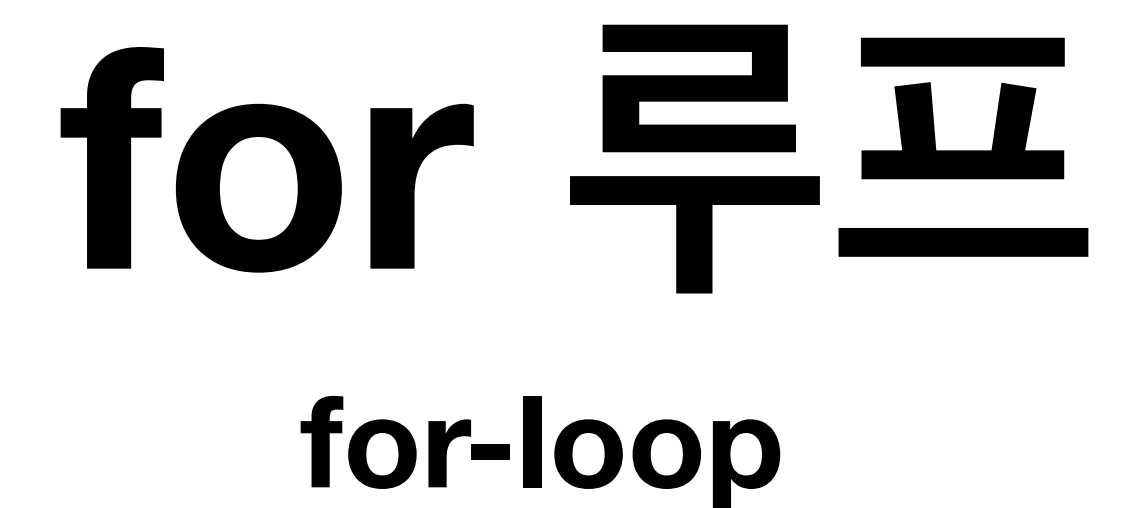

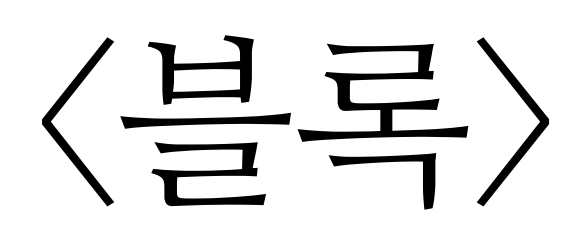

# for x in s:

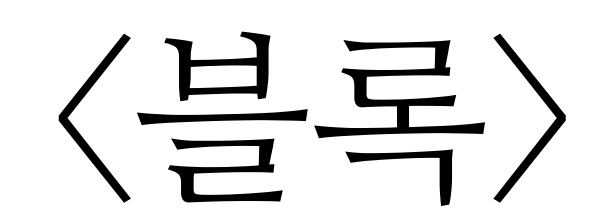

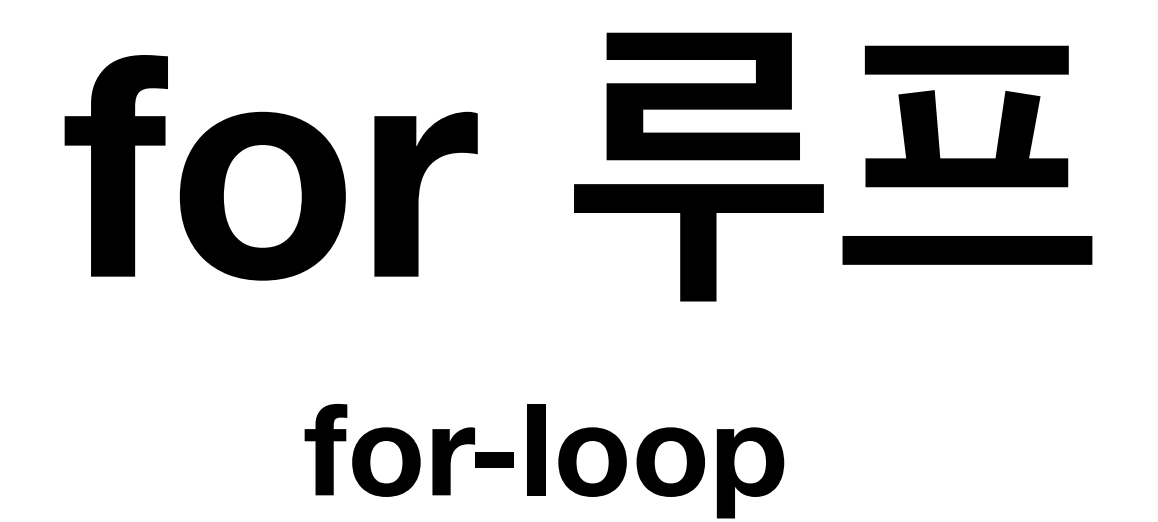

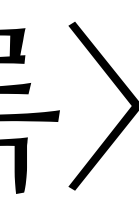

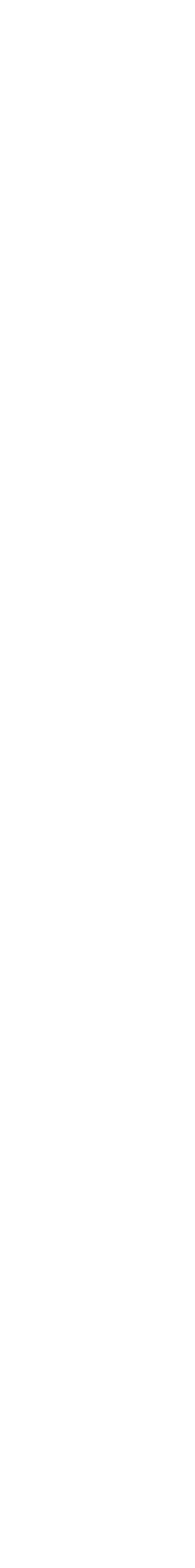

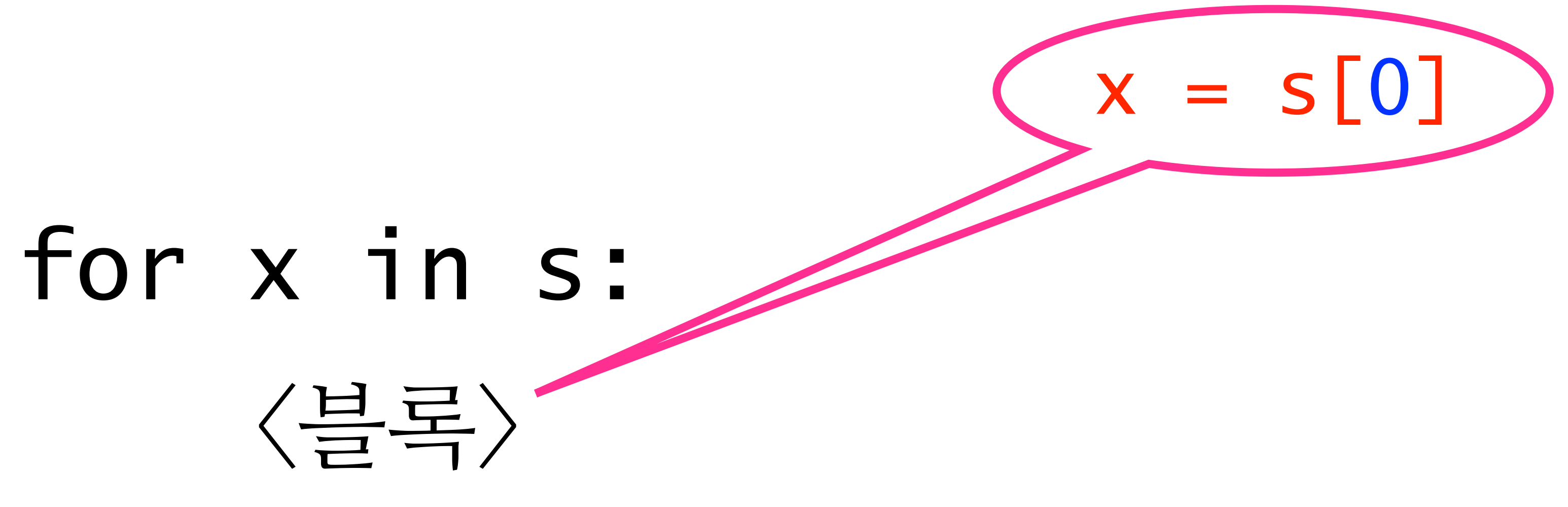

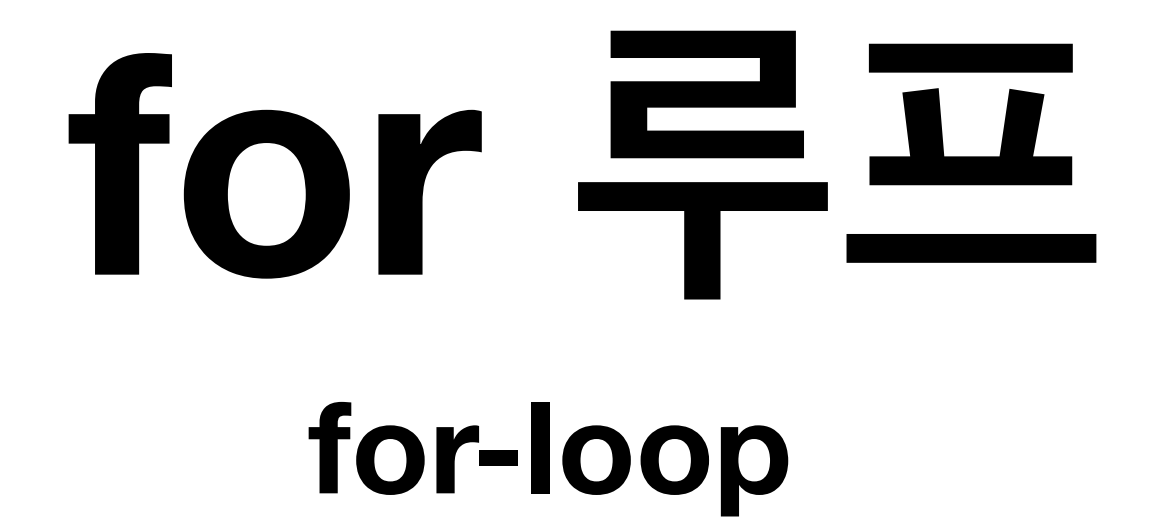

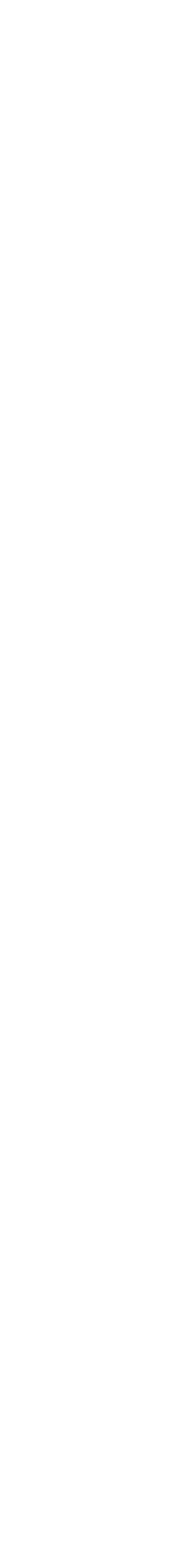

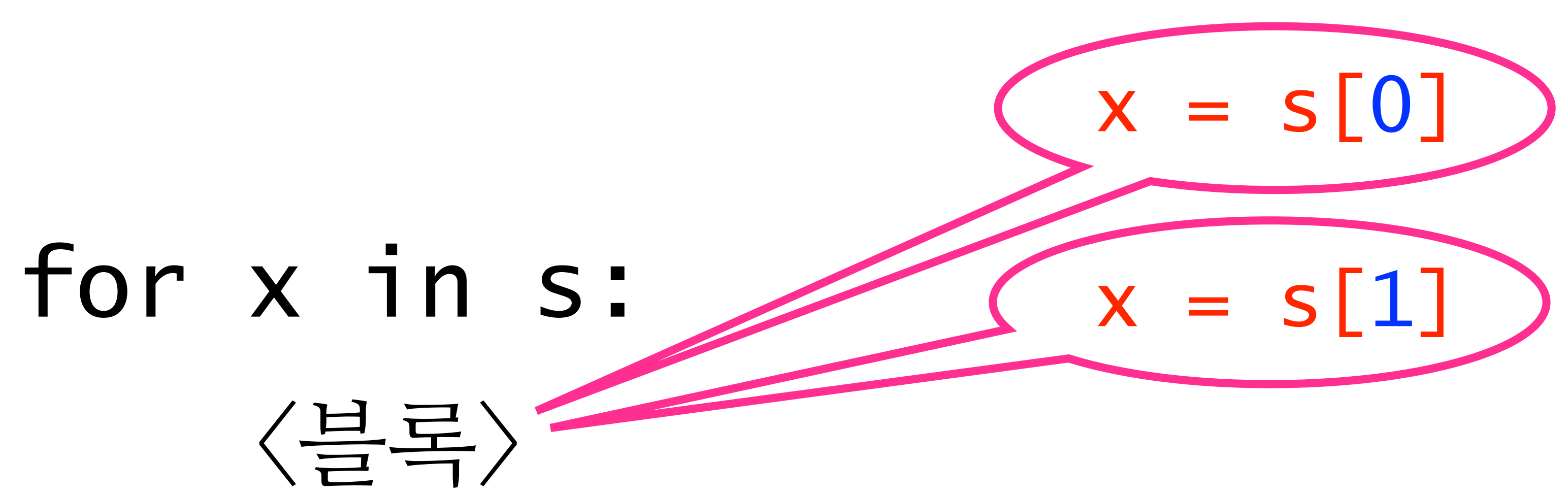

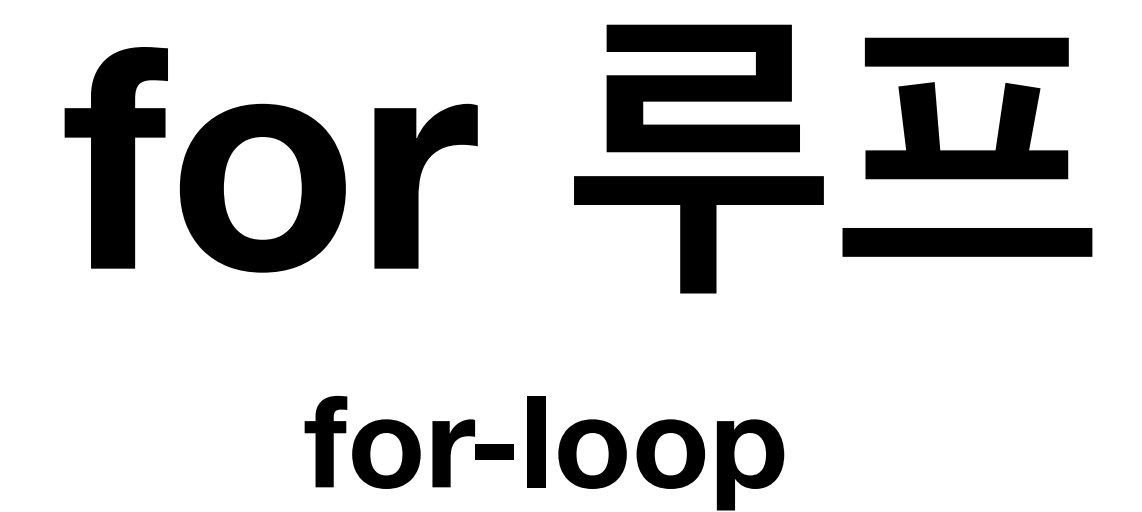

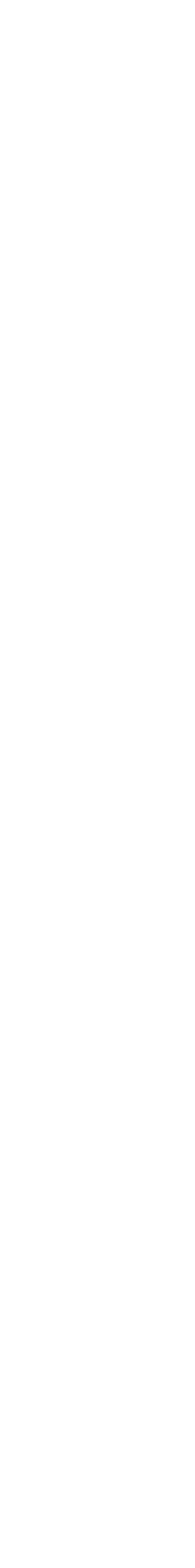

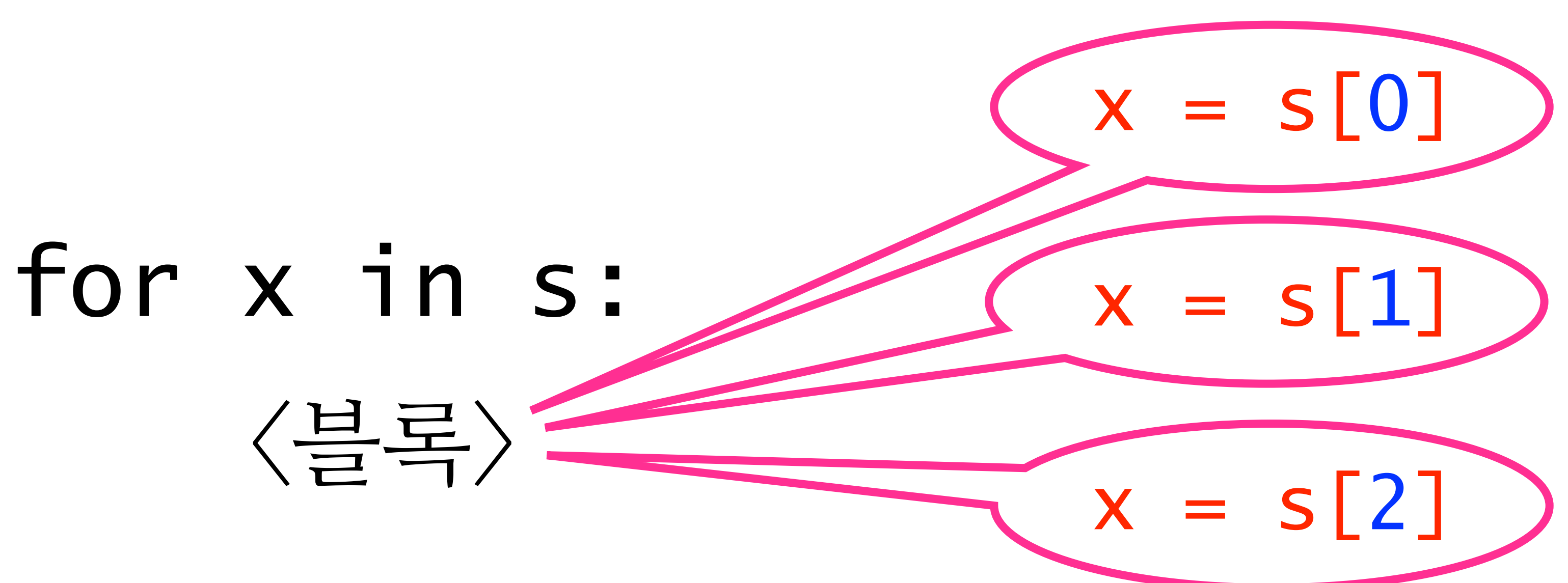

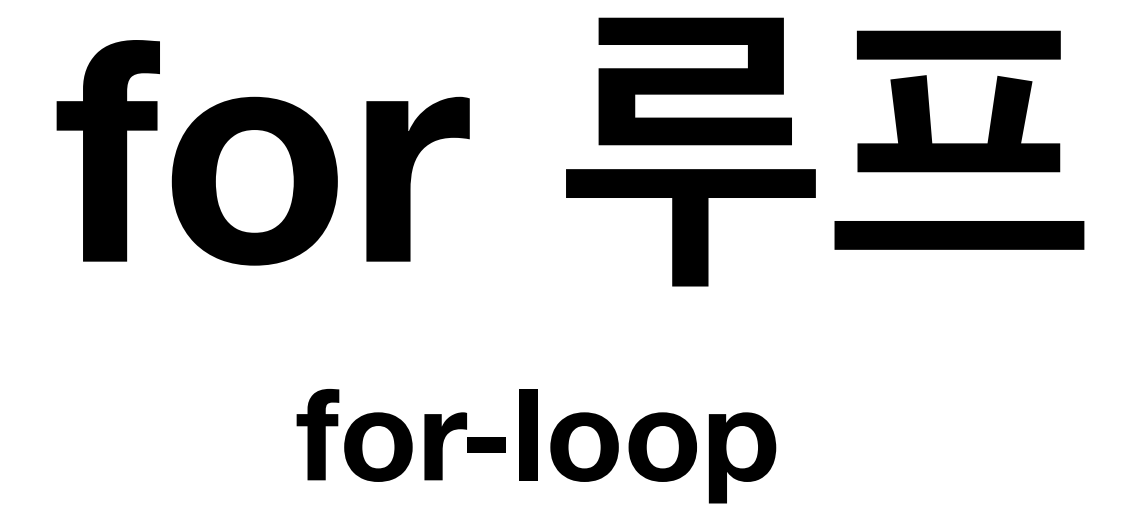

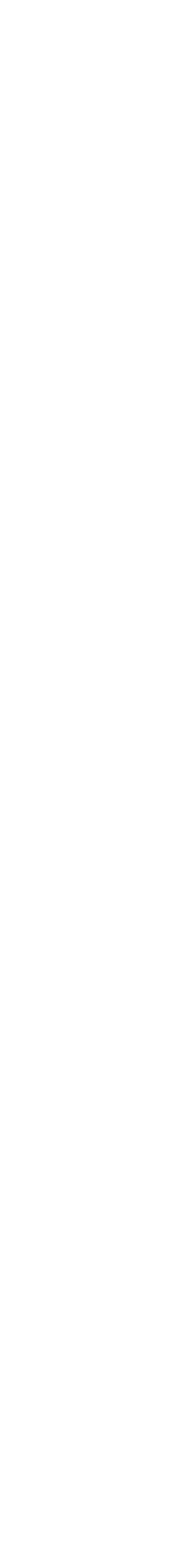

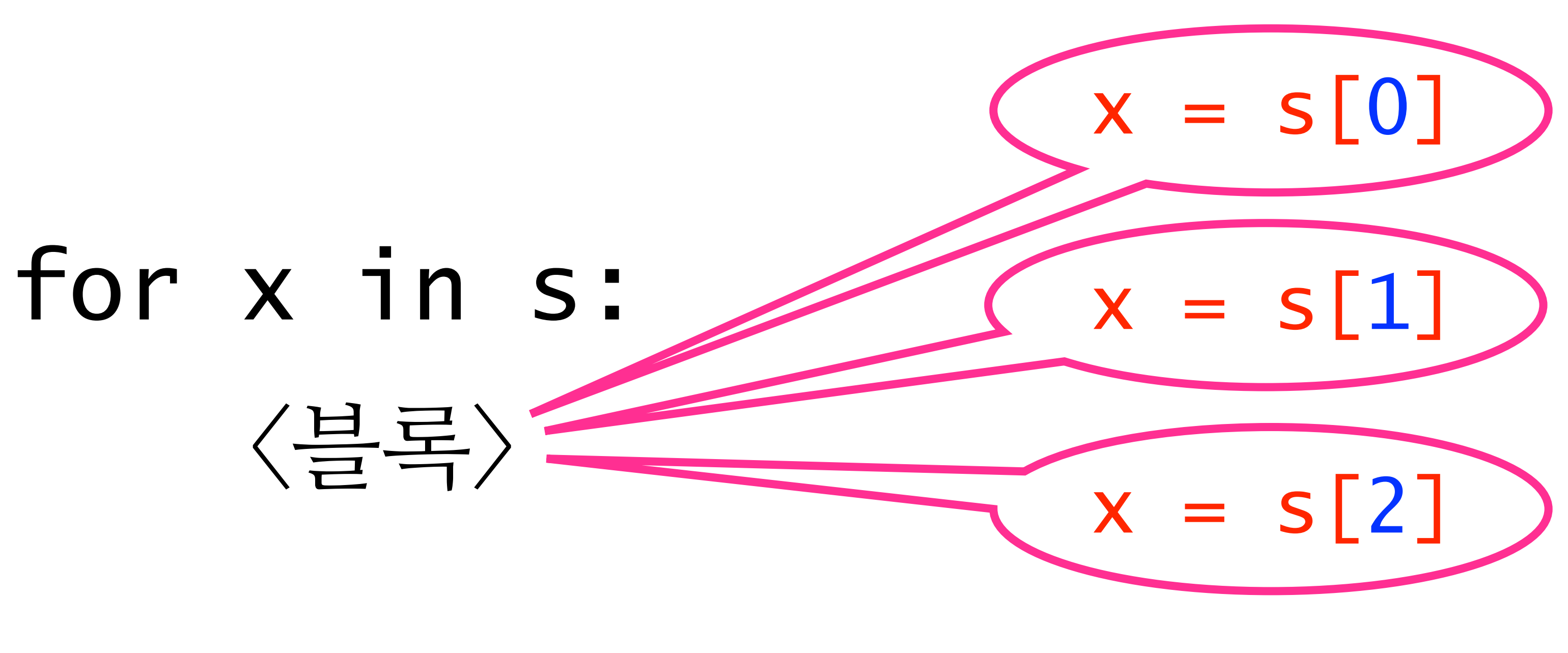

 $\mathcal{L}_{\mathcal{A}}$ 

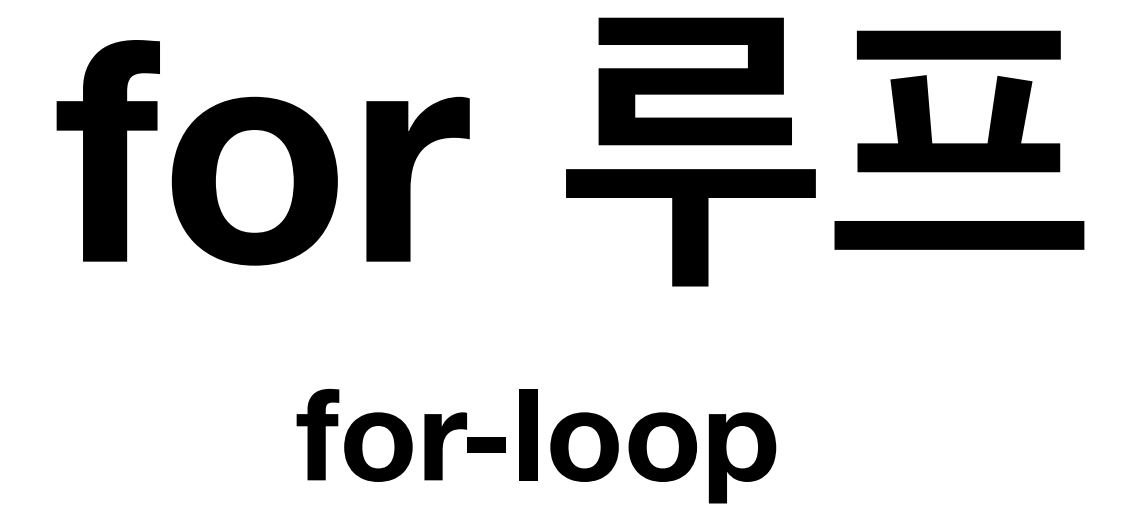

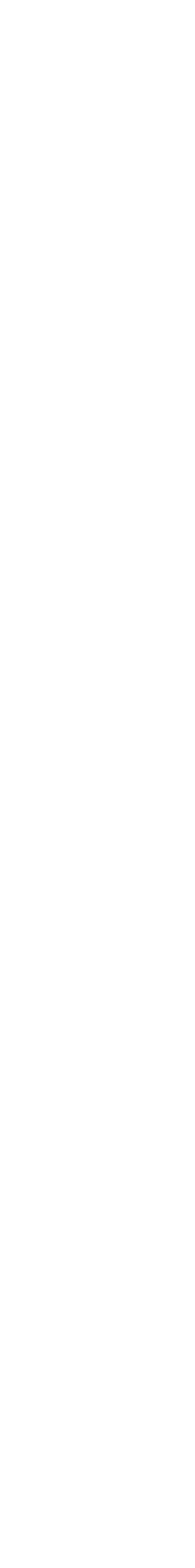

# for x in s:

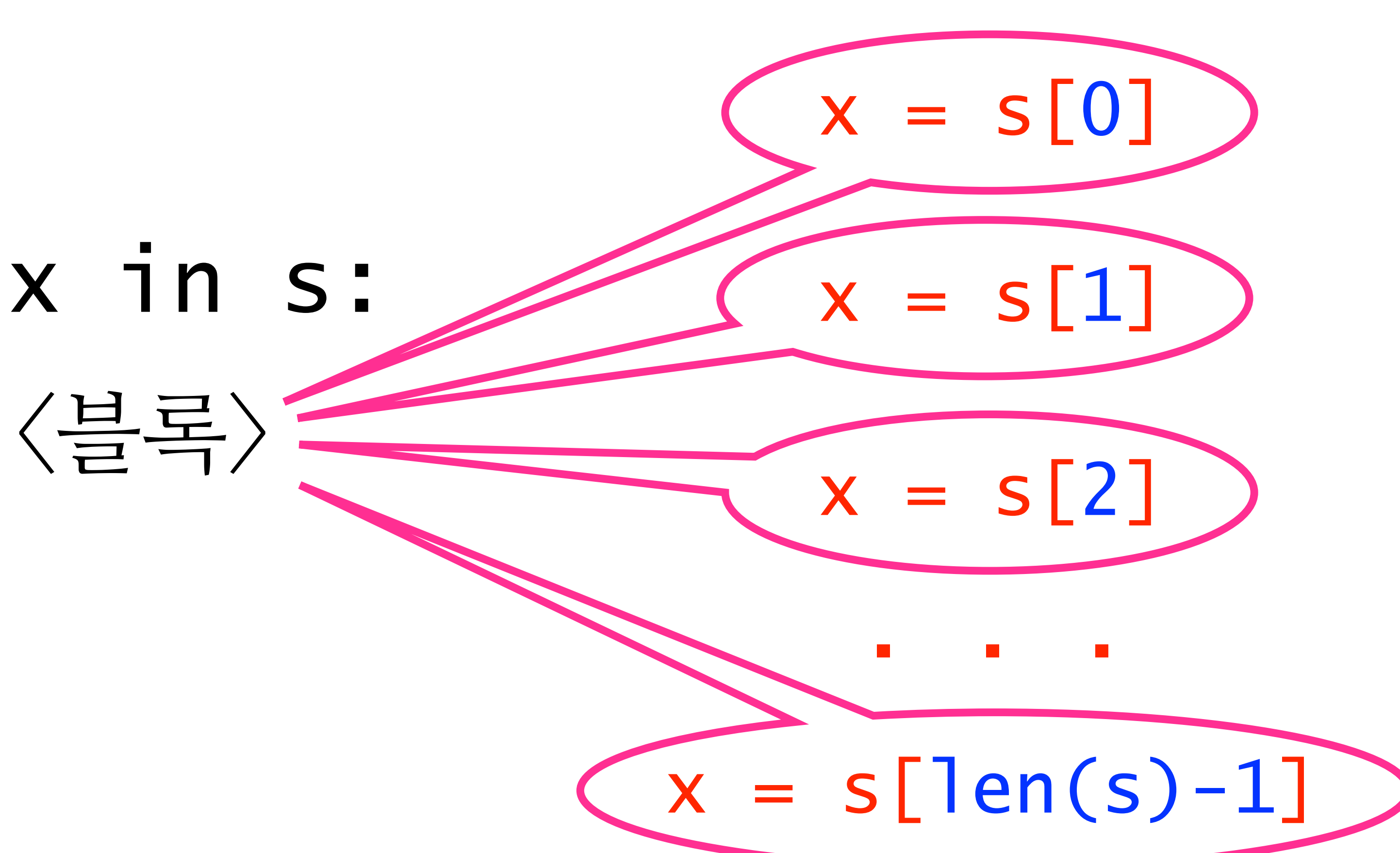

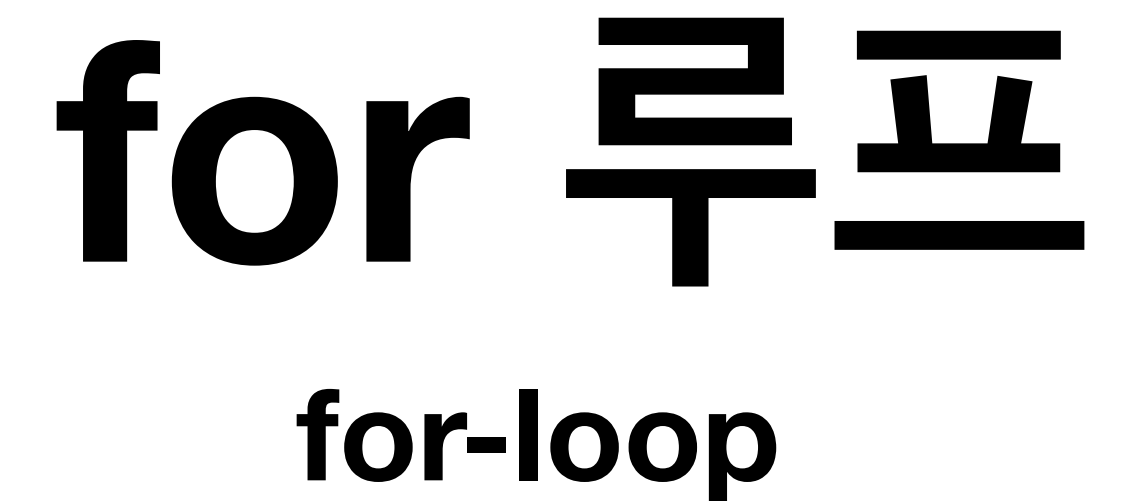

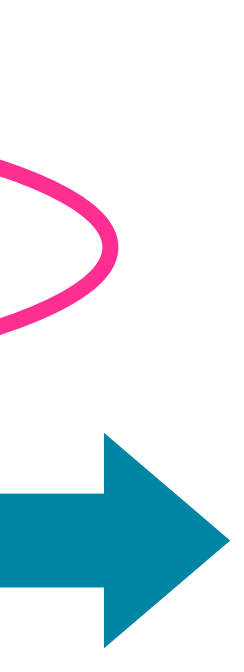

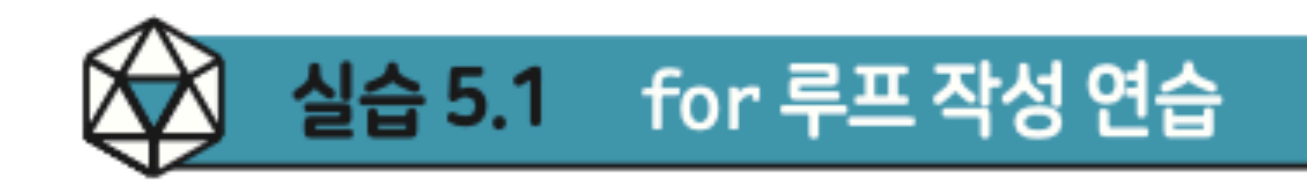

동일해야 한다.

#### 카운트다운 타이머

code :  $5-1.py$ 

from time import sleep 1 def countdown(n): 2 while  $n > 0$ : 3  $print(n)$ 4 5  $s$ leep $(1)$ 6  $n = n - 1$ print("Launch!") 7

pp.222~224

#### 4장에서 while 문으로 작성했던 함수를 왼쪽에 나열해놓았다. 이 함수를 for 루프를 사용하여 오른쪽 뼈대코드의 빈칸을 채워서 재작성해 보자. 두 함수는 실행 의미가

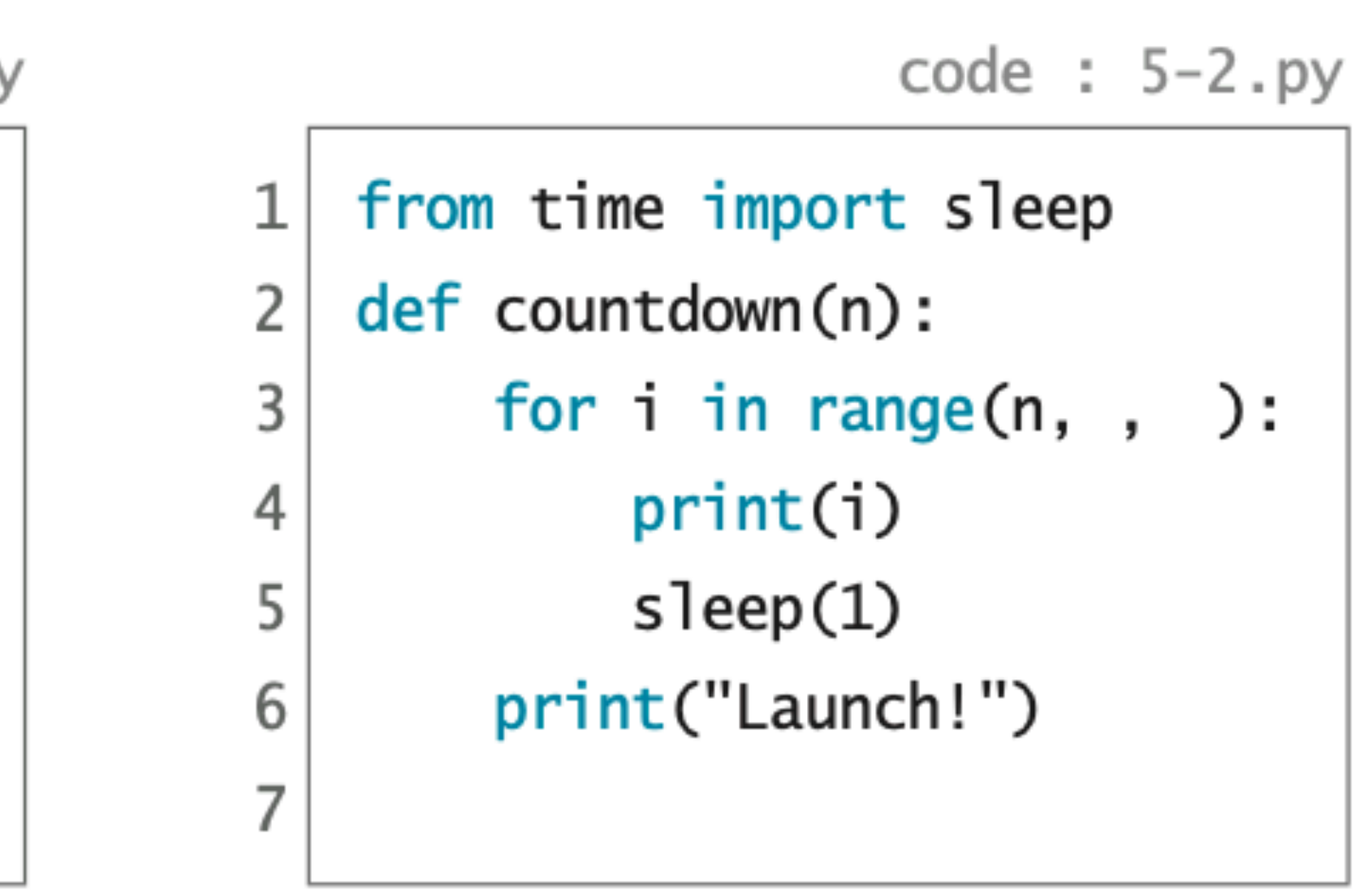

#### 자연수 수열의 합 (순진무구 알고리즘)

code :  $5-3.py$ 

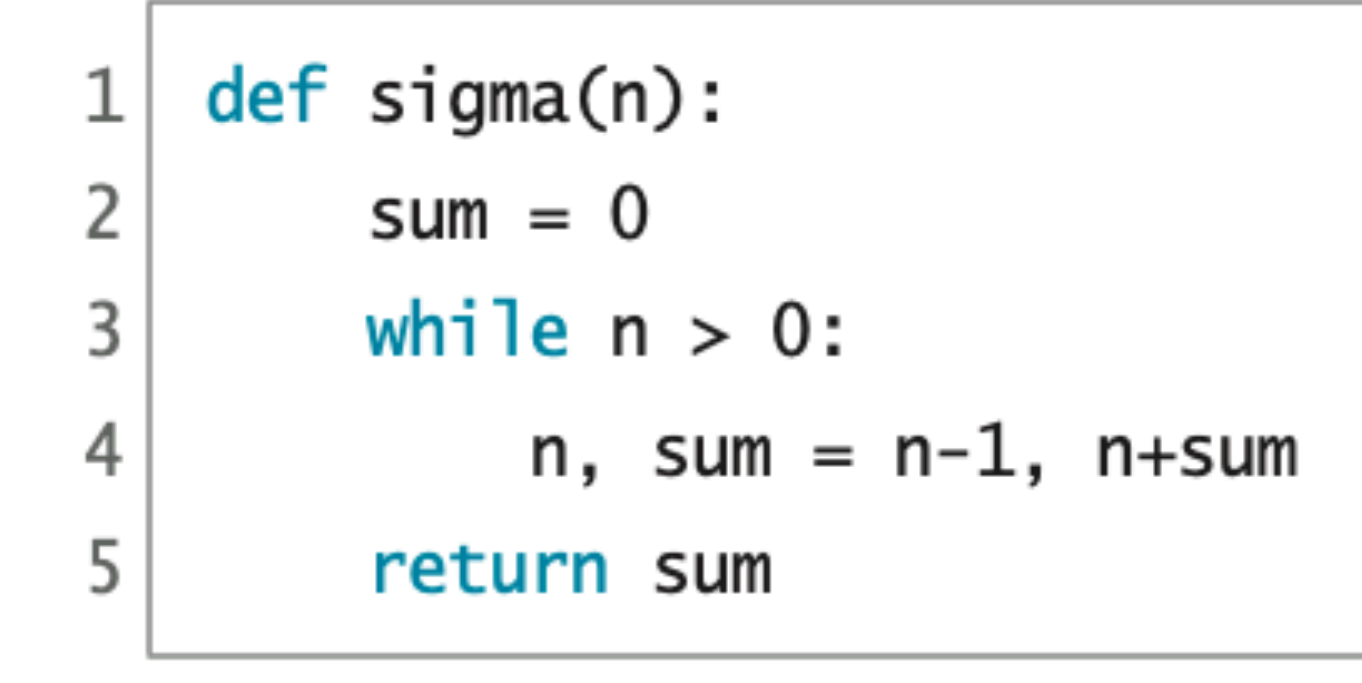

#### 구간 수열의 합

code :  $5-5.py$ 

```
def sumrange(m,n):
1
2
       sum = 03
       while m \leq n:
4
           sum = sum + m5
           m = m + 16
       return sum
```
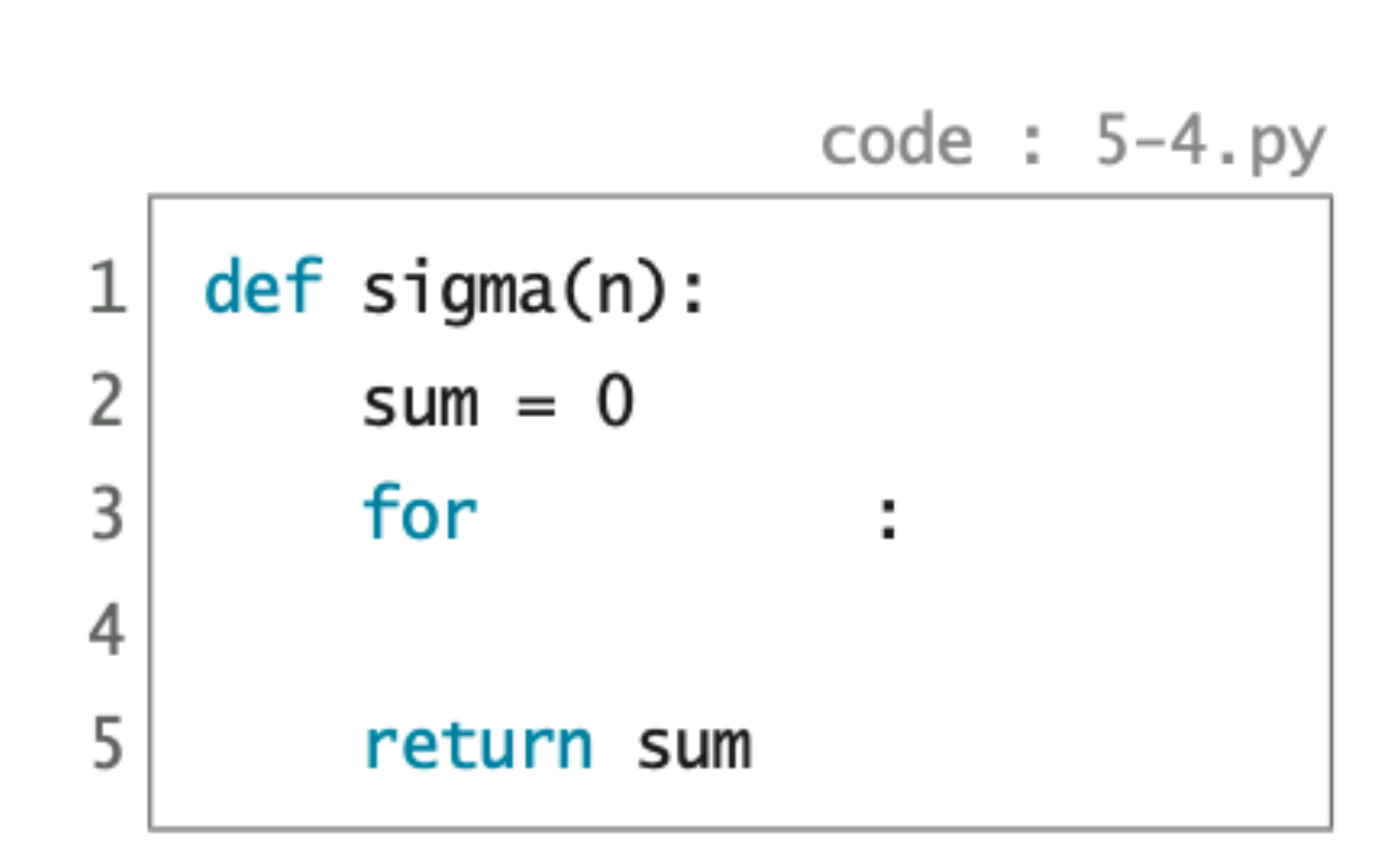

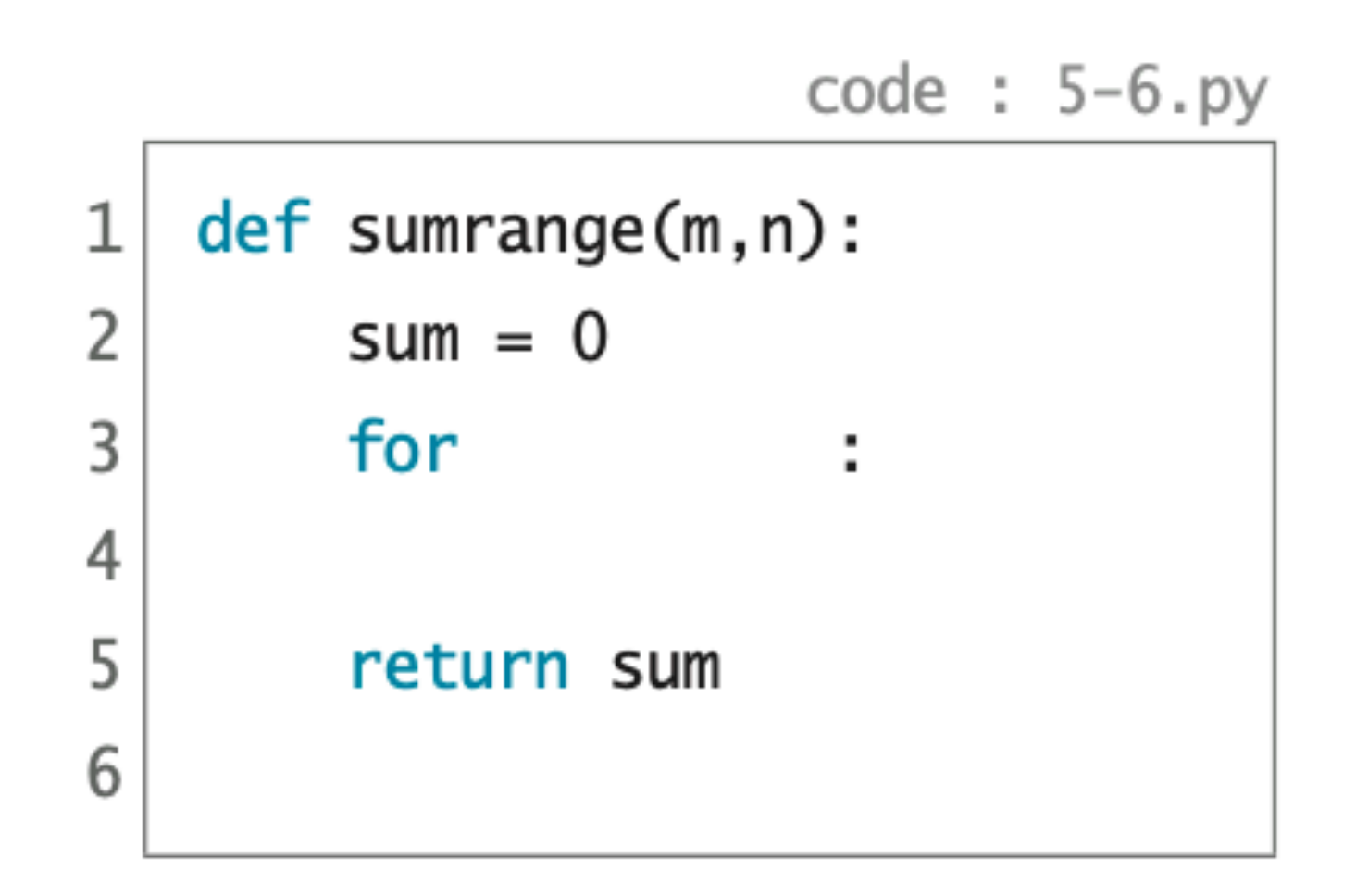

#### 팩토리얼

code :  $5-7.py$ 

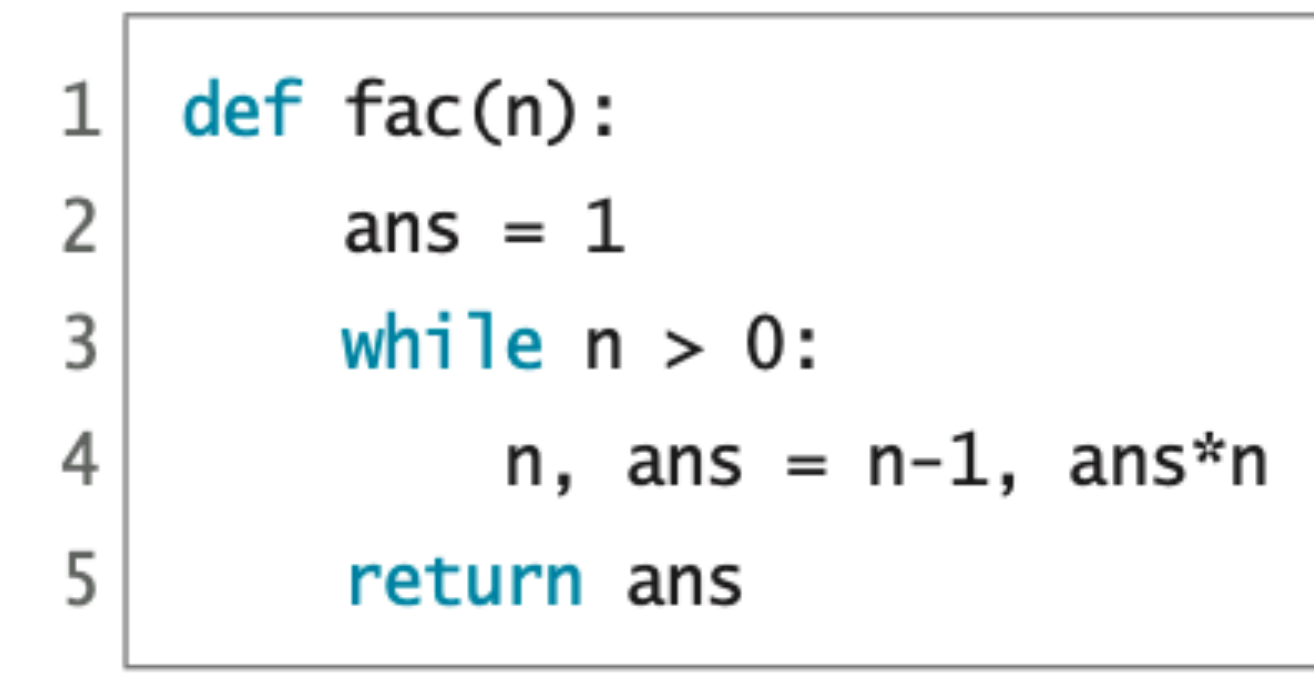

#### 거듭제곱 (순진무구 알고리즘)

code :  $5-9.py$ 

```
def power(b,n):
1\vertprod = 12
      while n > 0:
3
           prod = b * prod4
5
           n = n - 1return prod
6
```
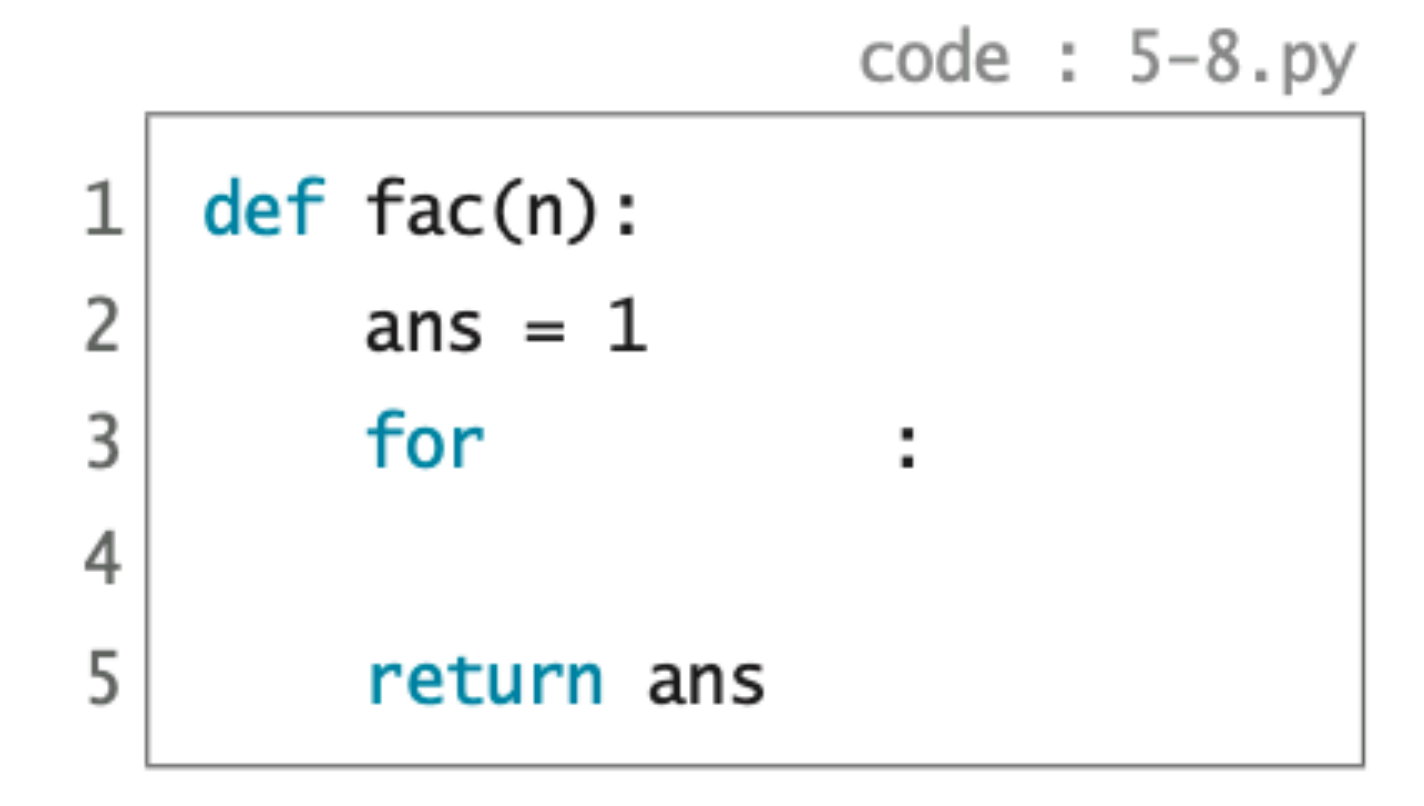

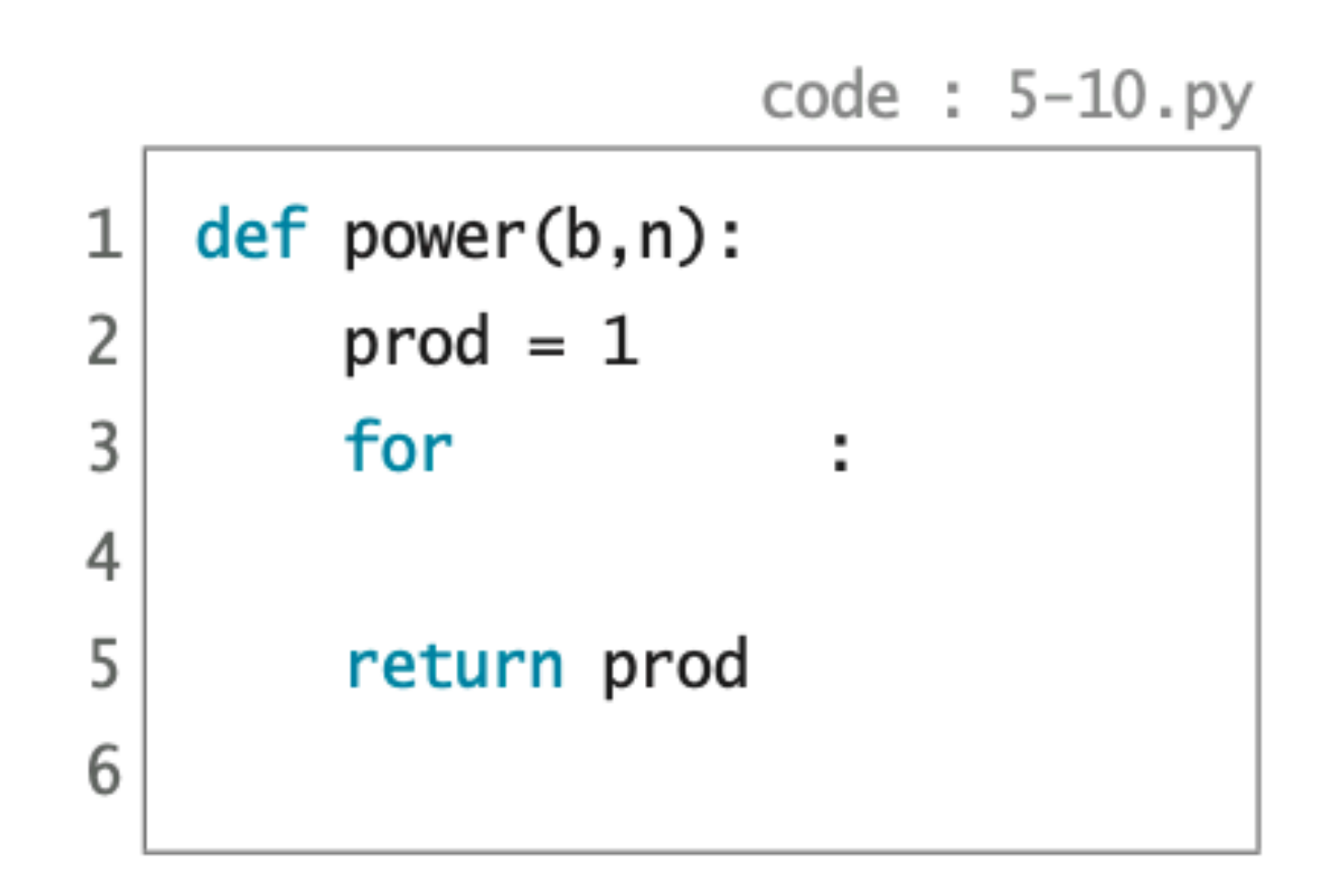

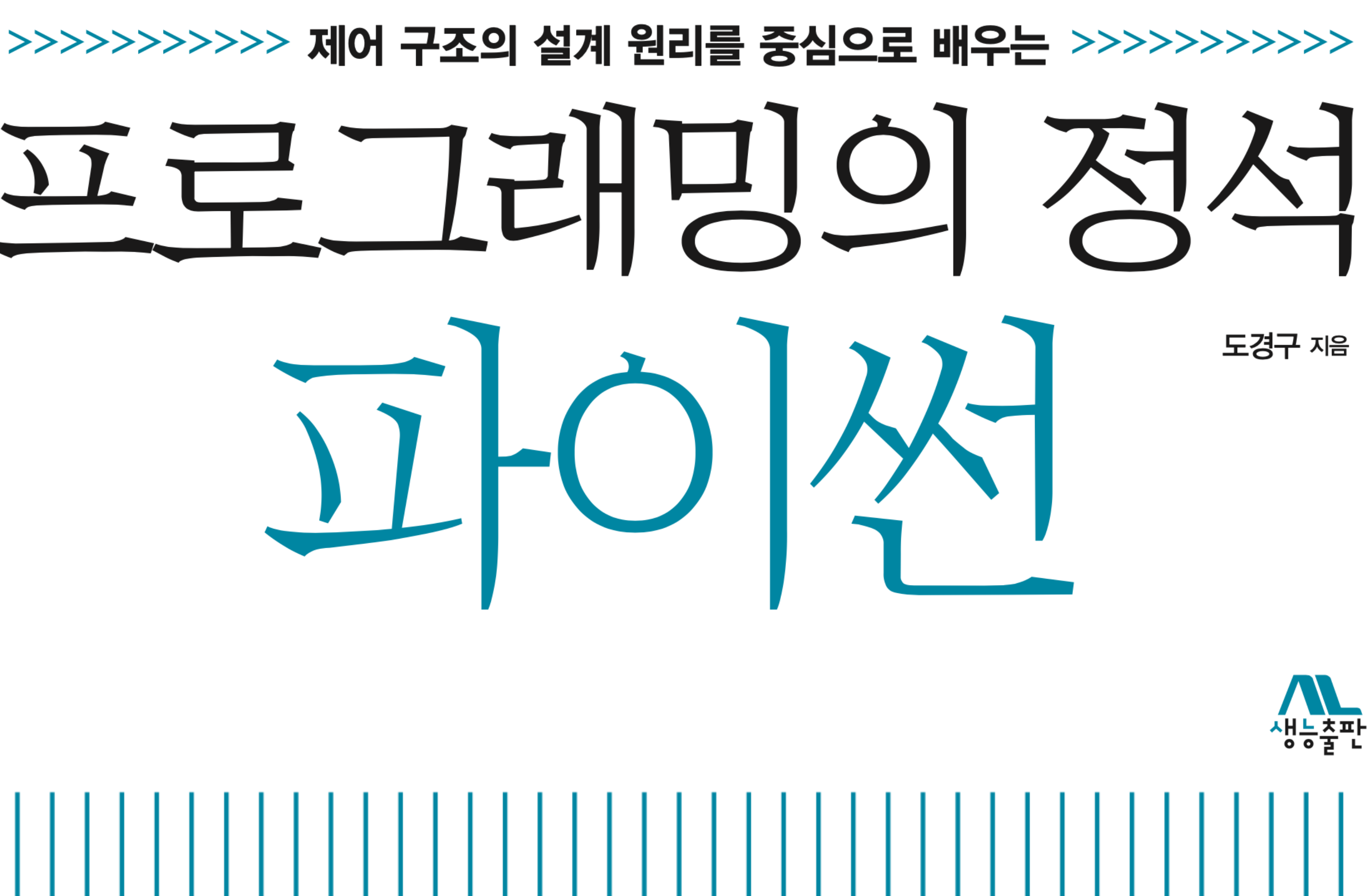

CHAPTER<sup>5</sup> 

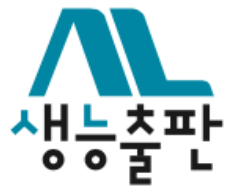

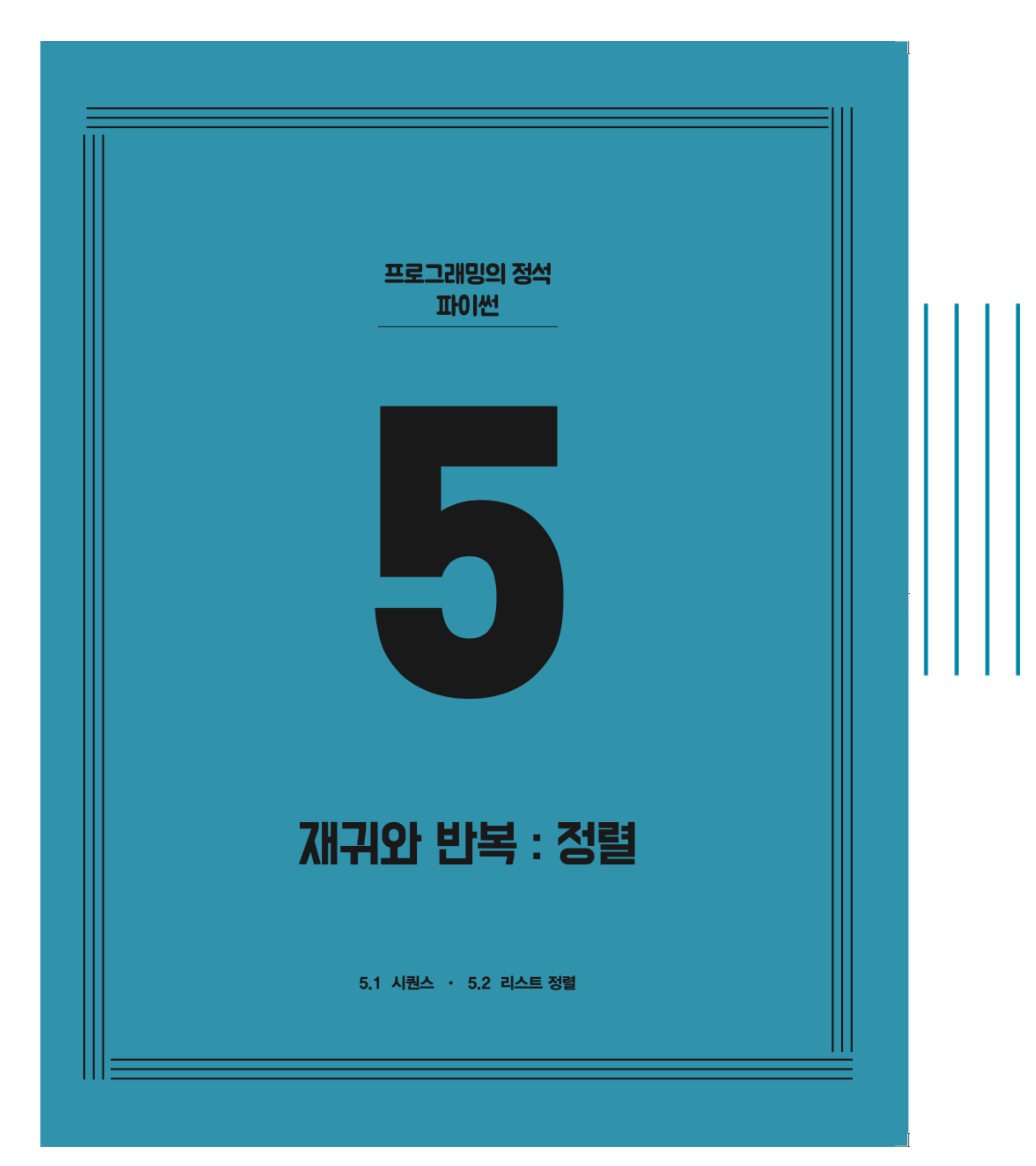

# CHAPTER 5 재귀와 반복 : 정렬 5.1 시퀀스 ✔ 5.2 리스트 정렬

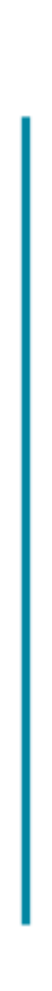

# **정렬 Sorting 순서를 매길 수 있는 원소로 구성된 리스트**

# **순서대로 정렬한 리스트**

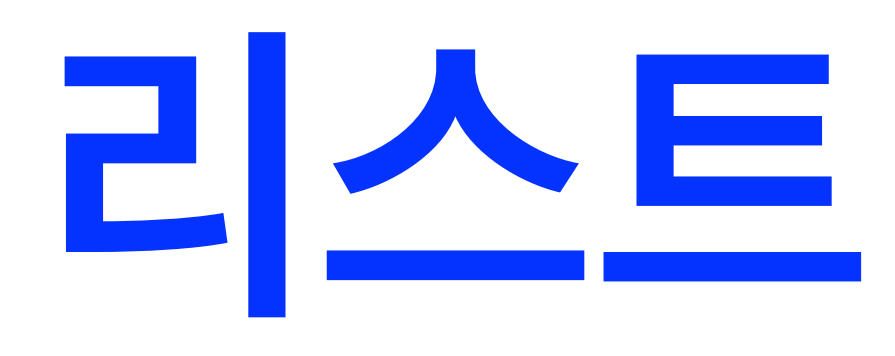

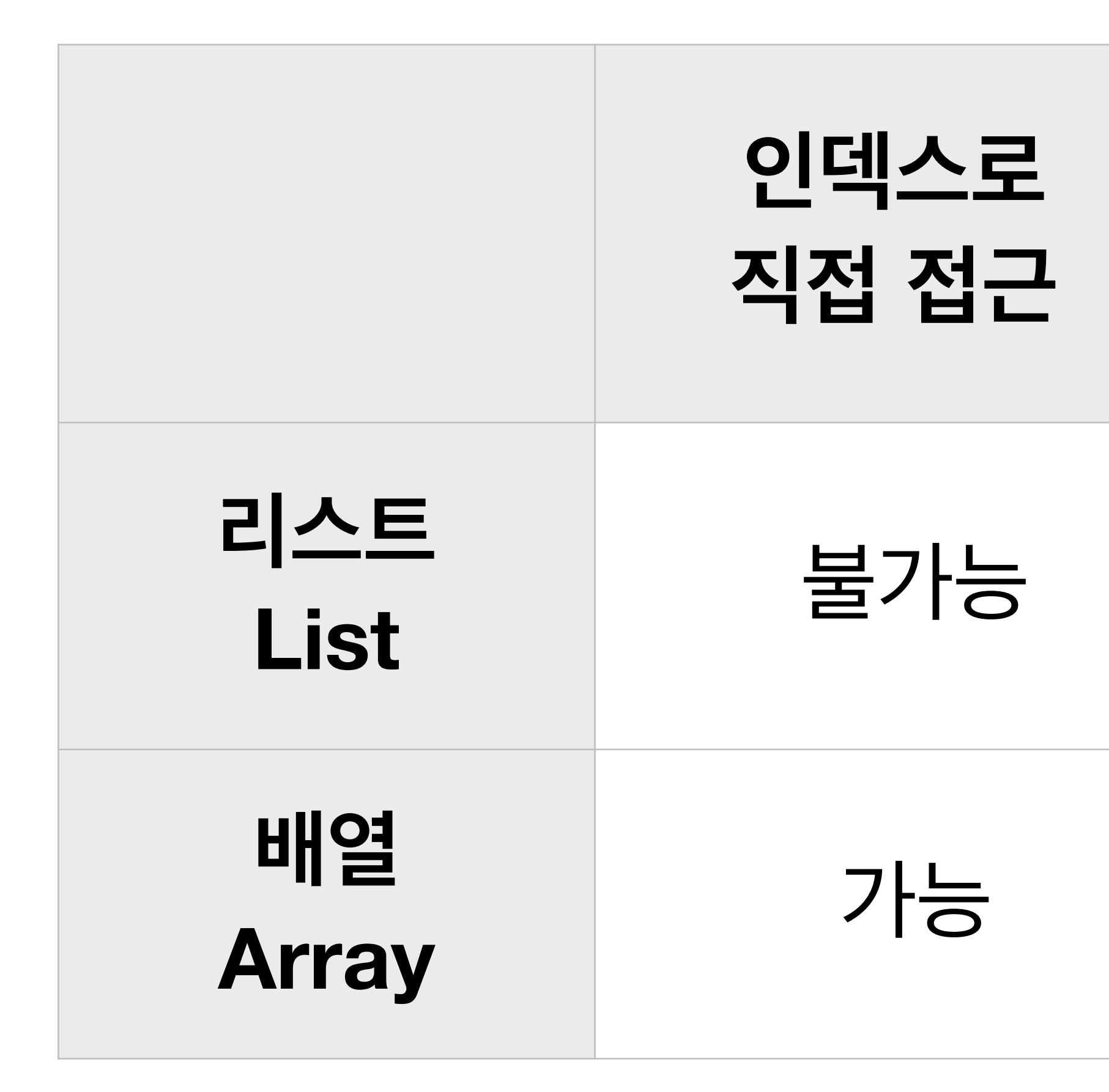

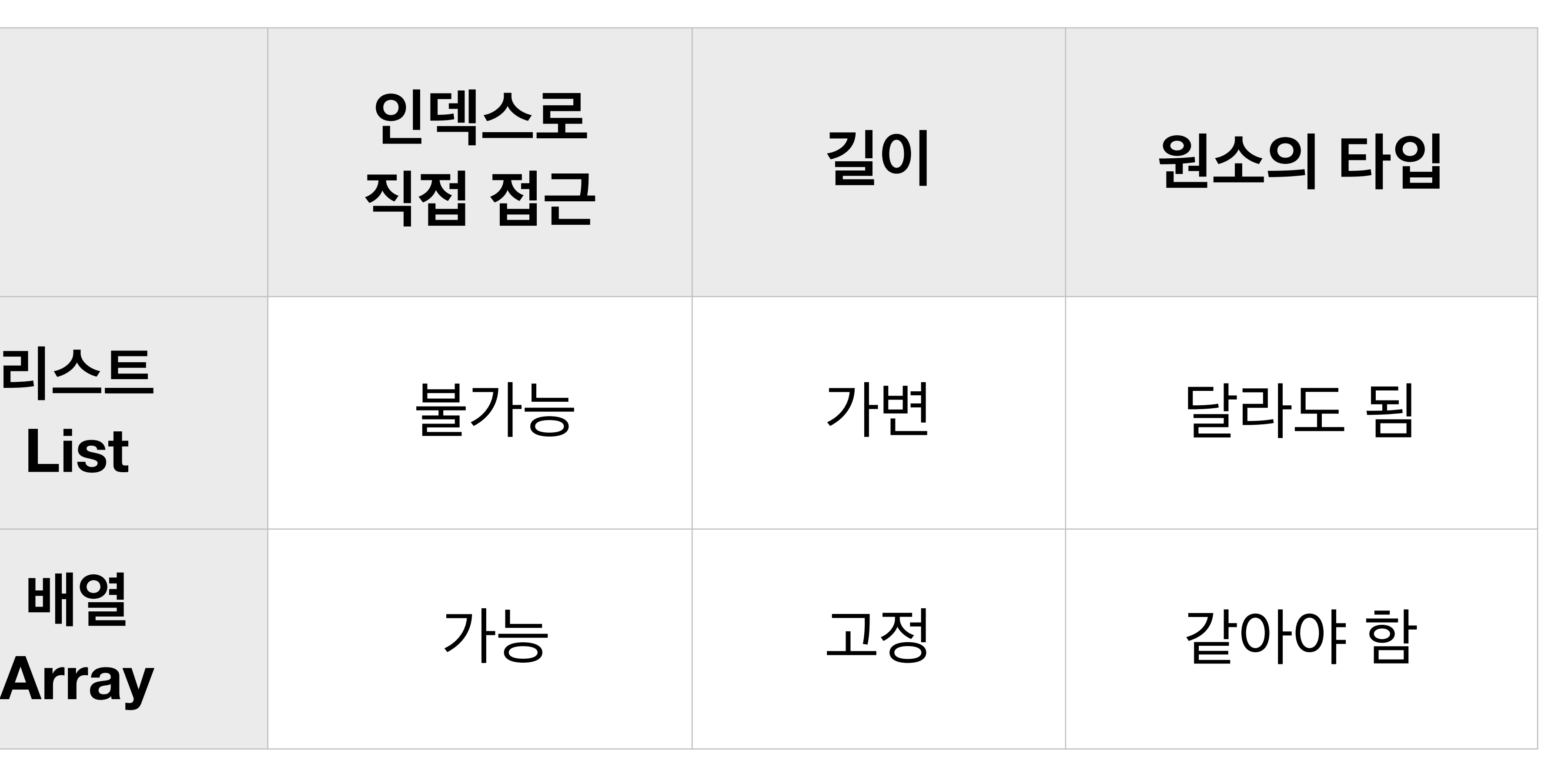

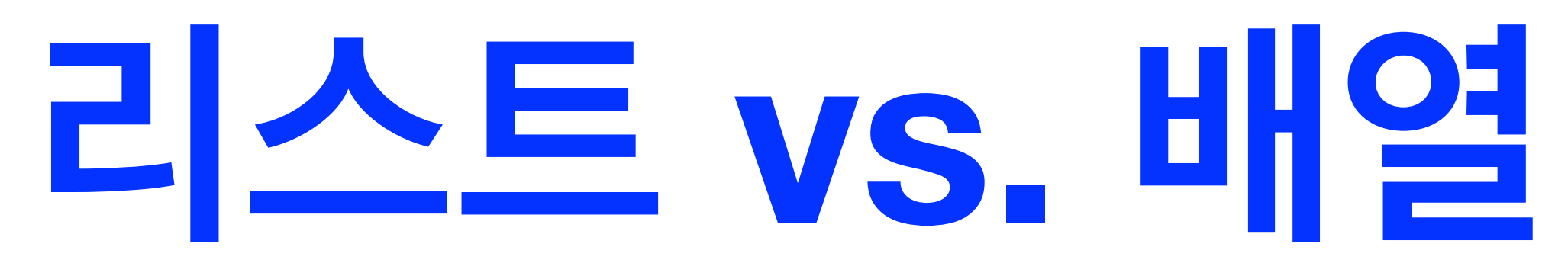

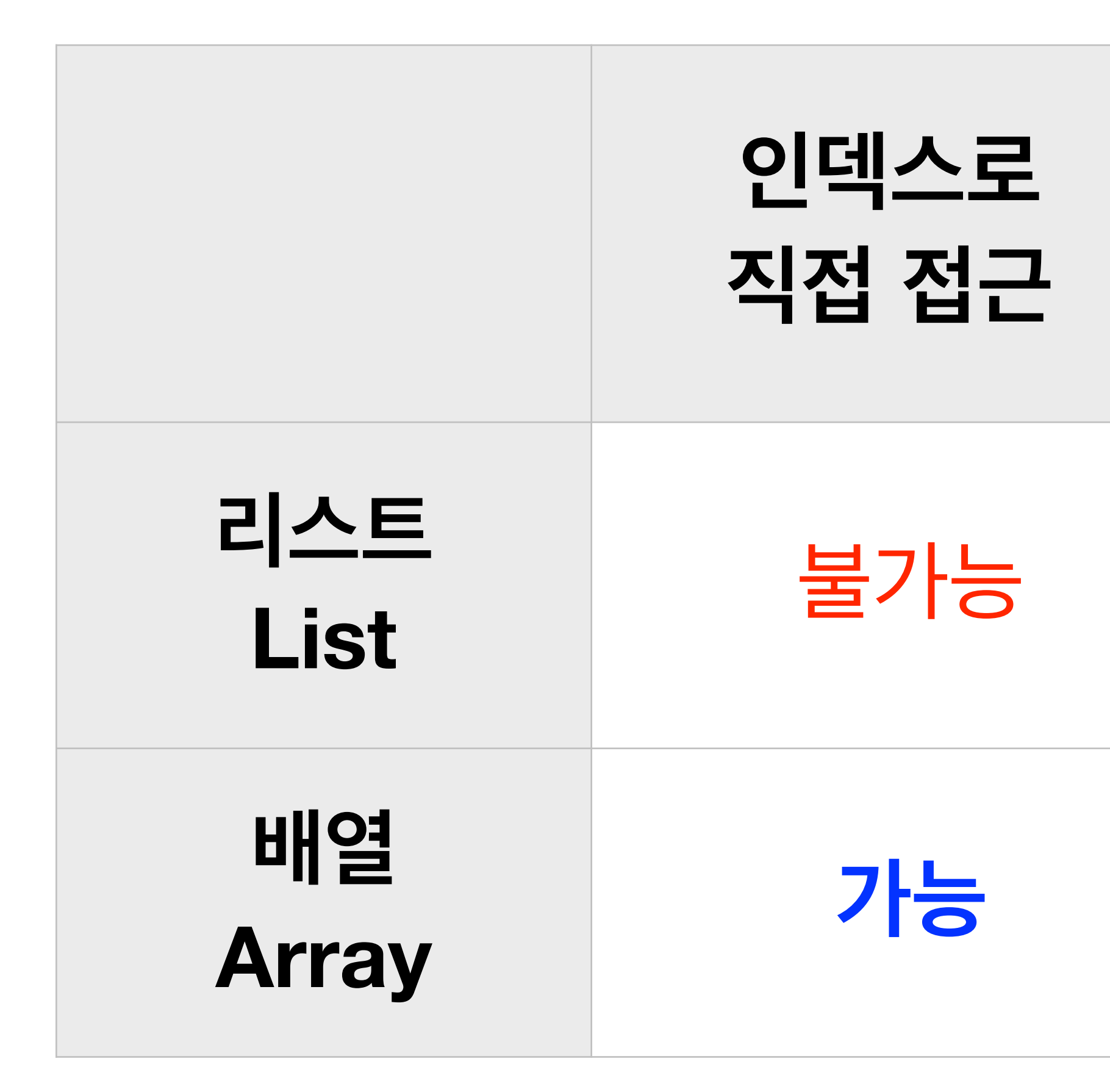

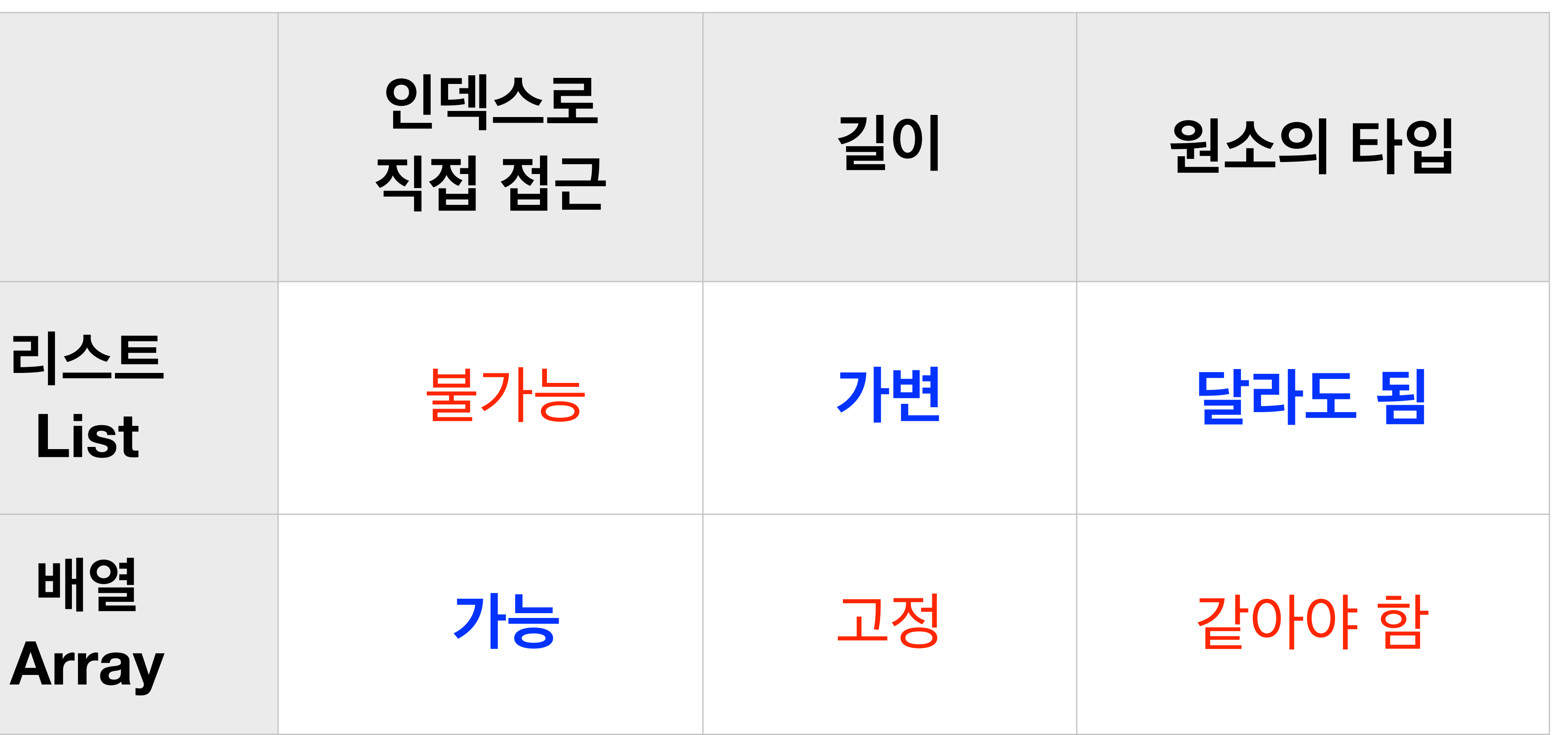

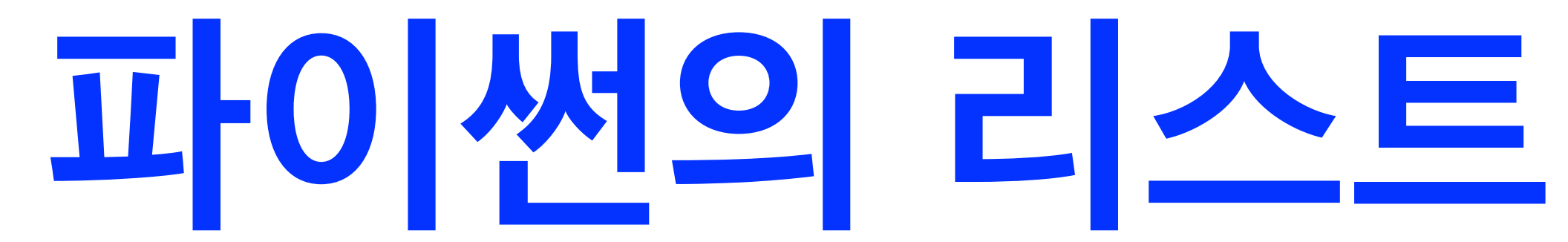

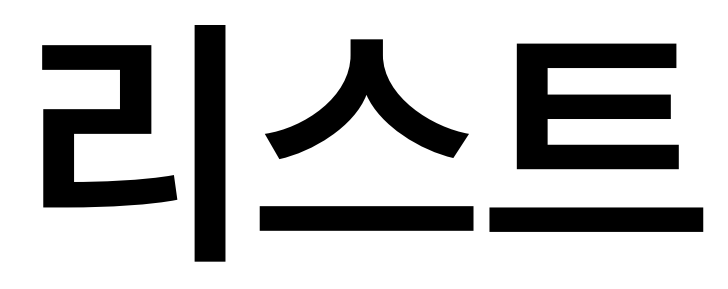

### **Structural Induction**

**Basis** <sup>빈</sup> 리스트 []<sup>은</sup> **리스트** 이다.

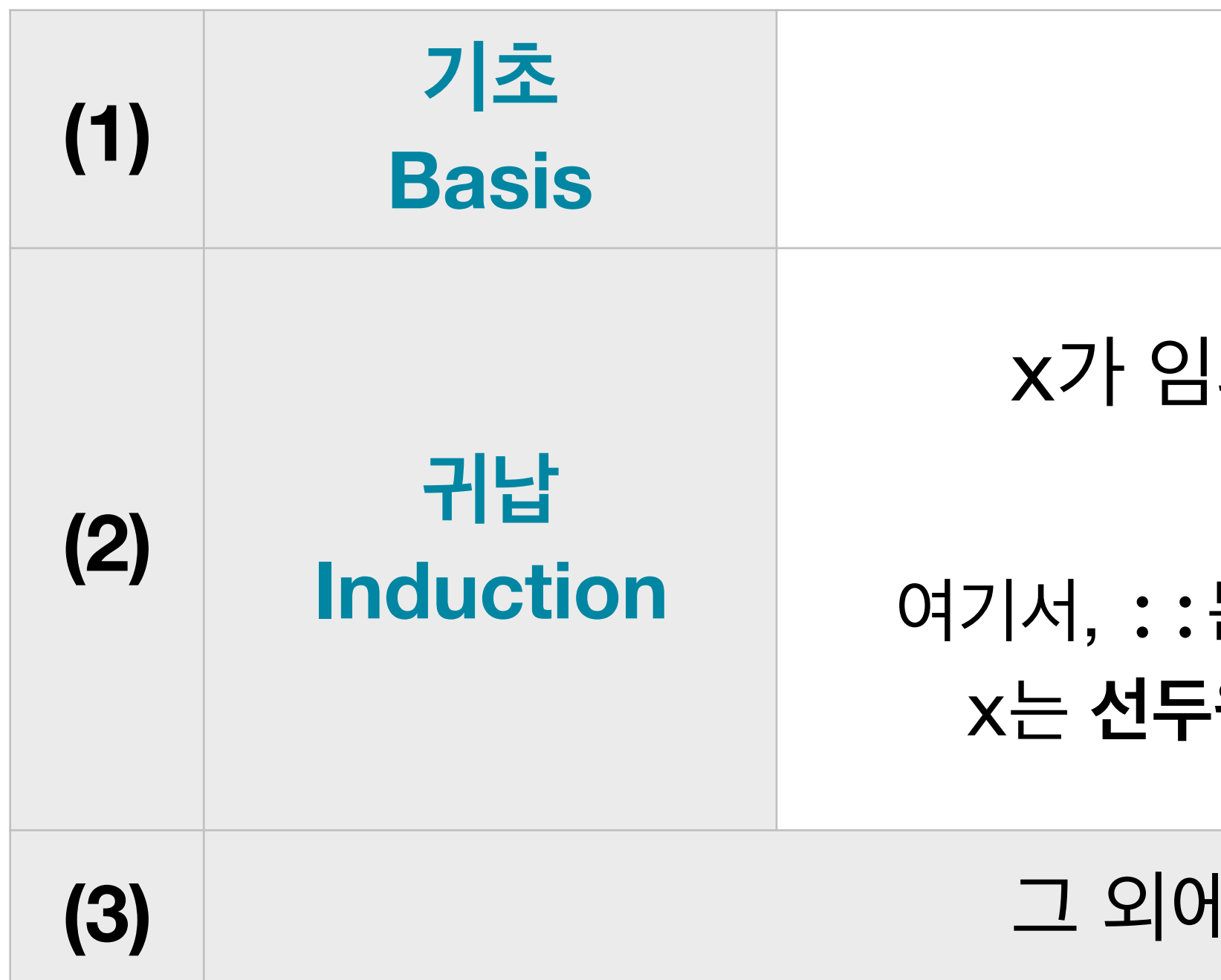

x가 임의의 **원소**이고 xs가 임의의 **리스트**이면,

**구조 귀납歸納,인덕 List**

x :: xs 도 **리스트**이다.

여기서, ::는 리스트 생성 연산자로 **cons**tructor 라고 한다. x는 **선두원소(head)**, xs은 **후미리스트(tail)**라고 한다.

#### **(3)** 그 외에 다른 리스트는 없다.

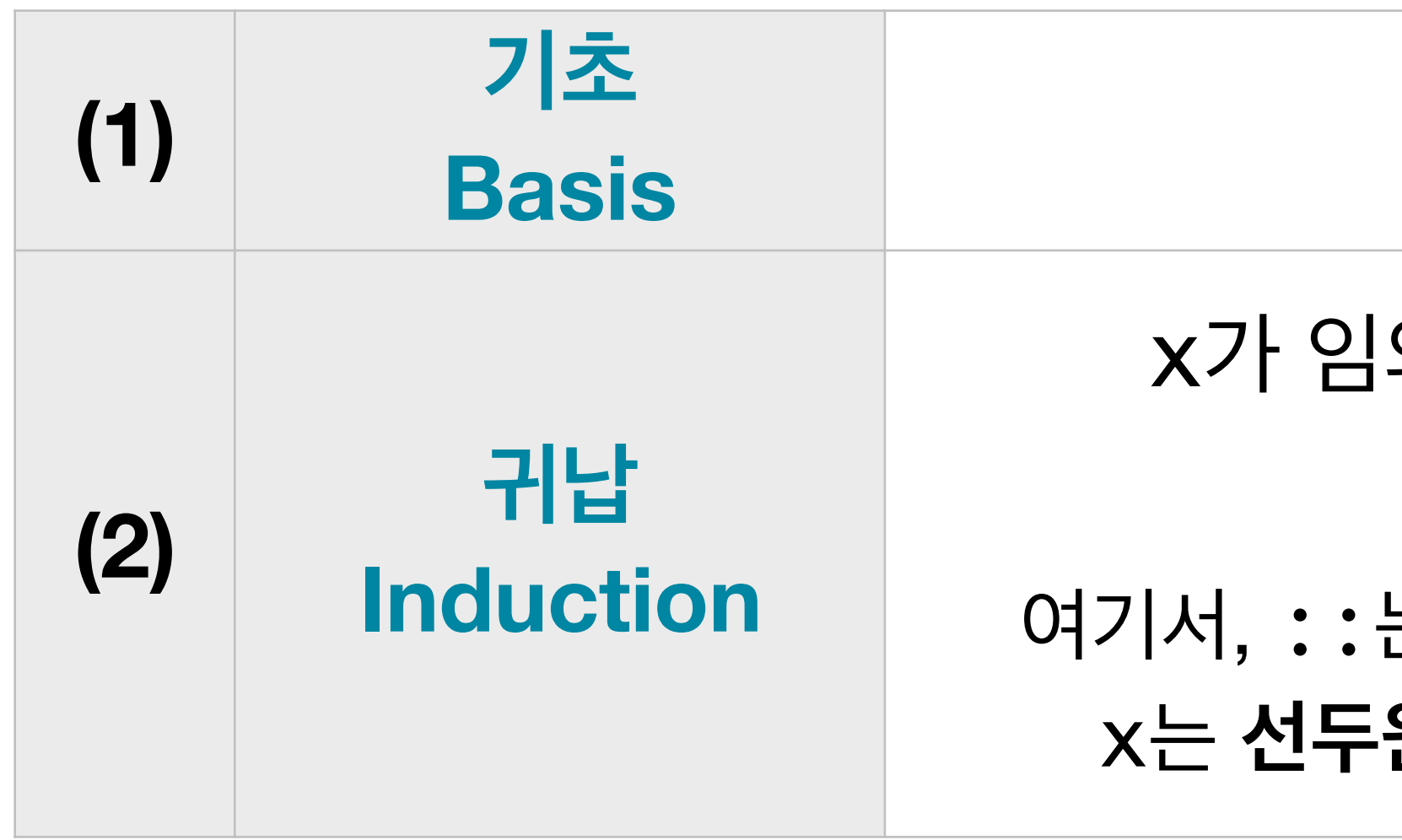

x가 임의의 **원소**이고 xs가 임의의 **리스트**이면,

는 리스트 생성 연산자로 **cons**tructor 라고 한다. x는 **선두원소(head)**, xs은 **후미리스트(tail)**라고 한다.

x :: xs 도 **리스트**이다.

[]

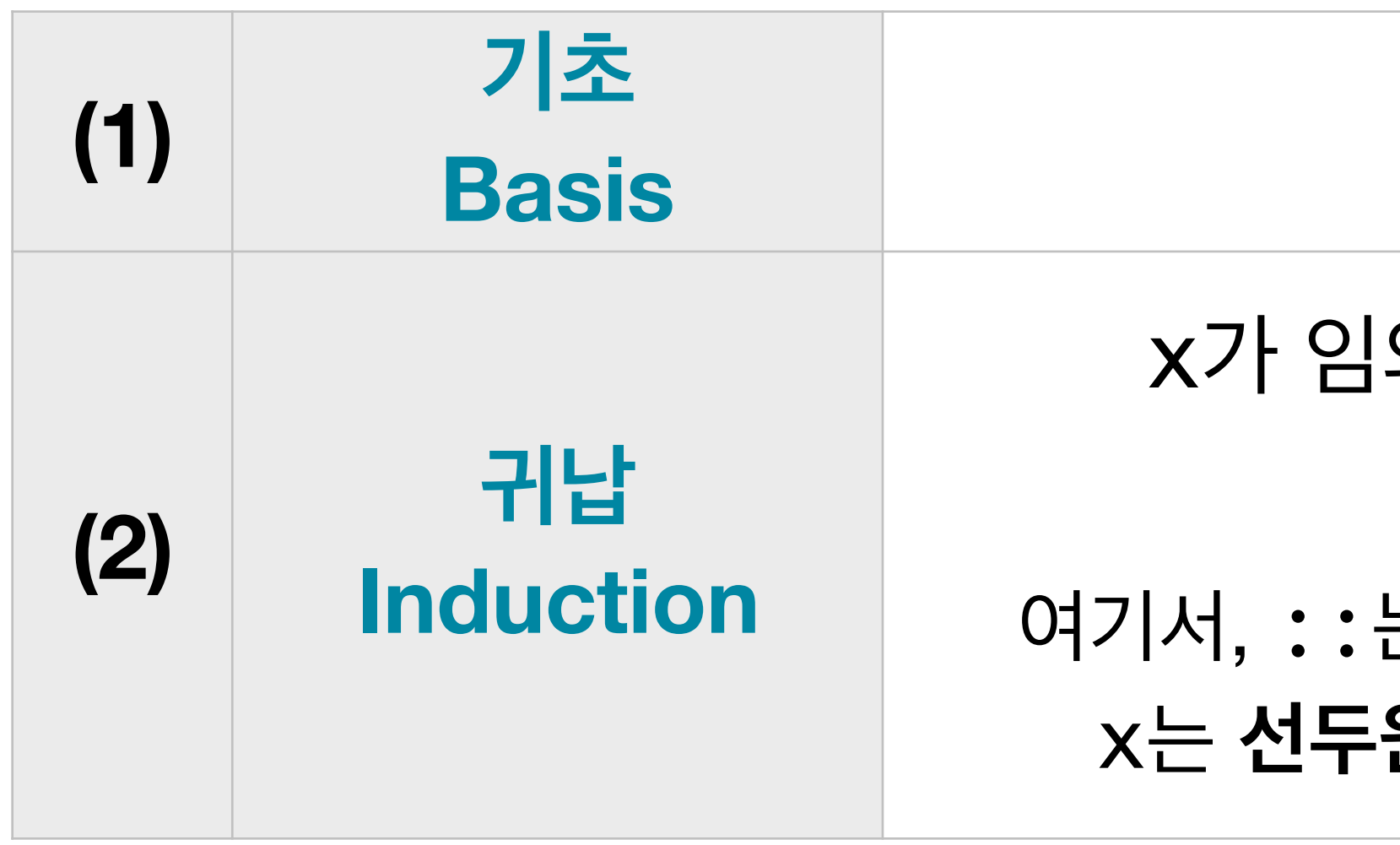

x가 임의의 **원소**이고 xs가 임의의 **리스트**이면,

x :: xs 도 **리스트**이다.

여기서, ::는 리스트 생성 연산자로 **cons**tructor 라고 한다. x는 **선두원소(head)**, xs은 **후미리스트(tail)**라고 한다.

2 :: []

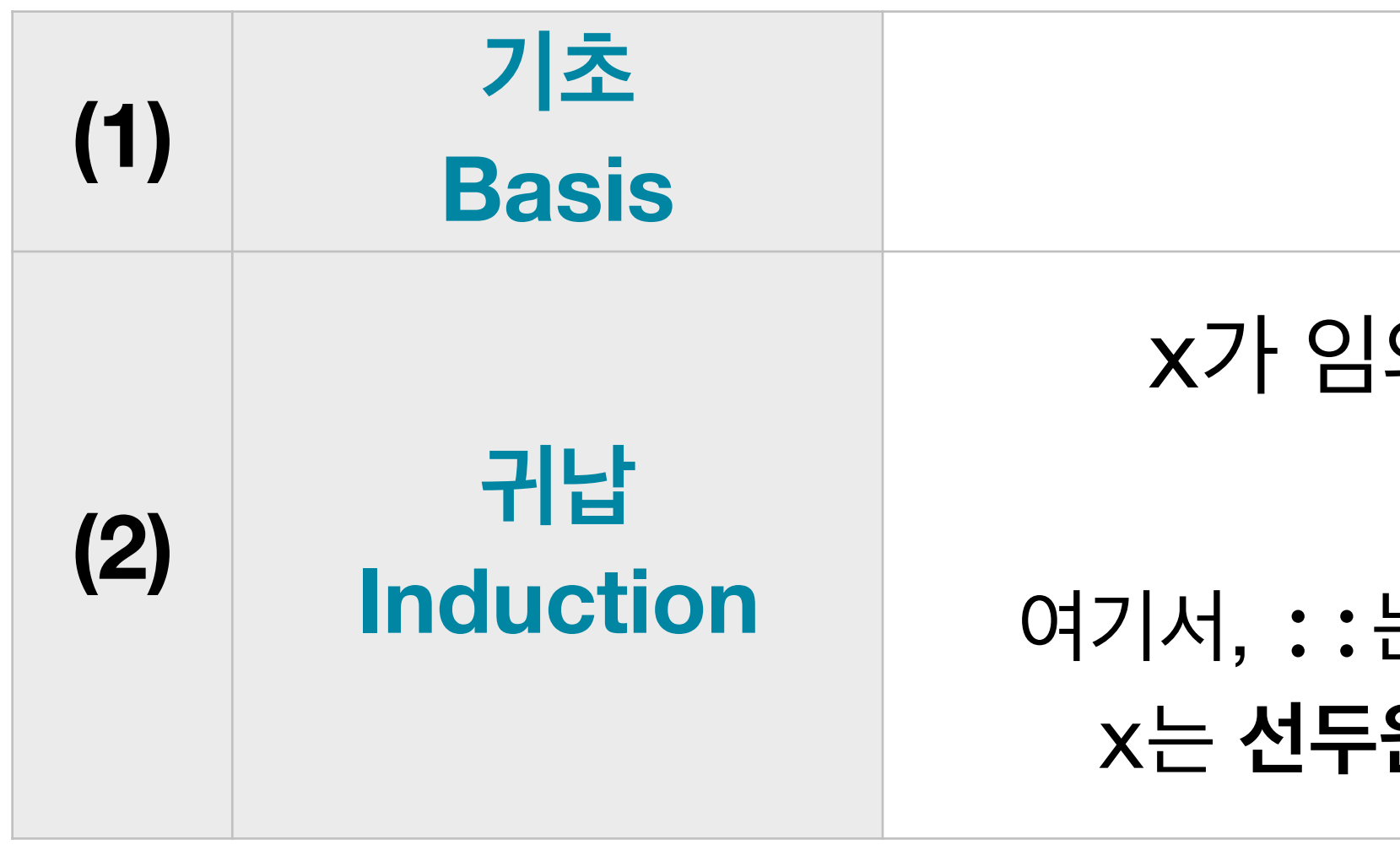

x가 임의의 **원소**이고 xs가 임의의 **리스트**이면,

x :: xs 도 **리스트**이다.

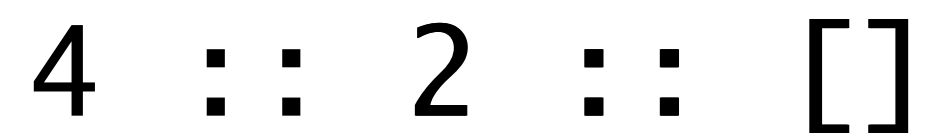

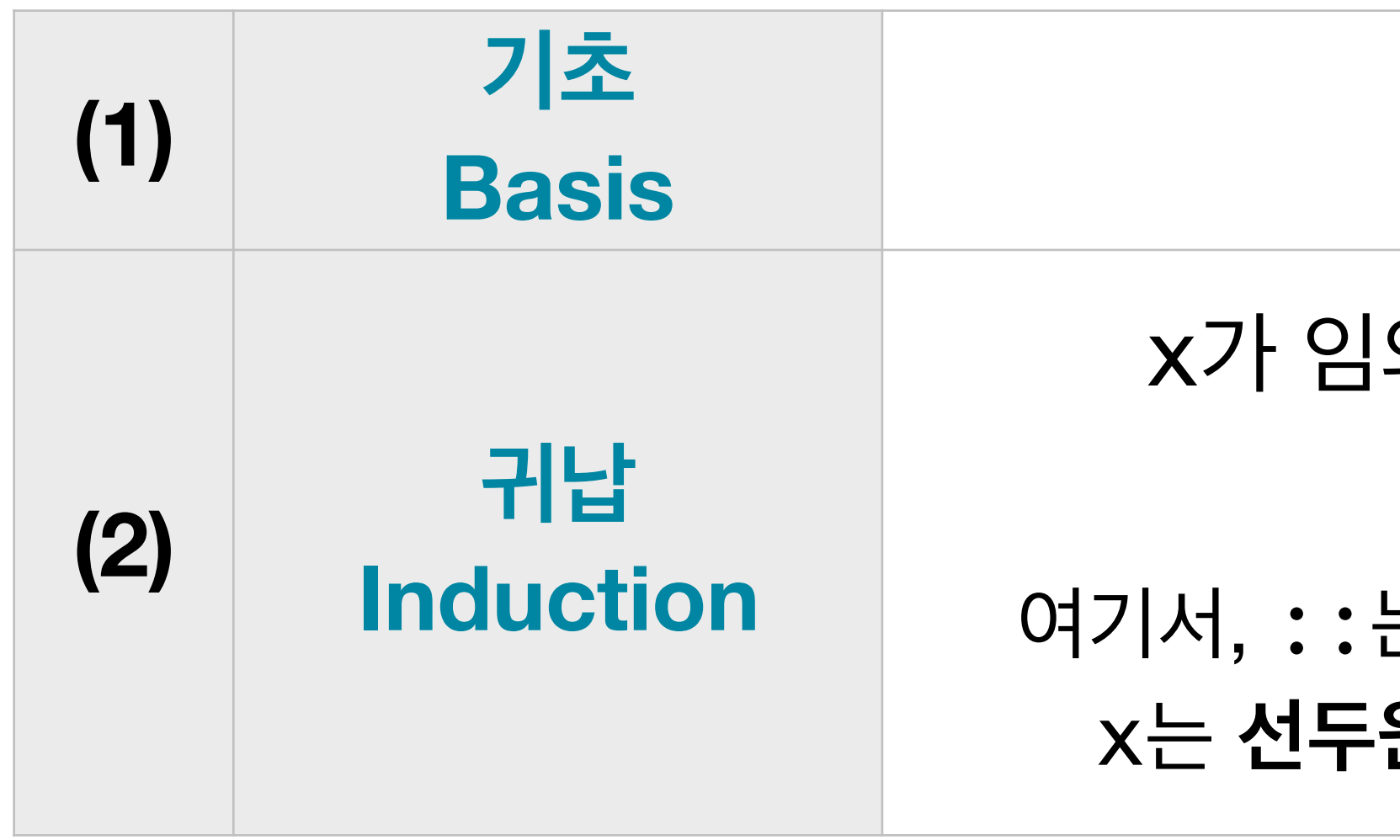

x가 임의의 **원소**이고 xs가 임의의 **리스트**이면,

x :: xs 도 **리스트**이다.

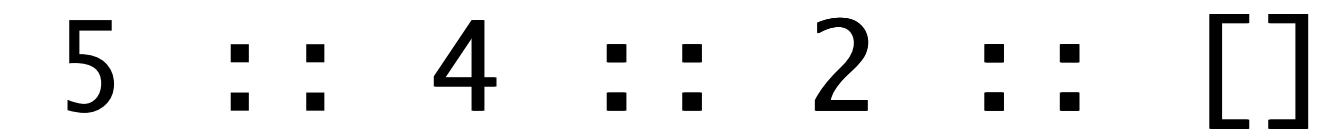

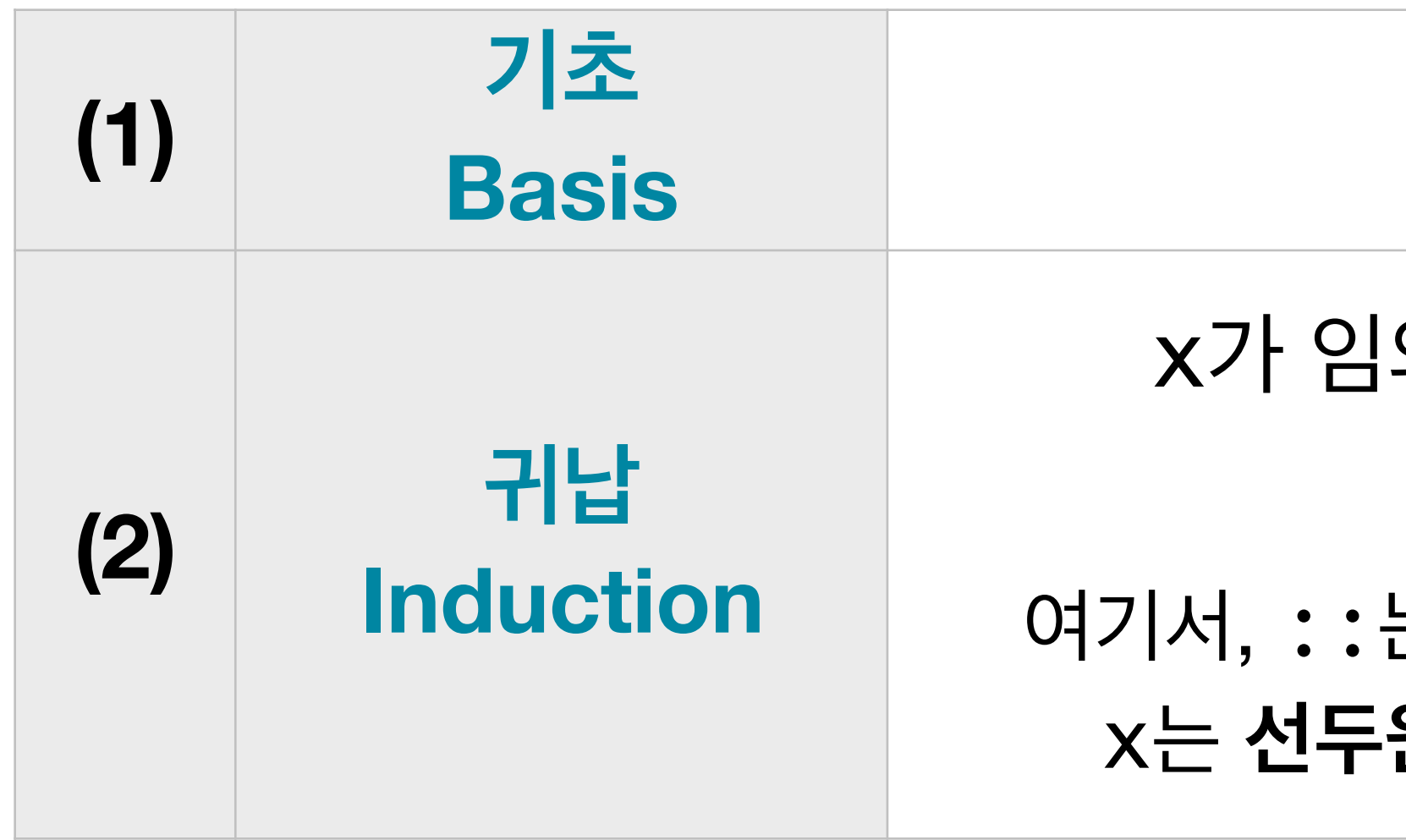

x가 임의의 **원소**이고 xs가 임의의 **리스트**이면,

x :: xs 도 **리스트**이다.

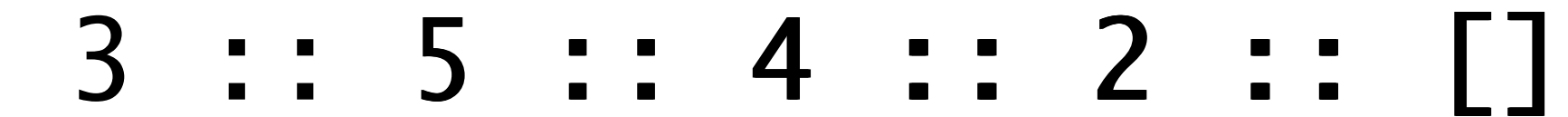

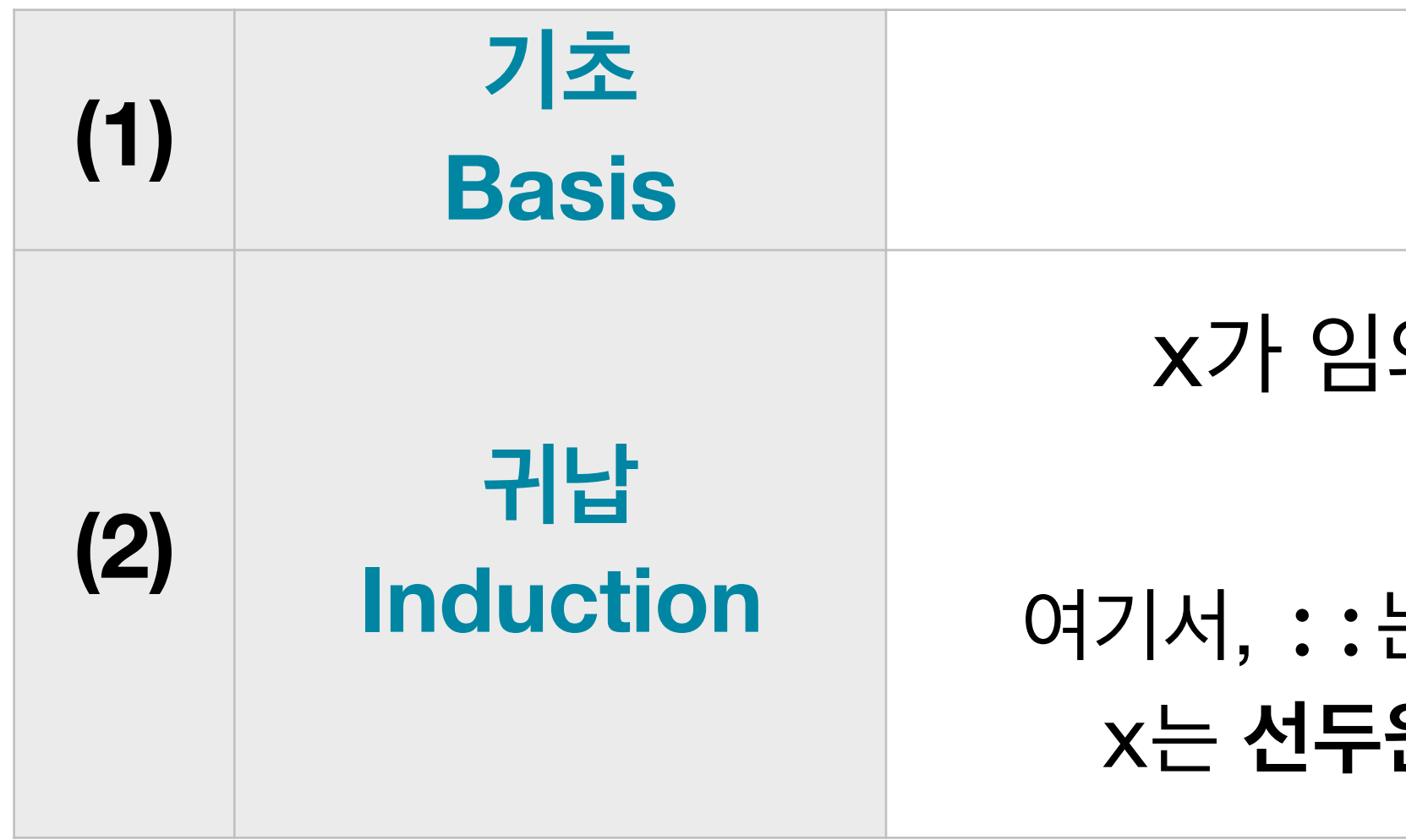

x가 임의의 **원소**이고 xs가 임의의 **리스트**이면,

x :: xs 도 **리스트**이다.

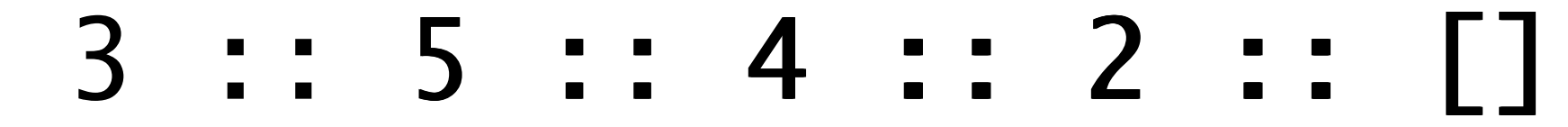

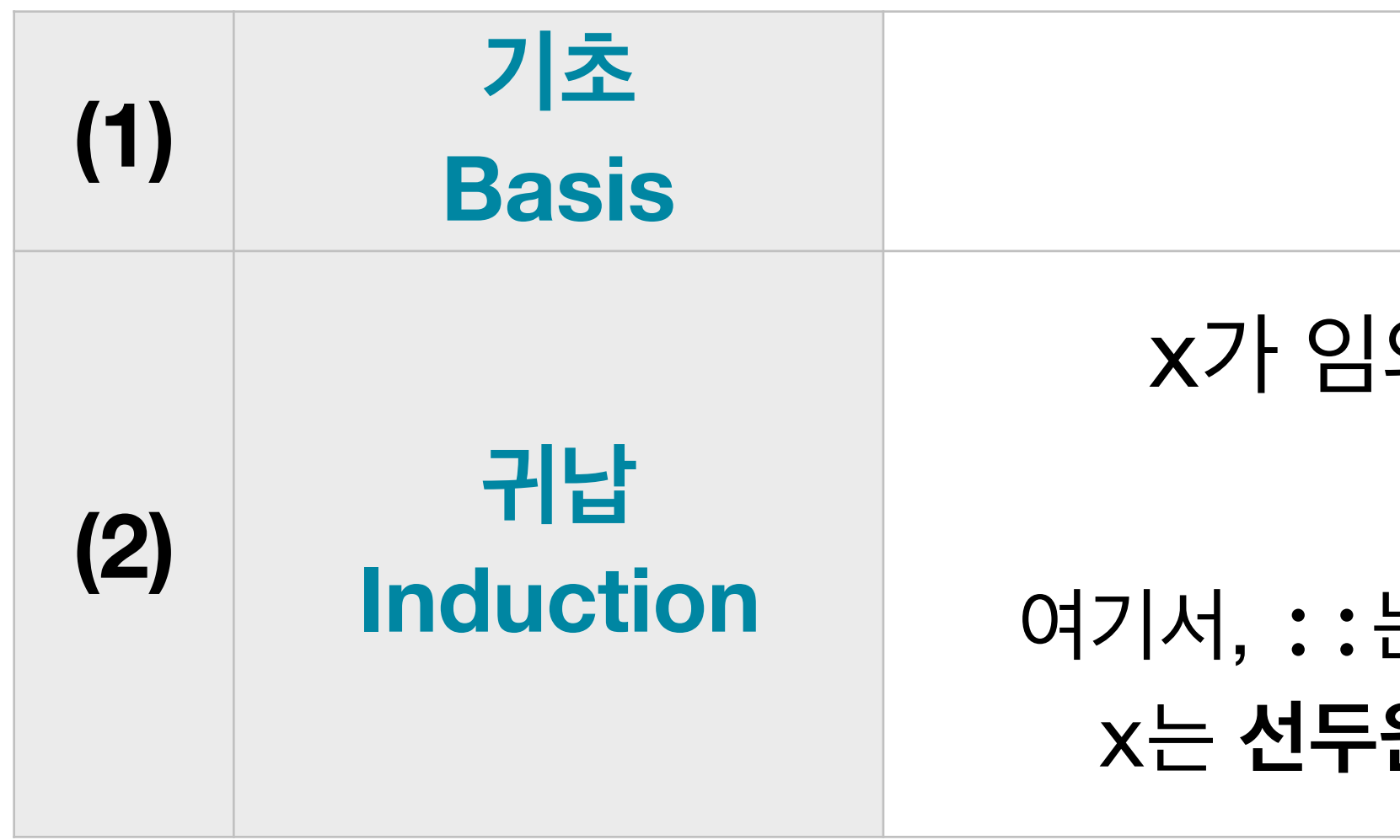

x가 임의의 **원소**이고 xs가 임의의 **리스트**이면,

x :: xs 도 **리스트**이다.

여기서, ::는 리스트 생성 연산자로 **cons**tructor 라고 한다. x는 **선두원소(head)**, xs은 **후미리스트(tail)**라고 한다.

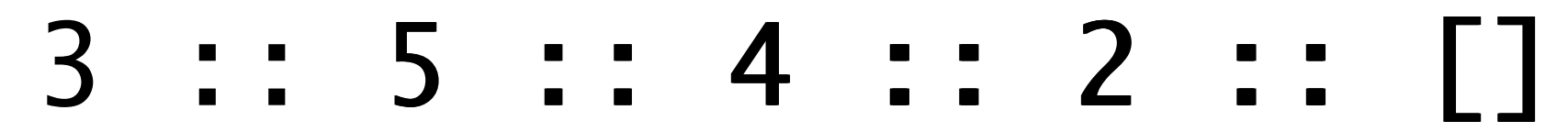

[2]

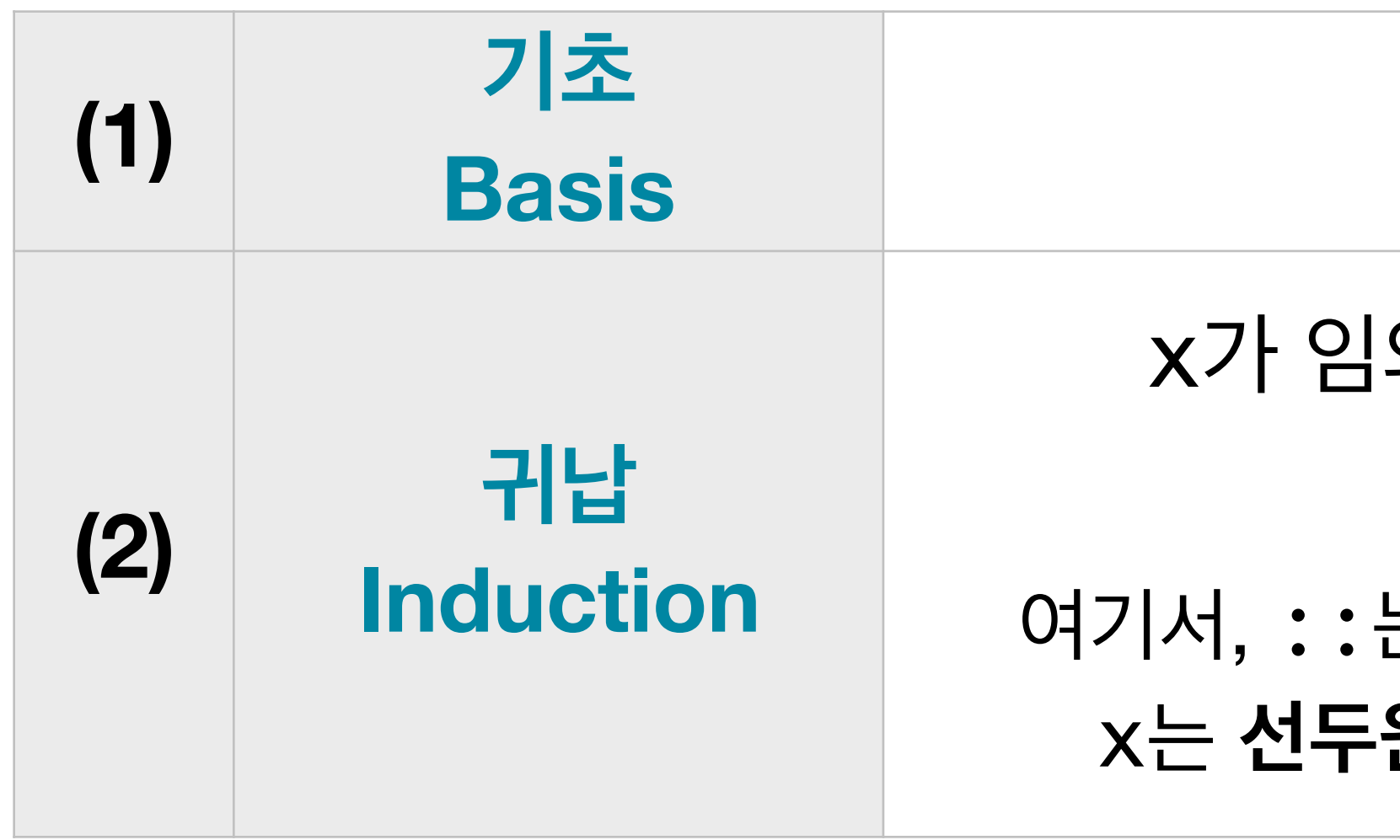

x가 임의의 **원소**이고 xs가 임의의 **리스트**이면,

는 리스트 생성 연산자로 **cons**tructor 라고 한다. x는 **선두원소(head)**, xs은 **후미리스트(tail)**라고 한다.

x :: xs 도 **리스트**이다.

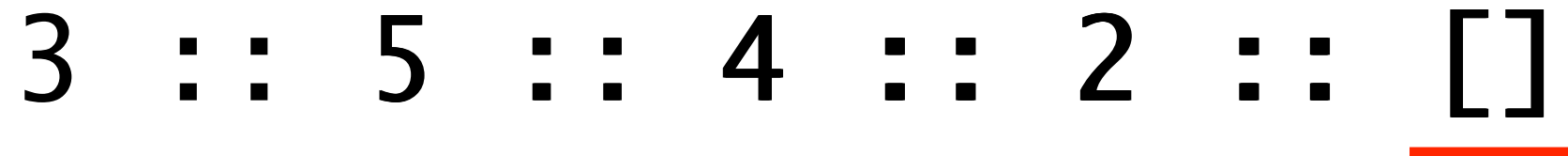

[4, 2]
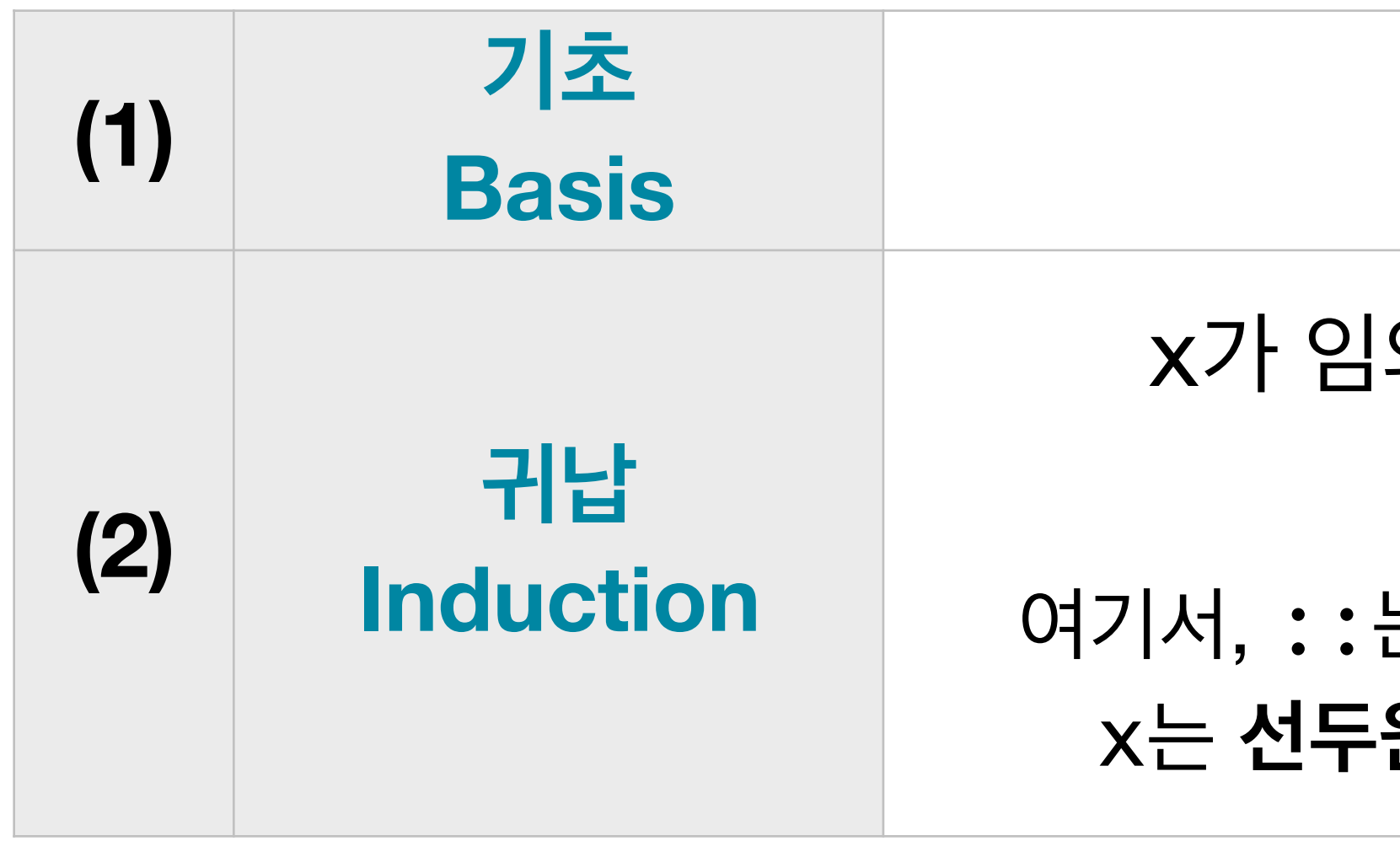

x가 임의의 **원소**이고 xs가 임의의 **리스트**이면,

는 리스트 생성 연산자로 **cons**tructor 라고 한다. x는 **선두원소(head)**, xs은 **후미리스트(tail)**라고 한다.

x :: xs 도 **리스트**이다.

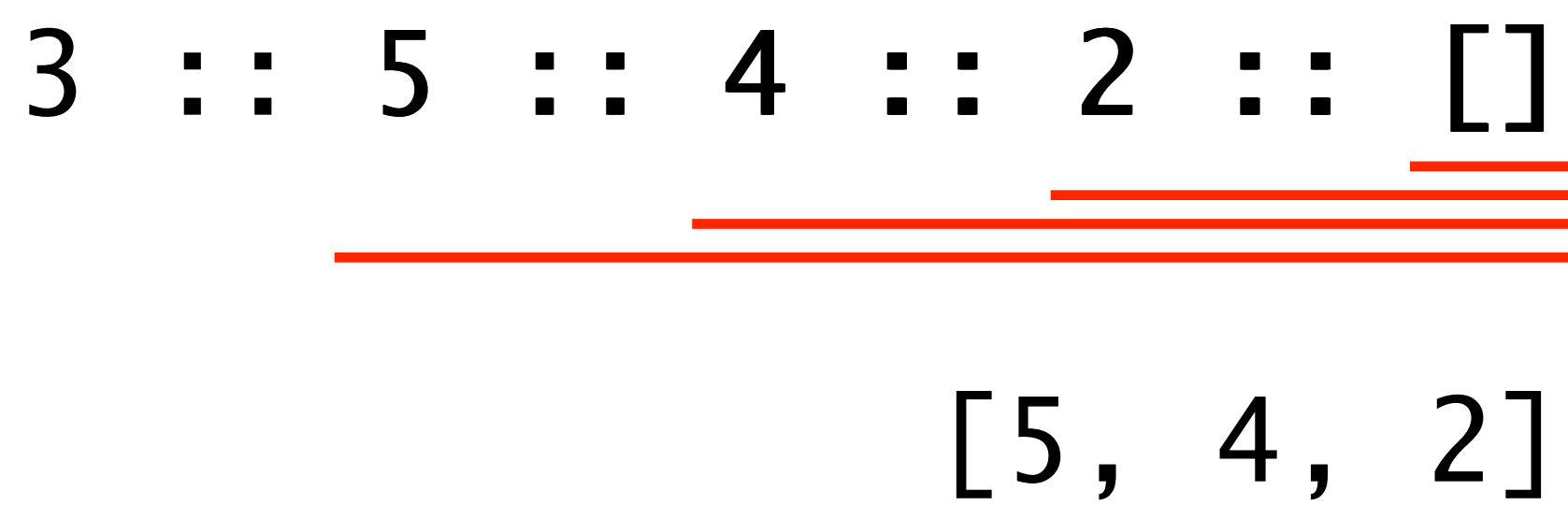

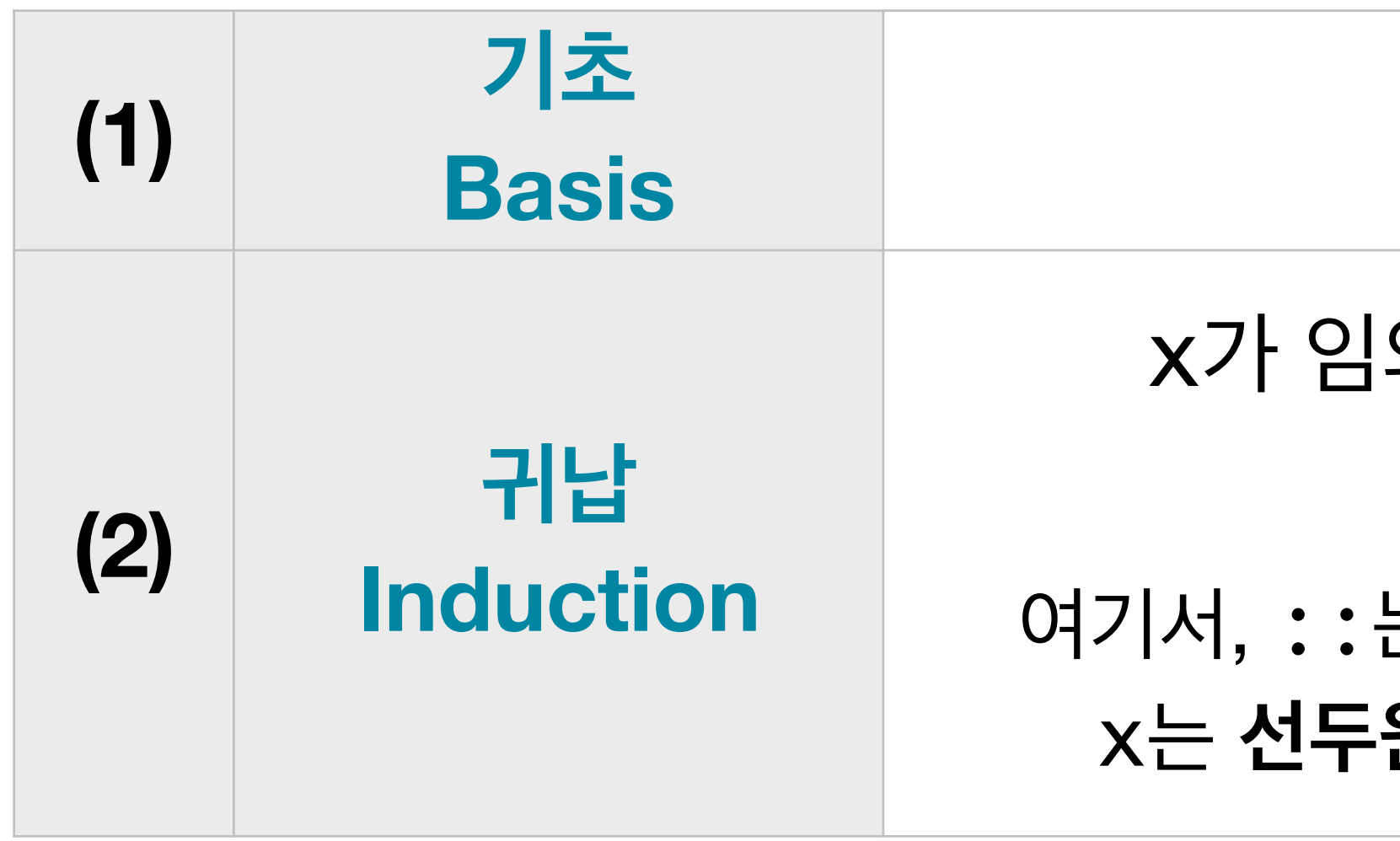

x가 임의의 **원소**이고 xs가 임의의 **리스트**이면,

는 리스트 생성 연산자로 **cons**tructor 라고 한다. x는 **선두원소(head)**, xs은 **후미리스트(tail)**라고 한다.

x :: xs 도 **리스트**이다.

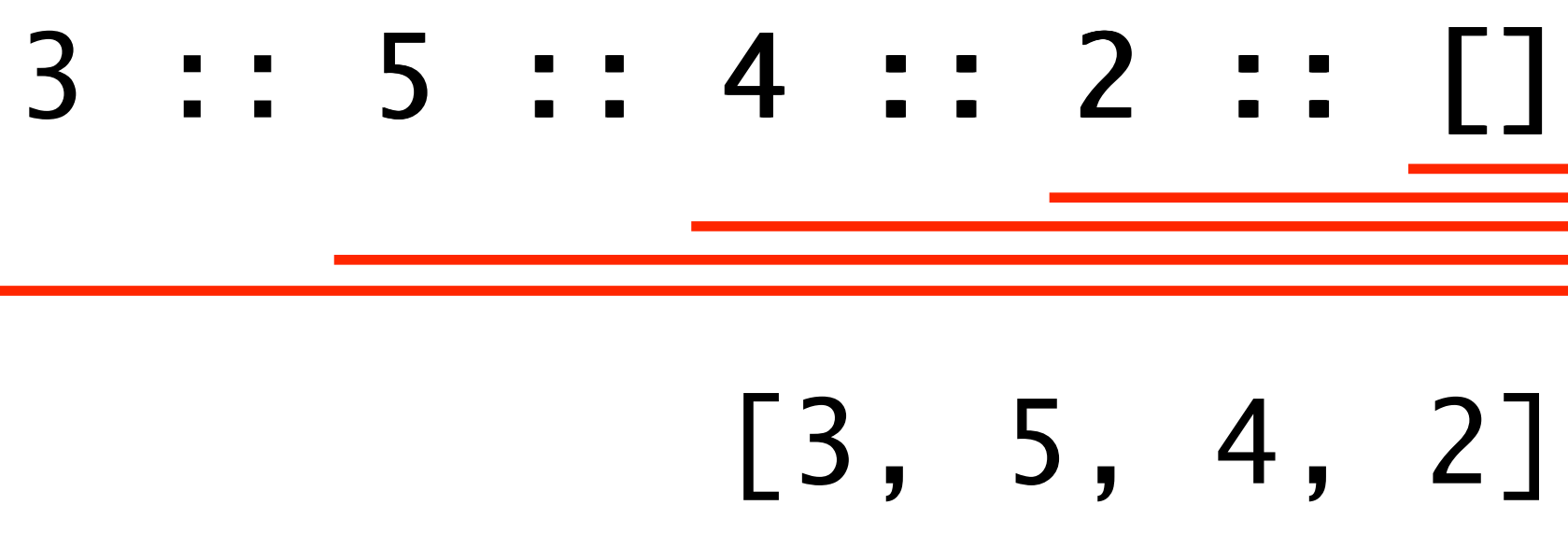

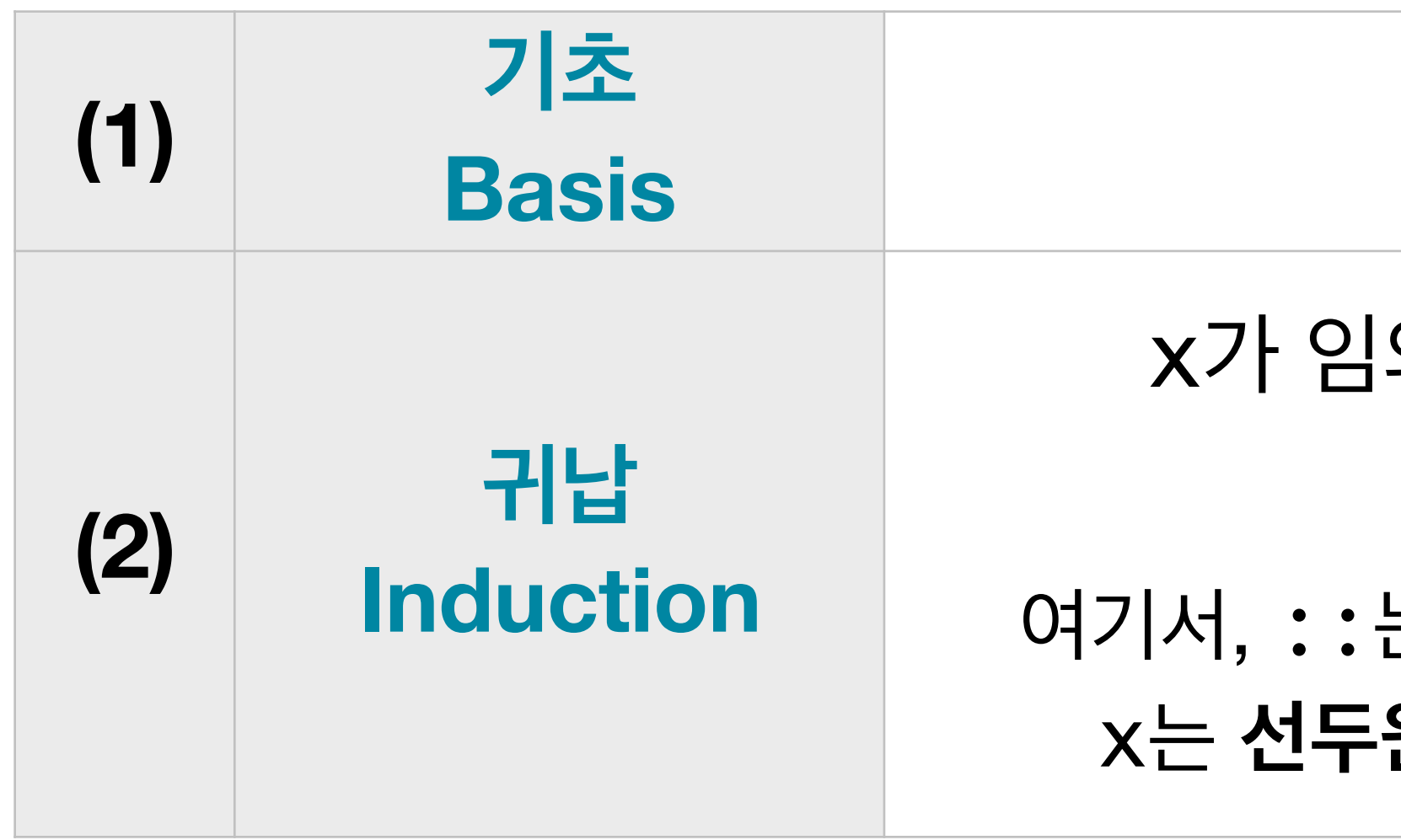

x가 임의의 **원소**이고 xs가 임의의 **리스트**이면,

는 리스트 생성 연산자로 **cons**tructor 라고 한다. x는 **선두원소(head)**, xs은 **후미리스트(tail)**라고 한다.

x :: xs 도 **리스트**이다.

 $\Box$ 

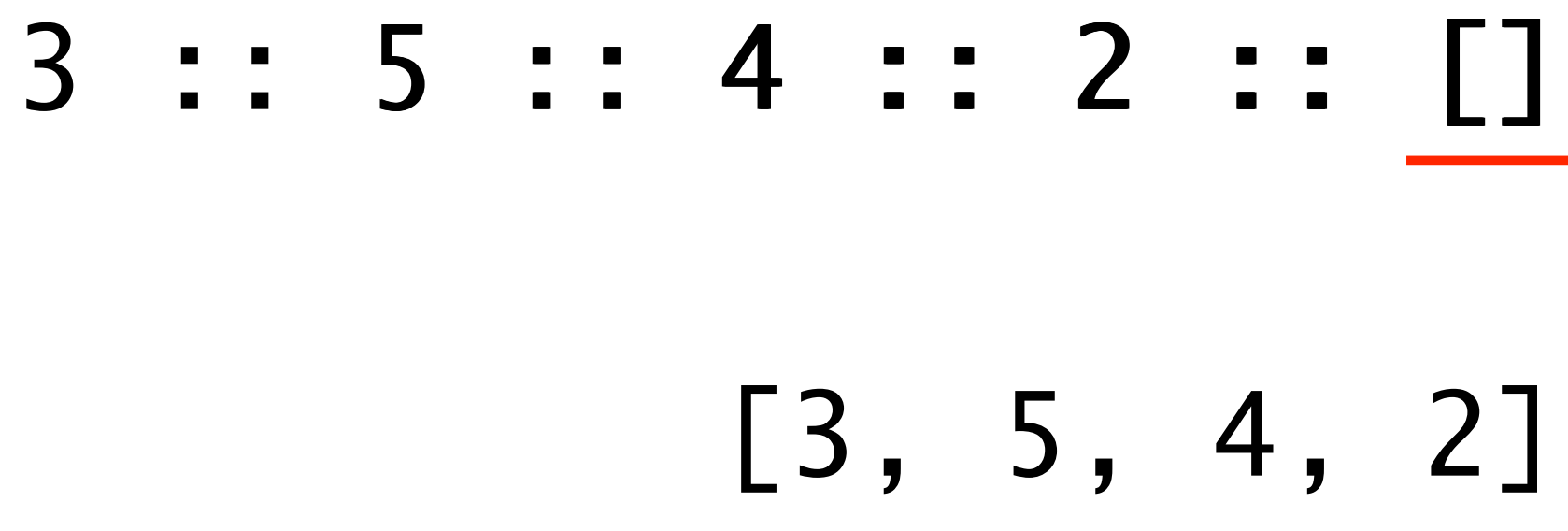

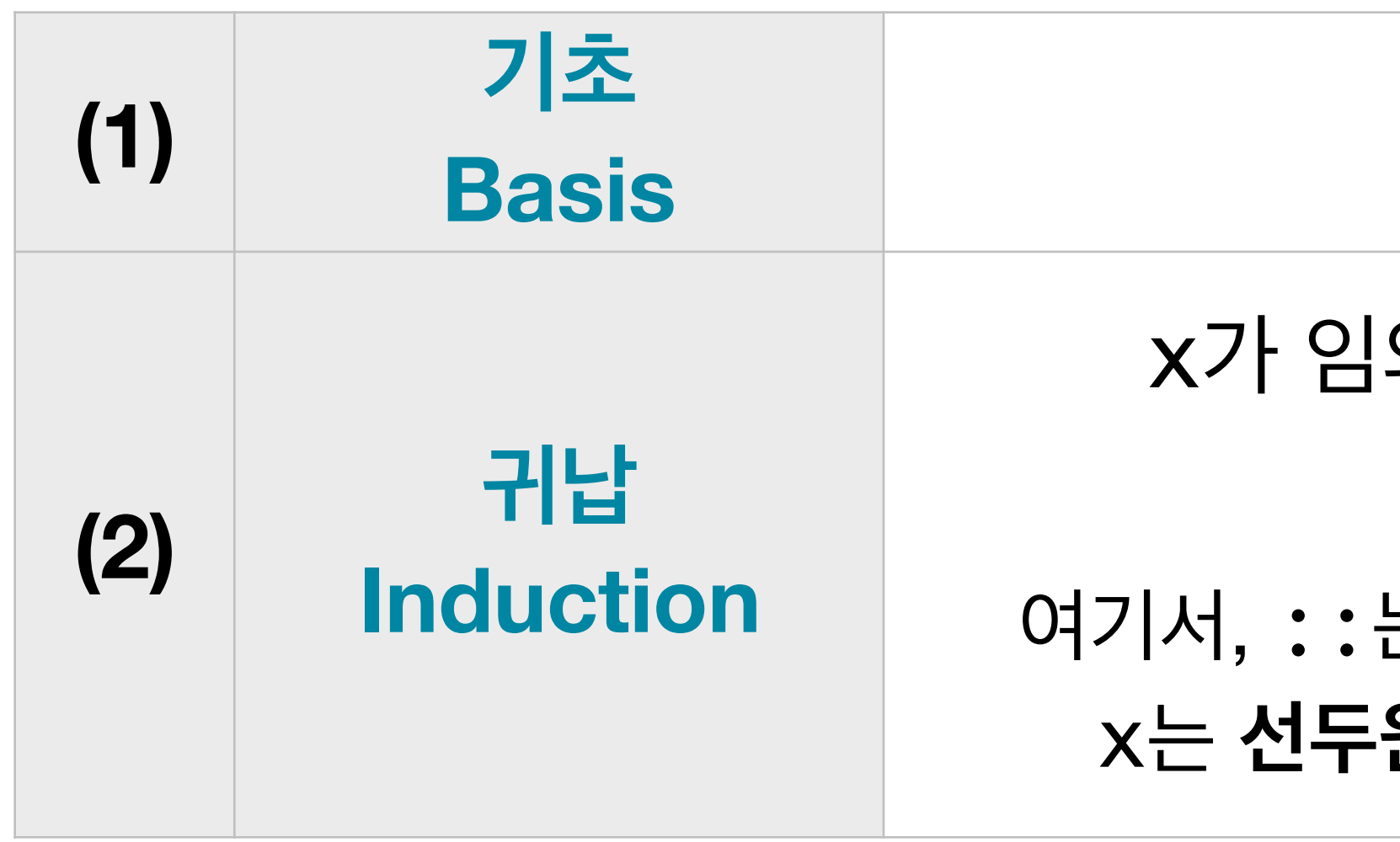

x가 임의의 **원소**이고 xs가 임의의 **리스트**이면,

x :: xs 도 **리스트**이다.

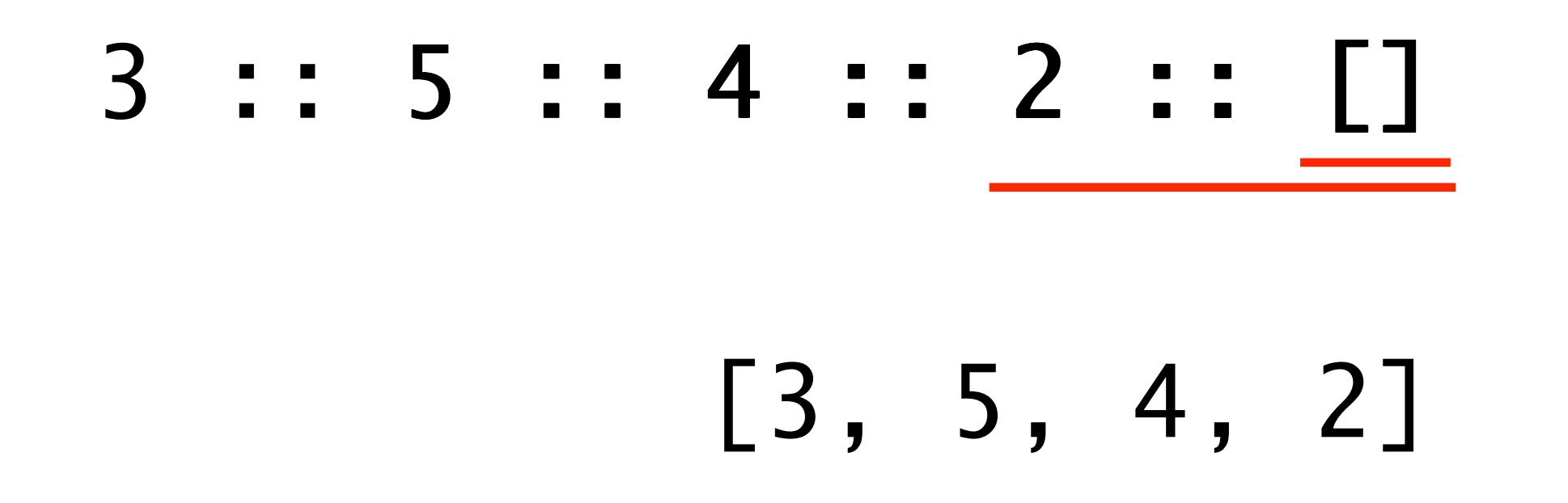

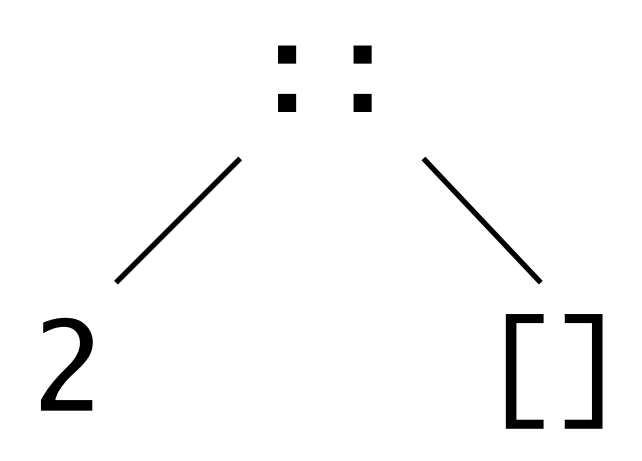

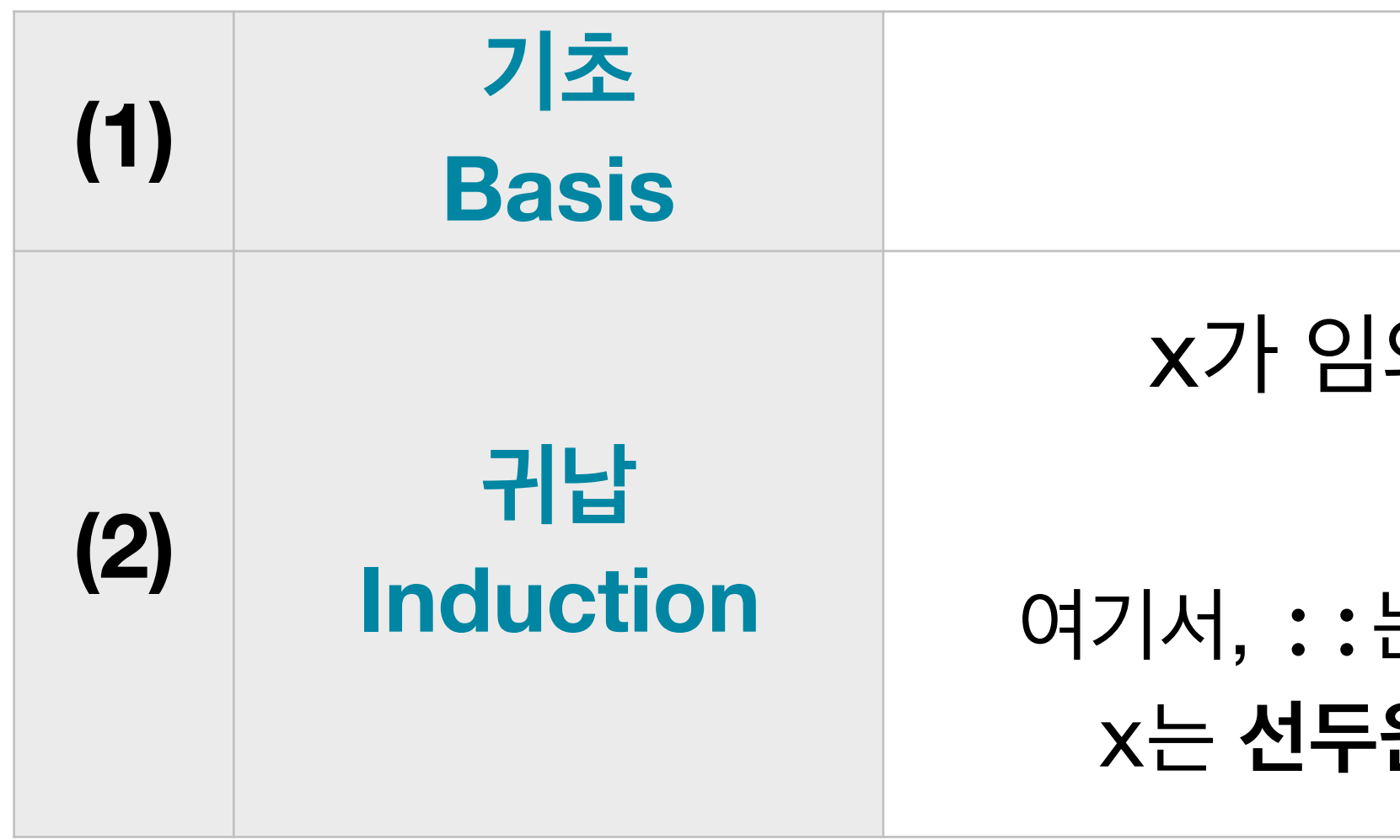

x가 임의의 **원소**이고 xs가 임의의 **리스트**이면,

x :: xs 도 **리스트**이다.

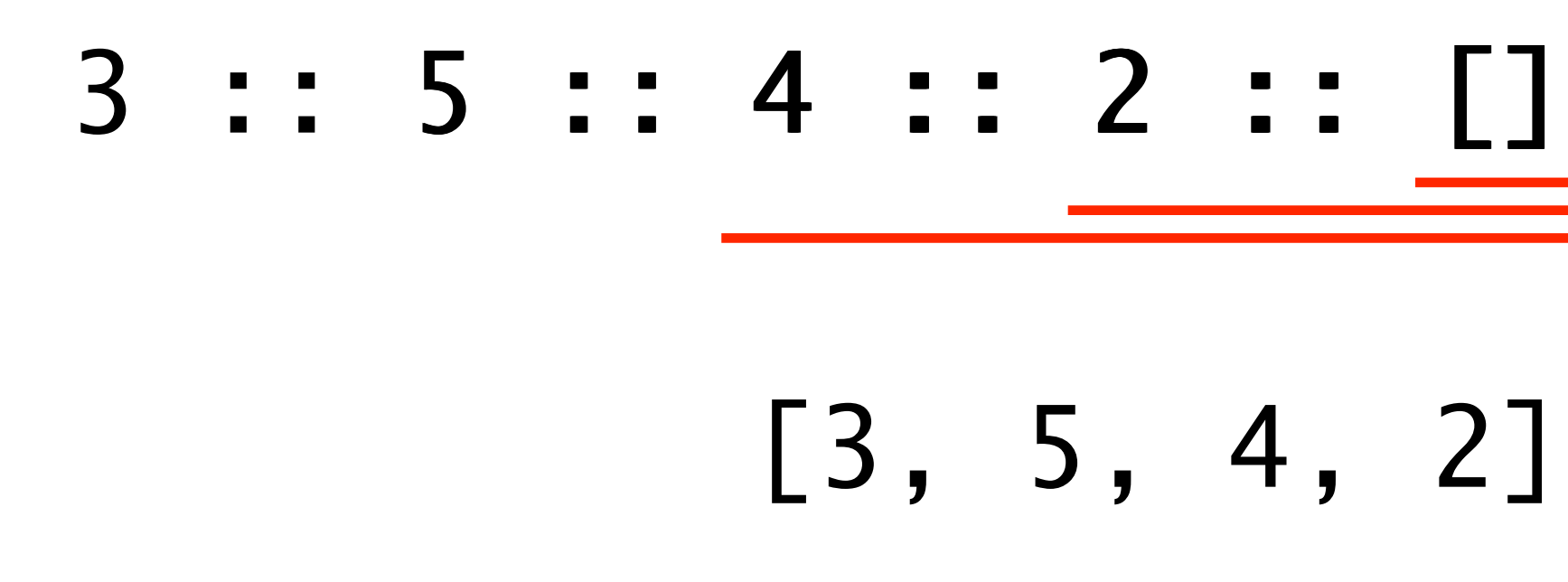

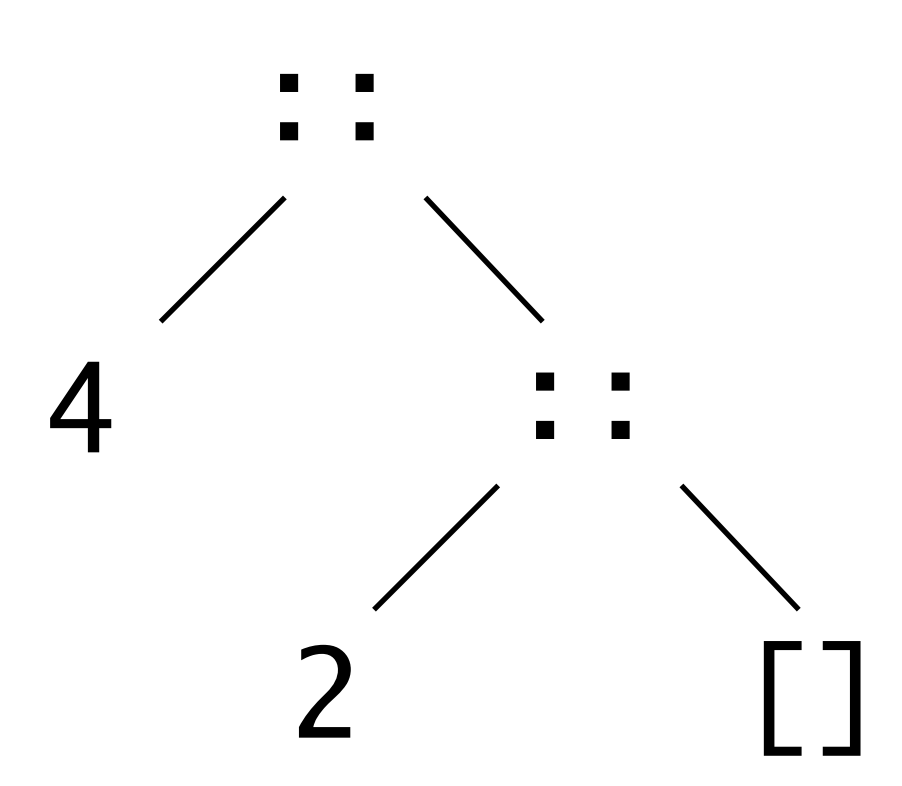

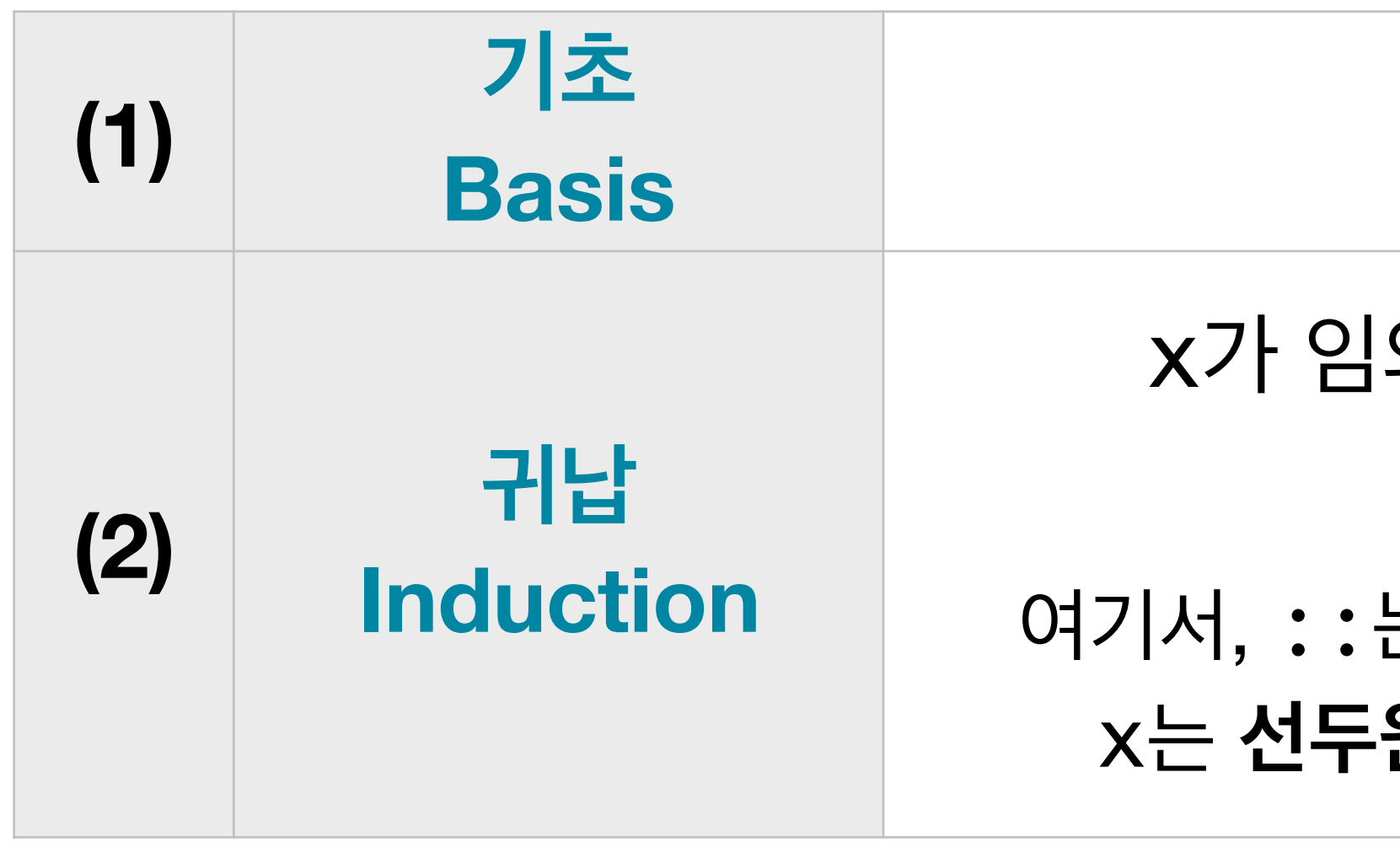

x가 임의의 **원소**이고 xs가 임의의 **리스트**이면,

x :: xs 도 **리스트**이다.

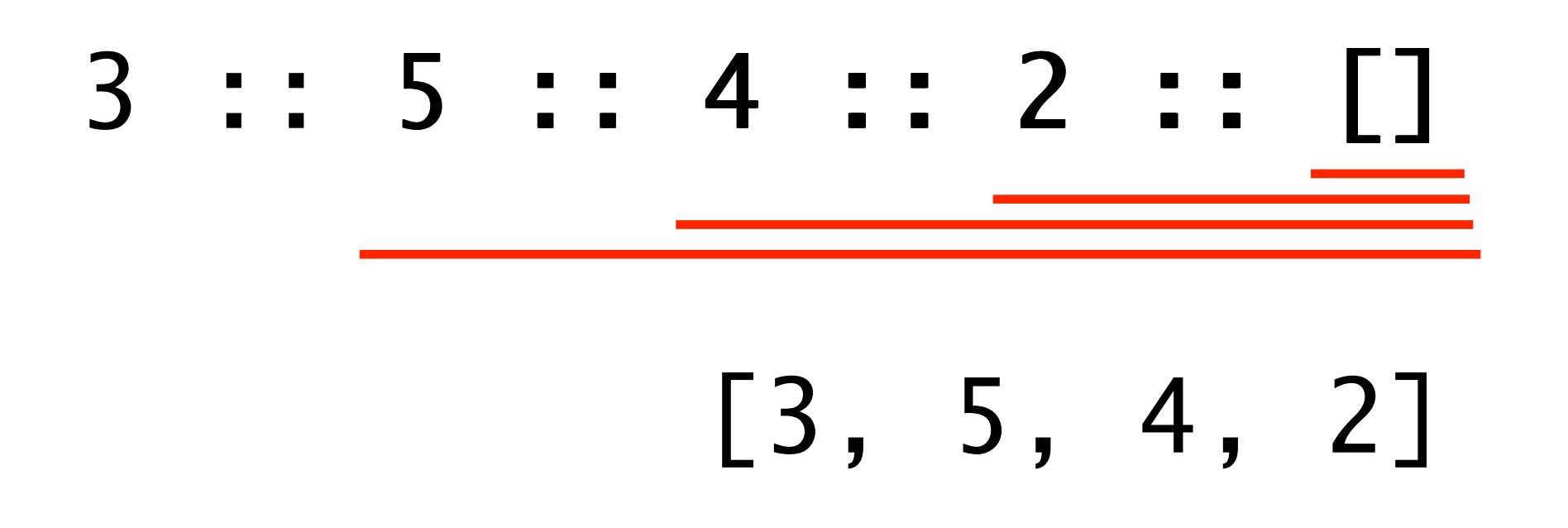

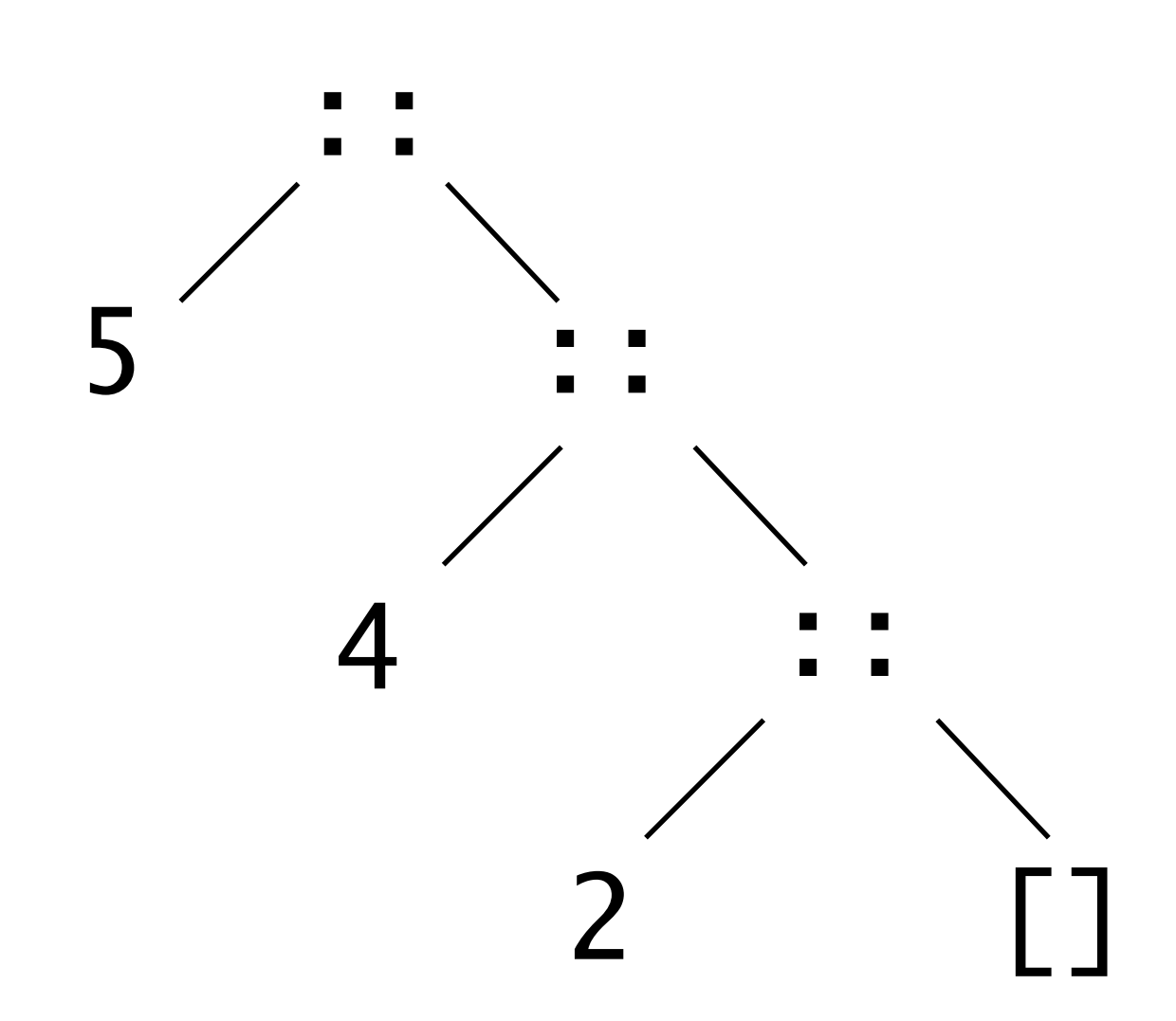

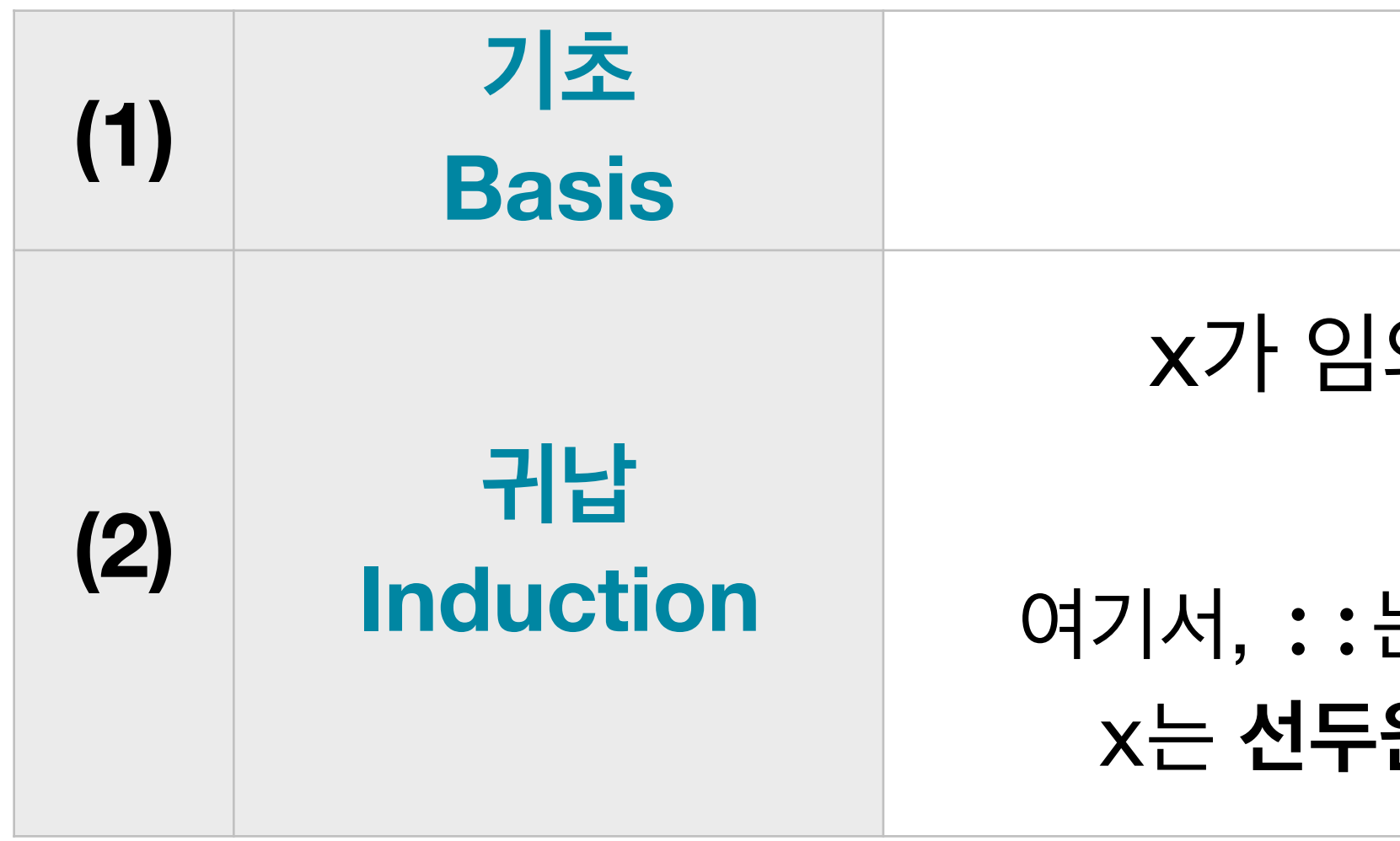

x가 임의의 **원소**이고 xs가 임의의 **리스트**이면, x :: xs 도 **리스트**이다.

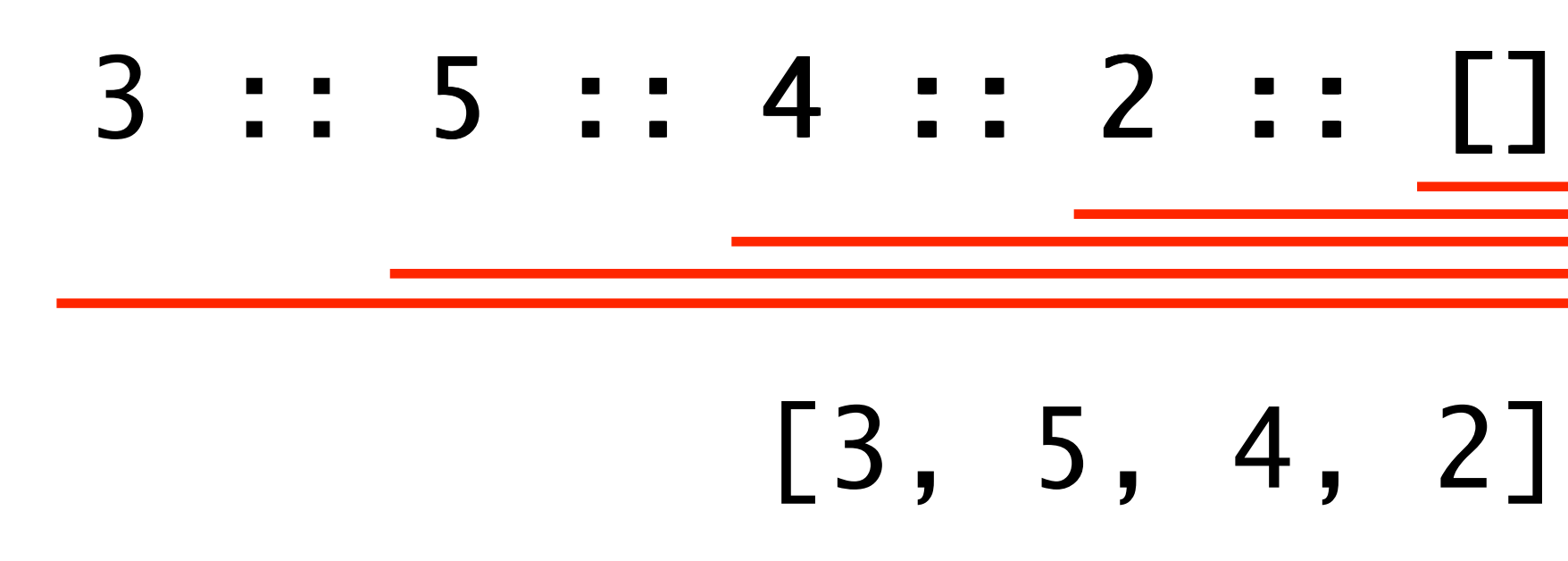

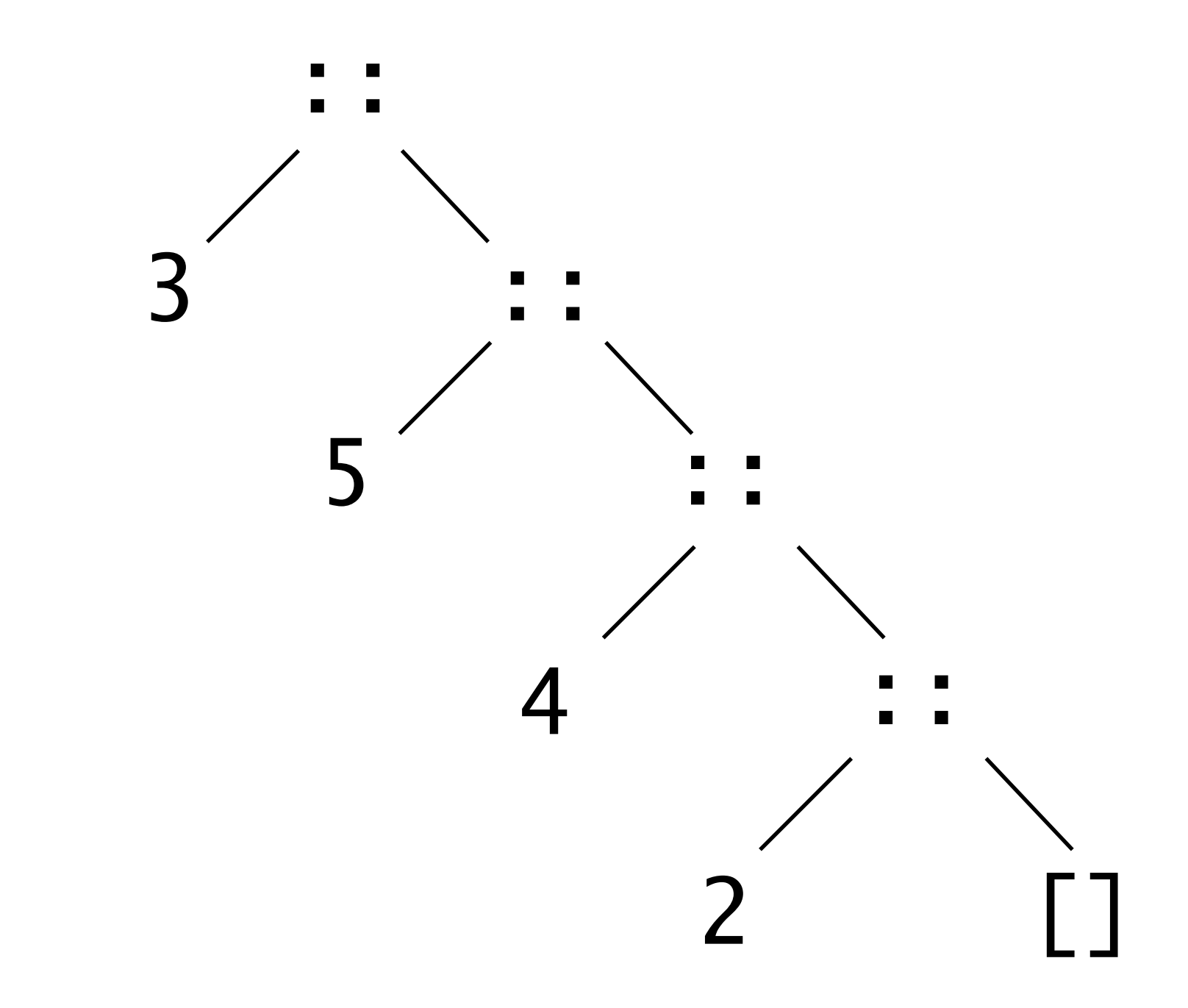

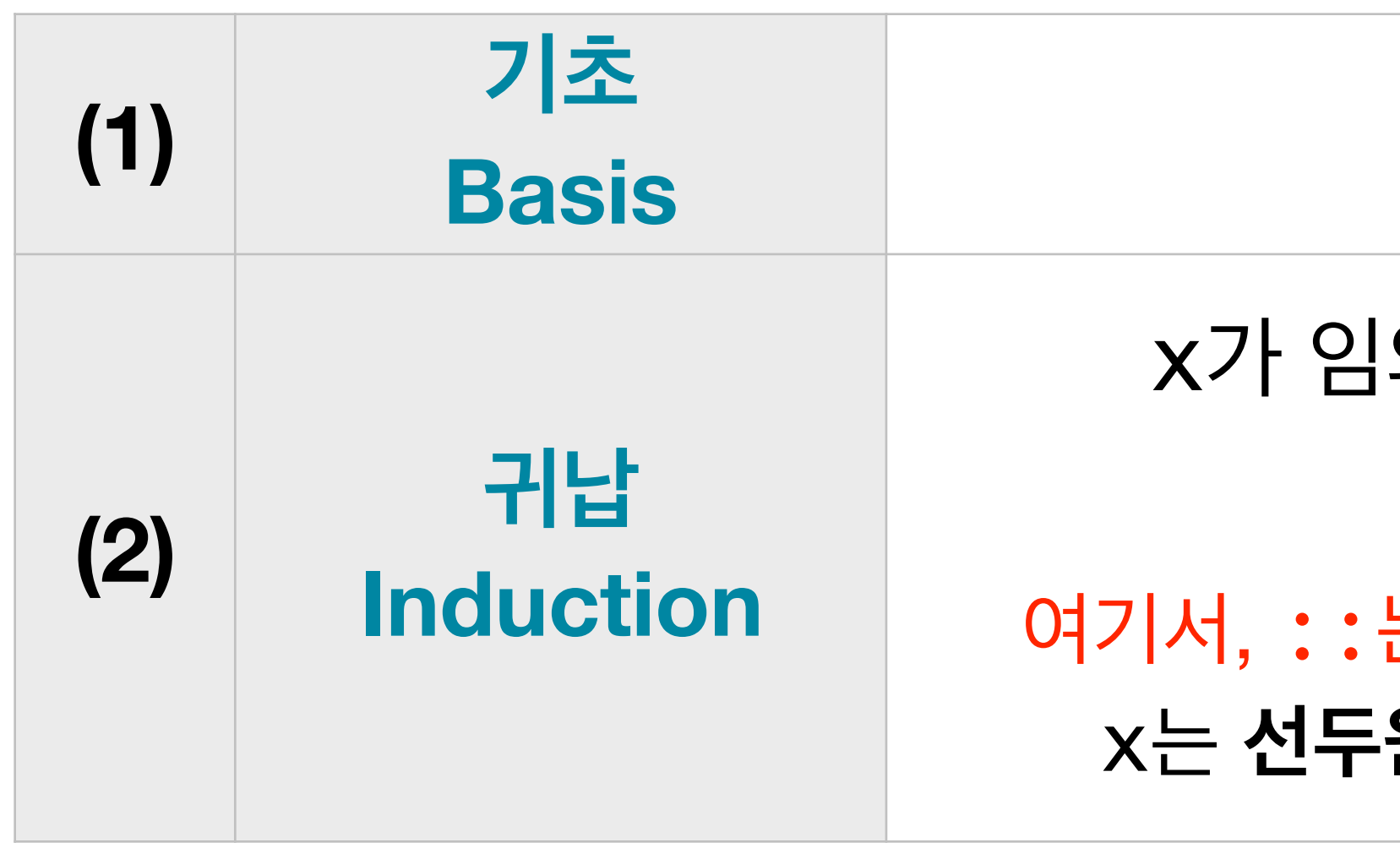

#### x가 임의의 **원소**이고 xs가 임의의 **리스트**이면, x :: xs 도 **리스트**이다.

#### 여기서, ::는 리스트 생성 연산자로 **cons**tructor 라고 한다. x는 **선두원소(head)**, xs은 **후미리스트(tail)**라고 한다.

#### **Basis** <sup>빈</sup> 리스트 []<sup>은</sup> **리스트** 이다.

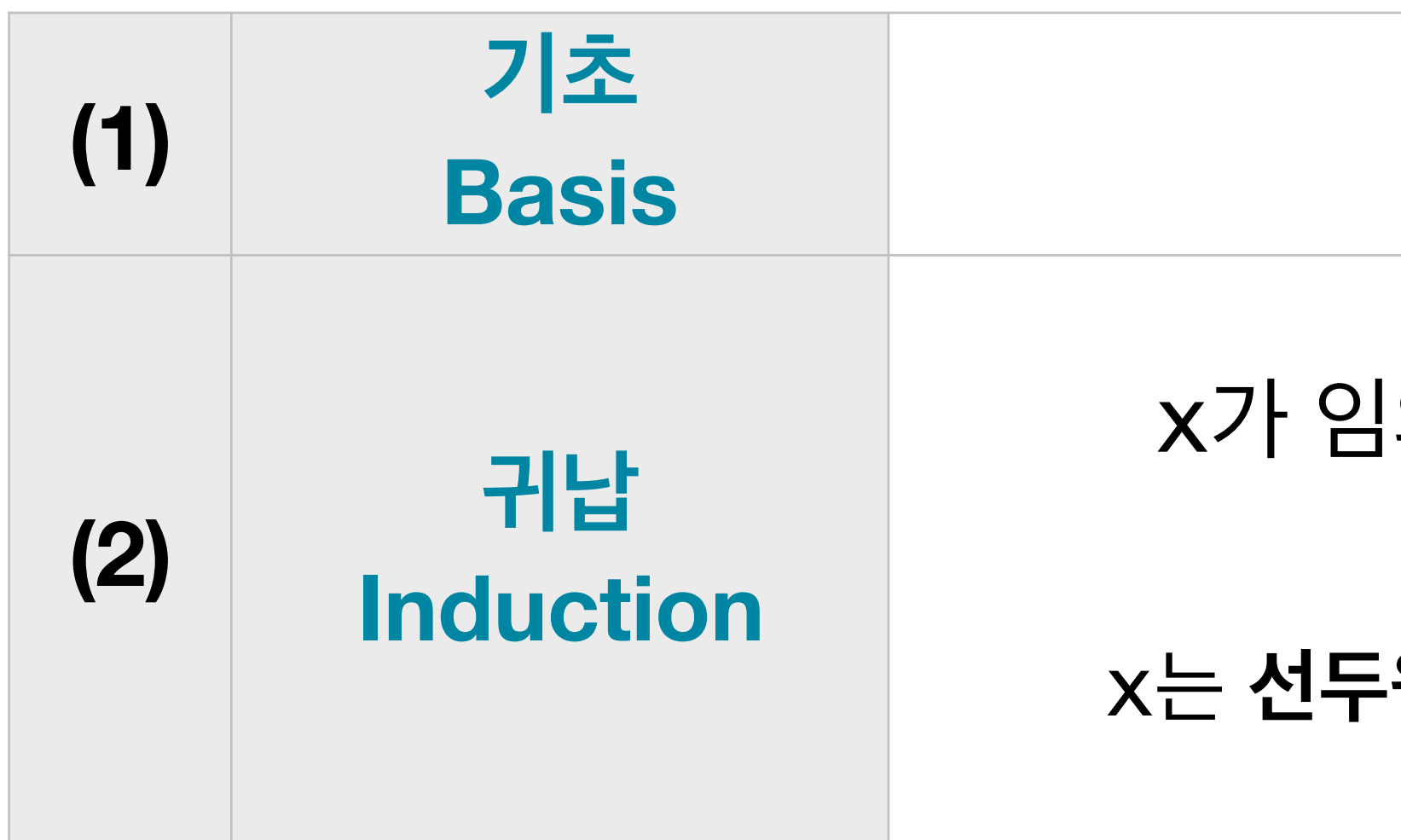

#### x가 임의의 **원소**이고 xs가 임의의 **리스트**이면, [x] + xs 도 **리스트**이다. x는 **선두원소(head)**, xs은 **후미리스트(tail)**라고 한다.

[]

#### **Basis** <sup>빈</sup> 리스트 []<sup>은</sup> **리스트** 이다.

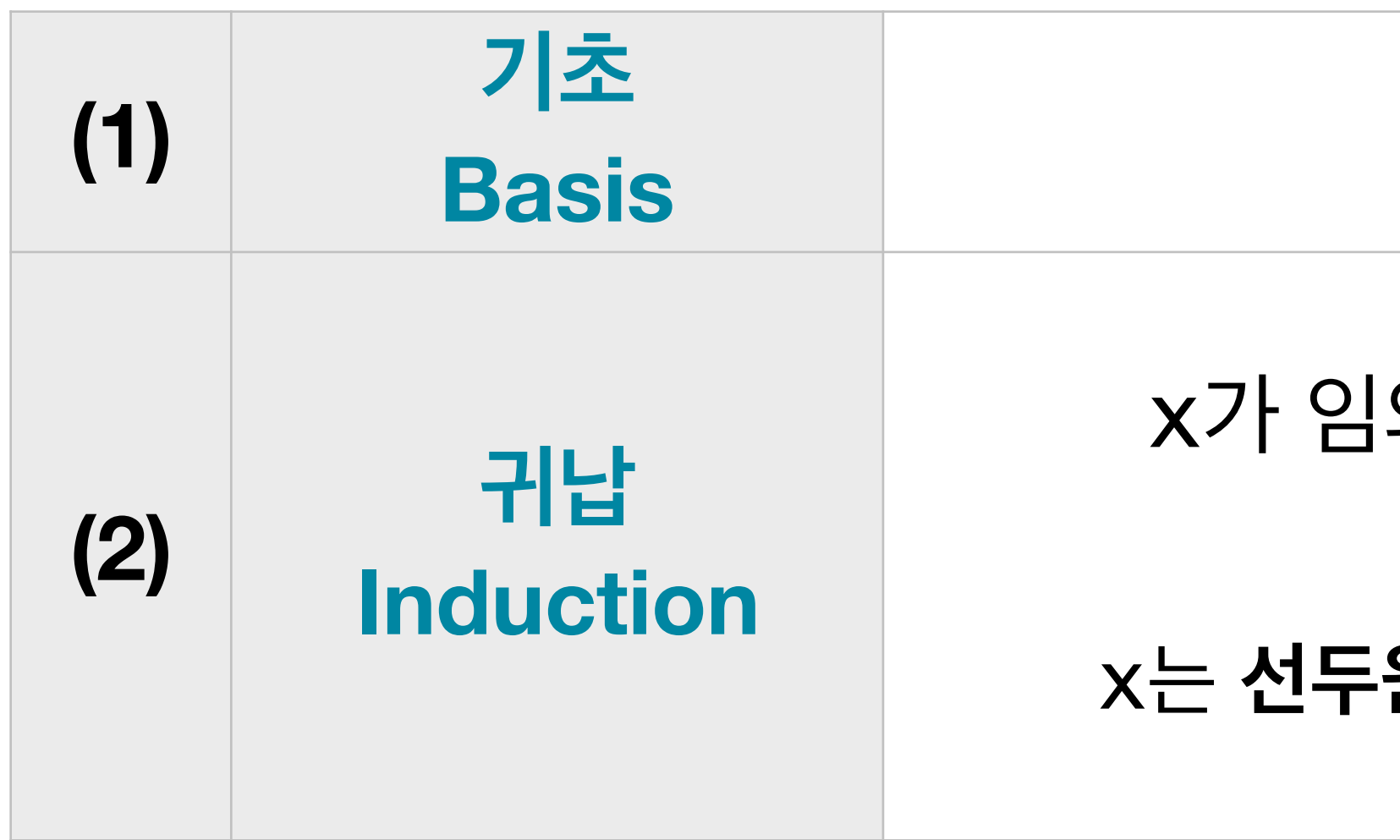

## x가 임의의 **원소**이고 xs가 임의의 **리스트**이면, [x] + xs 도 **리스트**이다.

x는 **선두원소(head)**, xs은 **후미리스트(tail)**라고 한다.

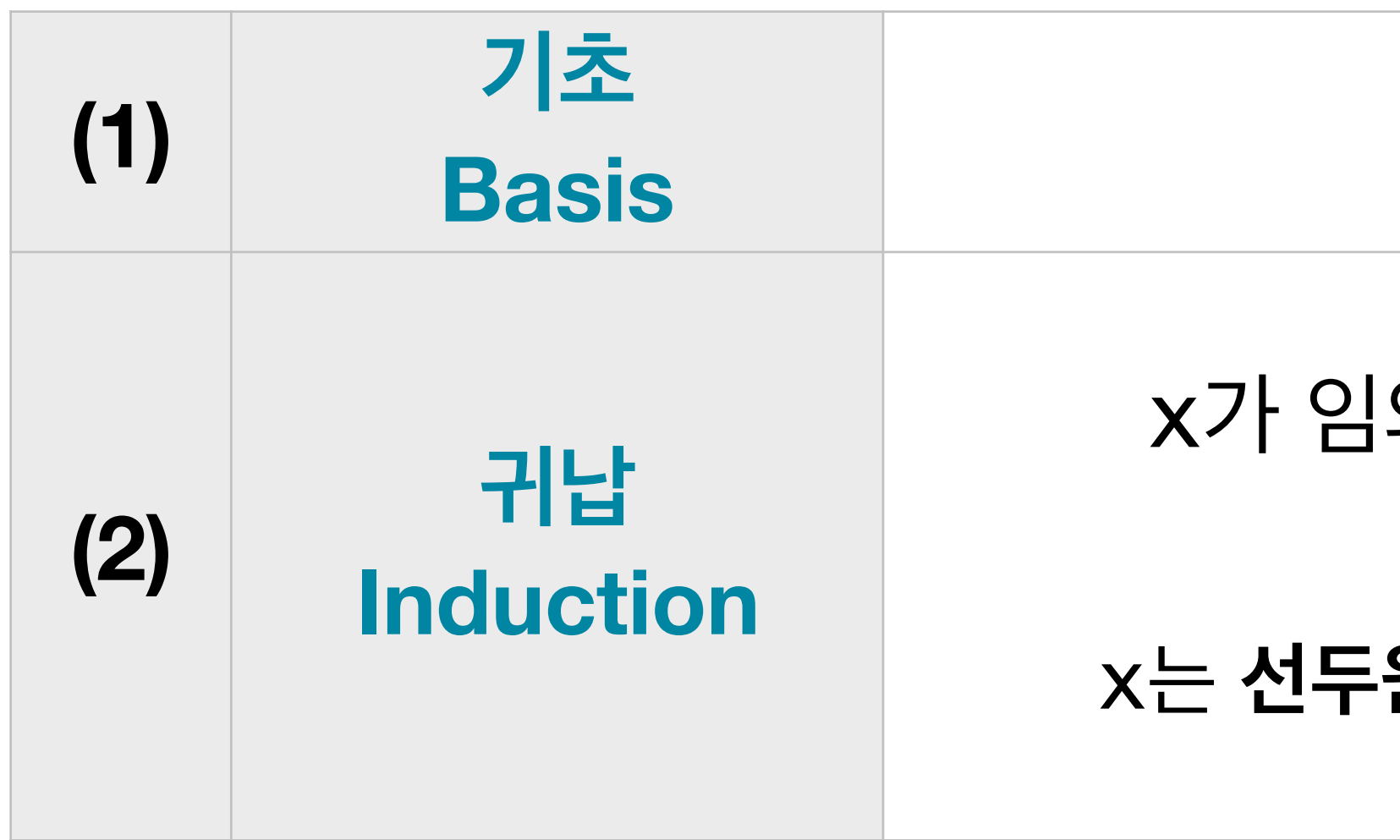

### x가 임의의 **원소**이고 xs가 임의의 **리스트**이면, [x] + xs 도 **리스트**이다. x는 **선두원소(head)**, xs은 **후미리스트(tail)**라고 한다.

 $[2] + [1]$ 

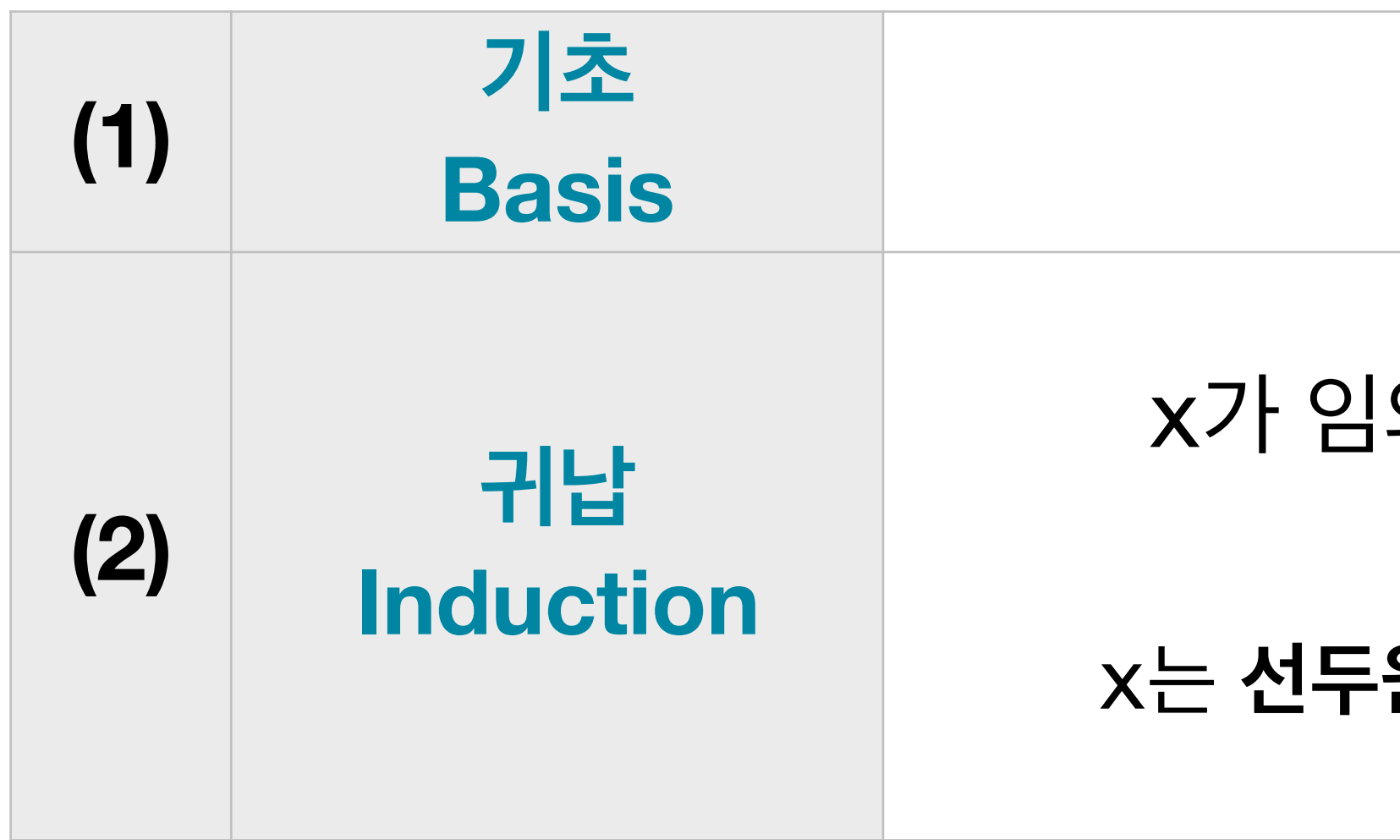

### x가 임의의 **원소**이고 xs가 임의의 **리스트**이면, [x] + xs 도 **리스트**이다. x는 **선두원소(head)**, xs은 **후미리스트(tail)**라고 한다.

# $[2] + [1]$

[2]

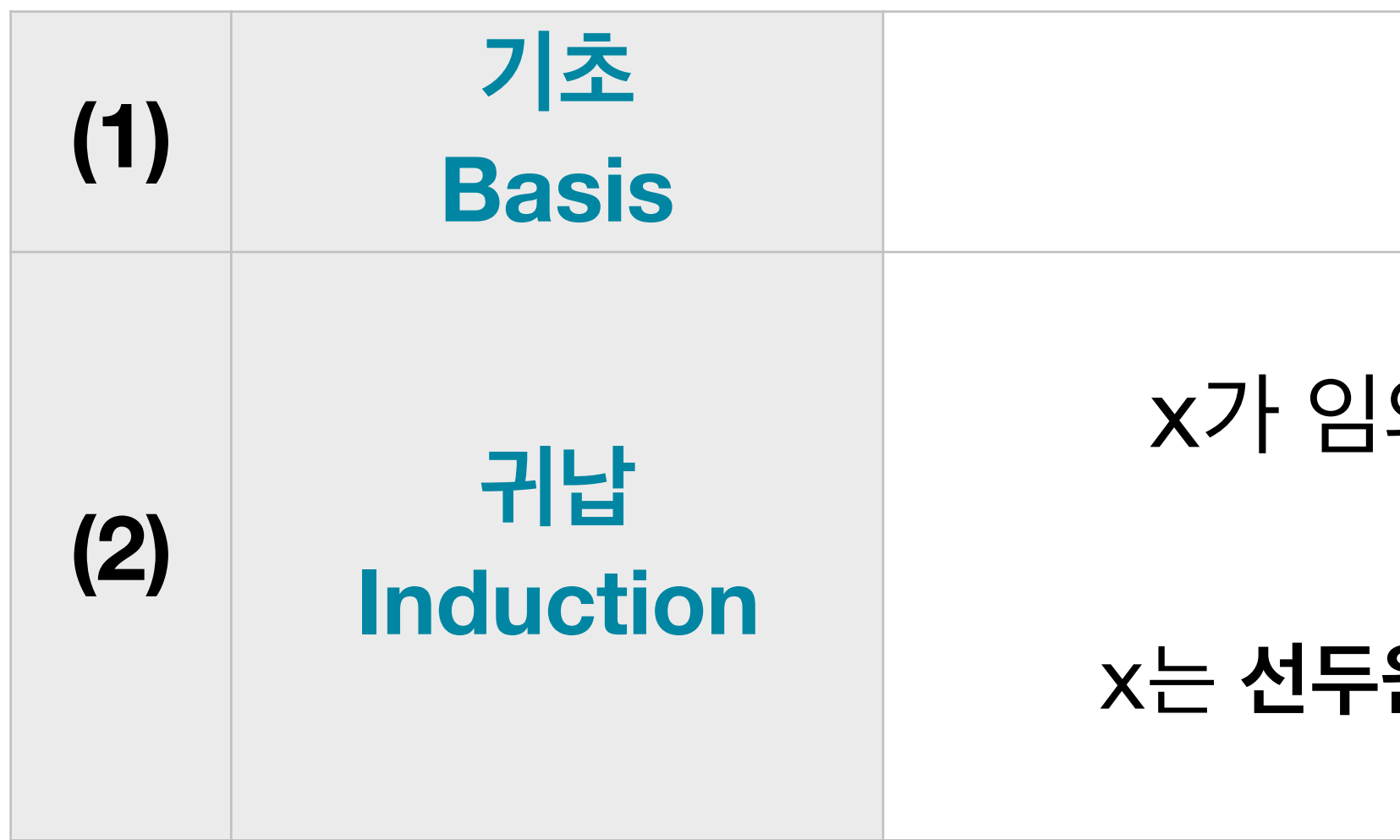

### x가 임의의 **원소**이고 xs가 임의의 **리스트**이면, [x] + xs 도 **리스트**이다. x는 **선두원소(head)**, xs은 **후미리스트(tail)**라고 한다.

### $[4] + [2] + []$

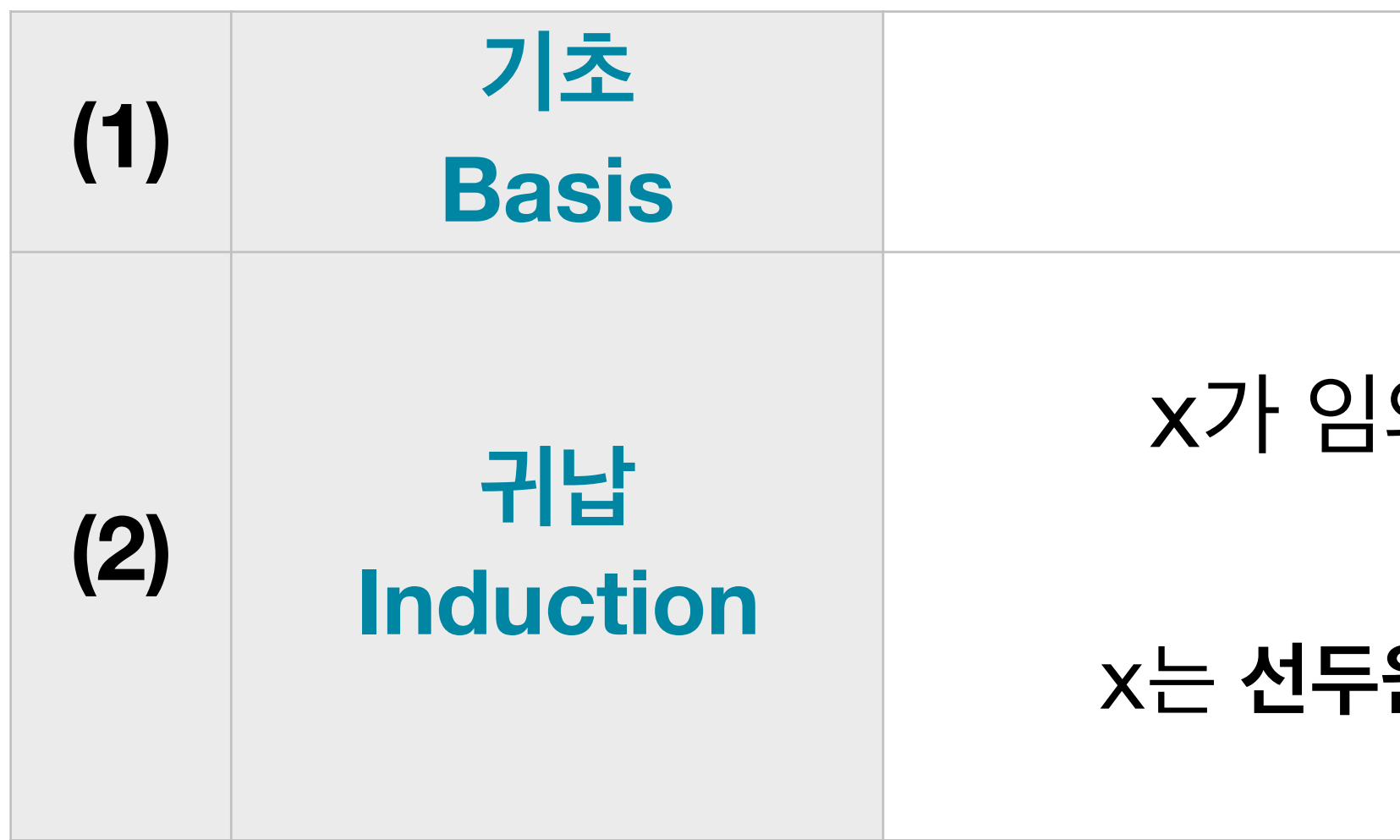

### x가 임의의 **원소**이고 xs가 임의의 **리스트**이면, [x] + xs 도 **리스트**이다. x는 **선두원소(head)**, xs은 **후미리스트(tail)**라고 한다.

### $[4] + [2] + []$

[4, 2]

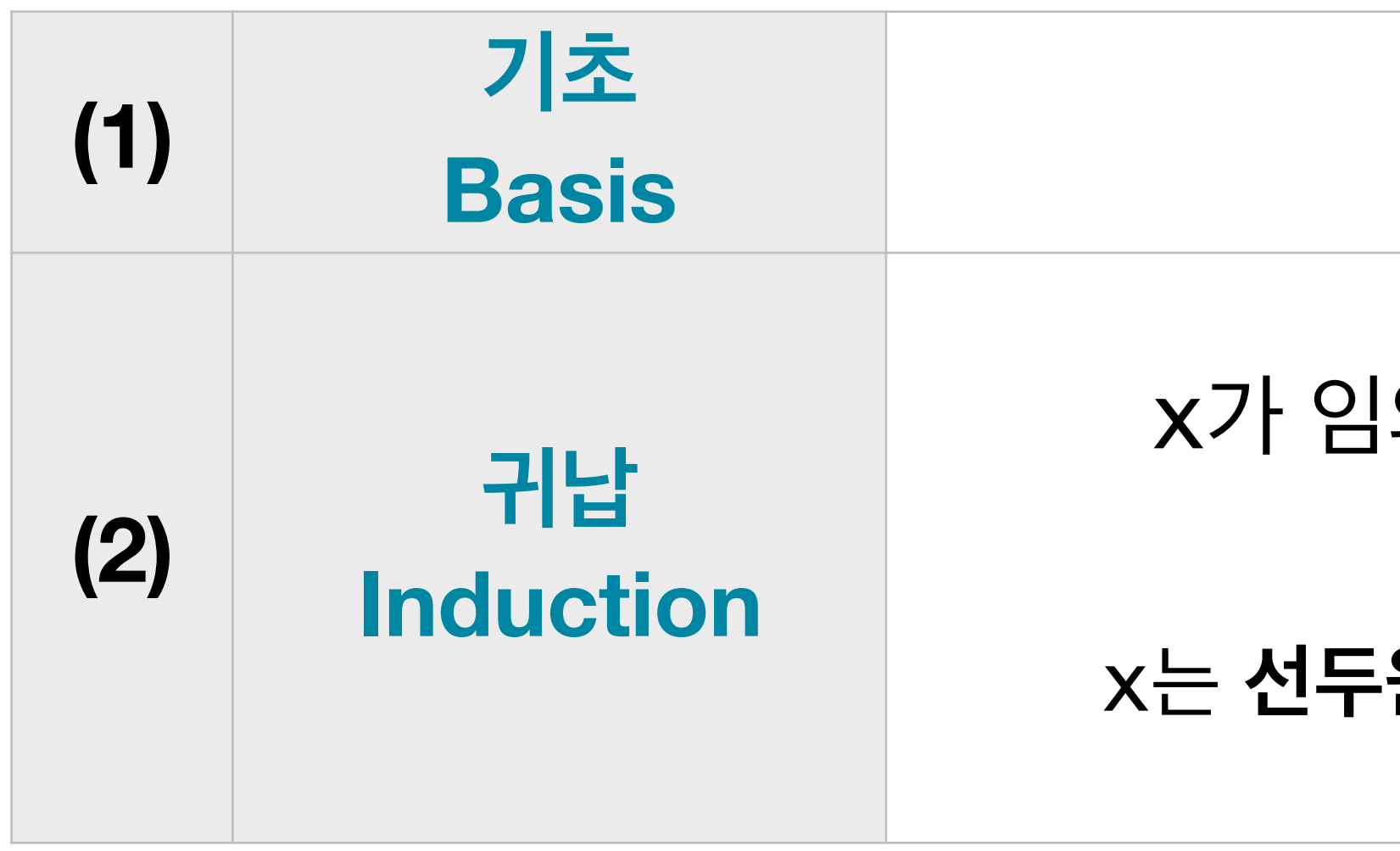

### x가 임의의 **원소**이고 xs가 임의의 **리스트**이면, [x] + xs 도 **리스트**이다. x는 **선두원소(head)**, xs은 **후미리스트(tail)**라고 한다.

### $[5] + [4] + [2] + []$

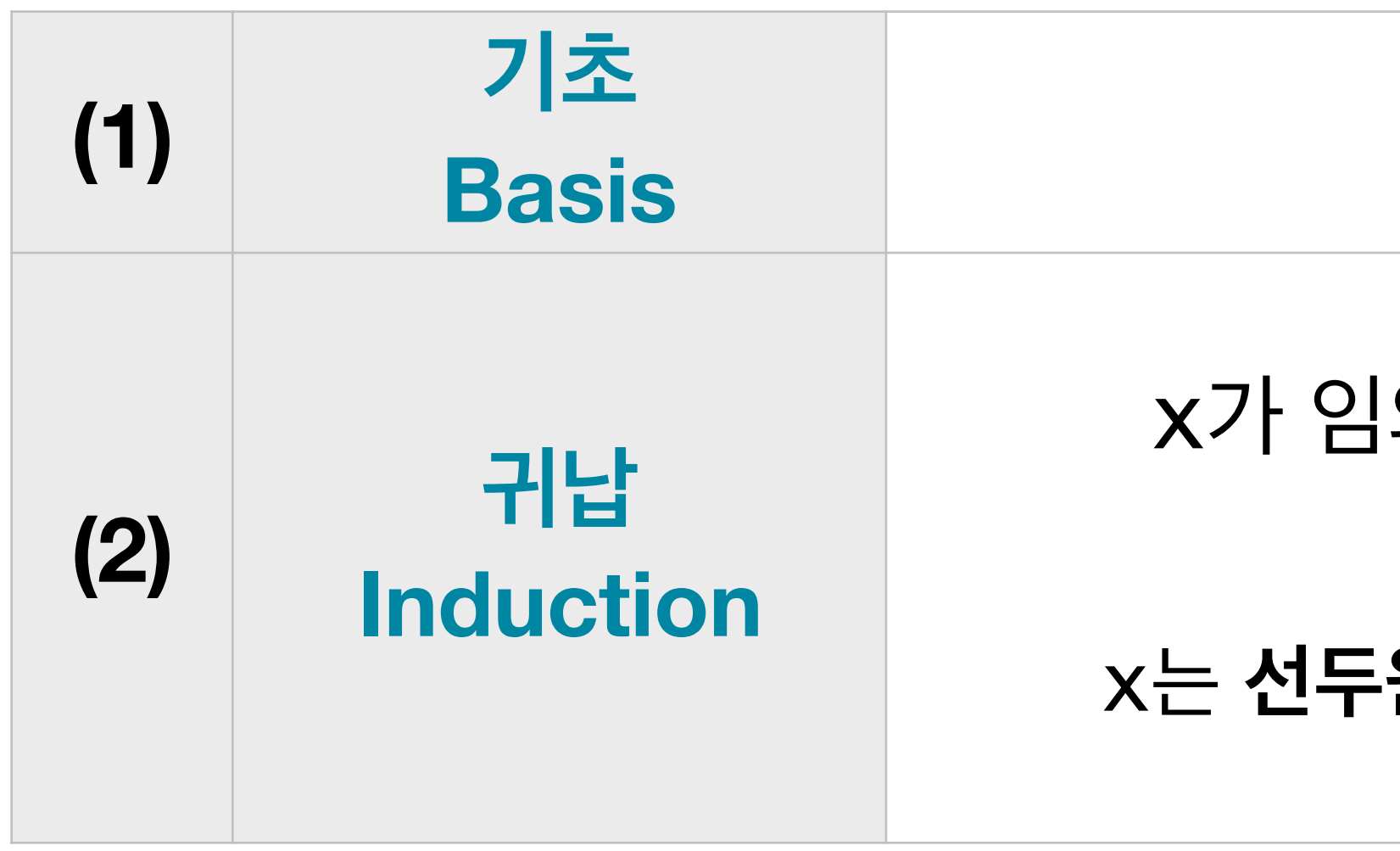

### x가 임의의 **원소**이고 xs가 임의의 **리스트**이면, [x] + xs 도 **리스트**이다. x는 **선두원소(head)**, xs은 **후미리스트(tail)**라고 한다.

### $[5] + [4] + [2] + []$

[5, 4, 2]

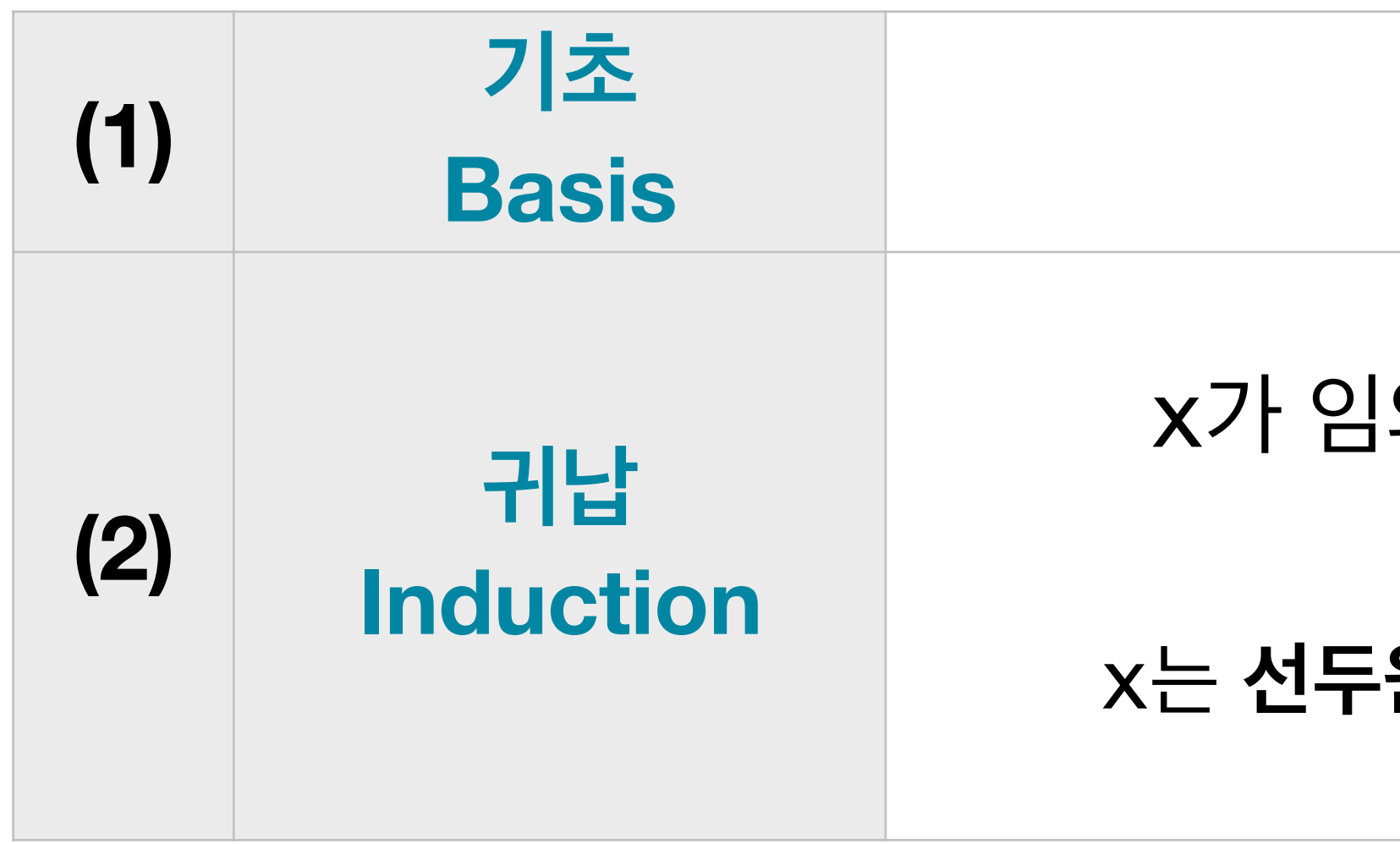

### x가 임의의 **원소**이고 xs가 임의의 **리스트**이면, [x] + xs 도 **리스트**이다. x는 **선두원소(head)**, xs은 **후미리스트(tail)**라고 한다.

### $[3] + [5] + [4] + [2] + []$

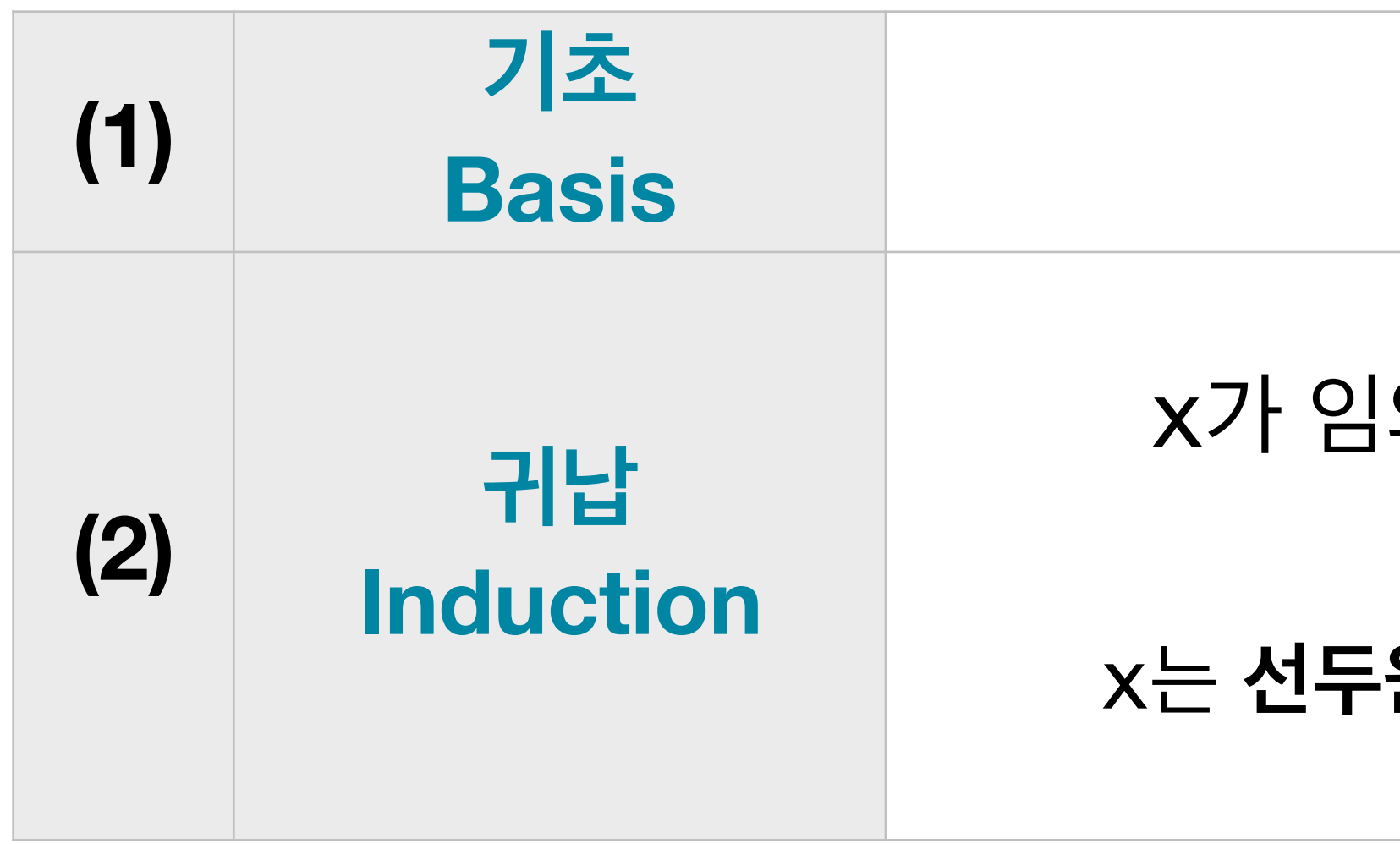

### x가 임의의 **원소**이고 xs가 임의의 **리스트**이면, [x] + xs 도 **리스트**이다. x는 **선두원소(head)**, xs은 **후미리스트(tail)**라고 한다.

# $[3] + [5] + [4] + [2] + []$

[3, 5, 4, 2]

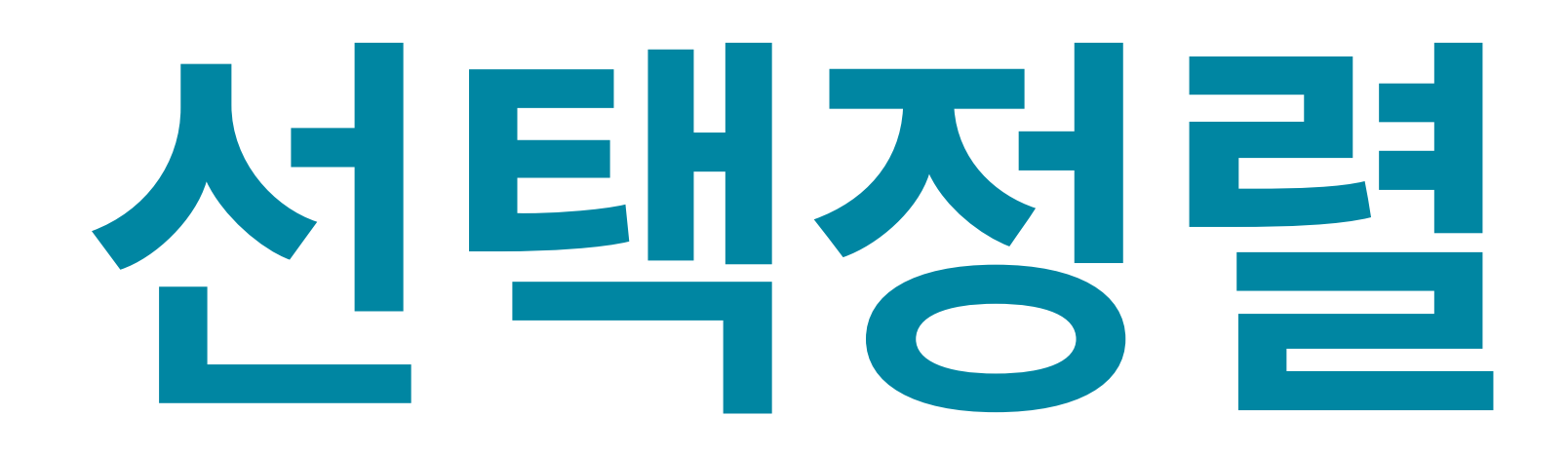

# **Selection Sort**

# **선택정렬 알고리즘 Selection Sort**

#### 리스트 xs를 정렬 하려면

- 원소를 찾아서 smallest로 지정하고,
- st를 제거하고,
- 할하고,

#### $1$ 두원소, 정렬된 xs가 후미리스트인 리스트를 리턴한다.

#### <u> 2므로</u> []를 그대로 리턴한다.

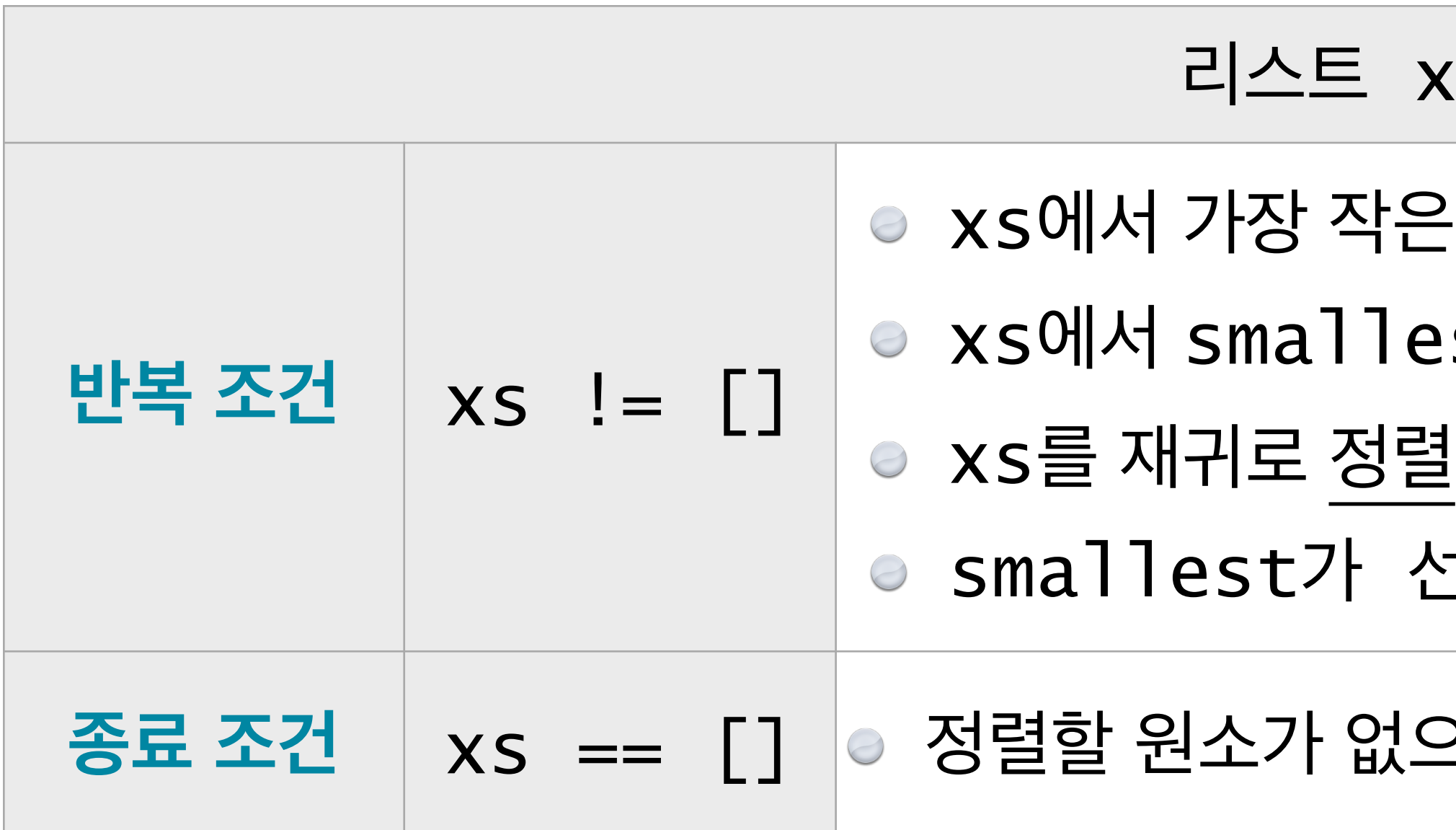

- 원소를 찾아서 smallest로 지정하고,
- st를 제거하고,
- $\frac{1}{3}$ 하고,
- 1두원소, 정렬된 xs가 후미리스트인 리스트를 리턴한다.

#### $2$ 므로 []를 그대로 리턴한다.

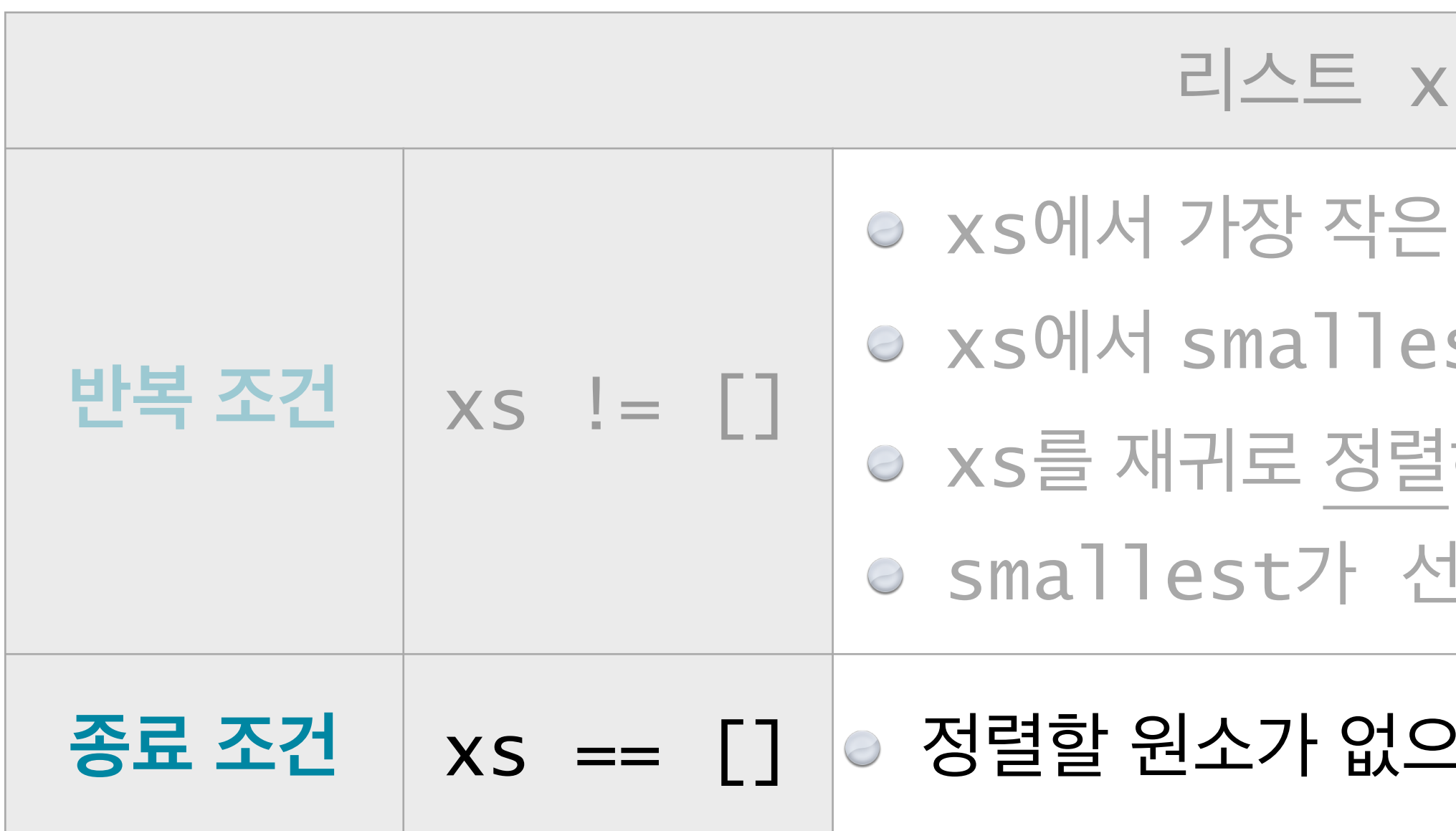

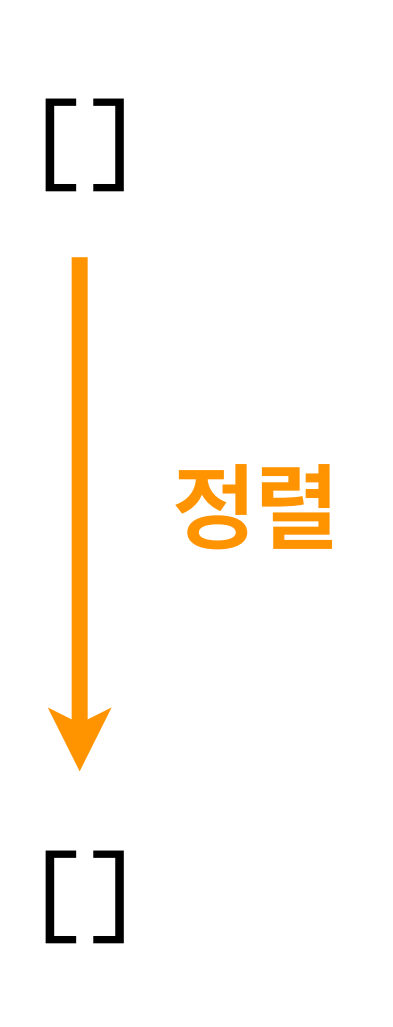

- 원소를 찾아서 smallest로 지정하고,
- st를 제거하고,
- $\frac{1}{3}$ 하고,
- 선두원소, 정렬된 xs가 후미리스트인 리스트를 리턴한다.

 $2$ 므로 []를 그대로 리턴한다.

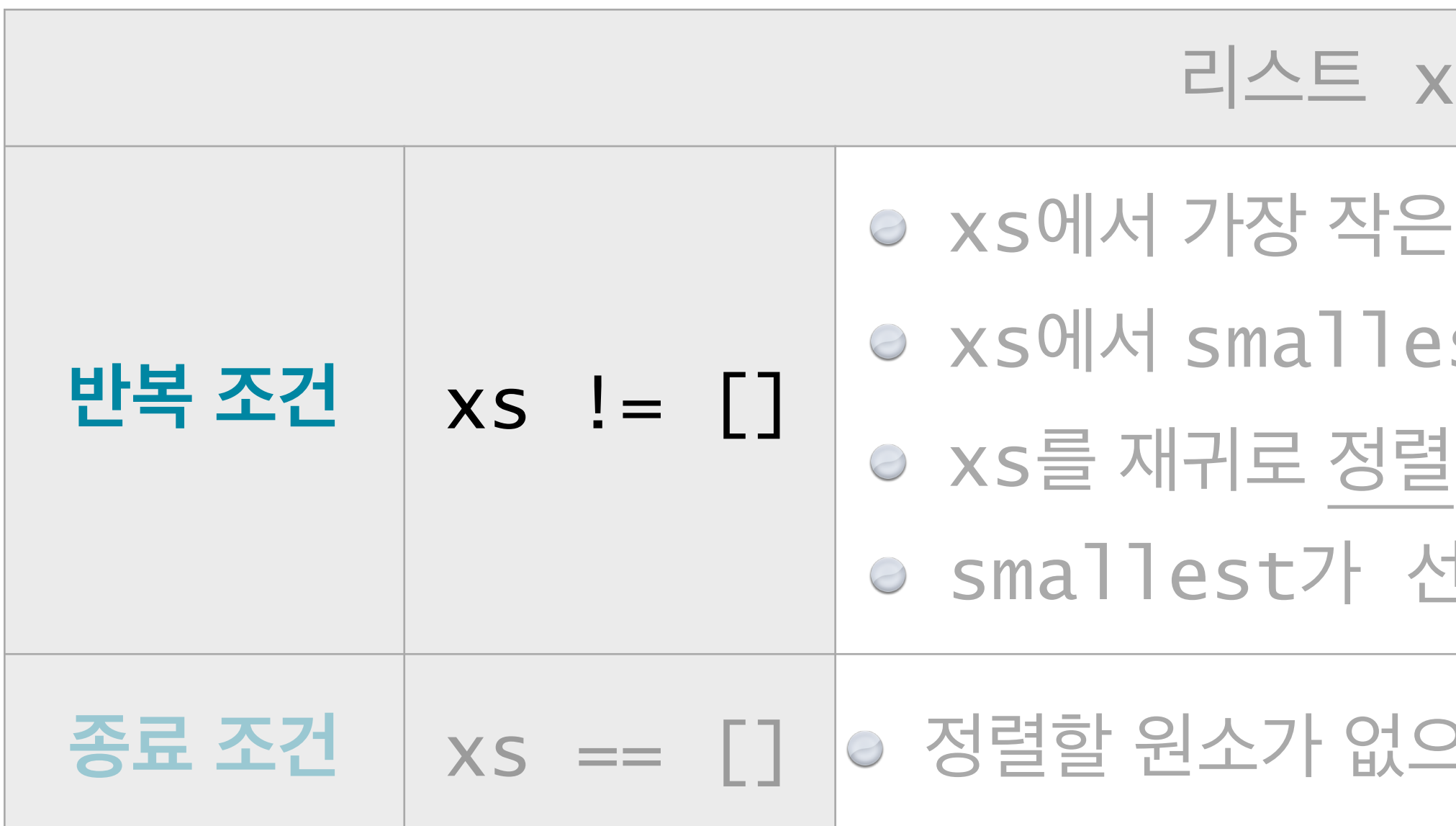

#### **정렬 대상 리스트**

**xs**

#### 은 원소를 찾아서 smallest로 지정하고,

- est를 제거하고,
- 별하고,
- 선두원소, 정렬된 xs가 후미리스트인 리스트를 리턴한다.

#### **으므로** []를 그대로 리턴한다.

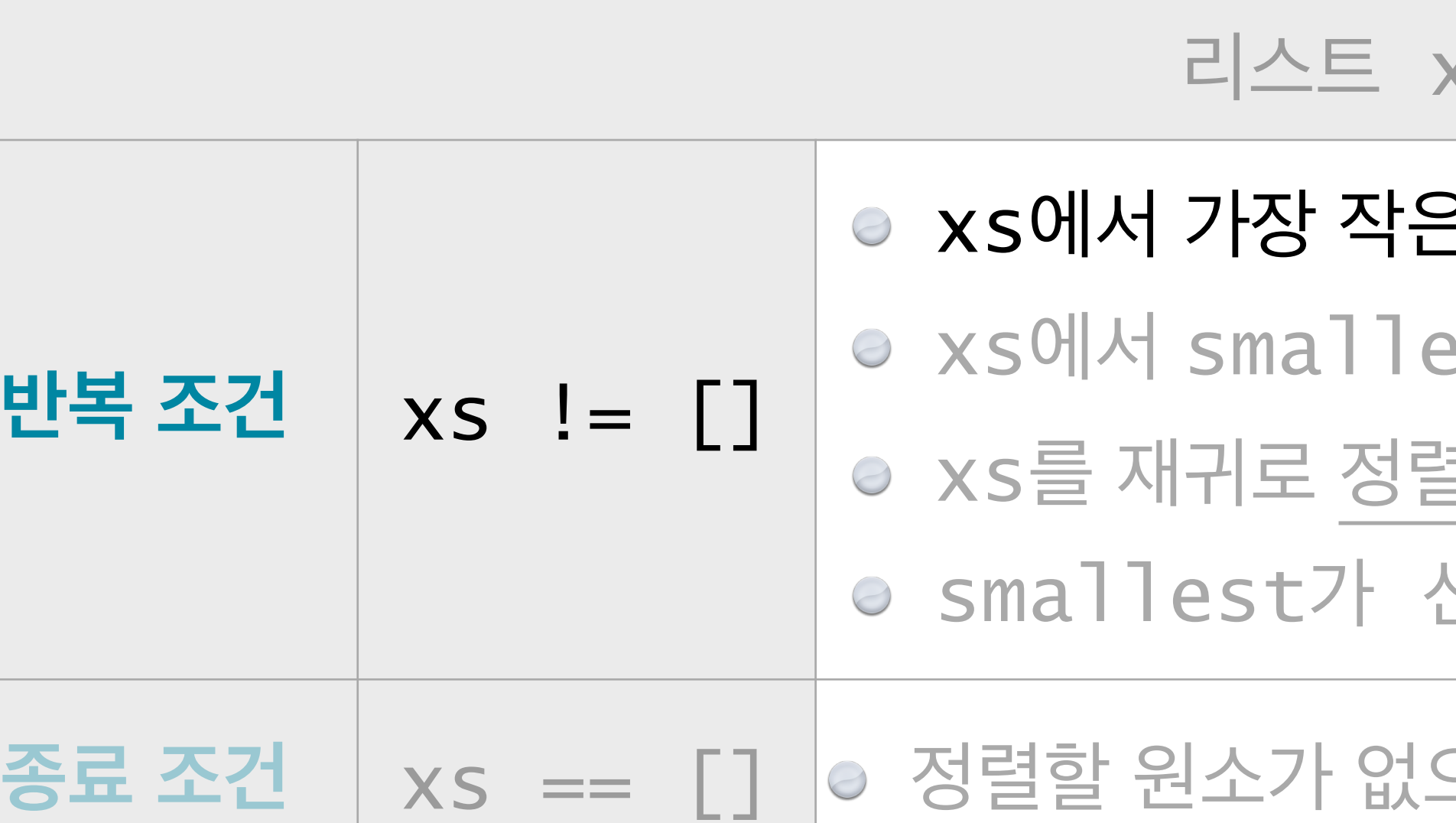

#### **정렬 대상 리스트**

**xs**

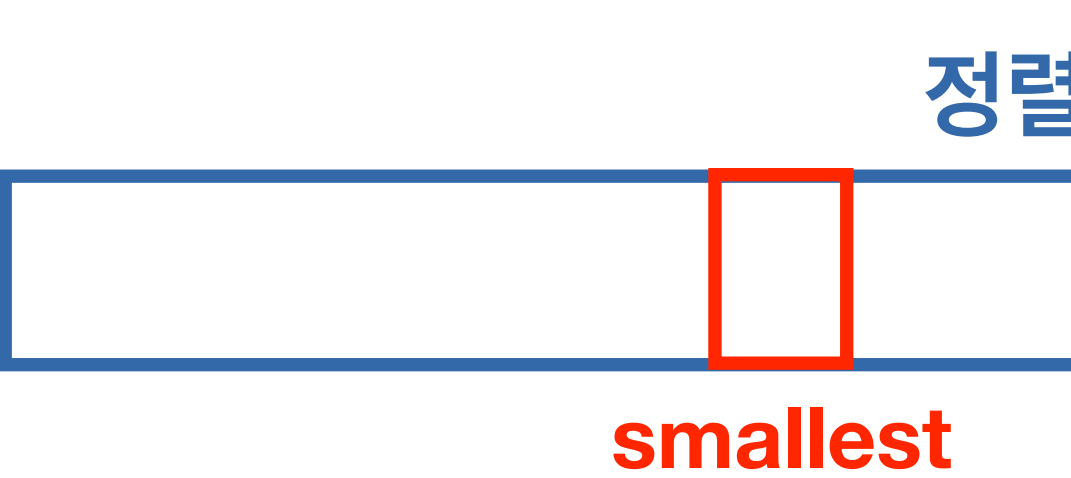

- 원소를 찾아서 smallest로 지정하고,
- st를 제거하고,
- $\frac{1}{10}$ 하고,
- 1두원소, 정렬된 xs가 후미리스트인 리스트를 리턴한다.
- 2므로 []를 그대로 리턴한다.

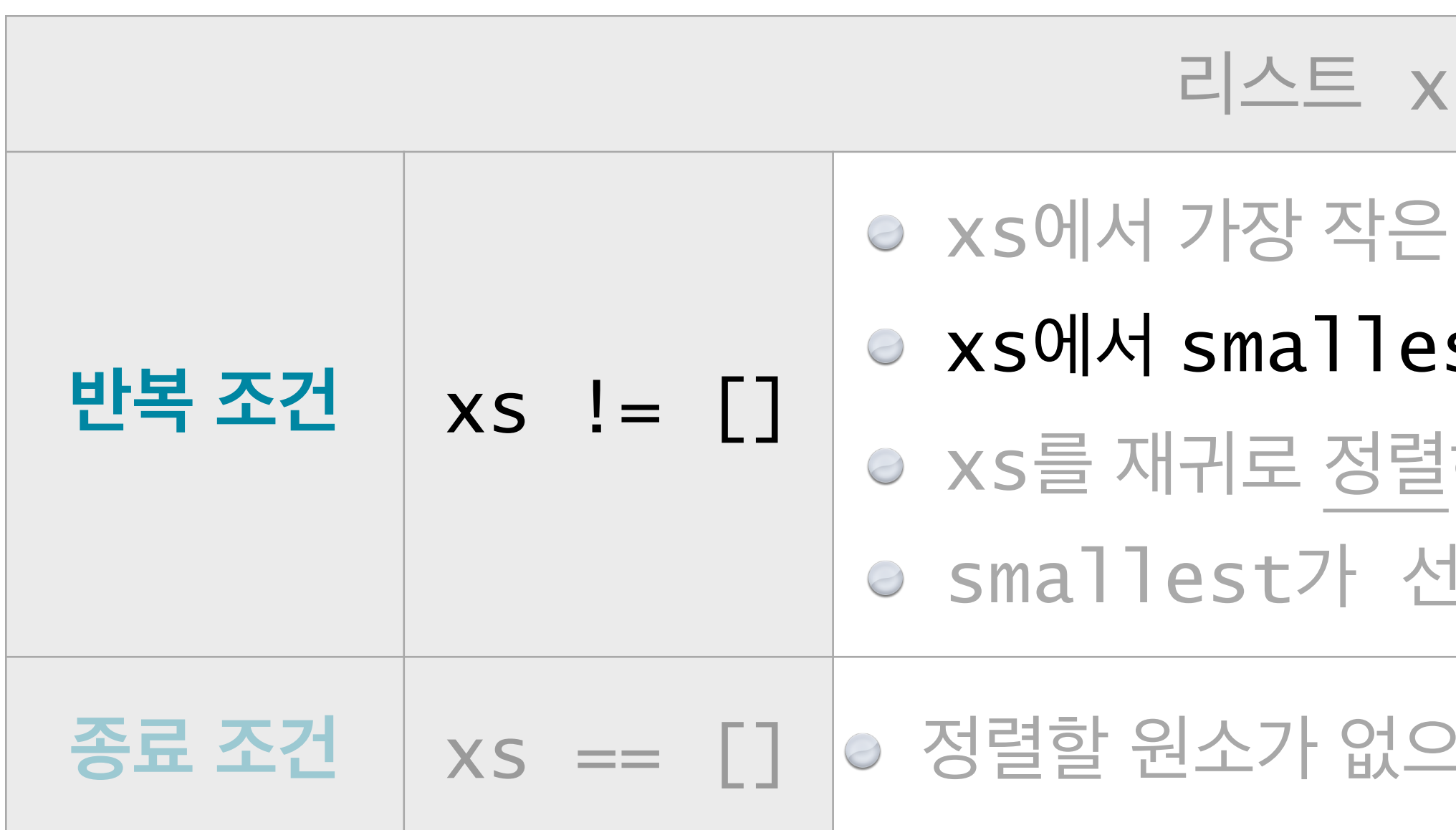

#### **정렬 대상 리스트**

**xs**

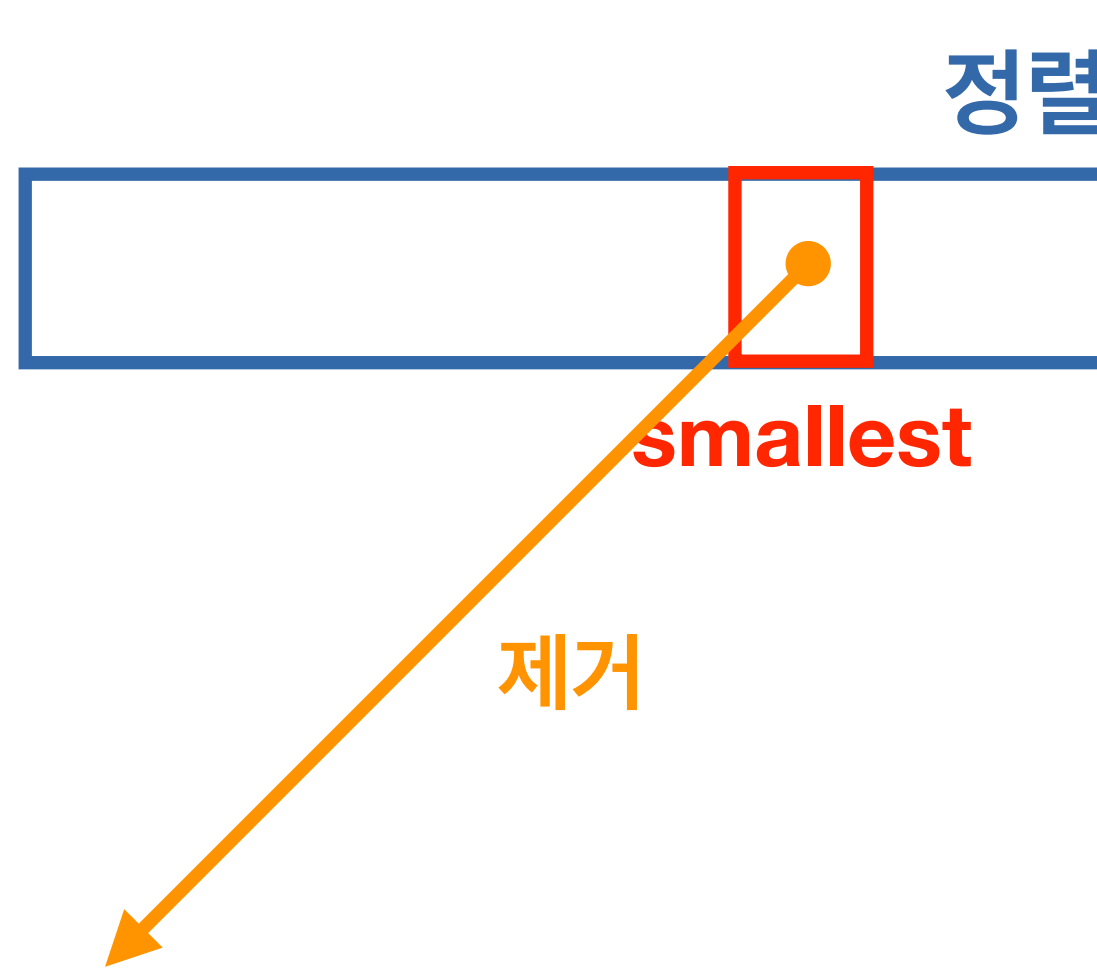

- 원소를 찾아서 smallest로 지정하고,
- $s$ t를 제거하고,
- $\frac{1}{3}$ 하고,
- 1두원소, 정렬된 xs가 후미리스트인 리스트를 리턴한다.
- $2$ 므로 []를 그대로 리턴한다.
- **정렬 대상 리스트**
	- **xs-smallest**

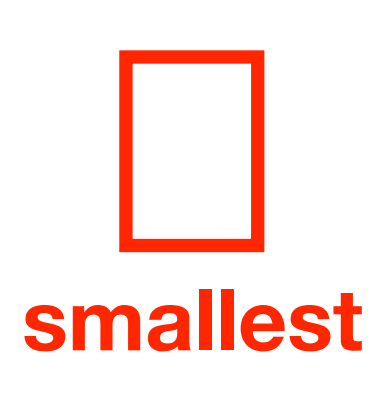

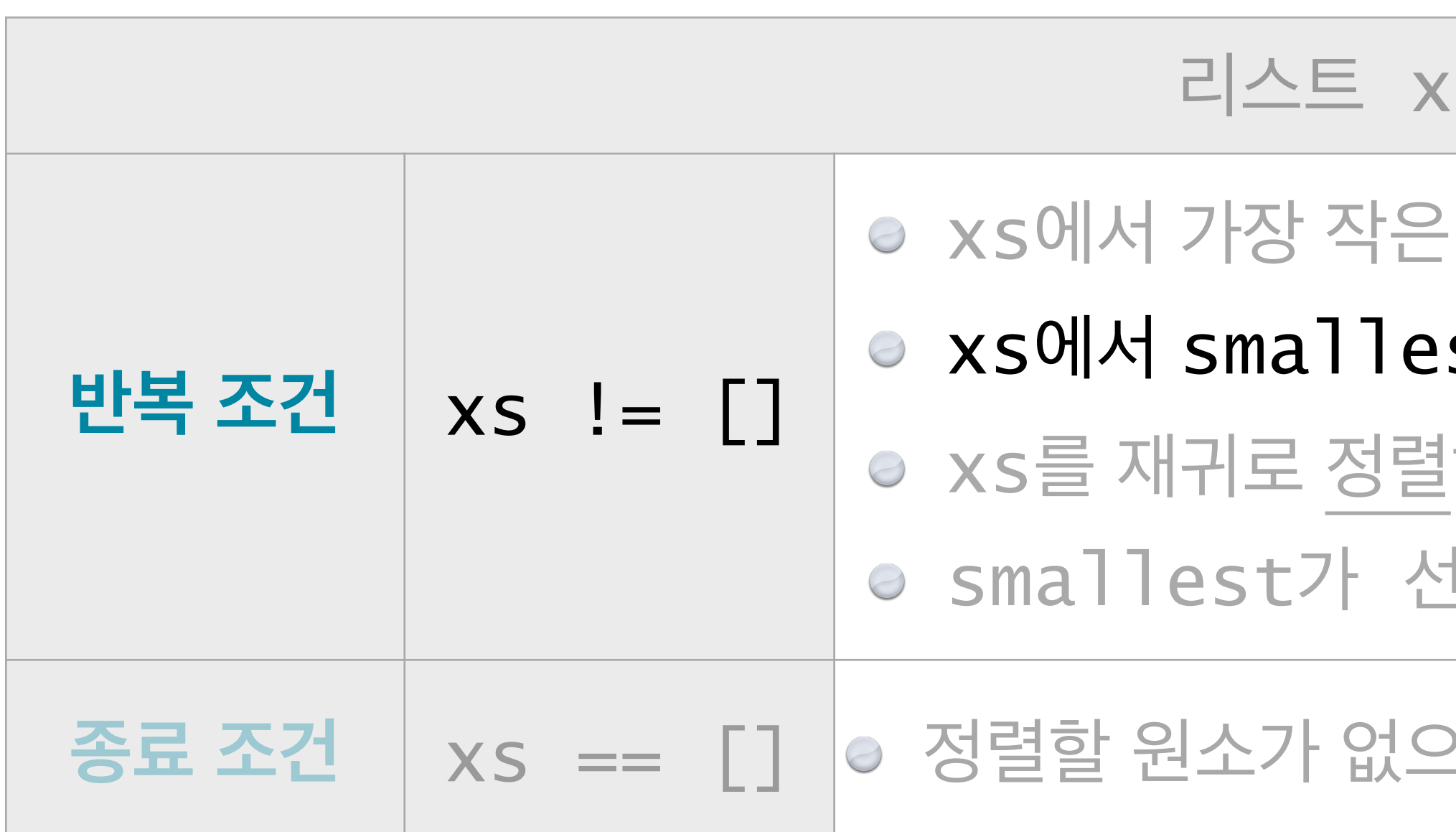

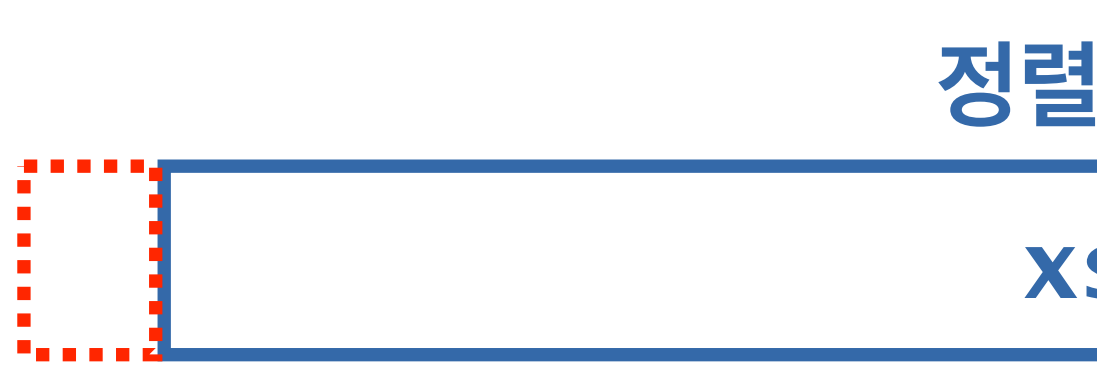

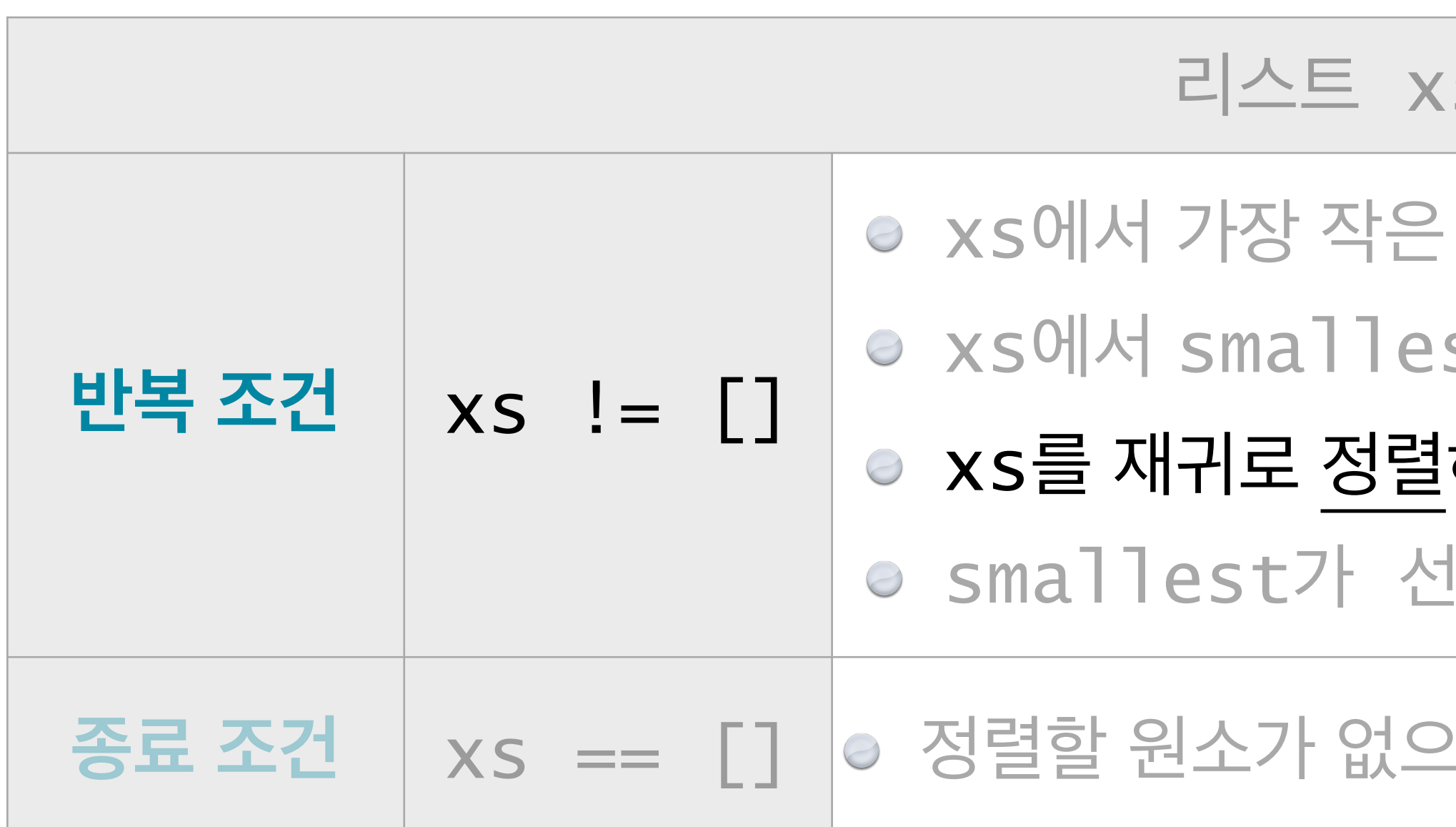

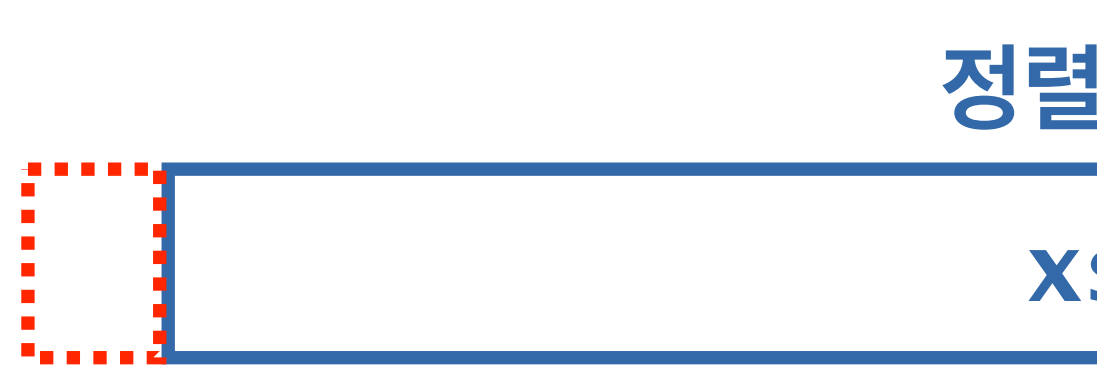

- 원소를 찾아서 smallest로 지정하고,
- st를 제거하고,
- 하고,
- !두원소, 정렬된 xs가 후미리스트인 리스트를 리턴한다.
- $2e \equiv 1$   $\equiv$  그대로 리턴한다.
- **정렬 대상 리스트**
	- **xs-smallest**

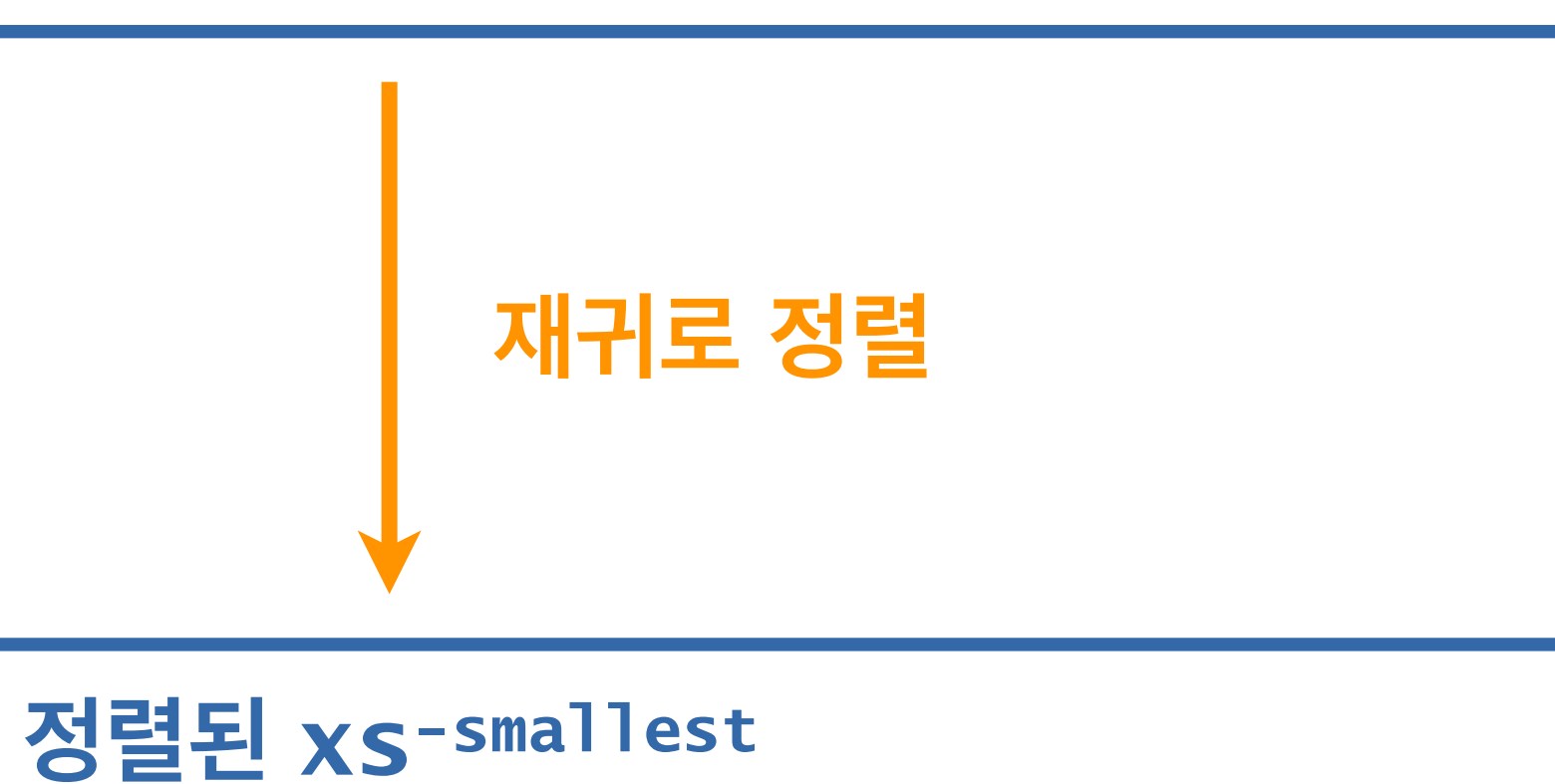

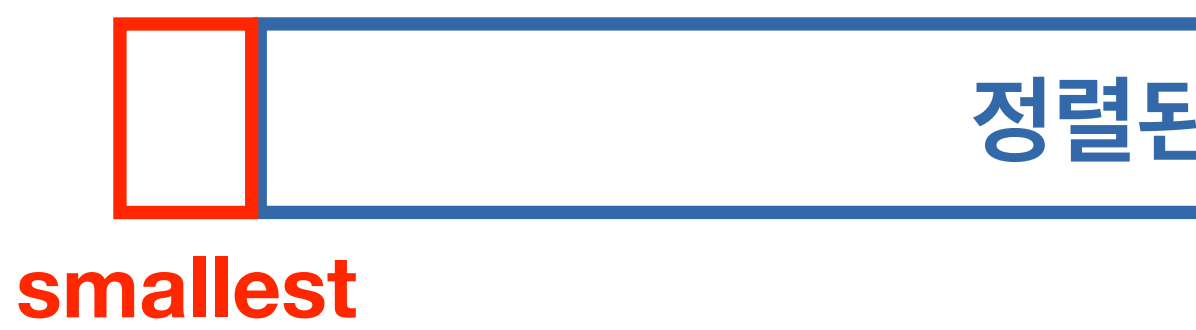

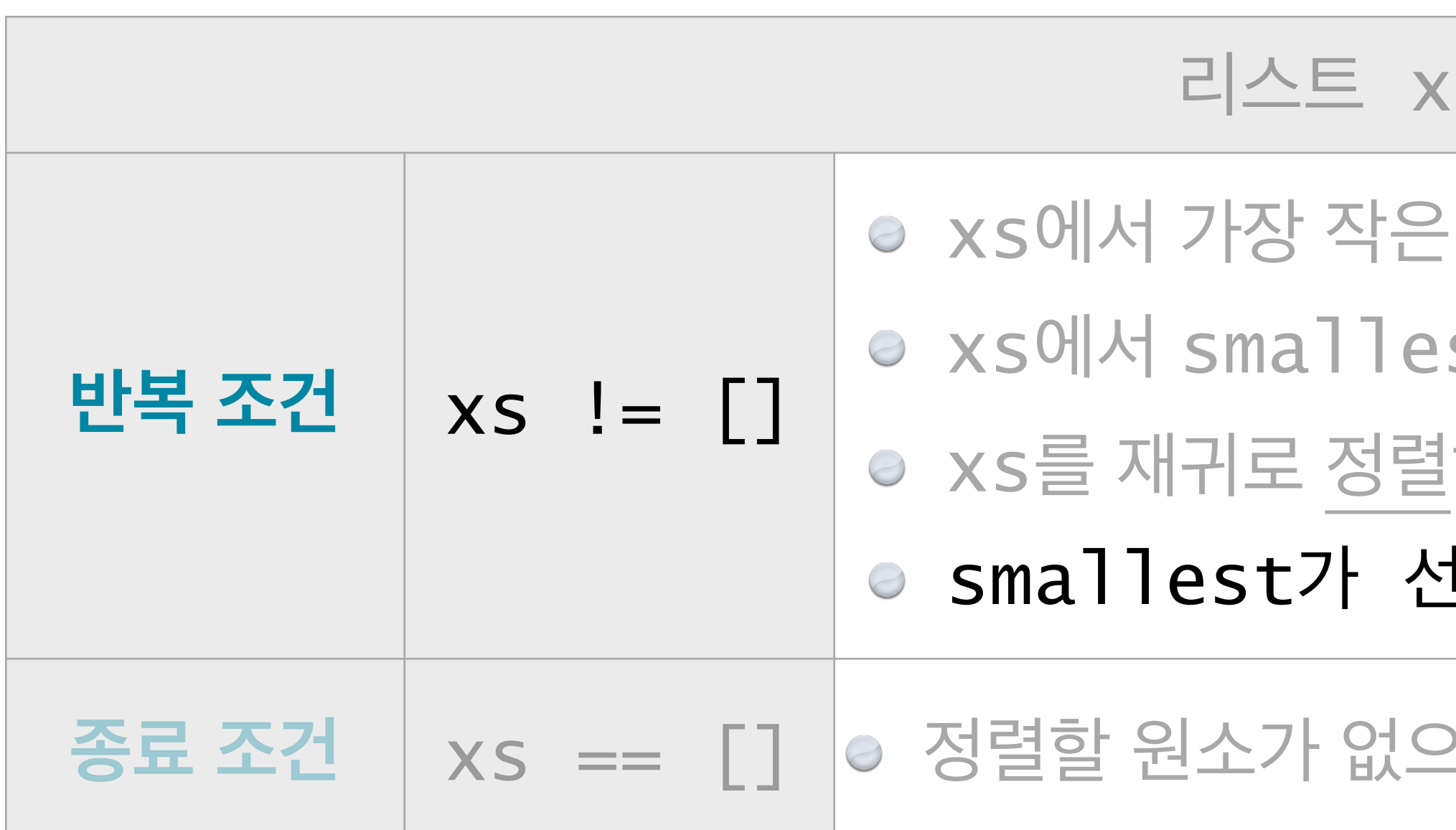

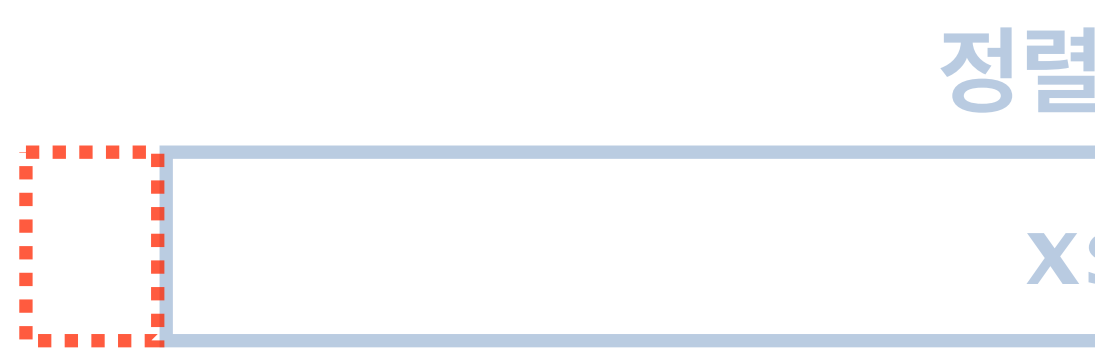

- 원소를 찾아서 smallest로 지정하고,
- st를 제거하고,
- $\frac{1}{3}$ 하고,
- $1$ 두원소, 정렬된 xs가 후미리스트인 리스트를 리턴한다.
- $2eE$  []를 그대로 리턴한다.
- **정렬 대상 리스트**
	- **xs-smallest**

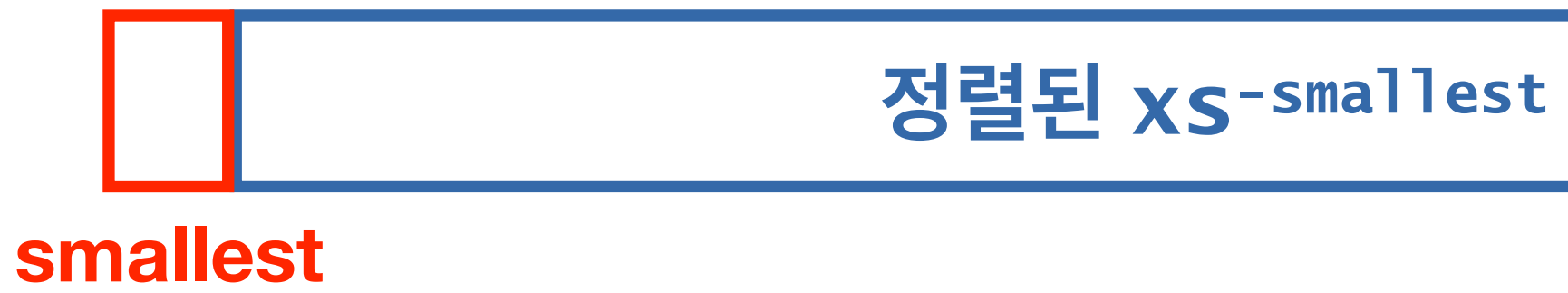

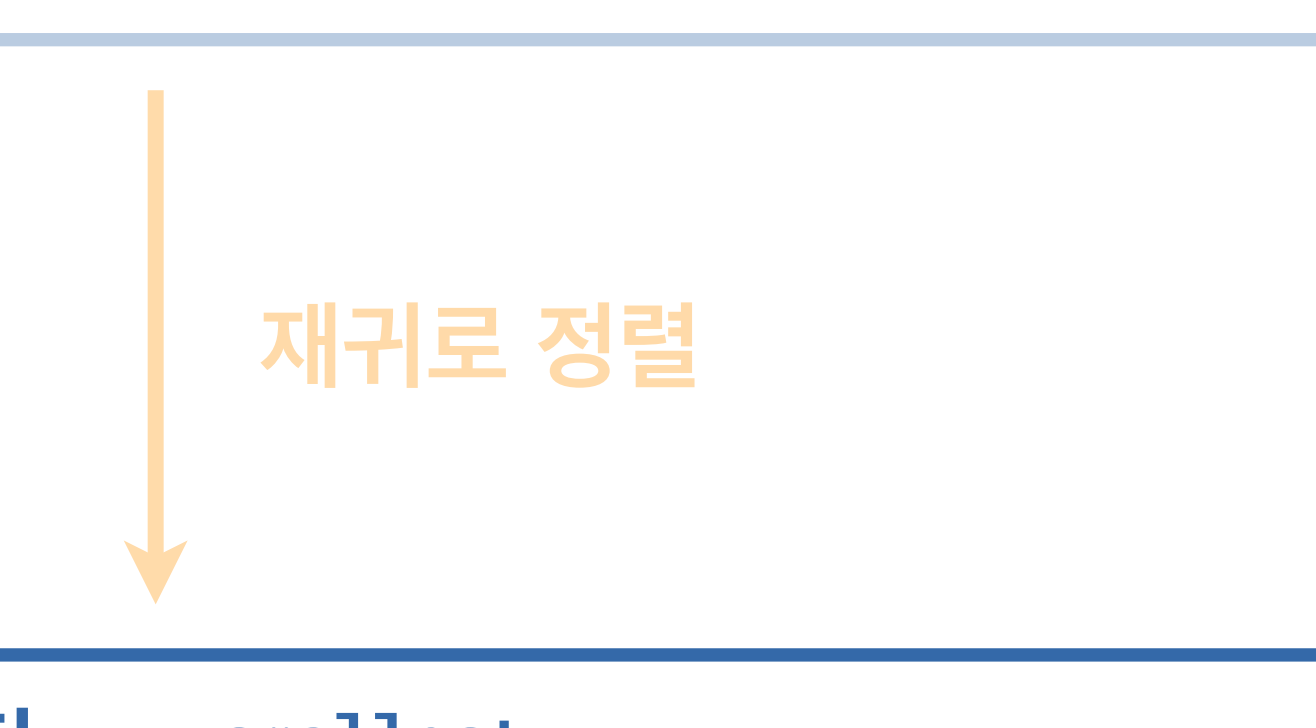

#### **정렬된 xs**

#### 리스트 xs를 정렬 하려면

- 원소를 찾아서 smallest로 지정하고,
- st를 제거하고,
- $\frac{1}{3}$ 하고,
- !두원소, 정렬된 xs가 후미리스트인 리스트를 리턴한다.

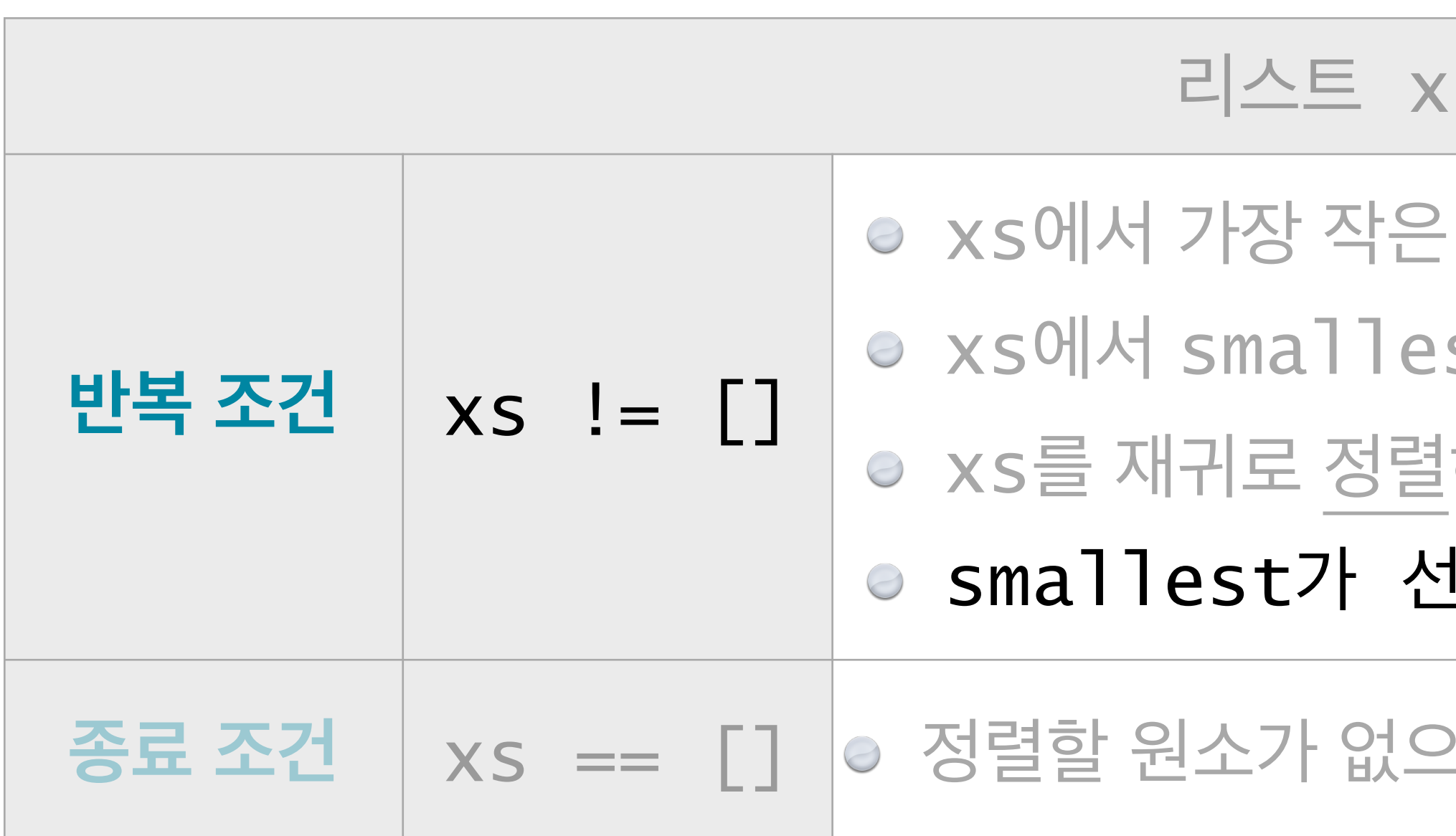

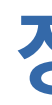

#### **종료 조건** xs == [] 정렬할 원소가 없으므로 []를 그대로 리턴한다.

- 원소를 찾아서 smallest로 지정하고,
- $s$ t를 제거하고,
- $\frac{1}{2}$ 하고,
- $1$ 두원소, 정렬된 xs가 후미리스트인 리스트를 리턴한다.

#### $2$ 므로 []를 그대로 리턴한다.

 $code : 5-11.py$ 

#### selection\_sort(xs)

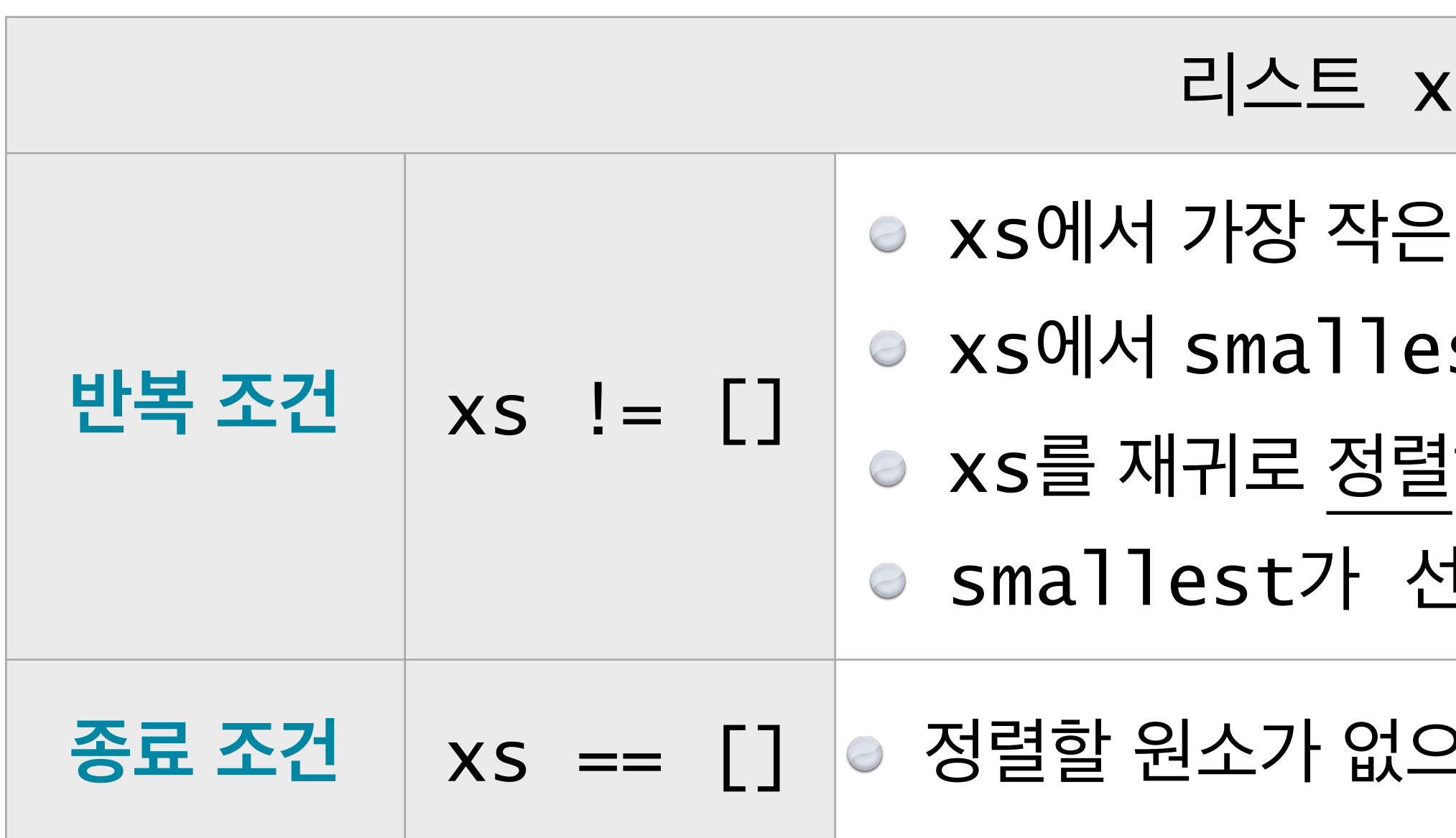

# **리스트 메소드**

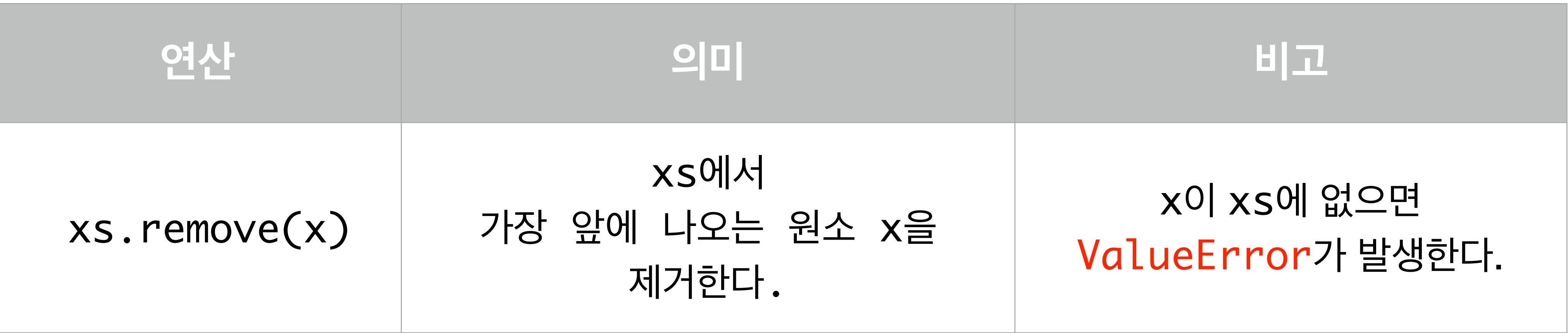

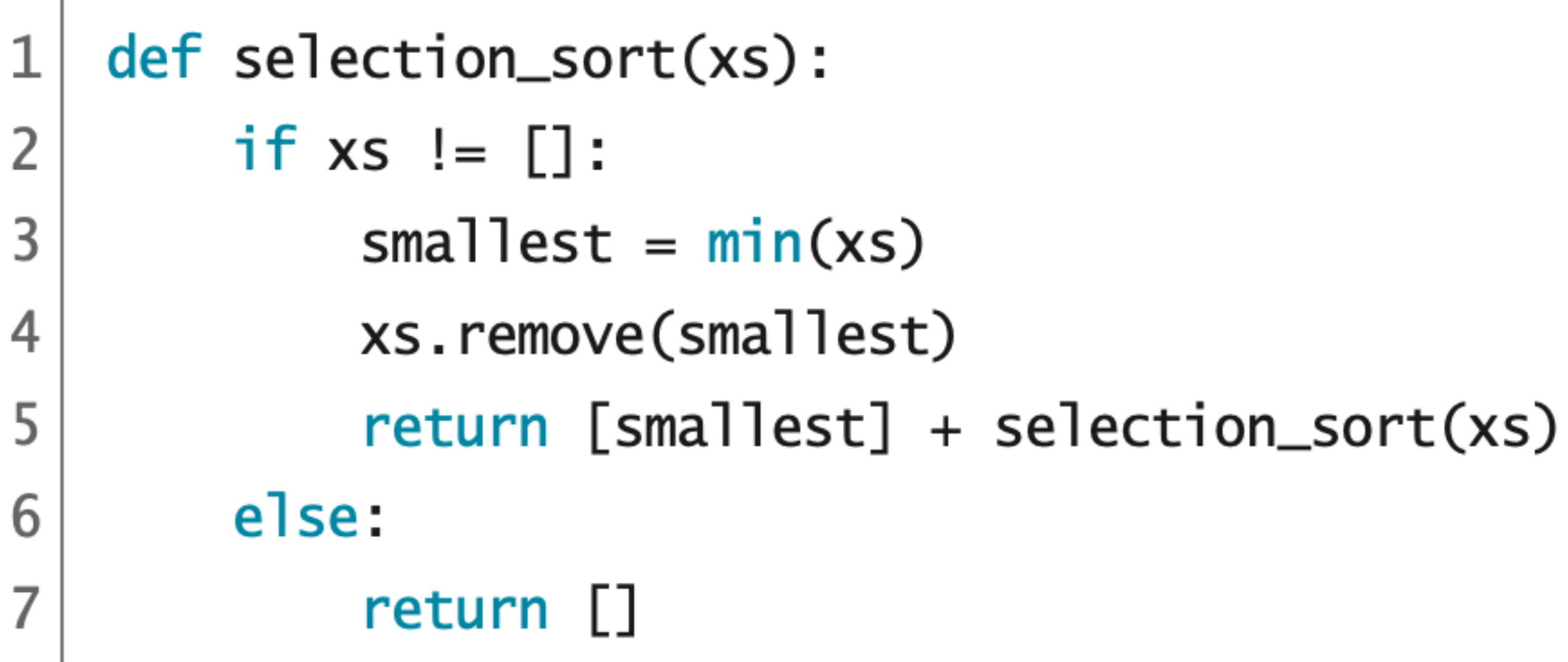

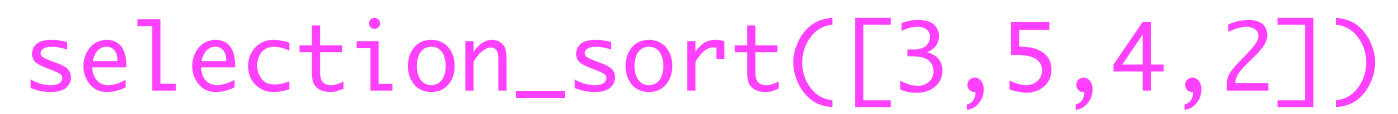

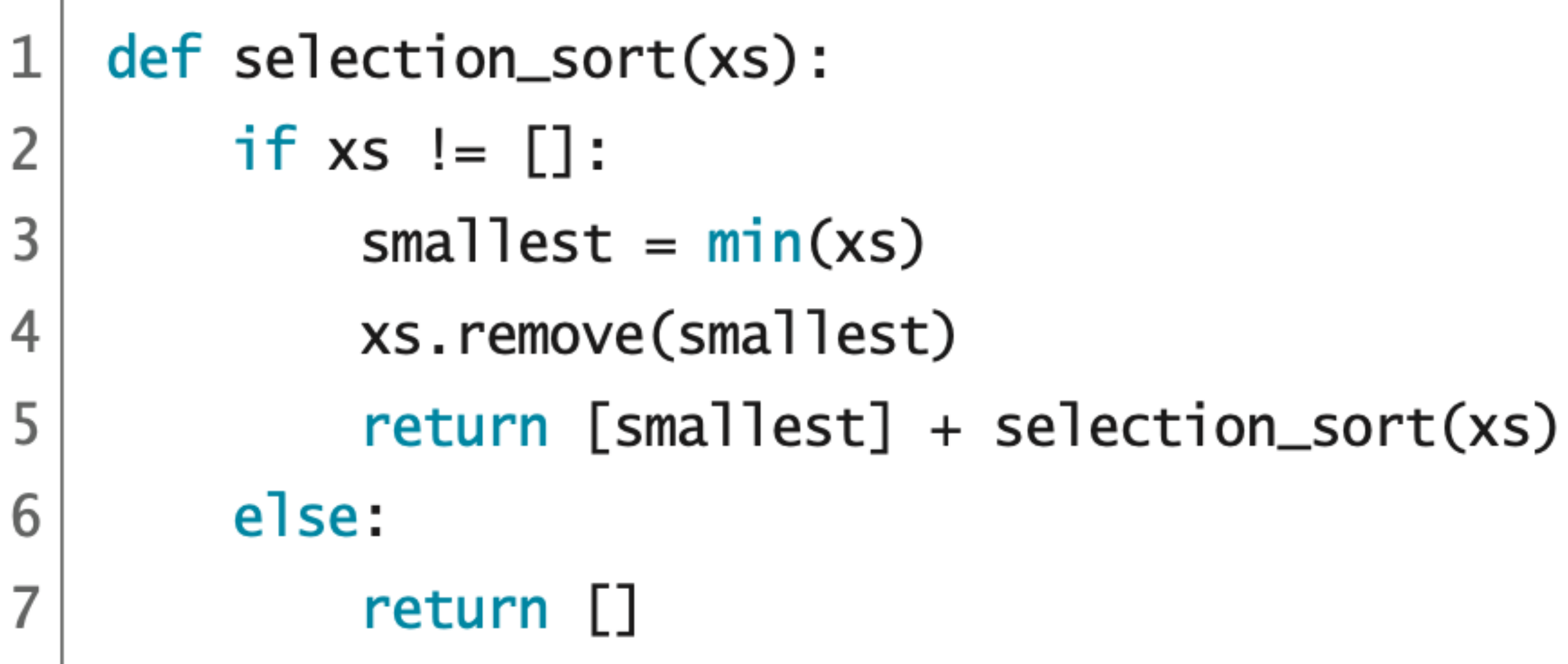

selection\_sort([3,5,4,2])  $\Rightarrow$   $[2]$  + selection\_sort( $[3,5,4]$ )

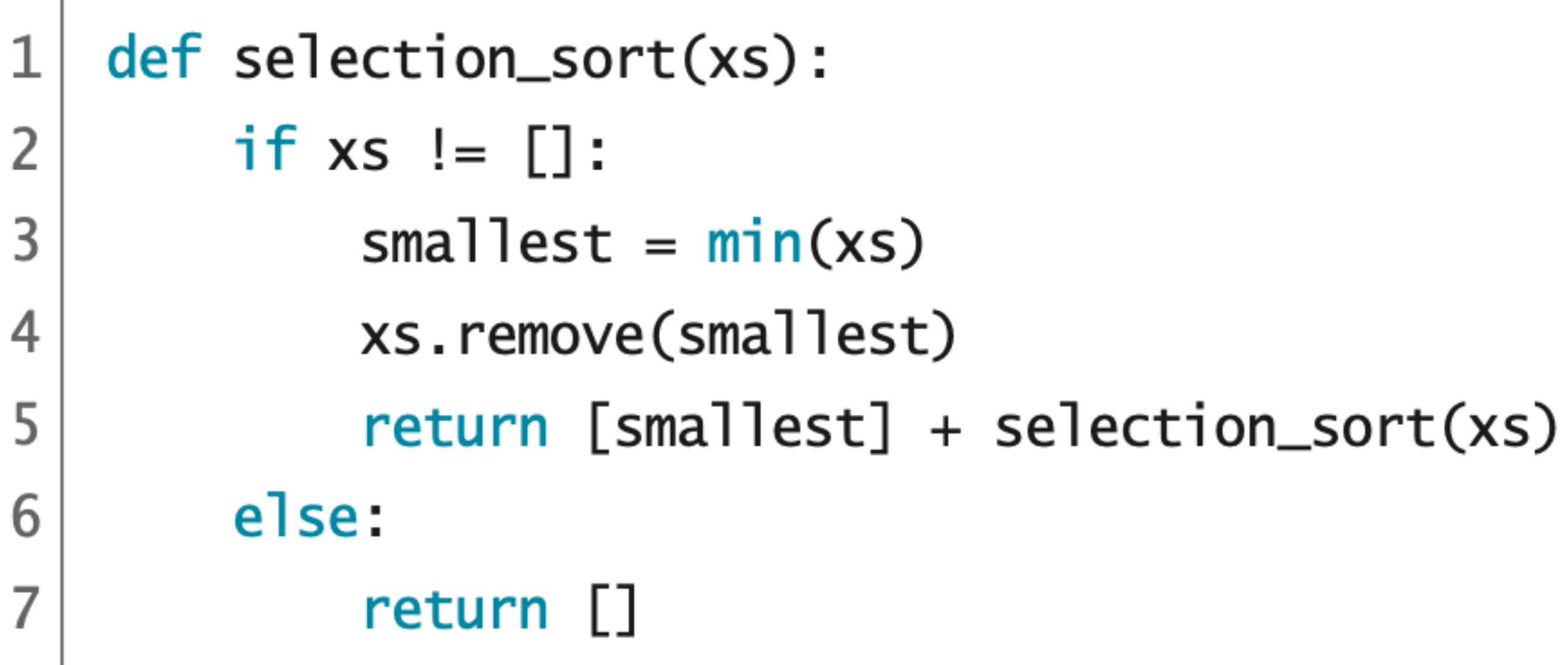

selection\_sort([3,5,4,2])  $\ket{=}$  [2] + selection\_sort([3,5,4])  $\Rightarrow$  [2] + [3] + selection\_sort([5,4])

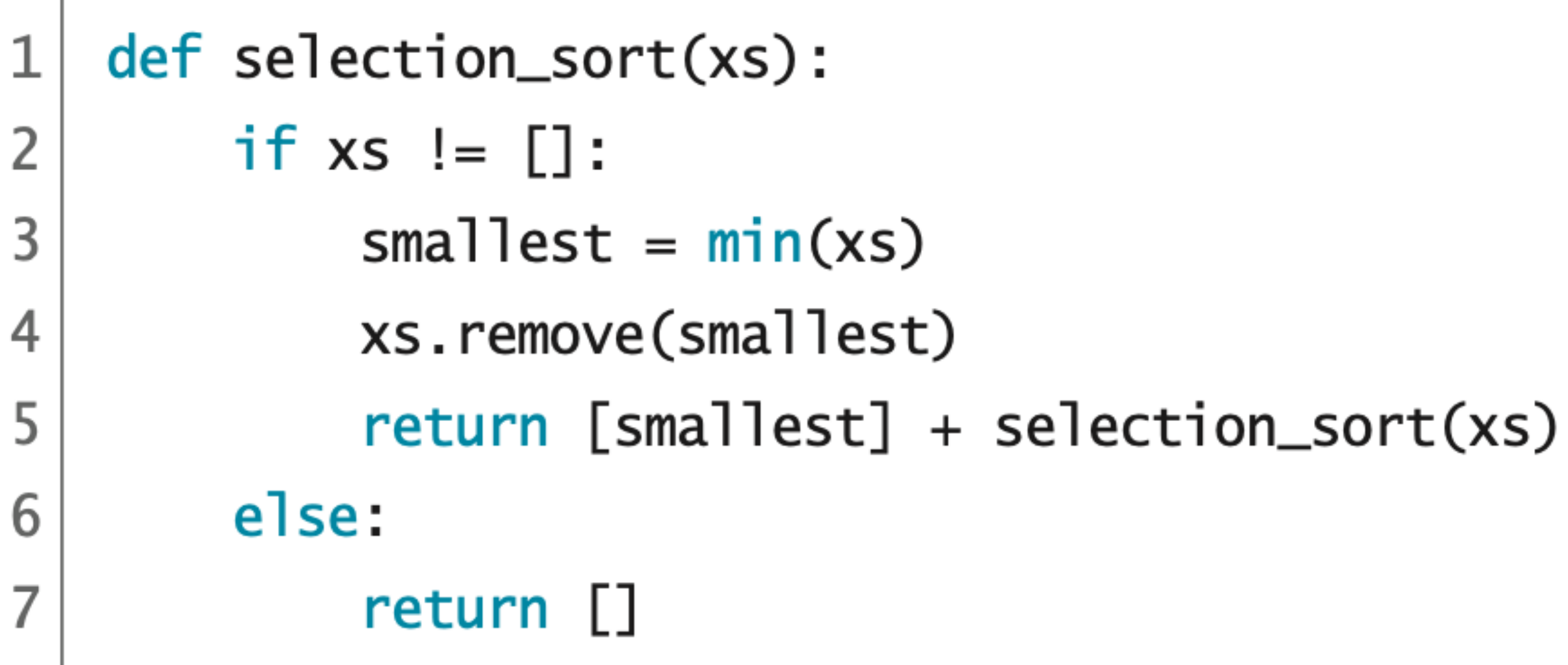

\n
$$
\text{selection}_\text{sort}[\text{3}] = \sum_{i=1}^{n} [2] + \text{selection}_\text{set}
$$
\n

\n\n $\text{[2]} + [3] + \text{select}$ \n

\n\n $\text{[3]} + [4] + \text{rel}$ \n

 $s, 5, 4, 2$ ])  $ort([3,5,4])$  $\text{tion\_sort}([5,4])$ selection\_sort([5])

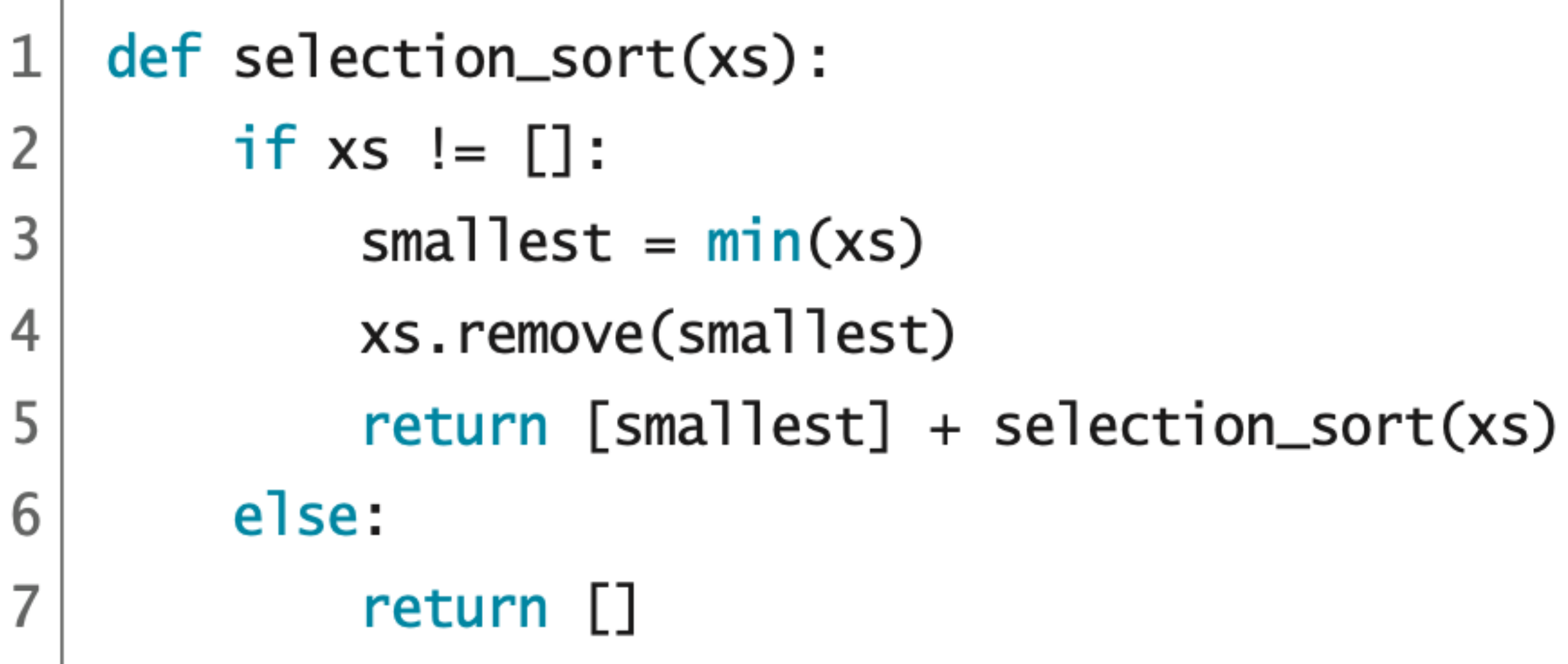

\n
$$
\text{selection\_sort}([3] => [2] + \text{selection\_set}
$$
\n  
\n $\text{=}> [2] + [3] + \text{select} \cdot \text{select}$ \n  
\n $\text{=}> [2] + [3] + [4] +$ \n  
\n $\text{=}> [2] + [3] + [4] +$ \n

 $5,4,2]$ )  $ort([3,5,4])$  $\text{tion\_sort}([5,4])$ selection\_sort([5])  $[5]$  + selection\_sort( $[]$ )

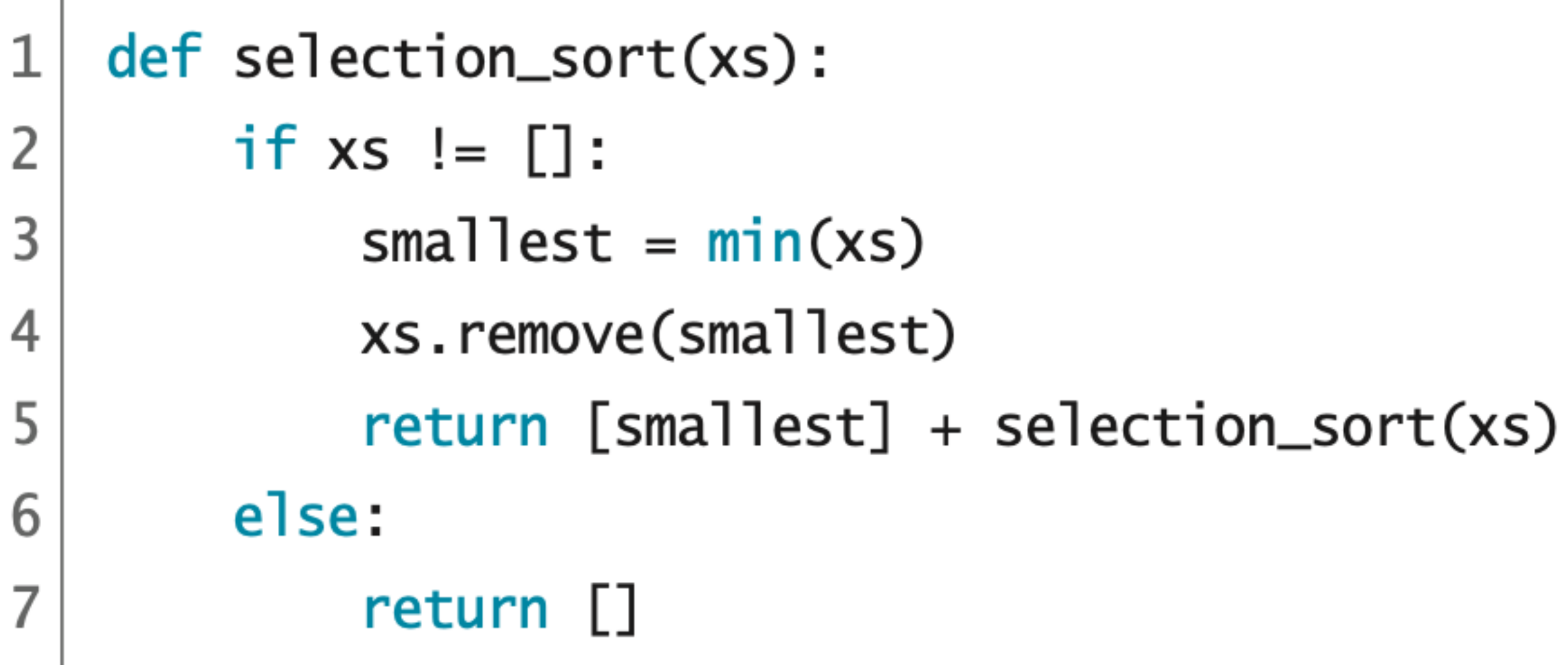

\n
$$
\text{selection}_\text{sort}([3]) = \sum_{i=1}^{n} [2] + \text{selection}_\text{set}(2) + \text{F3} + \text{select}(3) + \text{F4} + \text{F2} + \text{F3} + \text{F4} + \text{F2} + \text{F3} + \text{F4} + \text{F4} + \text{F5} + \text{F4} + \text{F5} + \text{F4} + \text{F5} + \text{F4} + \text{F5} + \text{F4} + \text{F5} + \text{F4} + \text{F5} + \text{F4} + \text{F5} + \text{F6} + \text{F6} + \text{F
$$

 $s, 5, 4, 2$ ])  $ort([3,5,4])$  $\text{tion\_sort}([5,4])$ selection\_sort([5])  $[5]$  + selection\_sort( $[]$ )  $[5] + [1]$ 

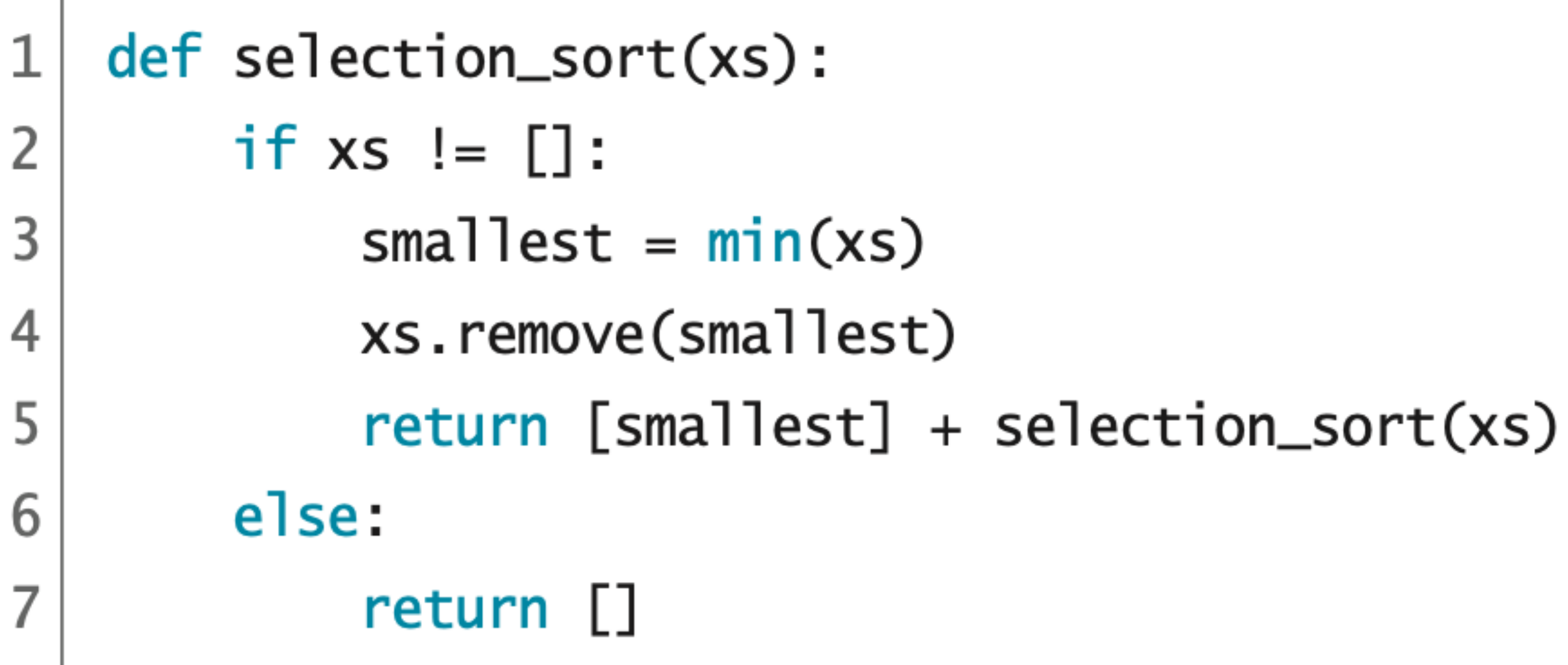

== [2,3,4,5]

 $s, 5, 4, 2$ ])  $sort([3,5,4])$  $:$ tion\_sort( $[5,4]$ ) selection\_sort([5])  $[5]$  + selection\_sort( $[]$ )  $[5] + [3]$
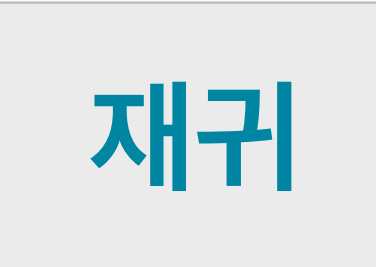

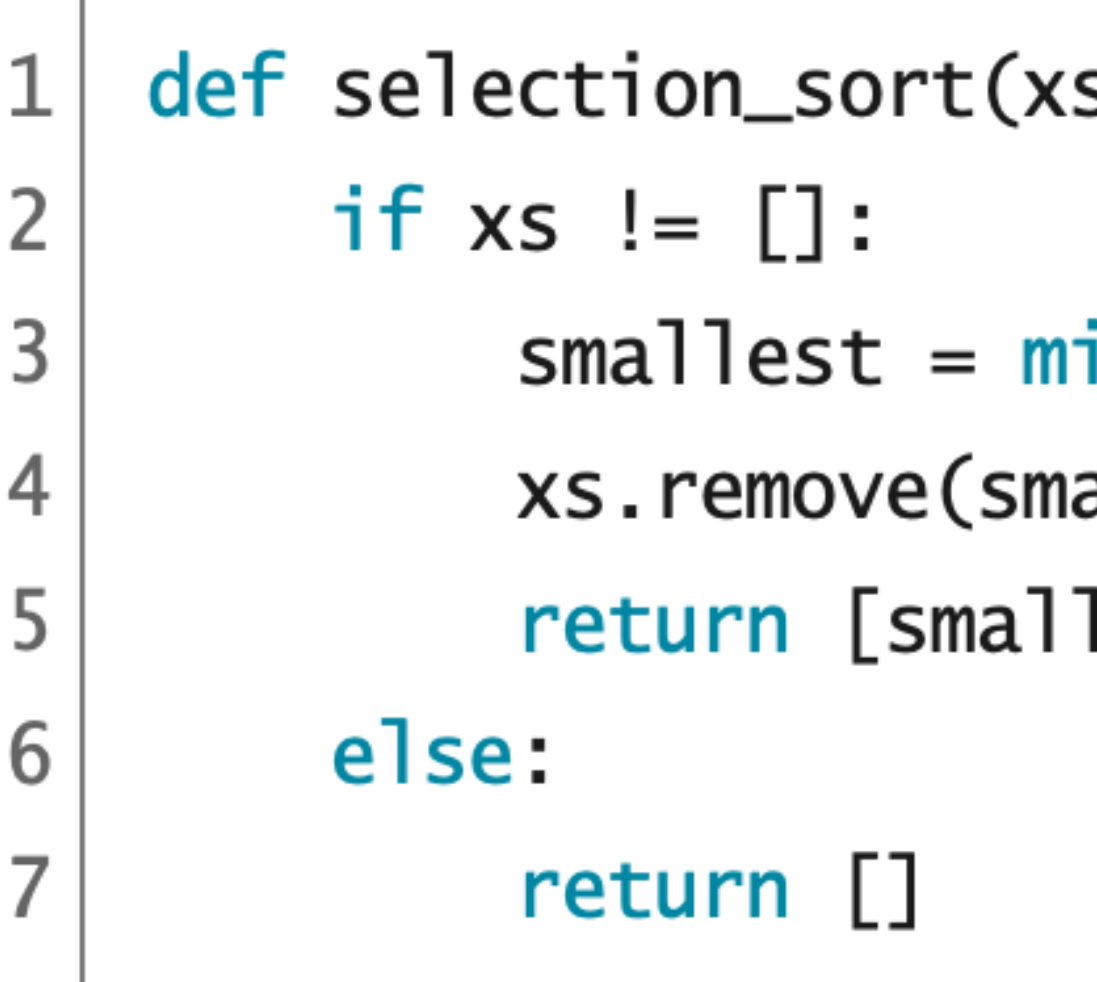

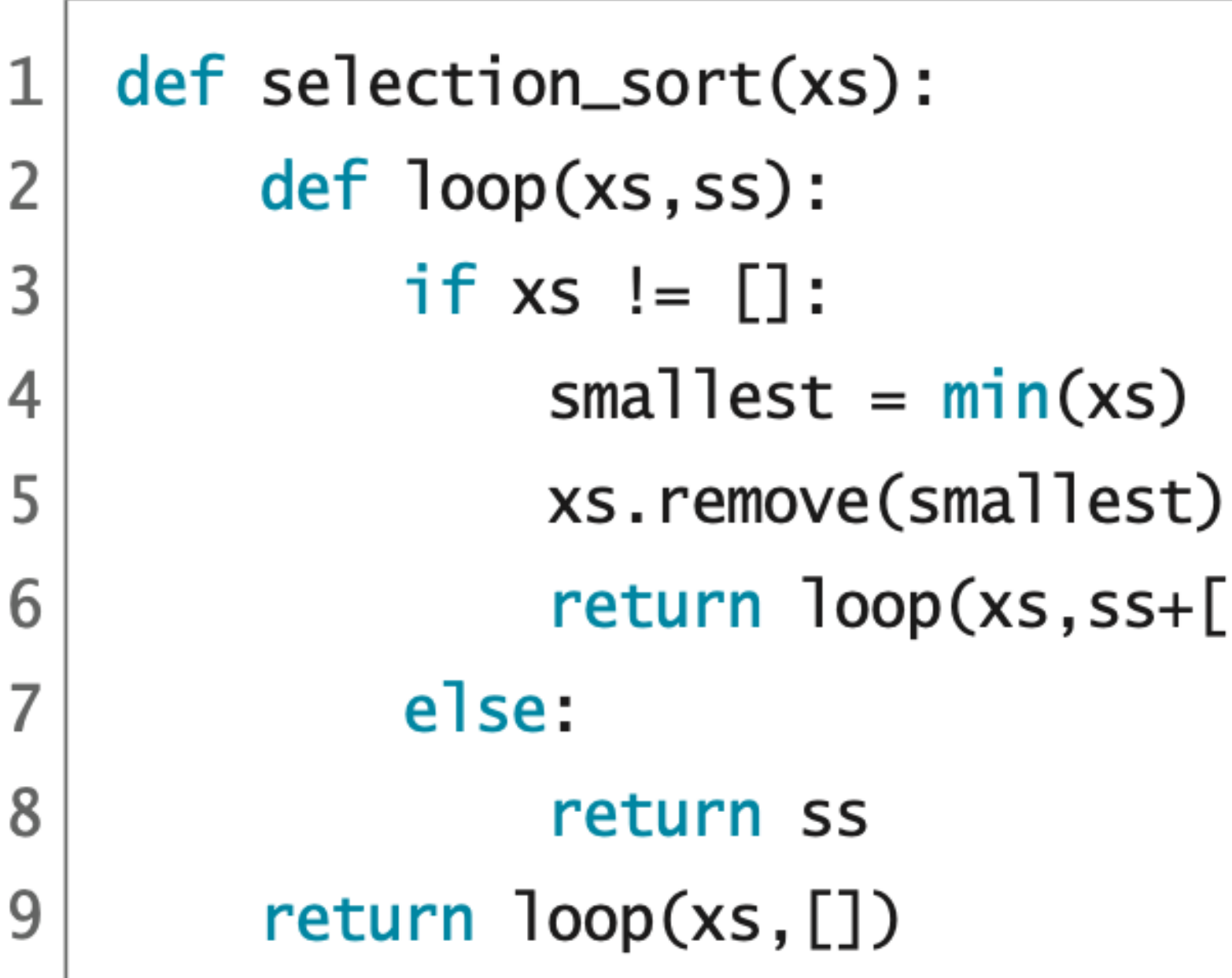

꼬리 재귀

s) :

 $\mathsf{in}(xs)$ 

- allest)
- |est] + selection\_sort(xs)

 $code : 5-13.py$ 

return loop(xs,ss+[smallest])

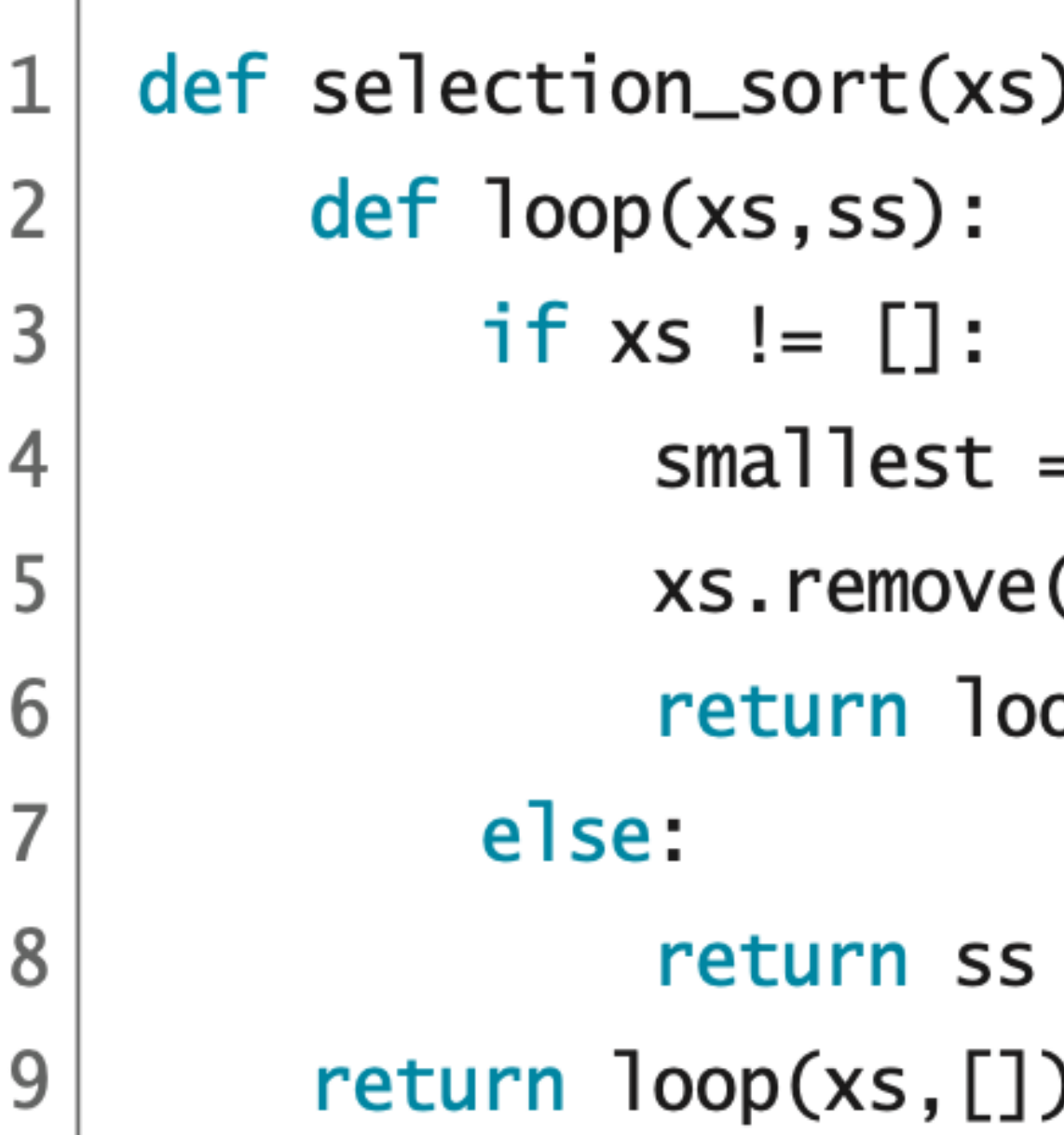

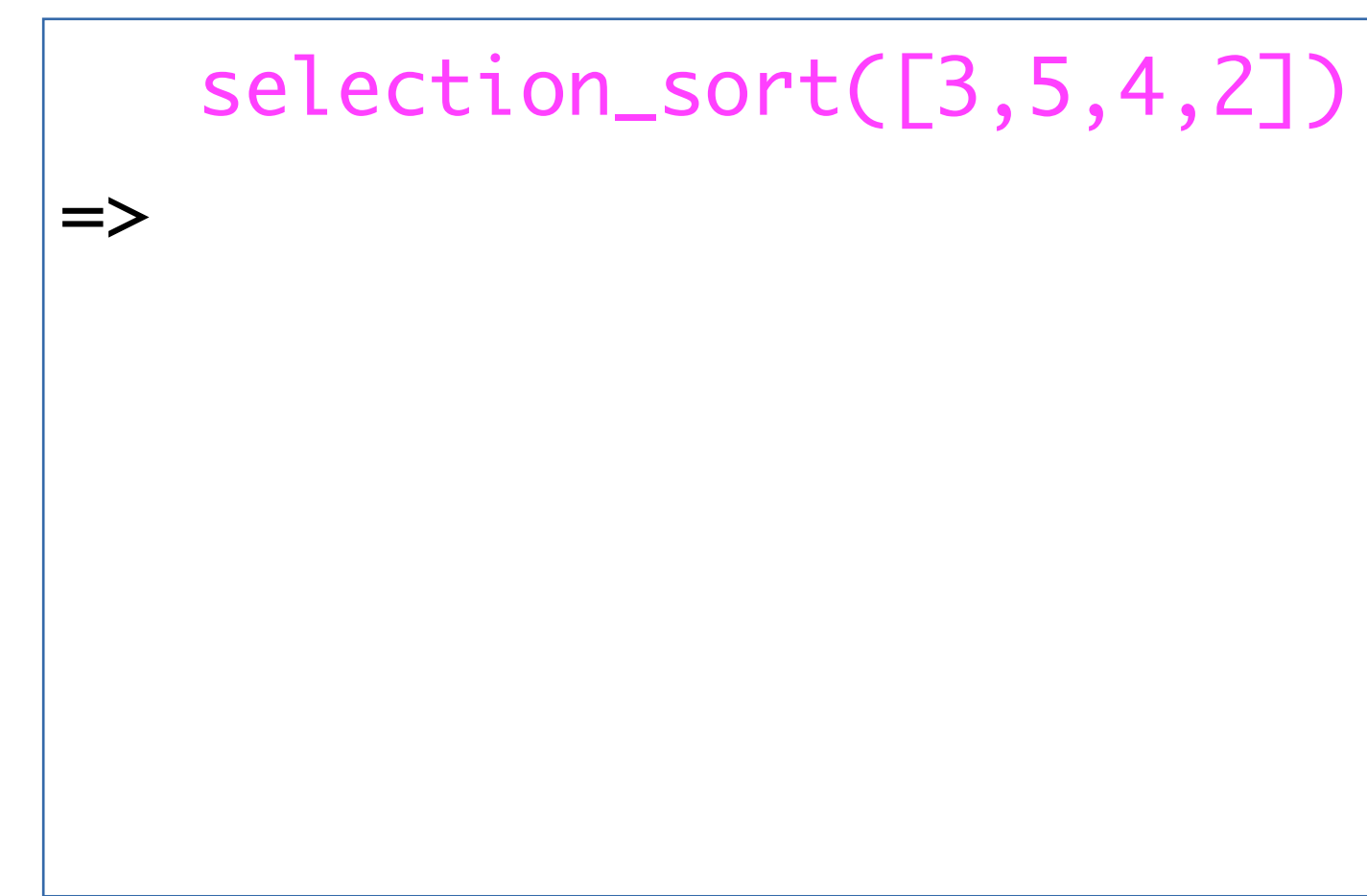

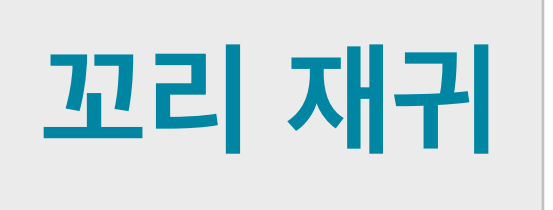

):

- $= min(xs)$
- (smallest)
- op(xs,ss+[smallest])

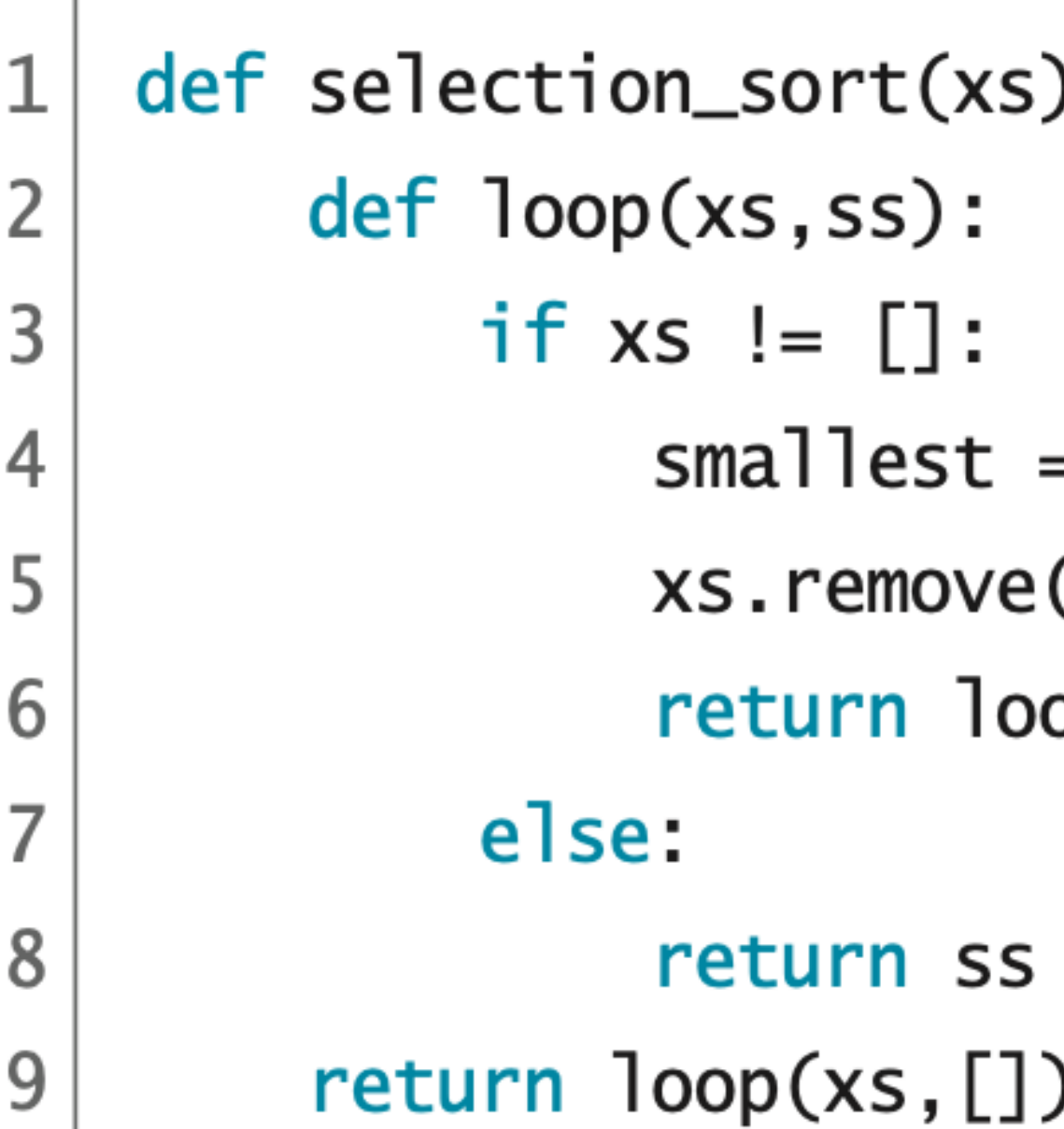

$$
\begin{array}{c}\n \text{selection\_sor} \\
\hline\n \text{loop}([3,5,4,2])\n \end{array}
$$

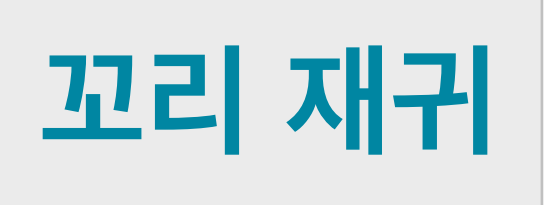

) :

- $= min(xs)$
- (smallest)
- op(xs,ss+[smallest])

 $rt([3, 5, 4, 2])$  $2J,$  $[$  $]$ 

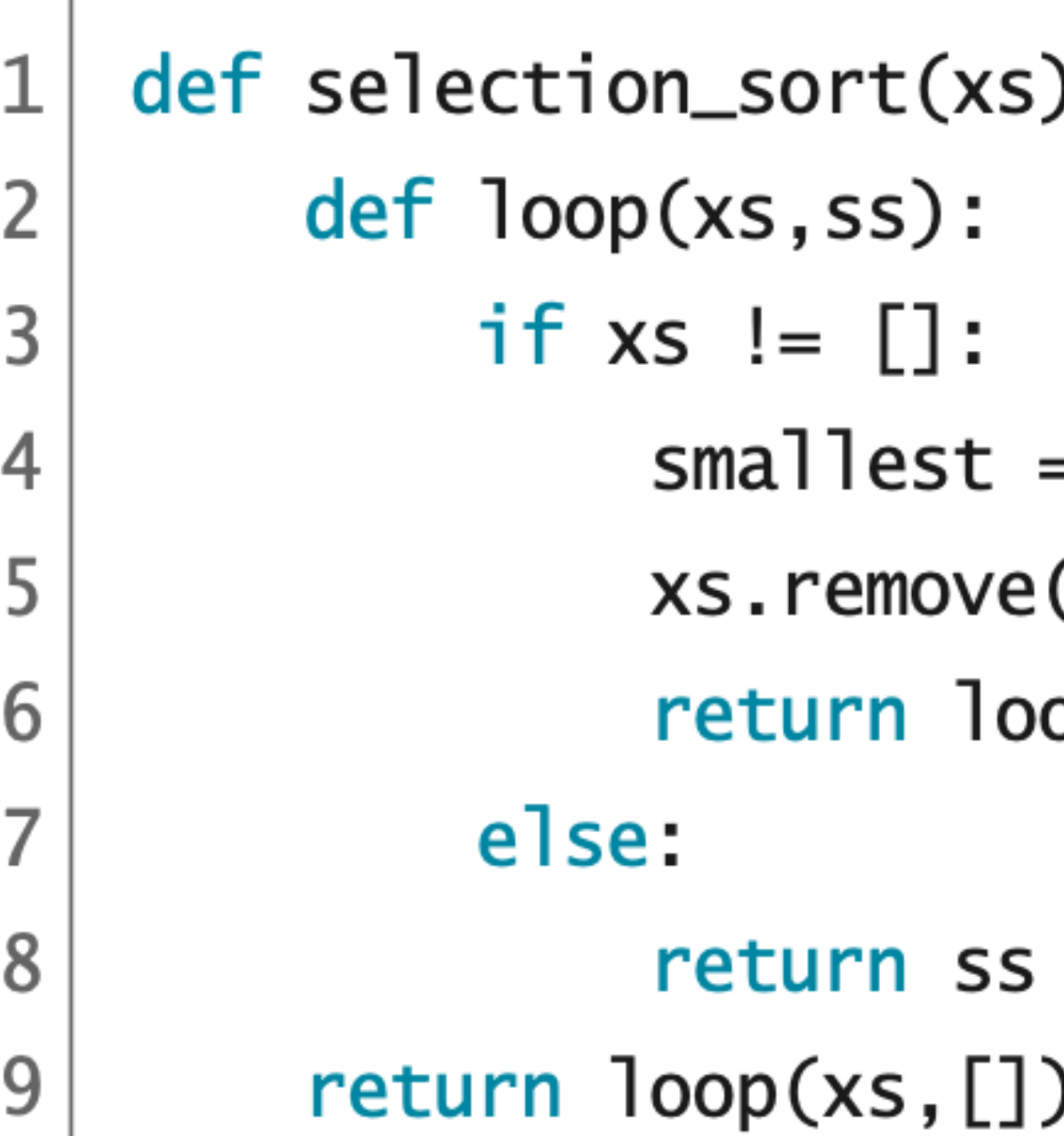

 selection\_sort([3,5,4,2])  $\ket{=}$  loop([3,5,4,2],[])  $\ket{=}$  loop([3,5,4],[]+[2])

- 
- 

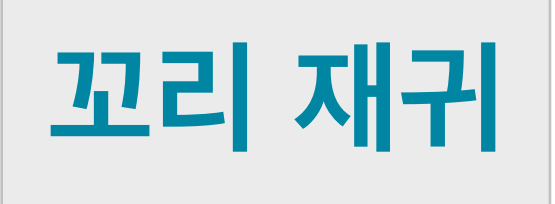

- $= min(xs)$
- (smallest)
- op(xs,ss+[smallest])

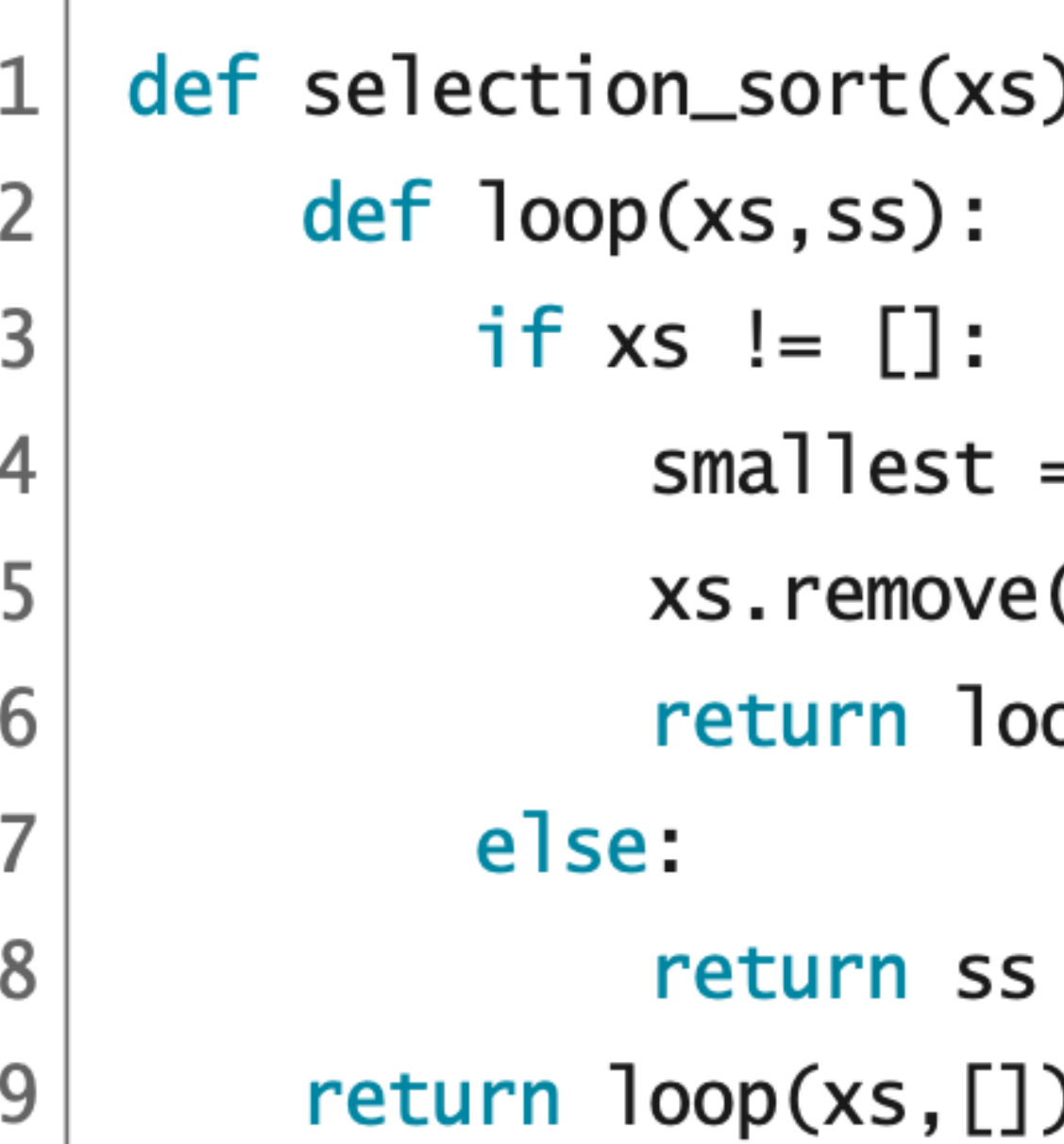

 selection\_sort([3,5,4,2])  $\ket{=}$  loop([3,5,4,2],[])  $\ket{=}$  loop([3,5,4],[]+[2]) == loop([3,5,4],[2])

- 
- 

=>

**꼬리 재귀**

- $= min(xs)$
- (smallest)
- op(xs,ss+[smallest])

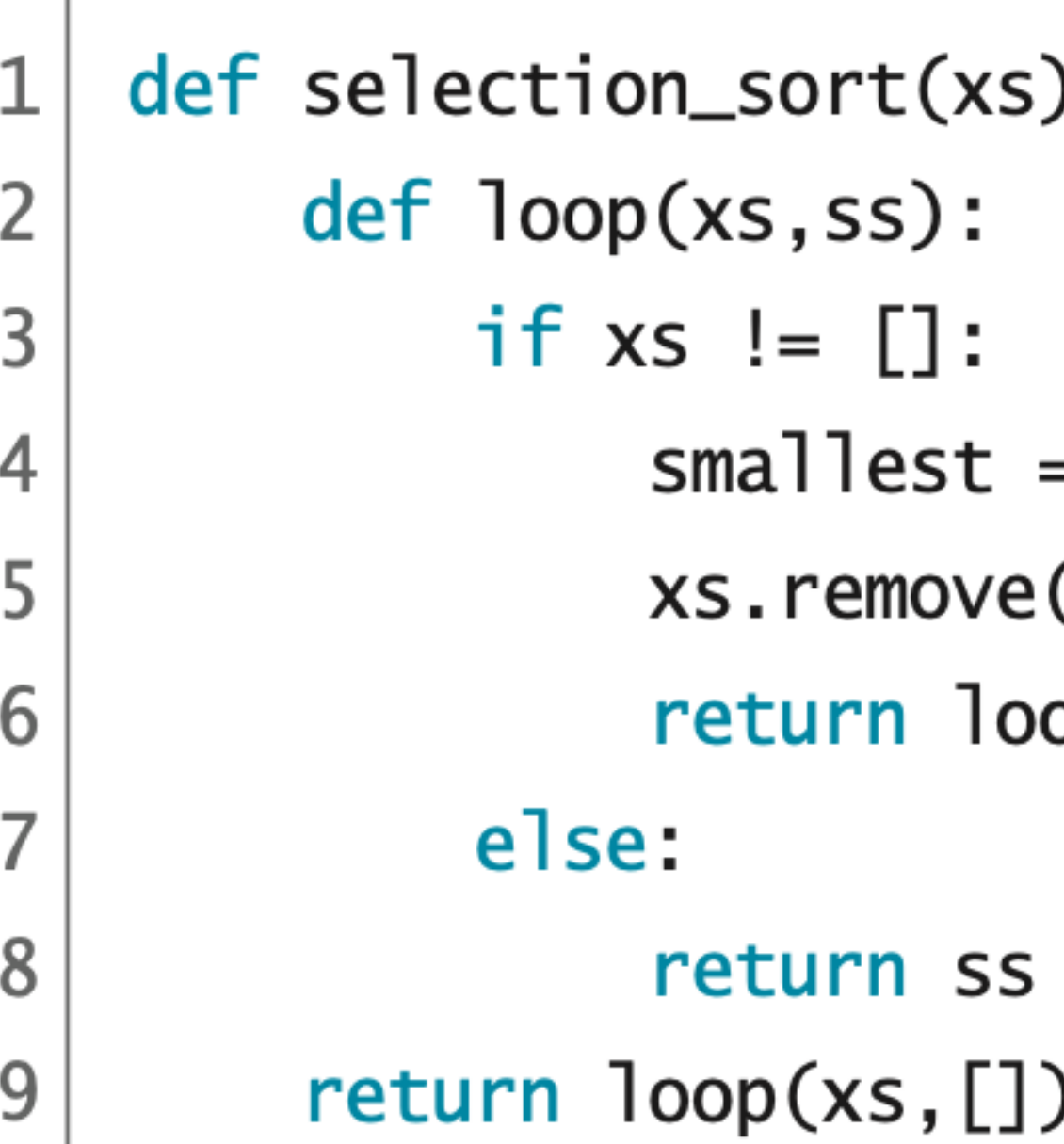

**꼬리 재귀**

 selection\_sort([3,5,4,2])  $\ket{=}$  loop([3,5,4,2],[])  $\ket{=}$  loop([3,5,4],[]+[2]) == loop([3,5,4],[2])  $\ket{=}$  loop([5,4],[2]+[3]) ==

- 
- 
- 

- $= min(xs)$
- (smallest)
- op(xs,ss+[smallest])

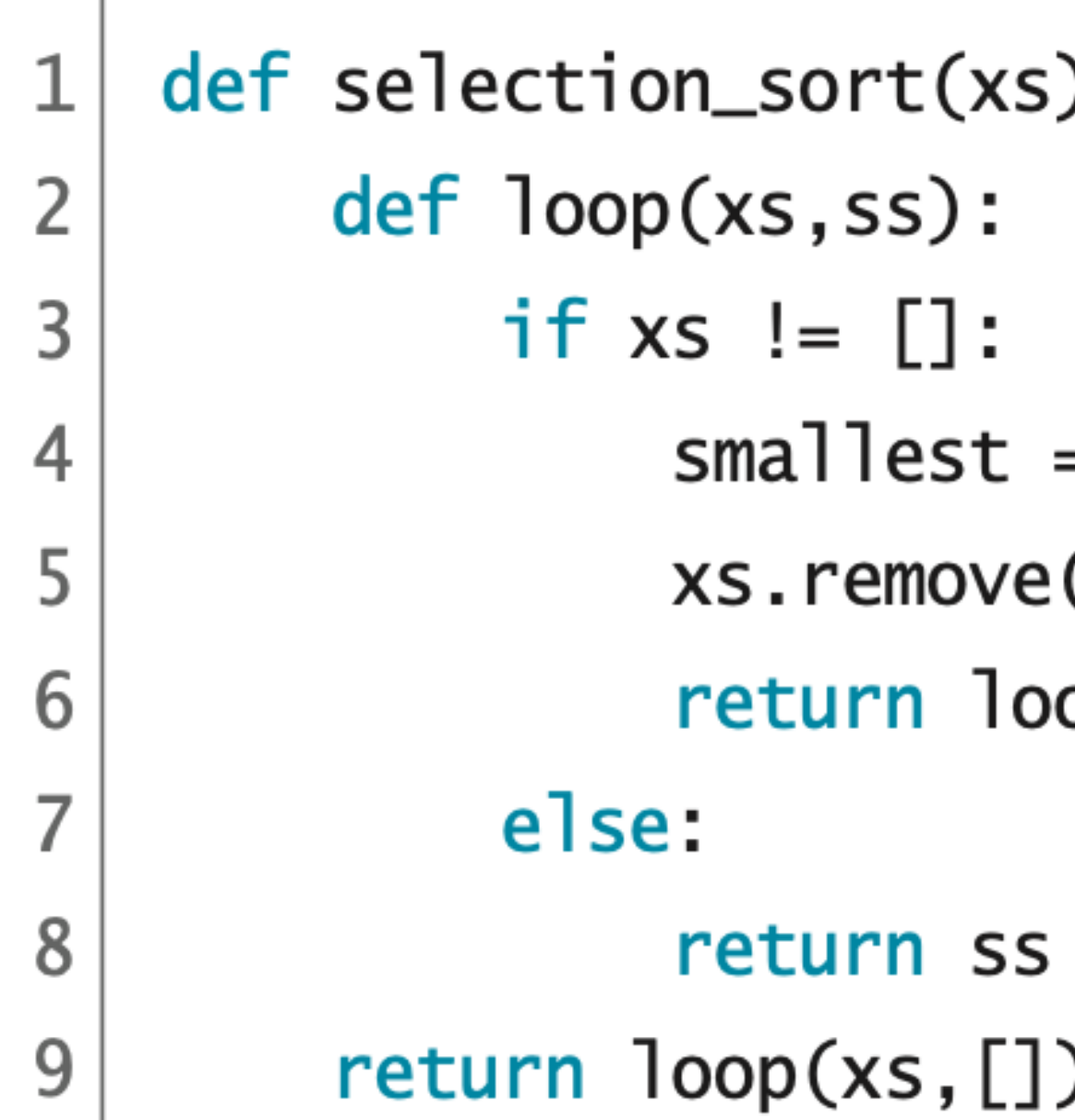

 selection\_sort([3,5,4,2])  $\ket{=}$  loop([3,5,4,2],[])  $\ket{=}$  loop([3,5,4],[]+[2]) == loop([3,5,4],[2])  $\ket{=}$  loop([5,4],[2]+[3]) == loop([5,4],[2,3])

- 
- 
- 

=>

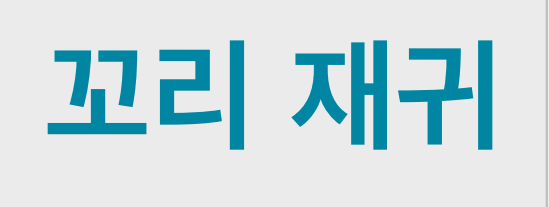

- $= min(xs)$
- (smallest)
- op(xs,ss+[smallest])

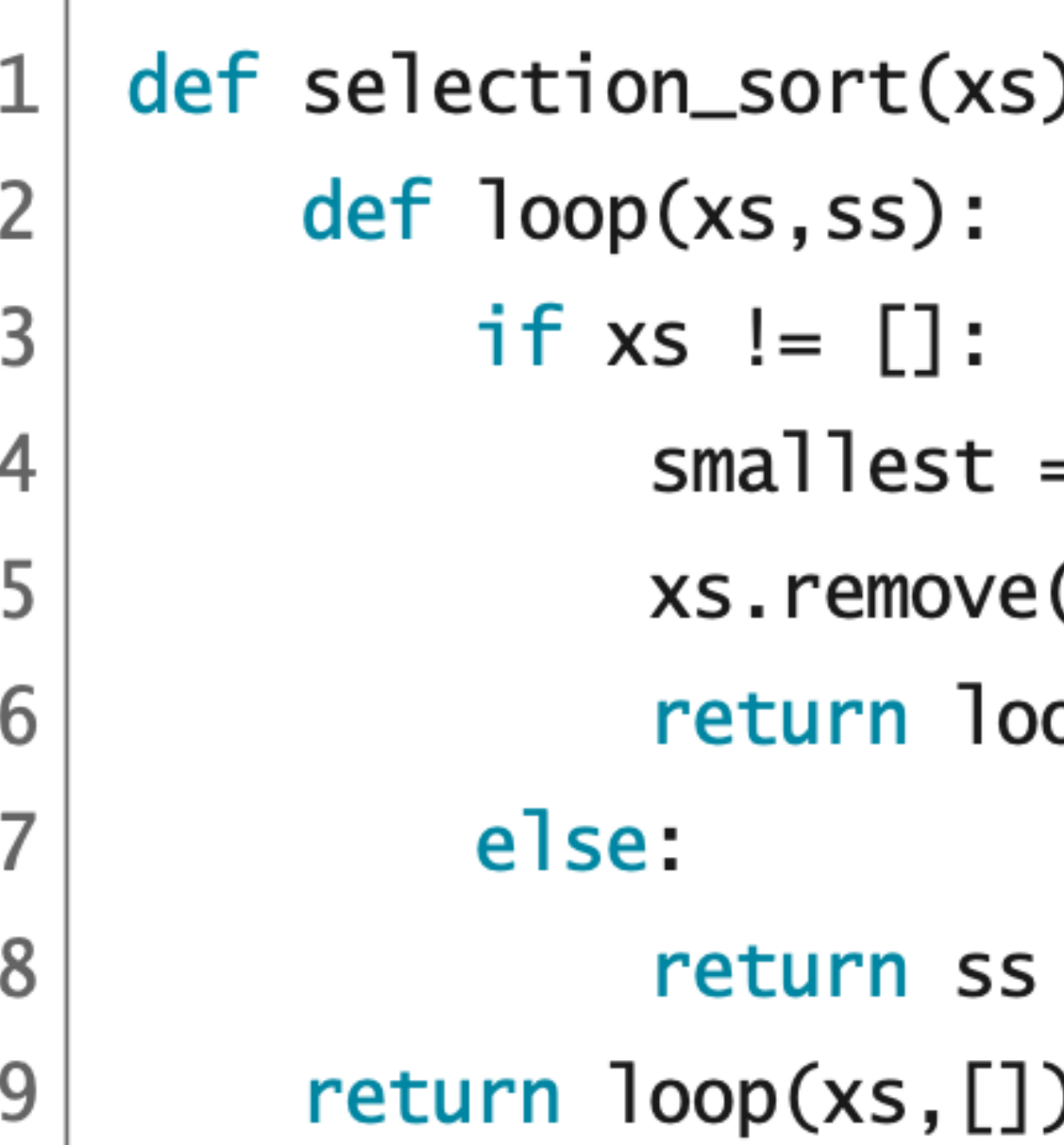

selection\_sort([3,5,4,2])

- $\ket{=}$  loop([3,5,4,2],[])
- 
- 
- $\ket{=}$  loop([5],[2,3]+[4]) ==

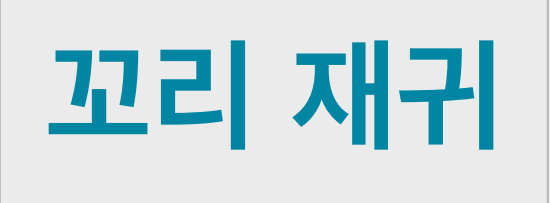

) :

- $= min(xs)$
- (smallest)
- op(xs,ss+[smallest])

 $\ket{=}$  loop([3,5,4],[]+[2]) == loop([3,5,4],[2])  $\ket{=}$  loop([5,4],[2]+[3]) == loop([5,4],[2,3])

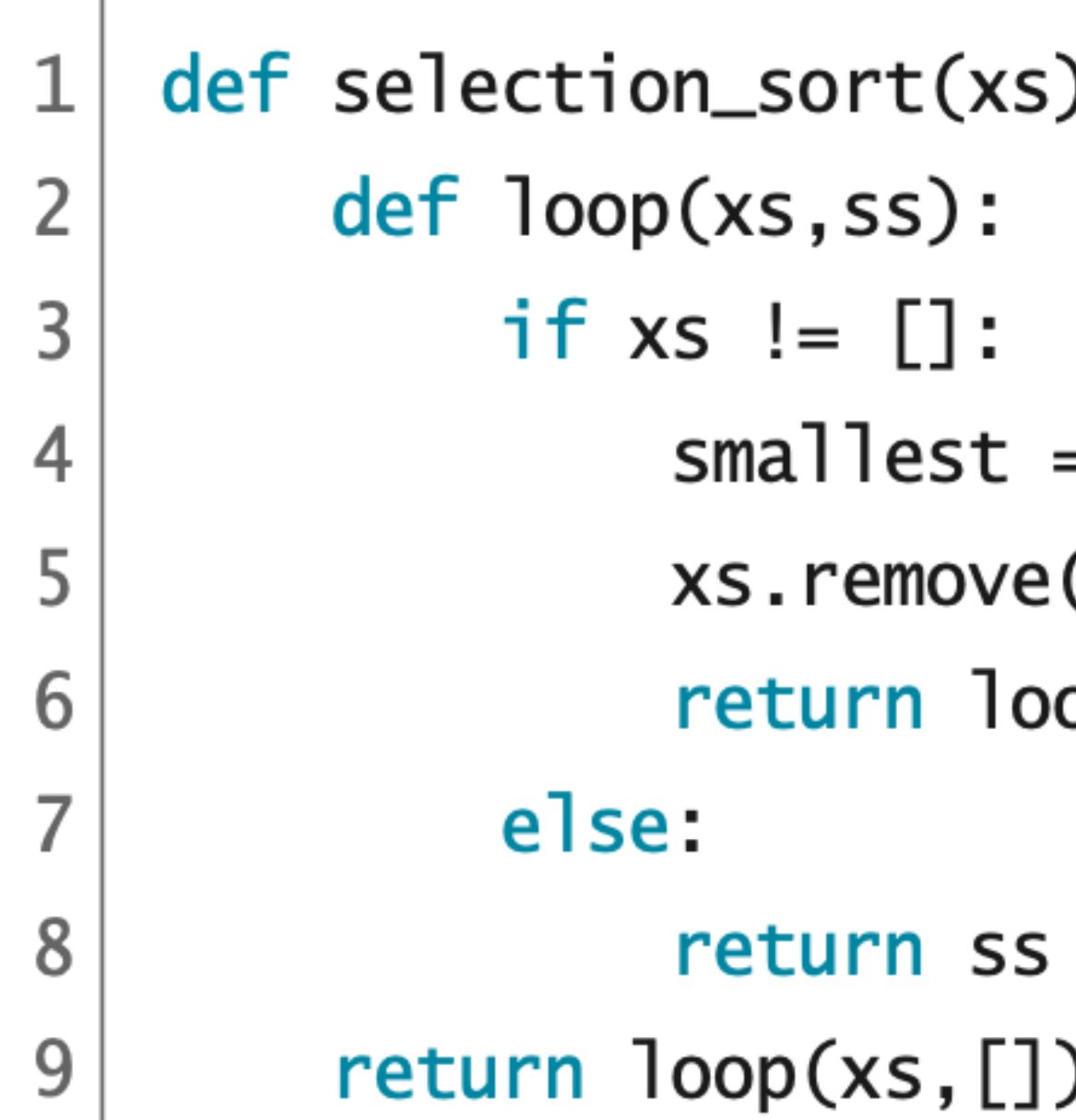

- $\ket{=}$  loop([3,5,4,2],[])
- 
- 
- 

=>

## **꼬리 재귀**

) :

- $= min(xs)$
- (smallest)
- op(xs,ss+[smallest])

 selection\_sort([3,5,4,2])  $\ket{=}$  loop([3,5,4],[]+[2]) == loop([3,5,4],[2])  $\ket{=}$  loop([5,4],[2]+[3]) == loop([5,4],[2,3])  $\ket{=}$  loop([5],[2,3]+[4]) == loop([5],[2,3,4])

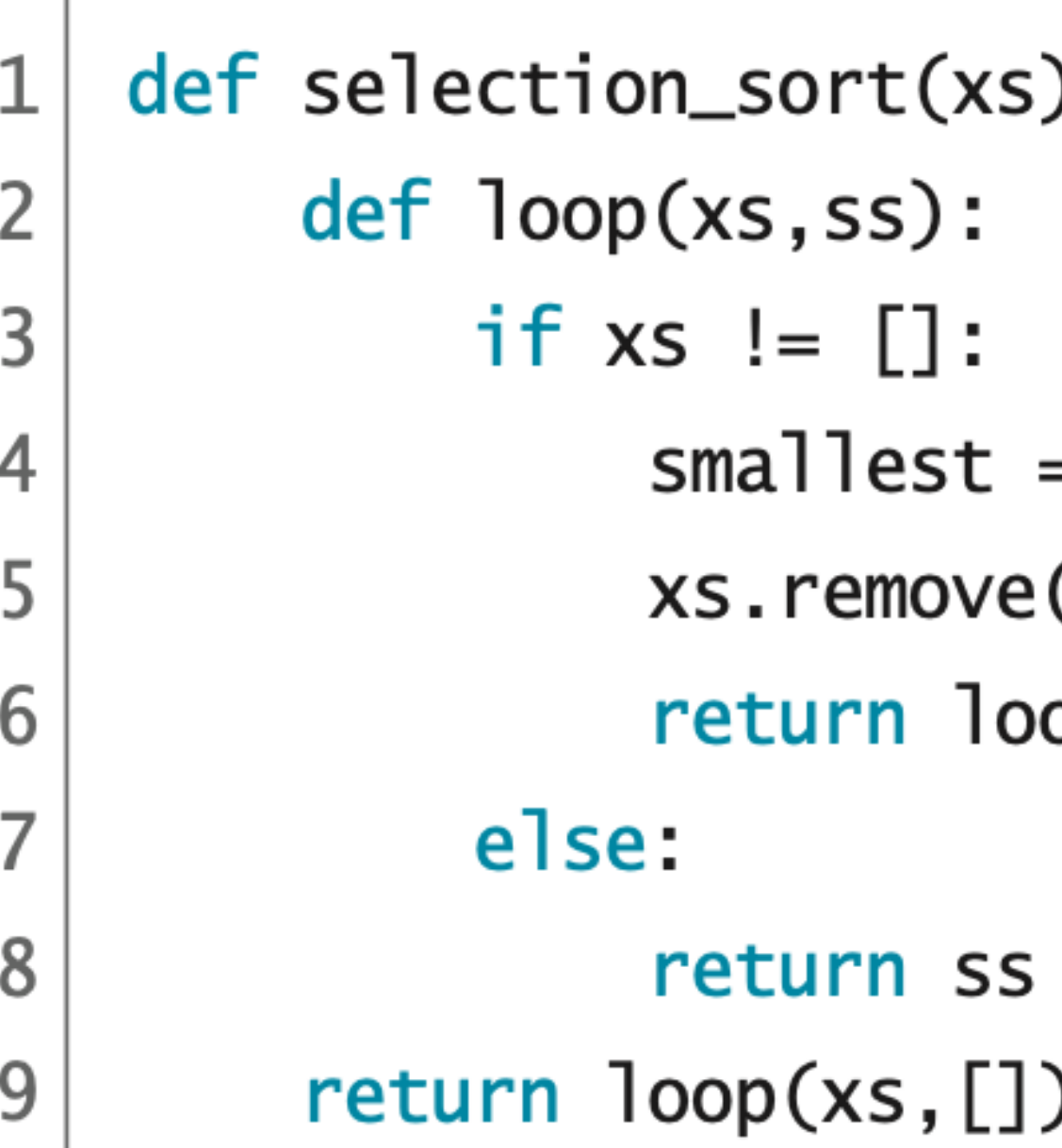

selection\_sort

- $\ket{=}$  loop([3,5,4,2]
- $\ket{=}$  loop([3,5,4],
- $\ket{=}$  loop([5,4],[2]
- $\ket{=}$  loop([5],[2,3]
- $\ket{{=}{>}\ \ \text{loop}(\boxdot, \boxdot, 3,4)}$

## **꼬리 재귀**

):

- $= min(xs)$
- (smallest)
- op(xs,ss+[smallest])

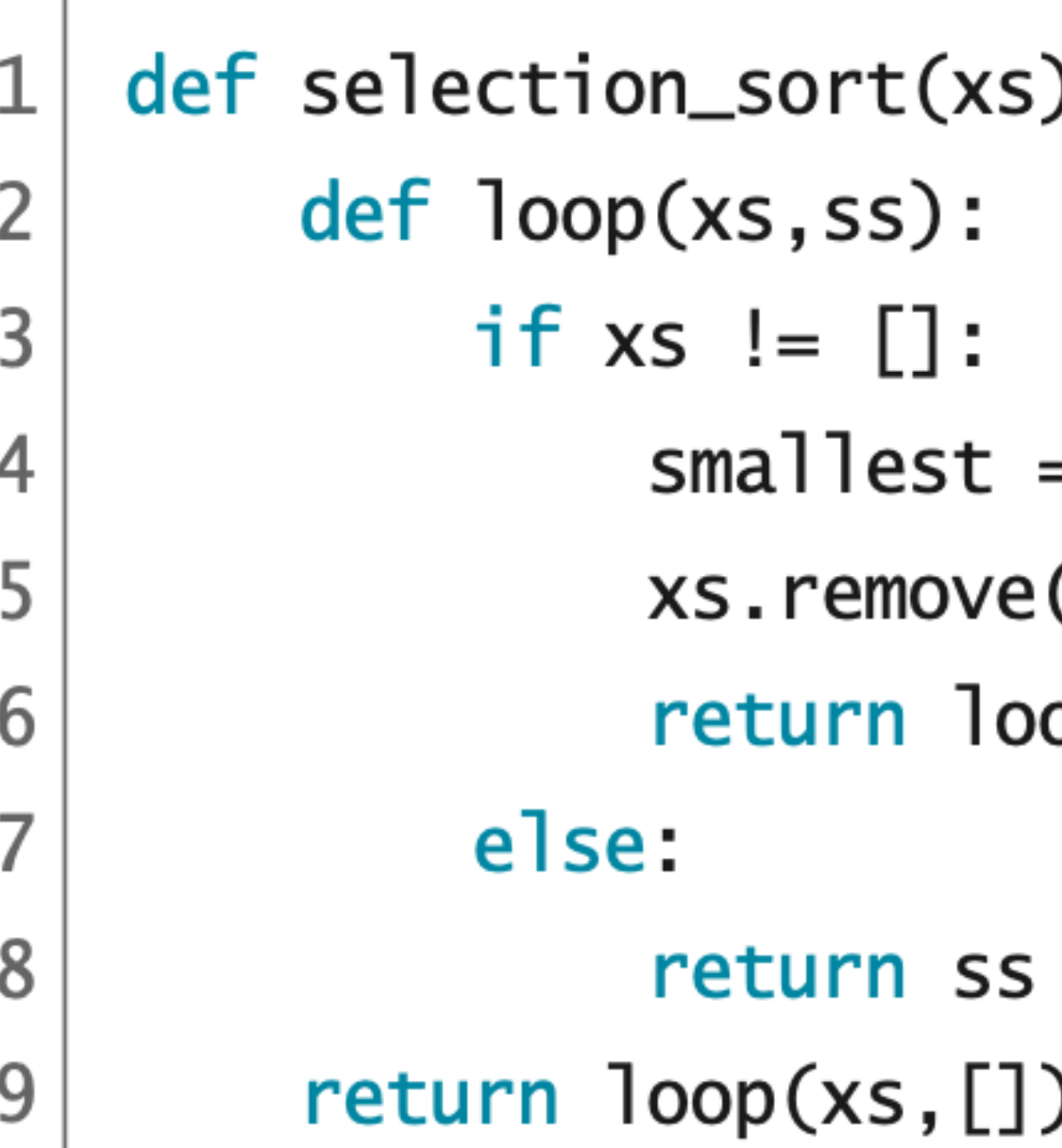

- $\ket{=}$  loop([3,5,4,2],[])
- 
- 
- 
- 

 $\Rightarrow$ 

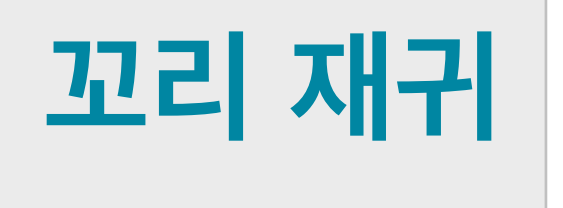

) :

- $= min(xs)$
- (smallest)
- op(xs,ss+[smallest])

 selection\_sort([3,5,4,2])  $\ket{=}$  loop([3,5,4],[]+[2]) == loop([3,5,4],[2])  $\ket{=}$  loop([5,4],[2]+[3]) == loop([5,4],[2,3])  $\ket{=}$  loop([5],[2,3]+[4]) == loop([5],[2,3,4])  $\ket{=}$  loop([],[2,3,4]+[5]) == loop([],[2,3,4,5])

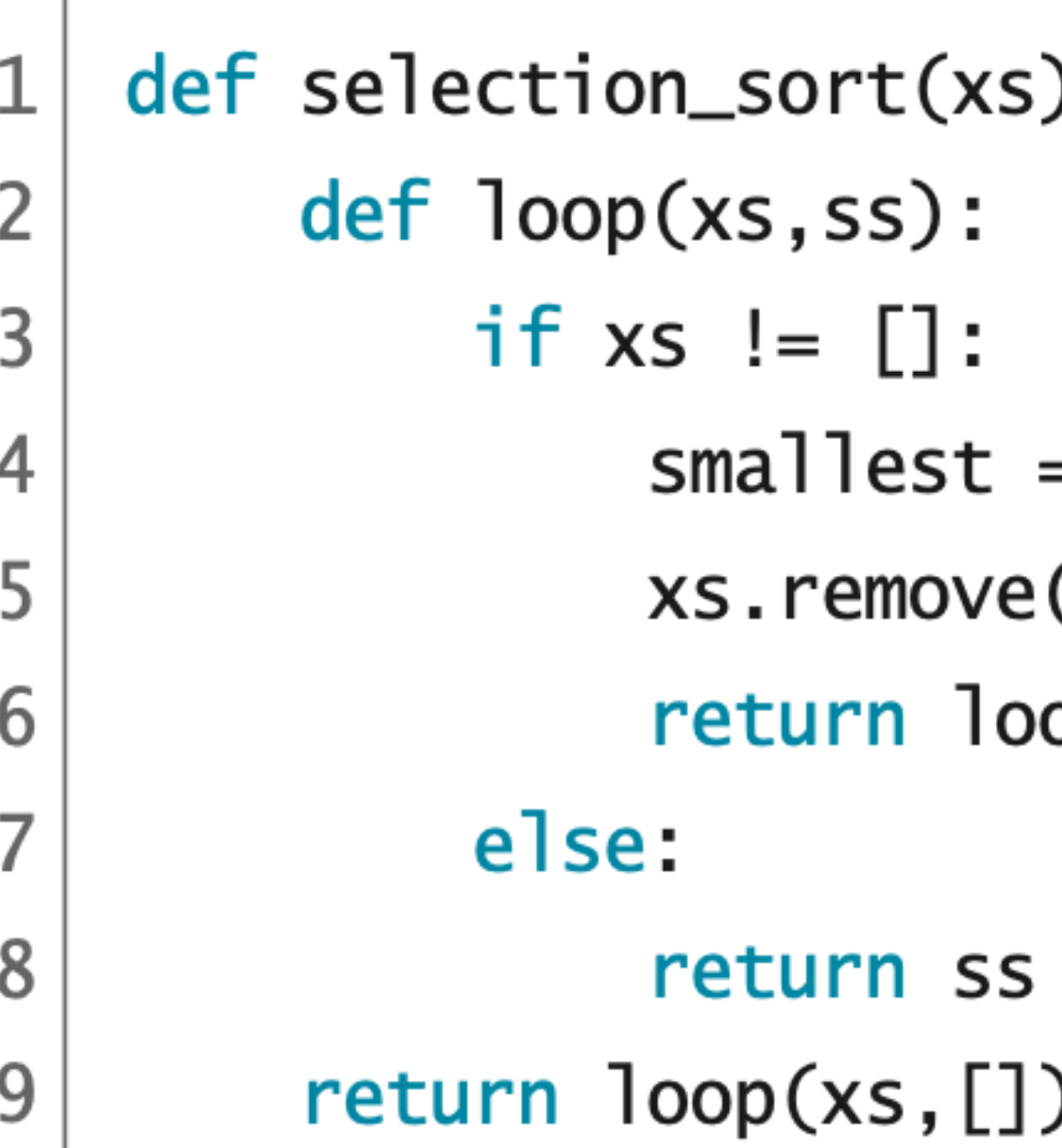

- $\ket{=}$  loop([3,5,4,2],[])
- 
- 
- 
- 

 $\ket{=}$  [2,3,4,5]

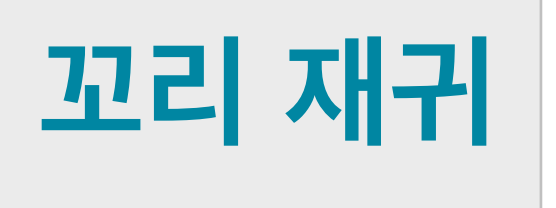

) :

- $= min(xs)$
- (smallest)
- op(xs,ss+[smallest])

 selection\_sort([3,5,4,2])  $\ket{=}$  loop([3,5,4],[]+[2]) == loop([3,5,4],[2])  $\ket{=}$  loop([5,4],[2]+[3]) == loop([5,4],[2,3])  $\ket{=}$  loop([5],[2,3]+[4]) == loop([5],[2,3,4])  $\ket{=}$  loop([],[2,3,4]+[5]) == loop([],[2,3,4,5])

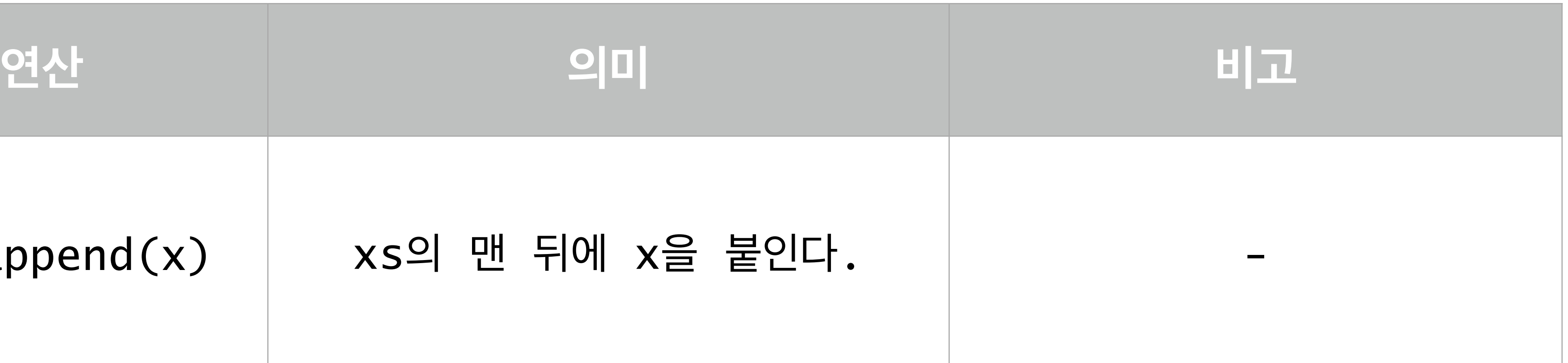

## **리스트 메소드**

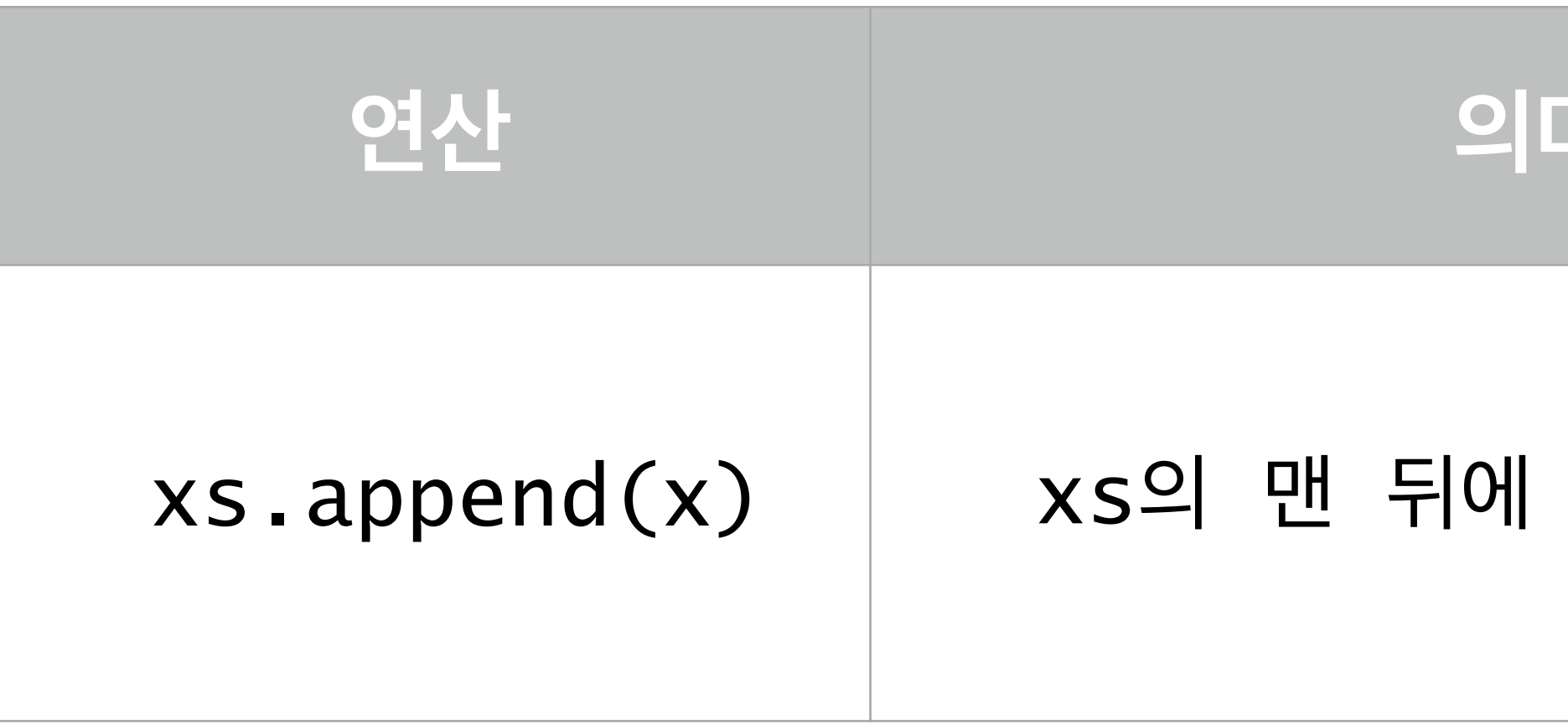

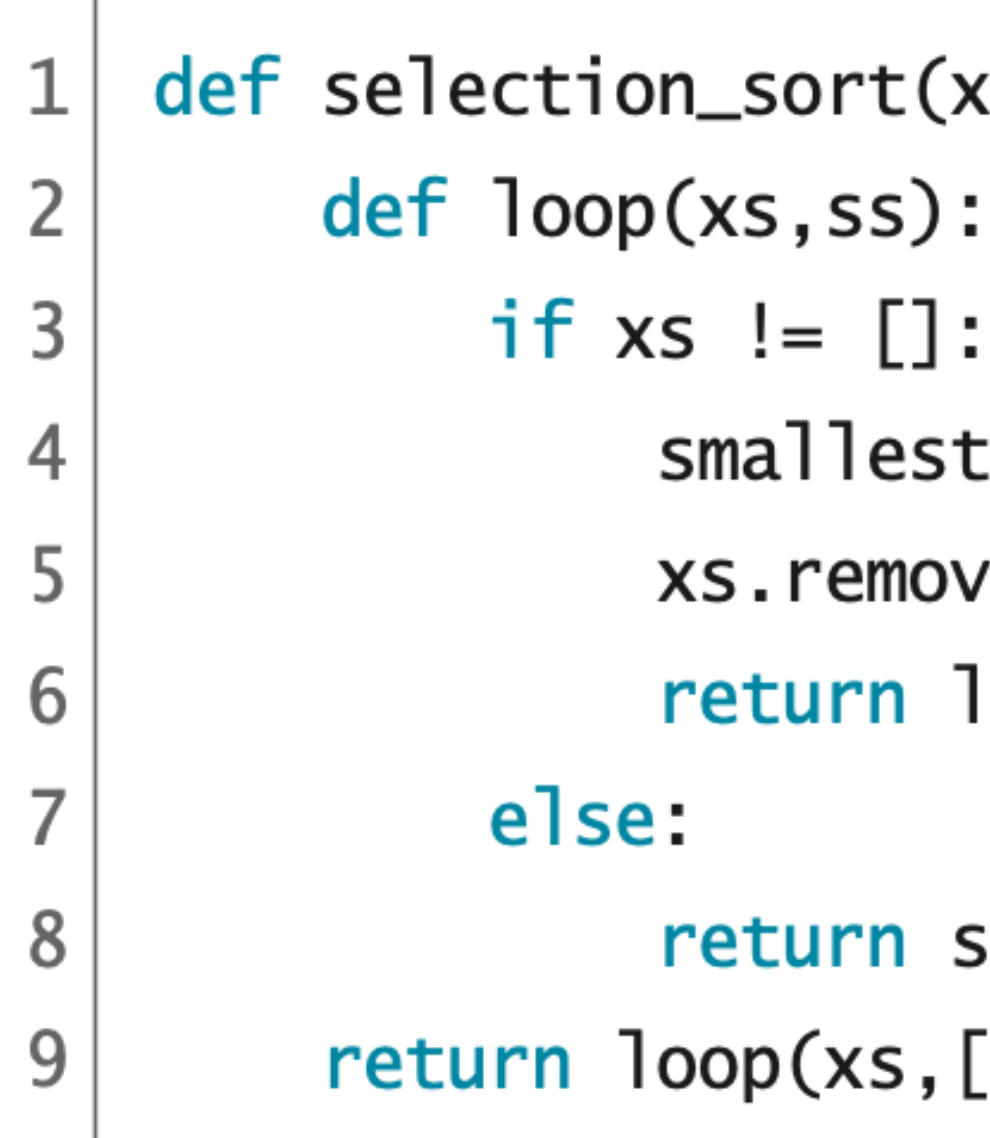

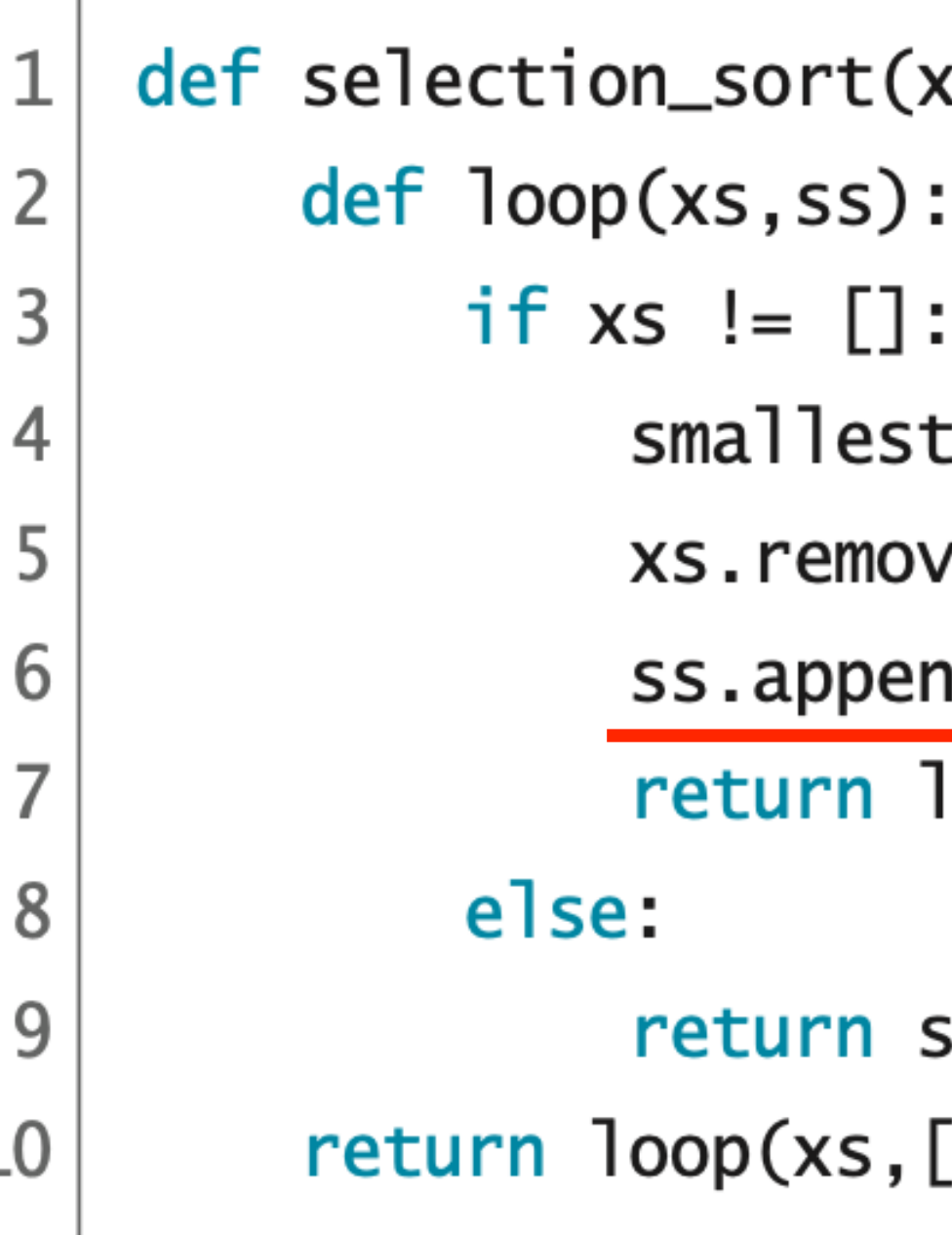

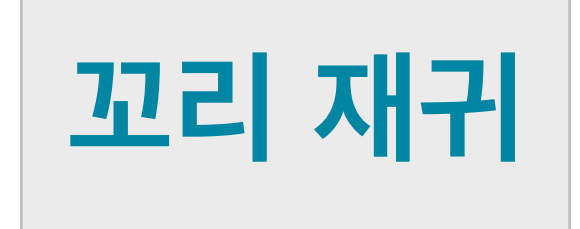

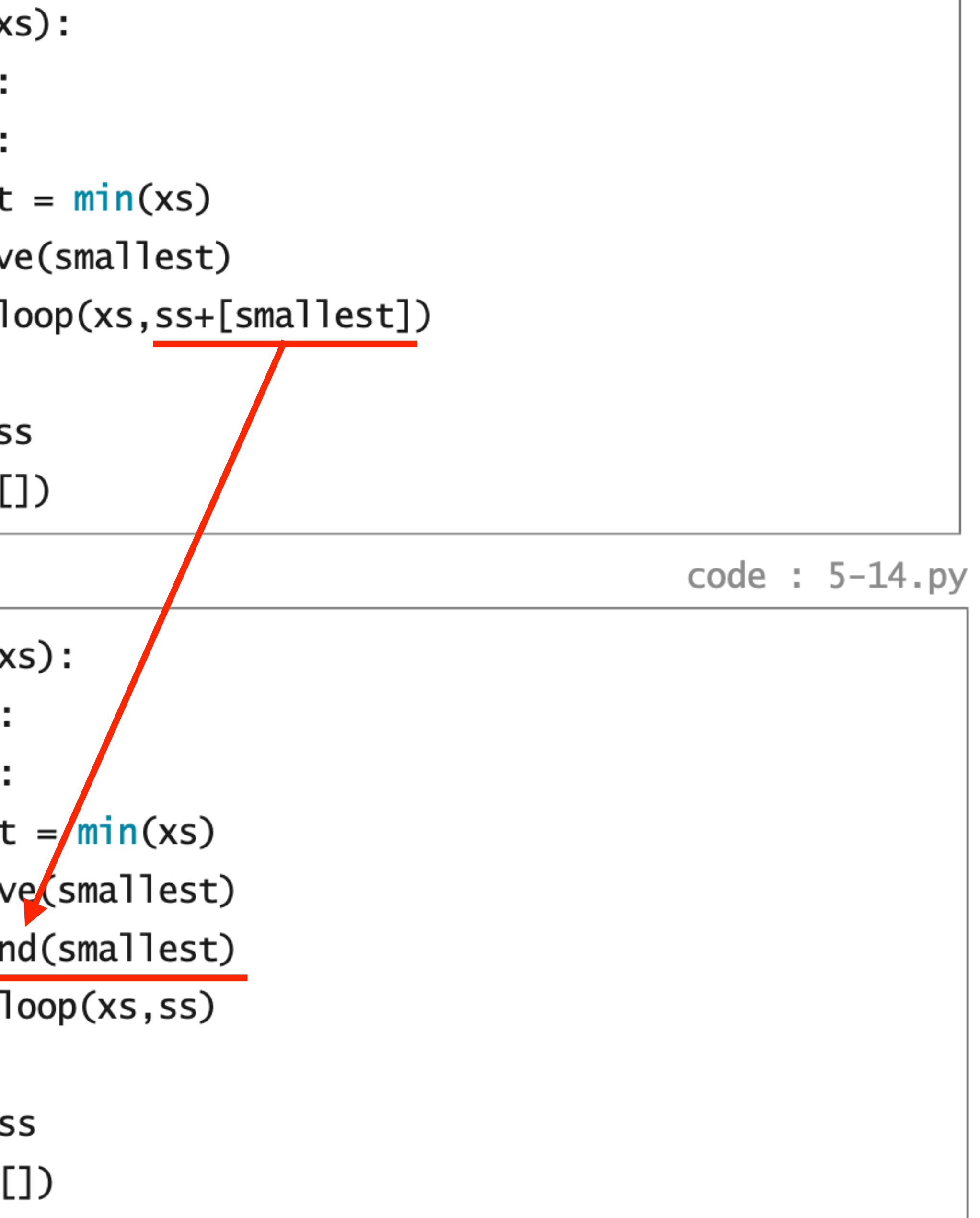

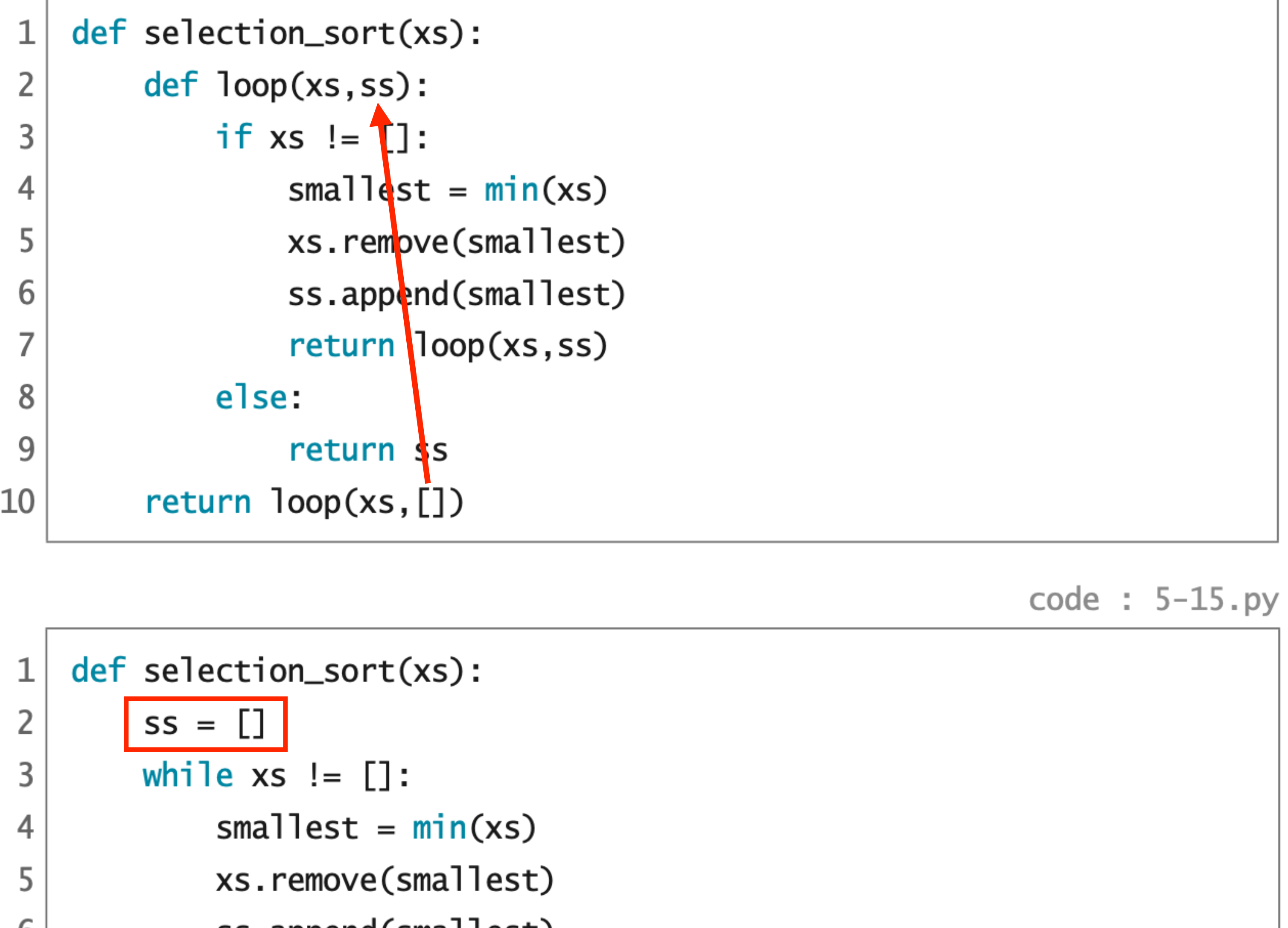

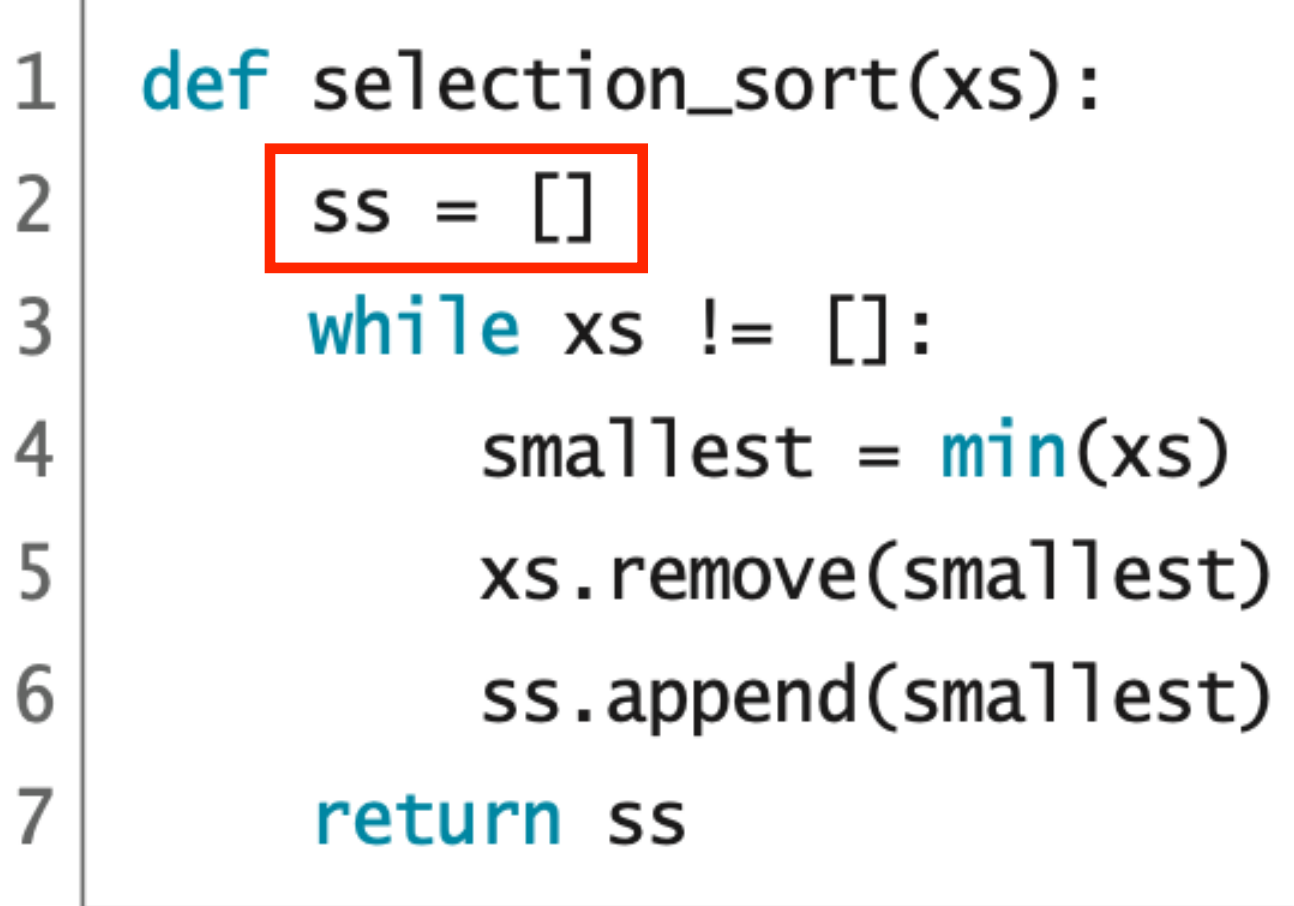

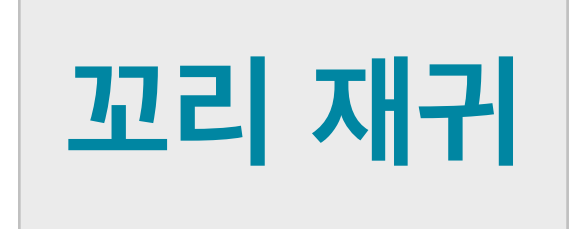

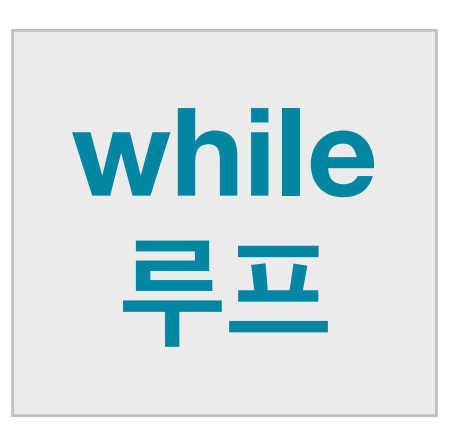

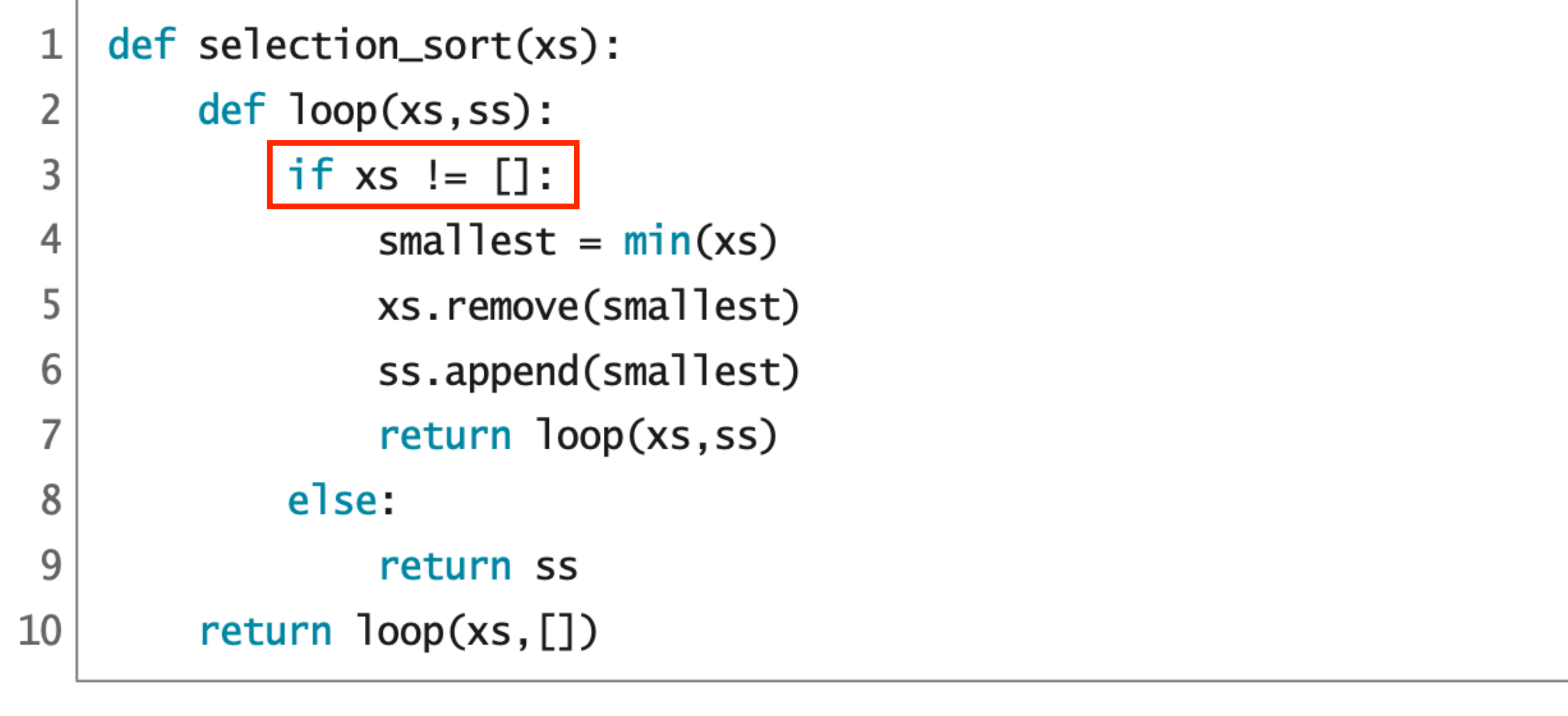

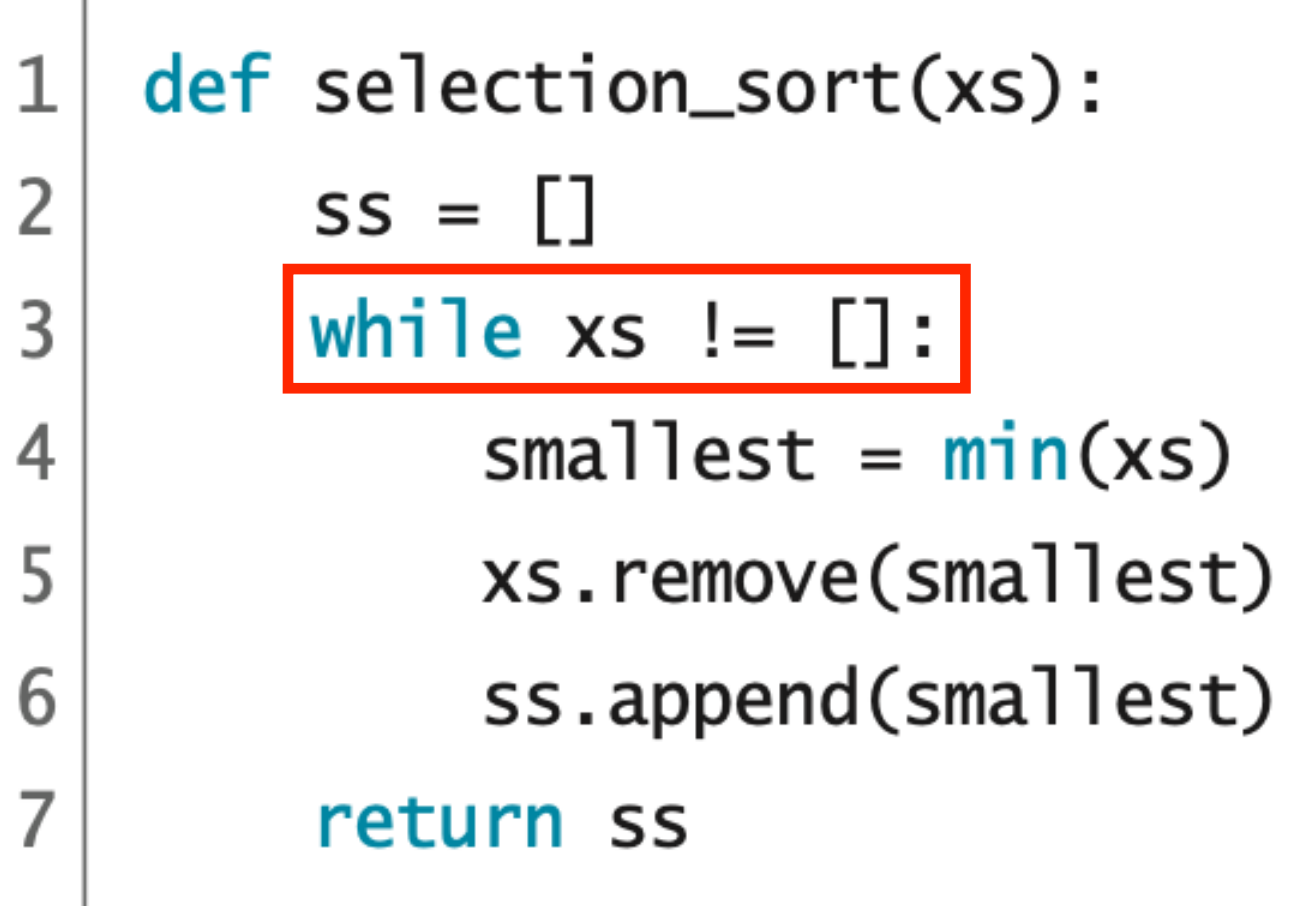

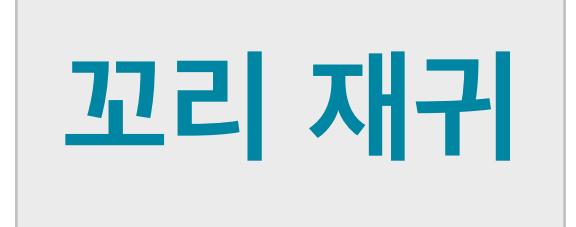

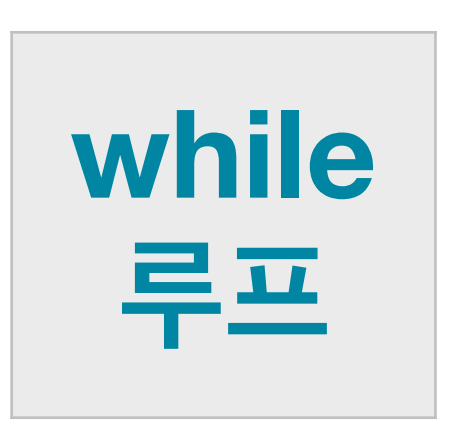

### code :  $5-15.py$

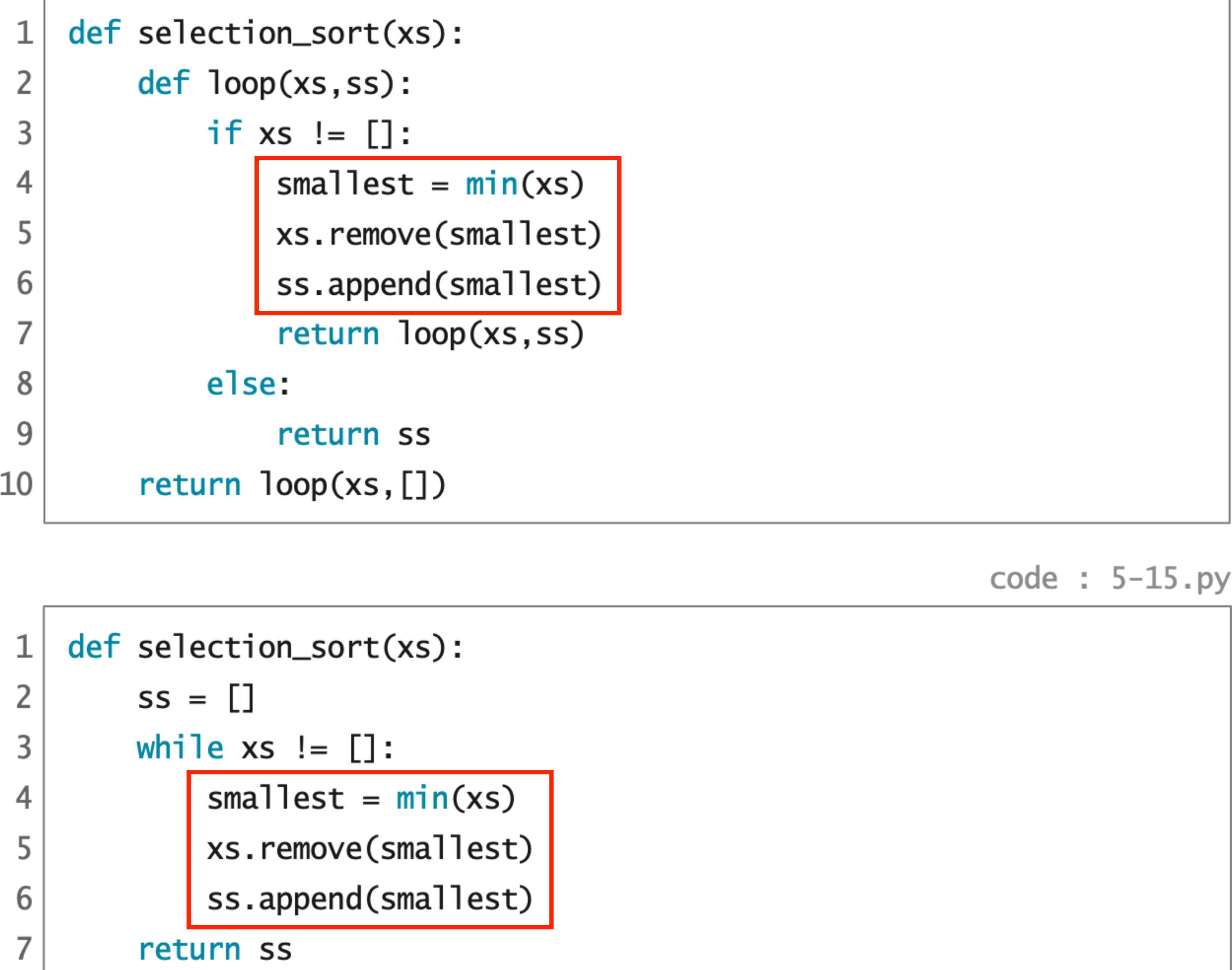

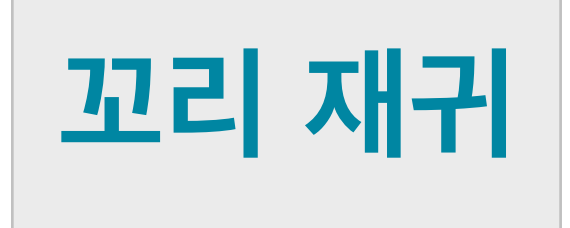

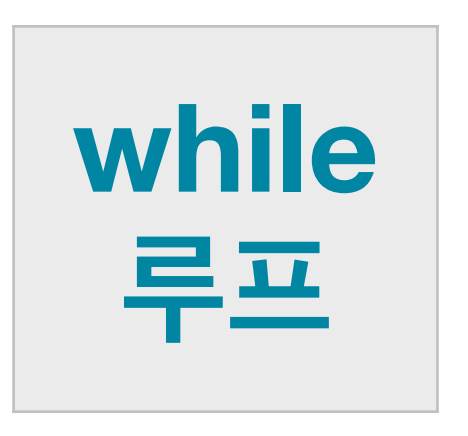

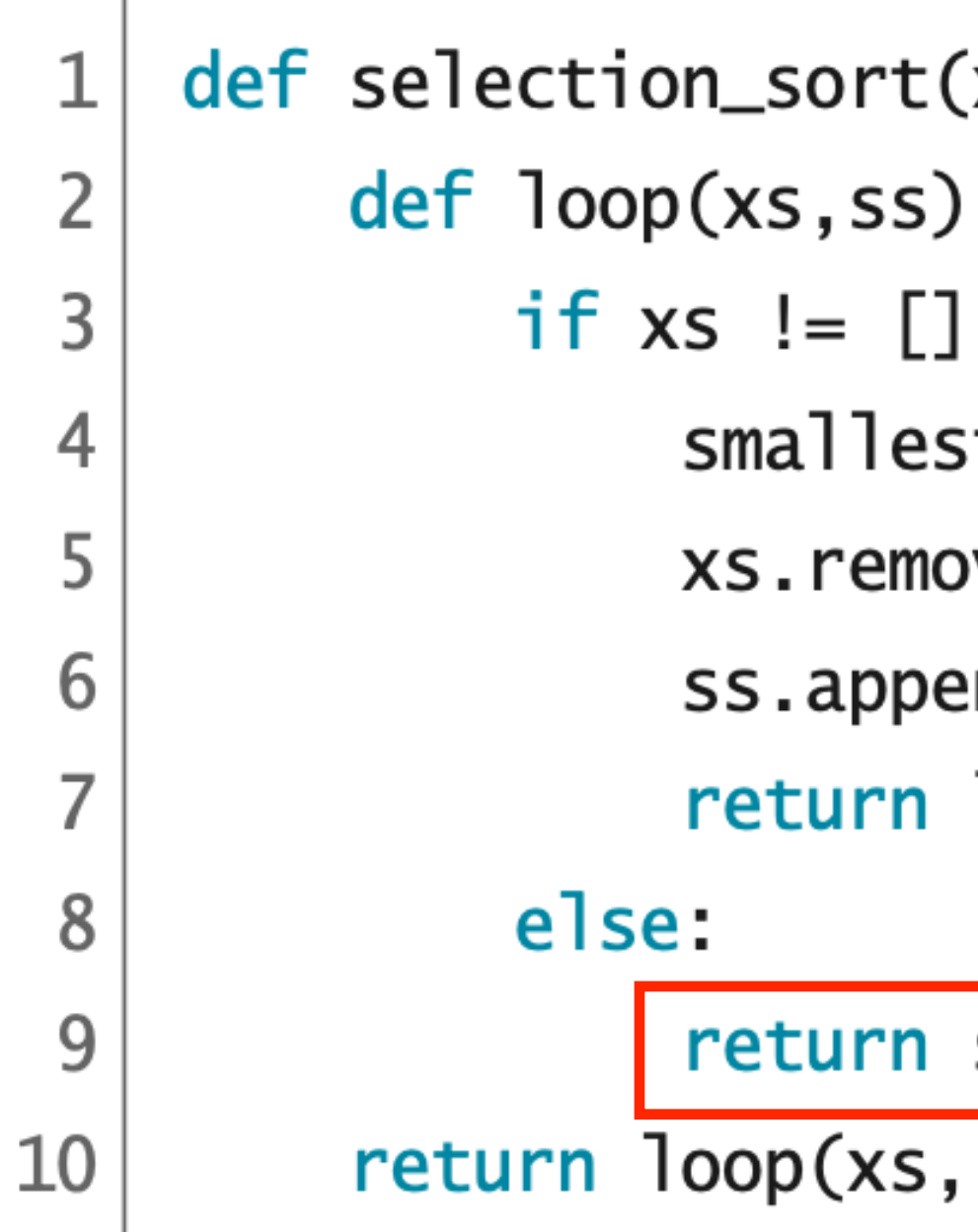

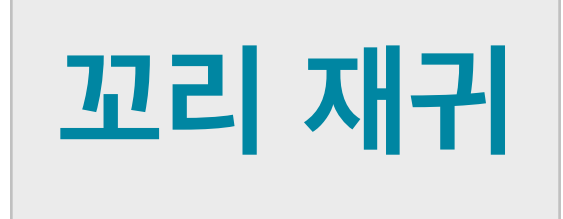

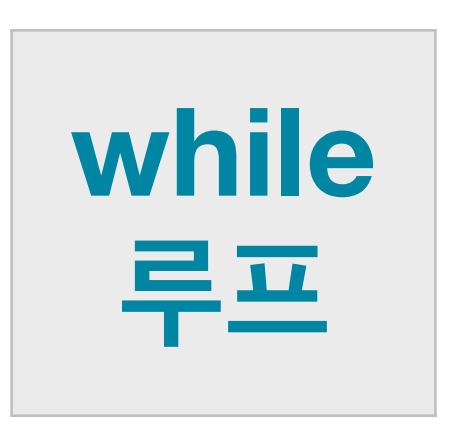

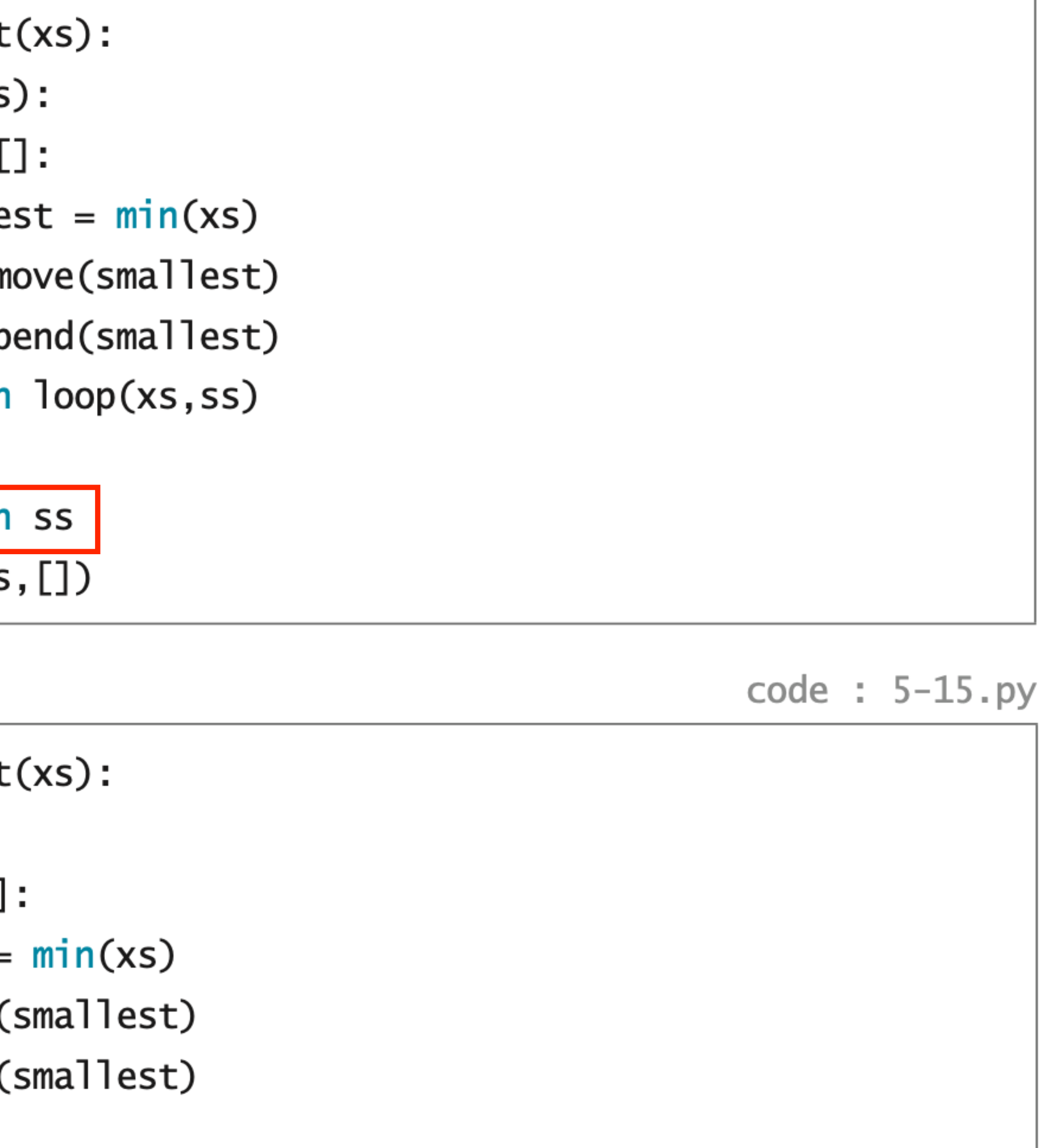

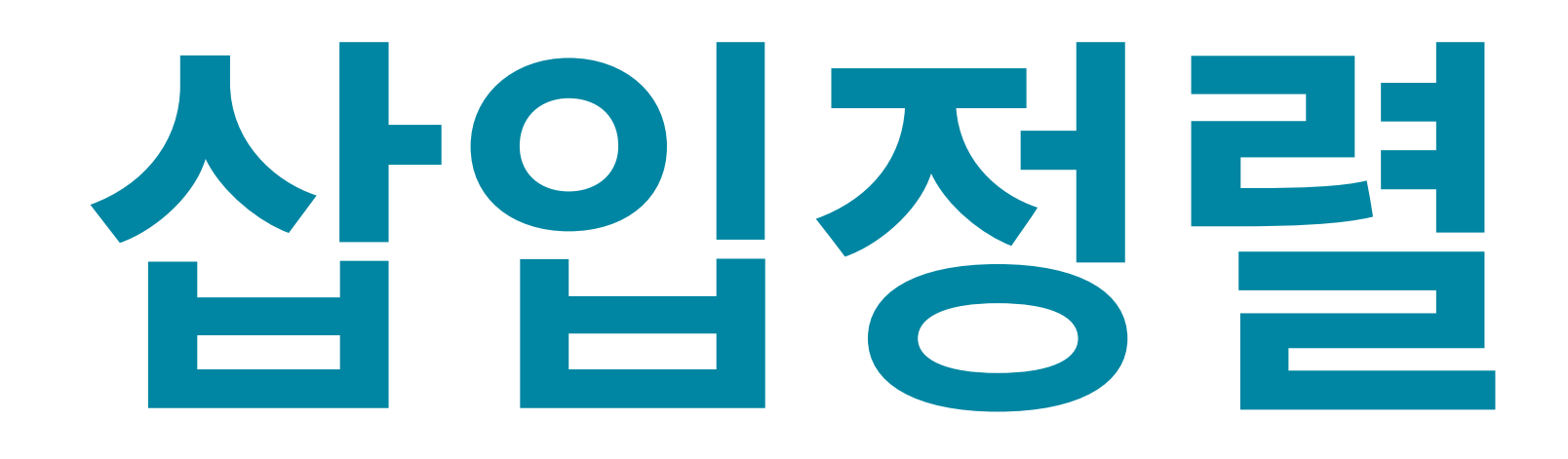

# **Insertion Sort**

## **삽입정렬 알고리즘 Insertion Sort**

## 리스트 xs를 정렬하려면

후미리스트인 xs[1:]를 재귀로 정렬하고, 선두원소인 xs[0]를 정렬된 리스트의 적절한 끼워서 리턴한다.

원소가 없으므로 []를 그대로 리턴한다.

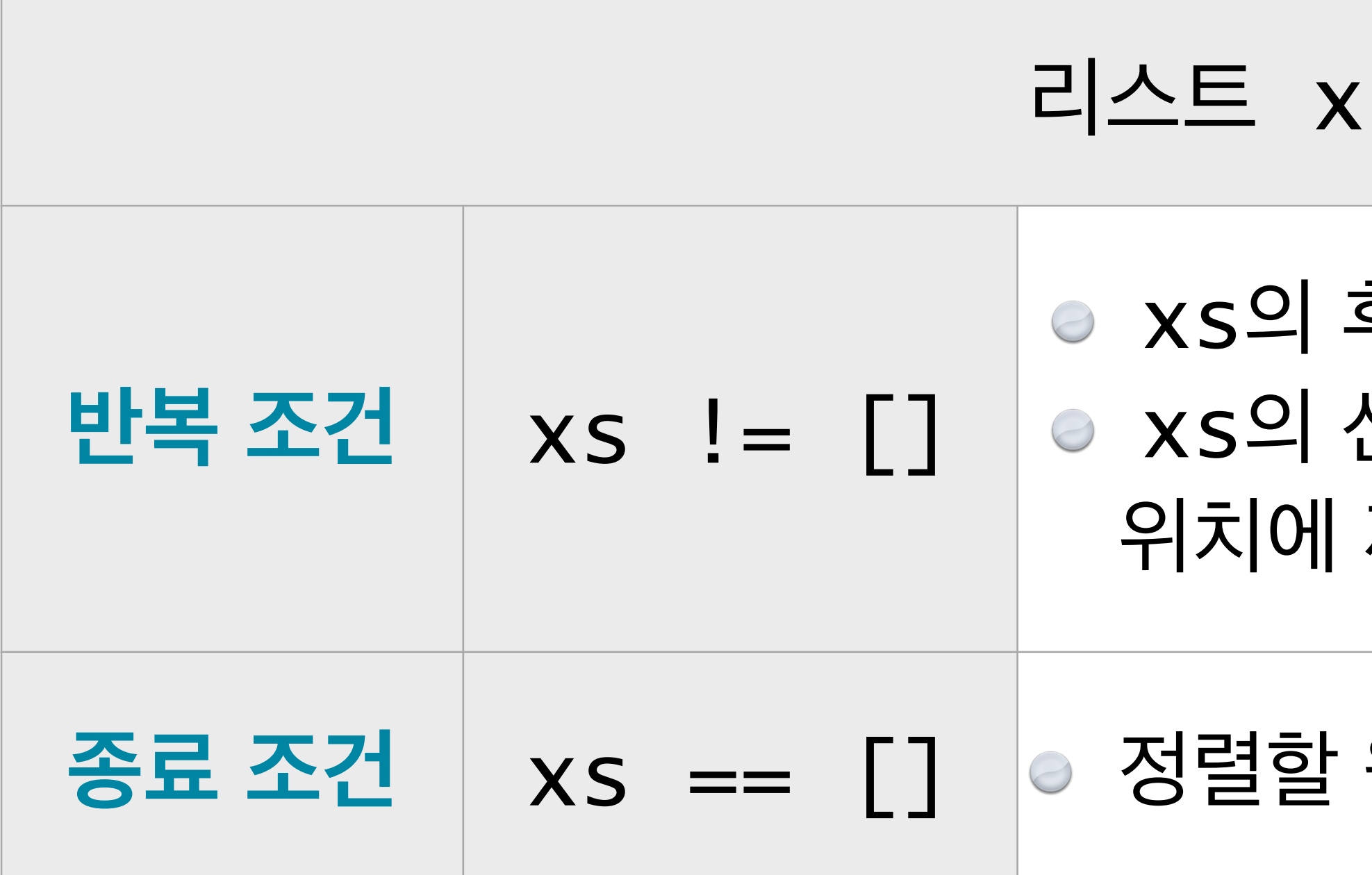

## 후미리스트인 xs[1:]를 재귀로 정렬하고, 선두원소인 xs [0]를 정렬된 리스트의 적절한 끼워서 리턴한다.

### 원소가 없으므로 []를 그대로 리턴한다.

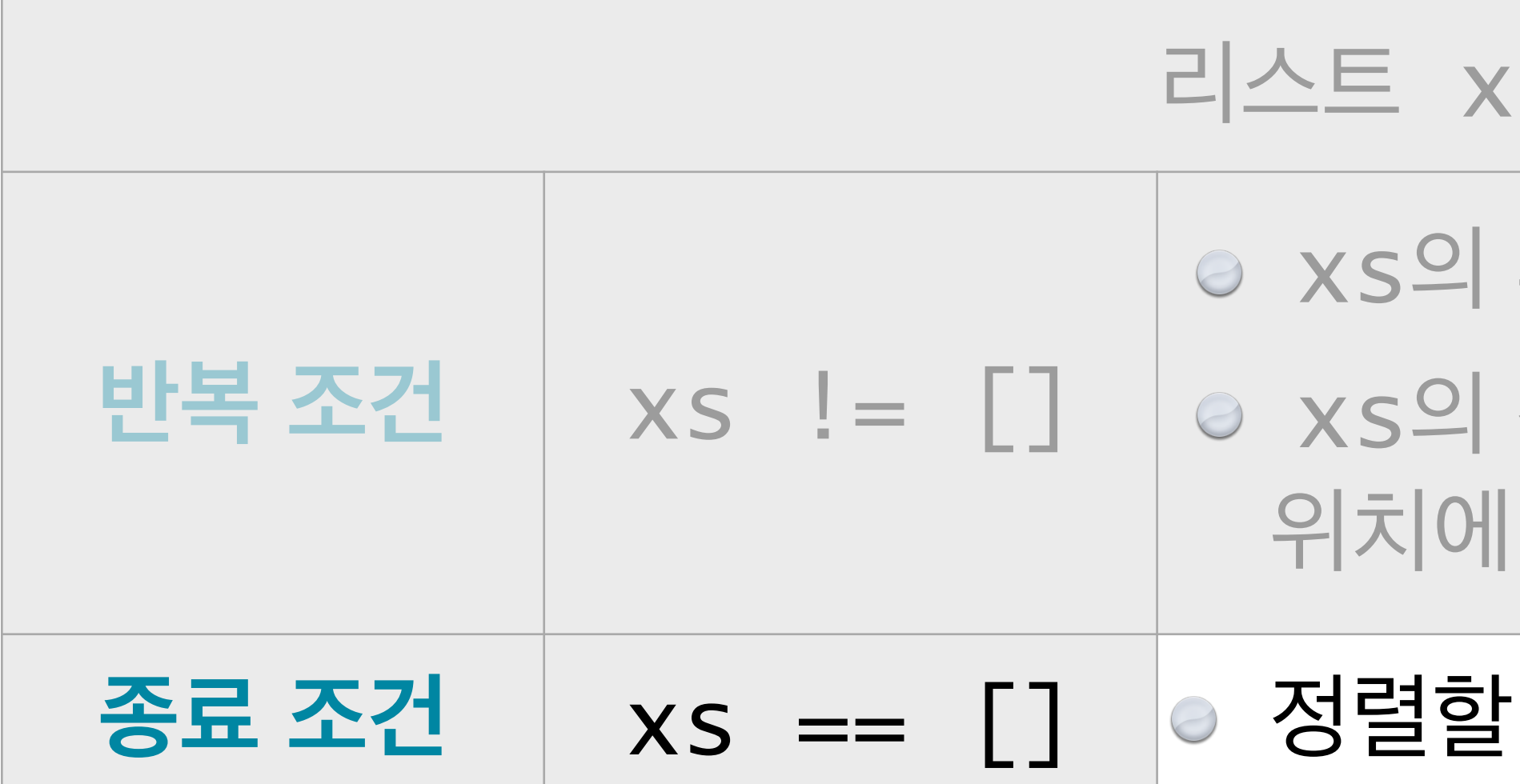

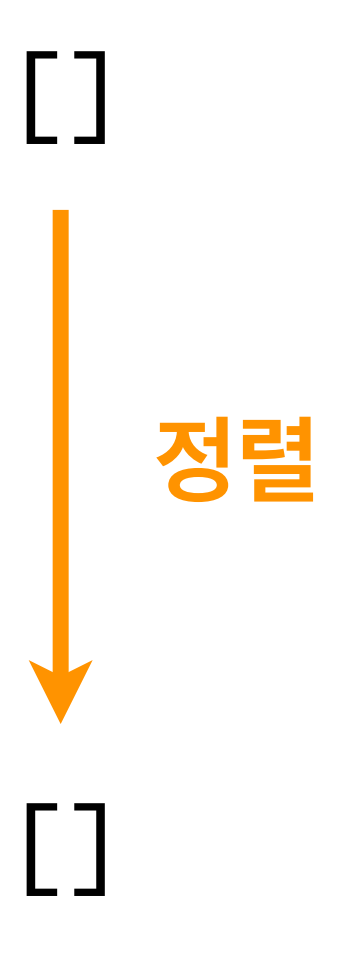

## 후미리스트인 xs[1:]를 재귀로 정렬하고, 선두원소인 xs[0]를 정렬된 리스트의 적절한 끼워서 리턴한다.

### 원소가 없으므로 []를 그대로 리턴한다.

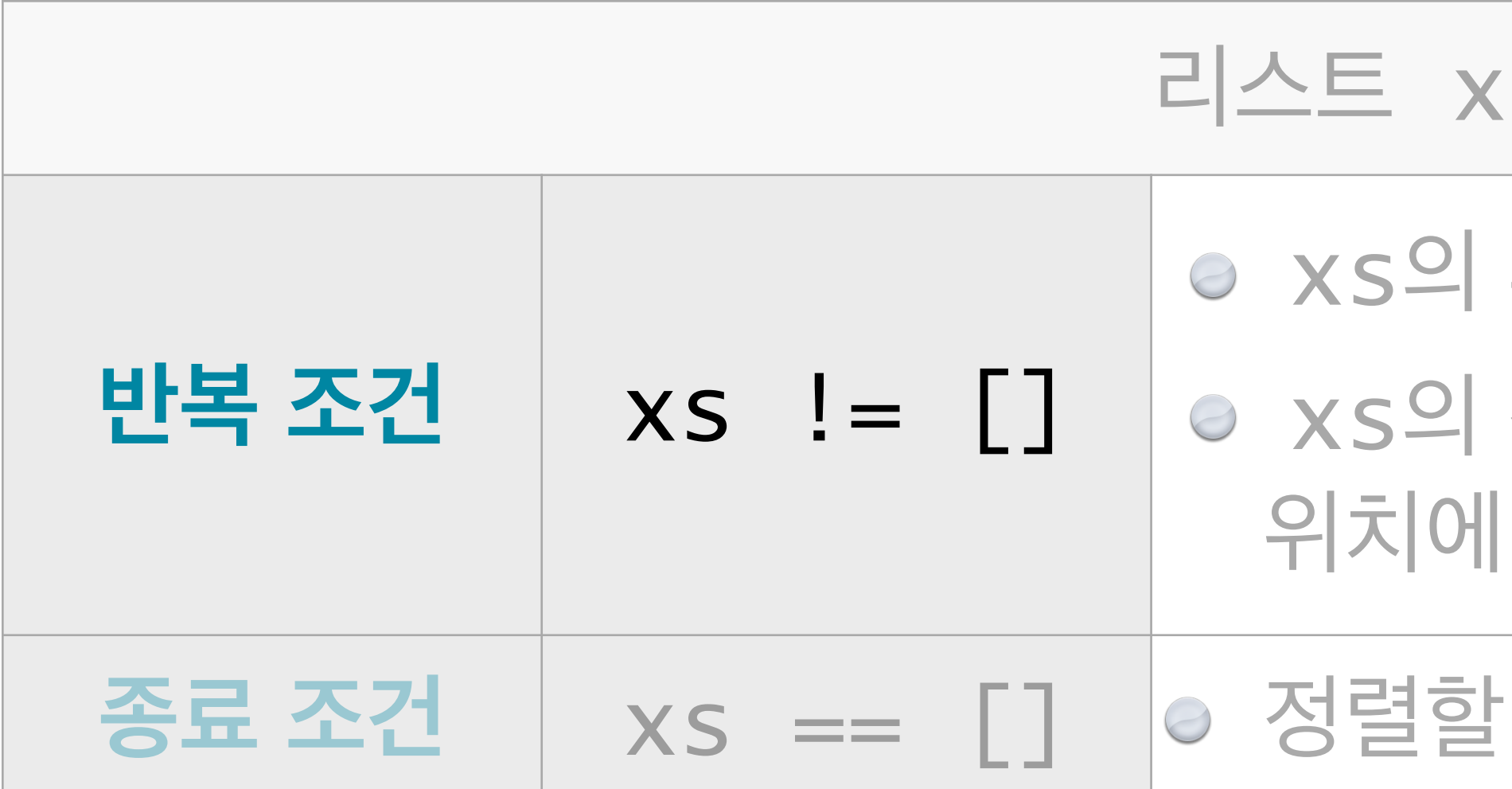

### **정렬 대상 리스트**

**xs**

### 후미리스트인 xs[1:]를 재귀로 정렬하고, 선두원소인 xs [0]를 정렬된 리스트의 적절한 끼워서 리턴한다.

### 원소가 없으므로 []를 그대로 리턴한다.

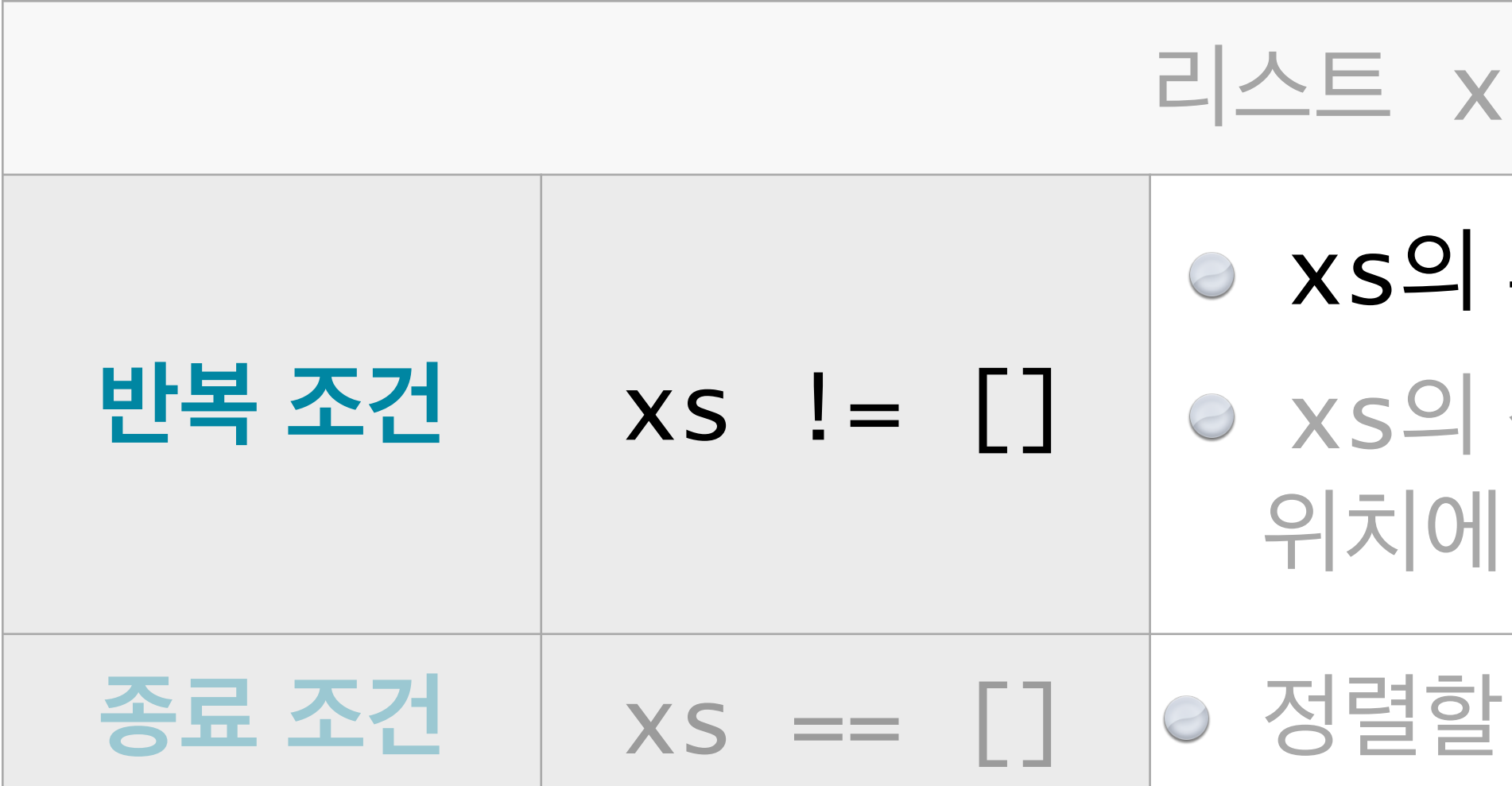

### **정렬 대상 리스트**

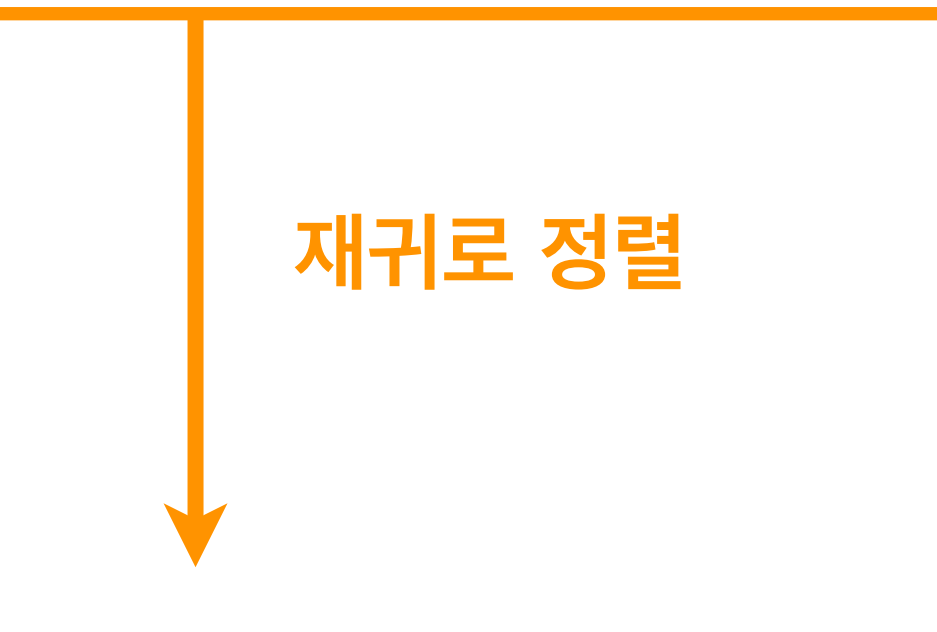

**xs[1:]**

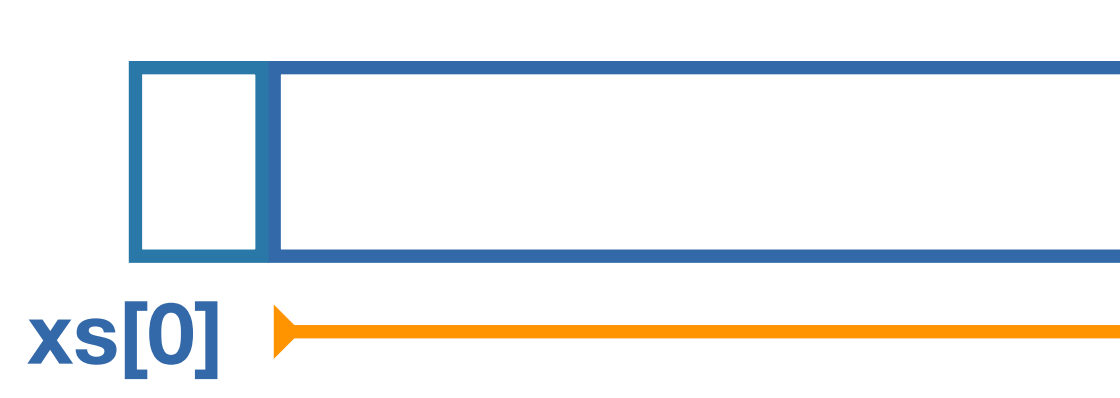

## 후미리스트인 xs[1:]를 재귀로 정렬하고, 선두원소인 xs [0]를 정렬된 리스트의 적절한 끼워서 리턴한다.

### 원소가 없으므로 []를 그대로 리턴한다.

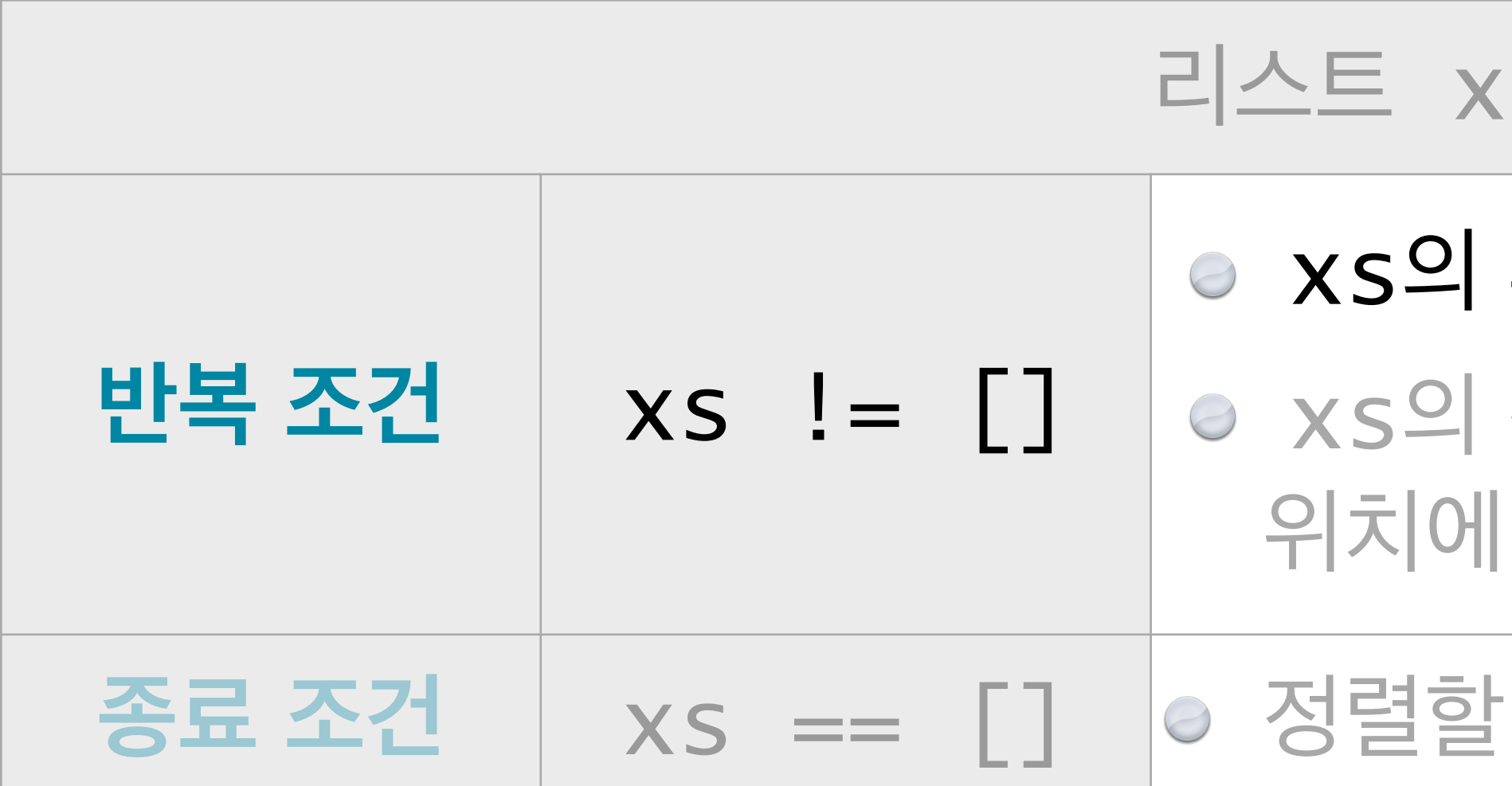

### **정렬 대상 리스트**

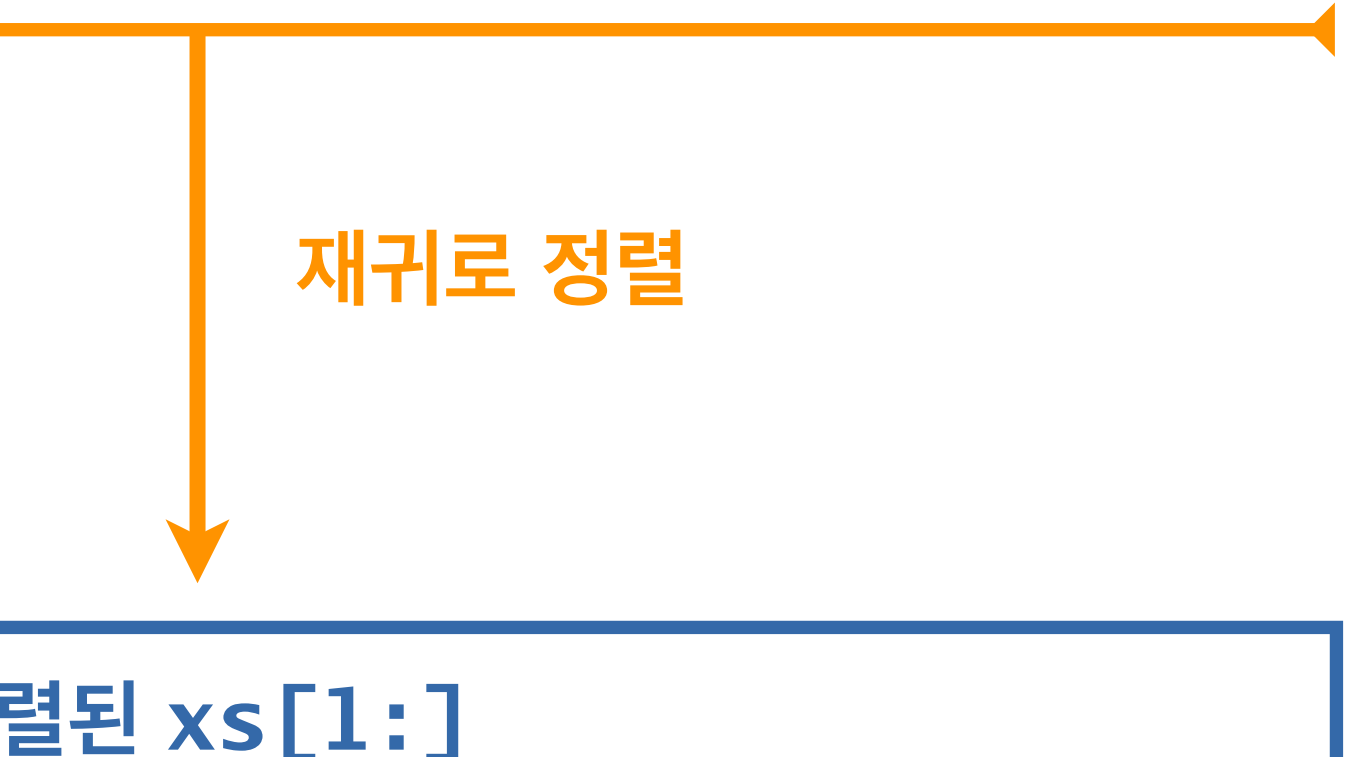

### **정렬된 xs[1:]**

**xs[1:]**

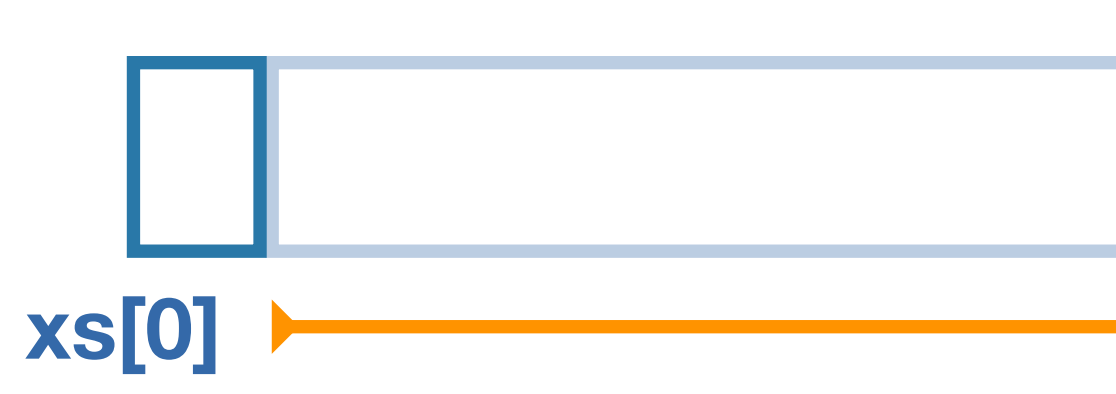

## 후미리스트인 xs[1:]를 재귀로 정렬하고, 선두원소인 xs[0]를 정렬된 리스트의 적절한 끼워서 리턴한다.

### 원소가 없으므로 []를 그대로 리턴한다.

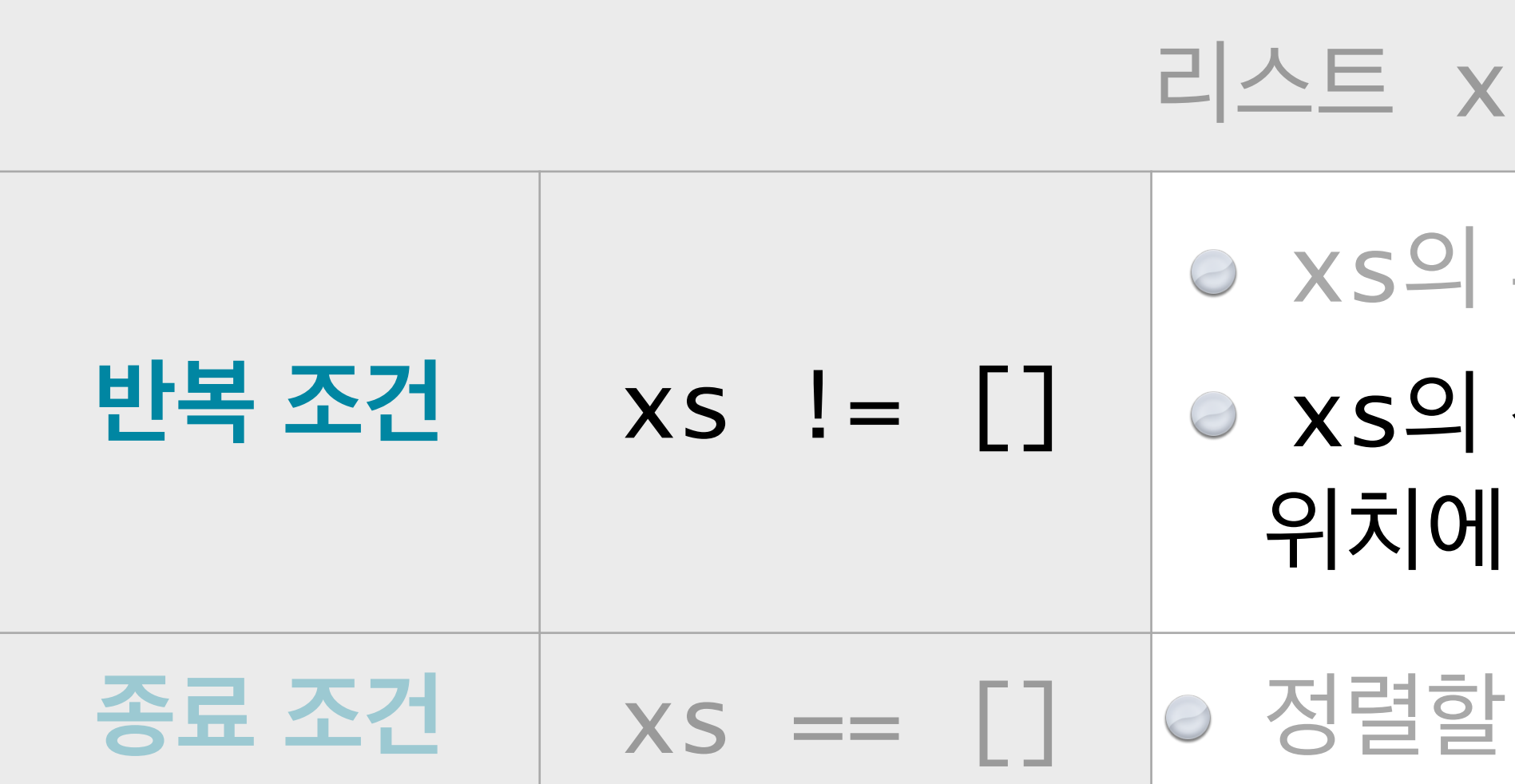

**정렬된 xs[1:]**

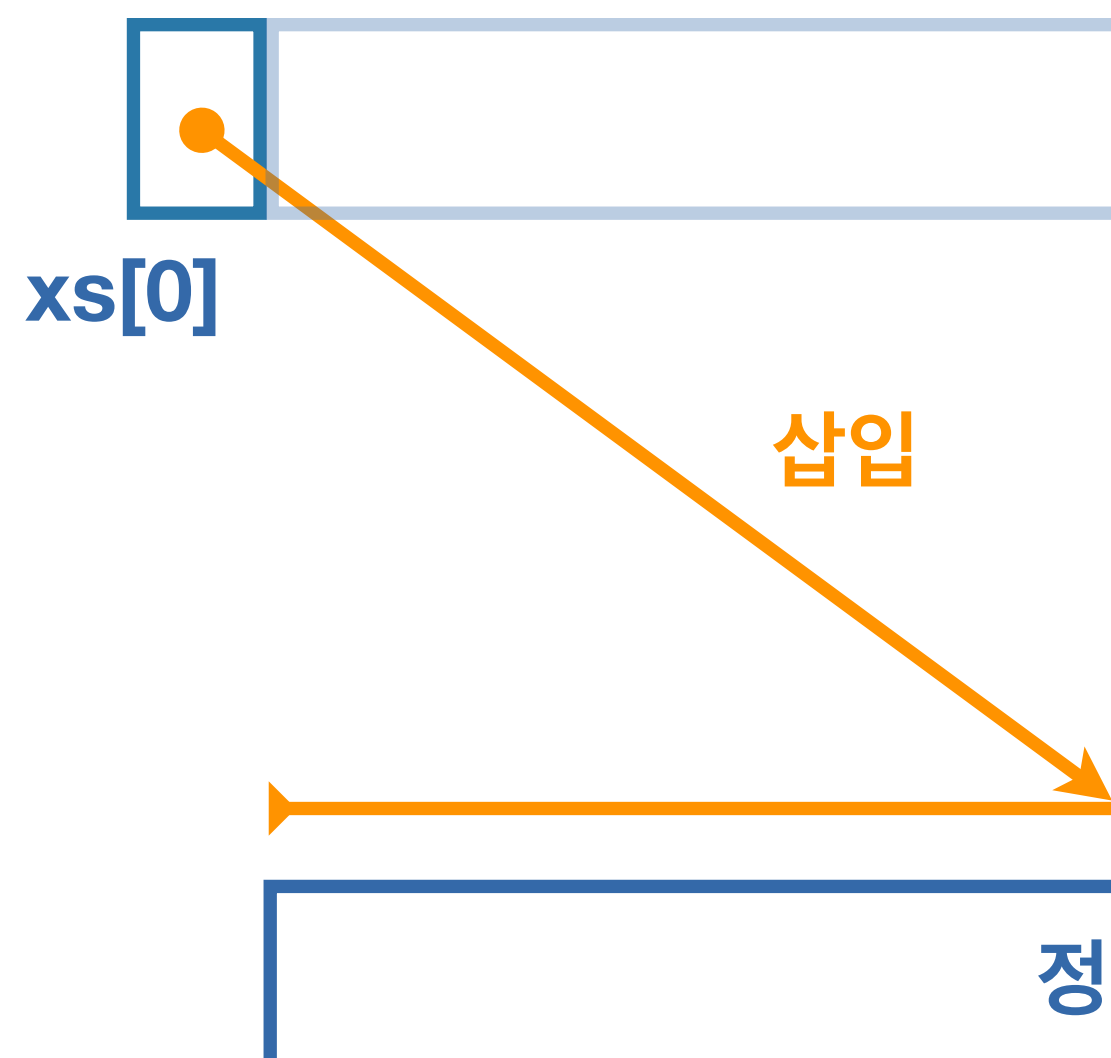

**xs[1:]**

### **정렬된 xs**

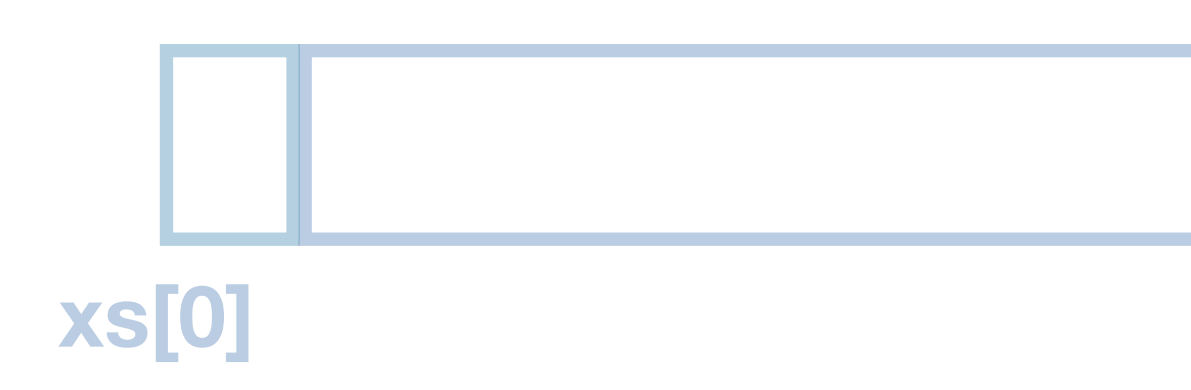

### 리스트 xs를 정렬하려면

## 후미리스트인 xs[1:]를 재귀로 정렬하고, 선두원소인 xs [0]를 정렬된 리스트의 적절한 끼워서 리턴한다.

### 원소가 없으므로 []를 그대로 리턴한다.

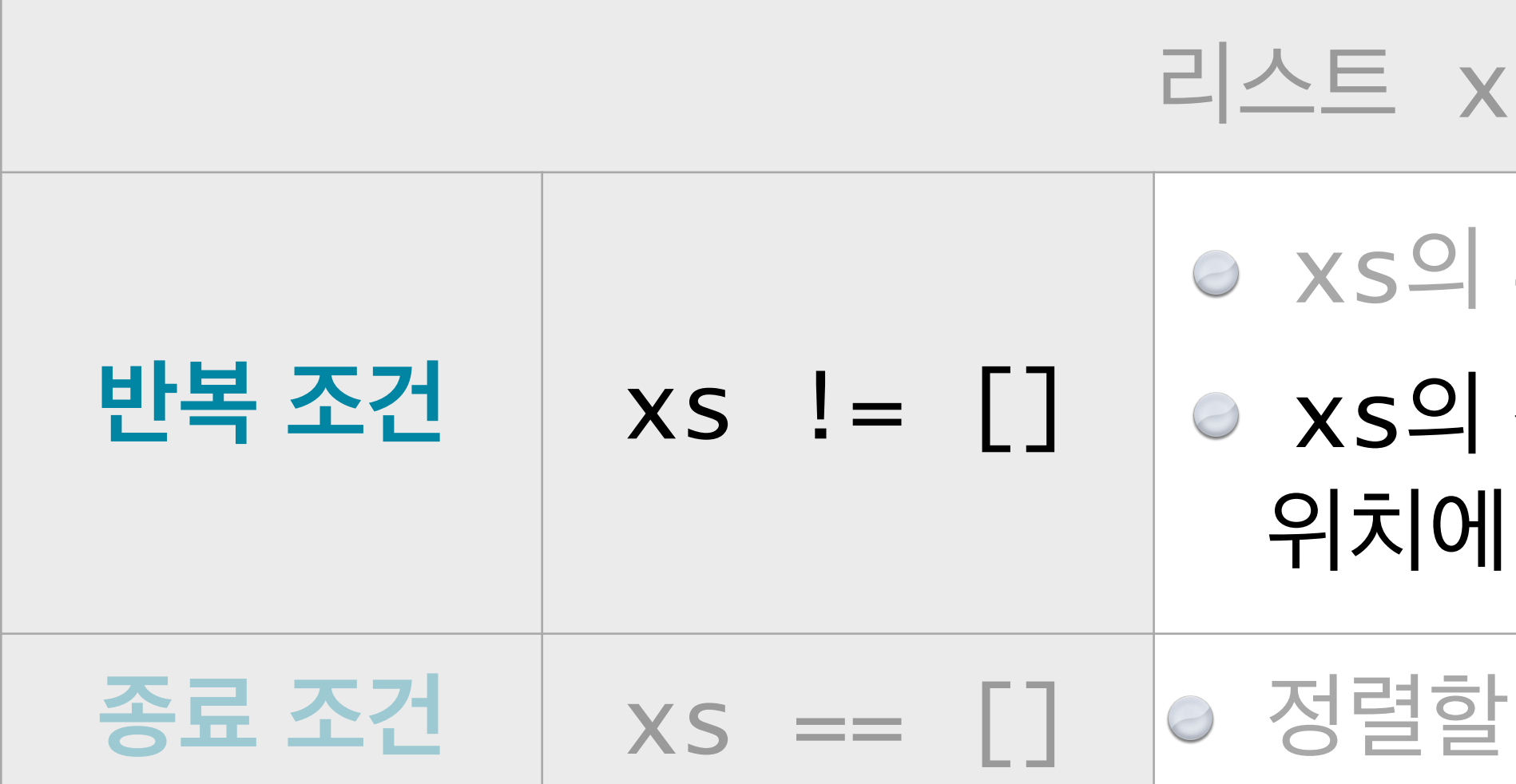

## 후미리스트인 xs[1:]를 재귀로 정렬하고, 선두원소인 xs [0]를 정렬된 리스트의 적절한 끼워서 리턴한다.

### 원소가 없으므로 []를 그대로 리턴한다.

### code :  $5-16.py$

### $return$  insert(xs[0], insertion\_sort(xs[1:]))

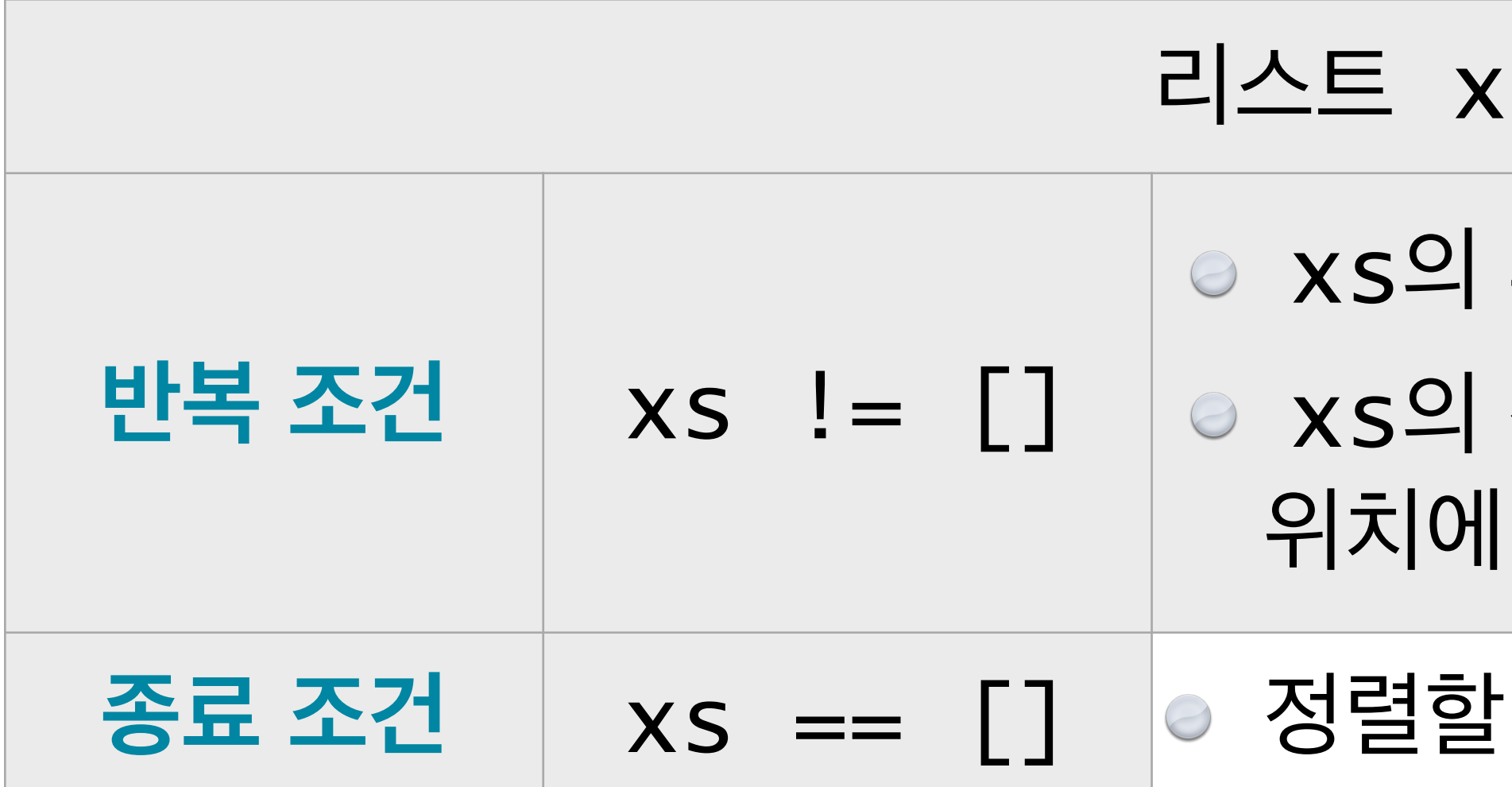

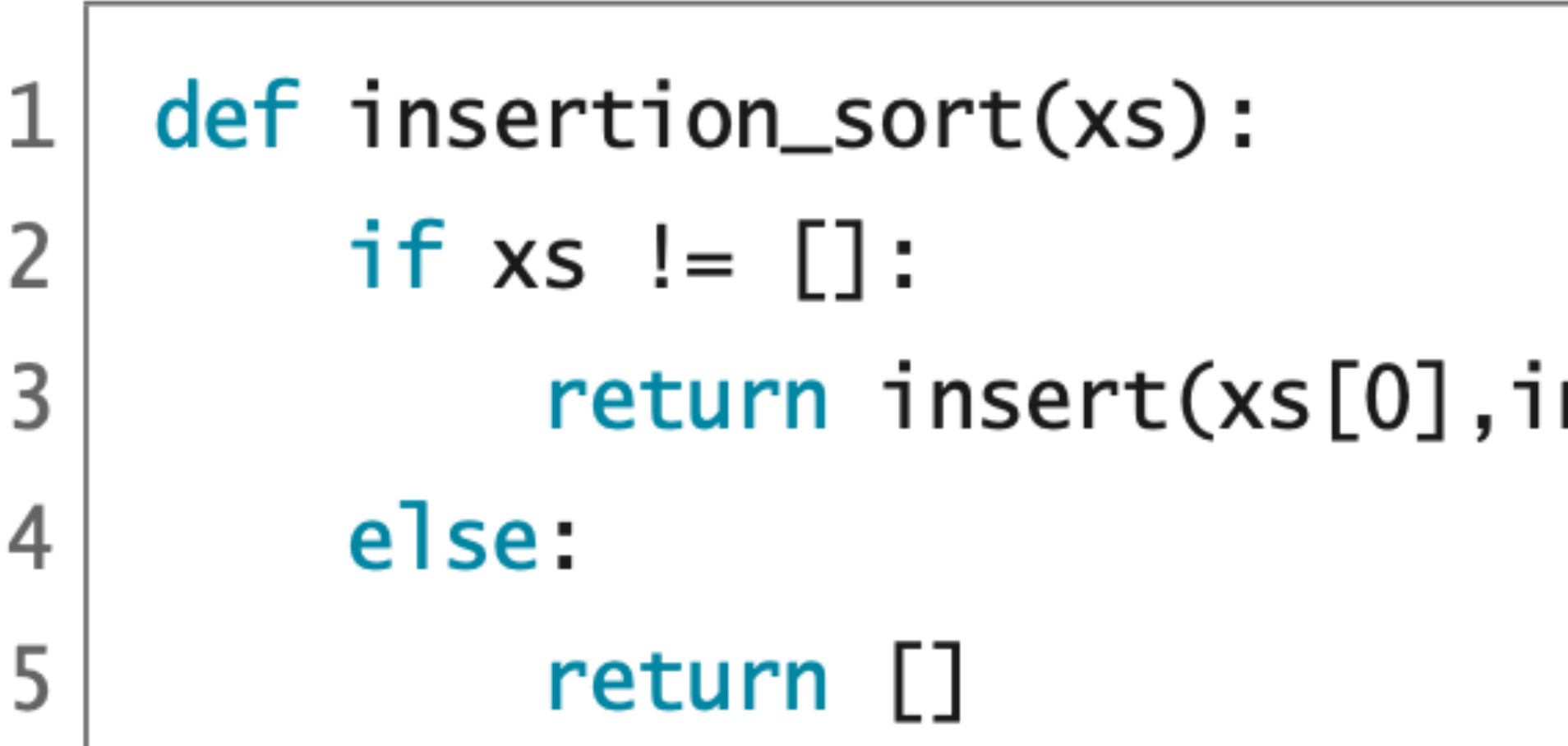

def insertion\_sort(xs): if  $xs$  !=  $[]$ : return insert(xs[0],insertion\_sort(xs[1:])) else: return []

insertionsort([3,5,4,2])

def insertion\_sort(xs): if  $xs$  !=  $[]$ : return insert(xs[0],insertion\_sort(xs[1:])) else: return []

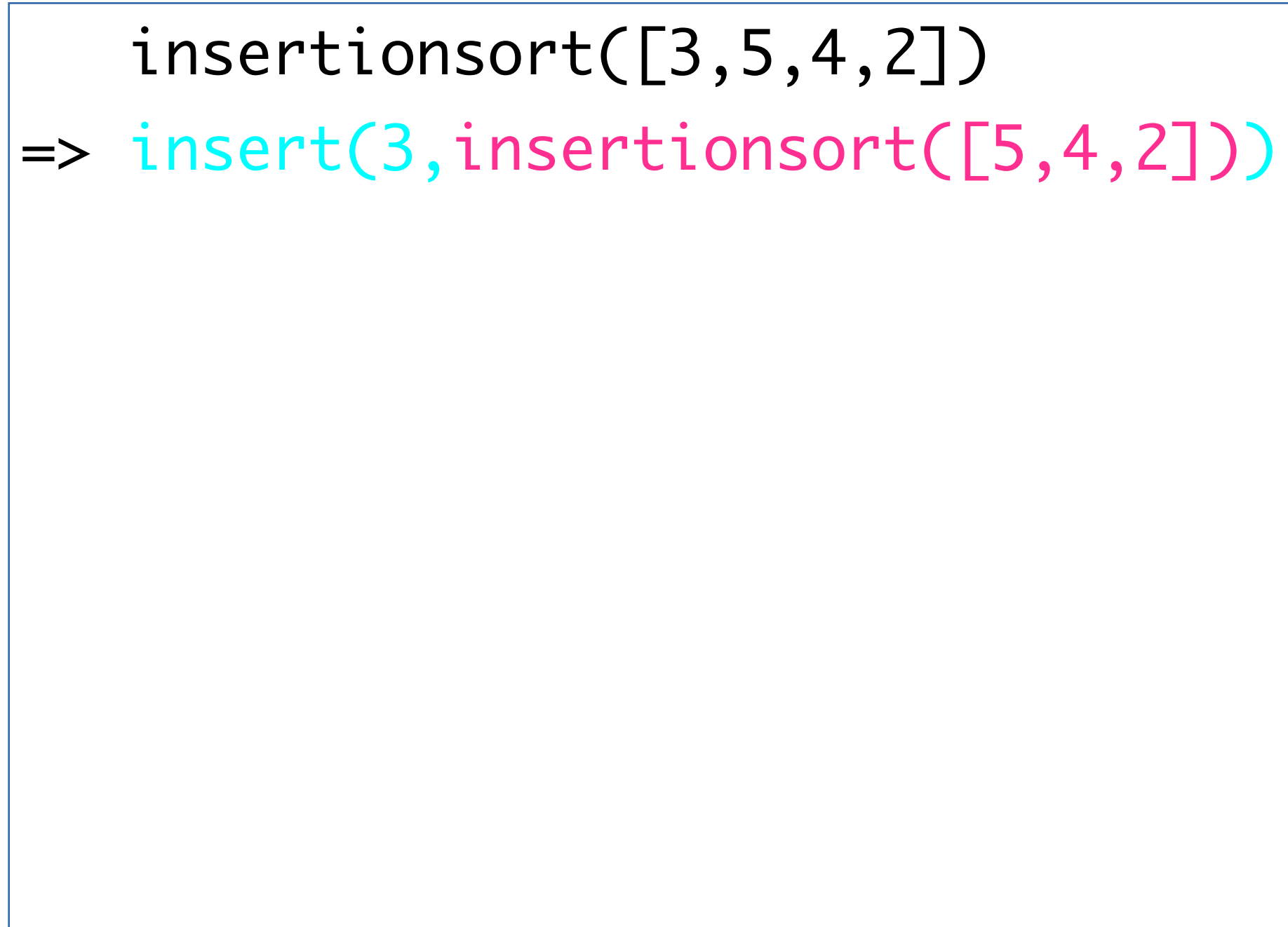

def insertion\_sort(xs): if  $xs$  !=  $[]$ : return insert(xs[0],insertion\_sort(xs[1:])) else: return []

 insertionsort([3,5,4,2])  $\ket{=}$  insert(3,insertionsort([5,4,2])) => insert(3,insert(5,insertionsort([4,2])))

1 3 4

def insertion\_sort(xs): if  $xs := []$ : return  $insert(xs[0], insertion_score(xs[1:]))$ else: return []

insertionsort([3,5,4,2])

 $\ket{=}$  insert(3,insertionsort([5,4,2]))

 $\ket{=}$  insert(3,insert(5,insertionsort([4,2])))

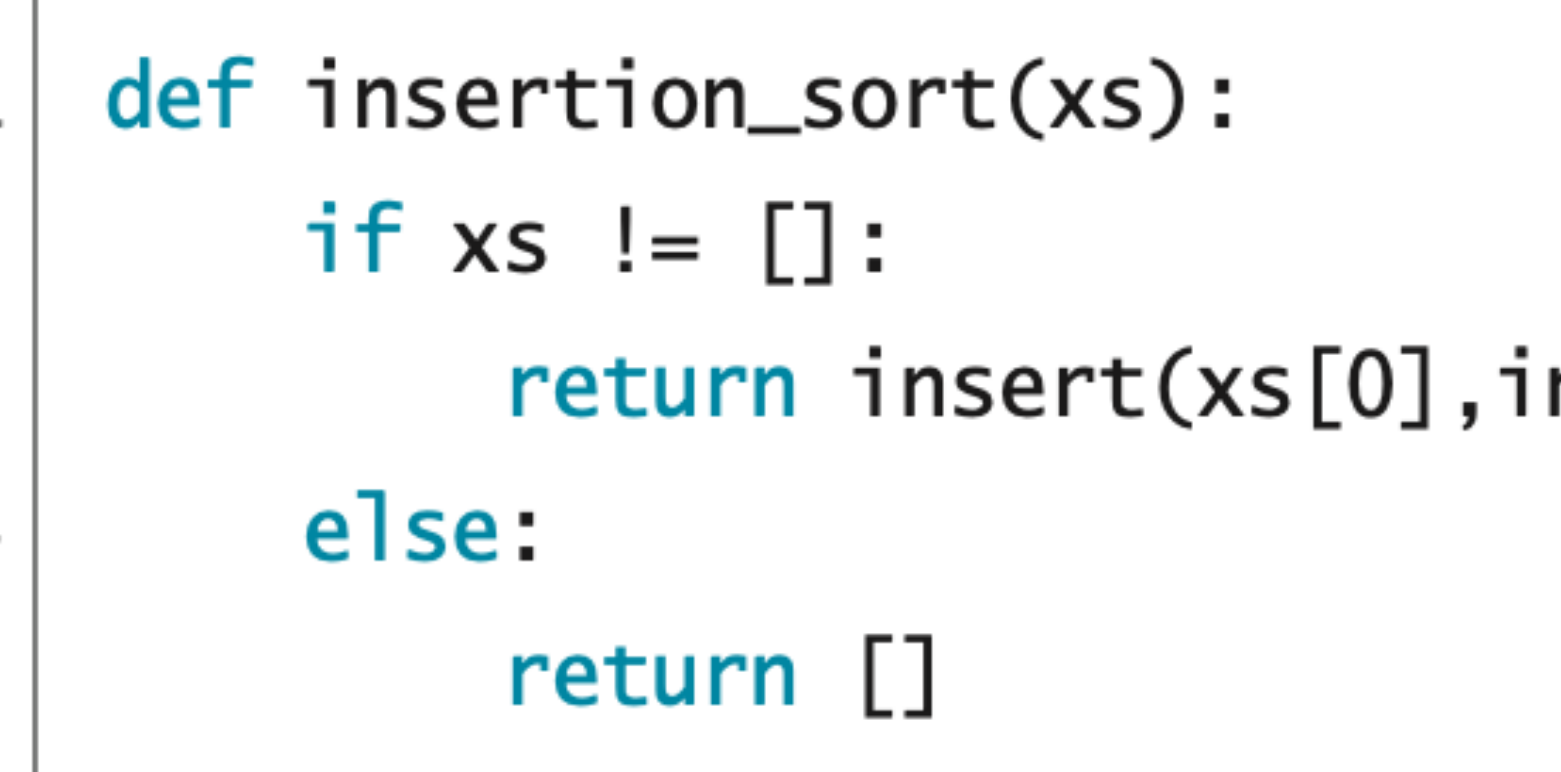

- $\ket{=}$  insert(3,insertionsort([5,4,2]))
- $\ket{=}$  insert(3,insert(5,insertionsort([4,2])))
- => insert(3,insert(5,insert(4,insertionsort([2]))))
- 

nsertion\_sort(xs[1:]))

 $\ket{{\texttt{=}}\text{insert}(3,\text{insert}(5,\text{insert}(4,\text{insert}(2,\text{insertionsort}(\textcolor{red}{\Box}))))}$ 

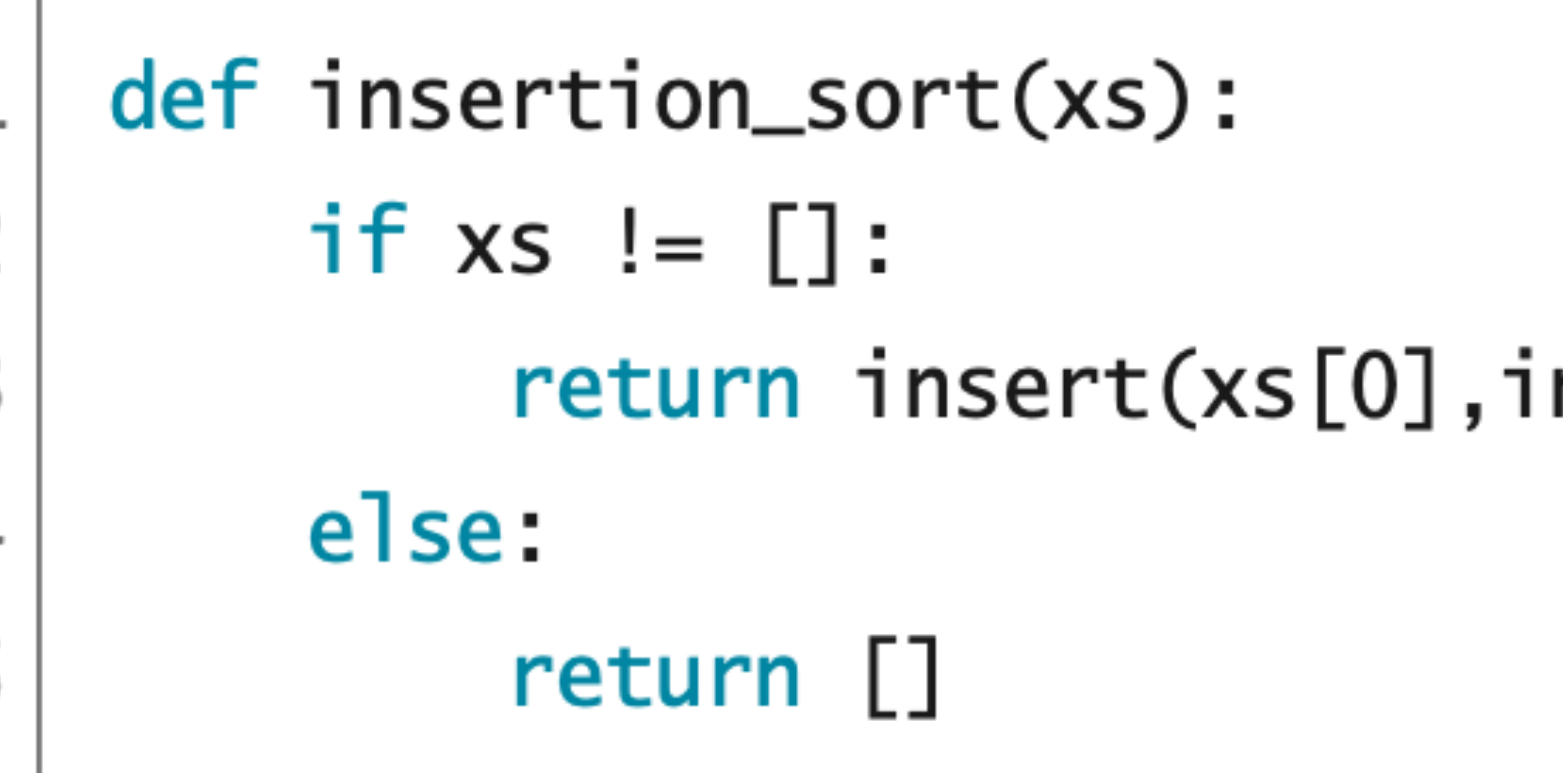

- $\ket{=}$  insert(3,insertionsort([5,4,2]))
- $\ket{=}$  insert(3,insert(5,insertionsort([4,2])))
- => insert(3,insert(5,insert(4,insertionsort([2]))))
- 
- $\ket{=}$  insert(3,insert(5,insert(4,insert(2, $\boxed{1}$ ))))

 $n$ sertion\_sort $(xs[1:]))$ 

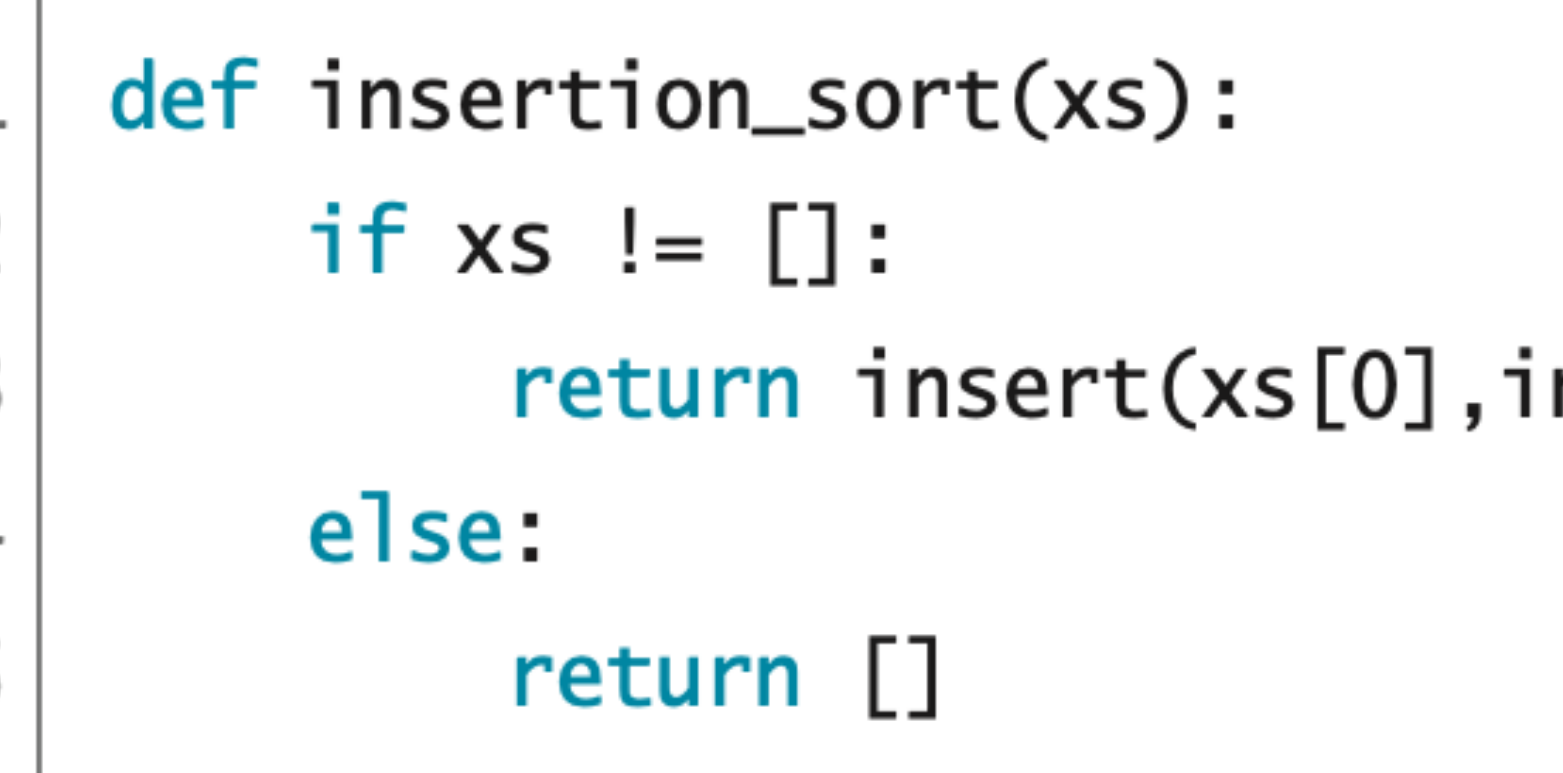

- $\ket{=}$  insert(3,insertionsort([5,4,2]))
- $\ket{=}$  insert(3,insert(5,insertionsort([4,2])))
- => insert(3,insert(5,insert(4,insertionsort([2]))))
- 
- $\ket{=}$  insert(3,insert(5,insert(4,insert(2,[]))))

 $n$ sertion\_sort $(xs[1:]))$ 

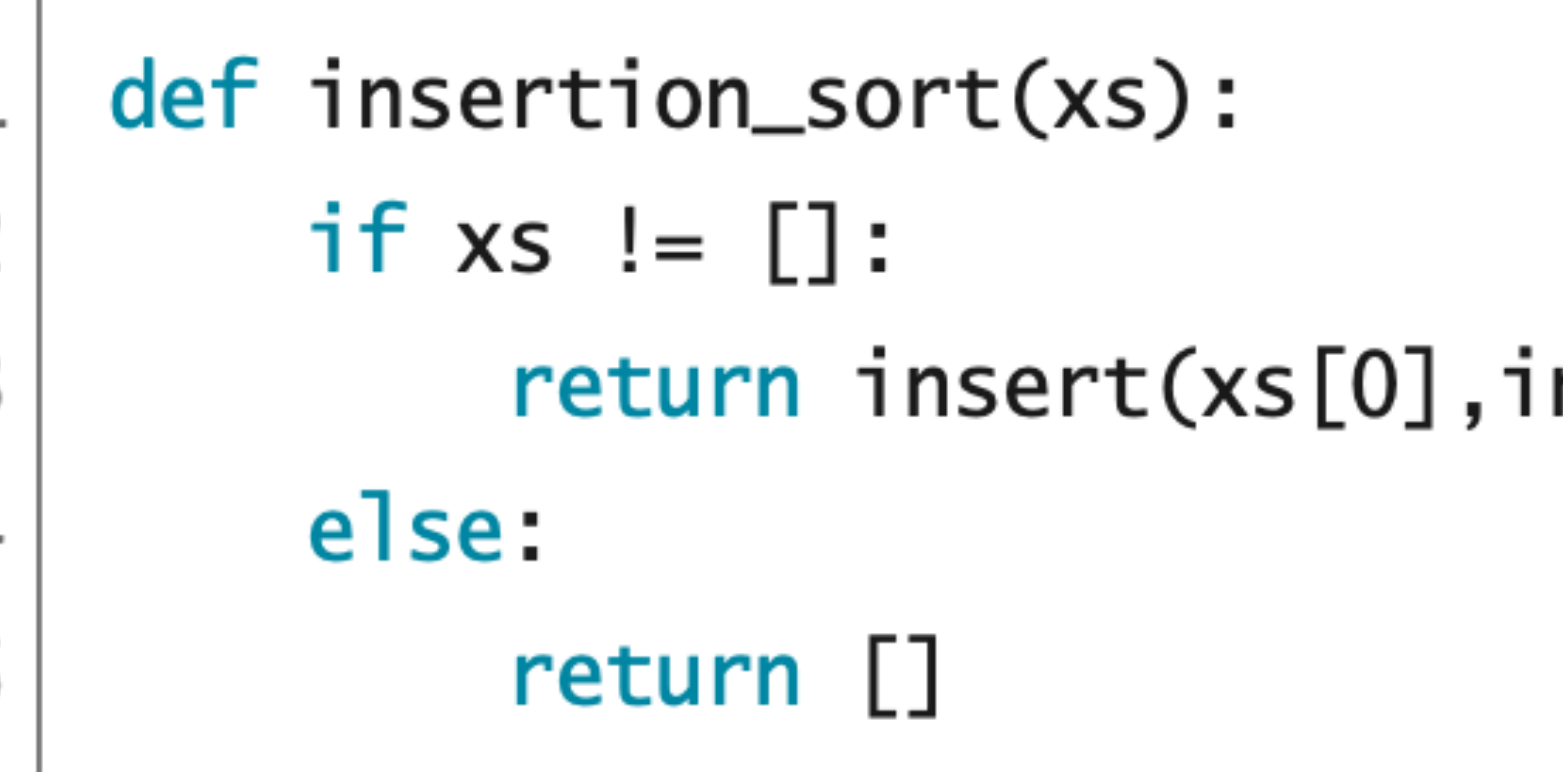

- $\ket{=}$  insert(3,insertionsort([5,4,2]))
- $\ket{=}$  insert(3,insert(5,insertionsort([4,2])))
- => insert(3,insert(5,insert(4,insertionsort([2]))))
- 
- $\Rightarrow$  insert(3,insert(5,insert(4,insert(2,[]))))
- $\ket{=}$  insert(3,insert(5,insert(4, $[2]$ )))

 $nsertion\_sort(xs[1:]))$ 

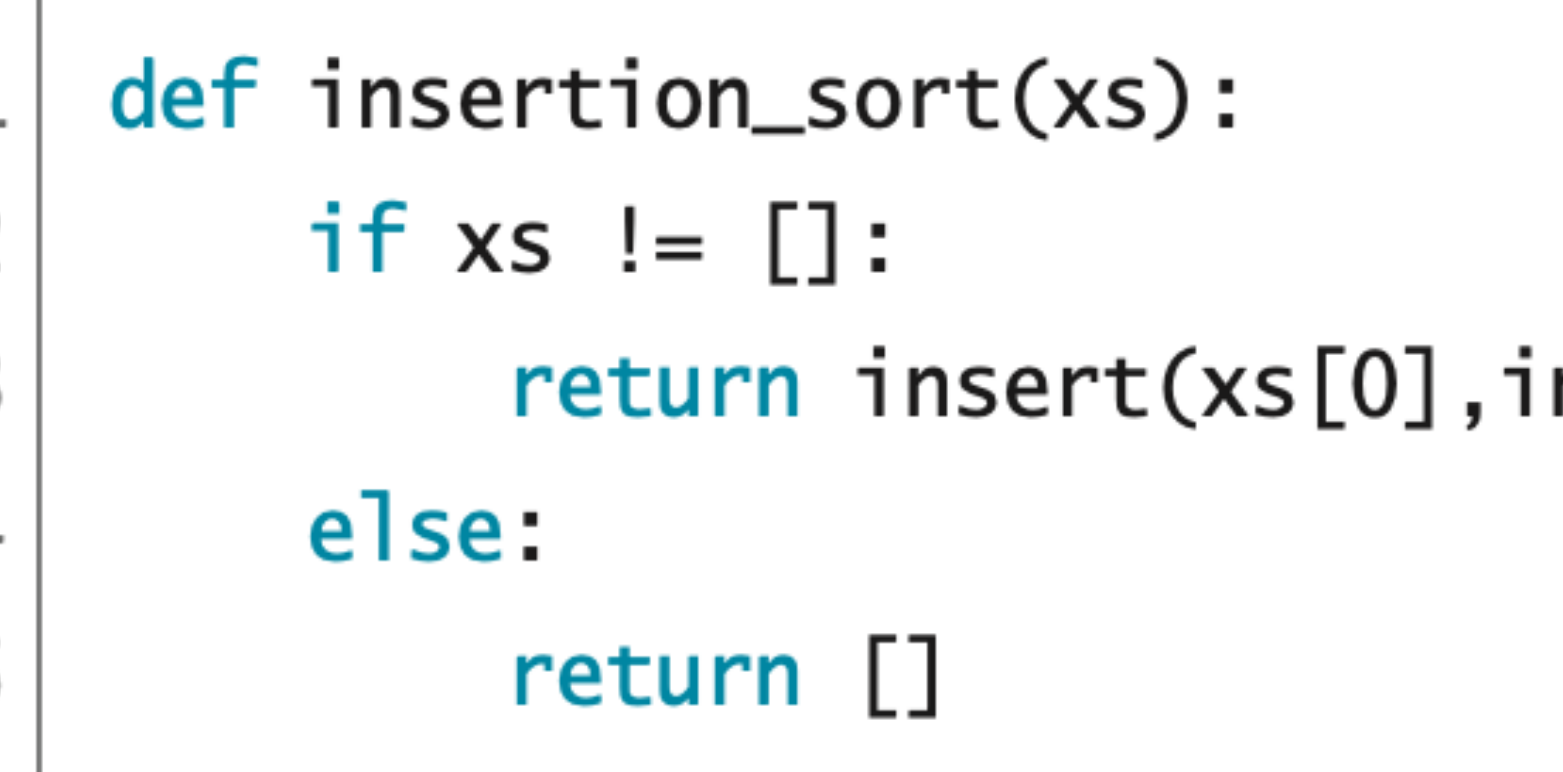

- $\ket{=}$  insert(3,insertionsort([5,4,2]))
- $\ket{=}$  insert(3,insert(5,insertionsort([4,2])))
- => insert(3,insert(5,insert(4,insertionsort([2]))))
- 
- $\ket{=}$  insert(3,insert(5,insert(4,insert(2,[]))))
- $\ket{=}$  insert(3,insert(5,insert(4,[2])))

nsertion\_sort(xs[1:]))
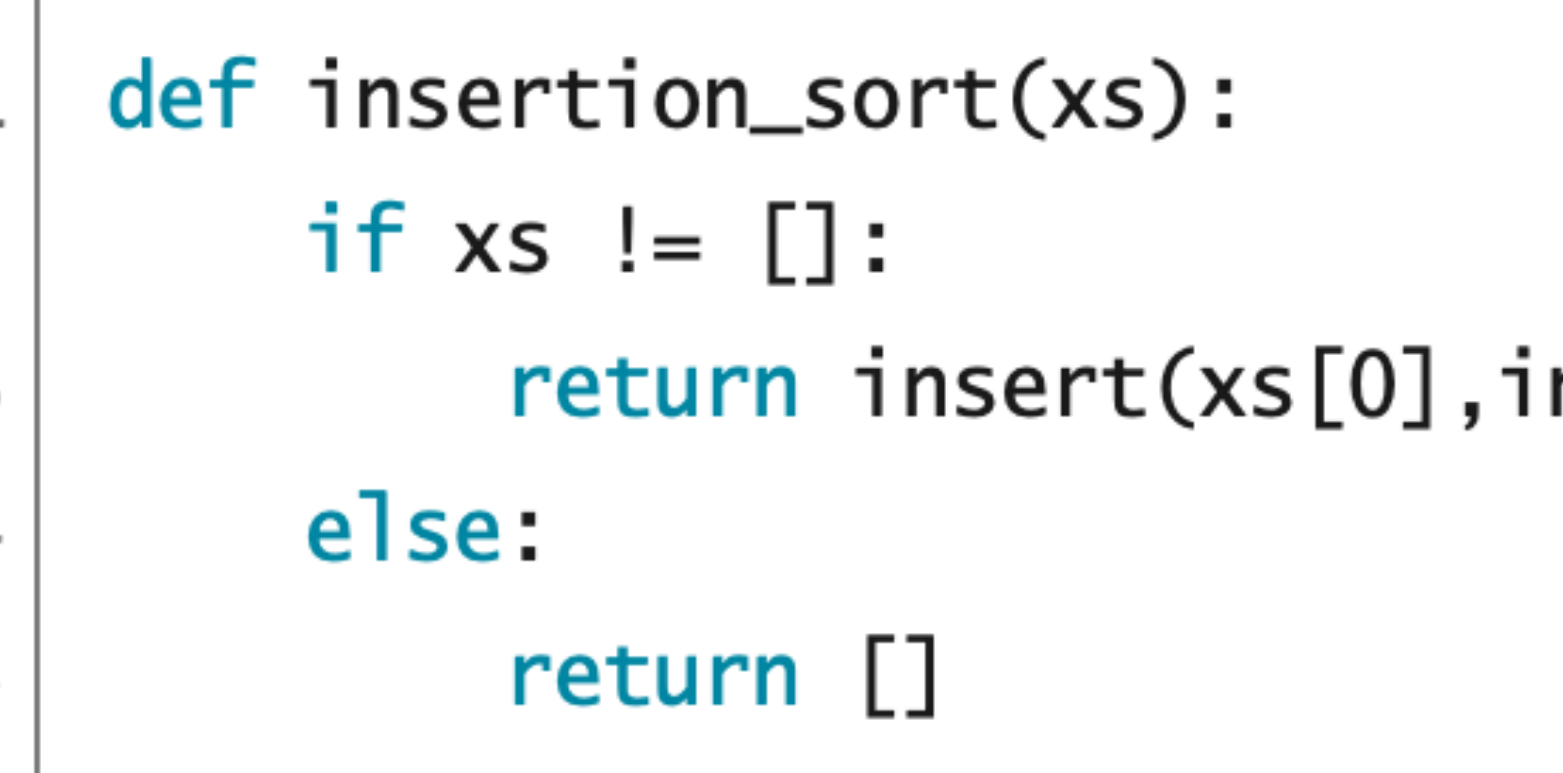

 insertionsort([3,5,4,2]) => insert(3,insertionsort([5,4,2]))  $\ket{=}$  insert(3,insert(5,insertionsort([4,2]))) => insert(3,insert(5,insert(4,insertionsort([2])))) => insert(3,insert(5,insert(4,insert(2,[]))))  $\ket{=}$  insert(3,insert(5,insert(4,[2])))  $\ket{=}$  insert $(3, \text{insert}(5, \text{[2,4]}))$ 

nsertion\_sort(xs[1:]))

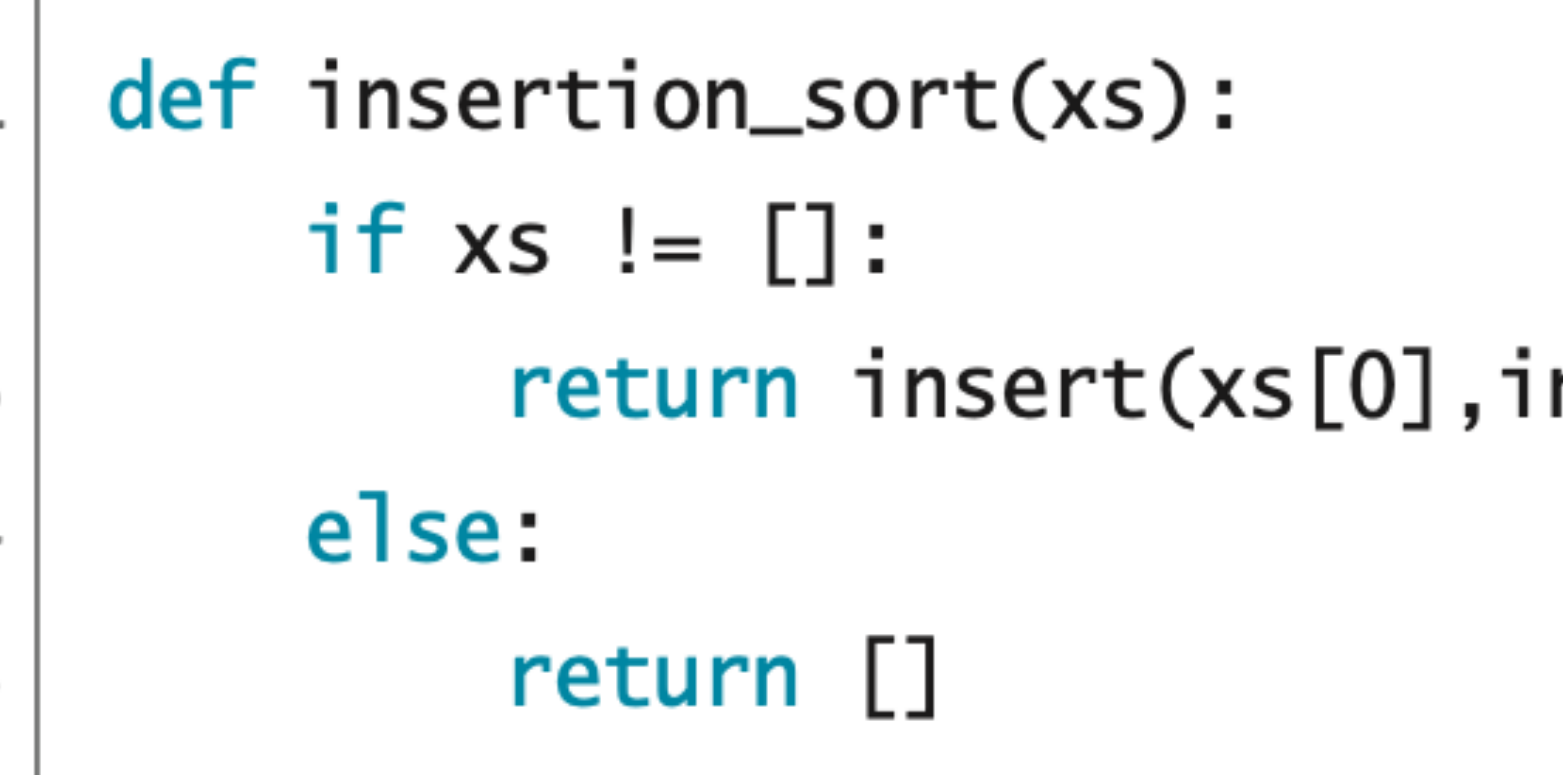

 insertionsort([3,5,4,2]) => insert(3,insertionsort([5,4,2]))  $\ket{=}$  insert(3,insert(5,insertionsort([4,2]))) => insert(3,insert(5,insert(4,insertionsort([2])))) => insert(3,insert(5,insert(4,insert(2,[]))))  $\ket{=}$  insert(3,insert(5,insert(4,[2])))  $\Rightarrow$  insert(3, insert(5, [2, 4]))

nsertion\_sort(xs[1:]))

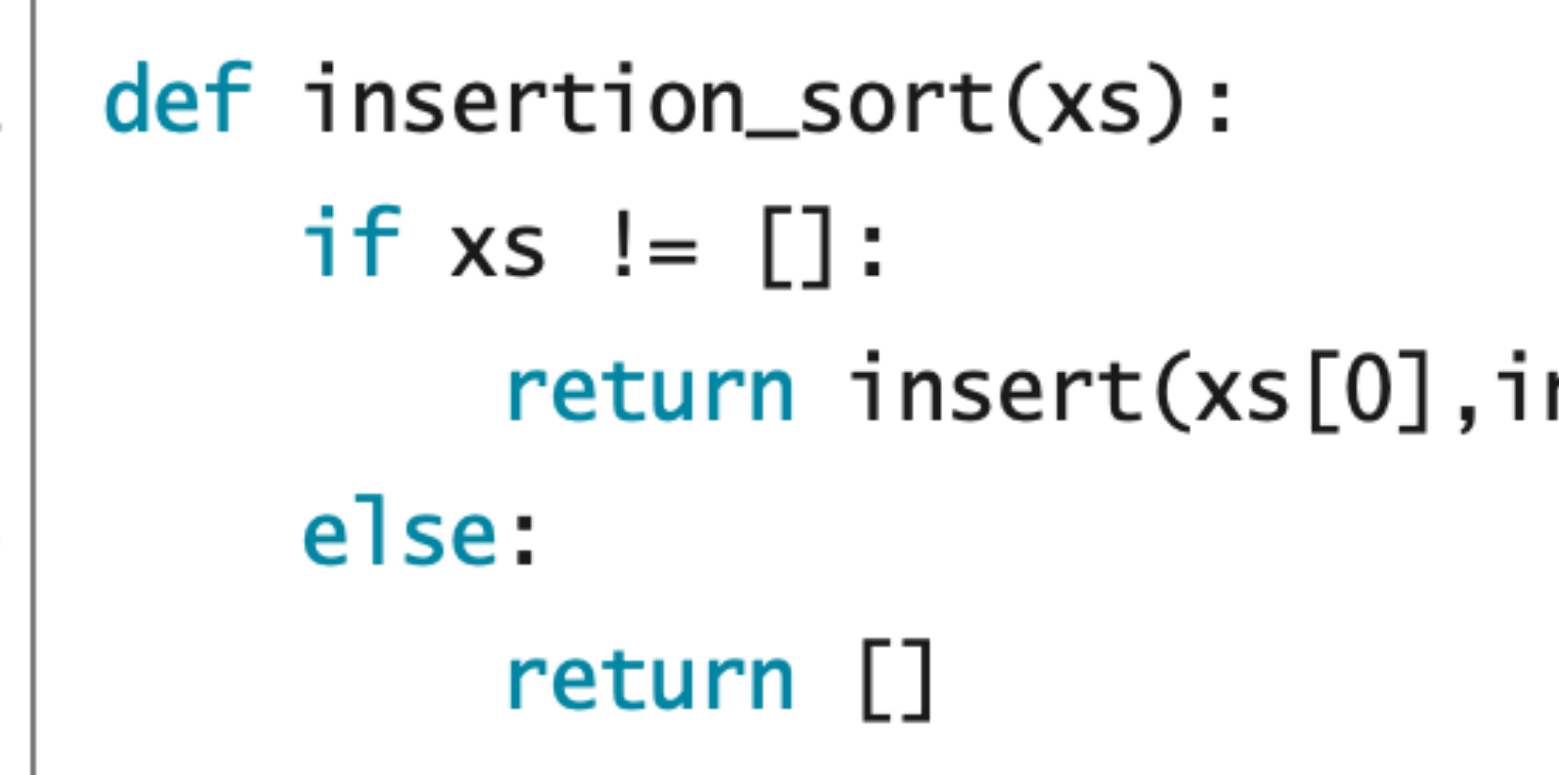

 insertionsort([3,5,4,2])  $\Rightarrow$  insert(3,insertionsort([5,4,2])) => insert(3,insert(5,insertionsort([4,2]))) => insert(3,insert(5,insert(4,insertionsort([2]))))  $\ket{=}$  insert(3,insert(5,insert(4,insert(2,[]))))  $\ket{=}$  insert(3,insert(5,insert(4,[2]))) => insert(3,insert(5,[2,4]))  $\Rightarrow$  insert(3, [2,4,5])

nsertion\_sort(xs[1:]))

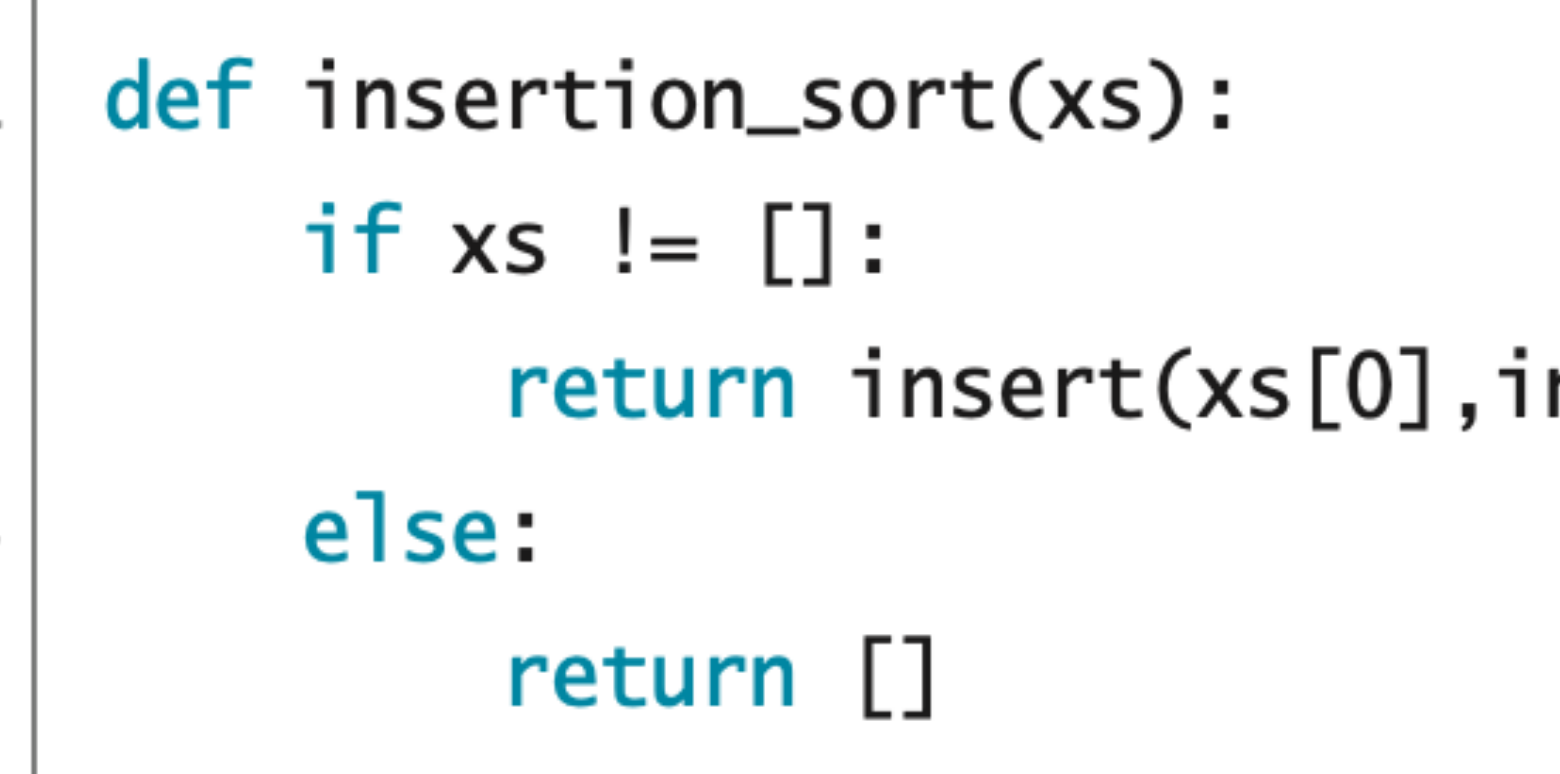

 insertionsort([3,5,4,2])  $\Rightarrow$  insert(3,insertionsort([5,4,2])) => insert(3,insert(5,insertionsort([4,2]))) => insert(3,insert(5,insert(4,insertionsort([2]))))  $\ket{=}$  insert(3,insert(5,insert(4,insert(2,[]))))  $\ket{=}$  insert(3,insert(5,insert(4,[2]))) => insert(3,insert(5,[2,4])) => insert(3,[2,4,5])

nsertion\_sort(xs[1:]))

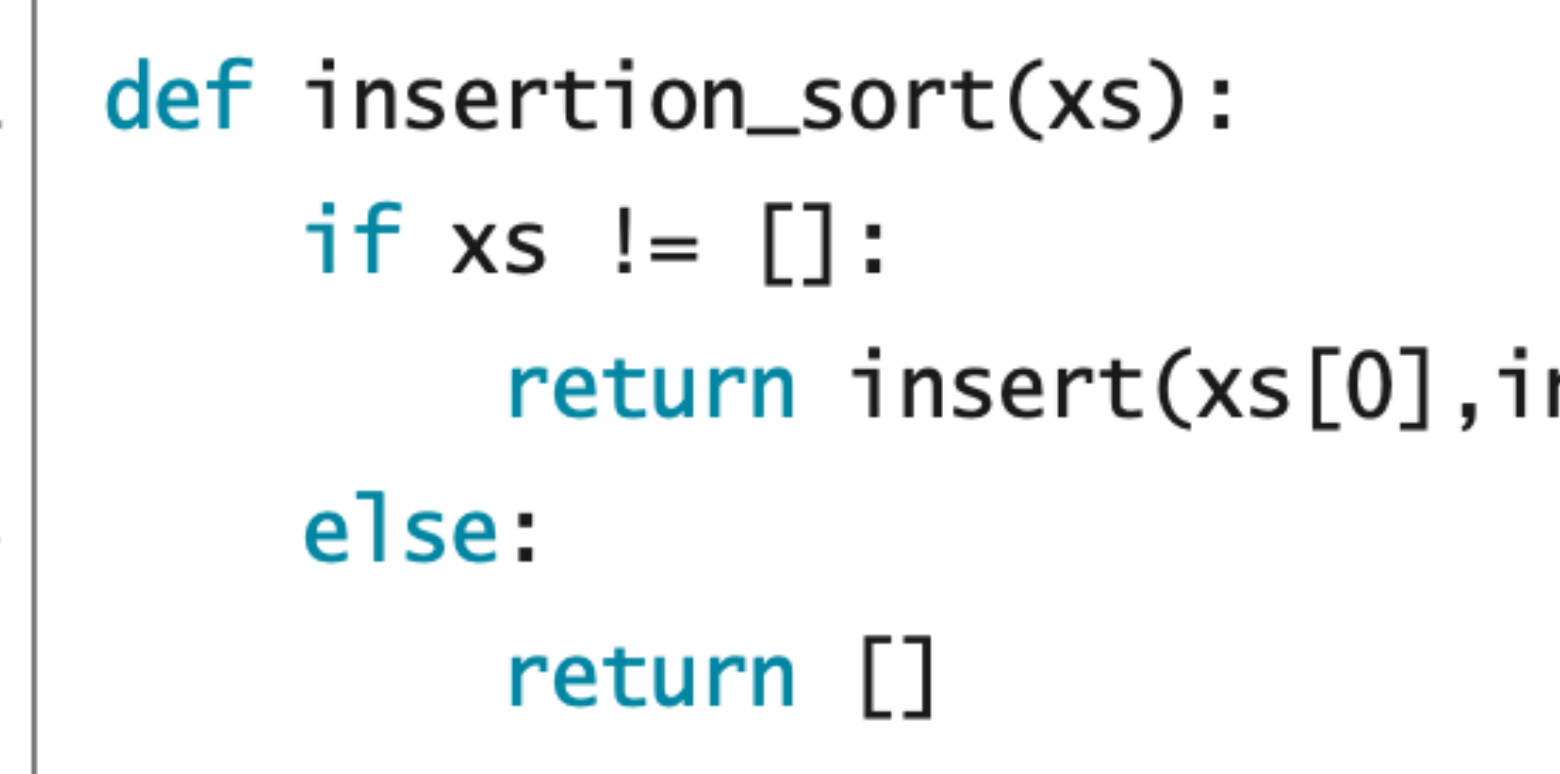

 insertionsort([3,5,4,2])  $\Rightarrow$  insert(3,insertionsort([5,4,2])) => insert(3,insert(5,insertionsort([4,2]))) => insert(3,insert(5,insert(4,insertionsort([2]))))  $\Rightarrow$  insert(3,insert(5,insert(4,insert(2, $[]$ ))))  $\ket{=}$  insert(3,insert(5,insert(4,[2]))) => insert(3,insert(5,[2,4]))  $\Rightarrow$  insert(3, [2,4,5])  $\ket{=}$  [2,3,4,5]

nsertion\_sort(xs[1:]))

# $ss := []$

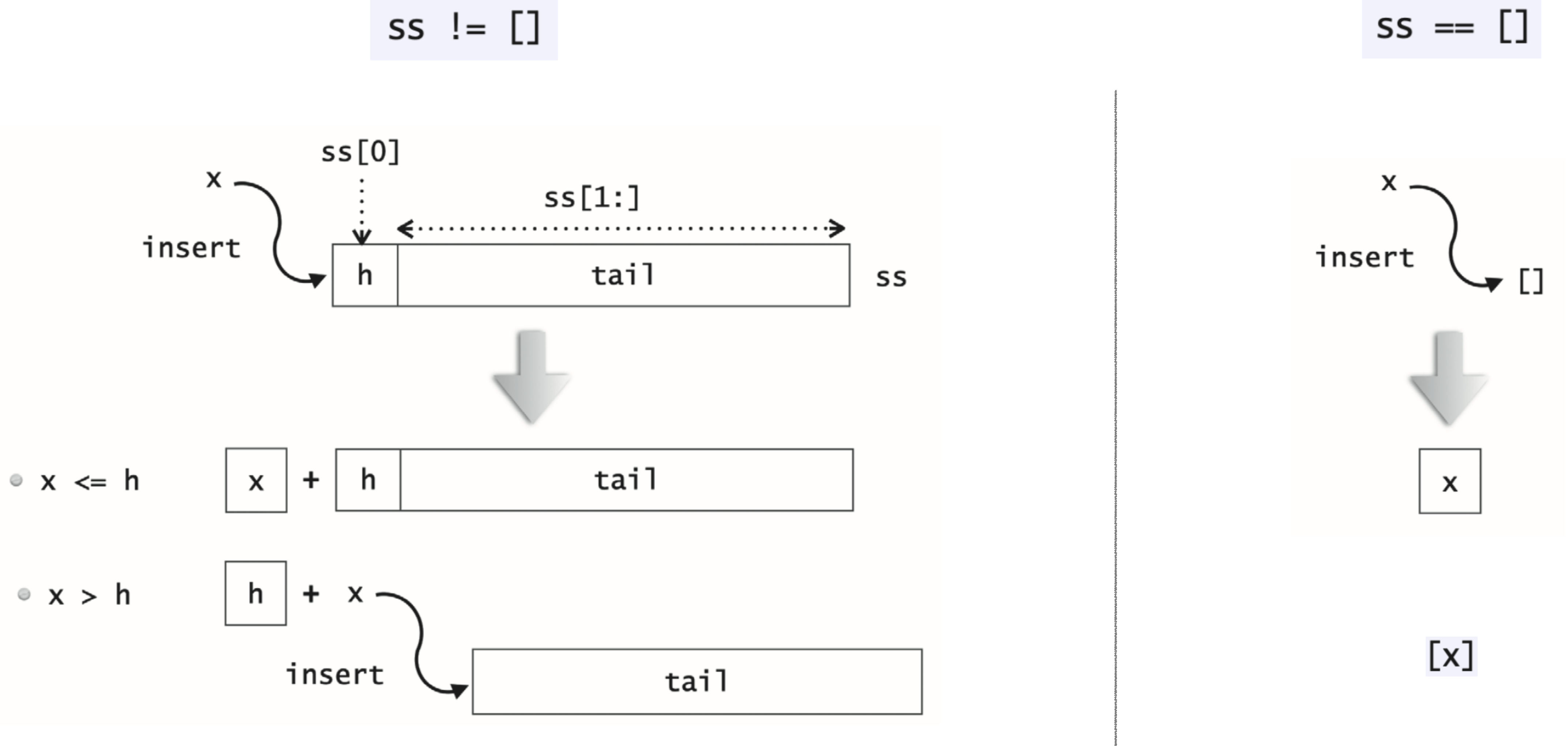

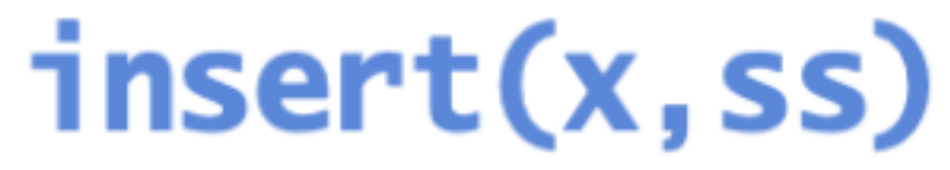

### 원소 x를 정렬된 리스트 ss의 적절한 위치에 끼워넣기

## insert **알고리즘**

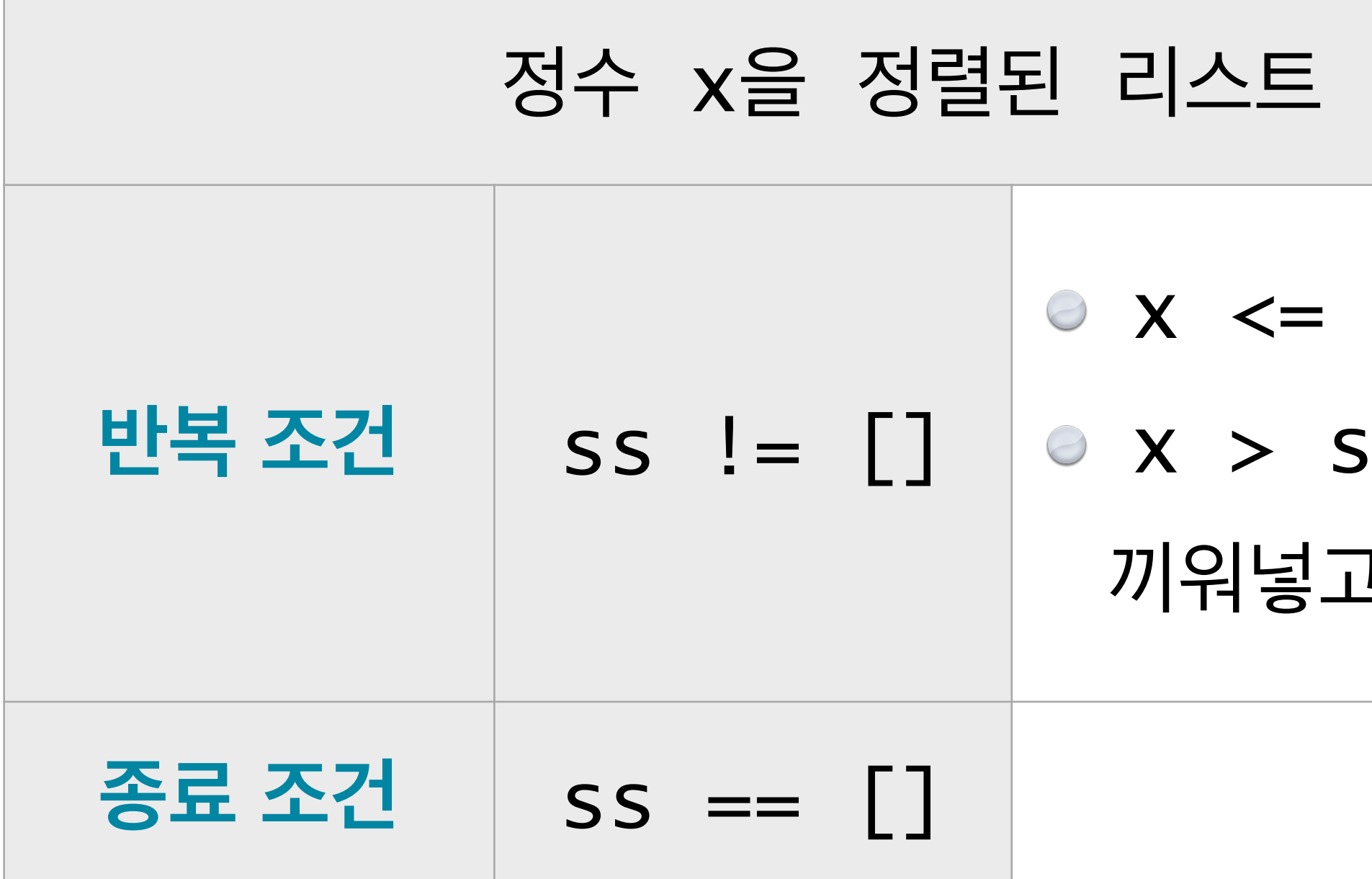

#### 그냥 x만 가지고 리스트를 만든다.

ss [0]이면, x를 ss의 앞에 붙여서 리턴한다. is [0]이면, 재귀로 x를 ss[1:]의 제 위치에 고, 그 앞에 ss[0]를 붙여서 리턴한다.

SS의 제 위치에 끼워 넣으려면,

#### insert(9,[])

## insert **실행추적 사례**

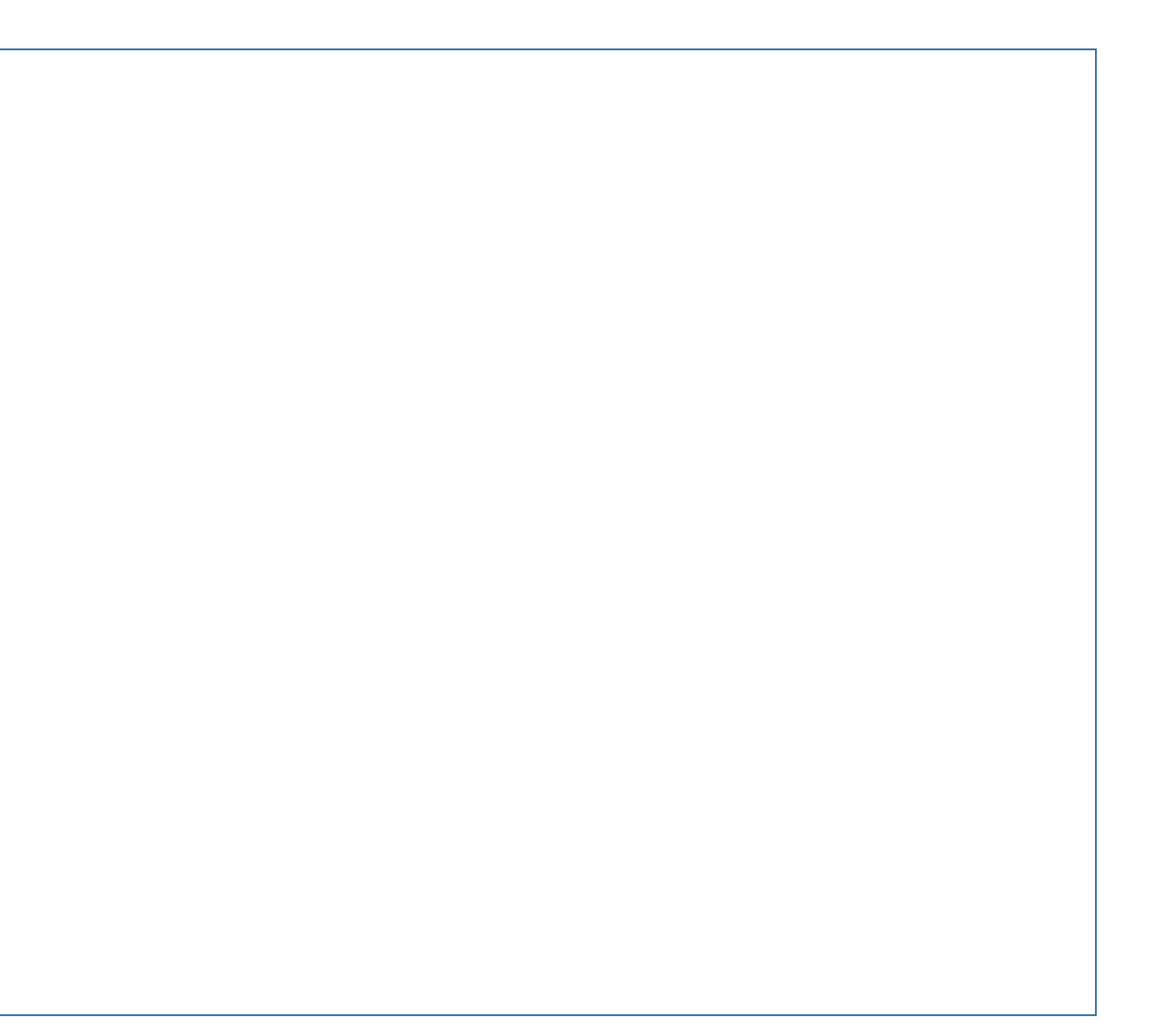

#### insert(9,[])  $\ket{=>}$  [9]

## insert **실행추적 사례**

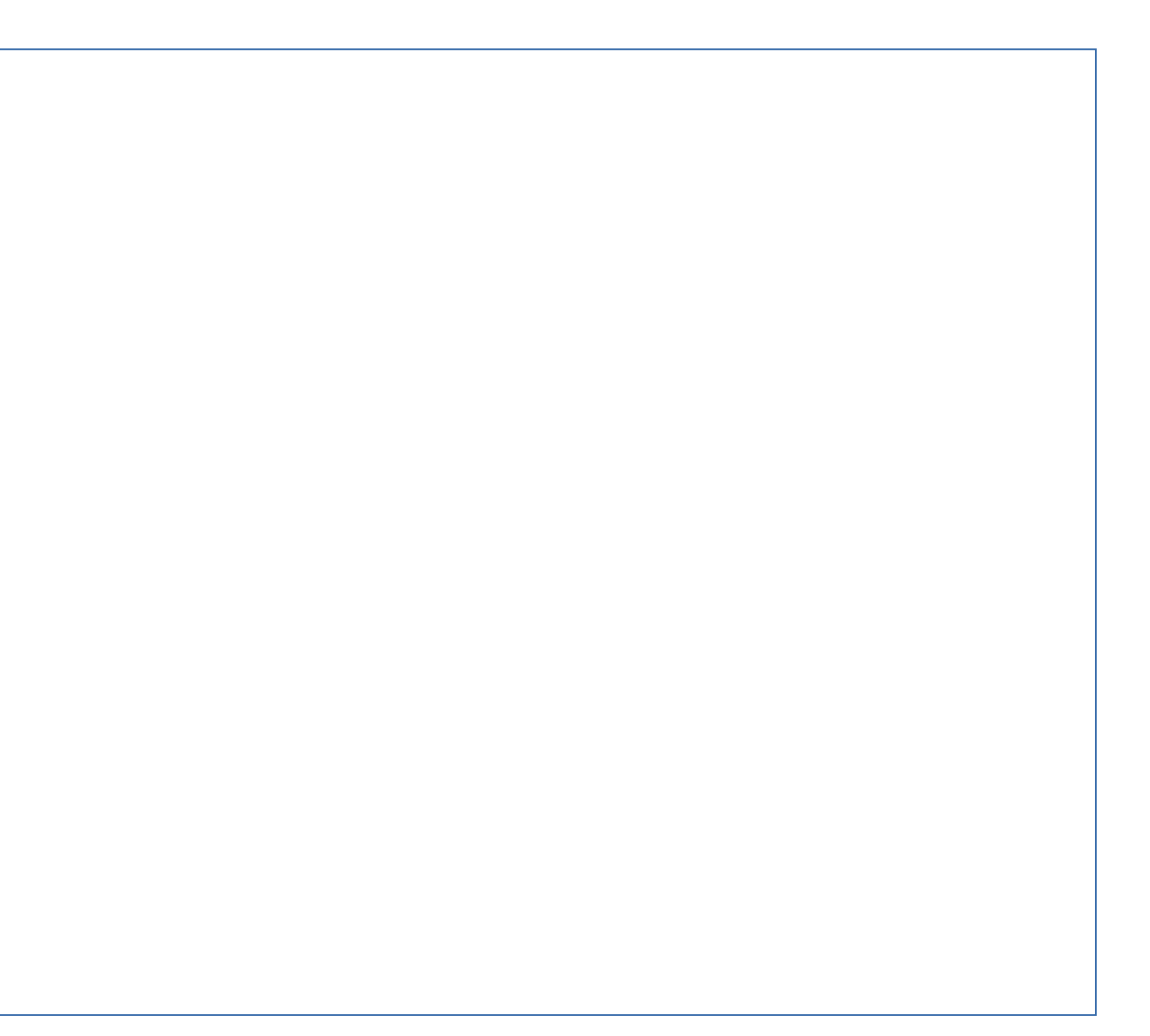

#### insert(1,[2,4,5,7,8])

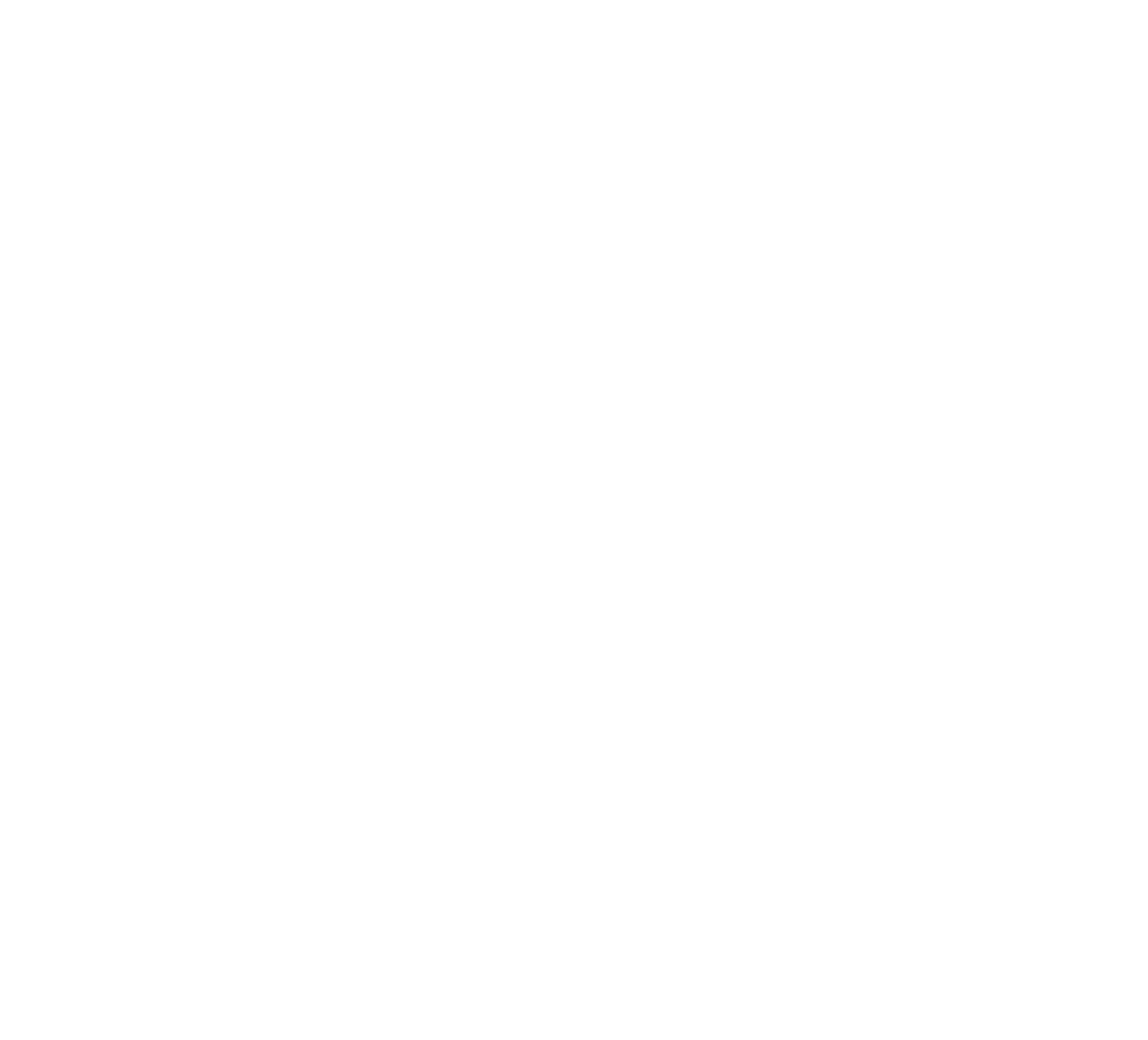

### insert(1,[2,4,5,7,8])  $\Rightarrow$  [1, 2, 4, 5, 7, 8]

#### insert(6,[2,4,5,7,8])

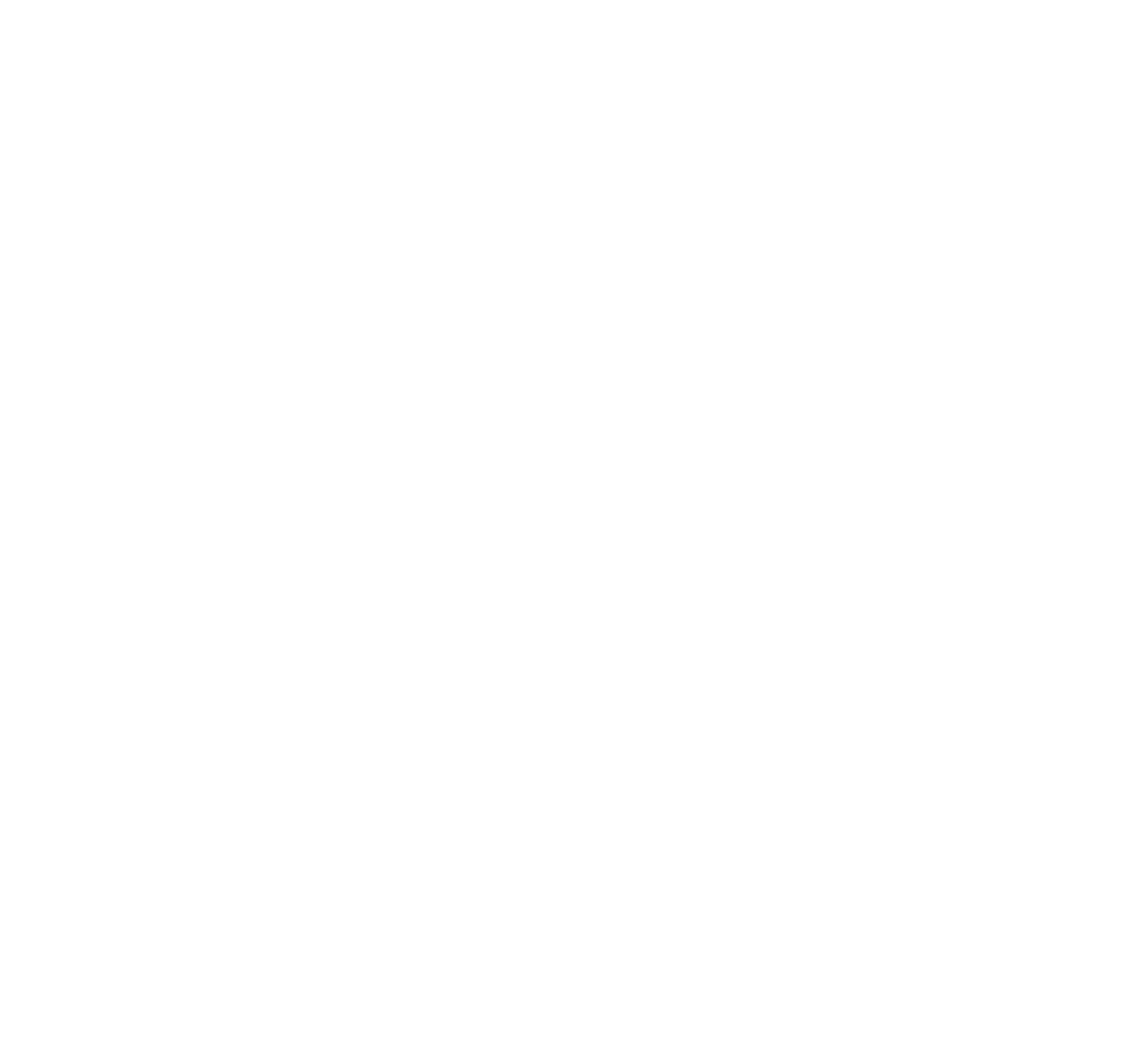

## insert **실행추적 사례**

#### insert(6,[2,4,5,7,8])  $\Rightarrow$  [2] + insert(6, [4, 5, 7, 8])

 insert(6,[2,4,5,7,8])  $|->$  [2] + insert(6, [4, 5, 7, 8])  $\ket{=}$  [2] + [4] + insert(6, [5, 7, 8])

 insert(6,[2,4,5,7,8])  $|\Rightarrow$  [2] + insert(6,[4,5,7,8])  $| \Rightarrow$  [2] + [4] + insert(6, [5, 7, 8])  $\ket{=}$  [2] + [4] + [5] + insert(6, [7,8])

 insert(6,[2,4,5,7,8])  $|\Rightarrow$  [2] + insert(6,[4,5,7,8])  $| \Rightarrow [2] + [4] + 1$ nsert $(6, [5, 7, 8])$  $\ket{=}$  [2] + [4] + [5] + insert(6,[7,8])  $\ket{=}$  [2] + [4] + [5] + [6] + [7,8]

 insert(6,[2,4,5,7,8]) => [2] + insert(6,[4,5,7,8])  $| \Rightarrow [2] + [4] + \text{insert}(6, [5, 7, 8])$  $\ket{=}$  [2] + [4] + [5] + insert(6,[7,8])  $\ket{=>}$   $[2]$  +  $[4]$  +  $[5]$  +  $[6]$  +  $[7,8]$  . . .  $\ket{=}$  [2,4,5,6,7,8]

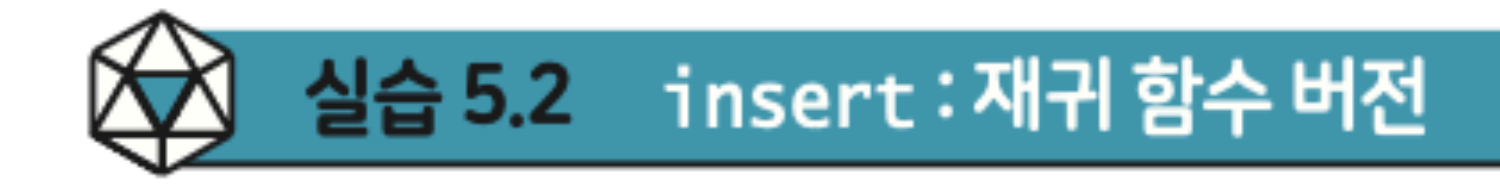

#### 이제 알고리즘에 기술한 대로 insert 재귀 함수를 다음 뼈대코드에 맞추어 구현하자.

```
def insert(x, ss):1
        if ss != []:
\overline{2}if x \leq s[0]:
3
                  pass # Write your code here.
4
             else:
5
                  pass # Write your code here.
6
\overline{7}else:
             return [x]
8
```
**insert(1,[2,4,5,7,8]) insert(6,[2,4,5,7,8])**

**insert(9,[])**

#### pp.233~236

code :  $5-17.py$ 

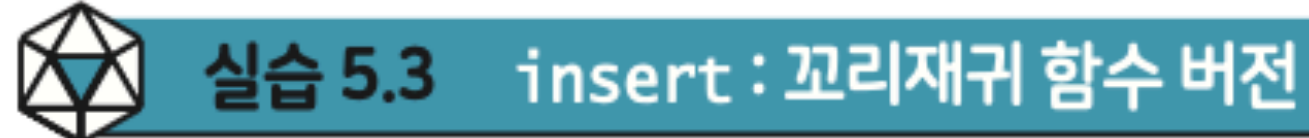

〈실습 5.2>에서 완성한 재귀 함수 insert는 꼬리 재귀가 아니다. append 메소드를 활용하여 꼬리재귀 함수를 다음 뼈대코드에 맞추어 완성하자.

```
def insert(x, ss):
 1
 2
        def loop(ss, left):
 3
             if ss := []:
                 if x \leq s[0]:
 4
 5
 6
 7
                 else:
 8
 9
10
             else:
                 left.append(x)11
12
                 return left
13
        return loop(ss,[])
```
code :  $5-18.py$ 

pass # Write your code here. pass # Write your code here.

**insert(1,[2,4,5,7,8]) insert(6,[2,4,5,7,8]) insert(9,[])**

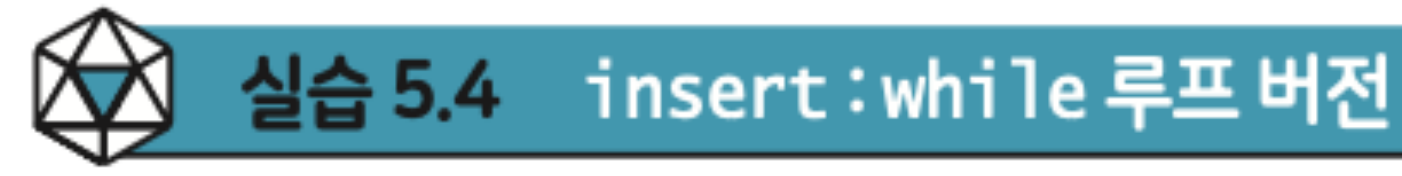

을 다음 뼈대코드에 맞추어 완성하자.

 $def insert(x, ss)$ : 1  $left = []$ 2 3 while  $ss := []$ : if  $x \leq s[0]$ : 4 5 pass # Write your code here. 6  $\overline{7}$ else: 8 pass # Write your code here.  $\boldsymbol{9}$ 10  $left.append(x)$ return left 11

#### 〈실습 5.3〉 에서 작성한 꼬리재귀 함수를 참고하여, insert 함수의 while 루프 버전

code :  $5-19.py$ 

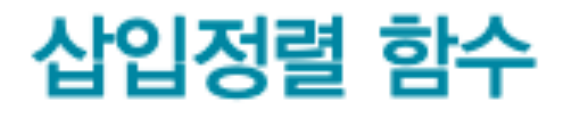

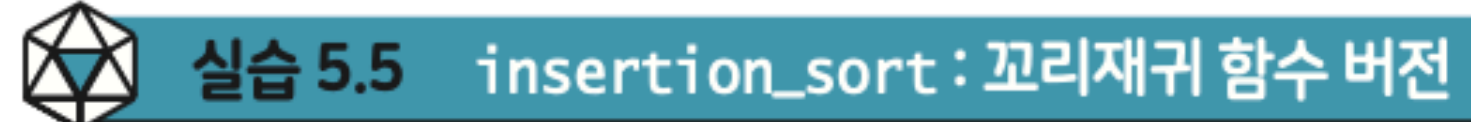

동한다.

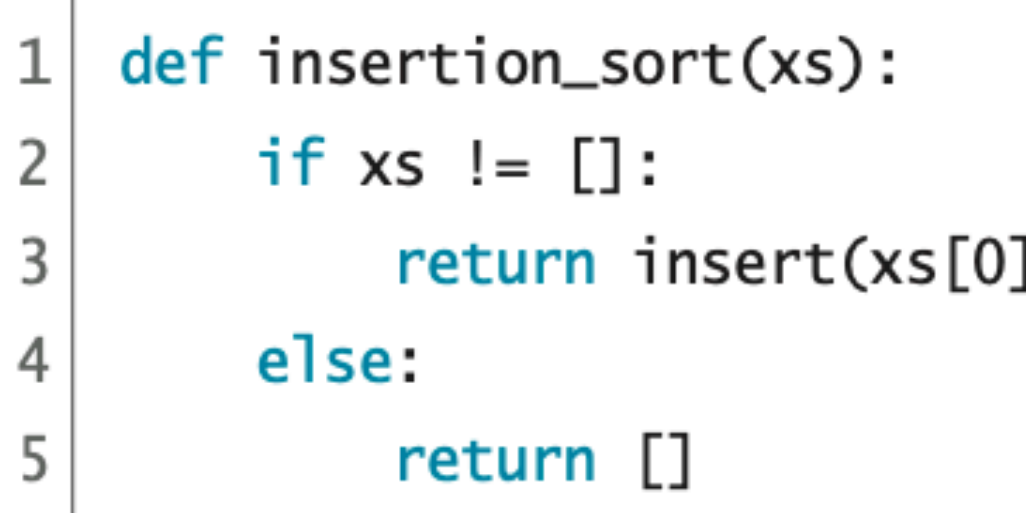

만들자.

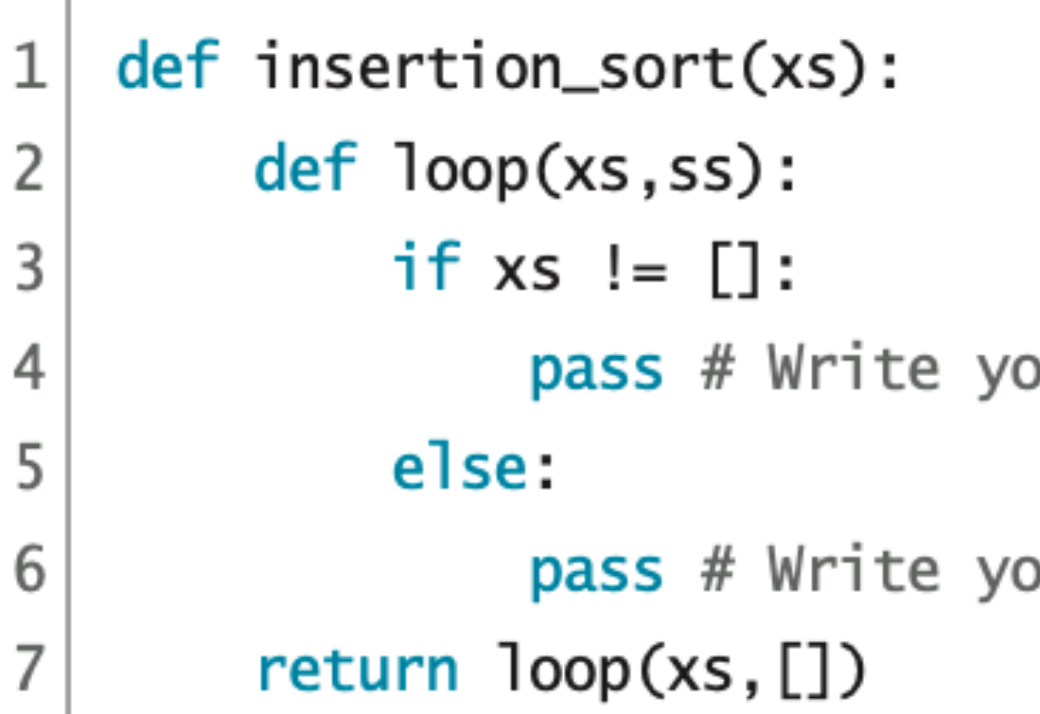

insertion\_sort(3,5,4,2])

#### pp.236~238

insert 함수를 완성했으므로, 이제 다음 삽입정렬 재귀 함수 insertion\_sort가 작

code : 5-20.py

],insertion\_sort(xs[1:]))

그런데 이 재귀 함수는 꼬리재귀가 아니다. 다음 뼈대코드에 맞추어 꼬리재귀 함수로

code :  $5-21.py$ 

our code here.

our code here.

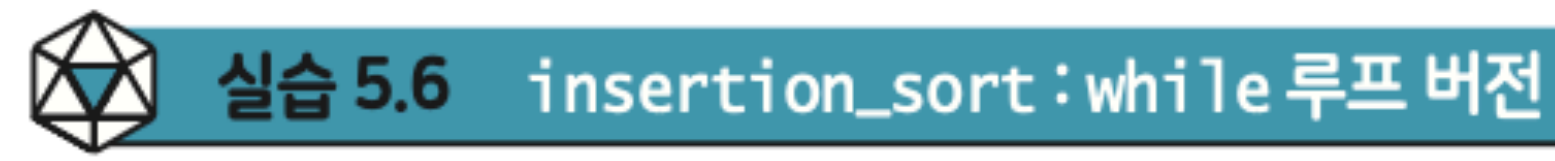

〈실습 5.5〉 에서 작성한 꼬리재귀 함수를 참고하여, insertion\_sort 함수의 while 루프 버전을 다음 뼈대코드에 맞추어 완성하자.

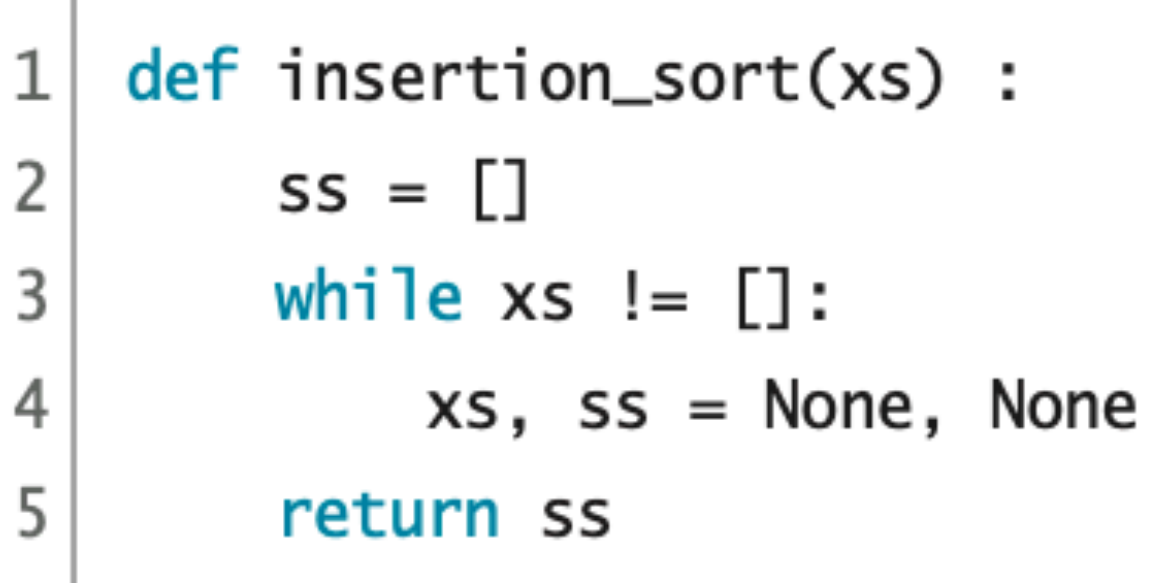

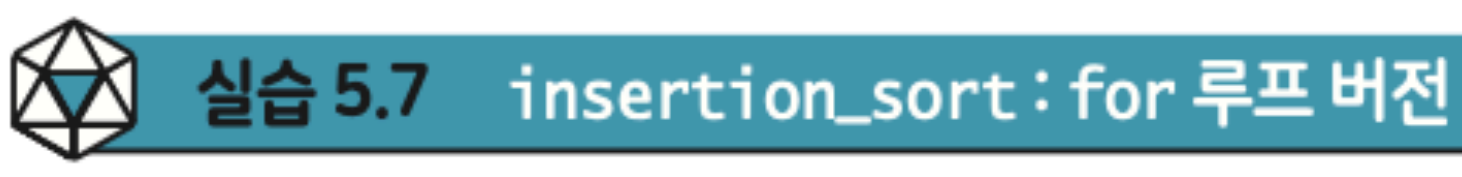

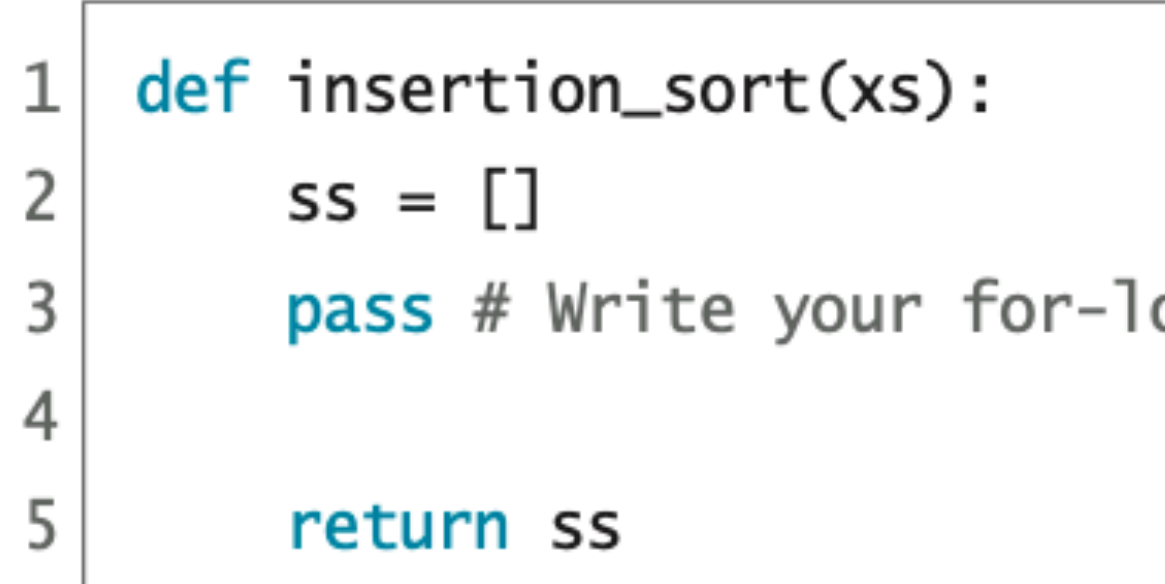

code :  $5-22.py$ 

# Write your expressions here.

#### 이번에는 insertion\_sort 함수를 for 루프로 다음 뼈대코드에 맞추어 작성하자.

code :  $5-23.py$ 

oop here.

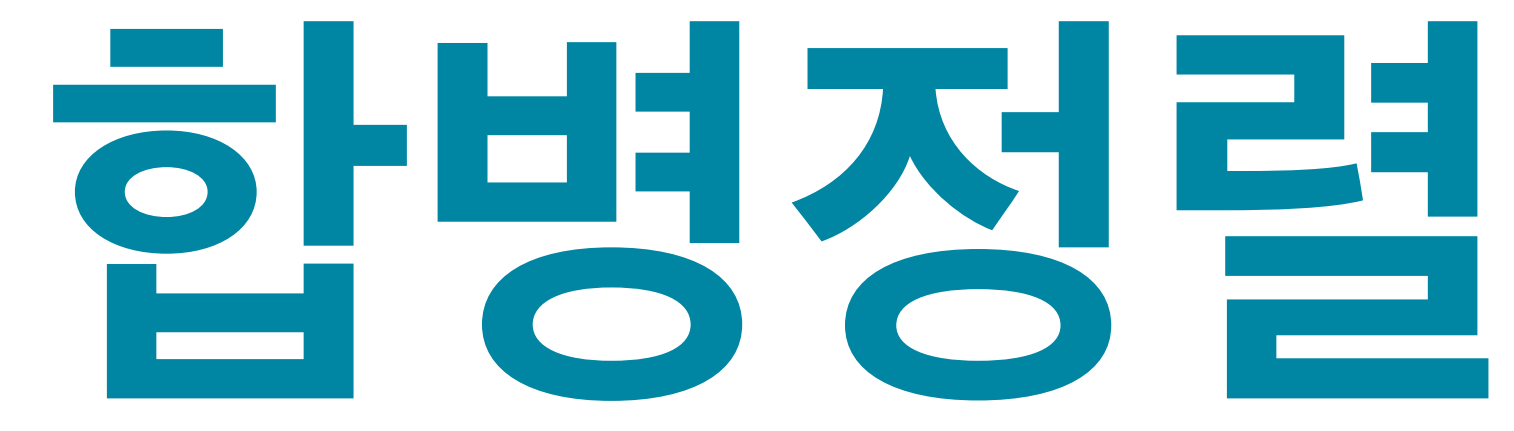

# Merge Sort

## **합병정렬 알고리즘 Merge Sort**

## 리스트 xs를 합병정렬하려면

## 정렬된 두 리스트를 앞에서부터 차례로 훑어가며

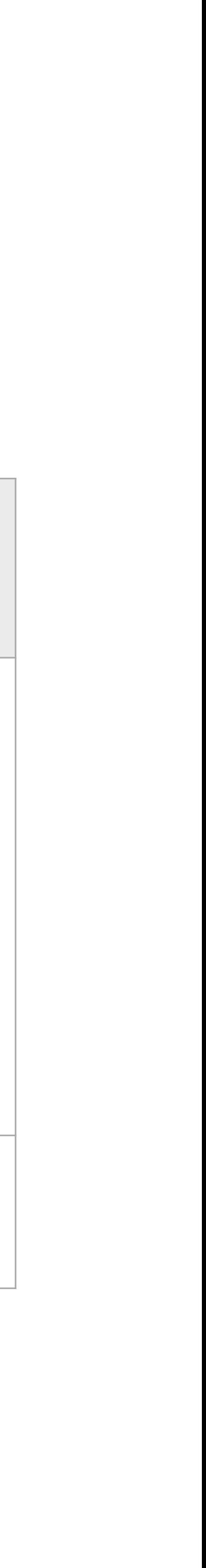

## xs를 반으로 나누어, 각각 재귀로 합병정렬 완료하고, ● 두 선두원소 중에서 작은 원소를 먼저 하나씩 취하는 방식으로 하나로 합병merge하여 리턴한다.

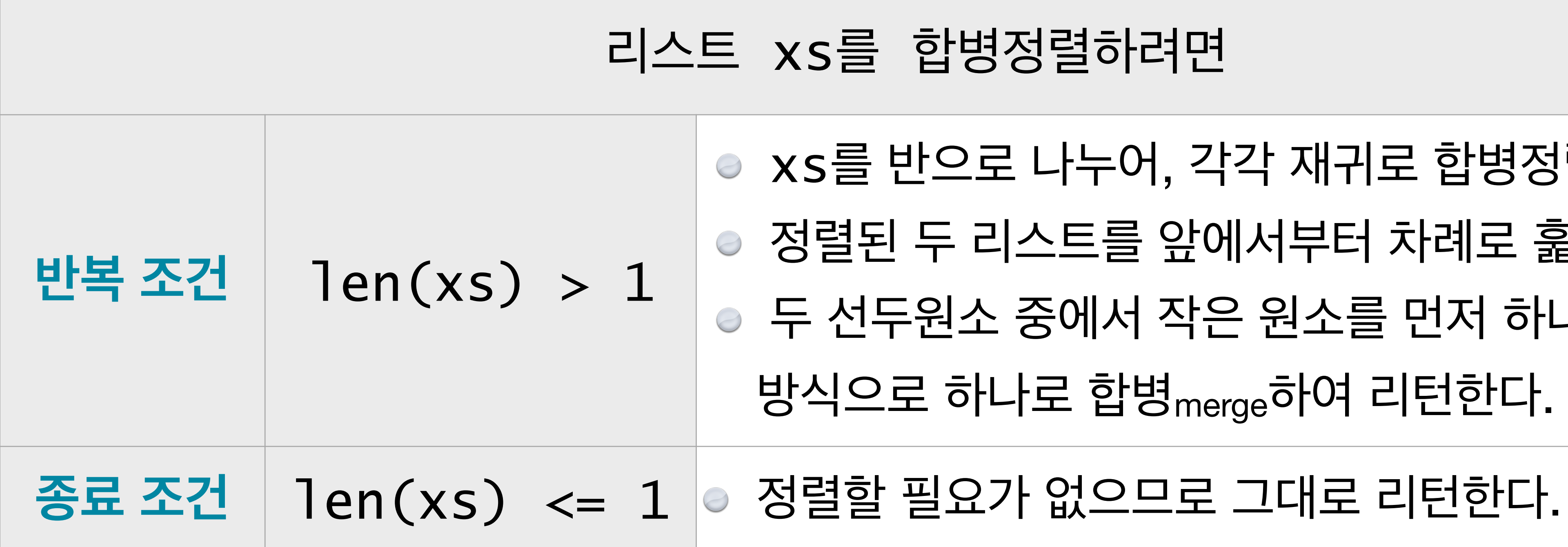

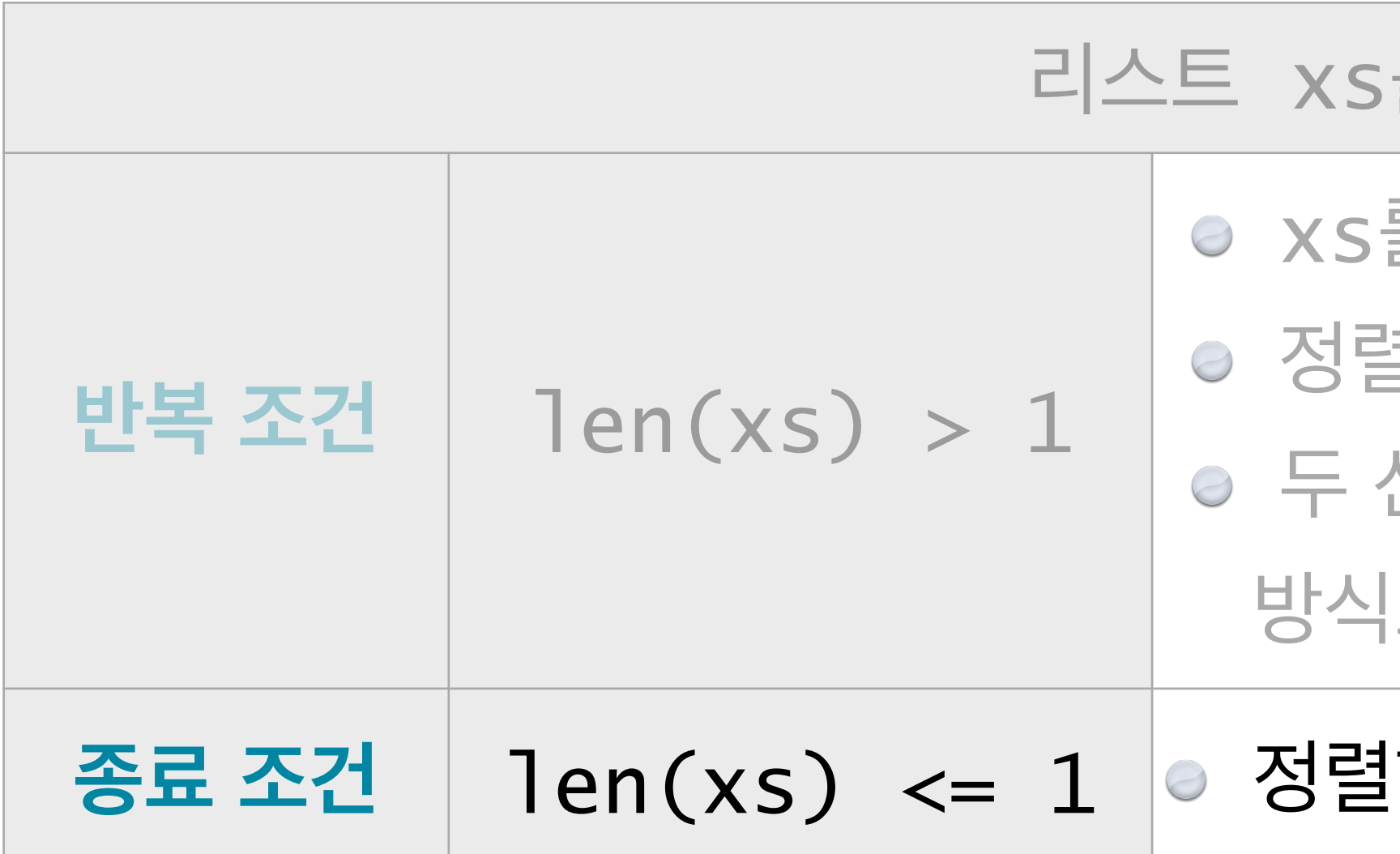

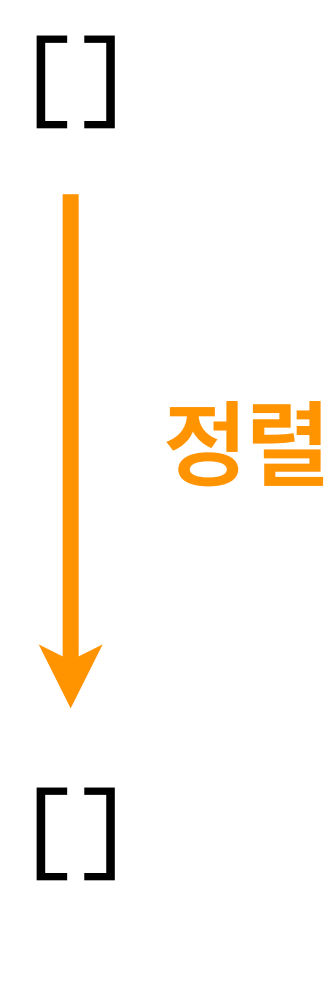

#### 를 합병정렬하려면

를 반으로 나누어, 각각 재귀로 합병정렬 완료하고, 정렬된 두 리스트를 앞에서부터 차례로 훑어가며 선두원소 중에서 작은 원소를 먼저 하나씩 취하는 |으로 하나로 합병<sub>merge</sub>하여 리턴한다.

#### $\frac{1}{2}$ 할 필요가 없으므로 그대로 리턴한다.

[x] **정렬** [x]

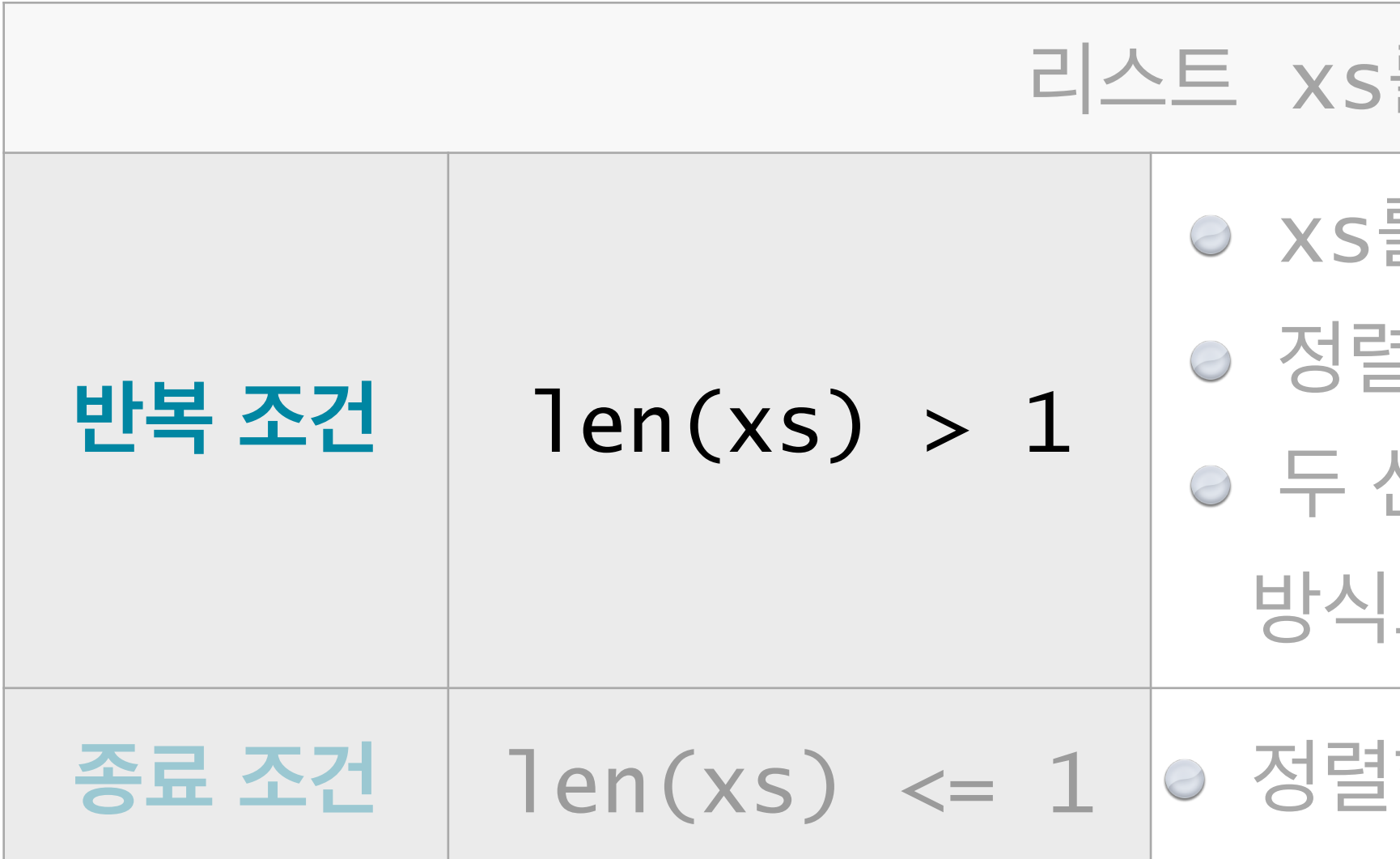

**xs**

#### **정렬 대상 리스트**

#### 를 합병정렬하려면

를 반으로 나누어, 각각 재귀로 합병정렬 완료하고, 정렬된 두 리스트를 앞에서부터 차례로 훑어가며 선두원소 중에서 작은 원소를 먼저 하나씩 취하는 |으로 하나로 합병<sub>merge</sub>하여 리턴한다.

#### $\frac{1}{2}$ 할 필요가 없으므로 그대로 리턴한다.

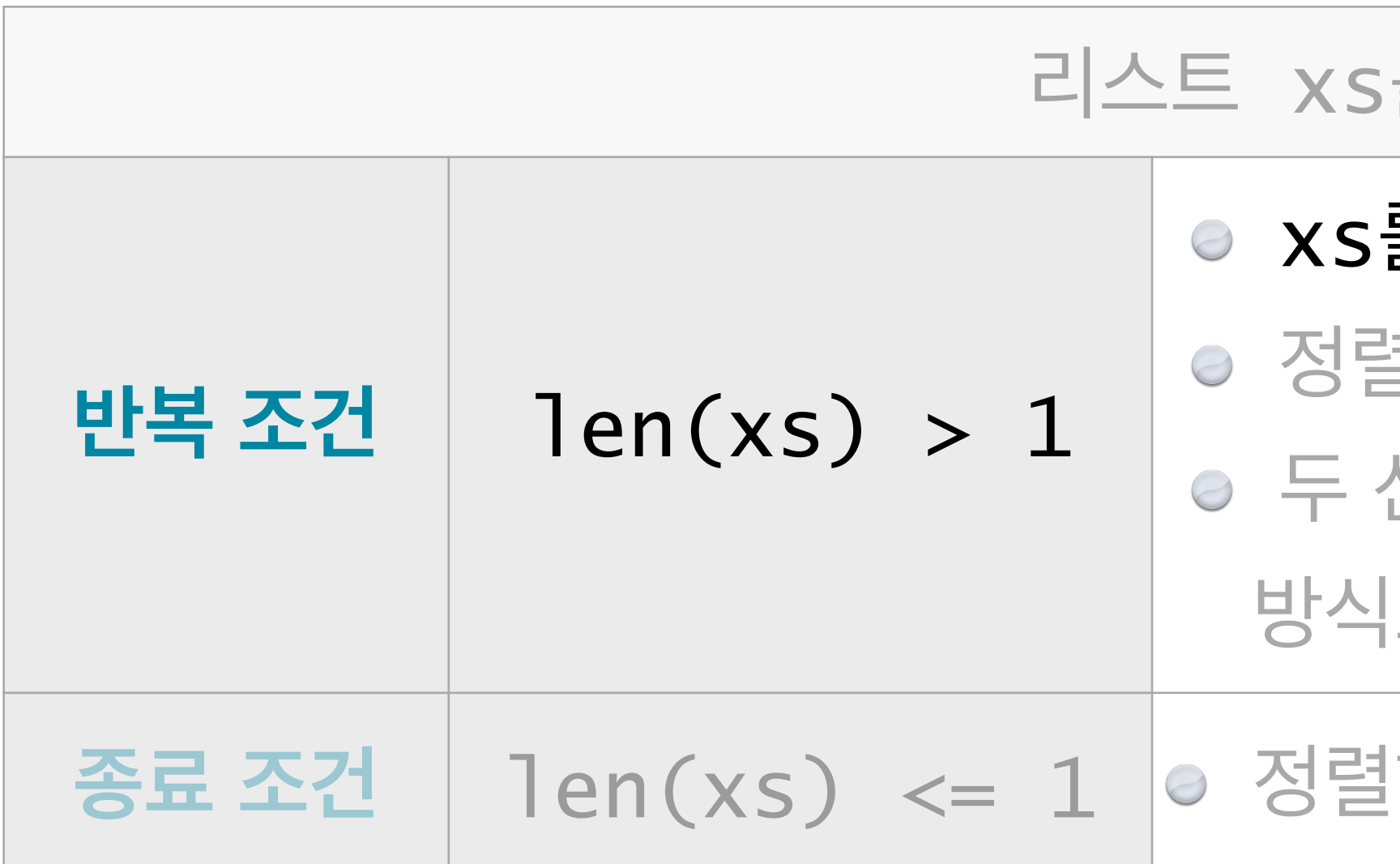

**xs**

#### **정렬 대상 리스트**

### 를 합병정렬하려면

를 반으로 나누어, 각각 재귀로 합병정렬 완료하고, 정렬된 두 리스트를 앞에서부터 차례로 훑어가며 선두원소 중에서 작은 원소를 먼저 하나씩 취하는 |으로 하나로 합병<sub>merge</sub>하여 리턴한다.

#### $\frac{1}{2}$ 할 필요가 없으므로 그대로 리턴한다.

**좌 우**

## xs를 반으로 나누어, 각각 재귀로 합병정렬 완료하고, 정렬된 두 리스트를 앞에서부터 차례로 훑어가며 선두원소 중에서 작은 원소를 먼저 하나씩 취하는 으로 하나로 합병merge하여 리턴한다.

#### $\geq$ 할 필요가 없으므로 그대로 리턴한다.

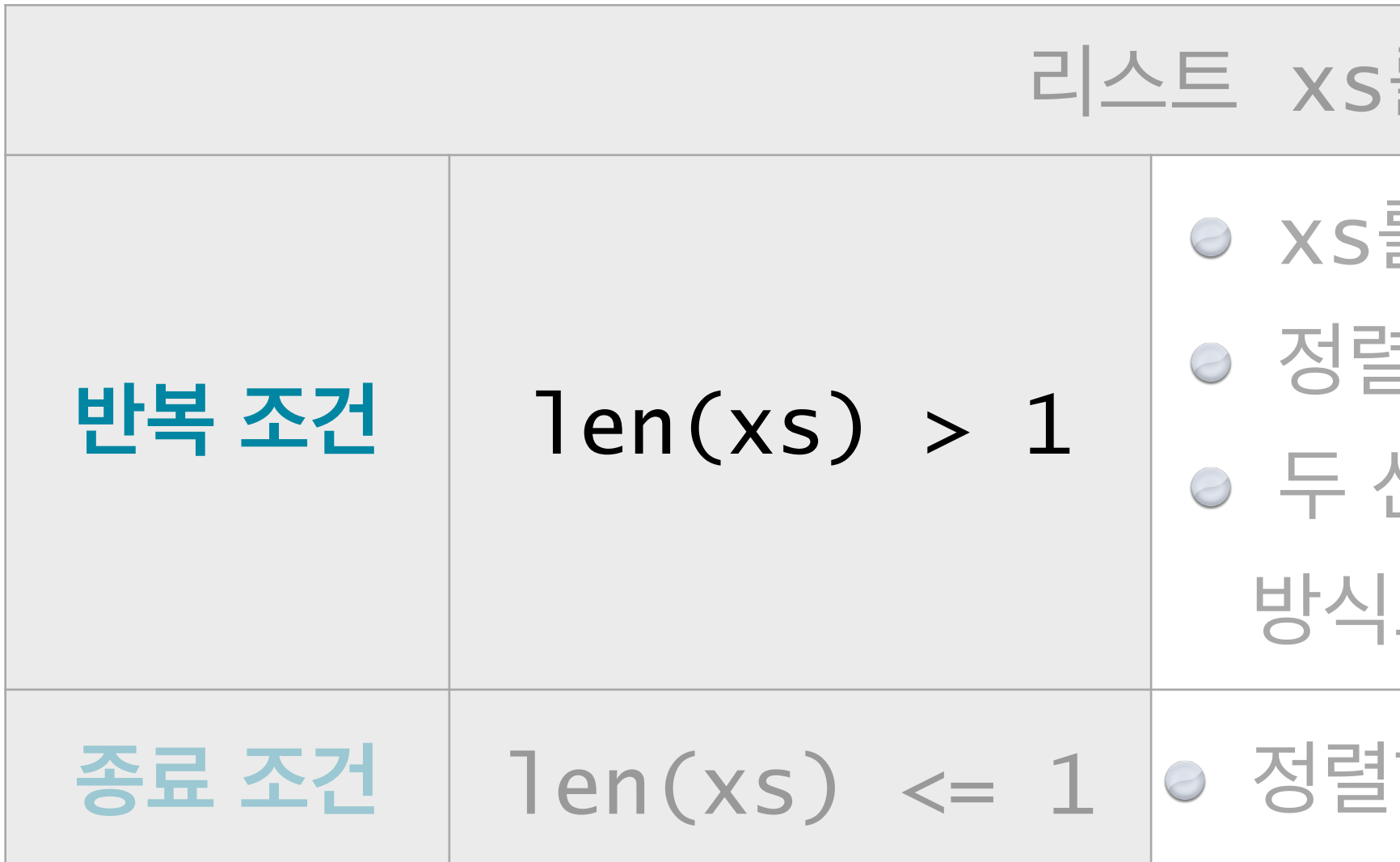

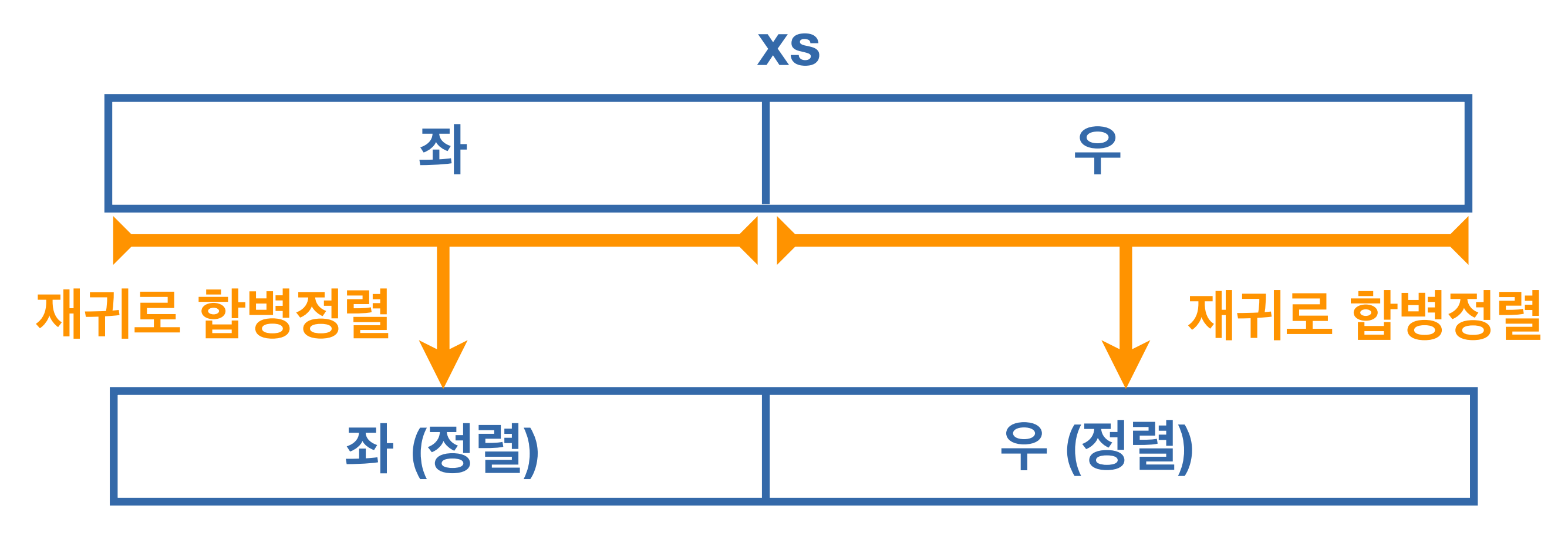

### 를 합병정렬하려면

#### **정렬 대상 리스트**

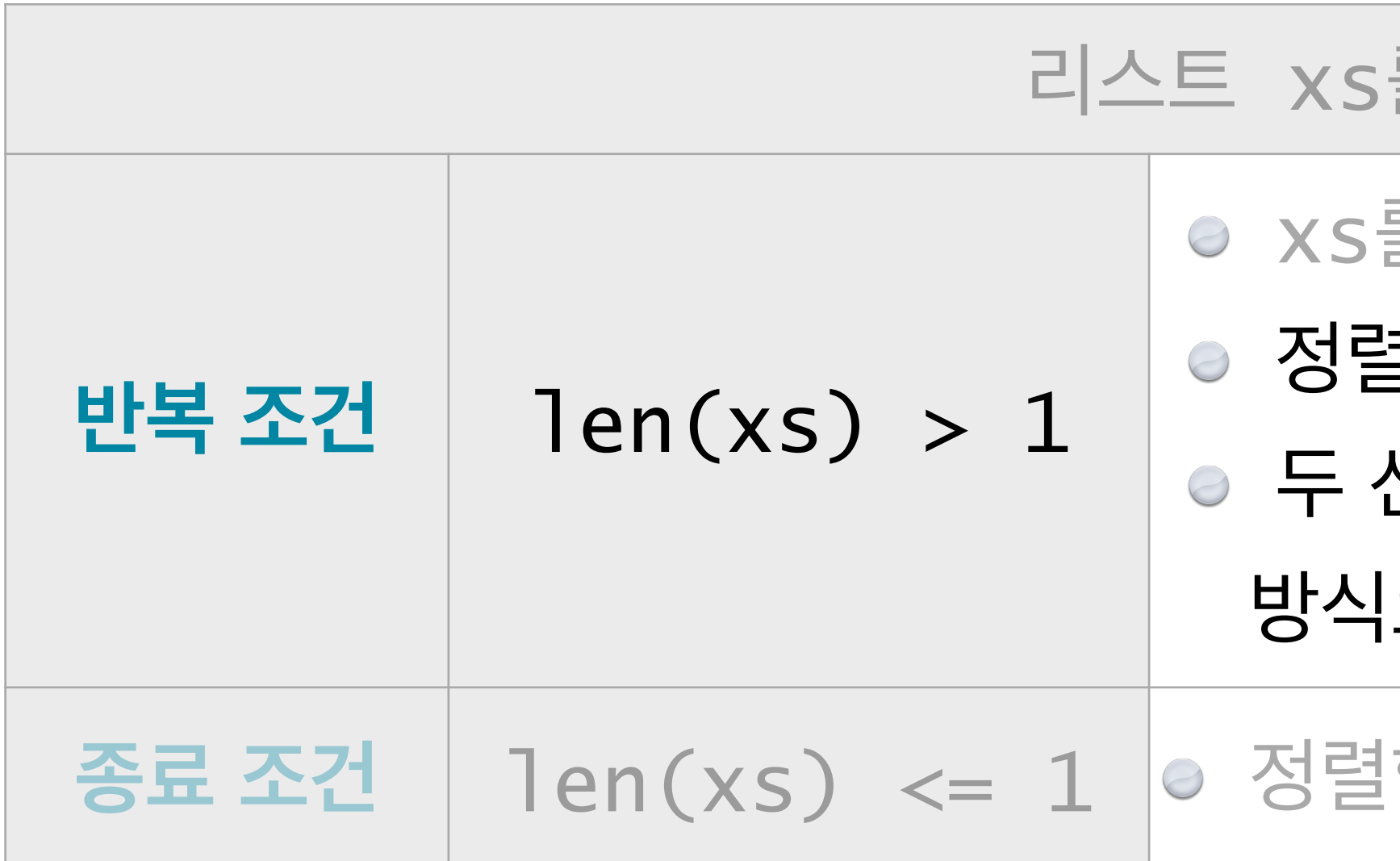

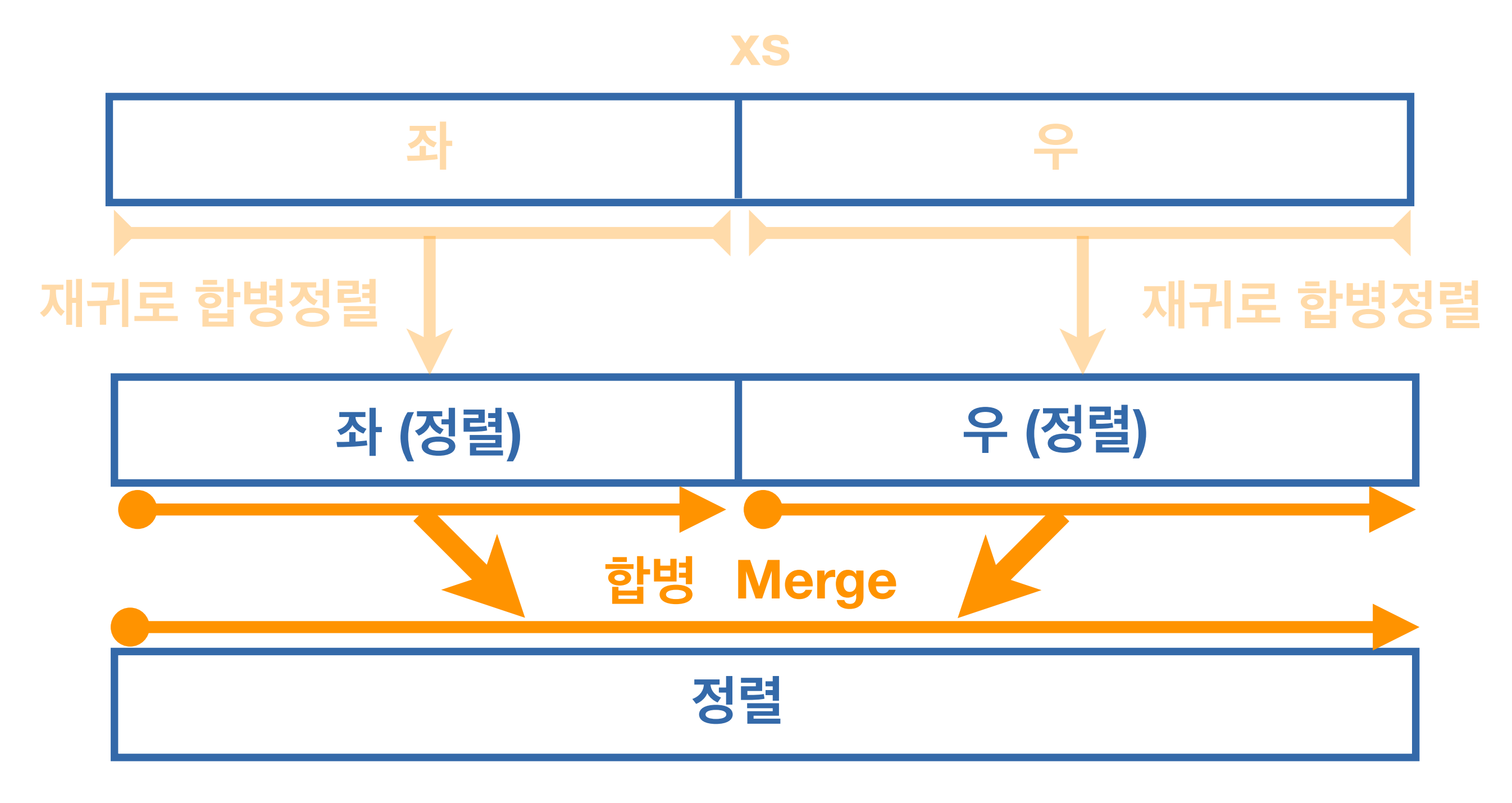

#### 를 합병정렬하려면

## 를 반으로 나누어, 각각 재귀로 합병정렬 완료하고, 정렬된 두 리스트를 앞에서부터 차례로 훑어가며 선두원소 중에서 작은 원소를 먼저 하나씩 취하는 |으로 하나로 합병<sub>merge</sub>하여 리턴한다.

#### $\geq$ 할 필요가 없으므로 그대로 리턴한다.

#### **정렬 대상 리스트**

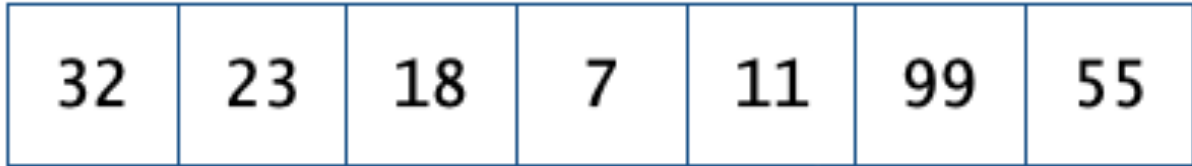

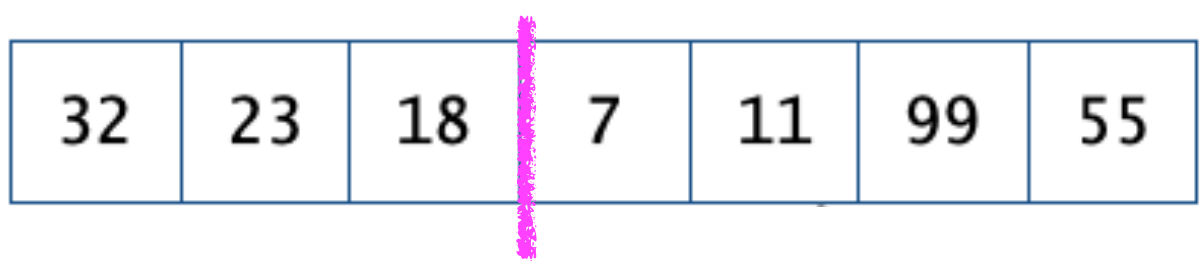

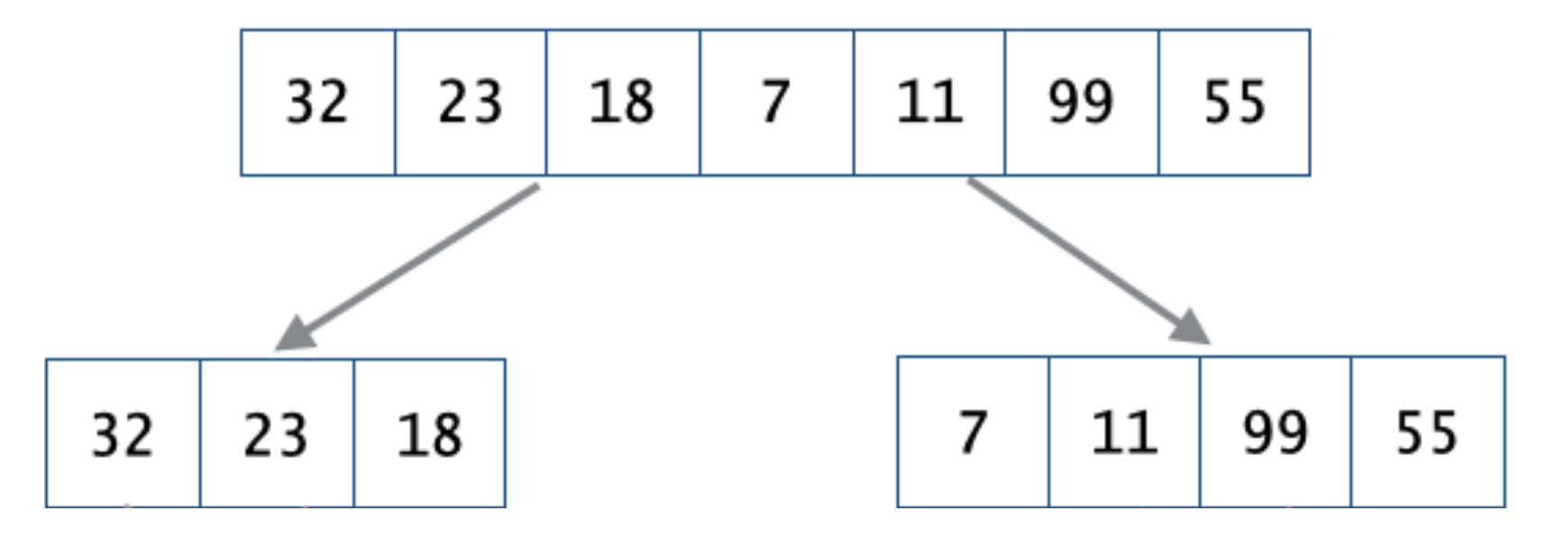

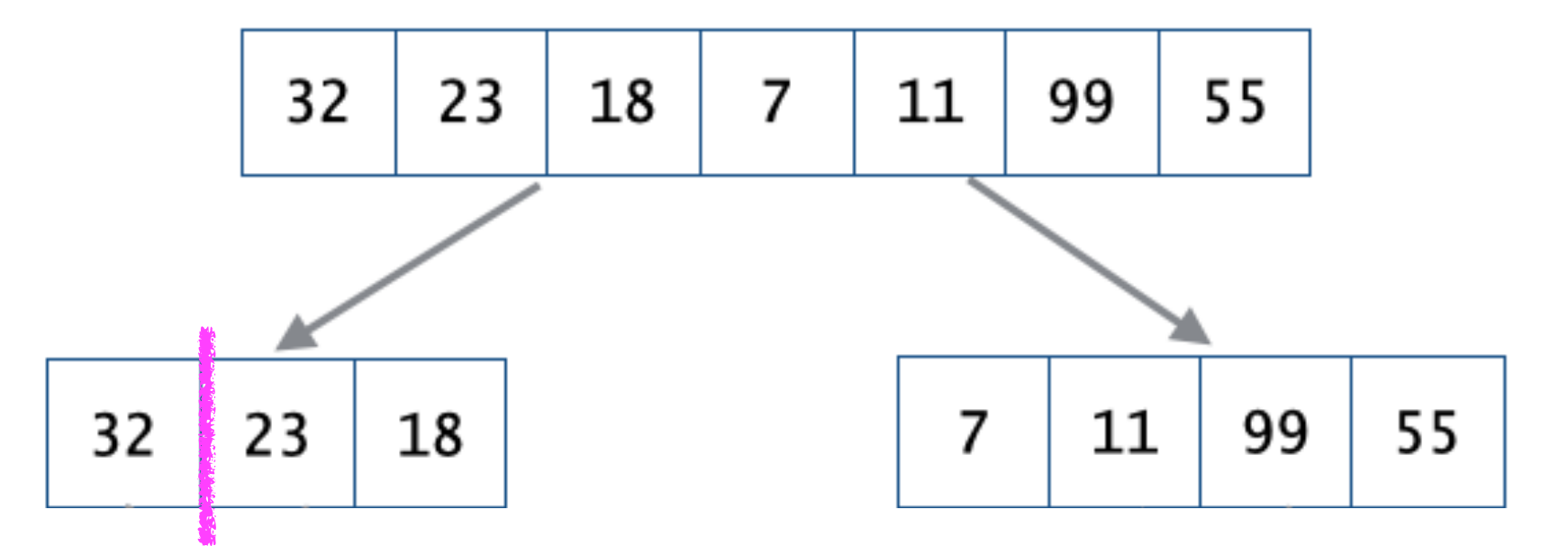

# $32$

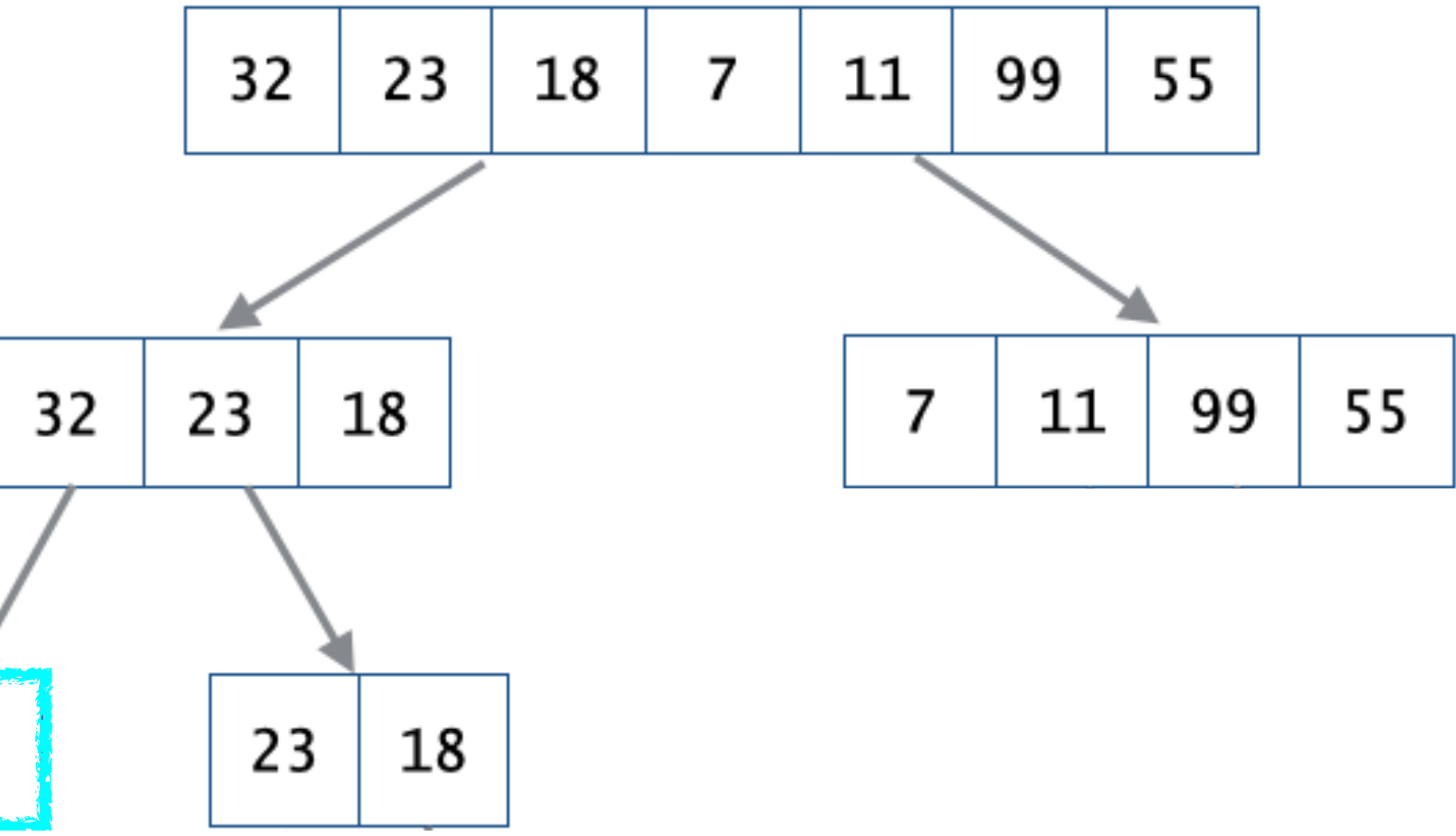

# $32$

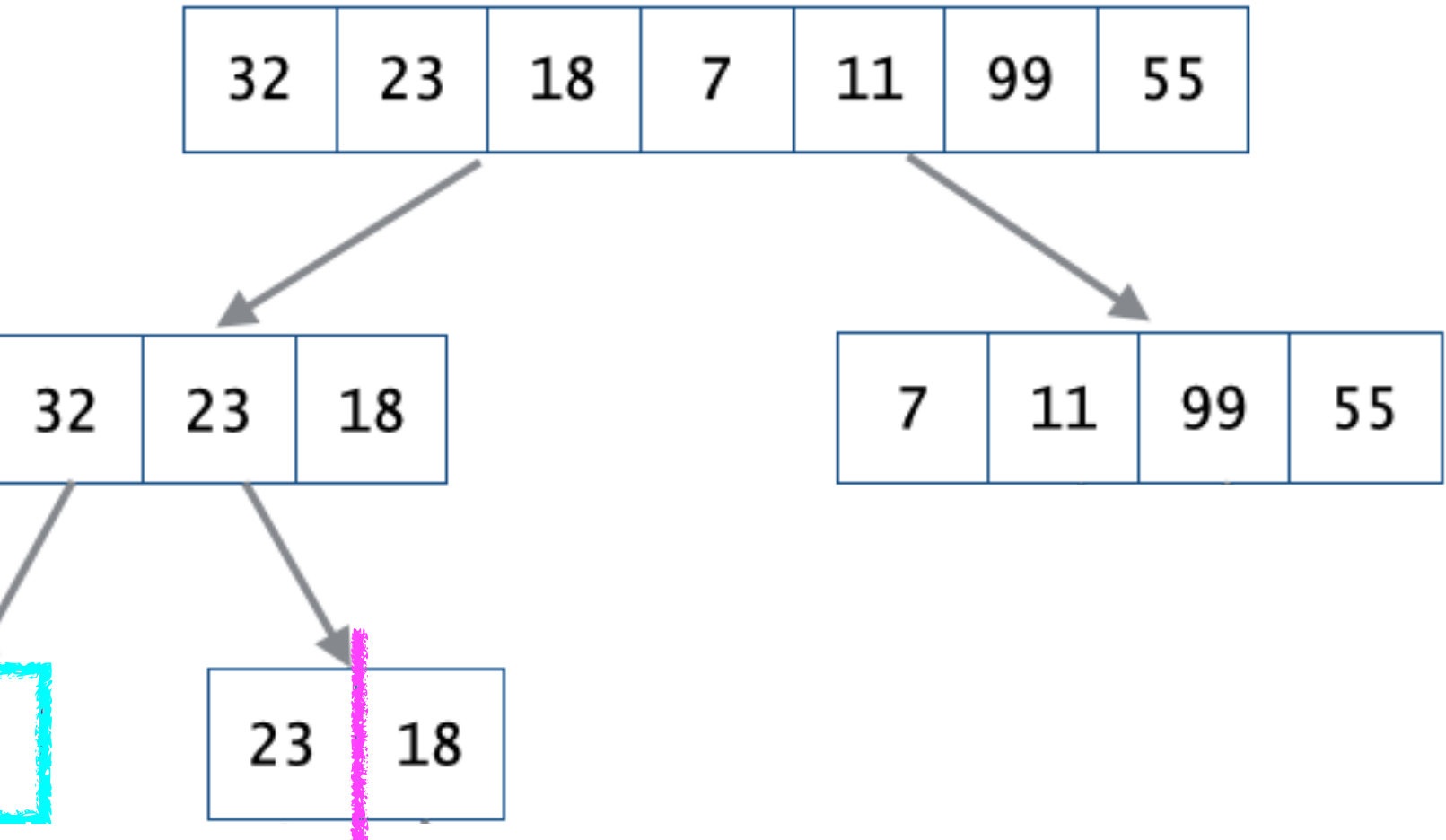

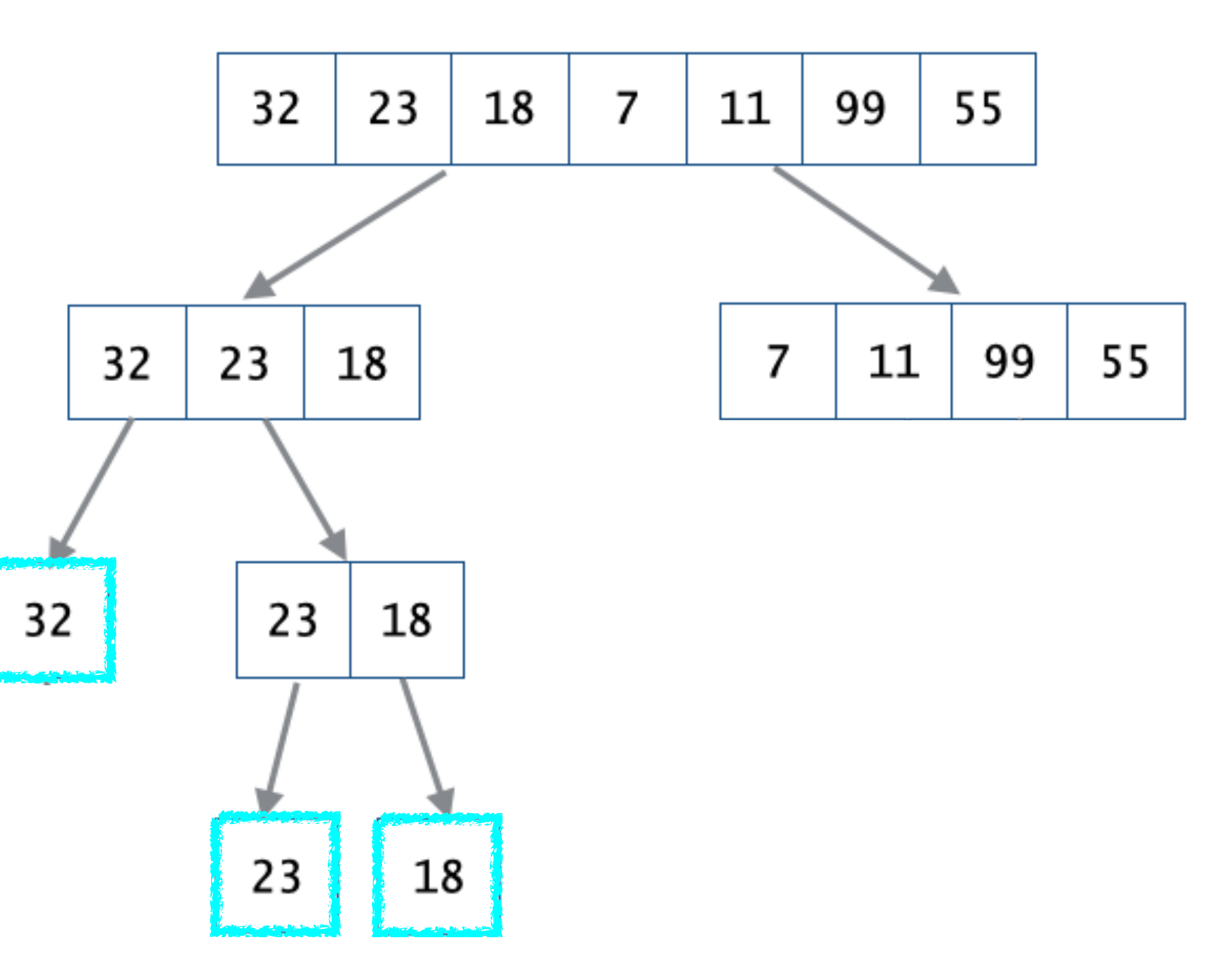
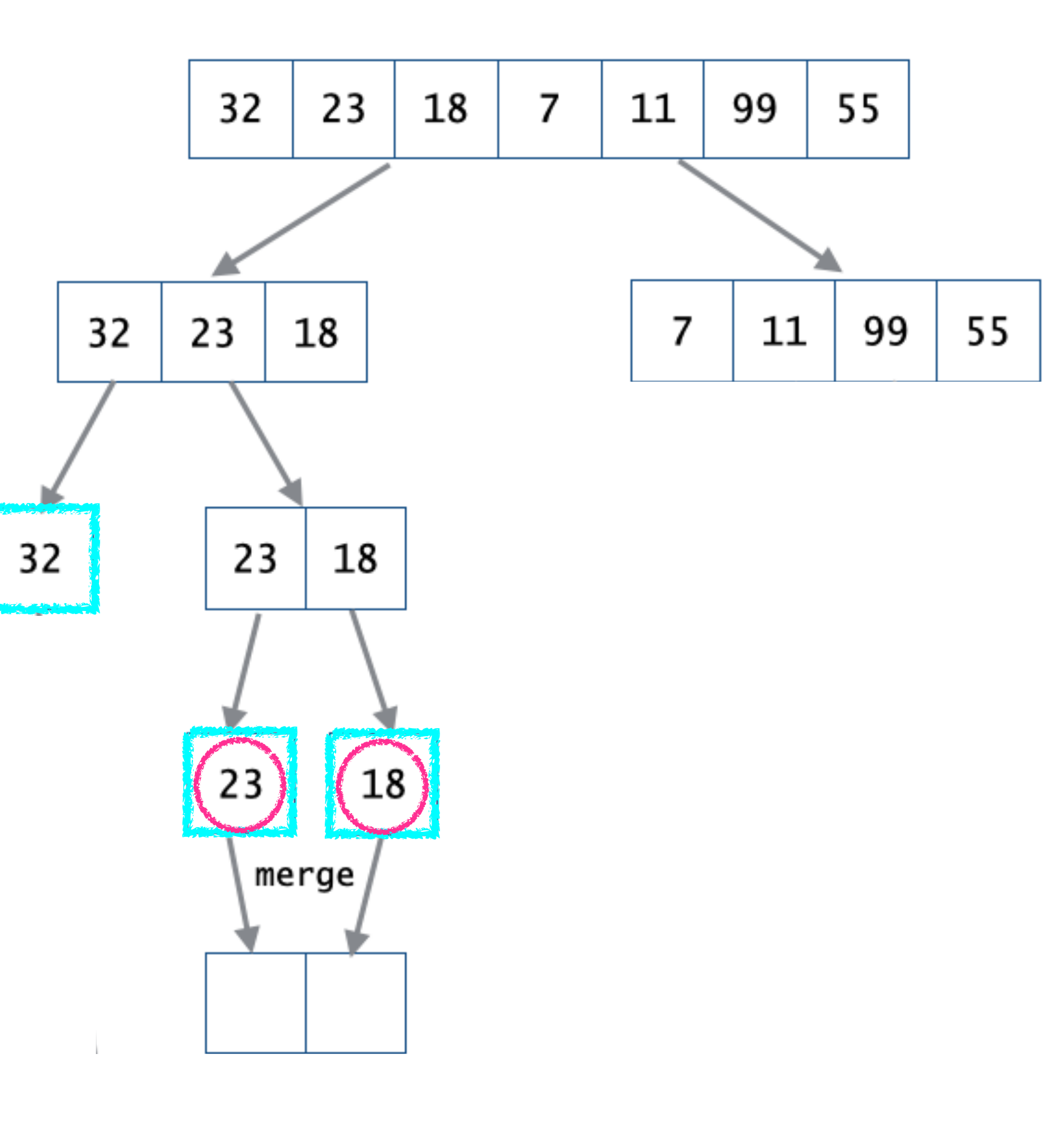

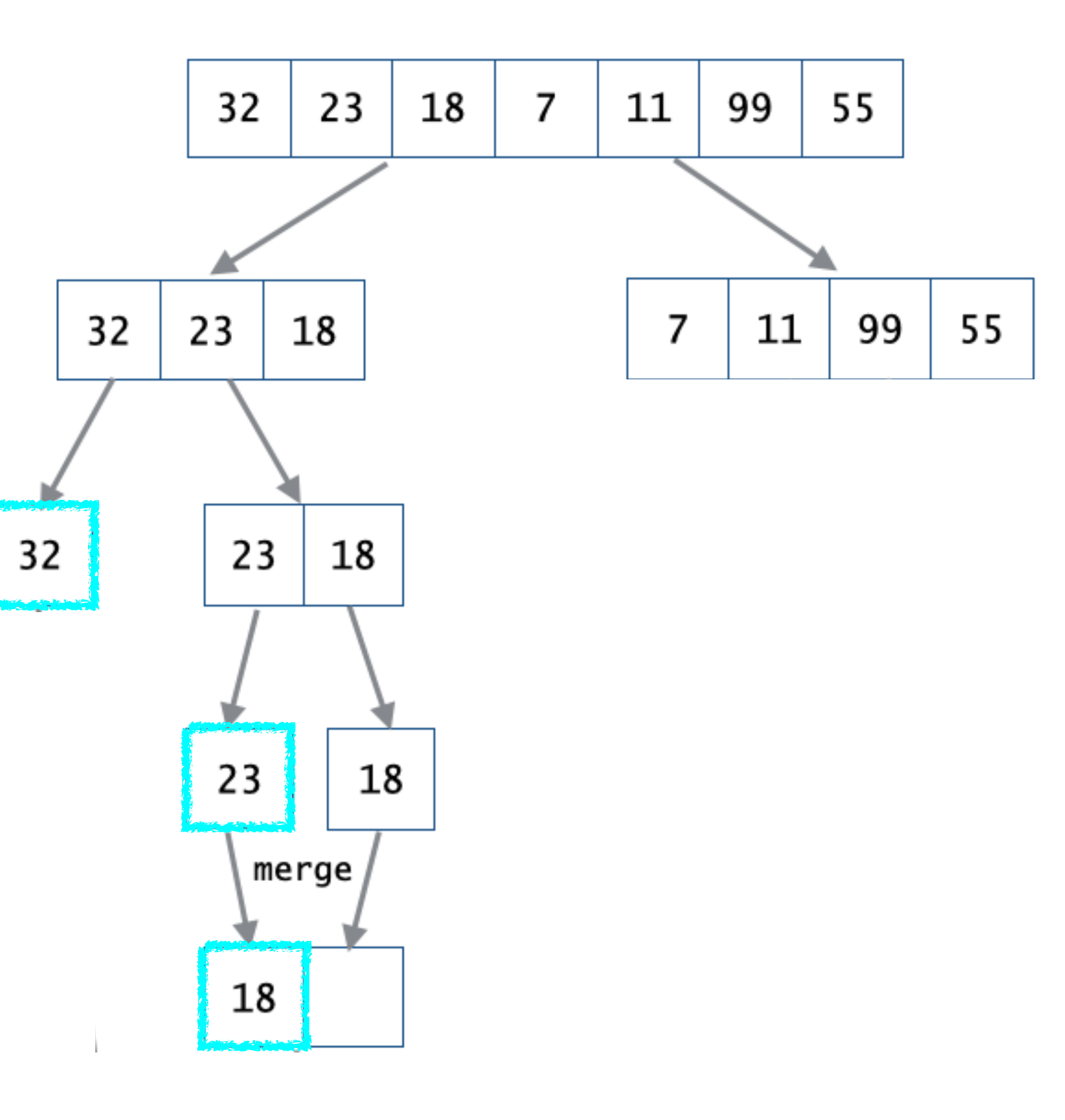

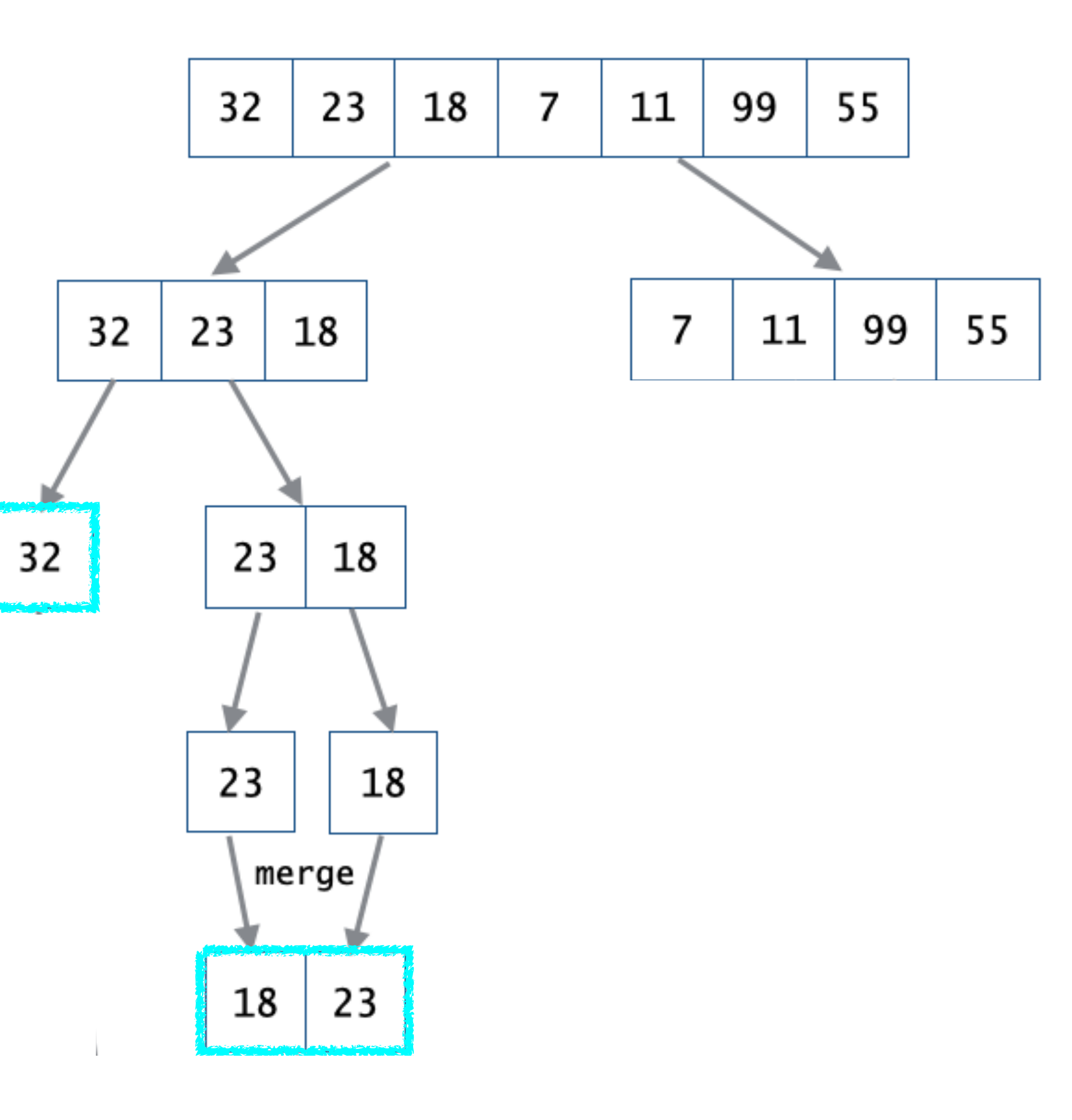

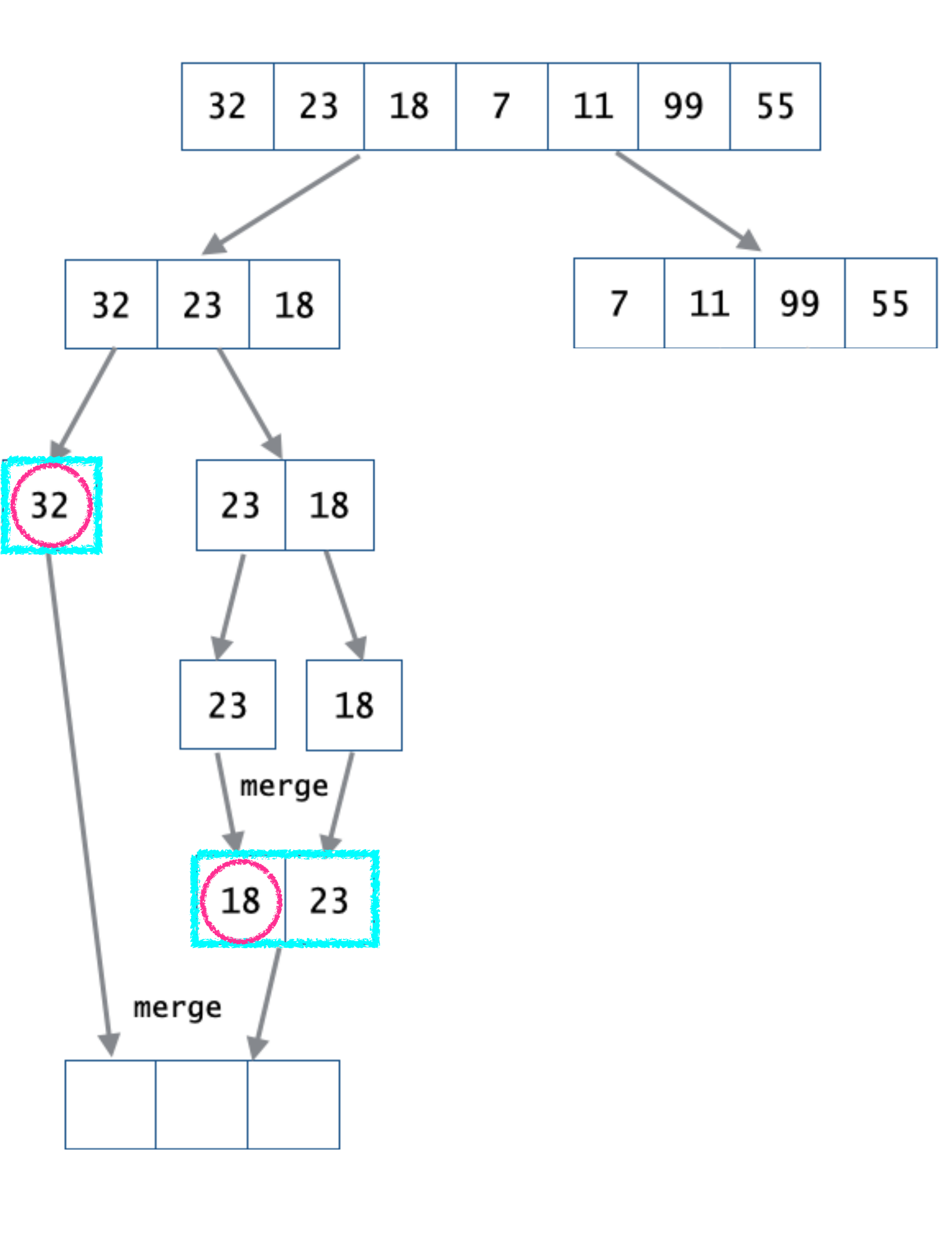

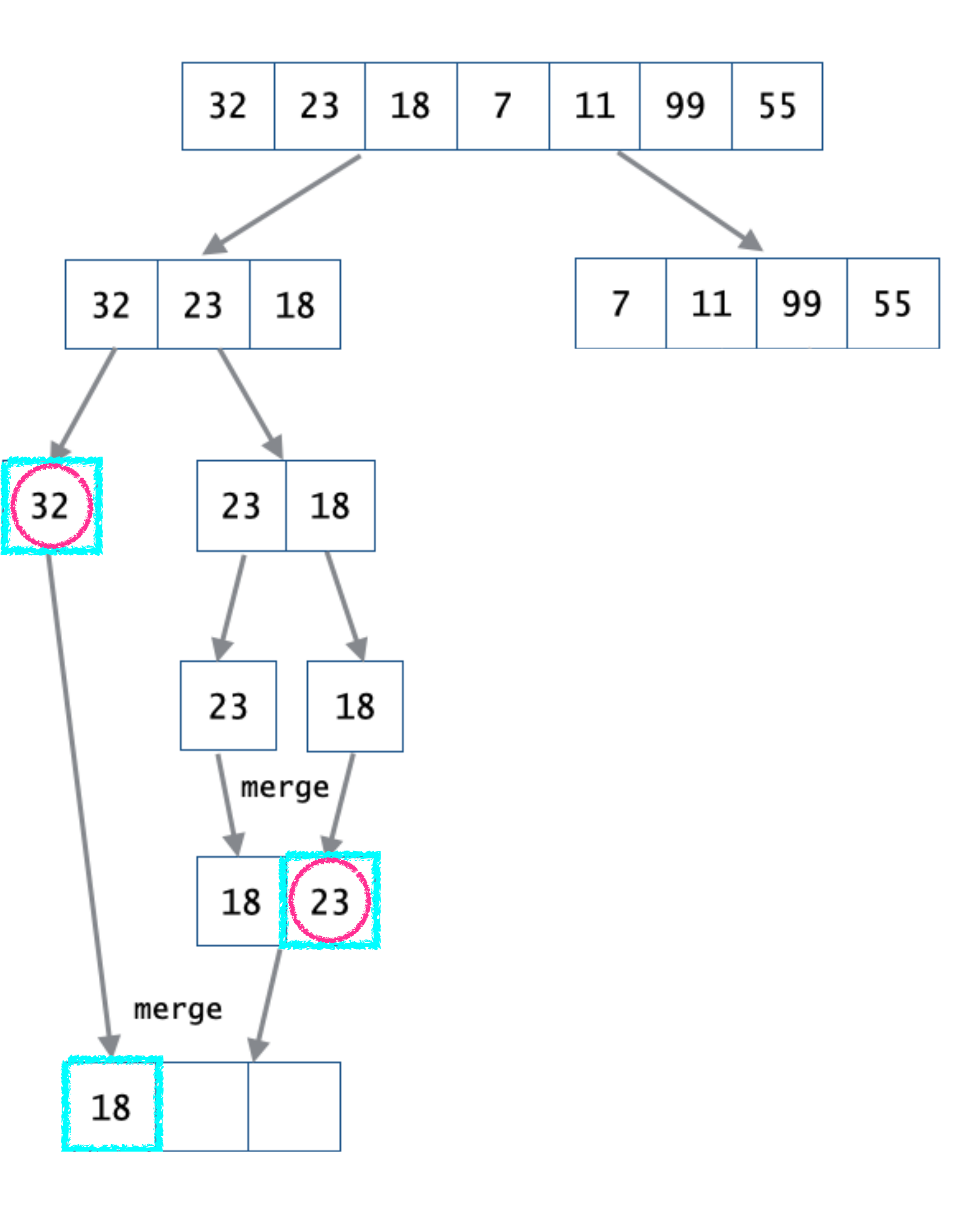

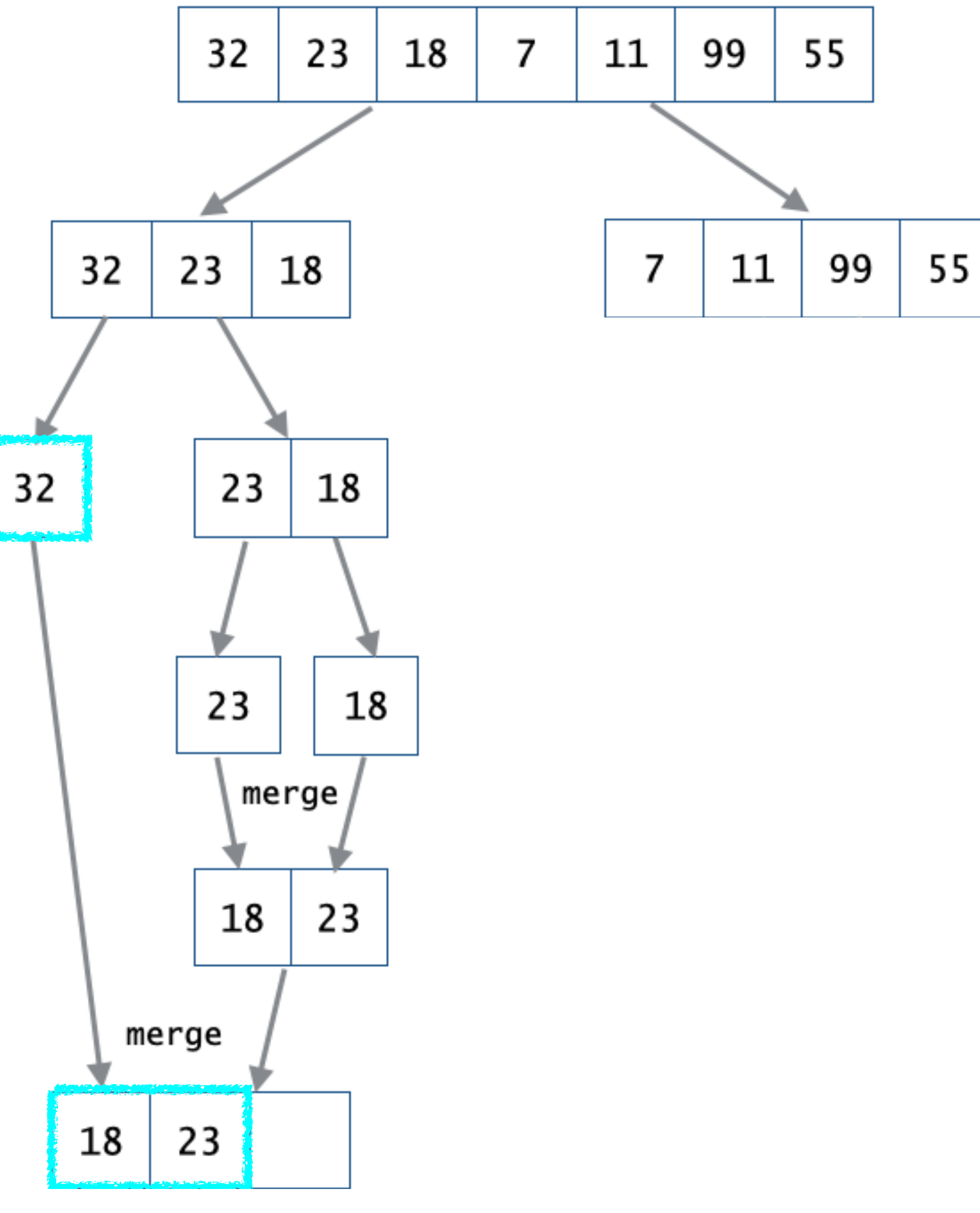

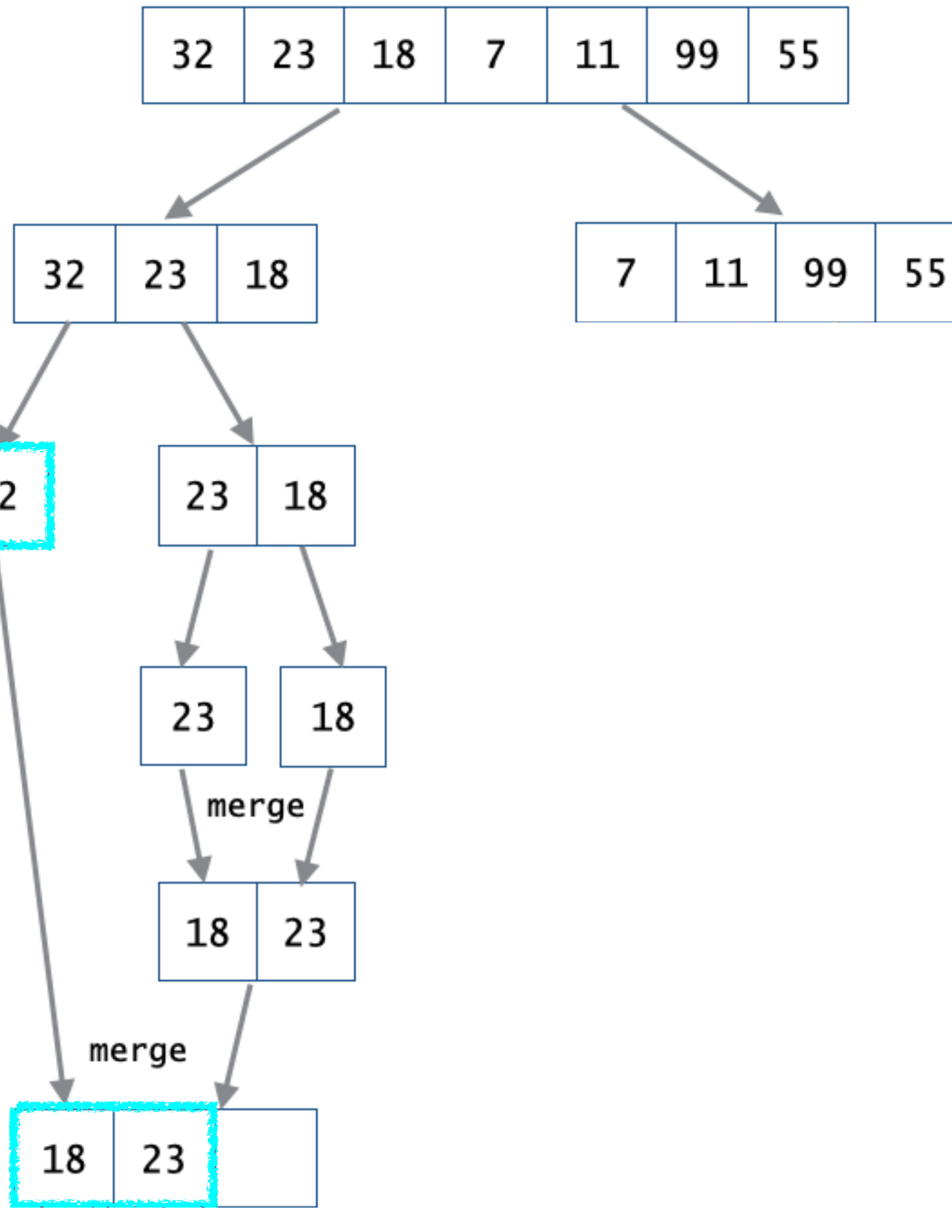

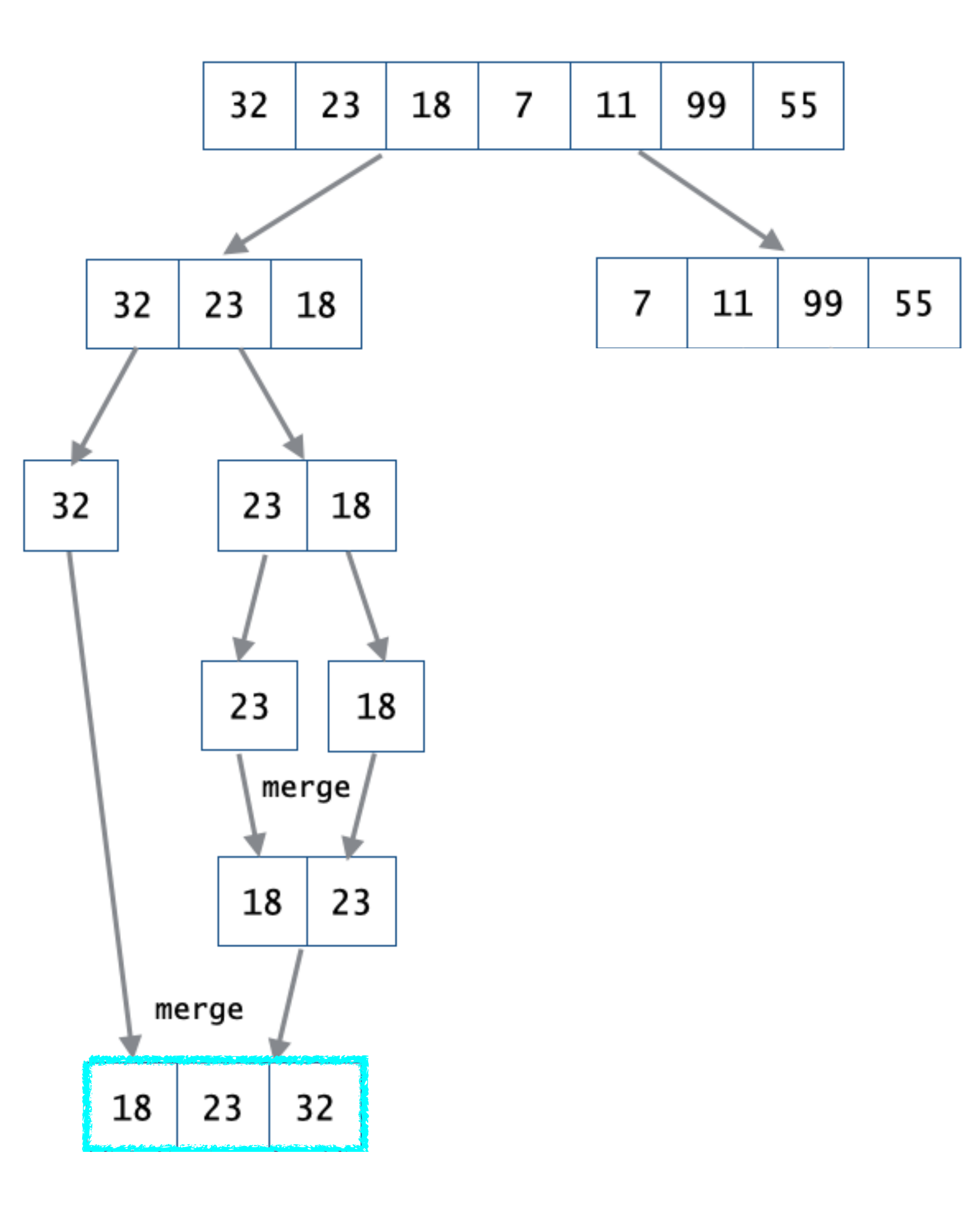

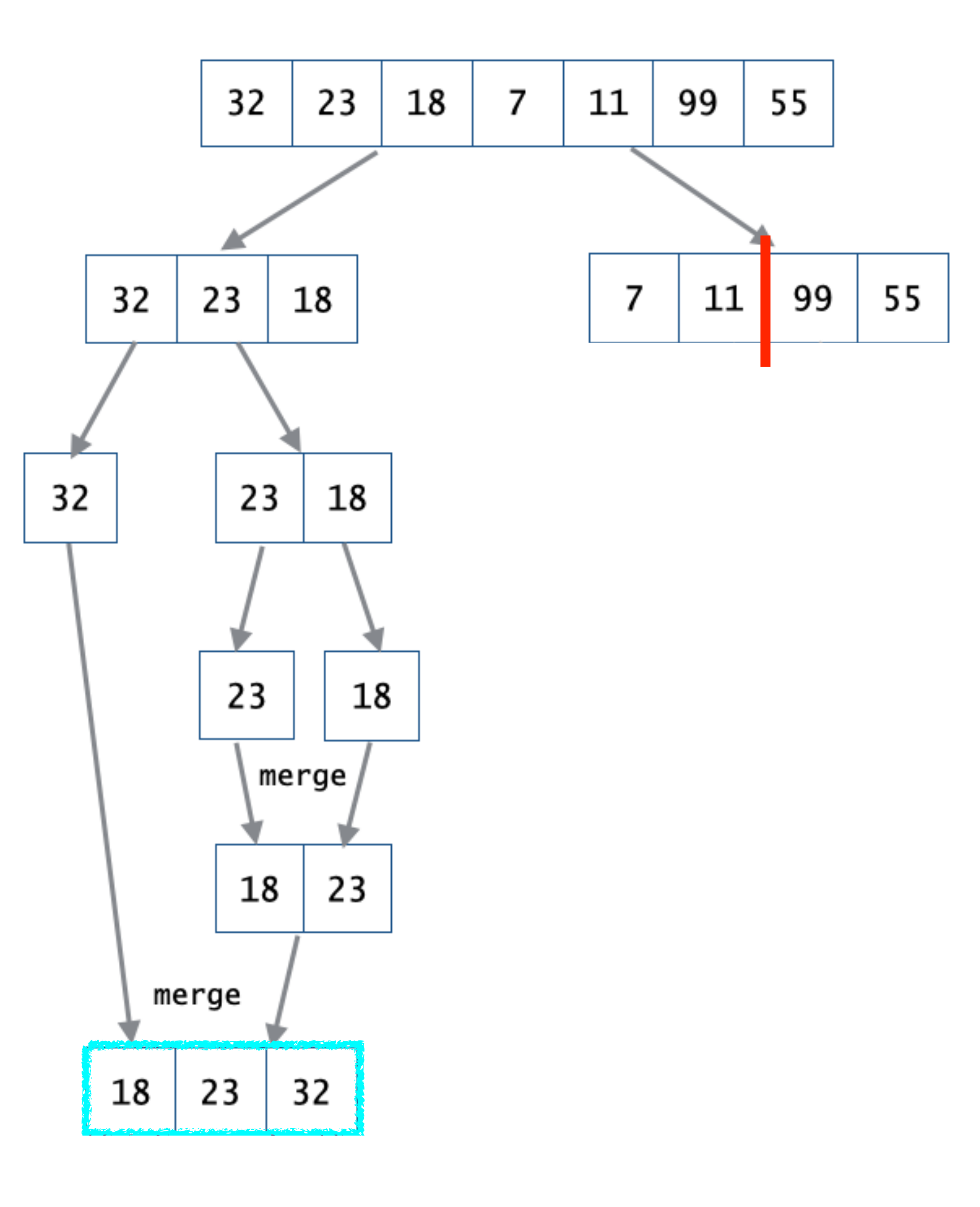

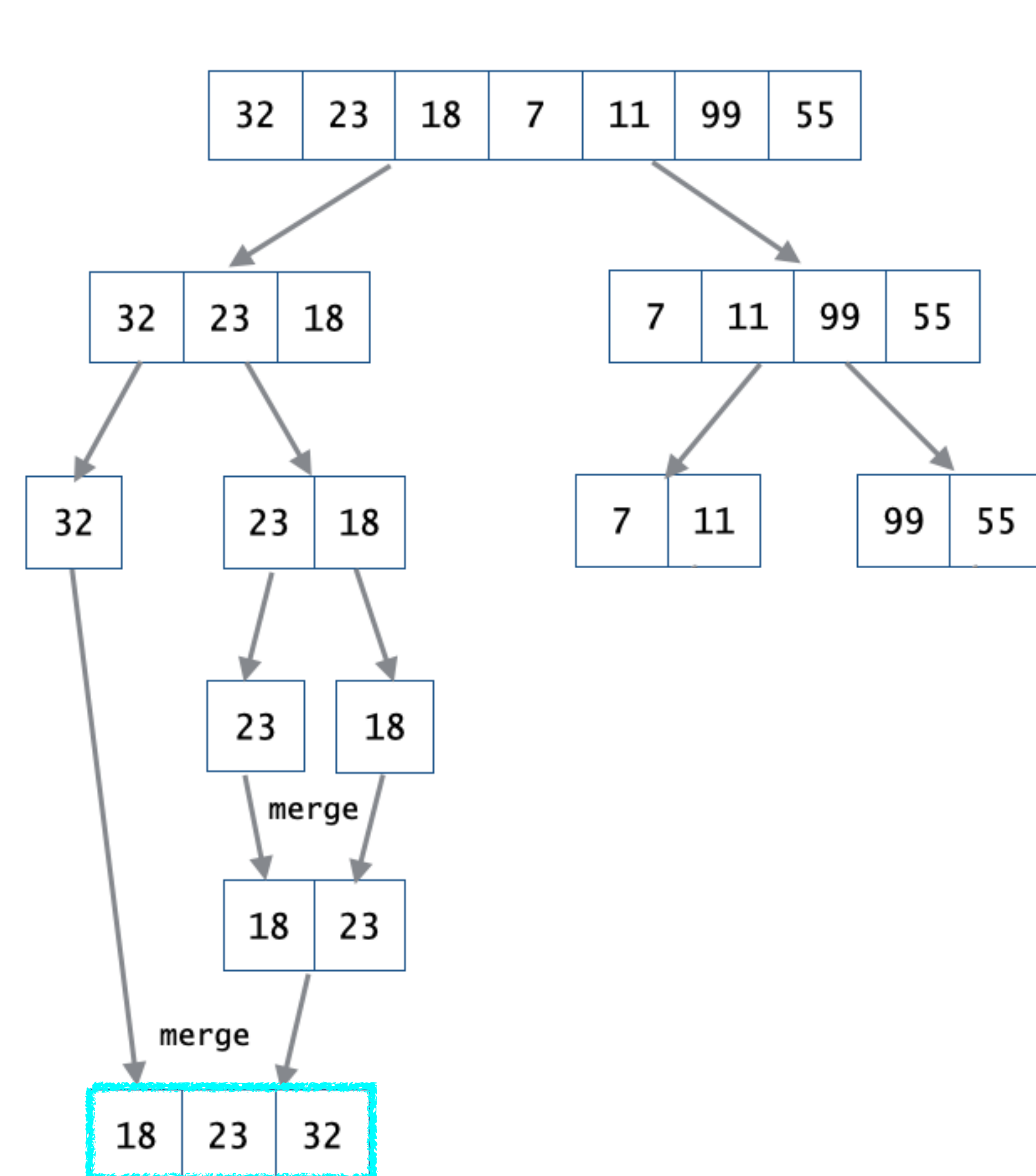

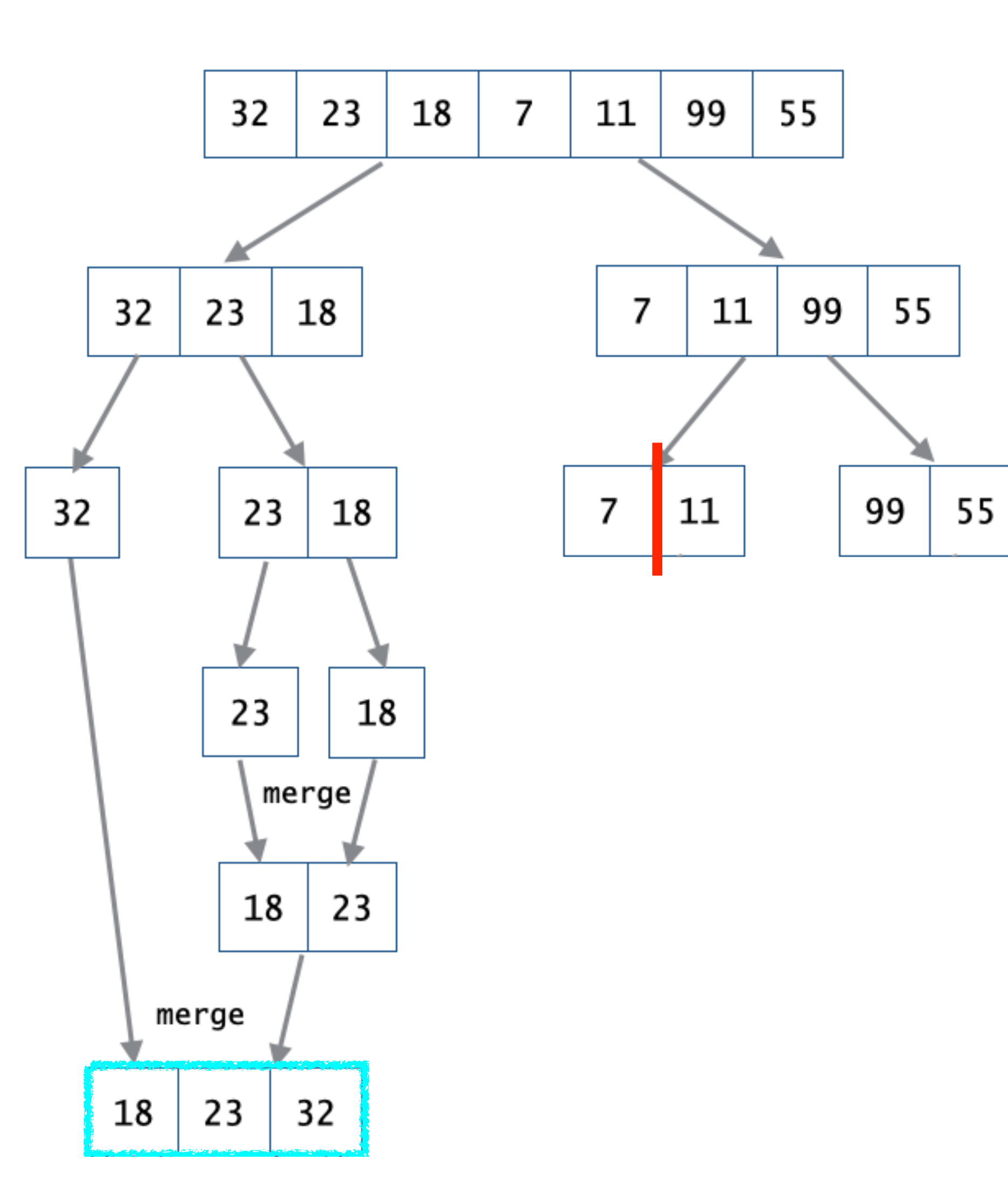

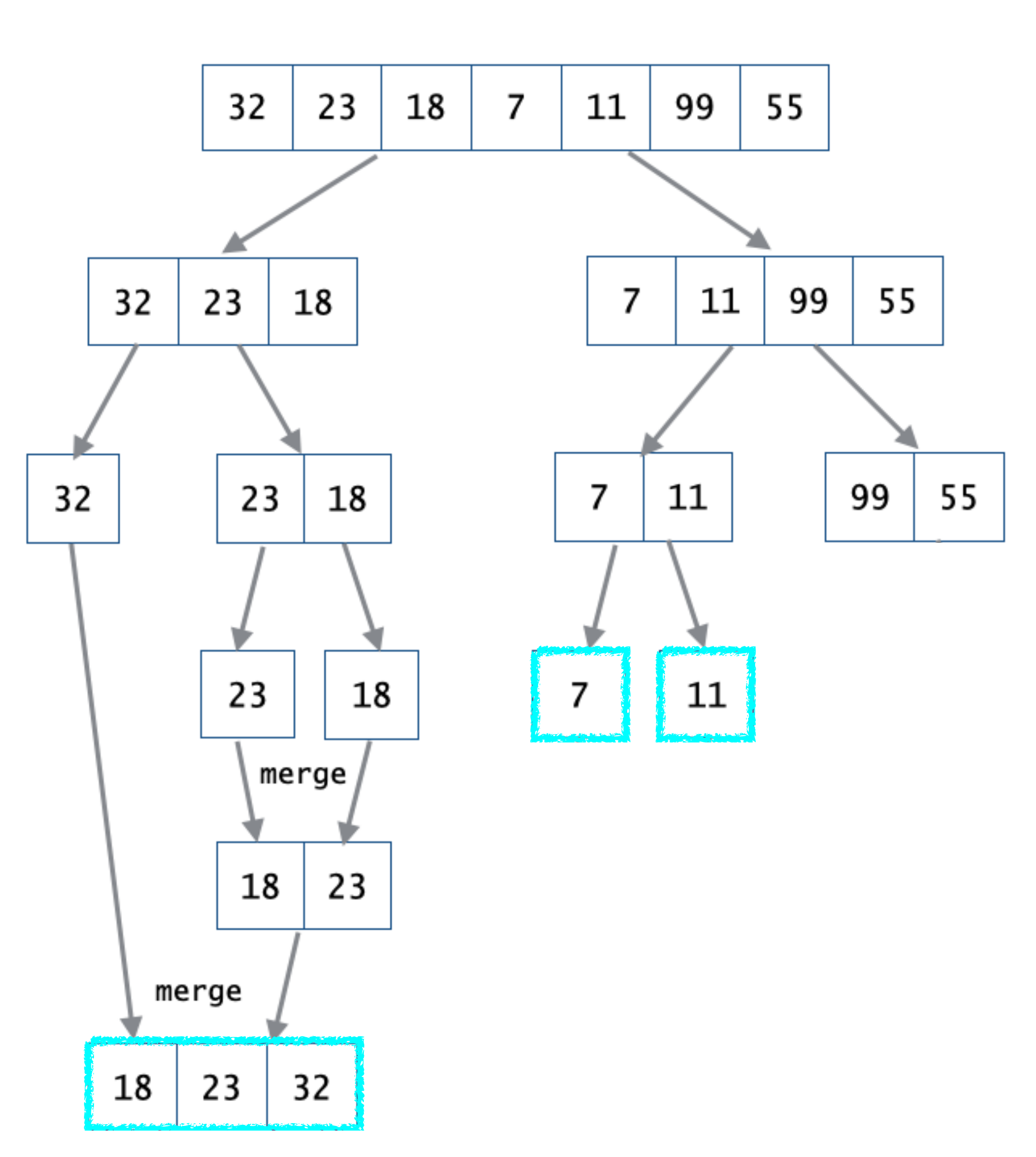

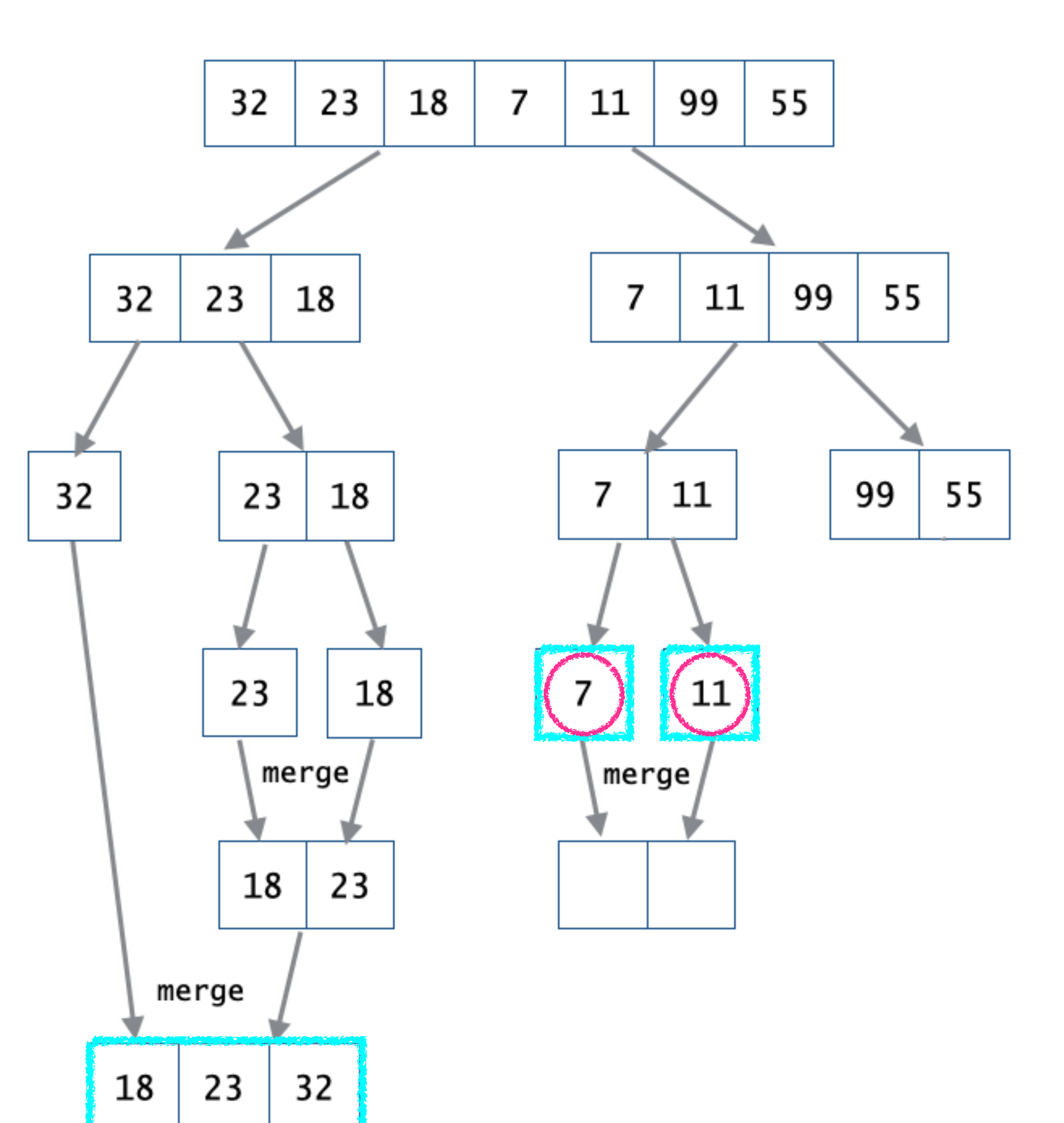

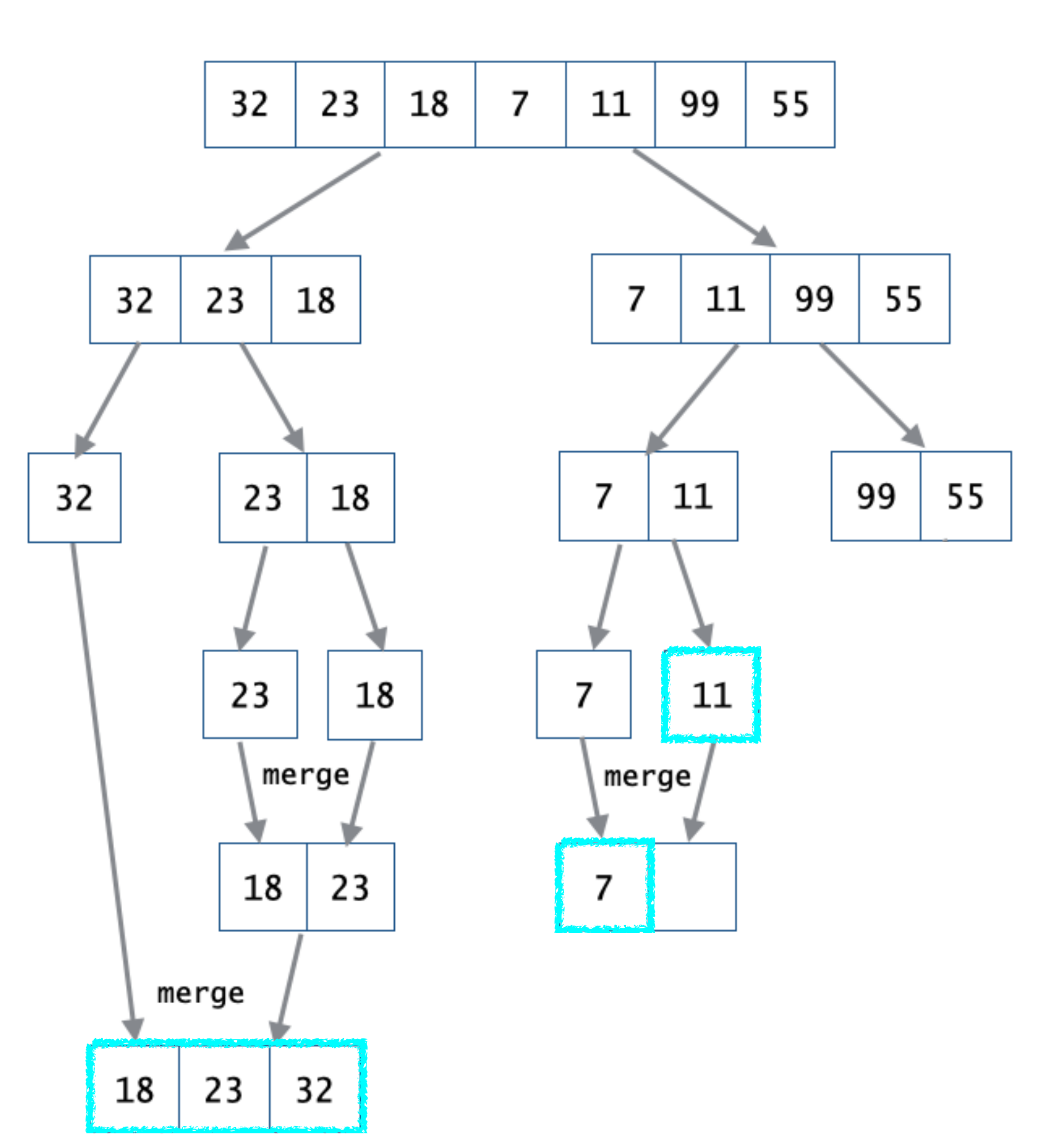

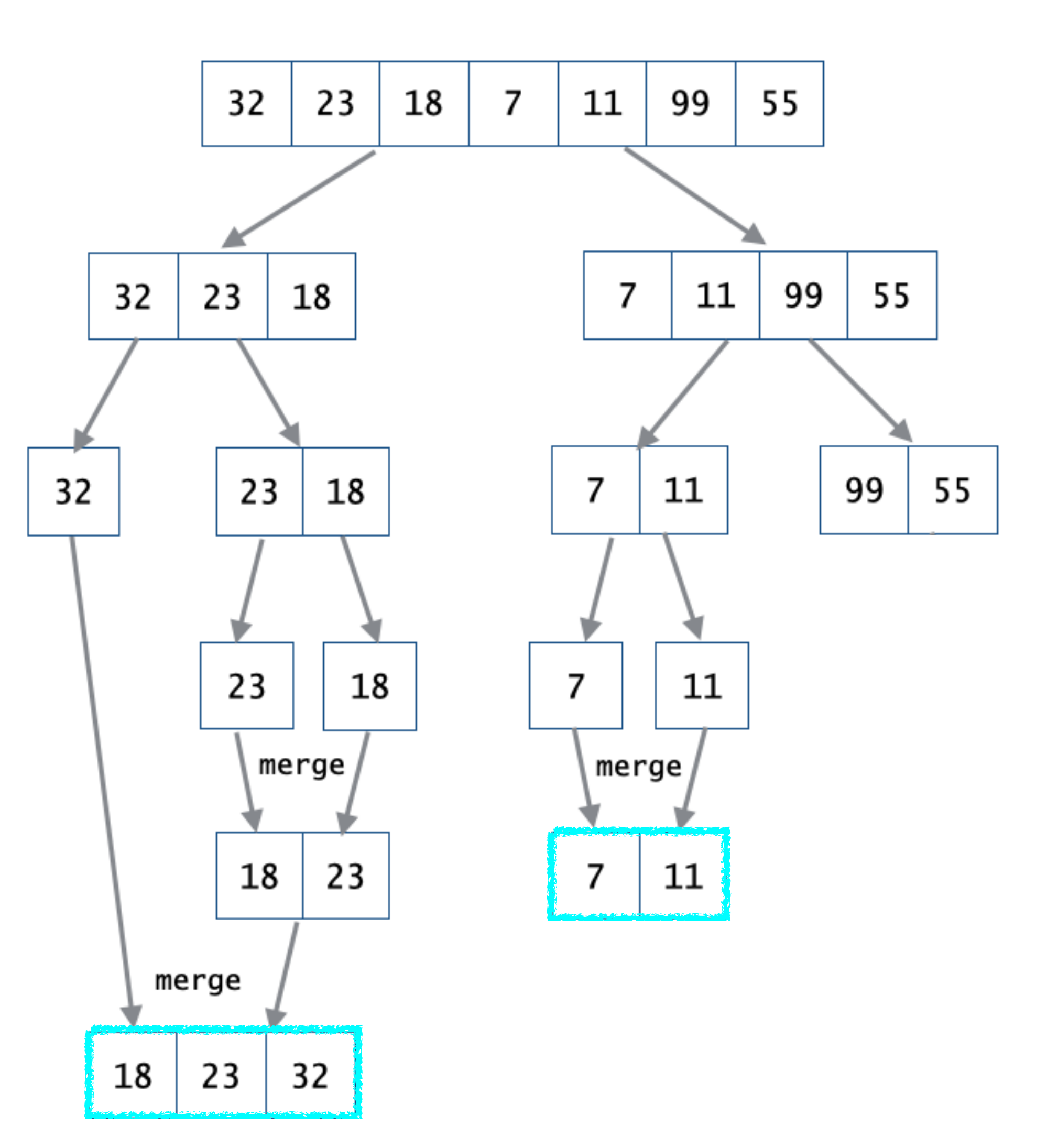

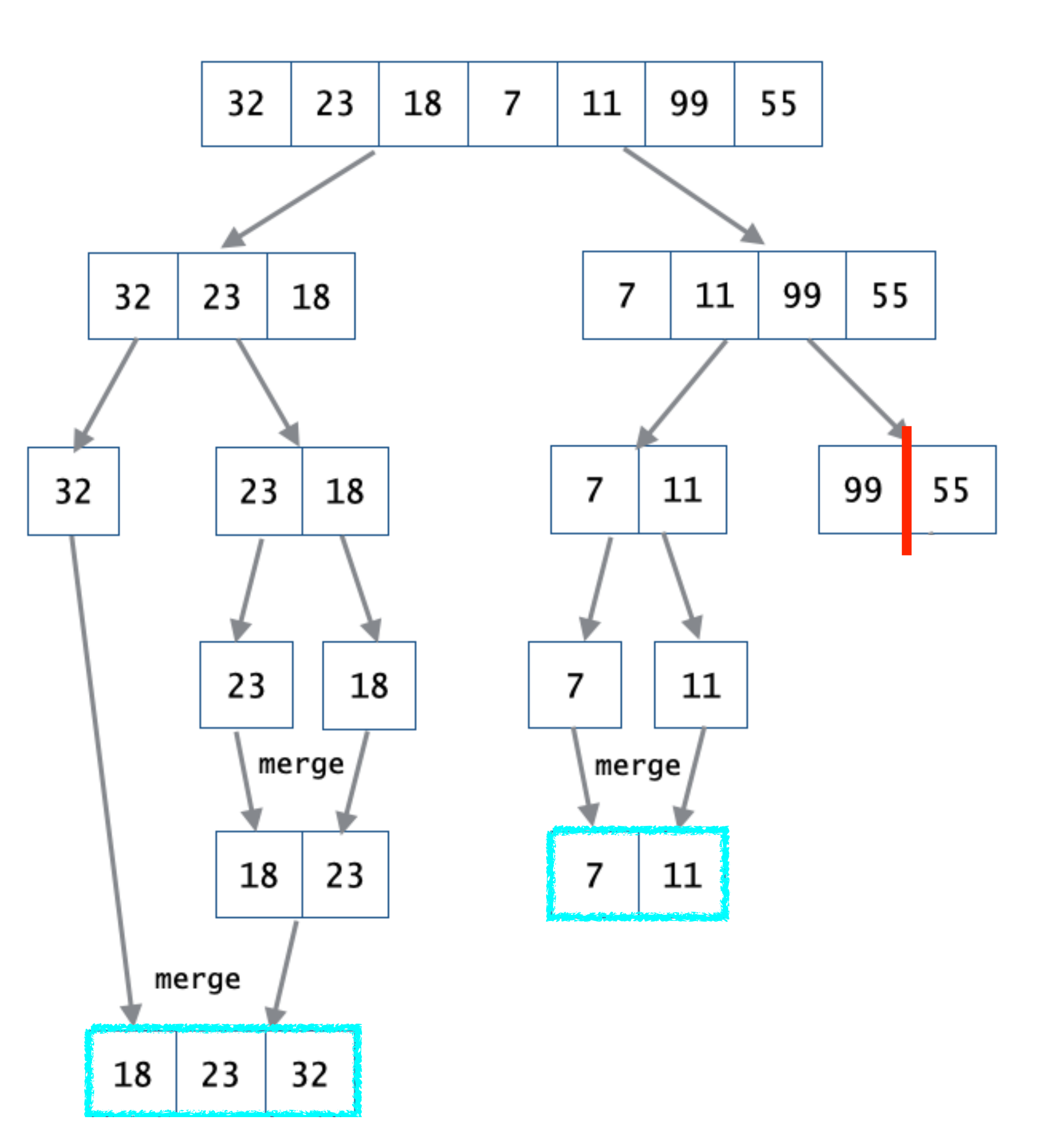

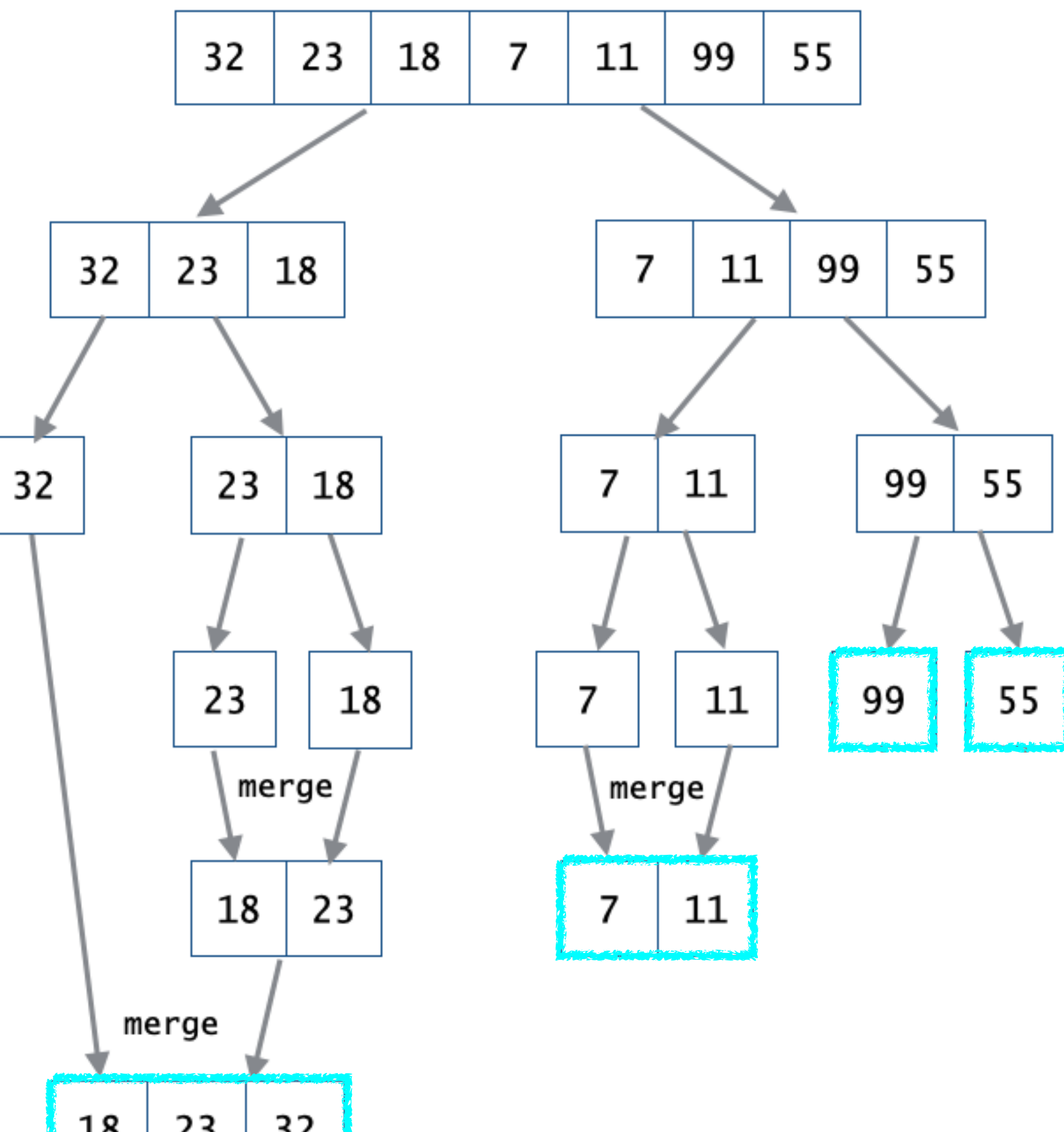

**The Second Second** 

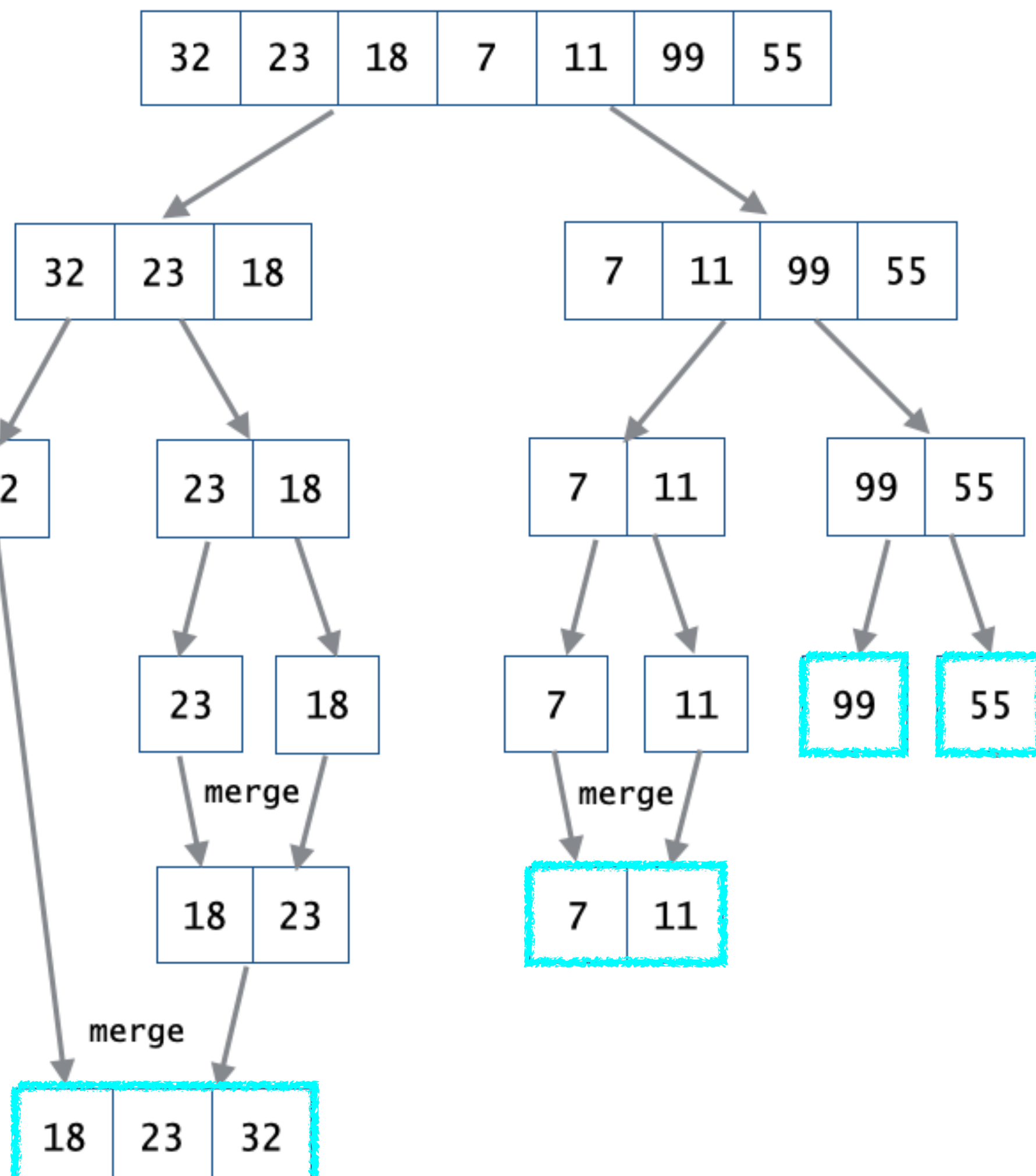

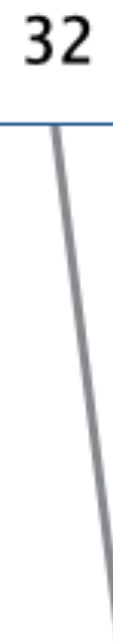

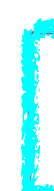

18

merge

23

32

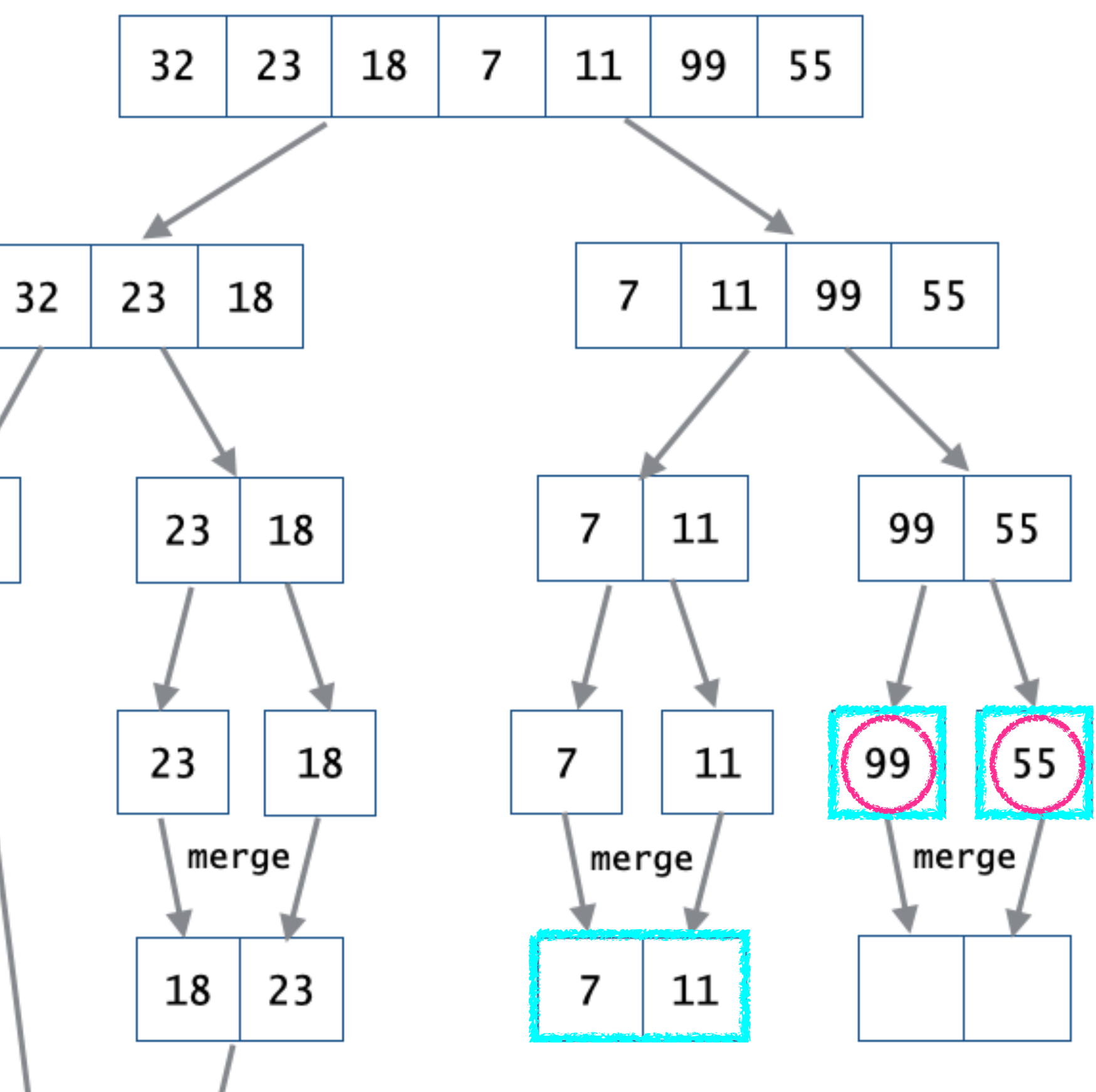

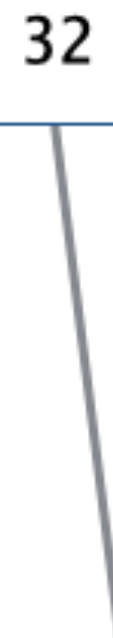

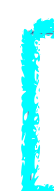

18

merge

23

32

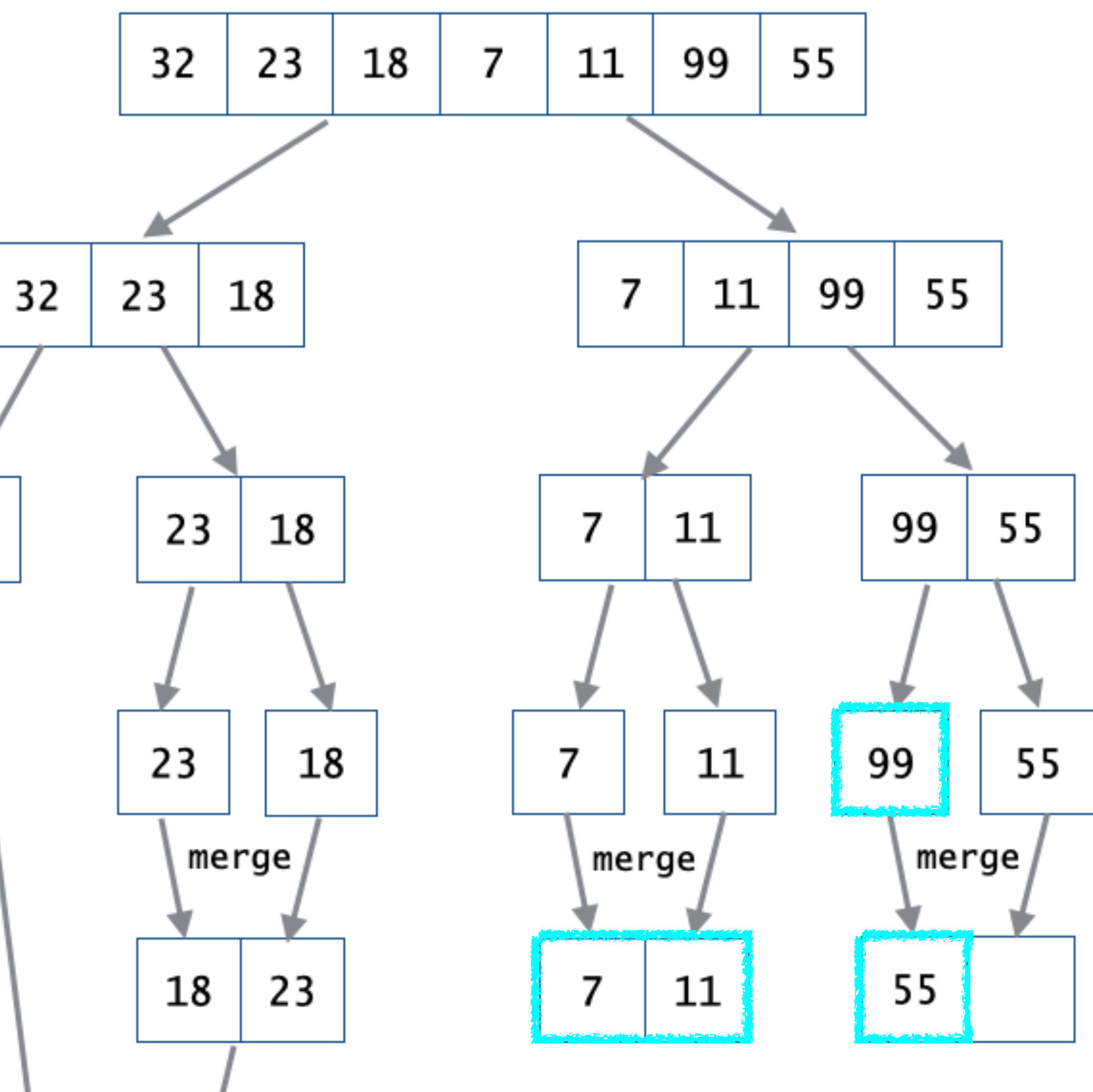

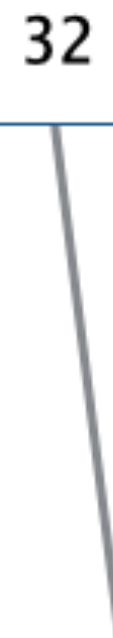

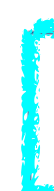

18

merge

23

32

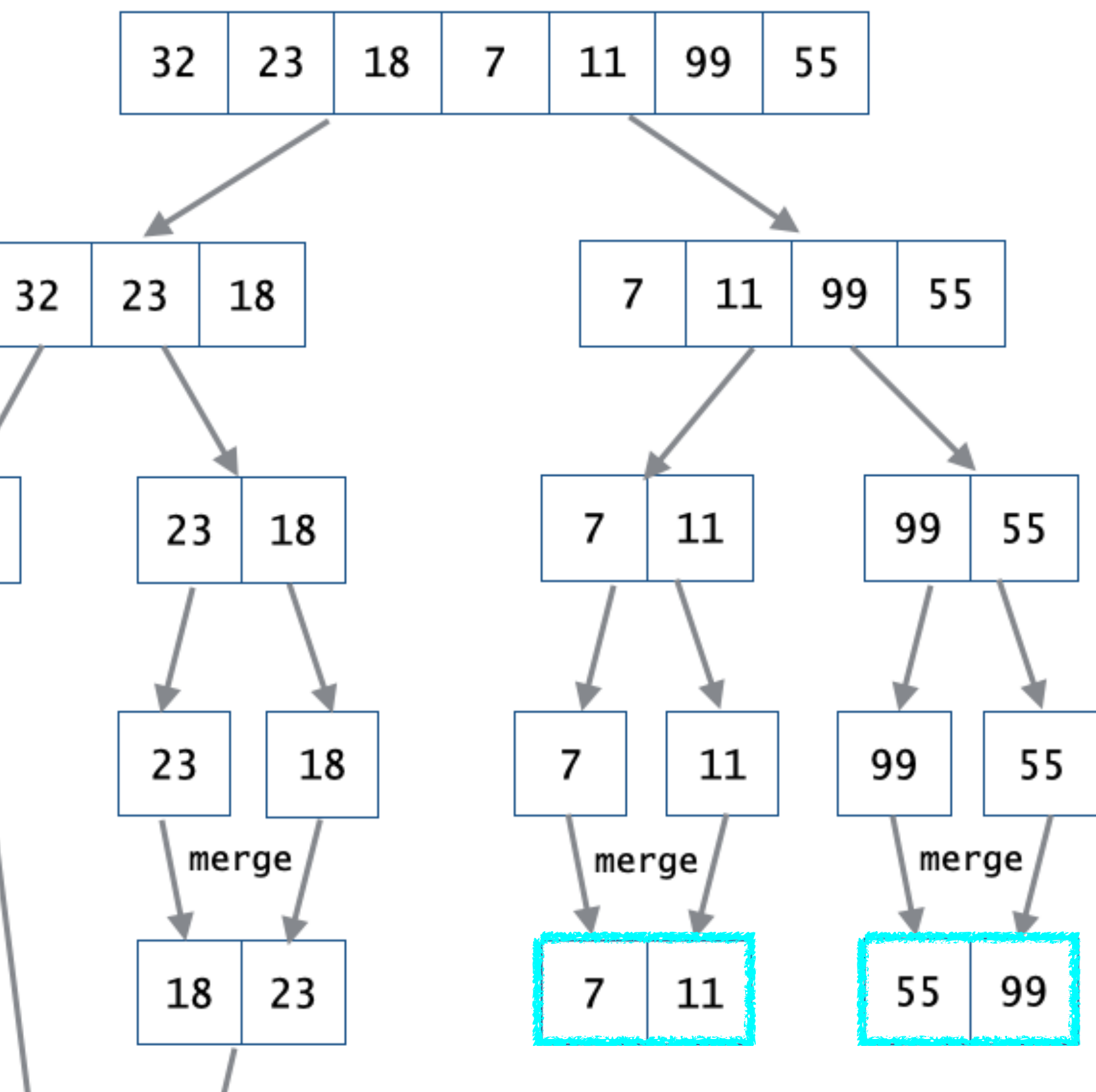

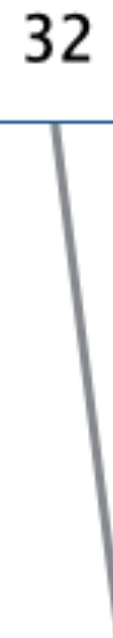

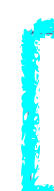

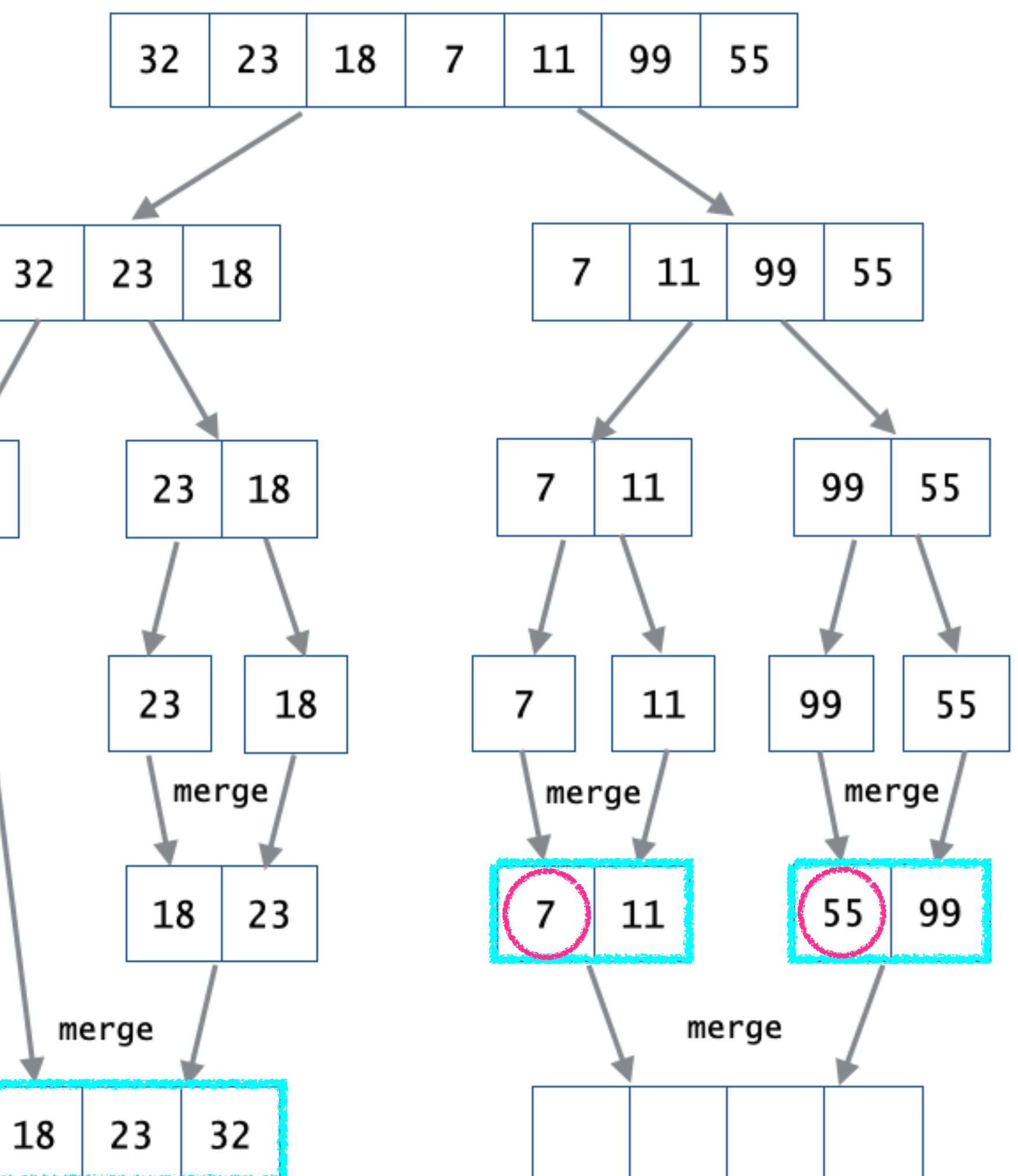

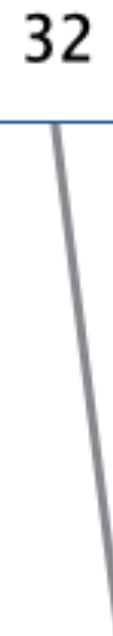

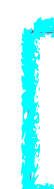

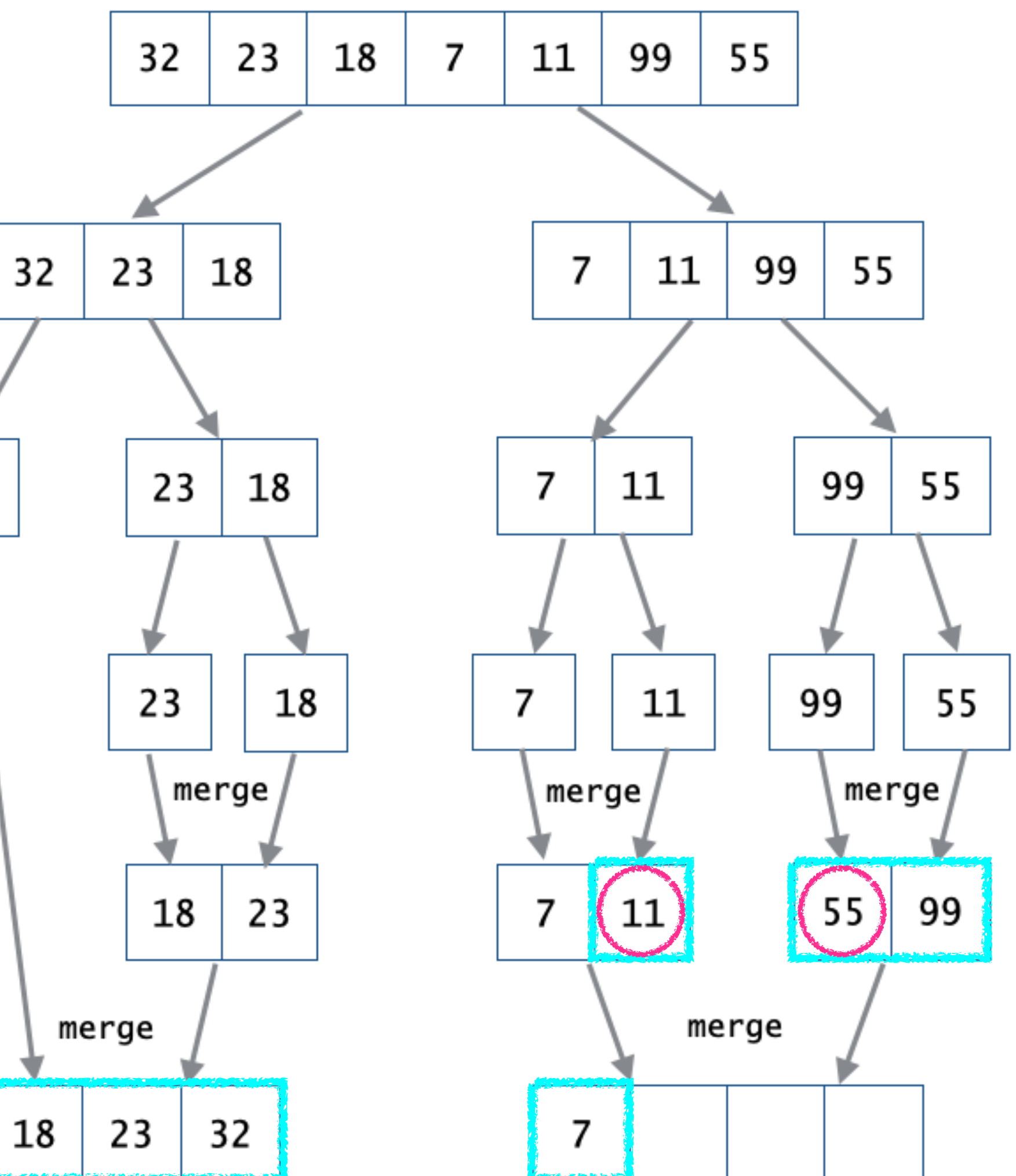

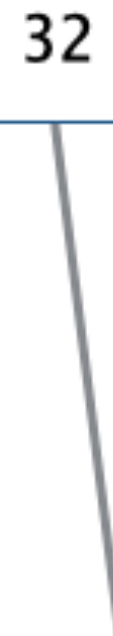

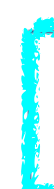

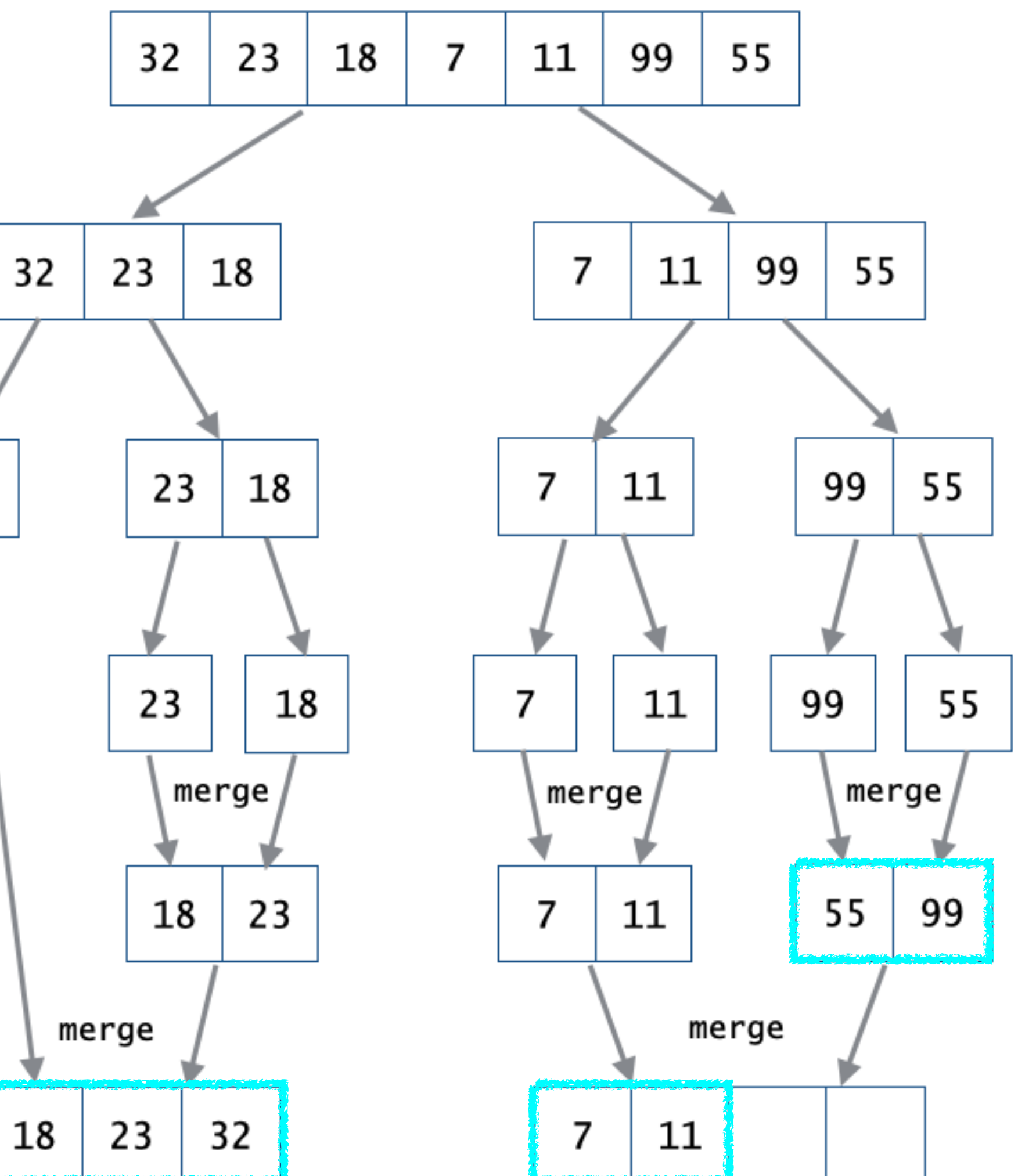

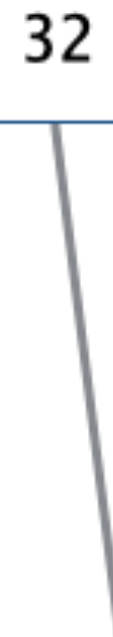

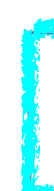

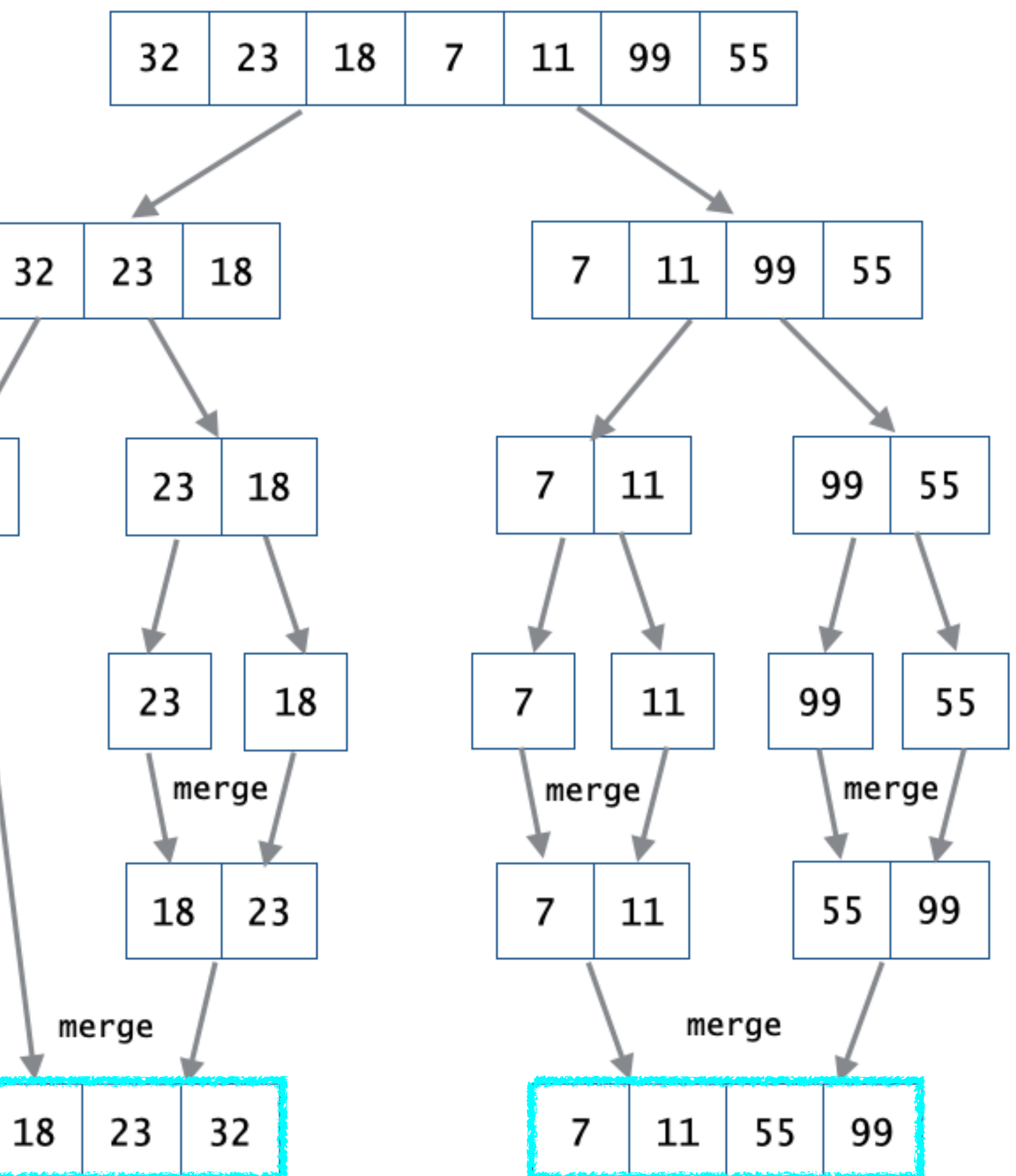

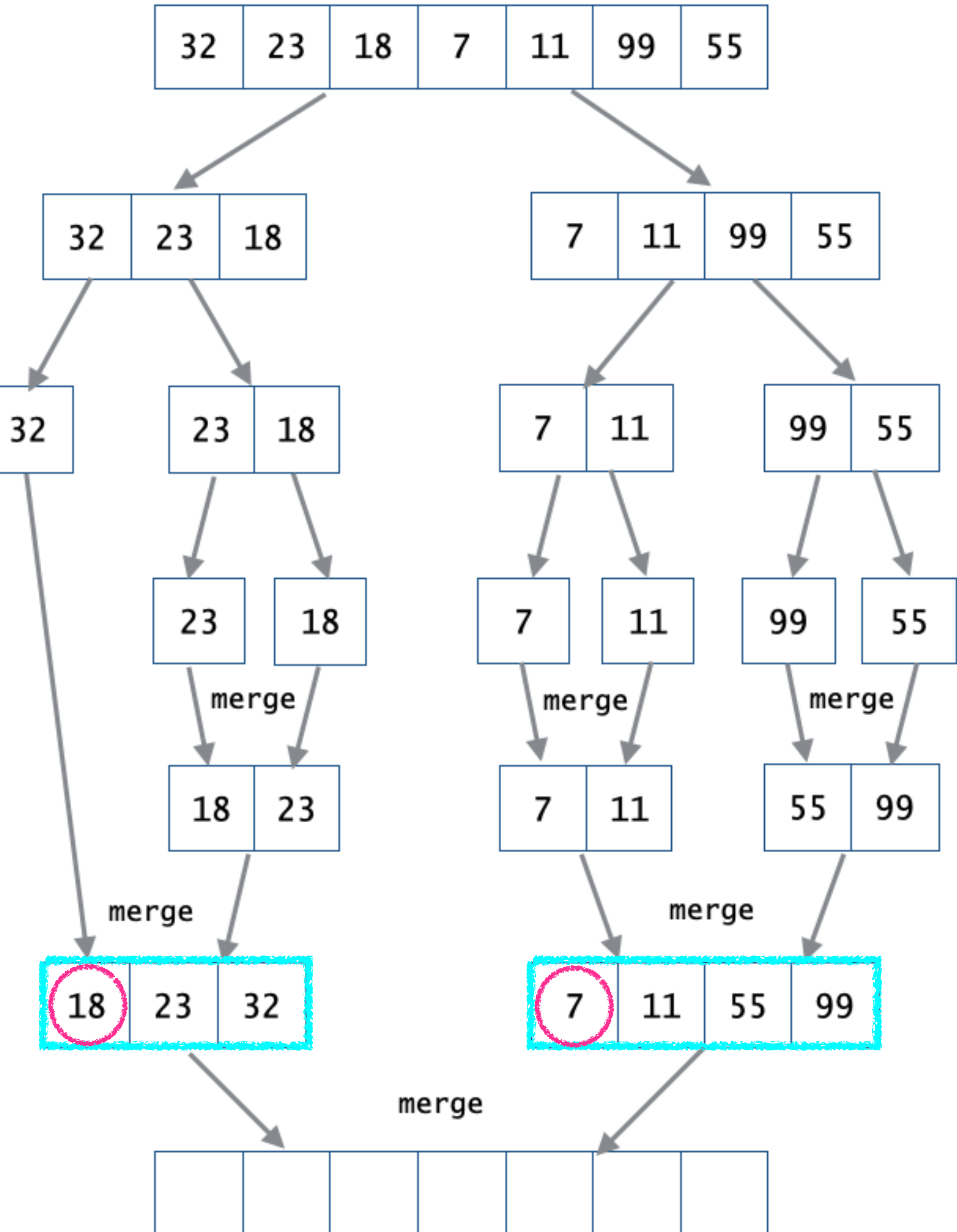

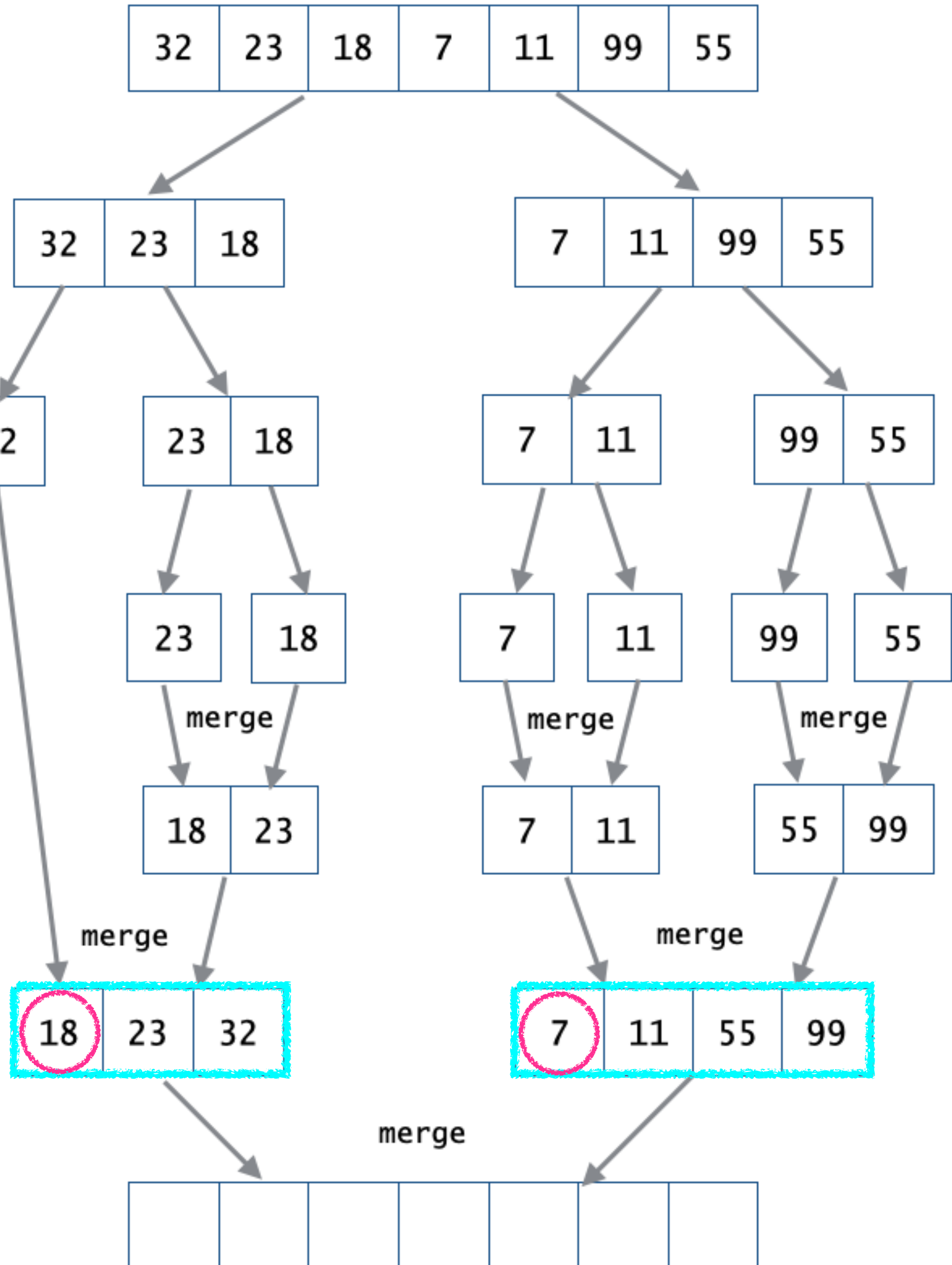

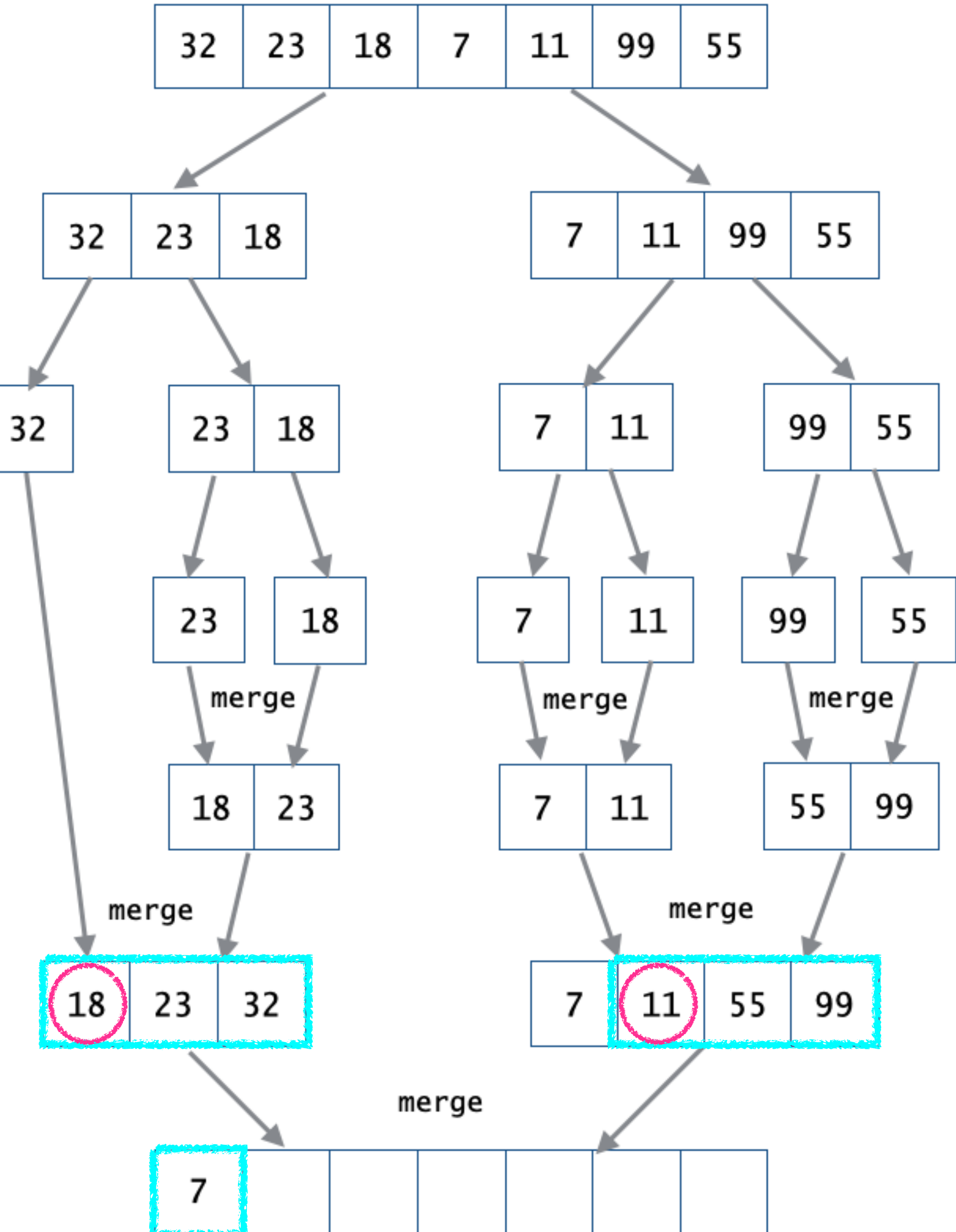

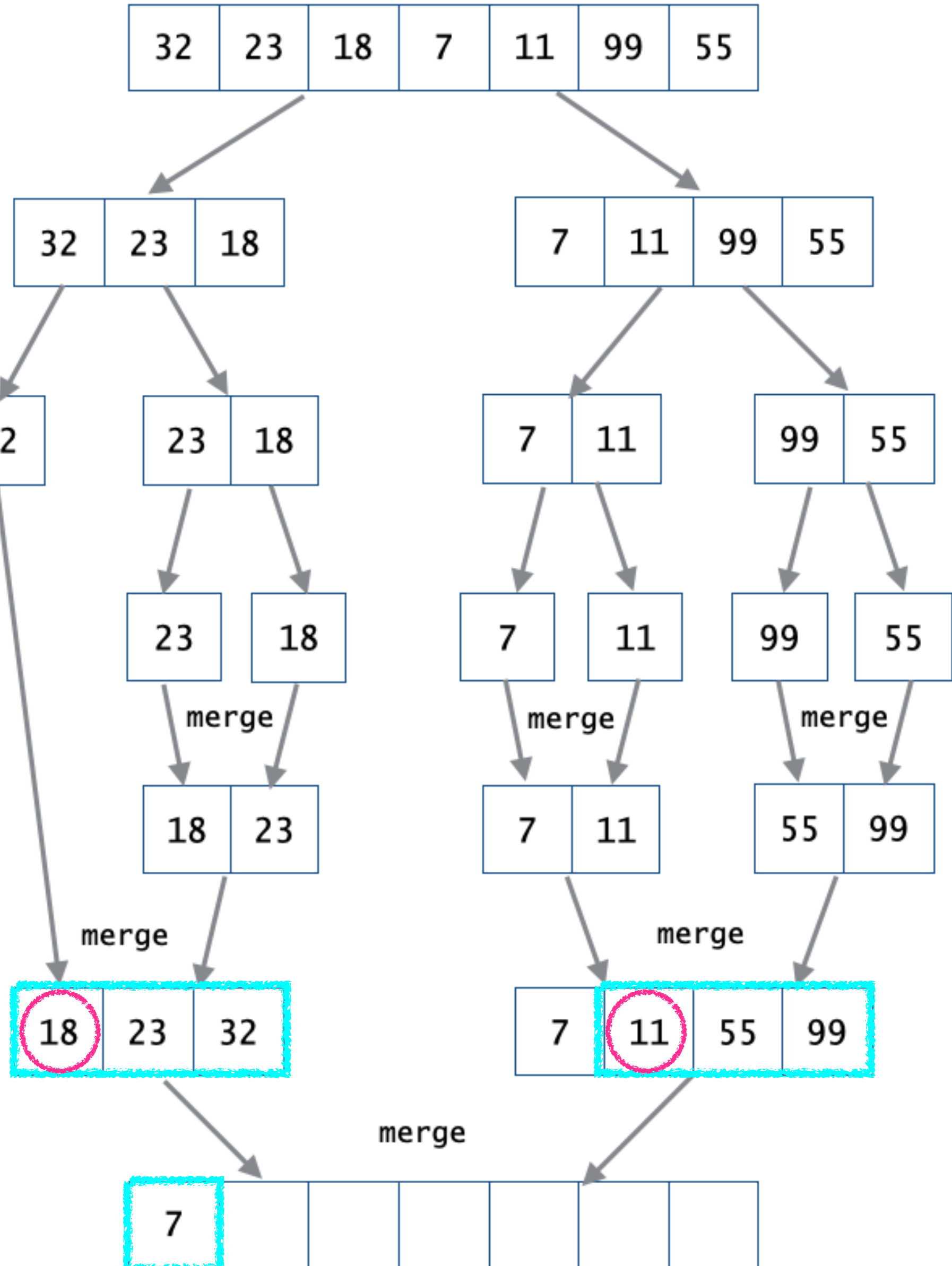

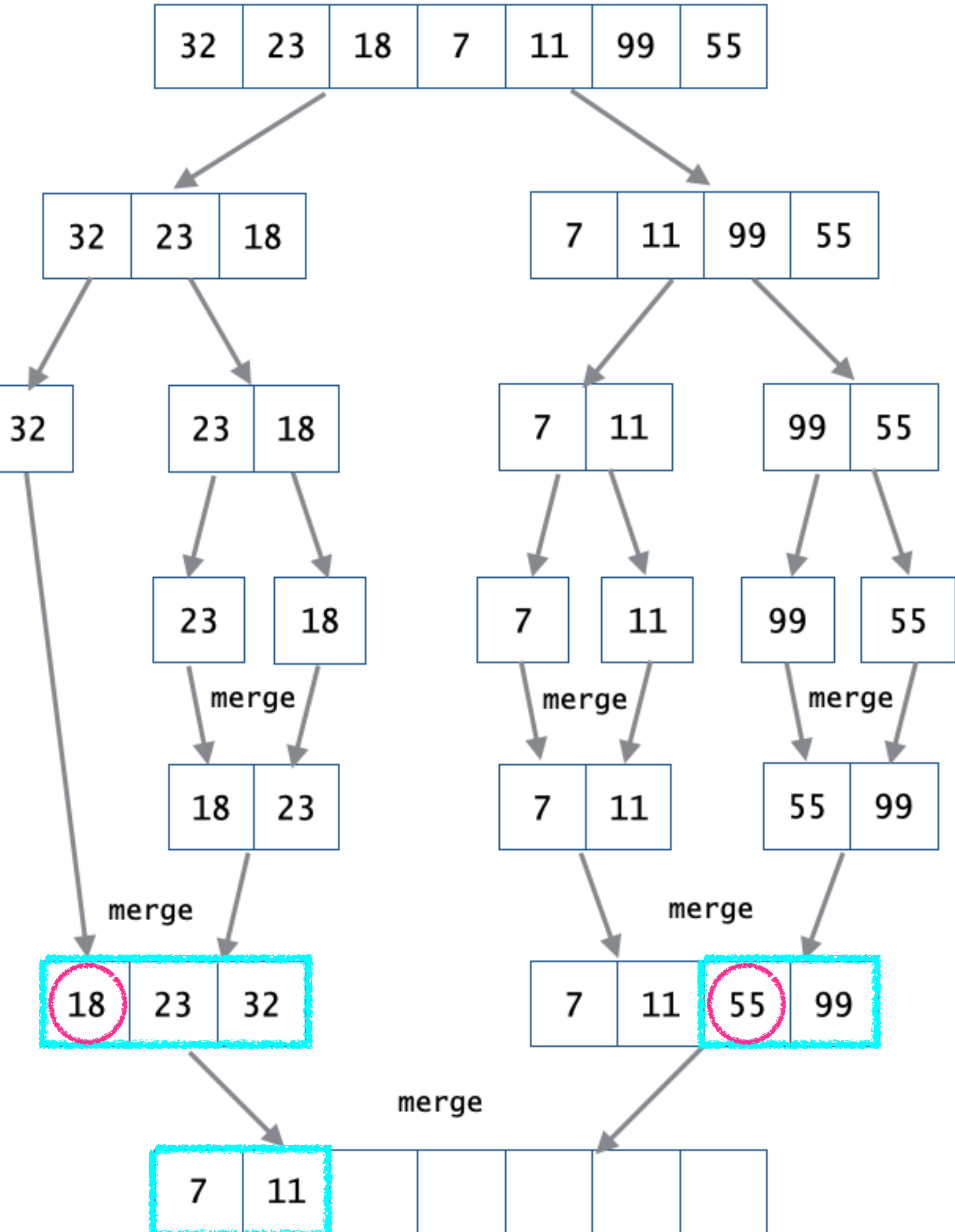

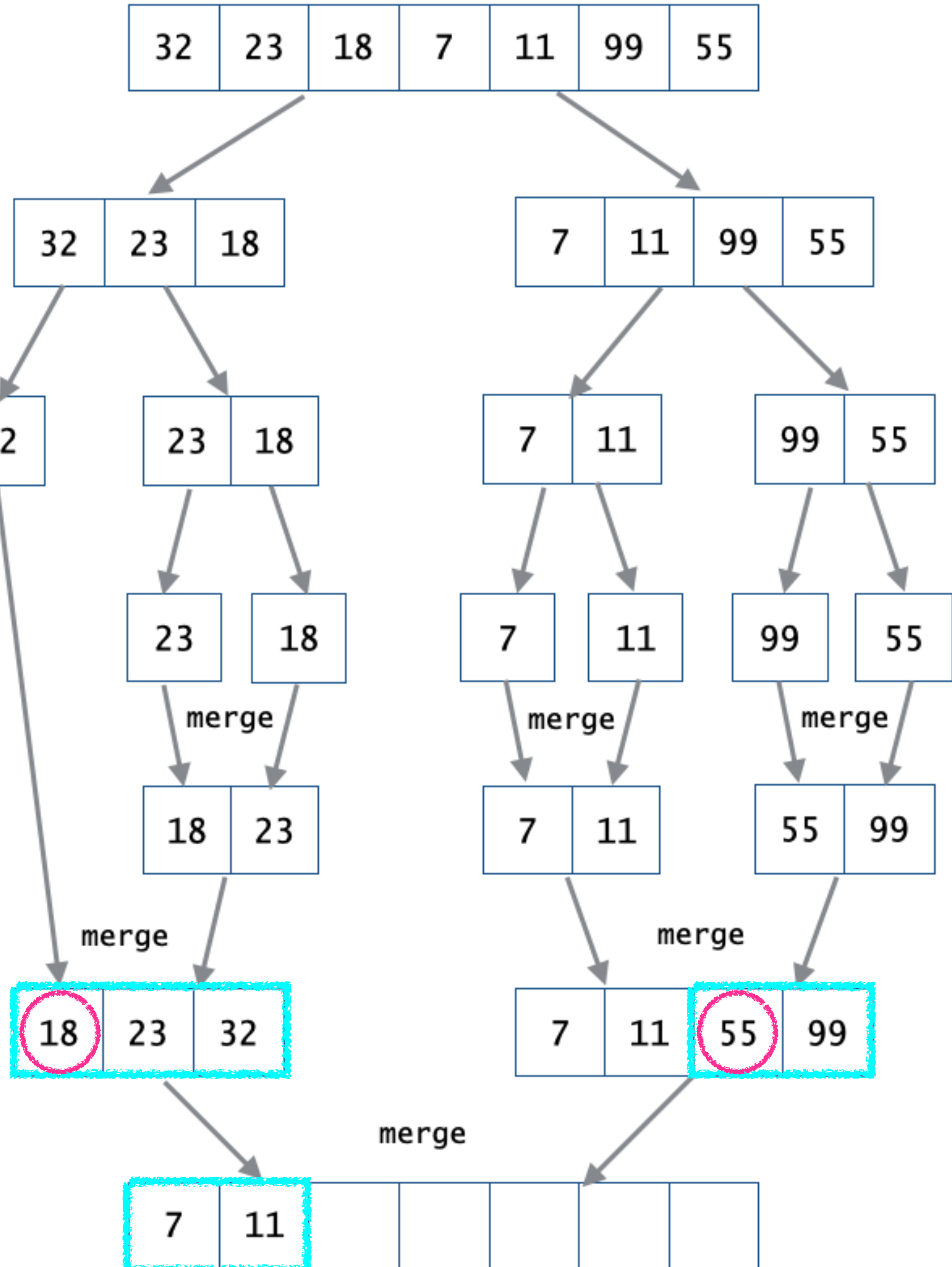

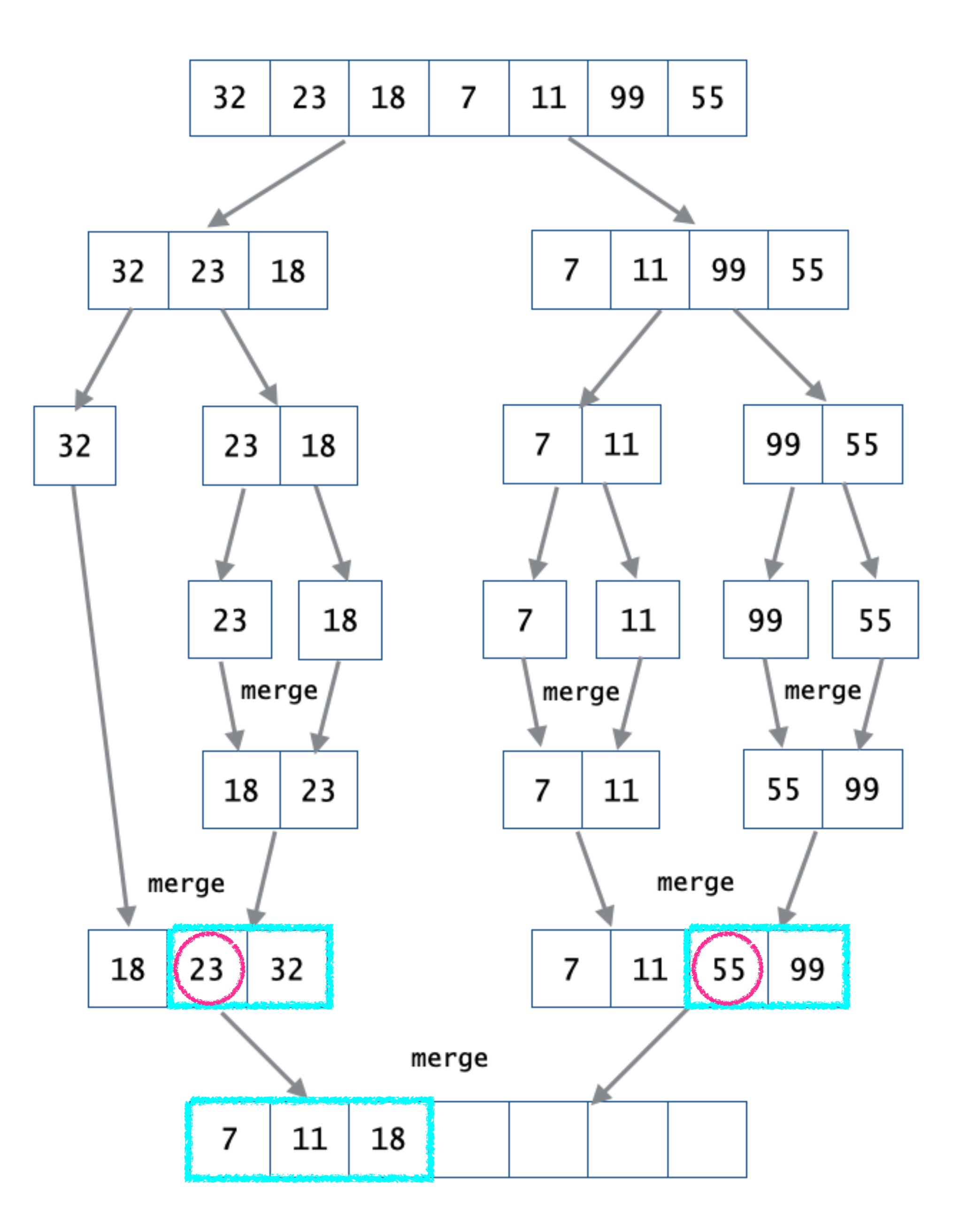

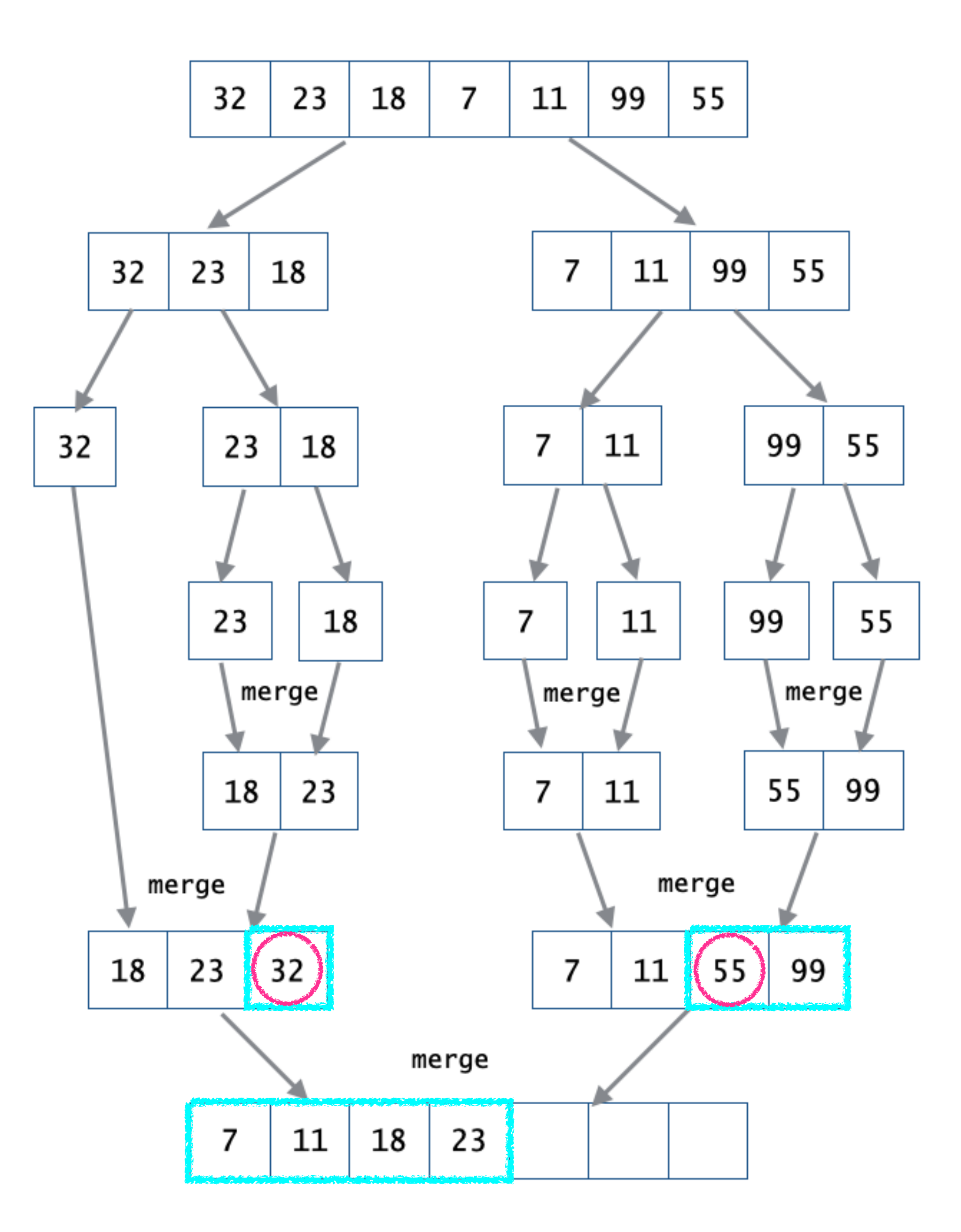

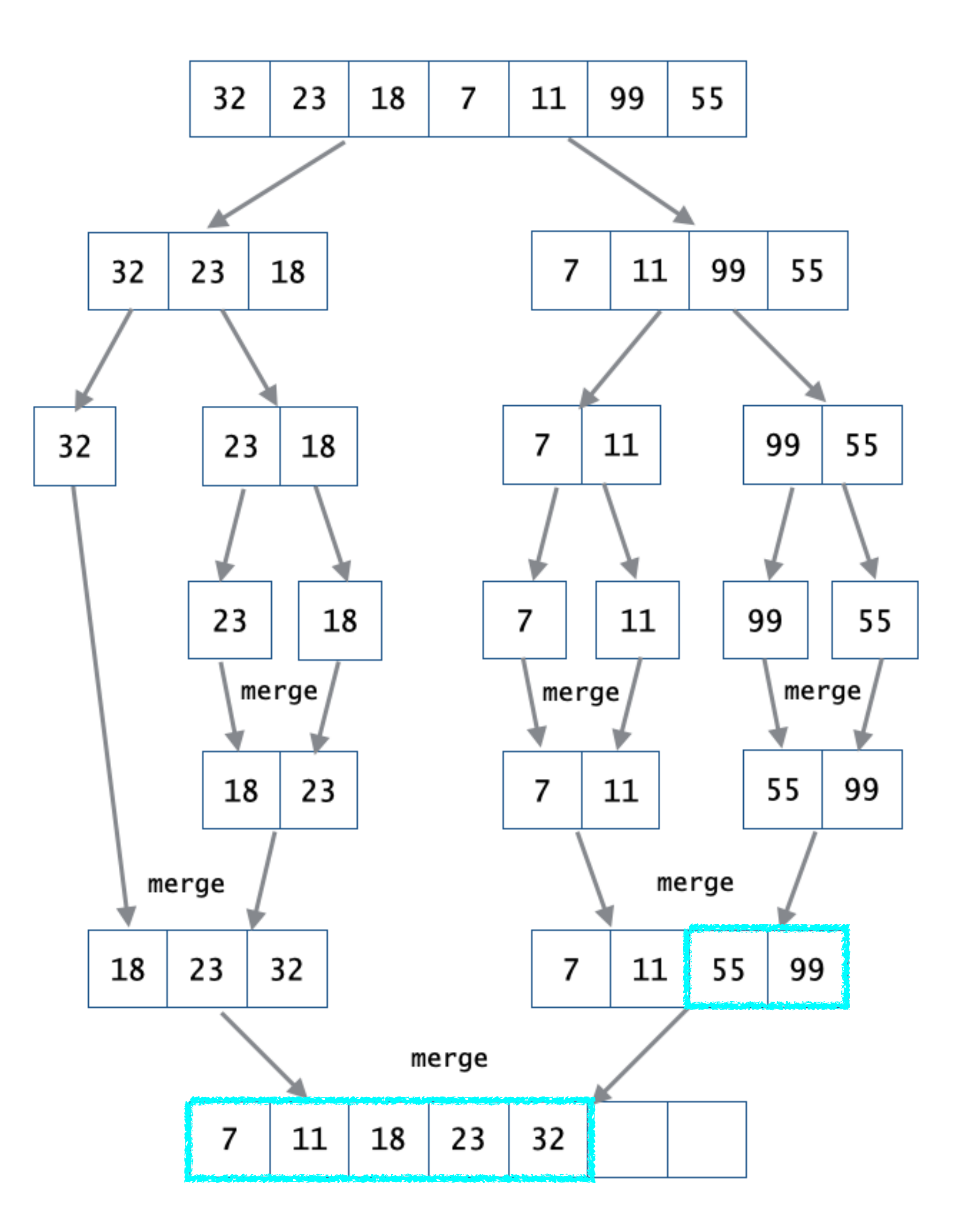

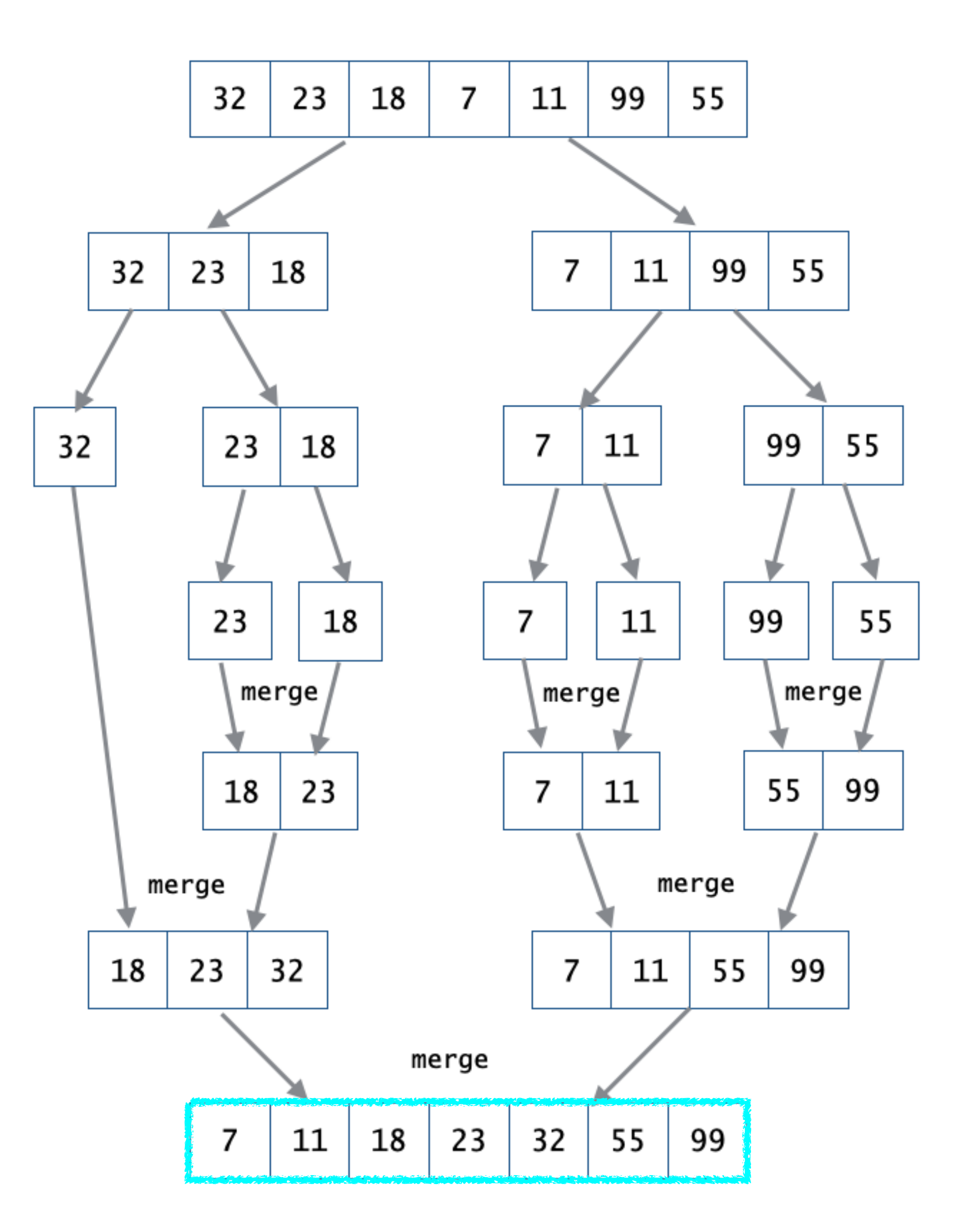

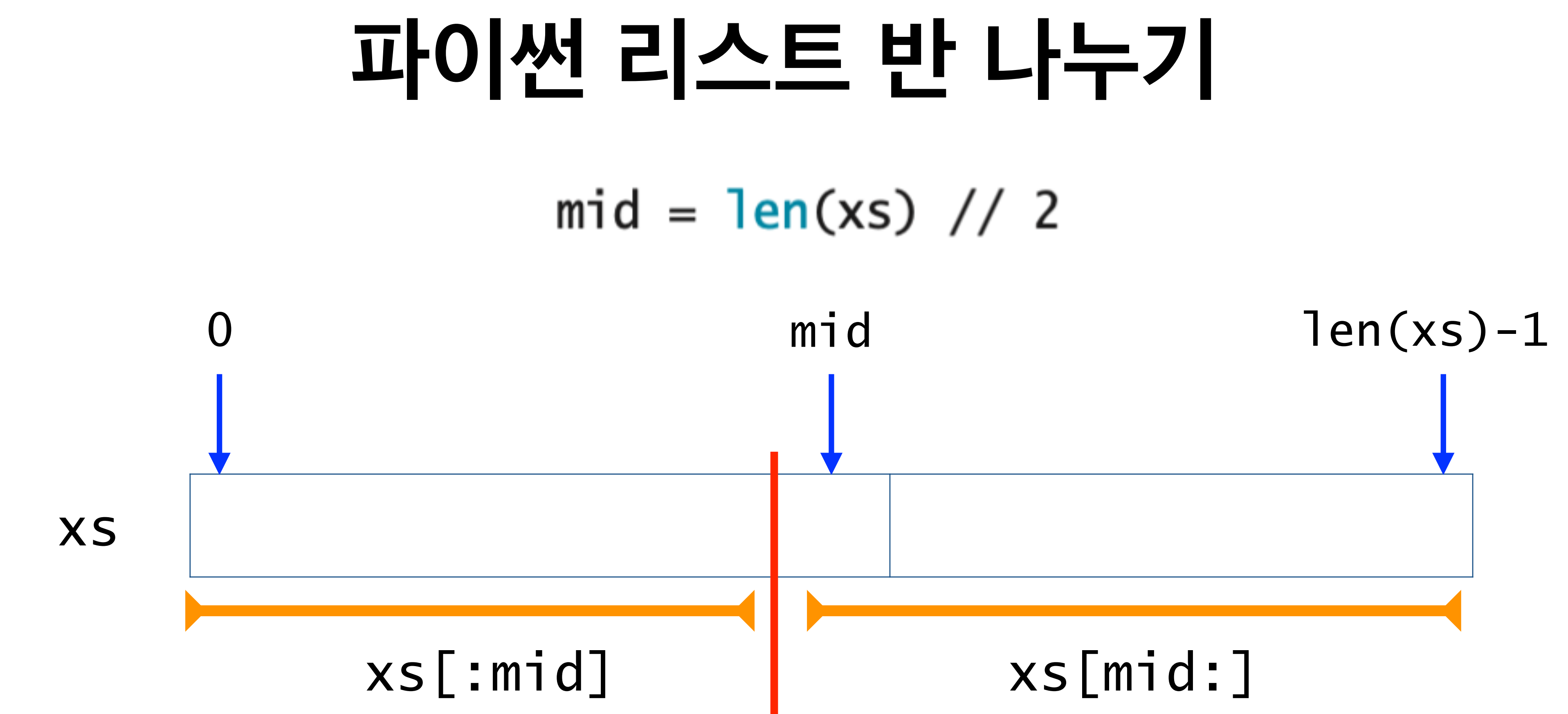

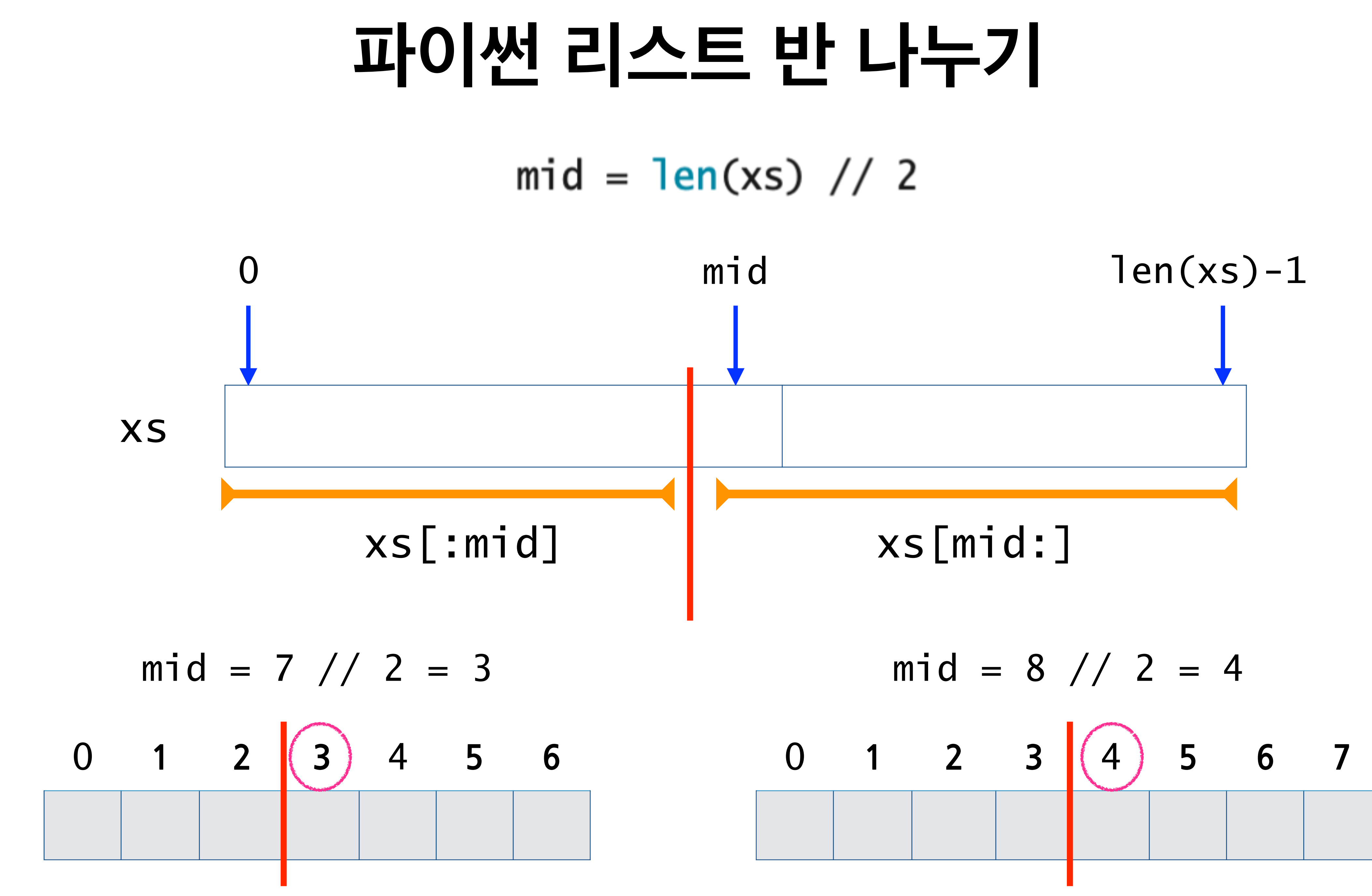

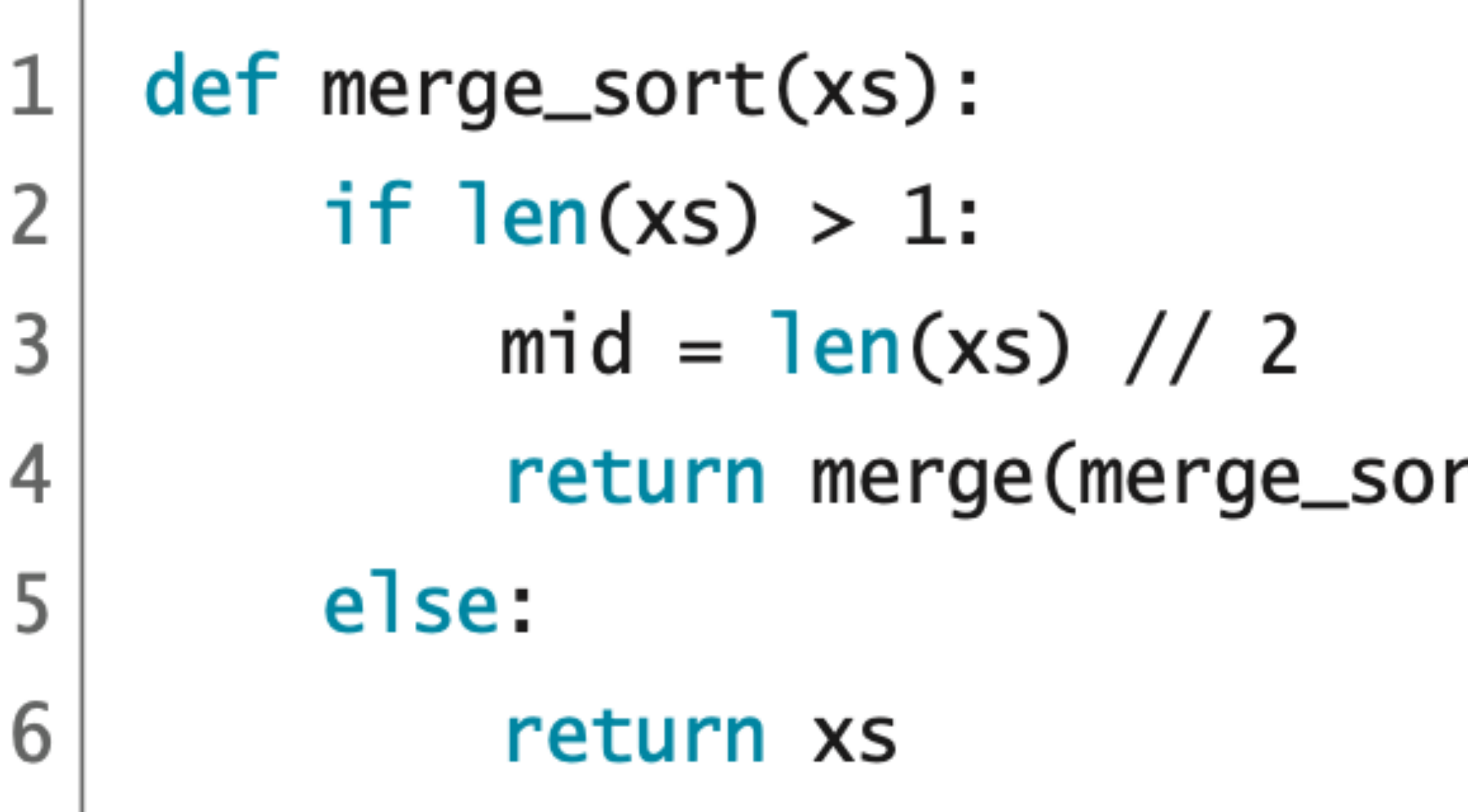

#### code :  $5-24.py$

#### return merge(merge\_sort(xs[:mid]),merge\_sort(xs[mid:]))

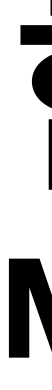

#### 정렬된 리스트 1eft와 right를 합병하는 재귀 함수 merge의 반복조건

1eft와 right 양쪽에 원소가 최소한 하나씩은 있음  $=$  left != [] and right != []  $=$  not (left  $==$  []) and not (right  $==$  [])

 $=$  not (left  $=$  [] or right  $=$  [])

#### 합병 **Merge**

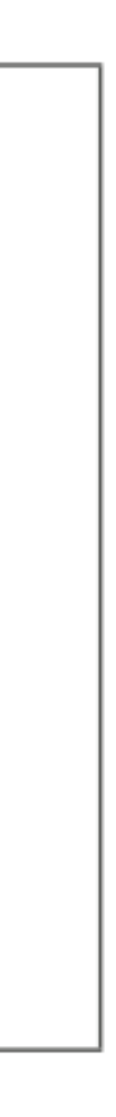

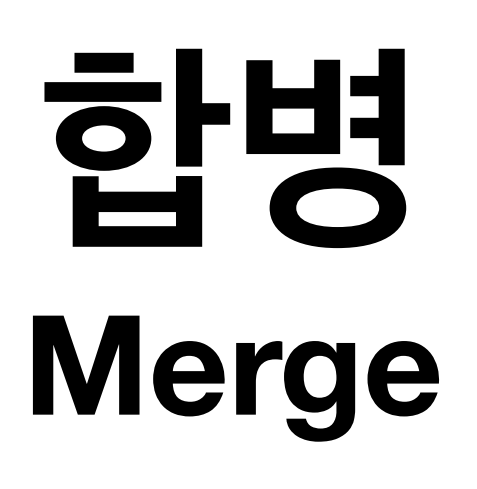

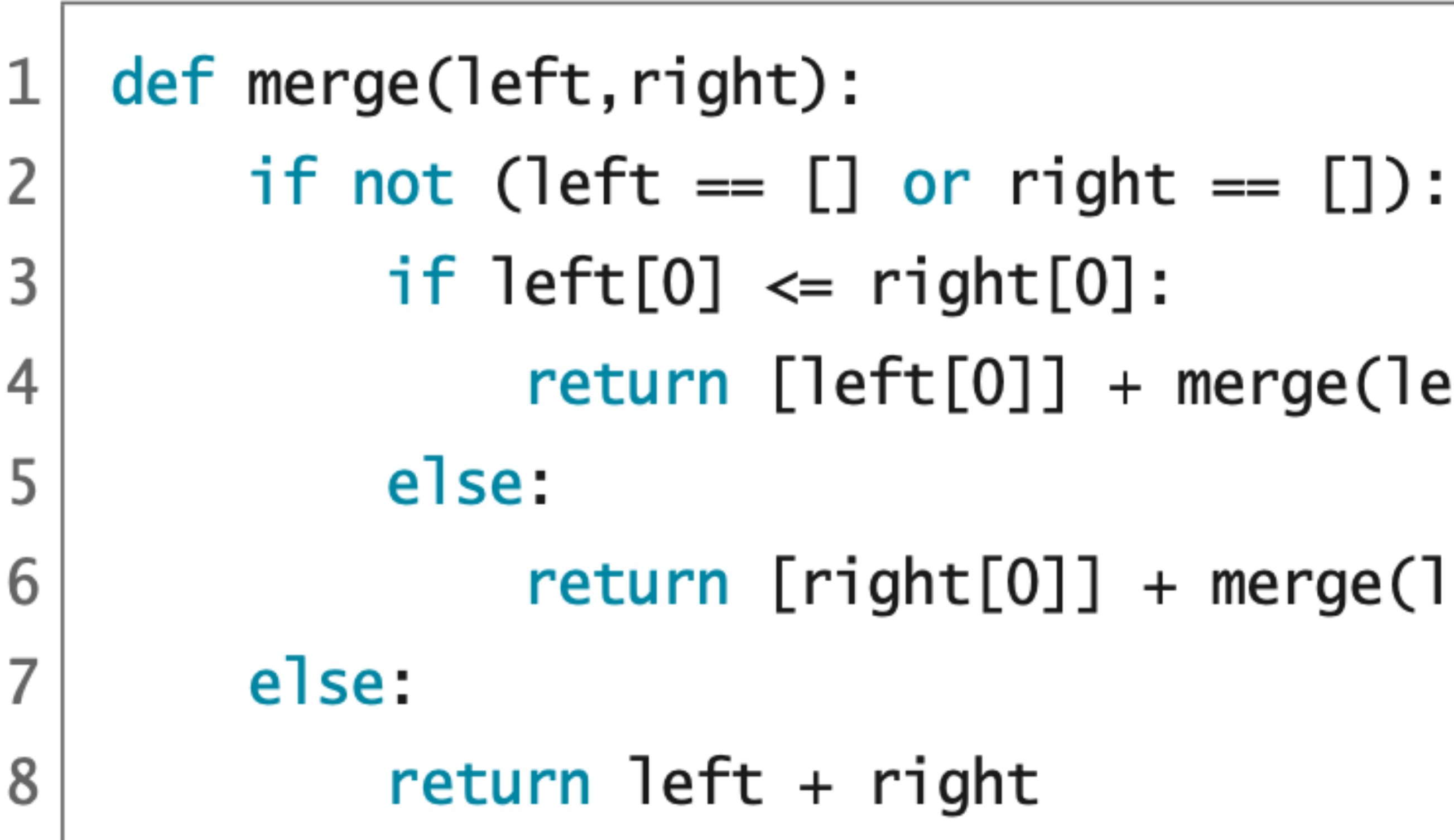

#### code :  $5-25.py$

- 
- 
- $return [left[0] ] + merge([left[1:],right]$
- $return [right[0]] + merge(left, right[1:])$

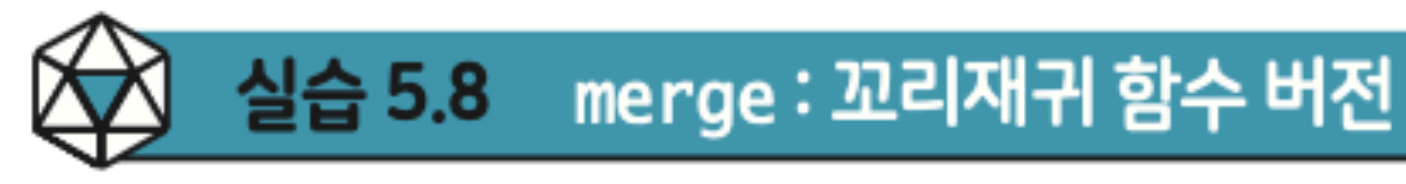

수를 다음 뼈대코드에 맞추어 완성하자.

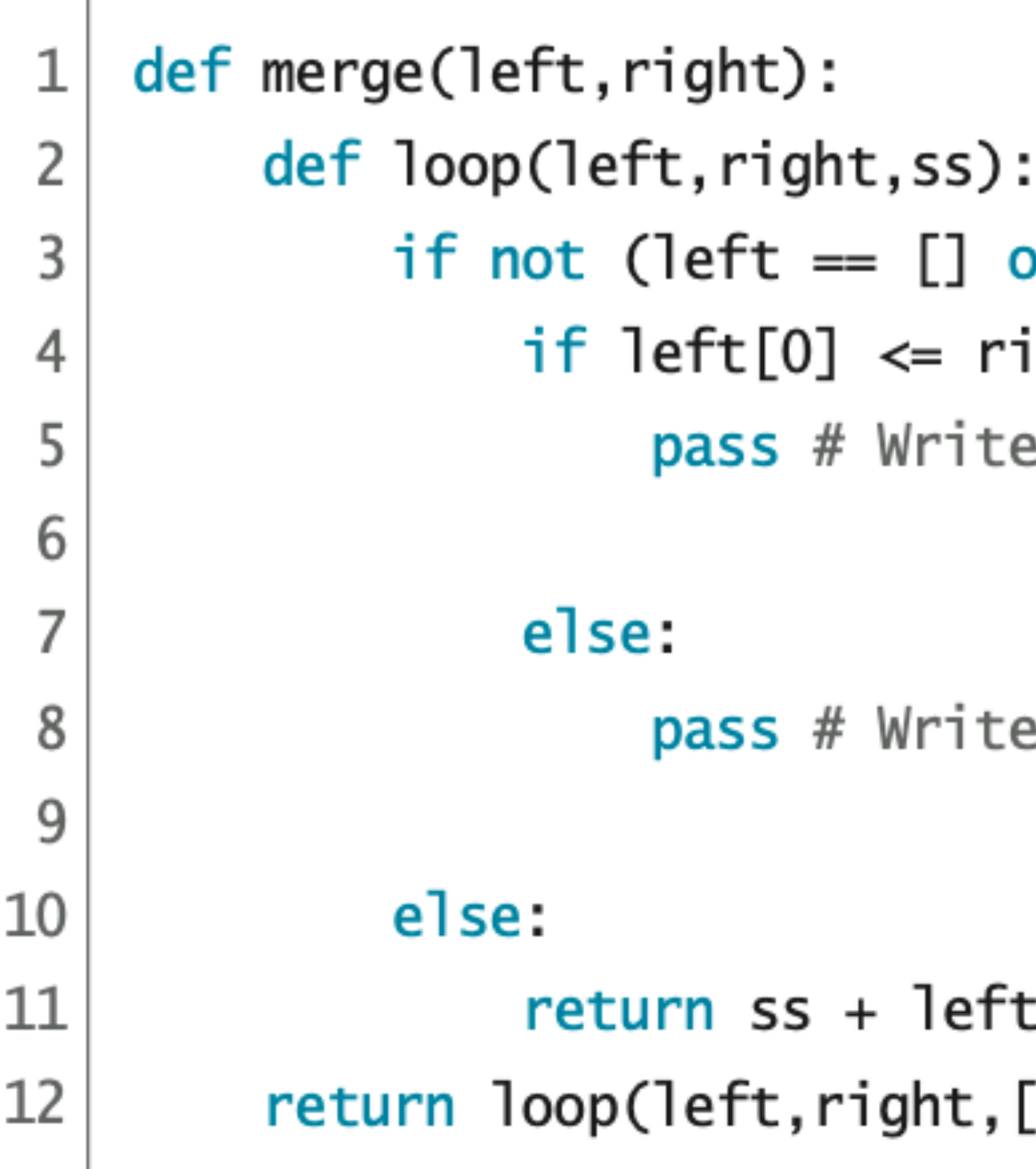

#### $pp.242 - 243$

# 위의 재귀함수 merge는 꼬리재귀가 아니다. append 메소드를 활용하여 꼬리재귀 함

code :  $5-26.py$ 

or right ==  $[]$ ): ight[0]: e your code here. g your code here. + right

 $\left(\left[\right]\right)$
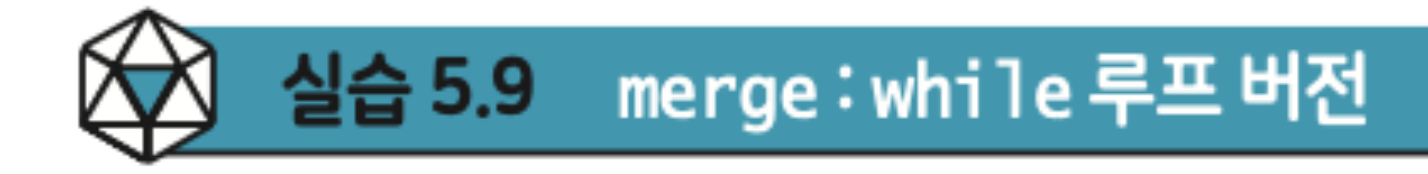

다음 뼈대코드에 맞추어 완성하자.

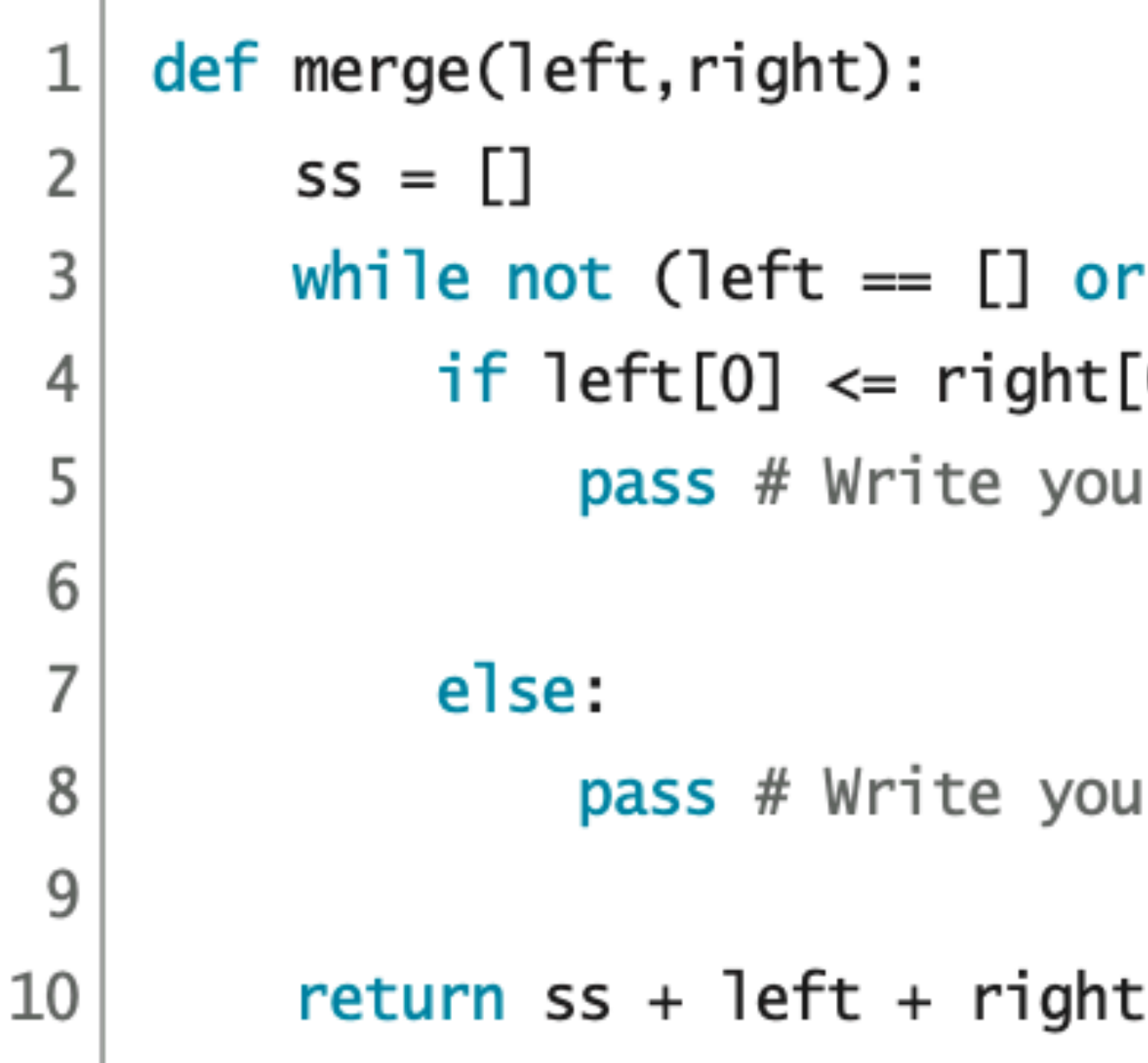

#### 〈실습 5.8>에서 작성한 꼬리재귀 함수를 참고하여, merge 함수의 while 루프 버전을

code :  $5-27.py$ 

 $right = []$ :  $[0]$  : ır code here.

ır code here.

# **퀵정렬**

# **Quicksort**

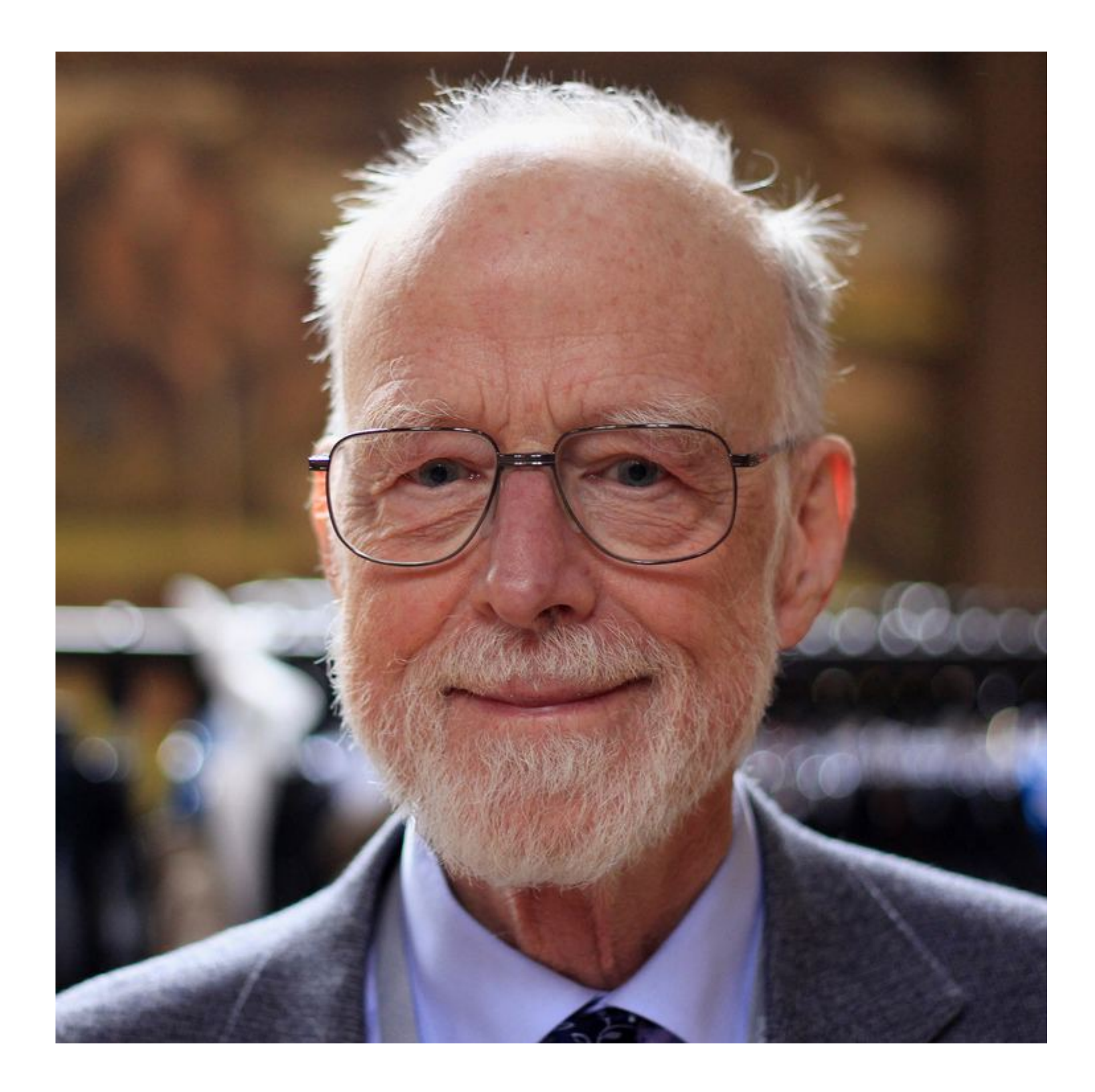

#### **Tony Hoare**

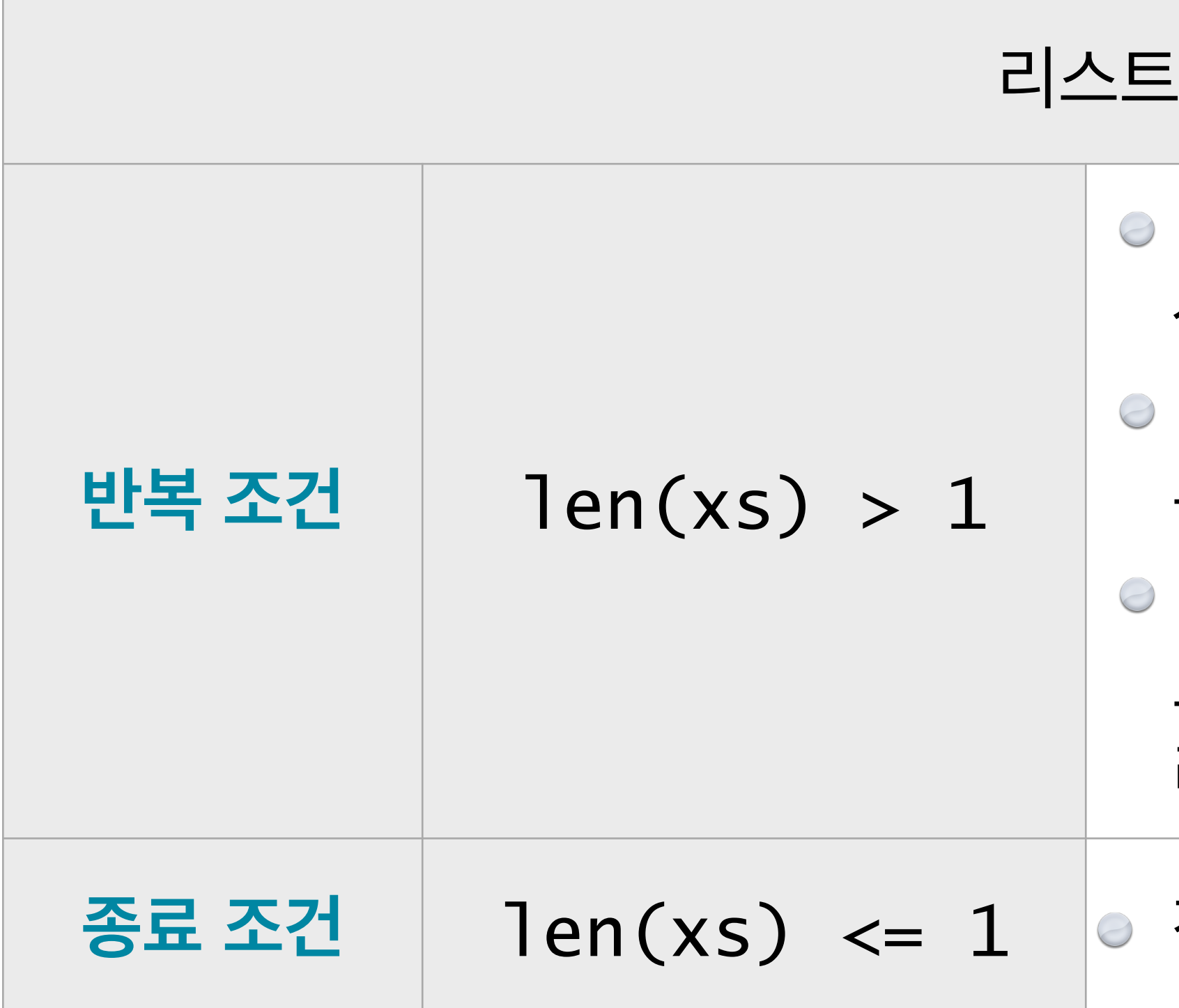

기준으로 사용할 피봇 원소 pivot을 하나 고른다. 편의 상 맨 앞에 있는 원소를 고르기로 한다. pivot을 기준으로 작은 원소는 왼쪽 리스트 left로, 큰 원소는 오른쪽 리스트 right로 옮긴다. 왼쪽 리스트 left와 오른쪽 리스트 right를 각각 재귀 로 정렬하고, left와 pivot과 right를 나란히 붙여서 리턴한다.

#### 종료 조건 | 1en(xs) <= 1 |● 정렬할 필요가 없으므로 그대로 리턴한다.

#### **퀵정렬 알고리즘 Quicksort**

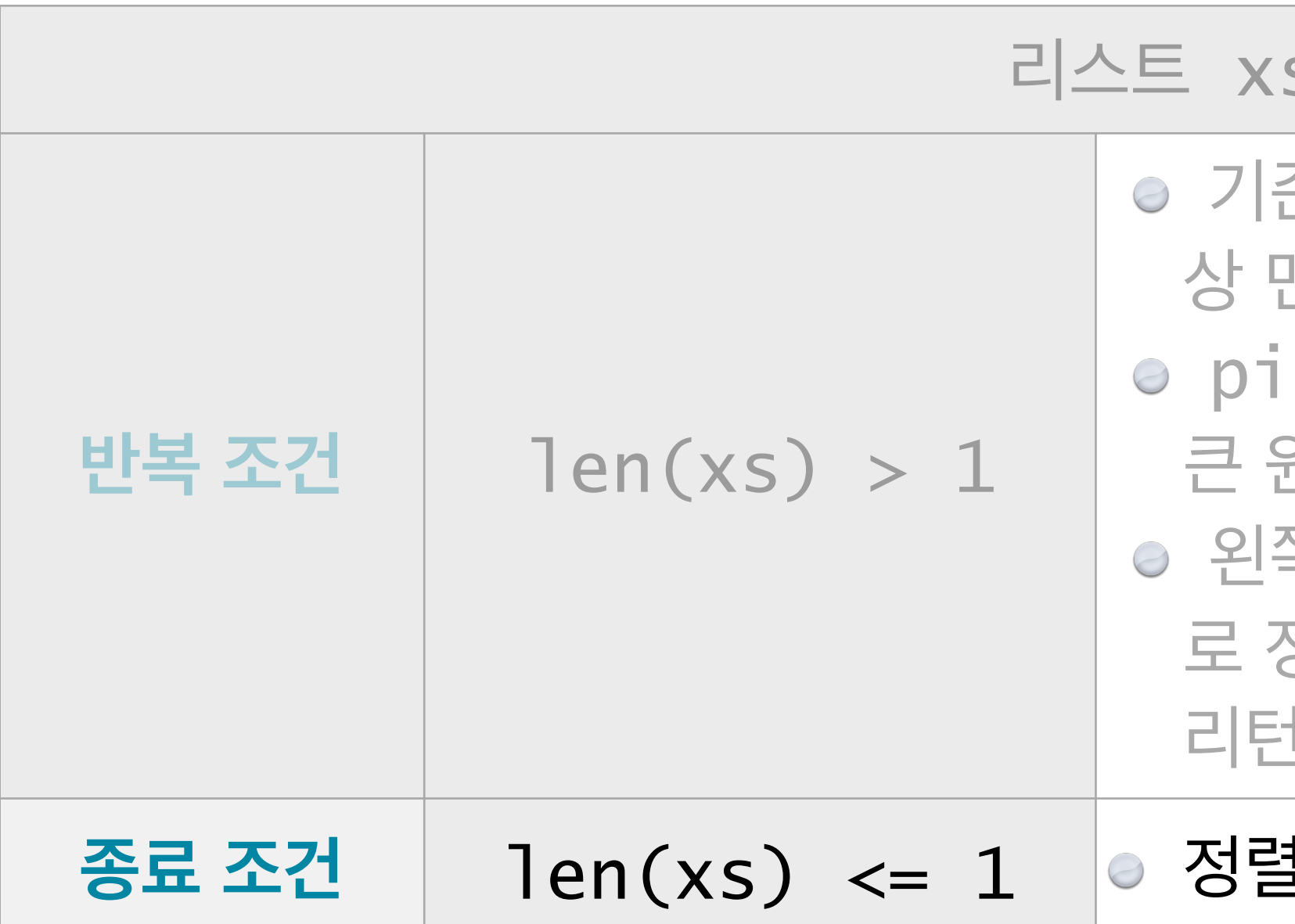

기준으로 사용할 피봇 원소 pivot을 하나 고른다. 편의 맨 앞에 있는 원소를 고르기로 한다. pivot을 기준으로 작은 원소는 왼쪽 리스트 left로, 원소는 오른쪽 리스트 right로 옮긴다. 쪽 리스트 left와 오른쪽 리스트 right를 각각 재귀 정렬하고, left와 pivot과 right를 나란히 붙여서 리턴한다.

#### **종료 조건** len(xs) <= 1 정렬할 필요가 없으므로 그대로 리턴한다.

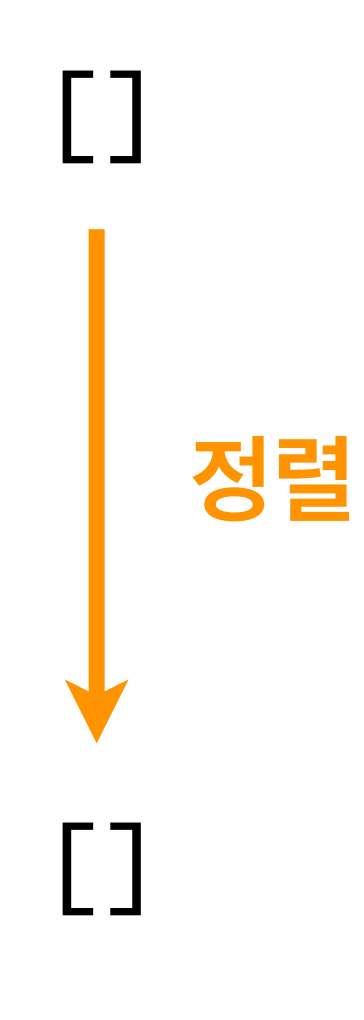

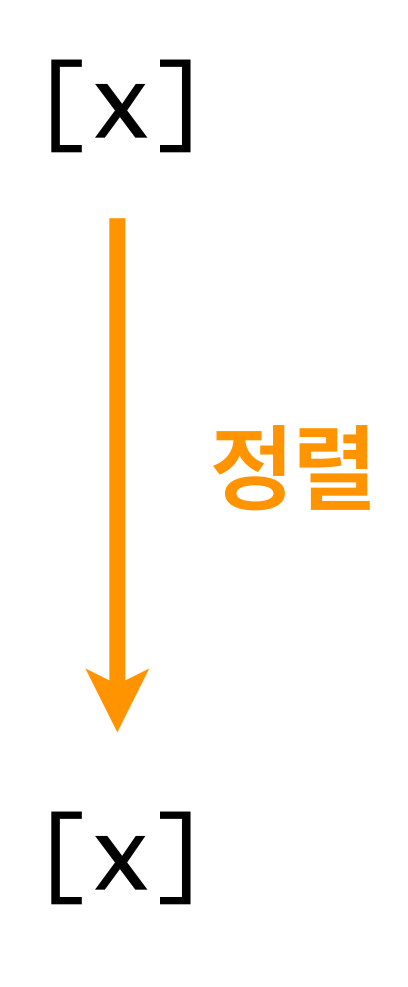

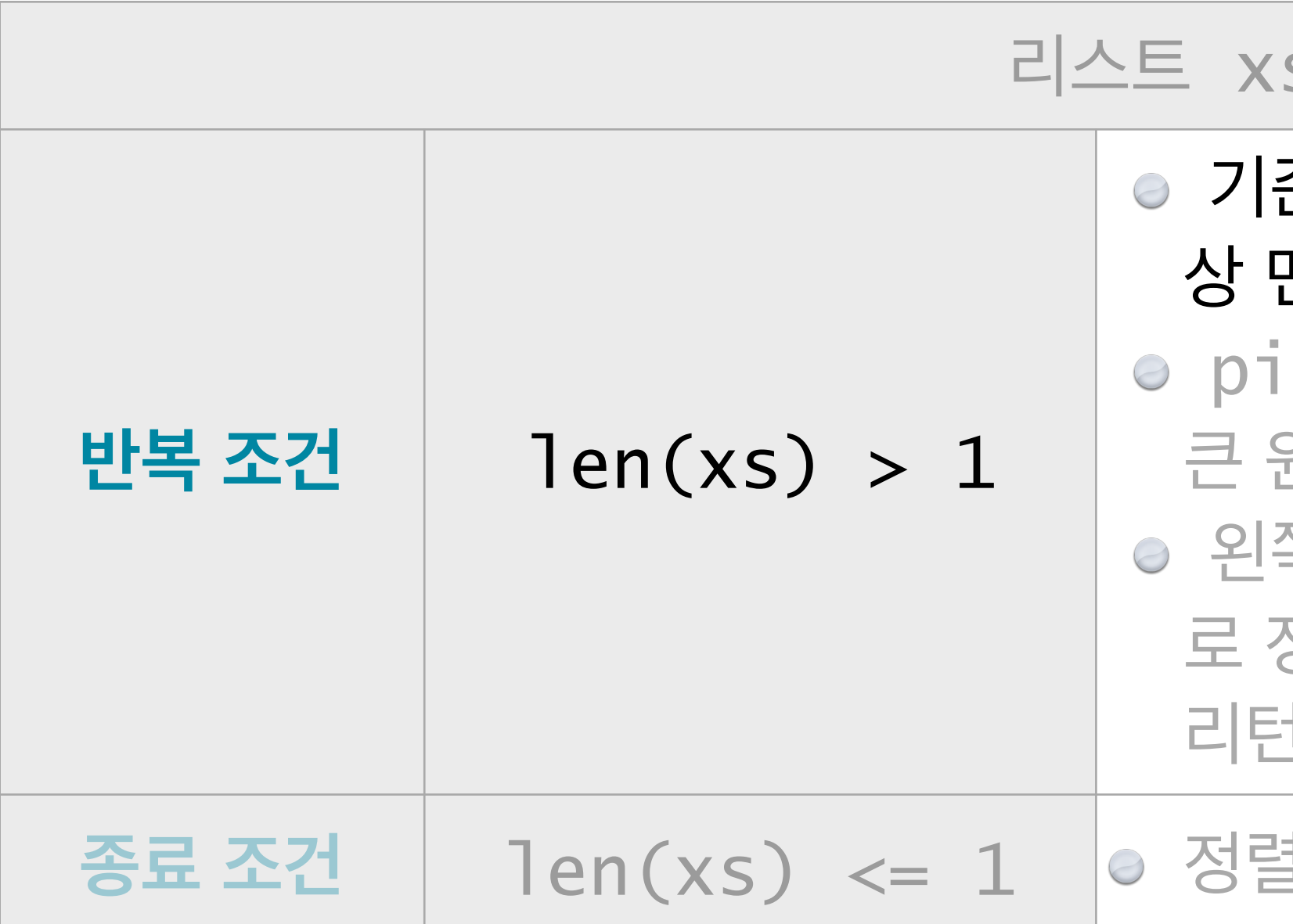

#### 기준으로 사용할 피봇 원소 pivot을 하나 고른다. 편의 상 맨 앞에 있는 원소를 고르기로 한다.

pivot을 기준으로 작은 원소는 왼쪽 리스트 left로,

원소는 오른쪽 리스트 right로 옮긴다.

쪽 리스트 left와 오른쪽 리스트 right를 각각 재귀 정렬하고, left와 pivot과 right를 나란히 붙여서 리턴한다.

<sup>설</sup>할 필요가 없으므로 그대로 리턴한다.

#### **정렬 대상 리스트**

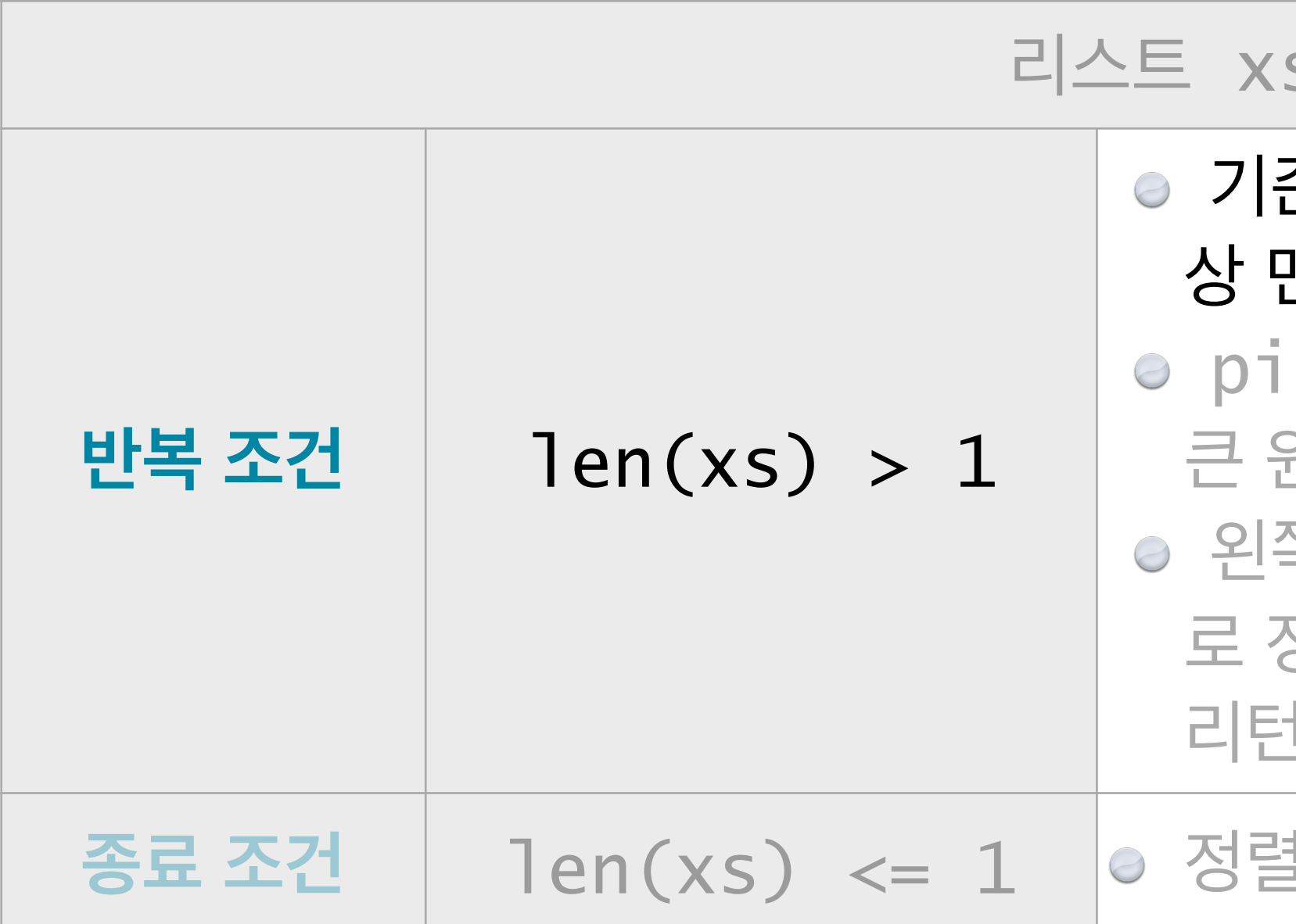

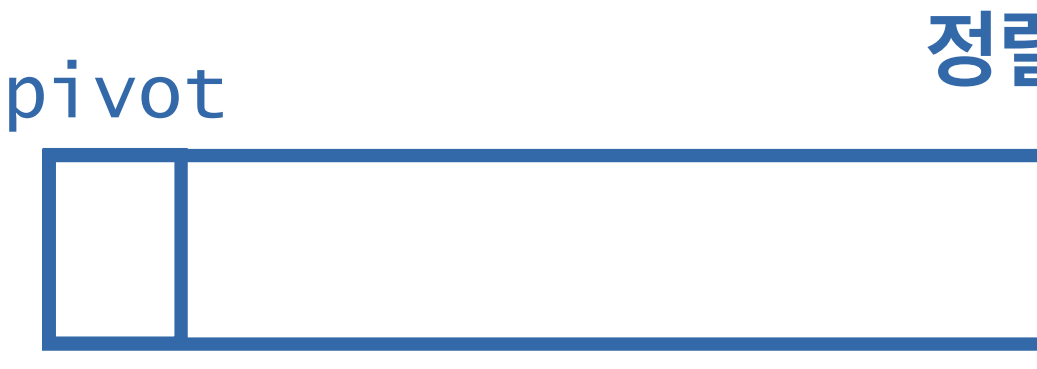

#### s를 퀵정렬하려면

#### 기준으로 사용할 피봇 원소 pivot을 하나 고른다. 편의 상 맨 앞에 있는 원소를 고르기로 한다.

pivot을 기준으로 작은 원소는 왼쪽 리스트 left로,

원소는 오른쪽 리스트 right로 옮긴다.

쪽 리스트 left와 오른쪽 리스트 right를 각각 재귀 정렬하고, left와 pivot과 right를 나란히 붙여서 리턴한다.

**종료 조건** len(xs) <= 1 정렬할 필요가 없으므로 그대로 리턴한다.

#### **정렬 대상 리스트** pivot

기준으로 사용할 피봇 원소 pivot을 하나 고른다. 편의 맨 앞에 있는 원소를 고르기로 한다.

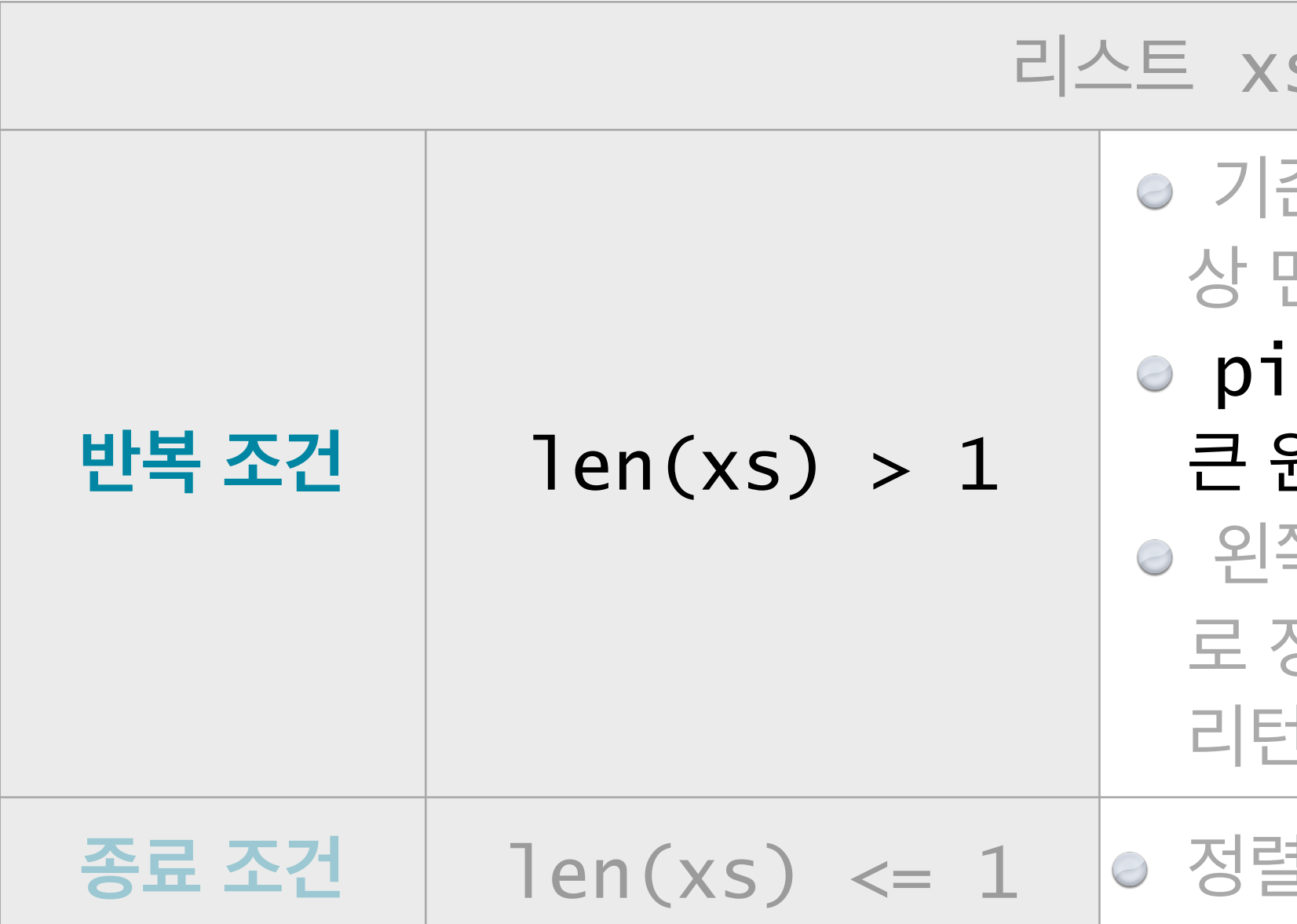

#### pivot을 기준으로 작은 원소는 왼쪽 리스트 left로, 원소는 오른쪽 리스트 right로 옮긴다.

쪽 리스트 left와 오른쪽 리스트 right를 각각 재귀 정렬하고, left와 pivot과 right를 나란히 붙여서 리턴한다.

**종료 조건** len(xs) <= 1 정렬할 필요가 없으므로 그대로 리턴한다.

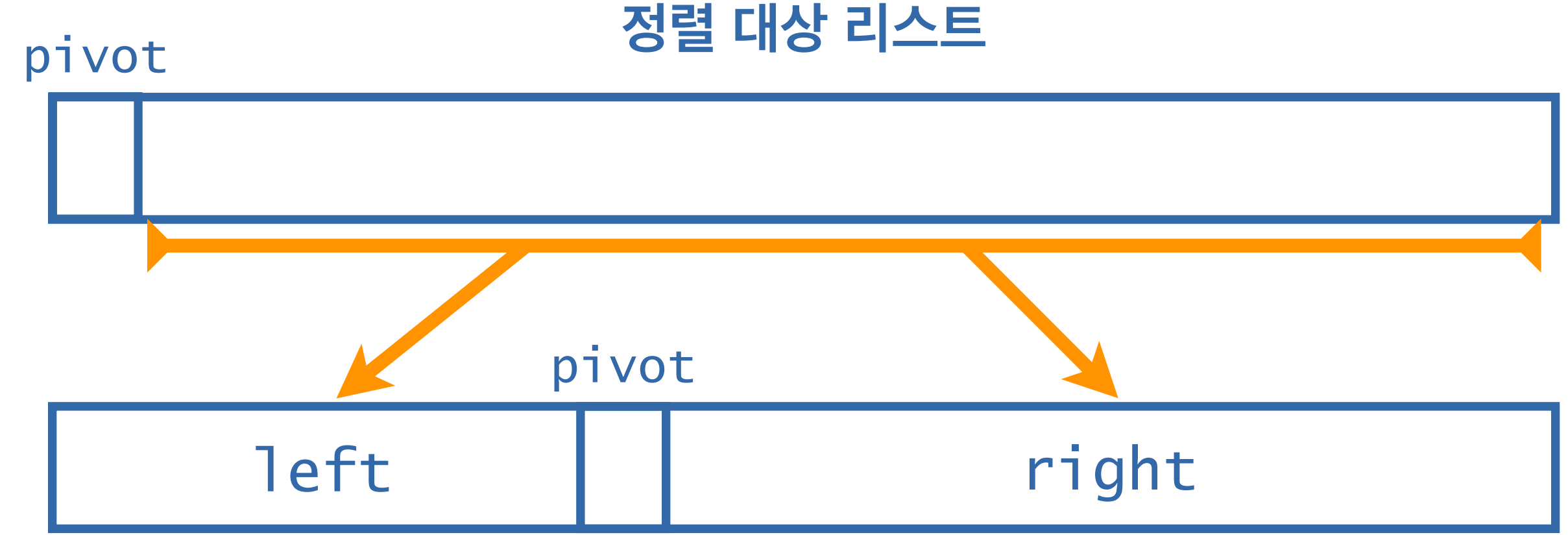

#### s를 퀵정렬하려면

기준으로 사용할 피봇 원소 pivot을 하나 고른다. 편의 맨 앞에 있는 원소를 고르기로 한다. pivot을 기준으로 작은 원소는 왼쪽 리스트 left로, 원소는 오른쪽 리스트 right로 옮긴다.

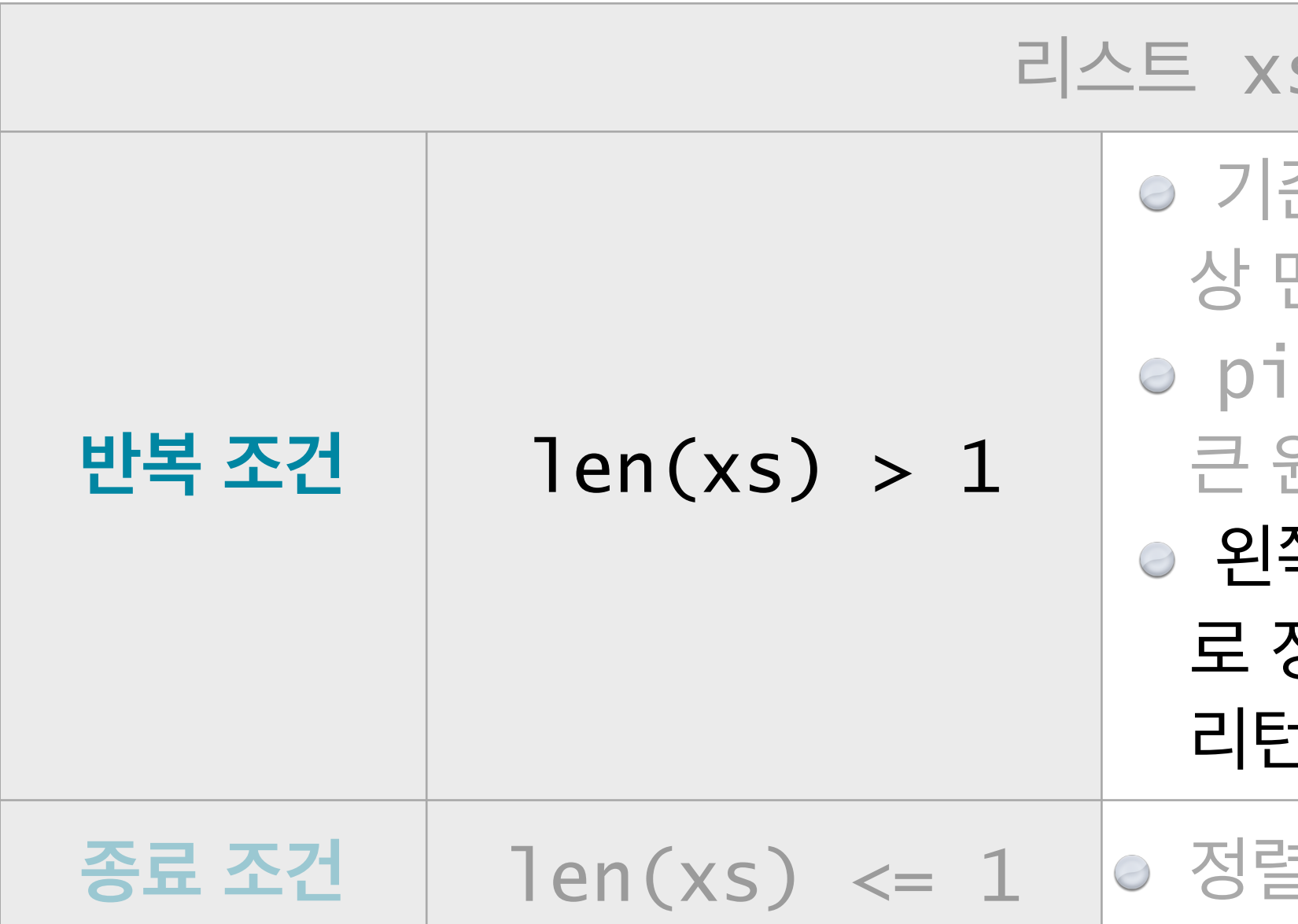

쪽 리스트 1eft와 오른쪽 리스트 right를 각각 재귀 정렬하고, left와 pivot과 right를 나란히 붙여서 리턴한다.

<sup>설</sup>할 필요가 없으므로 그대로 리턴한다.

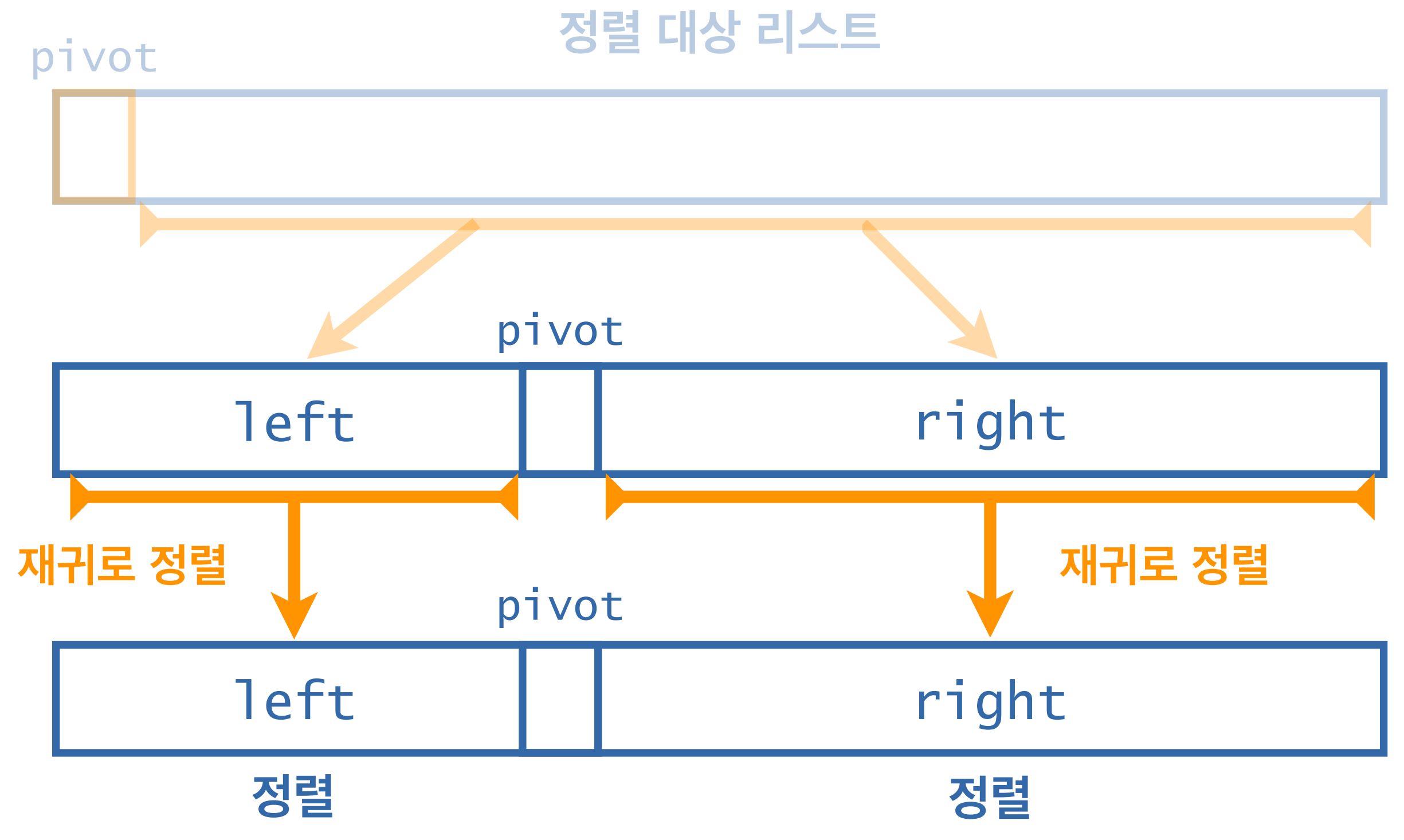

기준으로 사용할 피봇 원소 pivot을 하나 고른다. 편의 맨 앞에 있는 원소를 고르기로 한다. pivot을 기준으로 작은 원소는 왼쪽 리스트 left로, 원소는 오른쪽 리스트 right로 옮긴다.

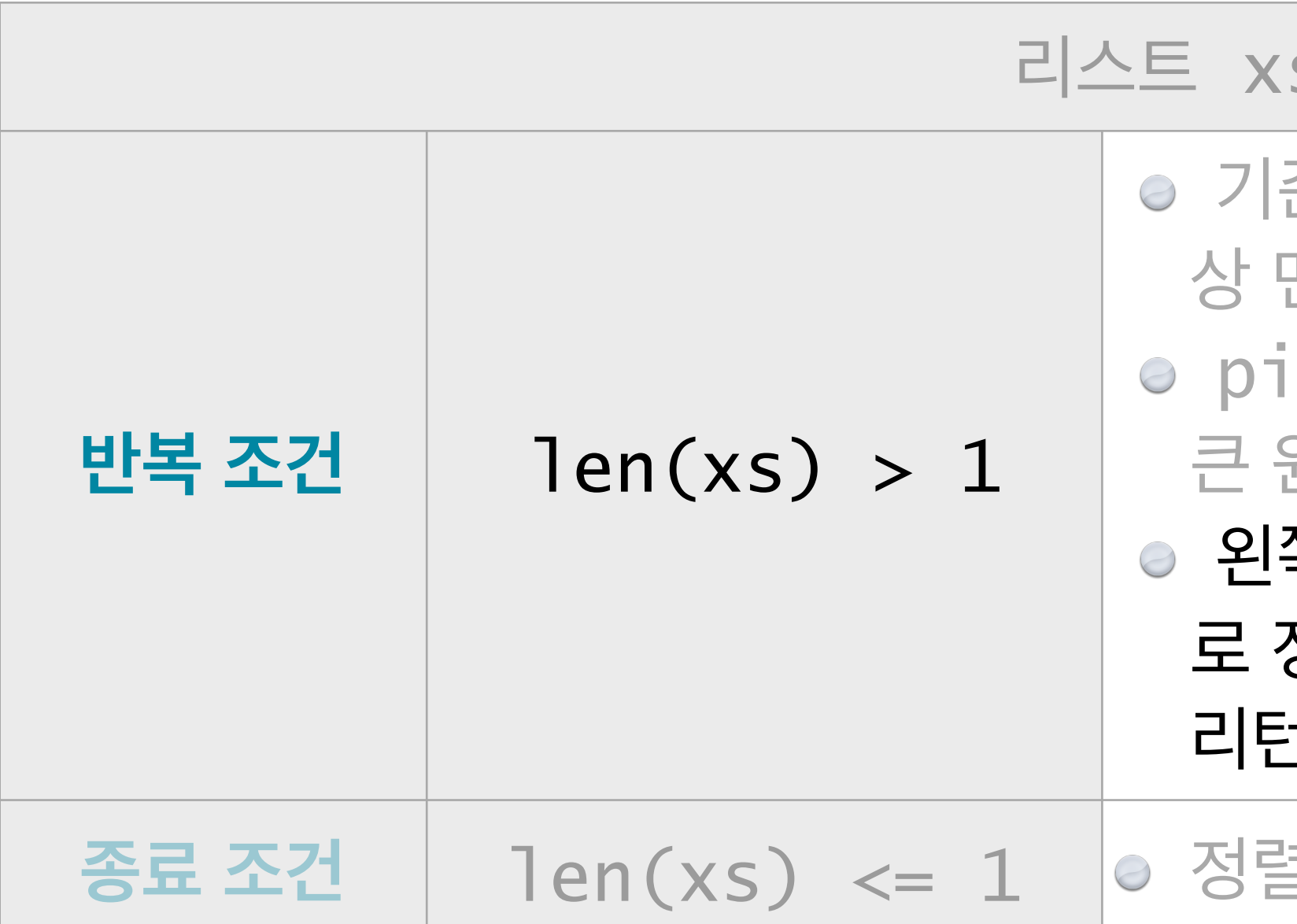

왼쪽 리스트 left와 오른쪽 리스트 right를 각각 재귀 정렬하고, left와 pivot과 right를 나란히 붙여서 리턴한다.

<sup>설</sup>할 필요가 없으므로 그대로 리턴한다.

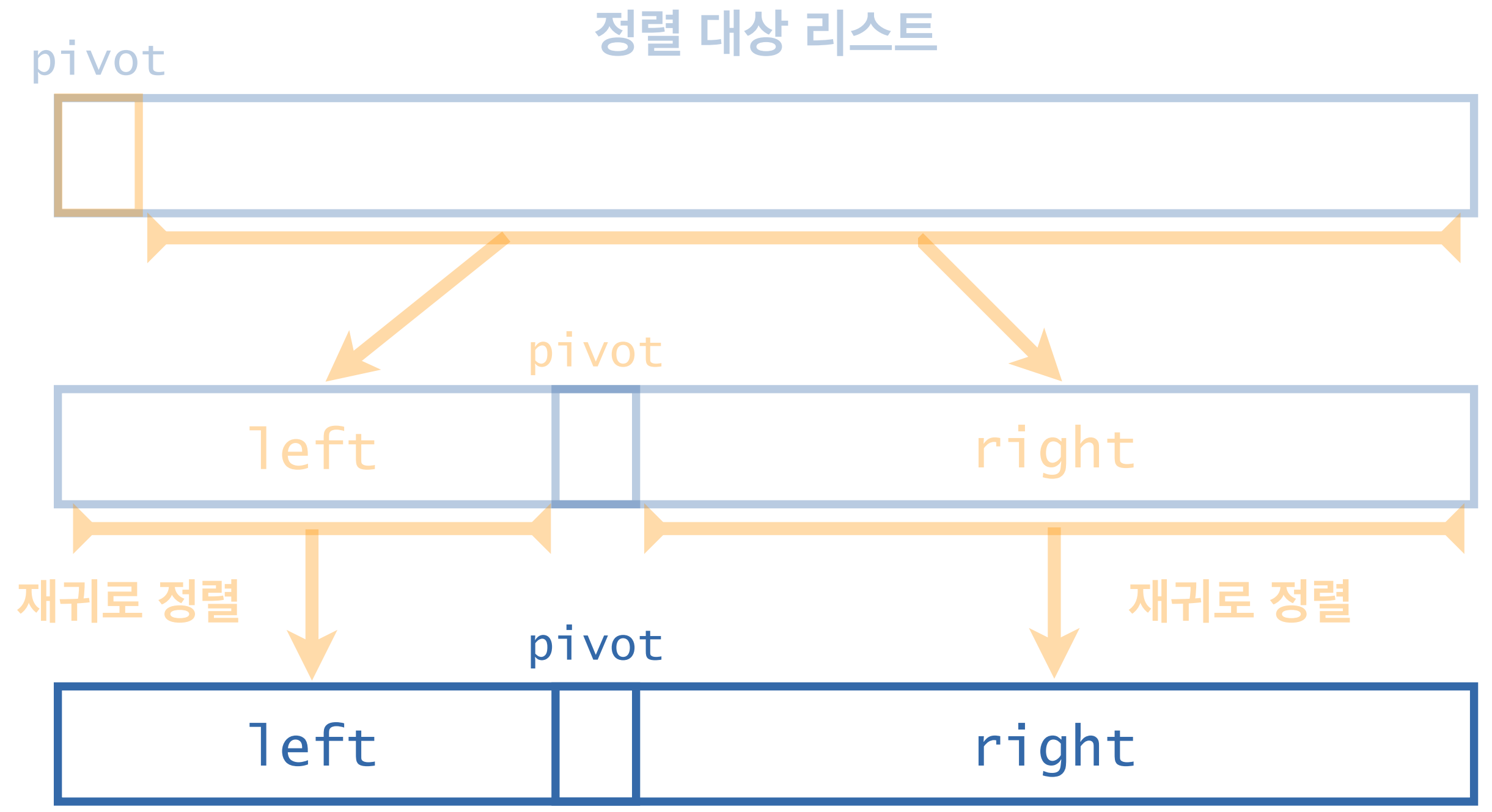

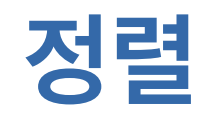

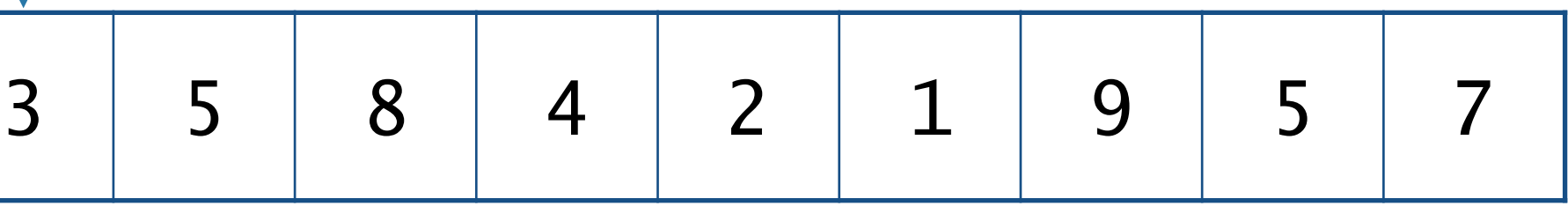

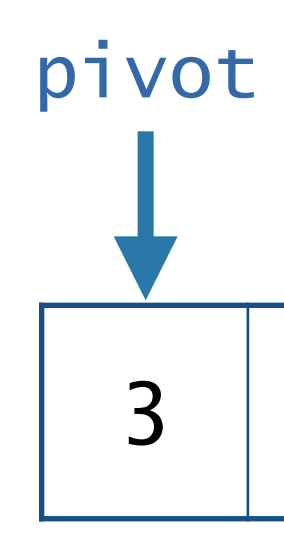

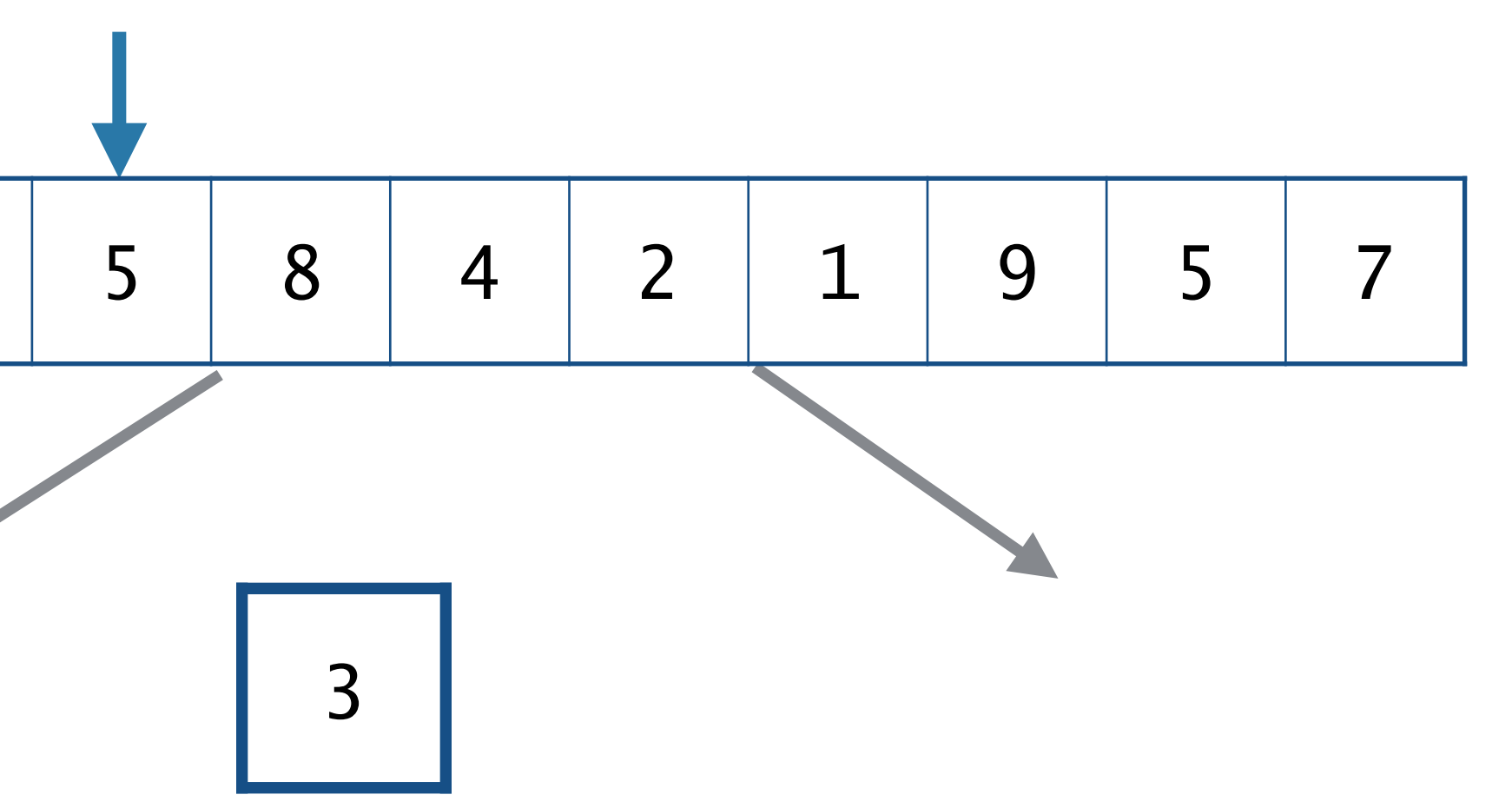

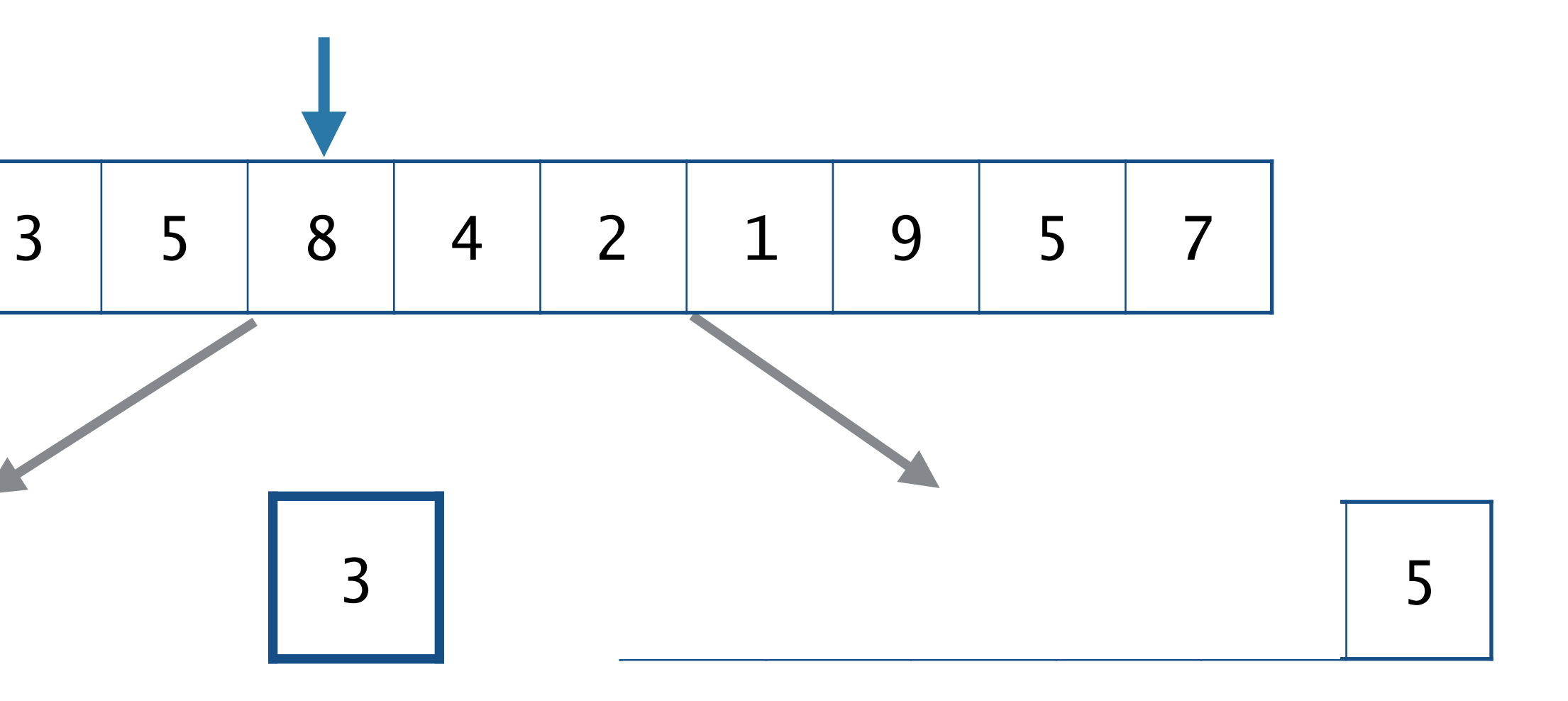

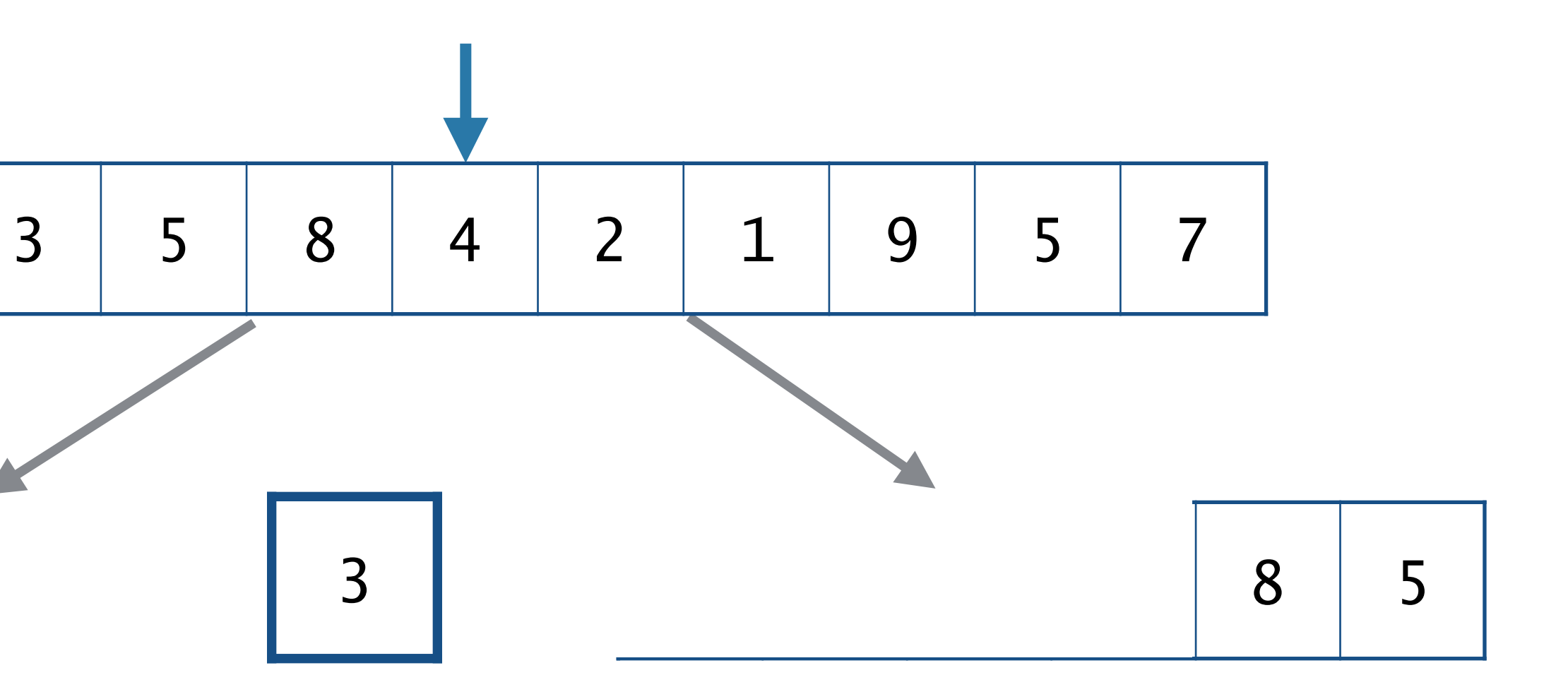

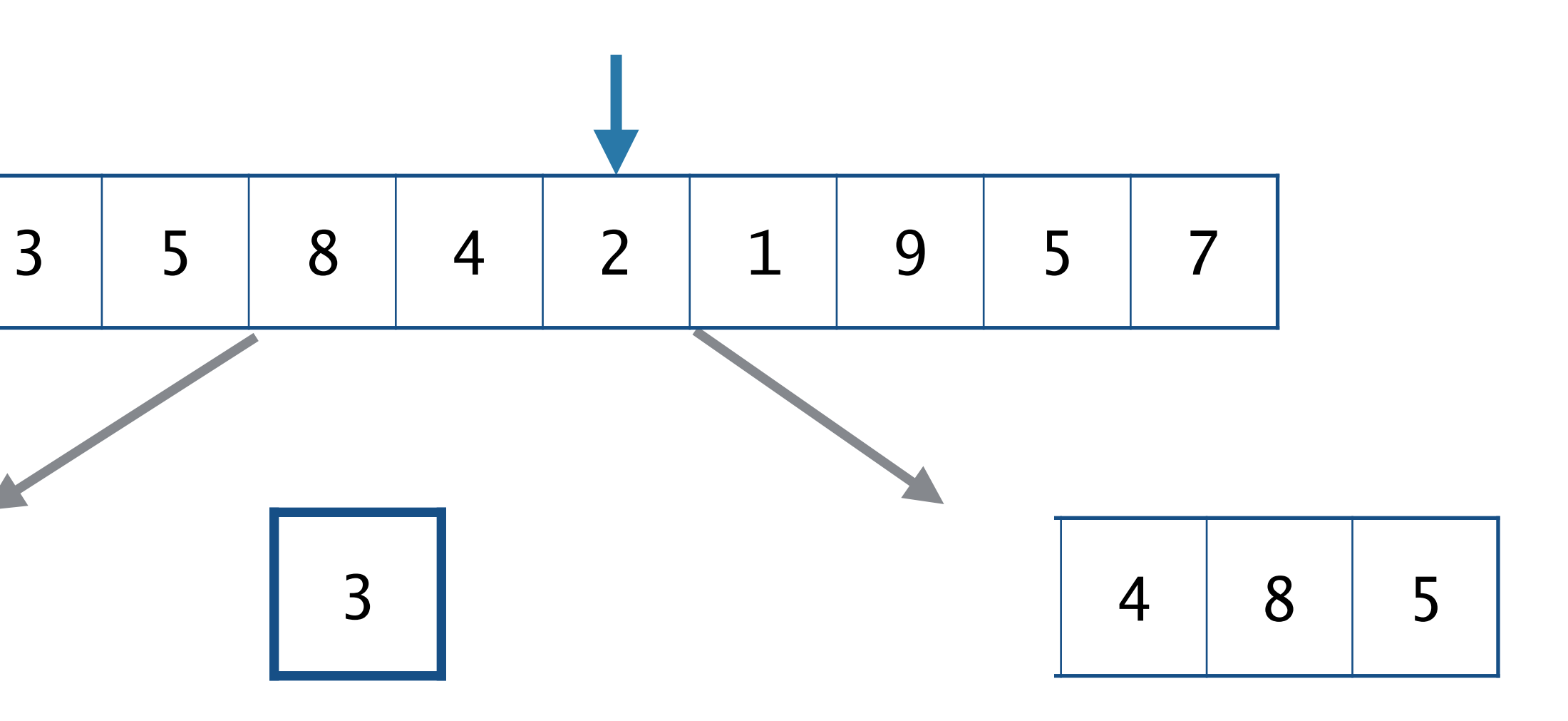

 

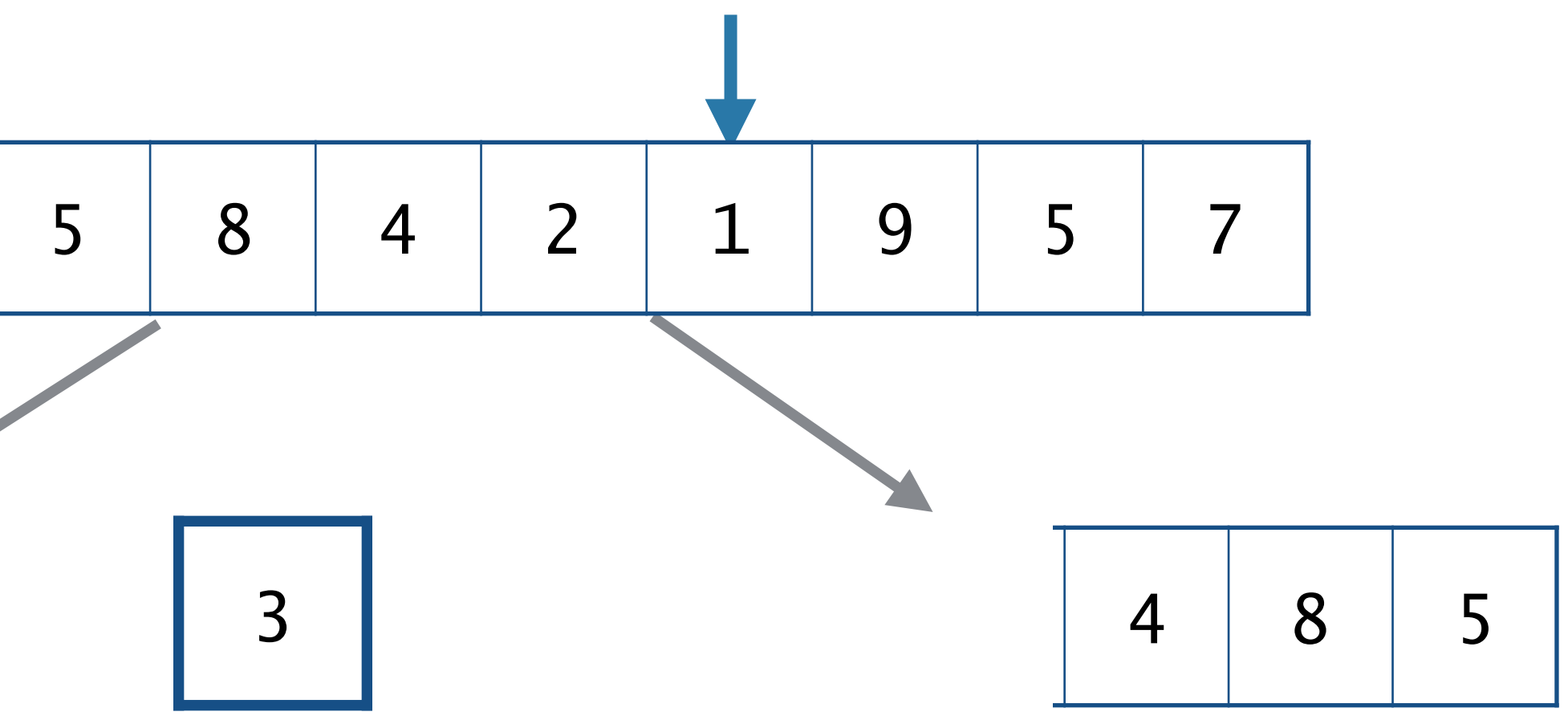

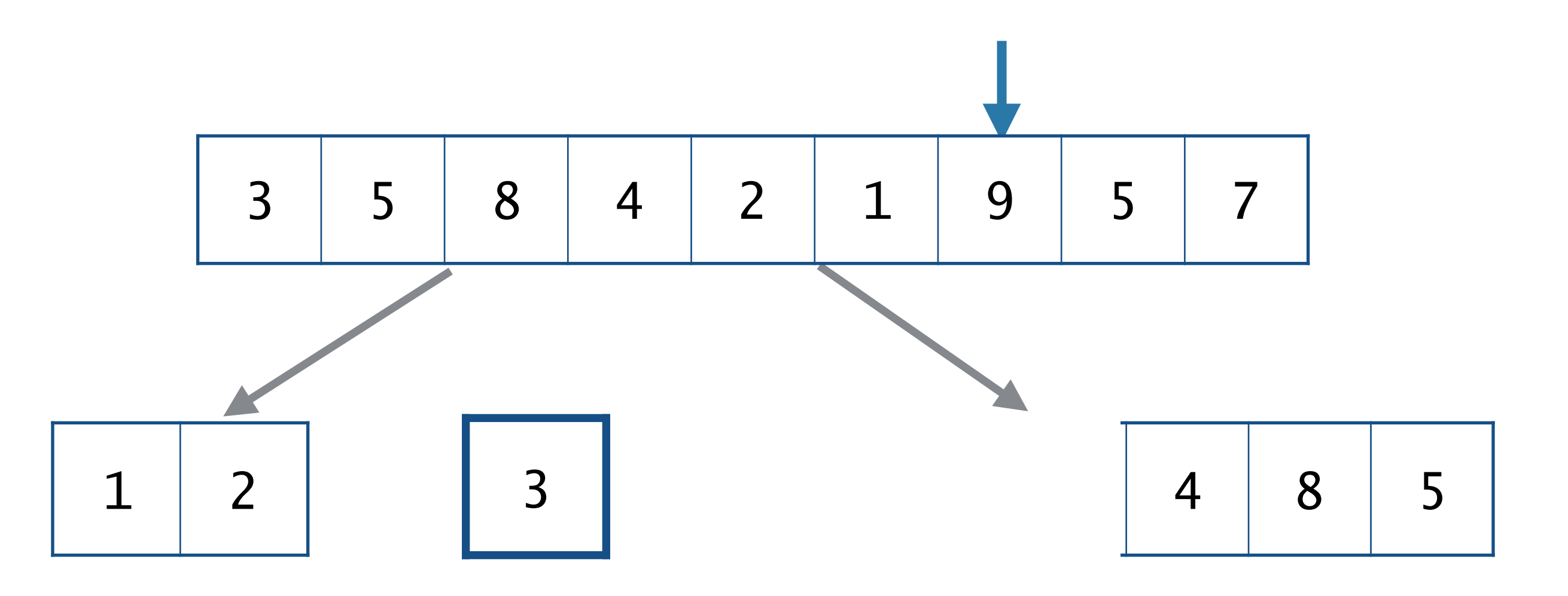

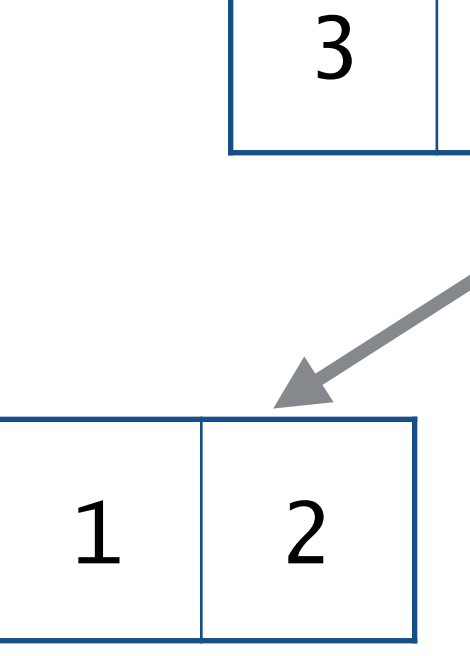

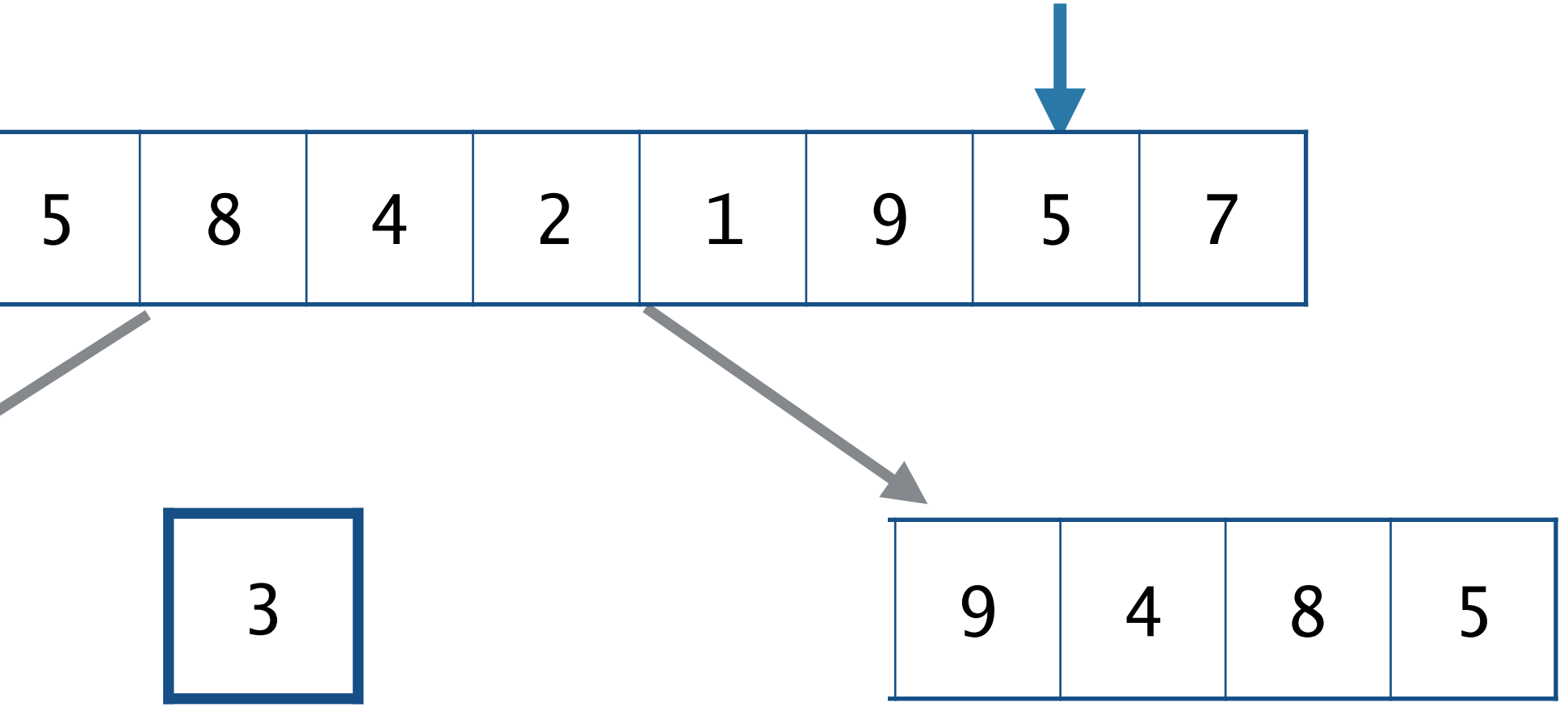

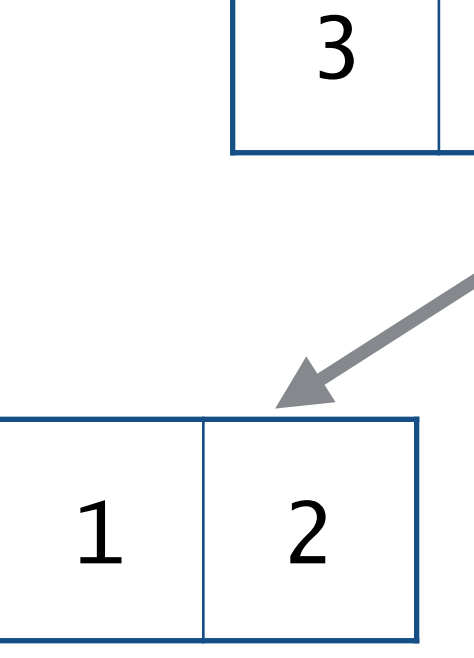

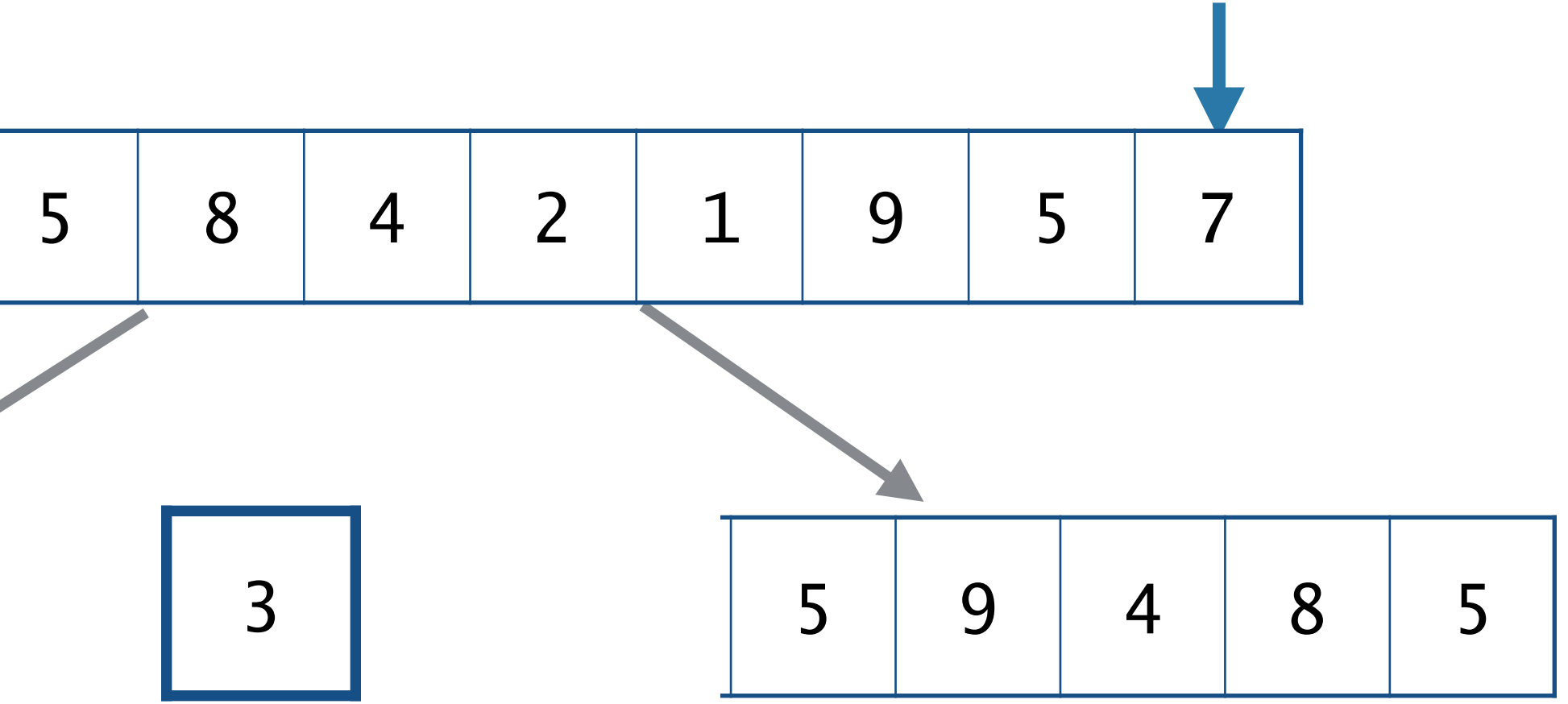

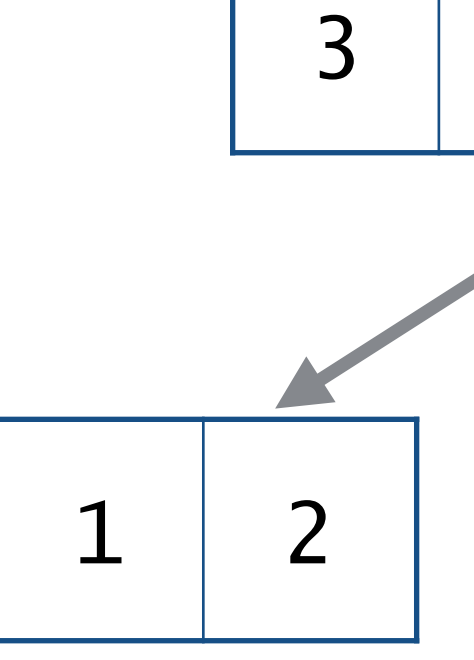

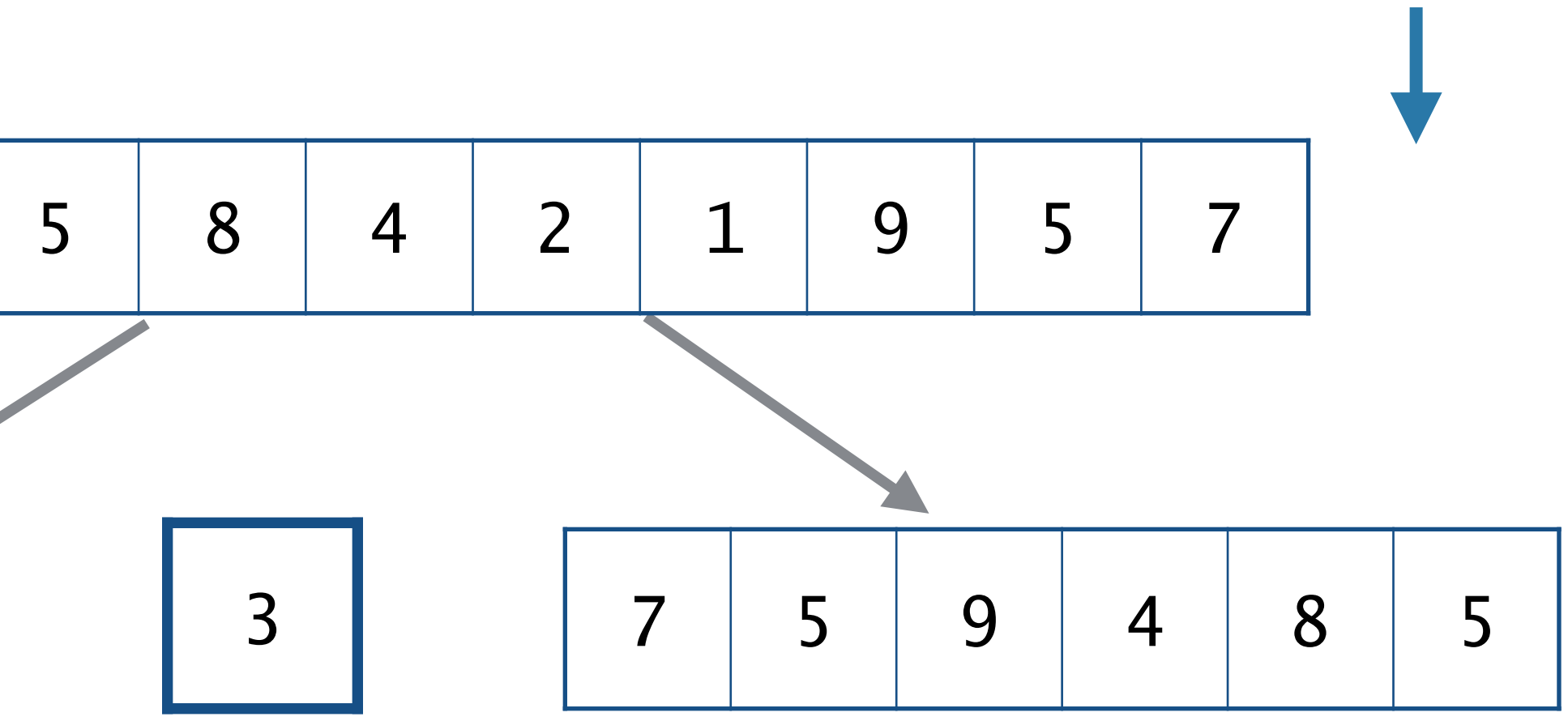

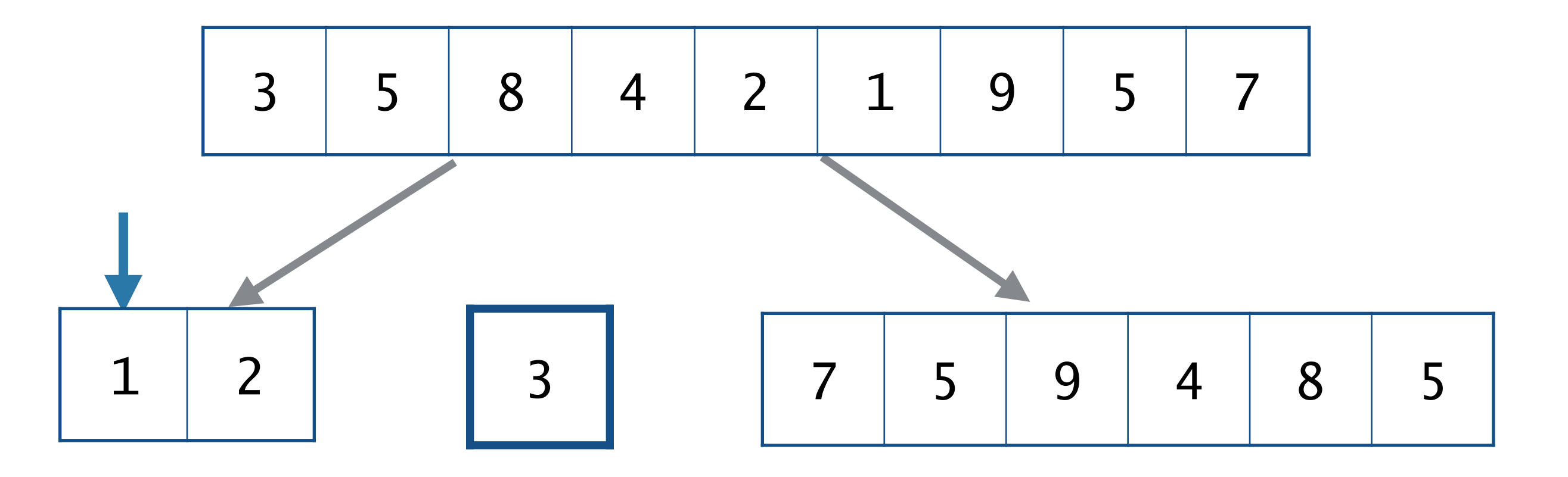

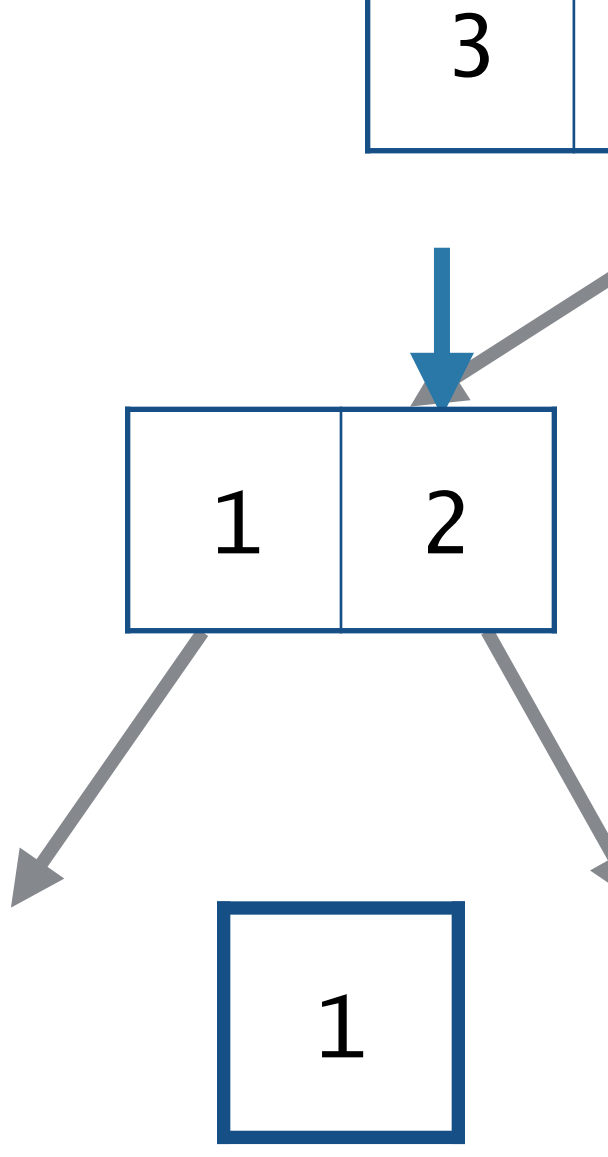

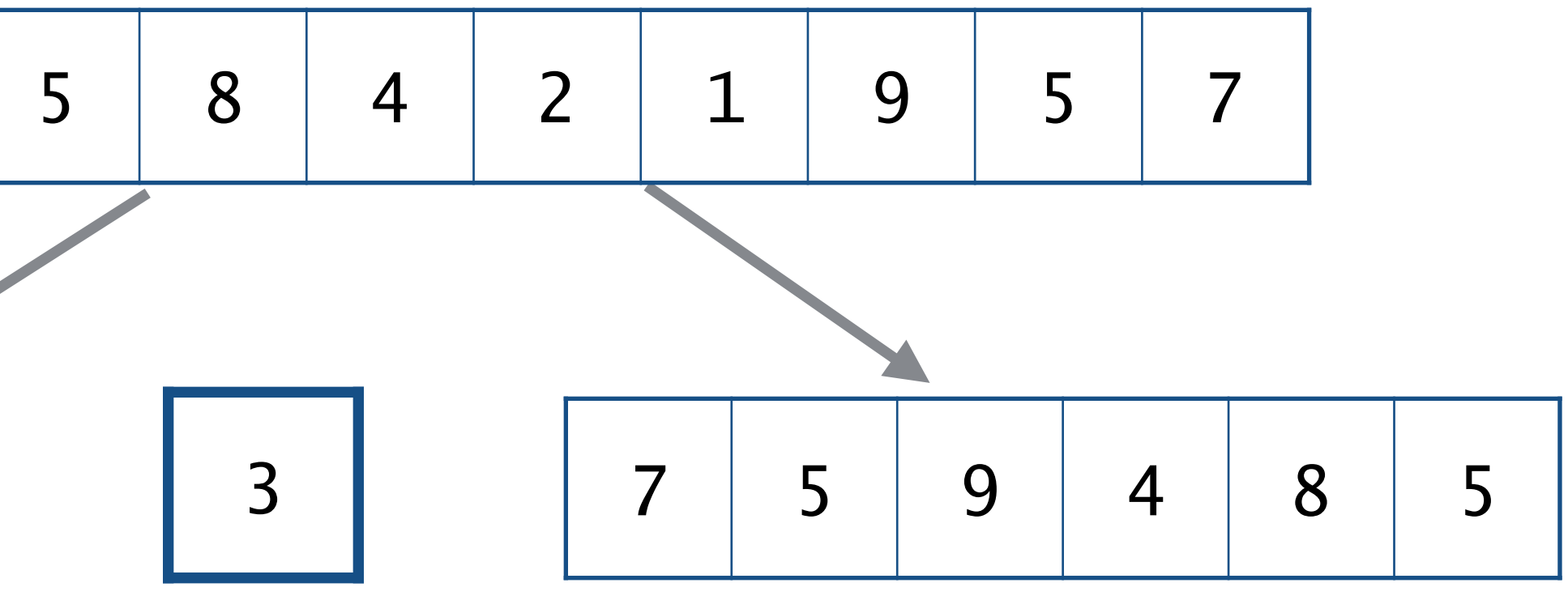

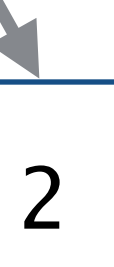

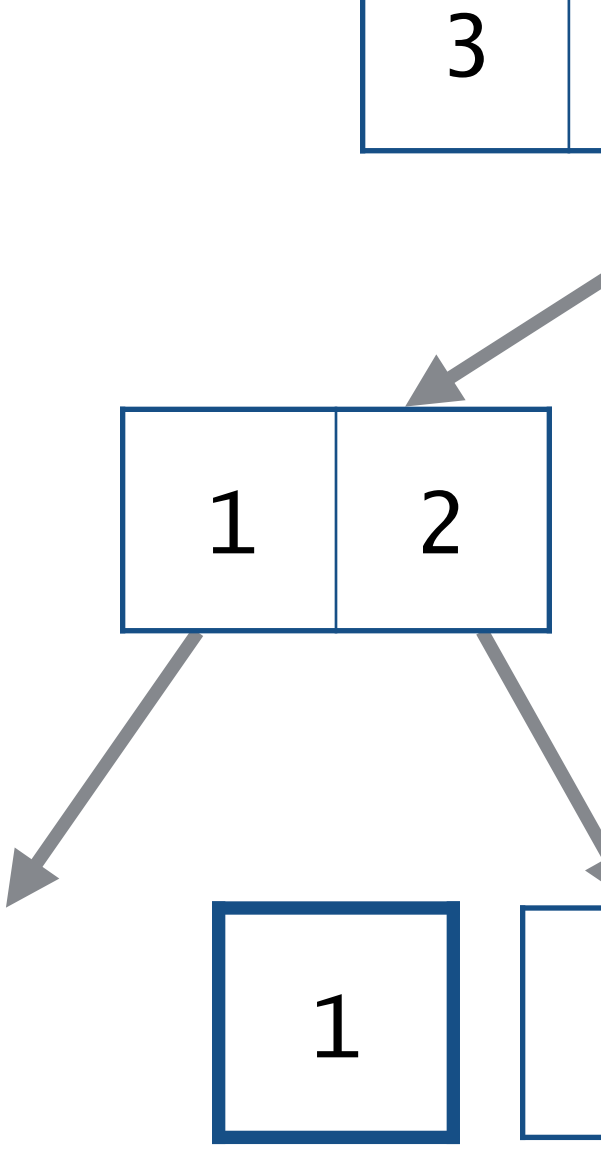

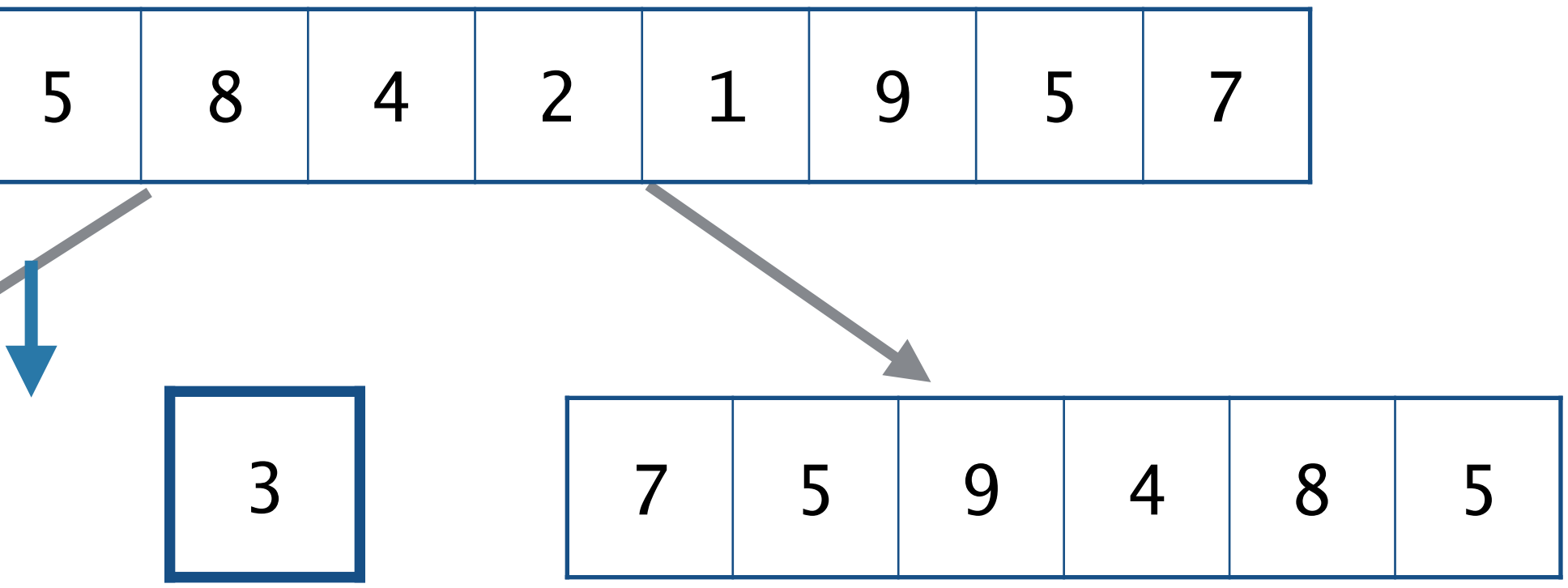

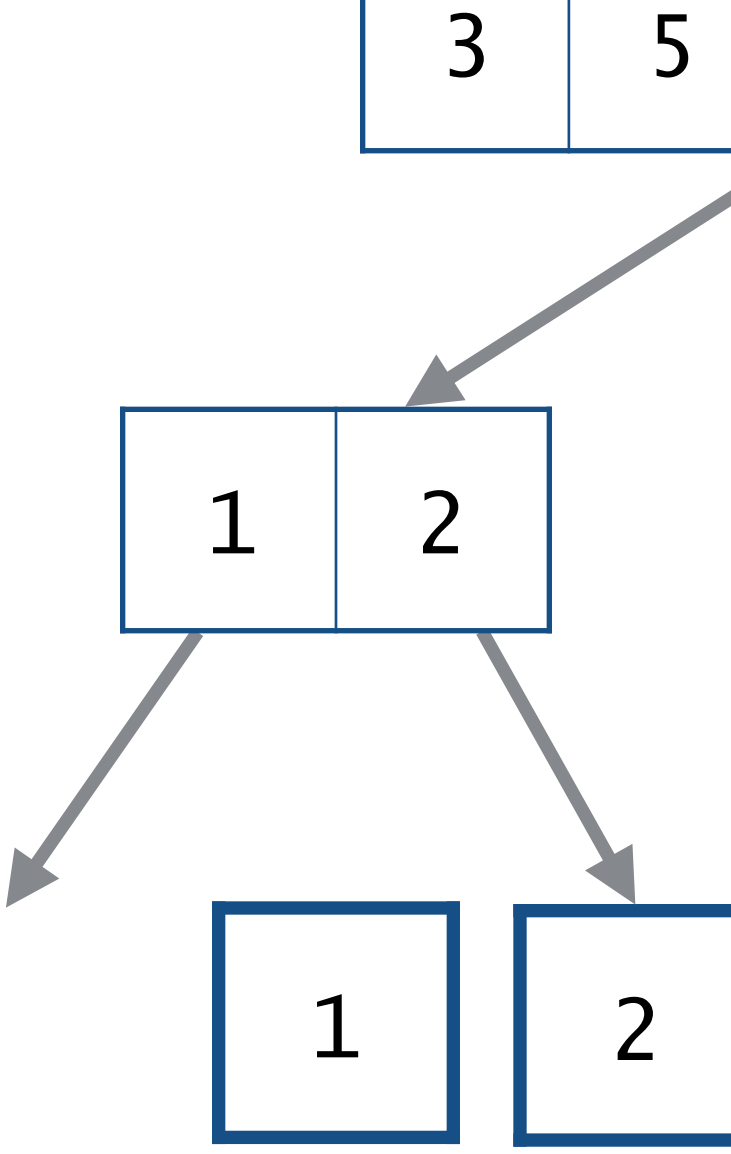

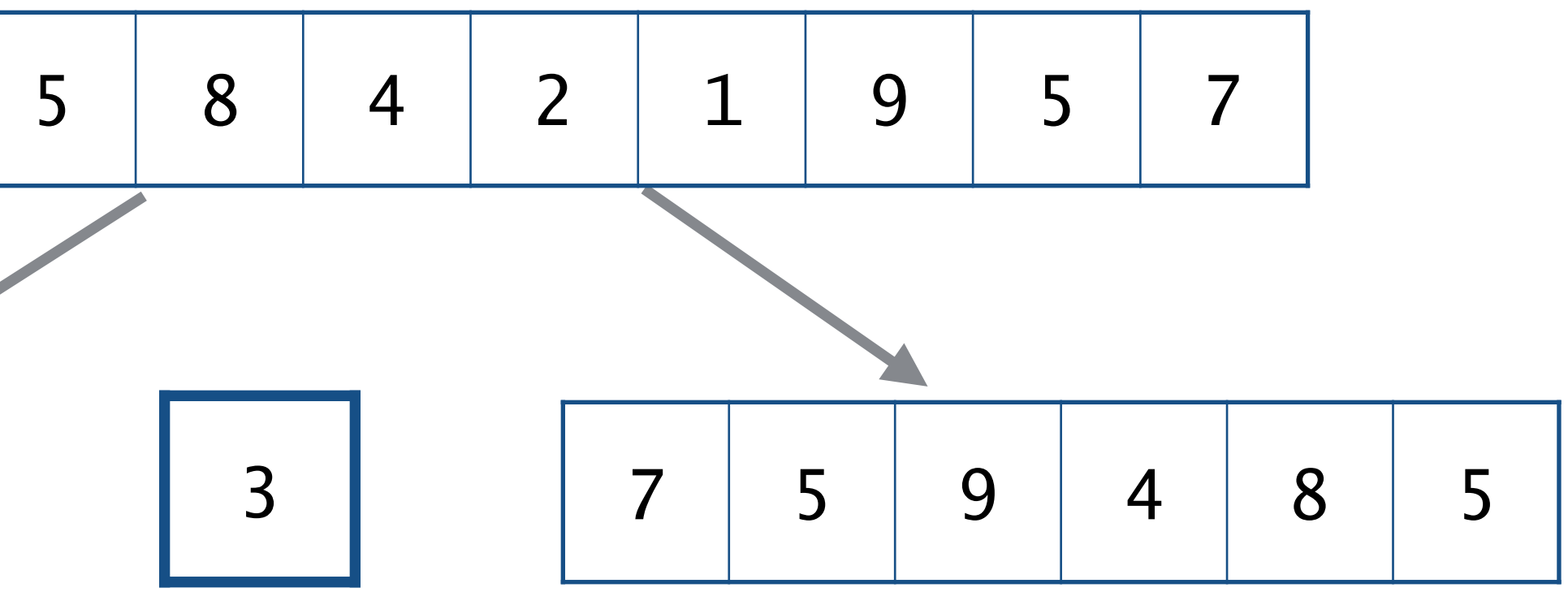

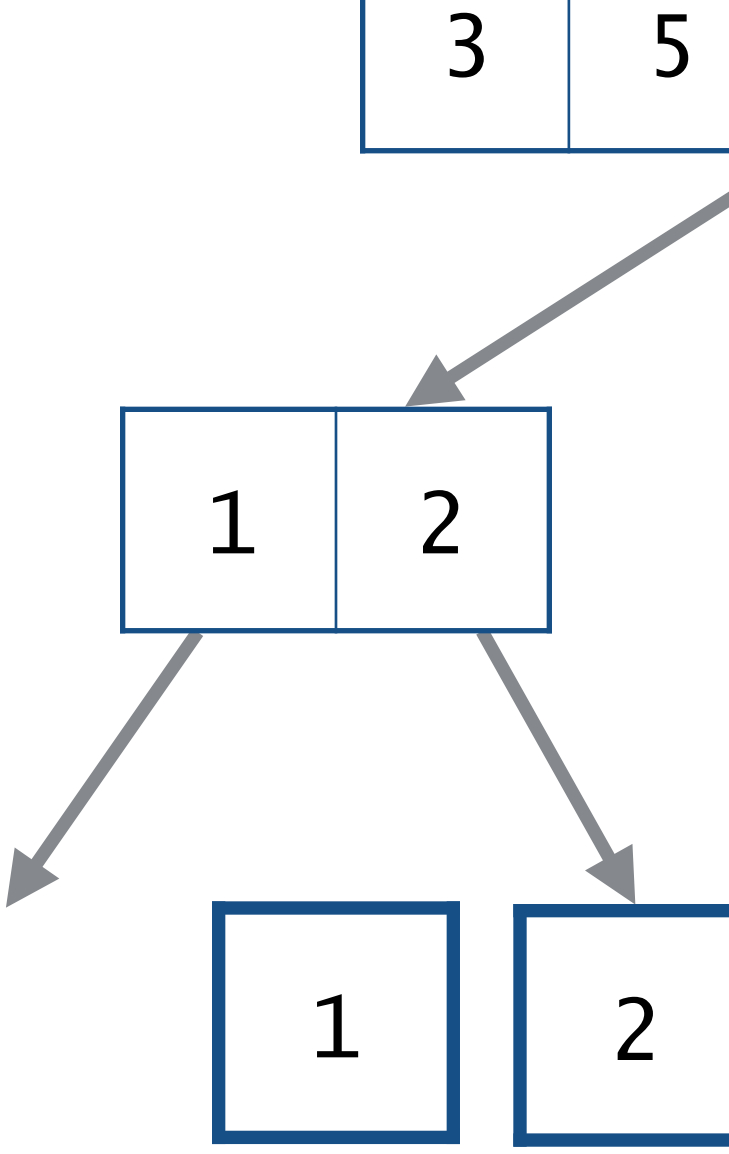

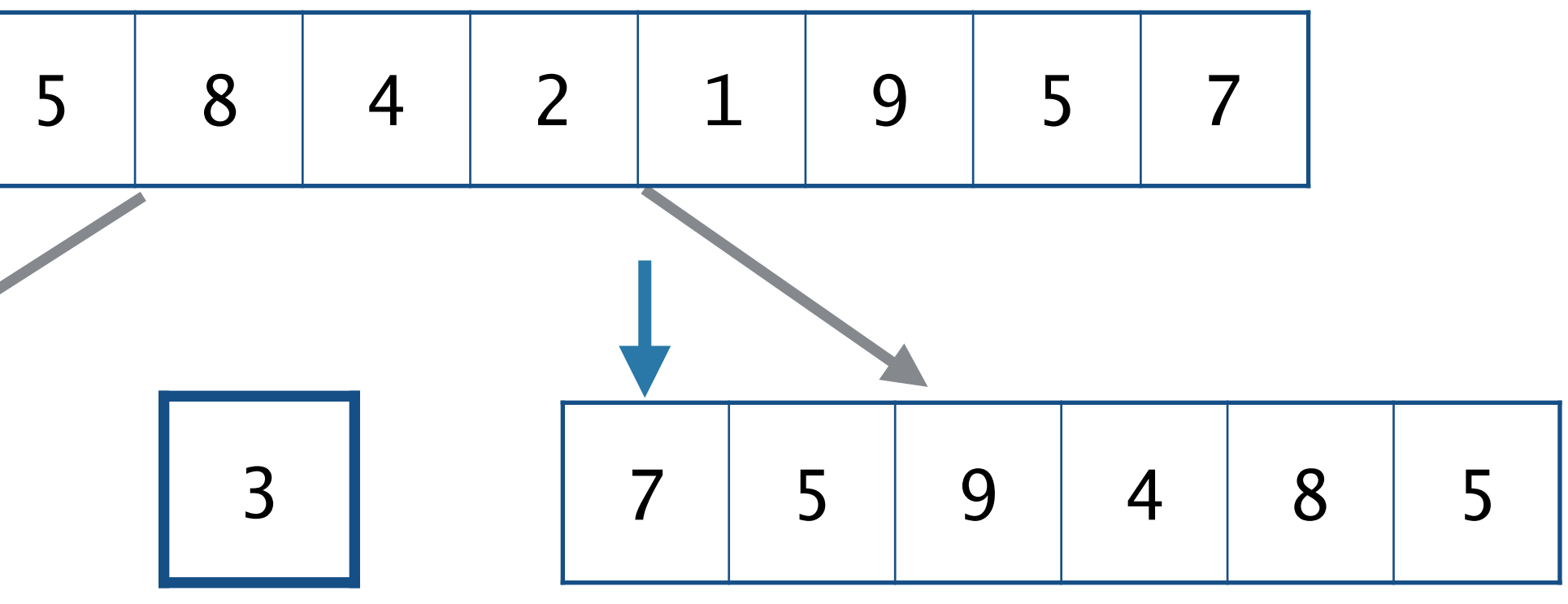

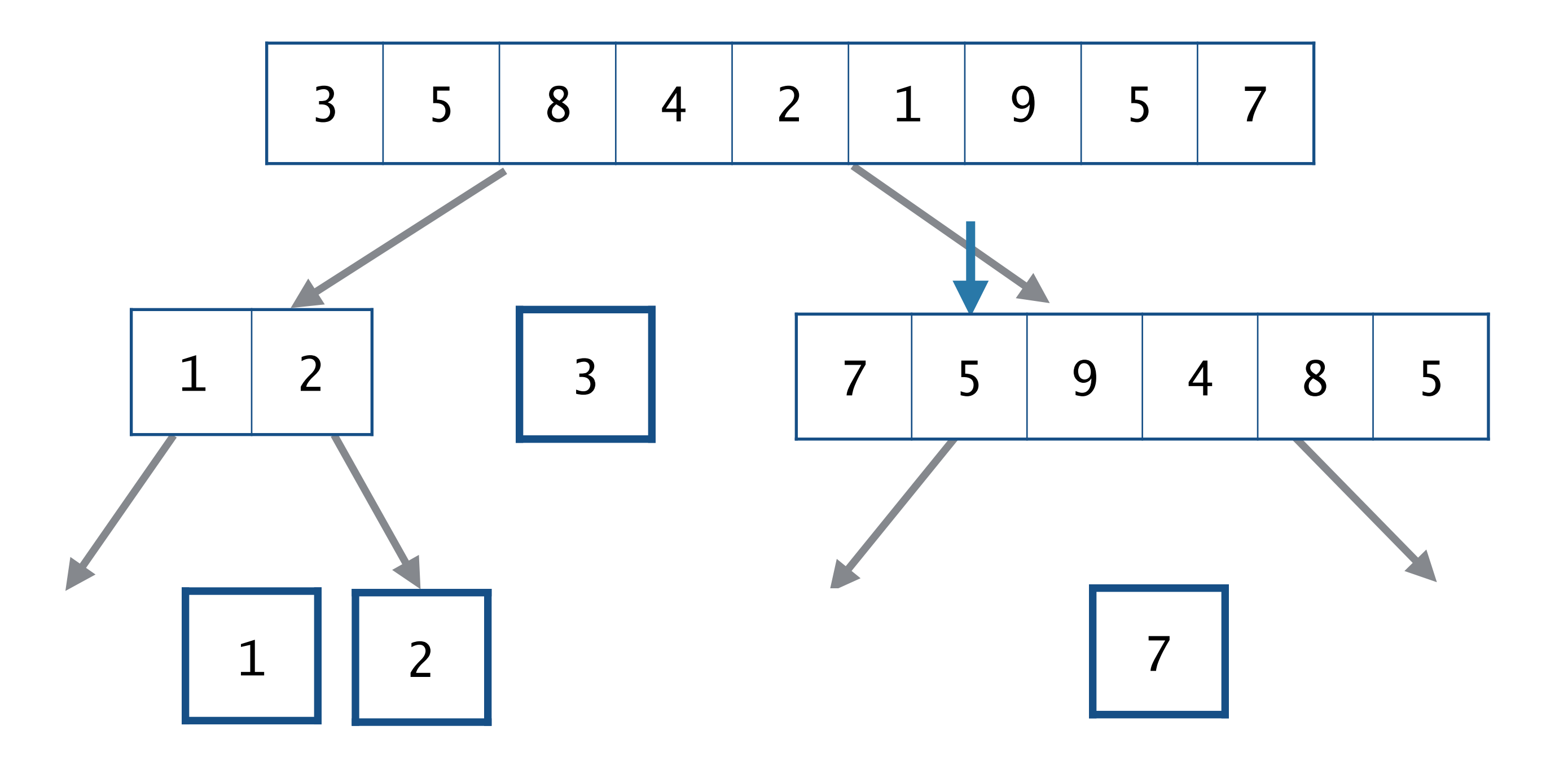

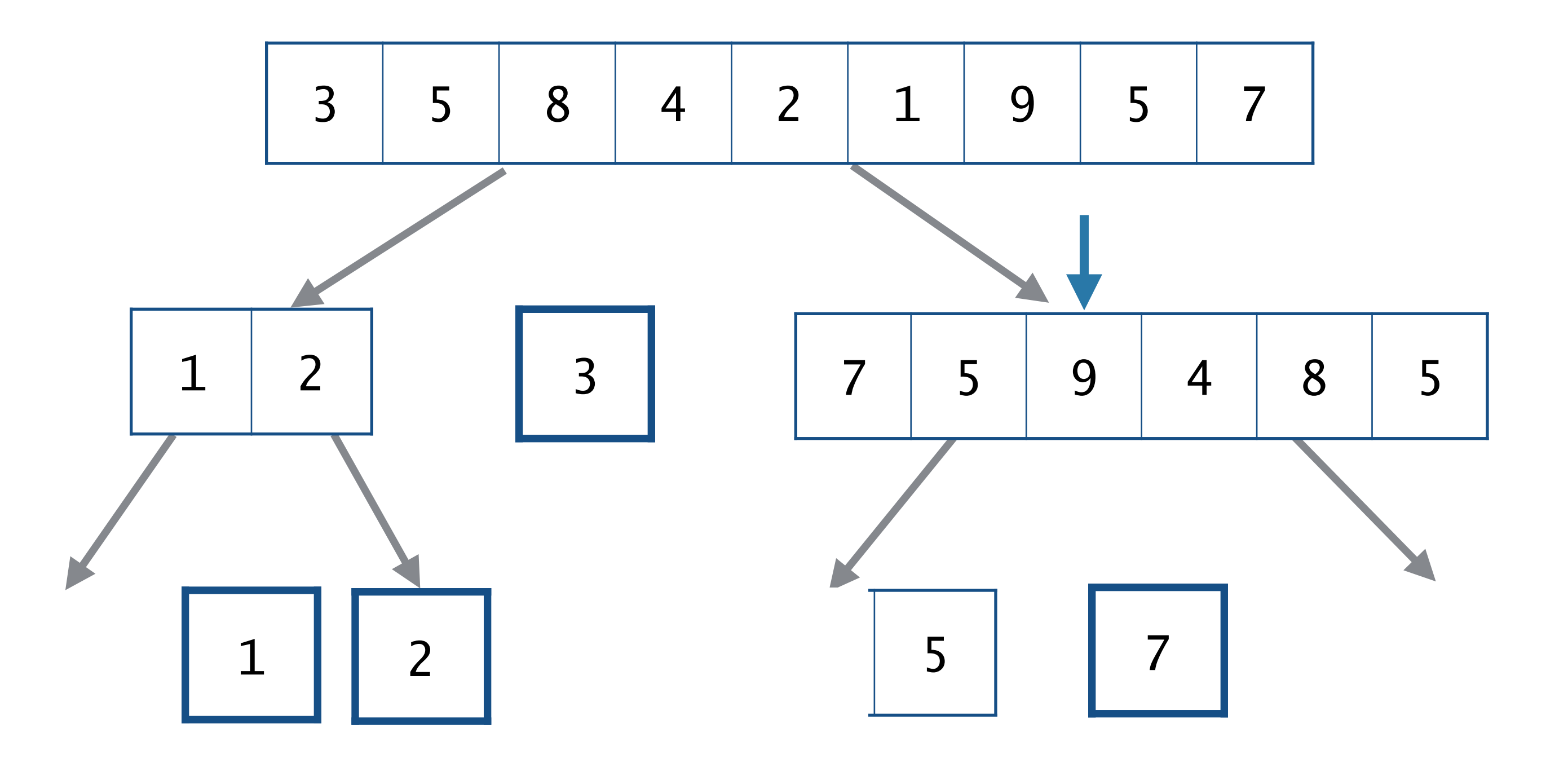

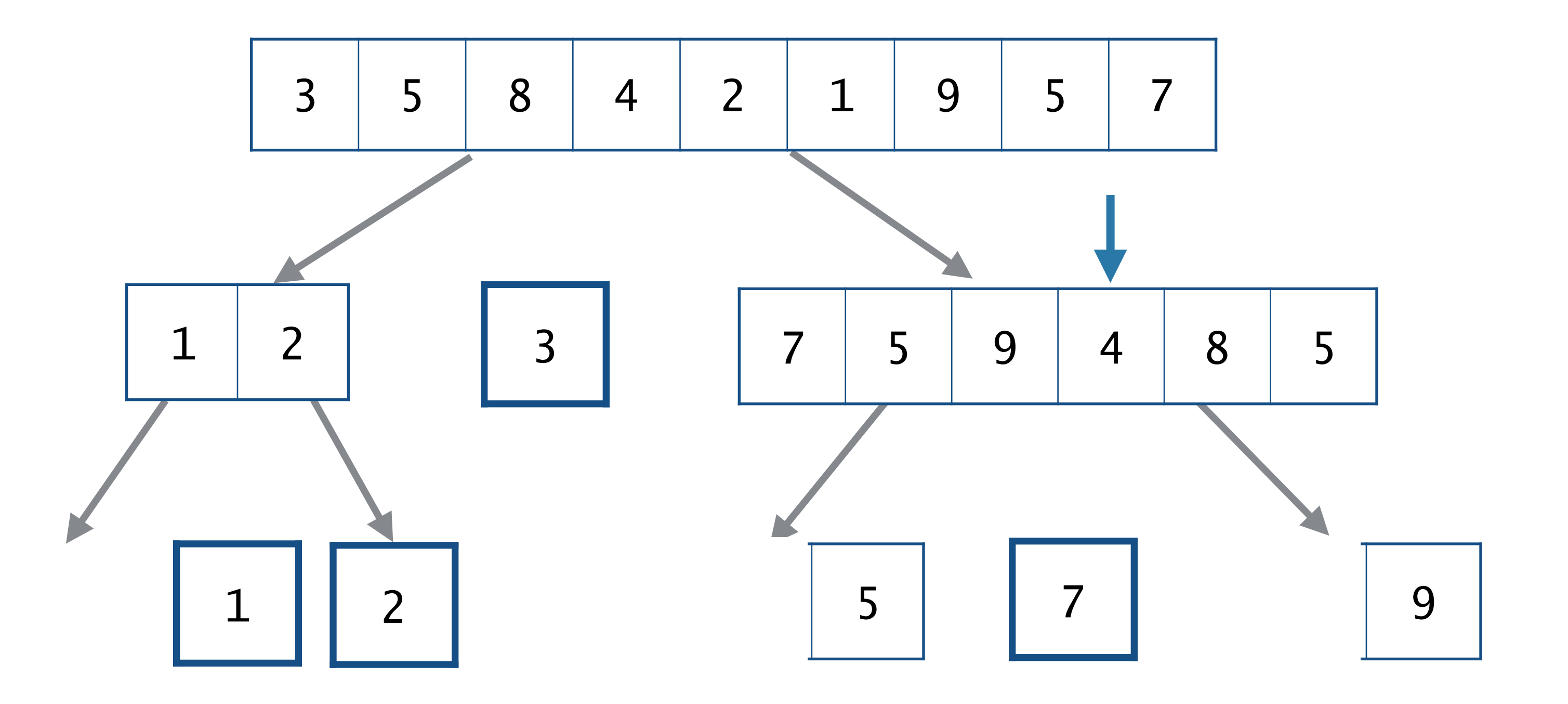

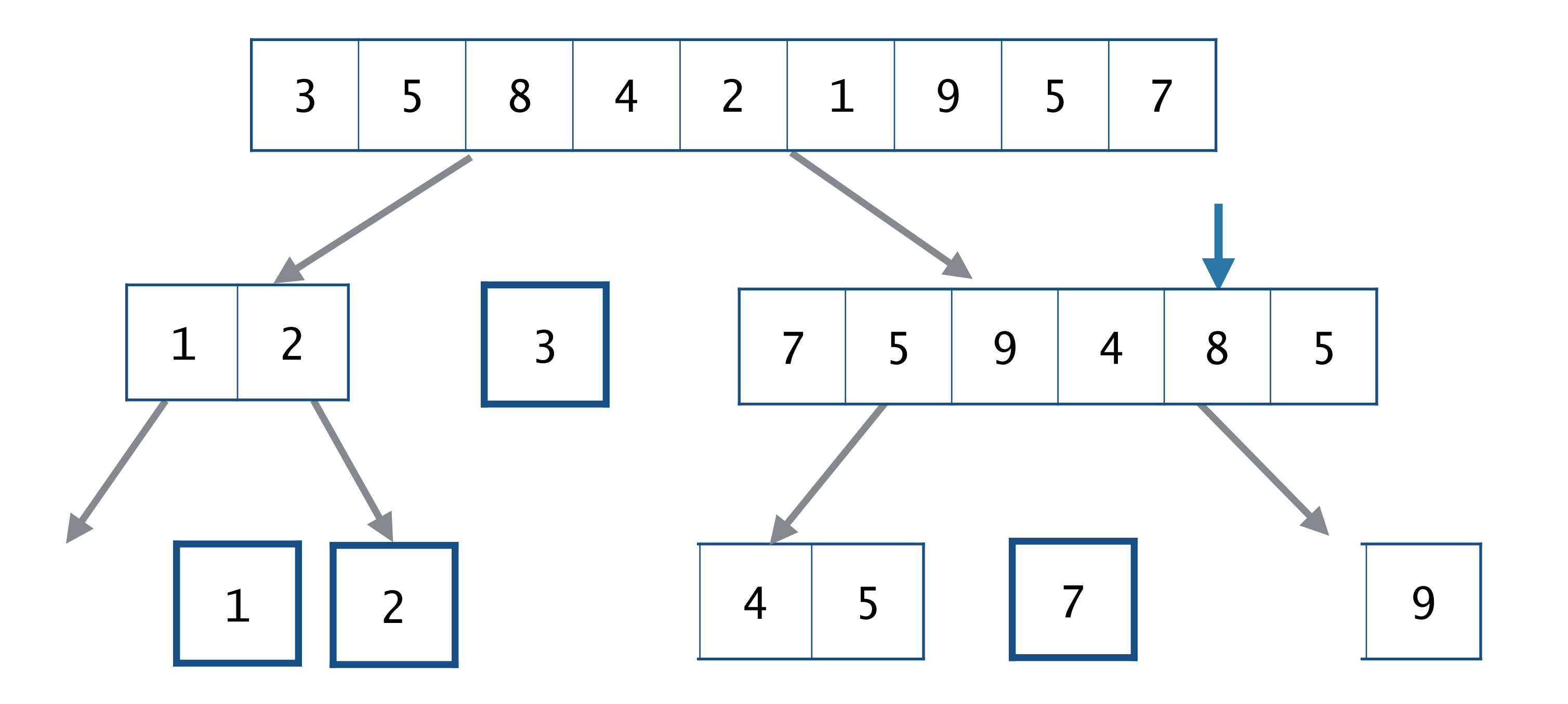

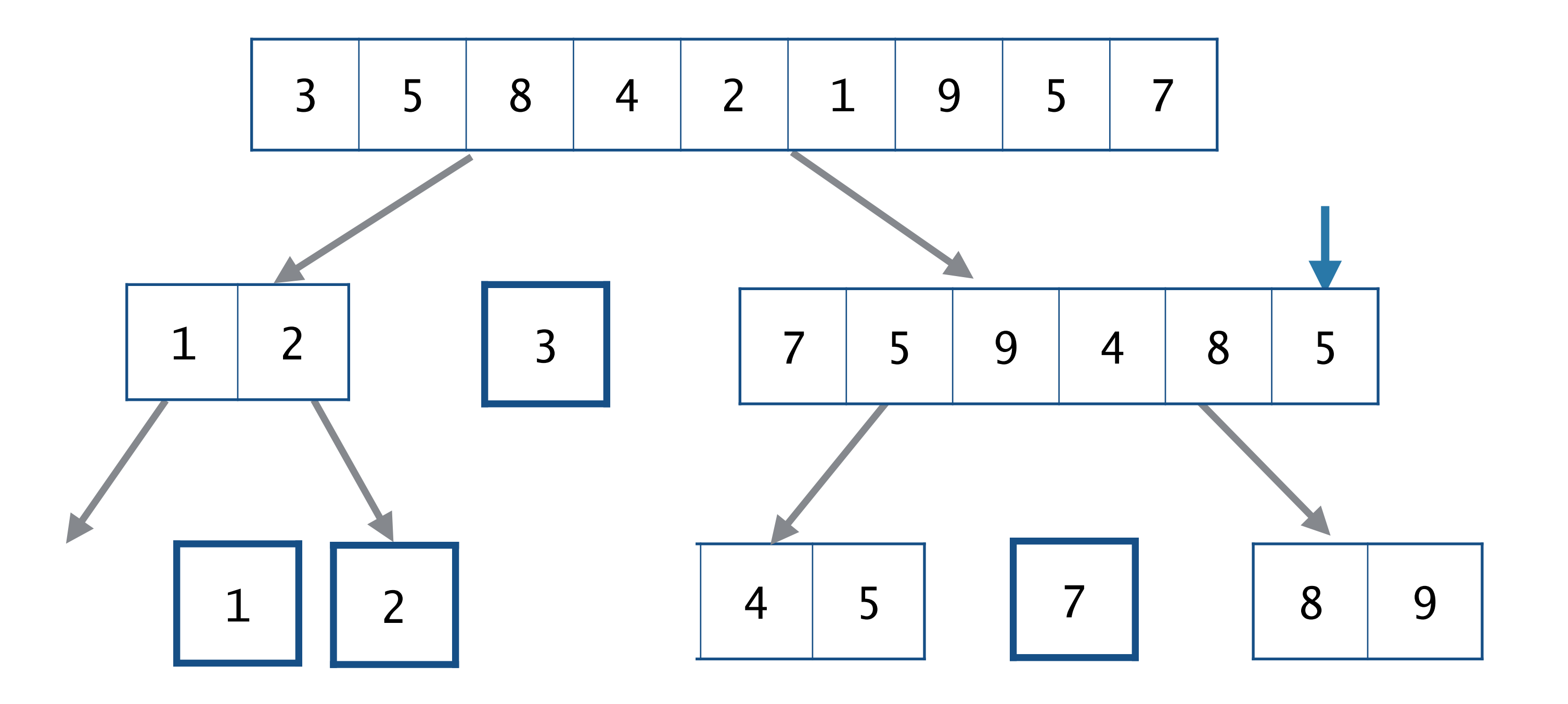

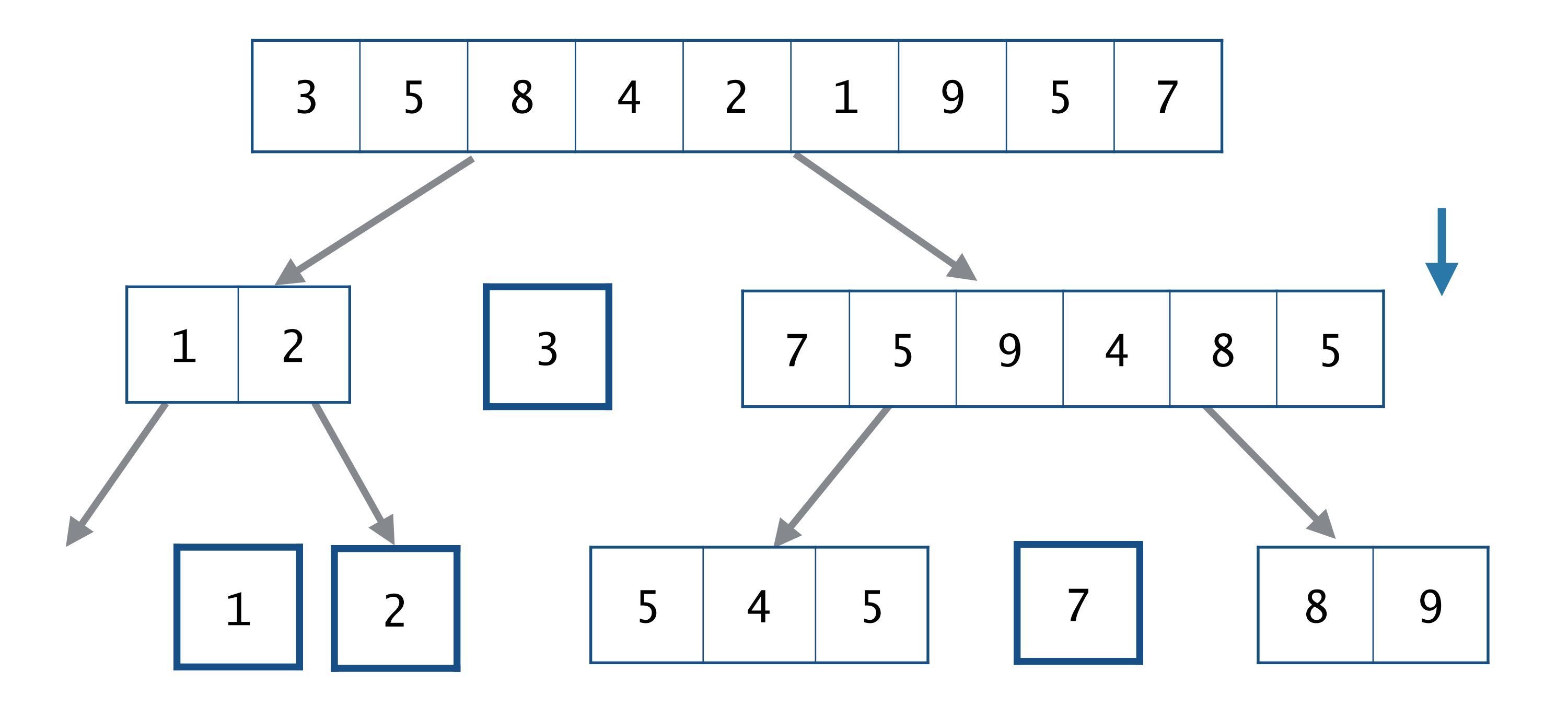

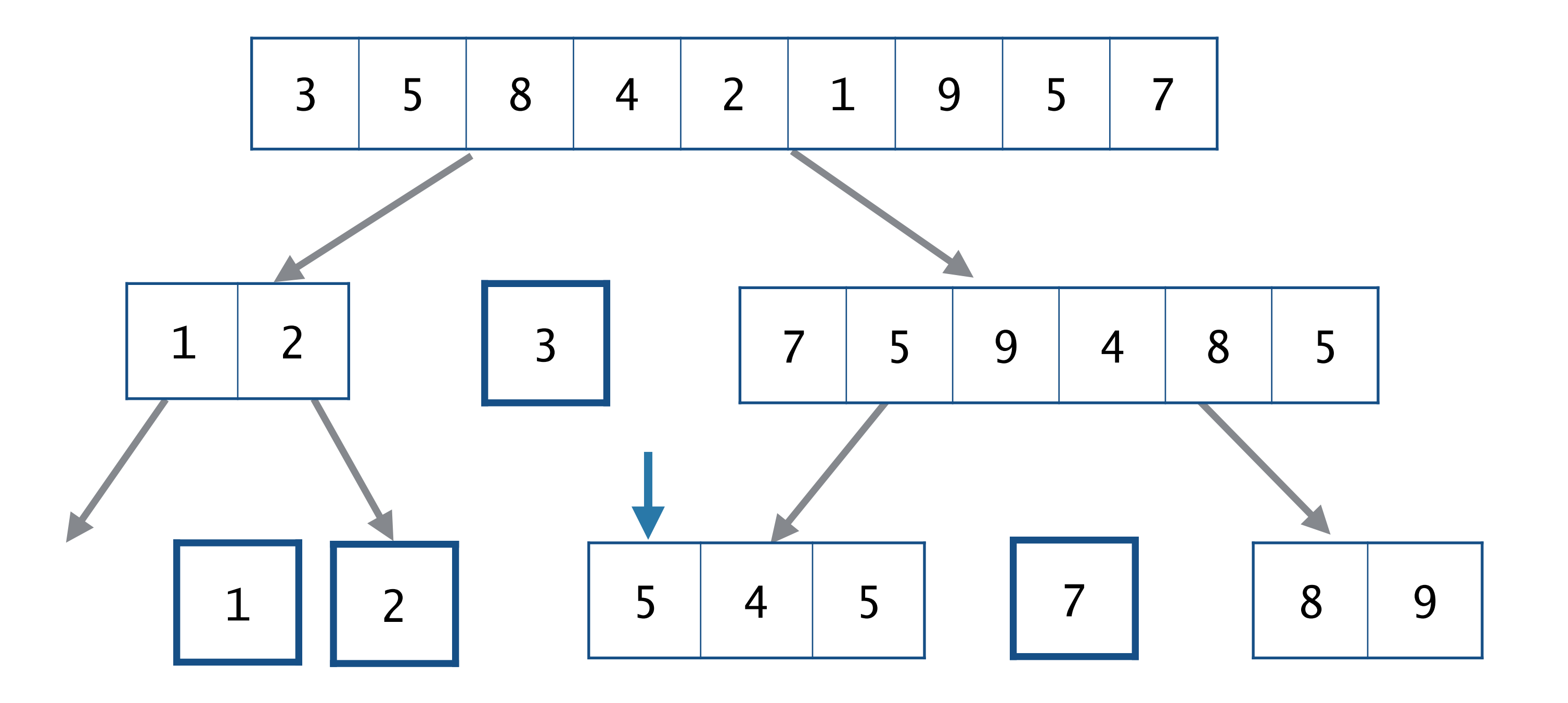

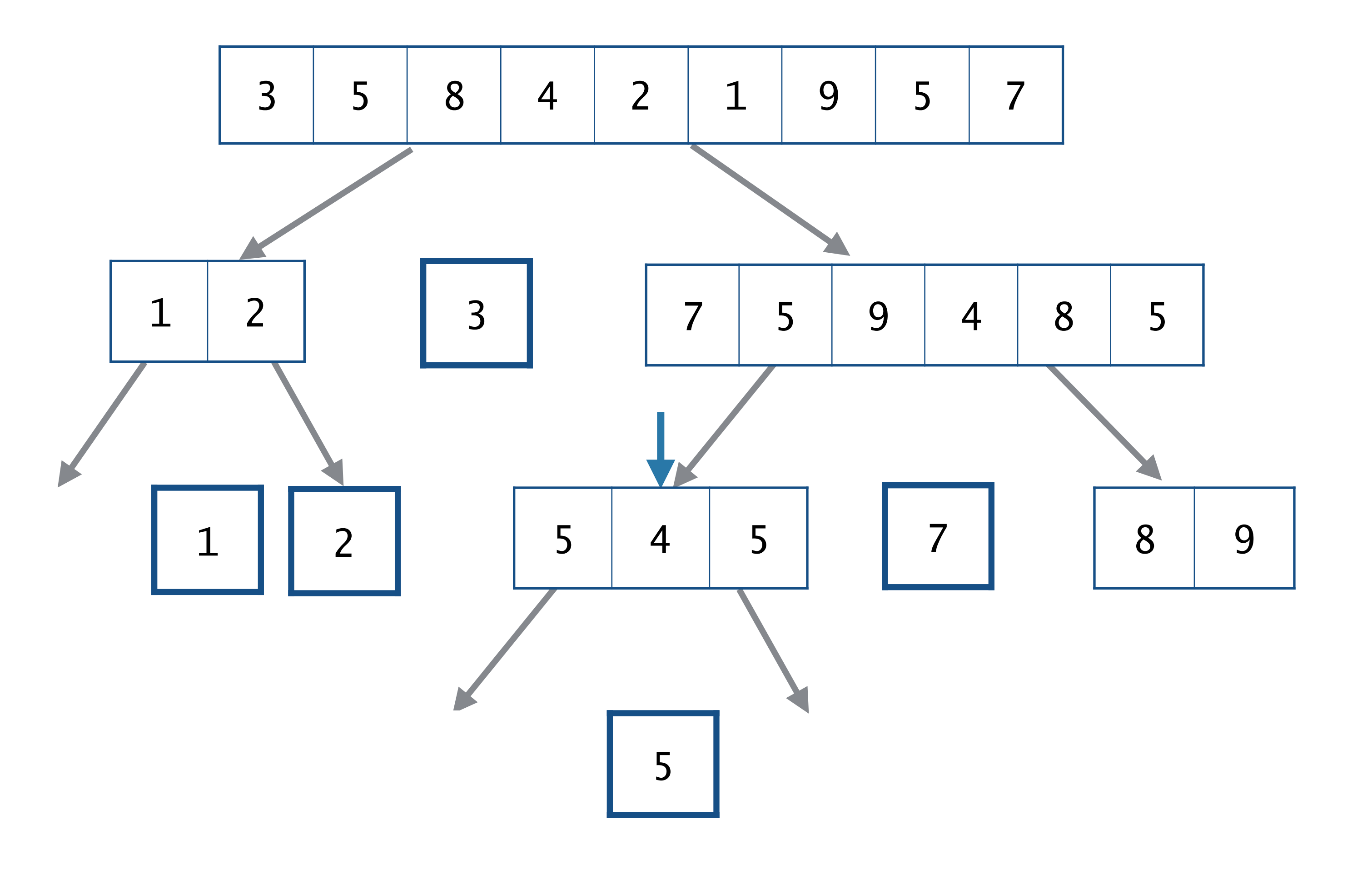

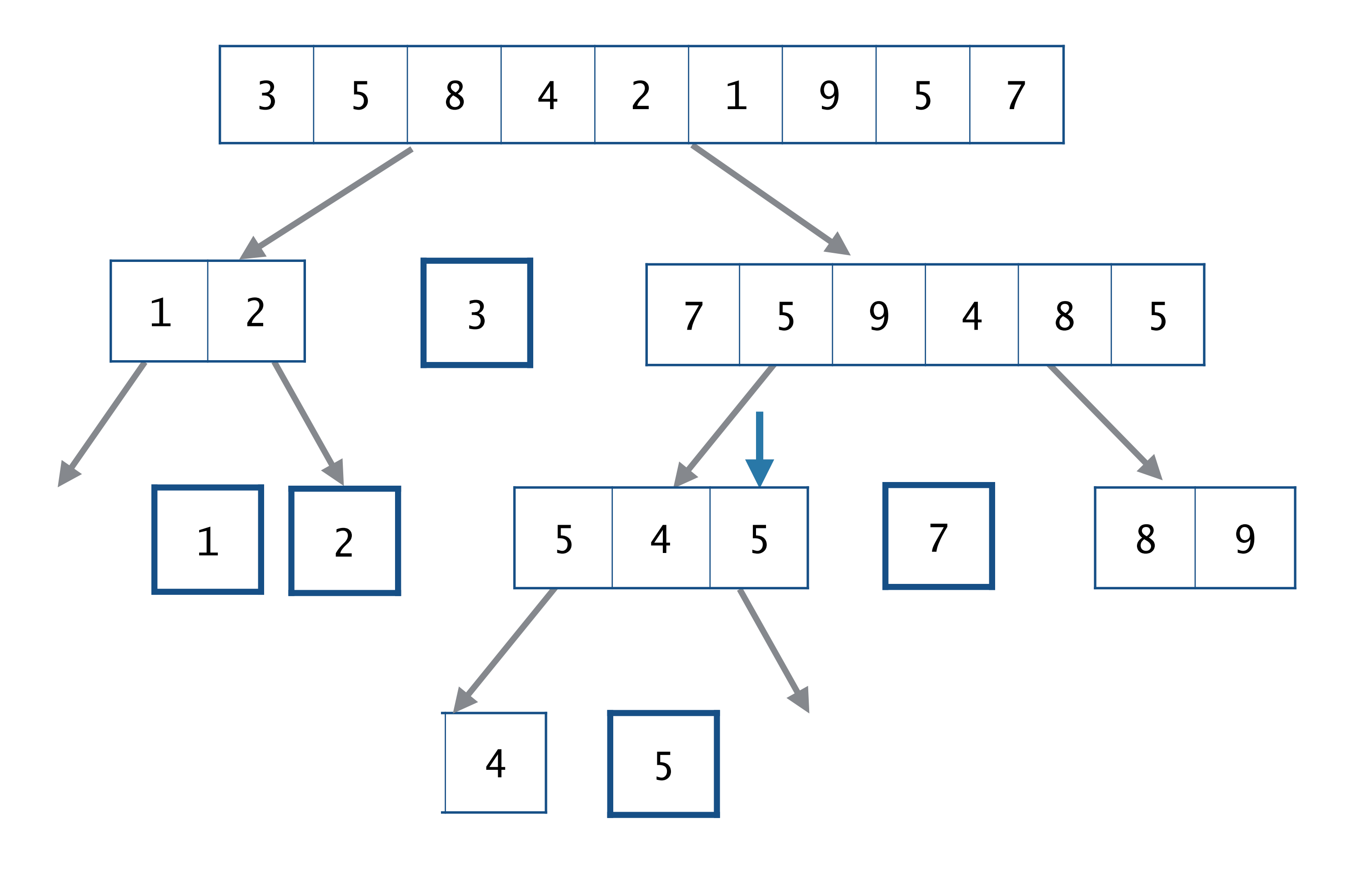

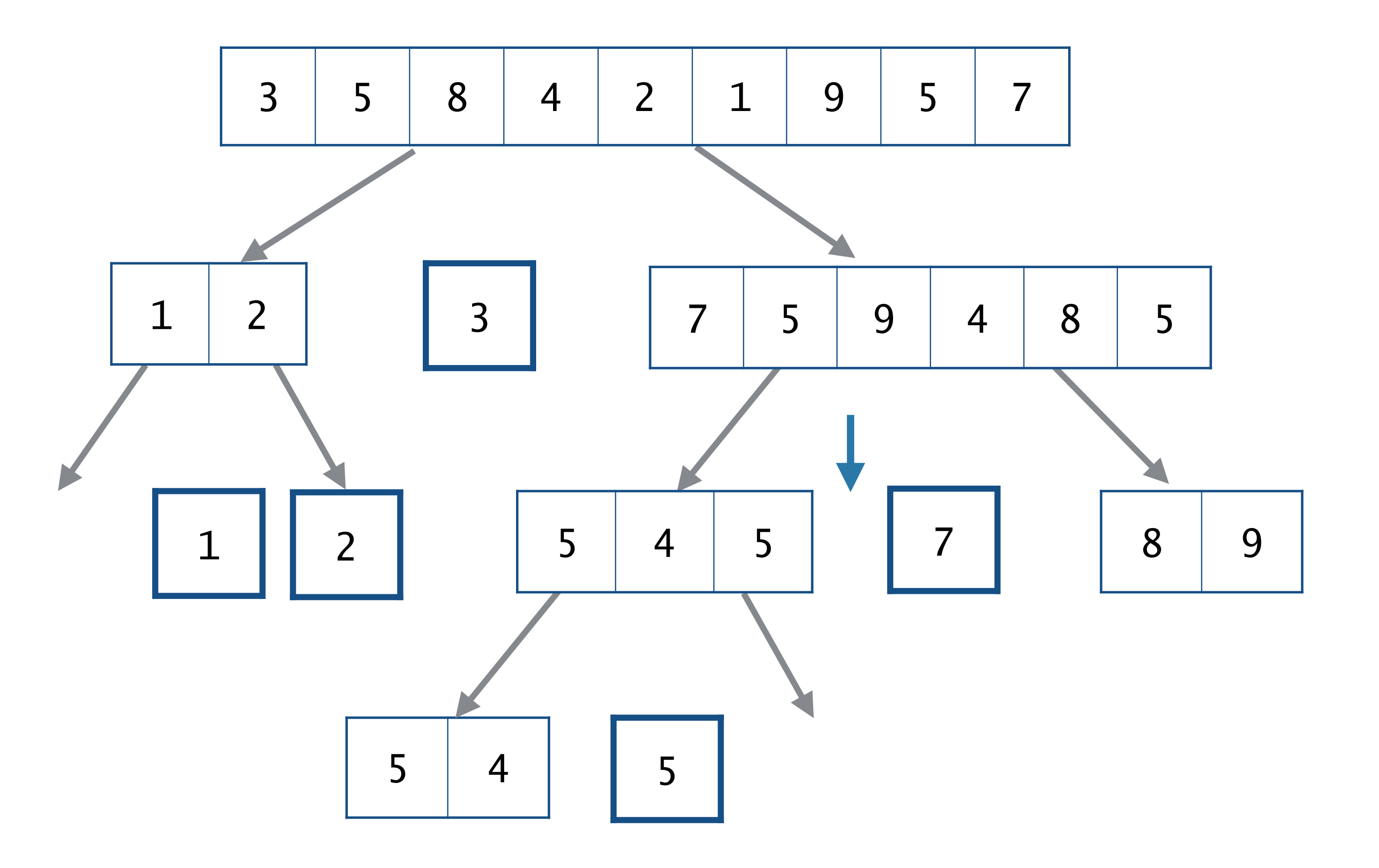

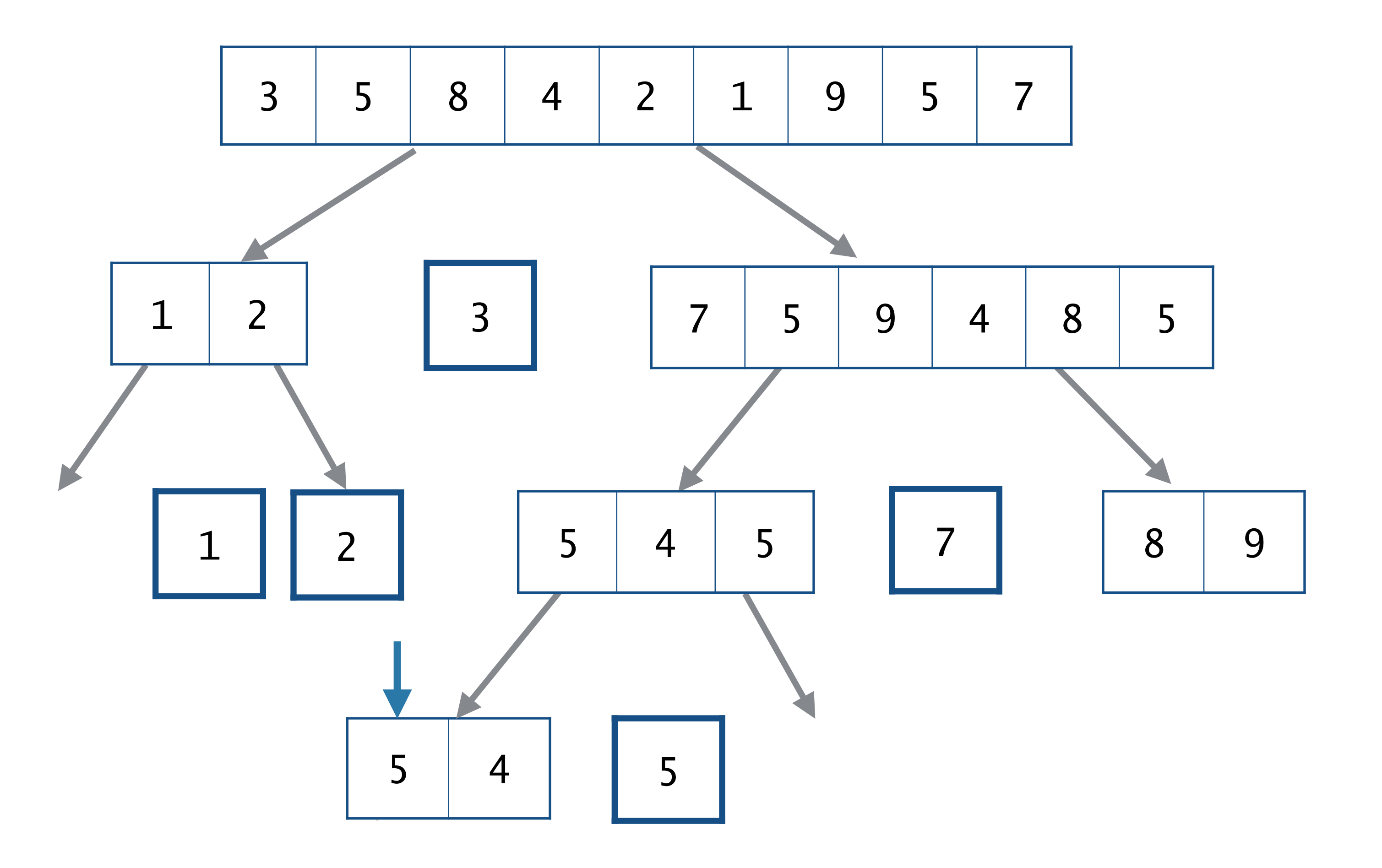

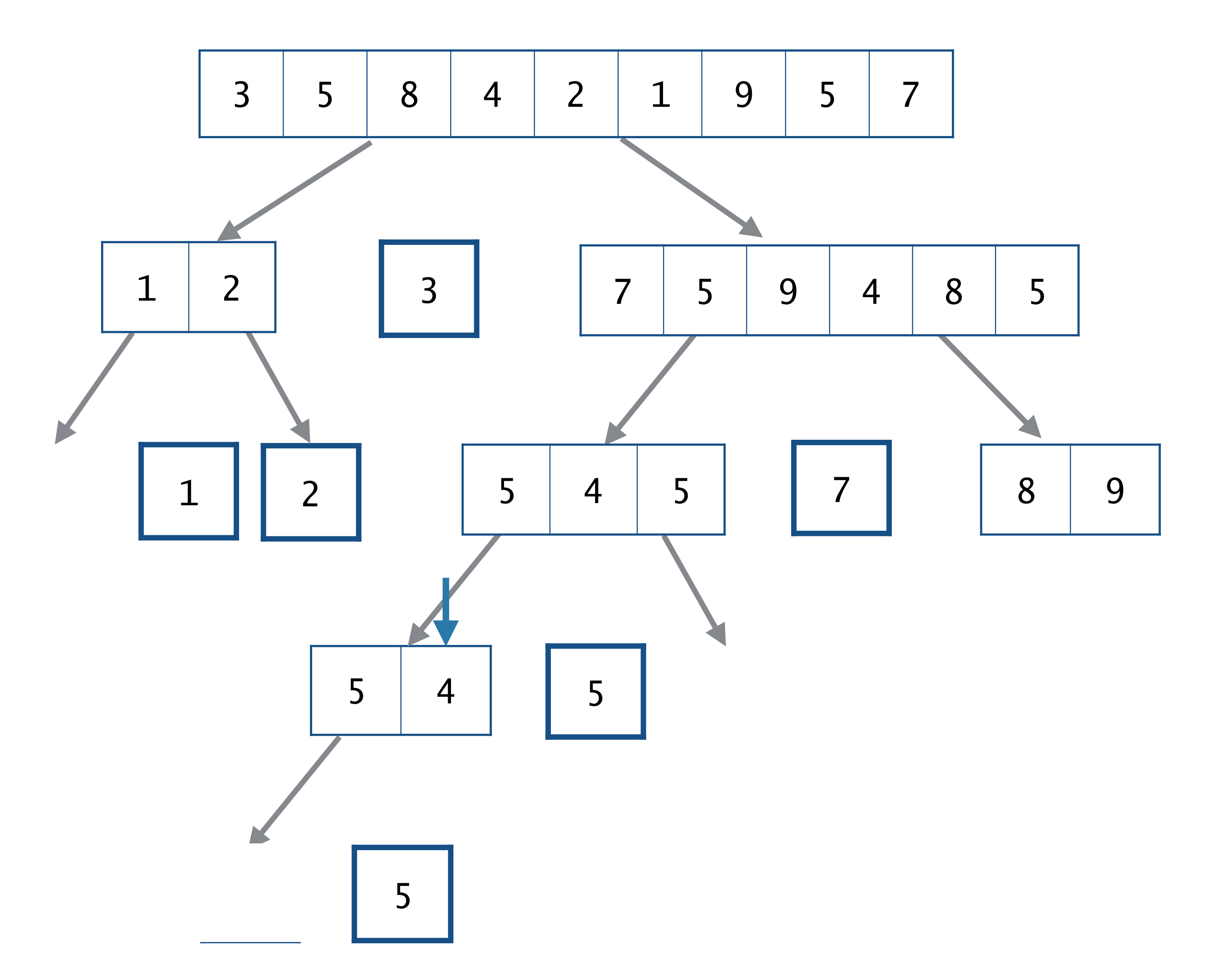
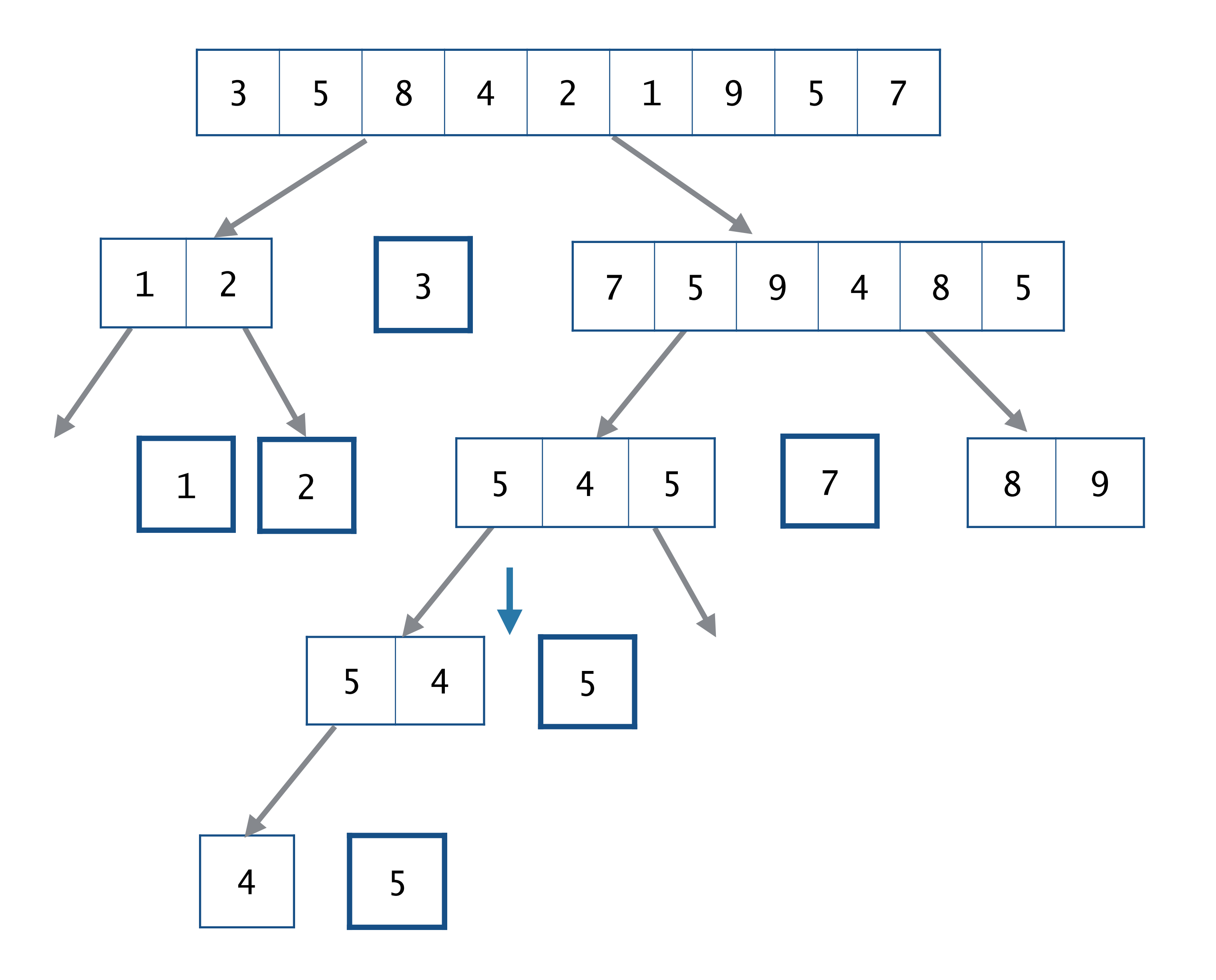

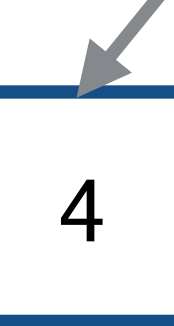

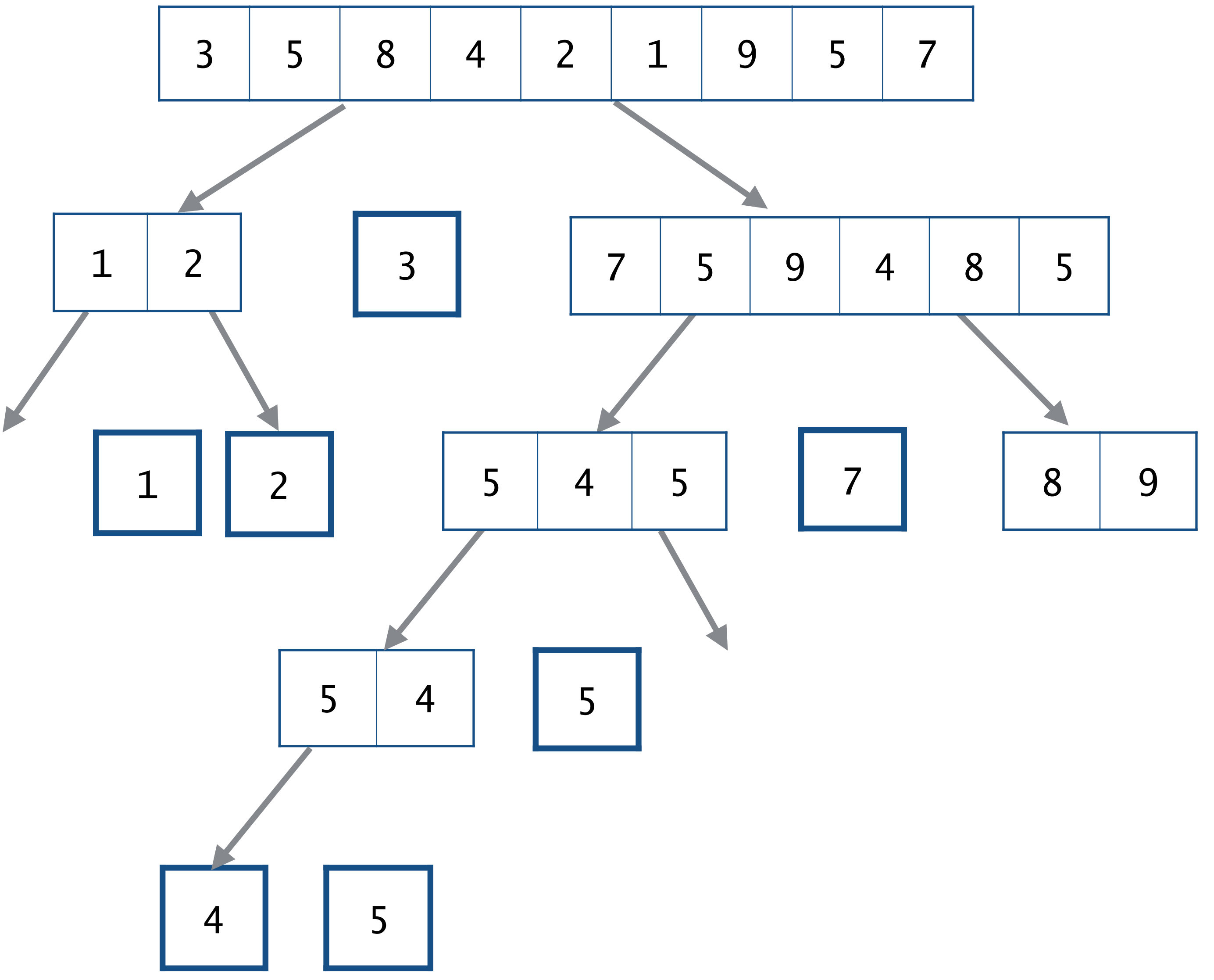

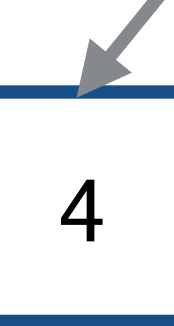

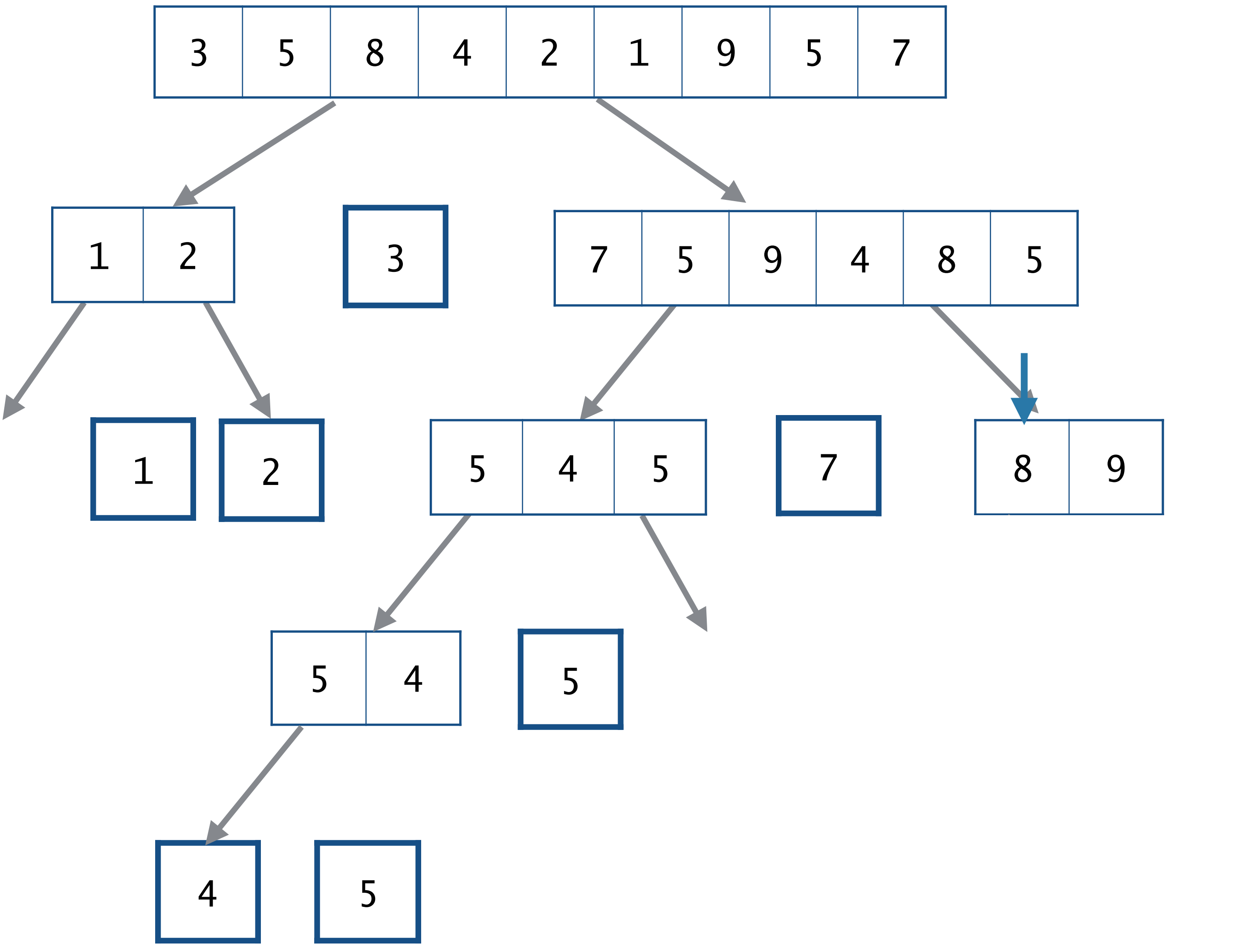

5

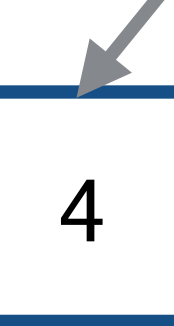

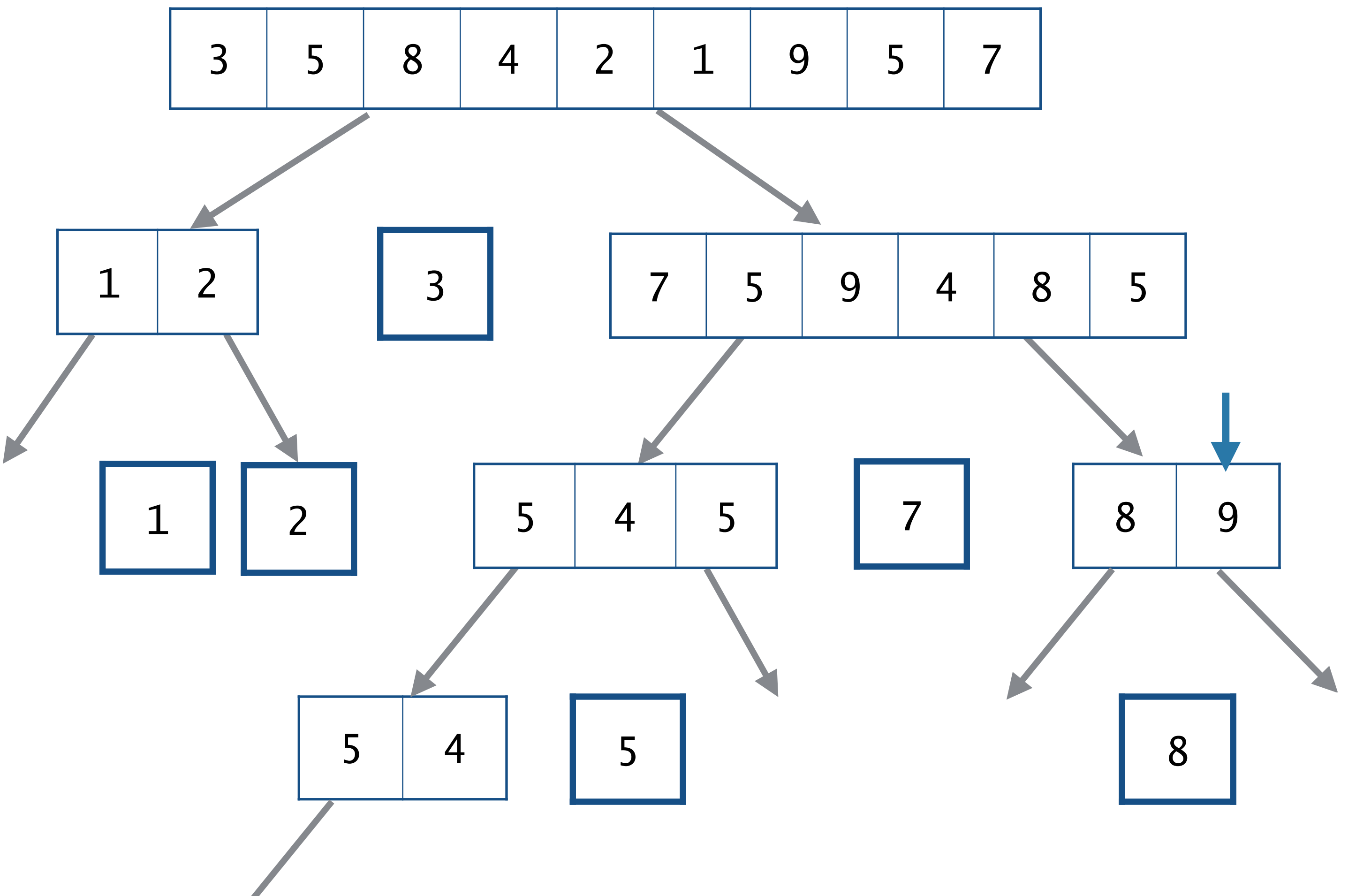

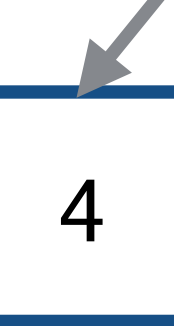

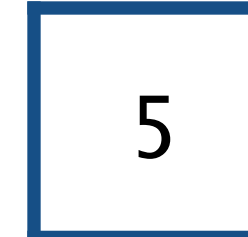

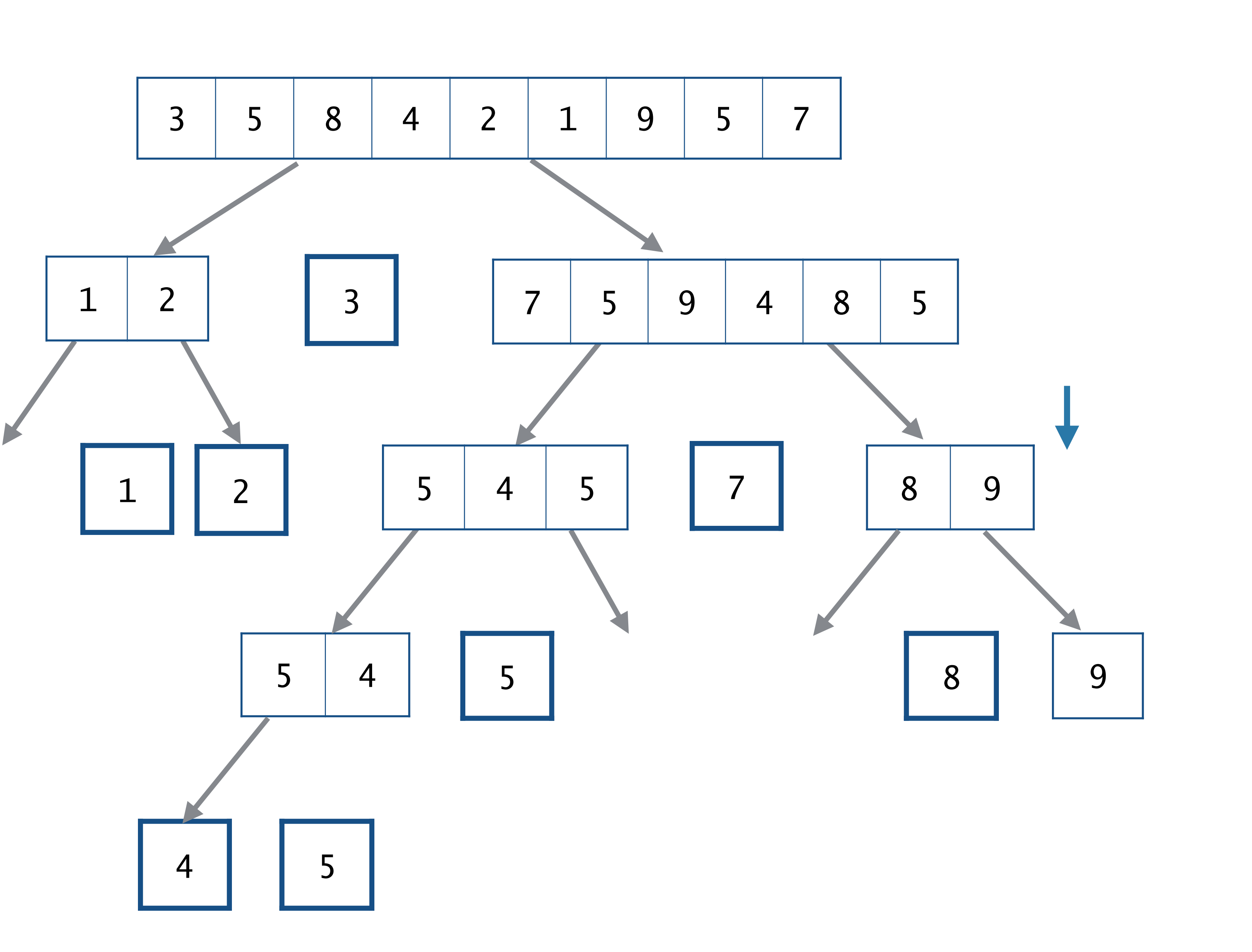

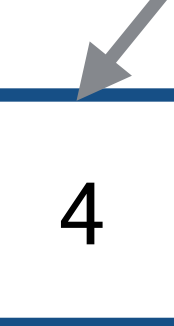

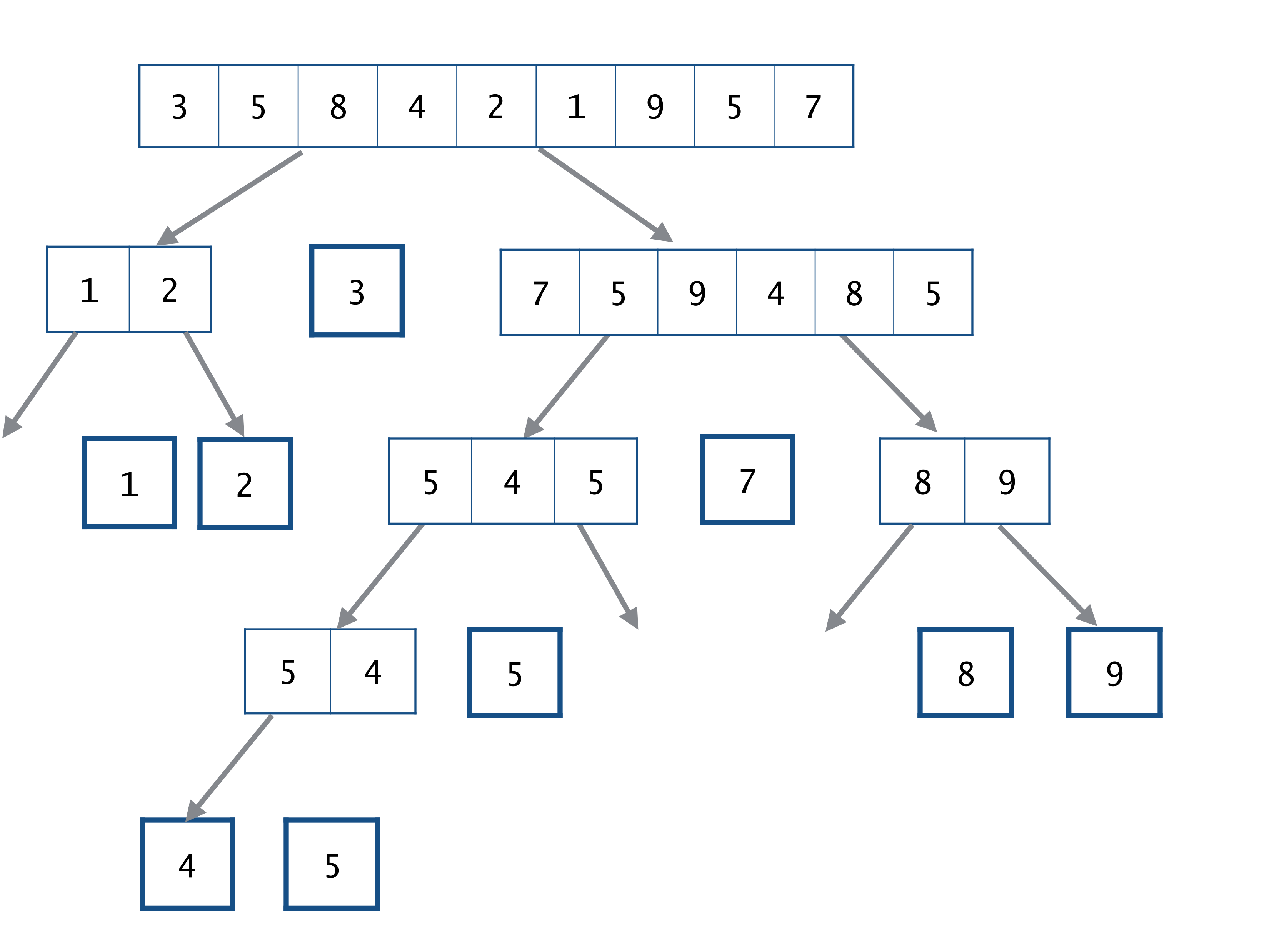

기준으로 사용할 피봇 원소 pivot을 하나 고른다. 편의상 맨 앞에 있는 원소를 고르기로 한다. pivot을 기준으로 작은 원소는 왼쪽 리스트 left 큰 원소는 오른쪽 리스트 right로 옮긴다. 왼쪽 리스트 left와 오른쪽 리스트 right를 각각 재귀로 정렬하고, left와 pivot과 right를 나란 붙여서 리턴한다.

렬할 필요가 없으므로 그대로 리턴한다.

code :  $5-28.py$ 

ition(pivot,xs[1:])

t) + [pivot] + quicksort(right)

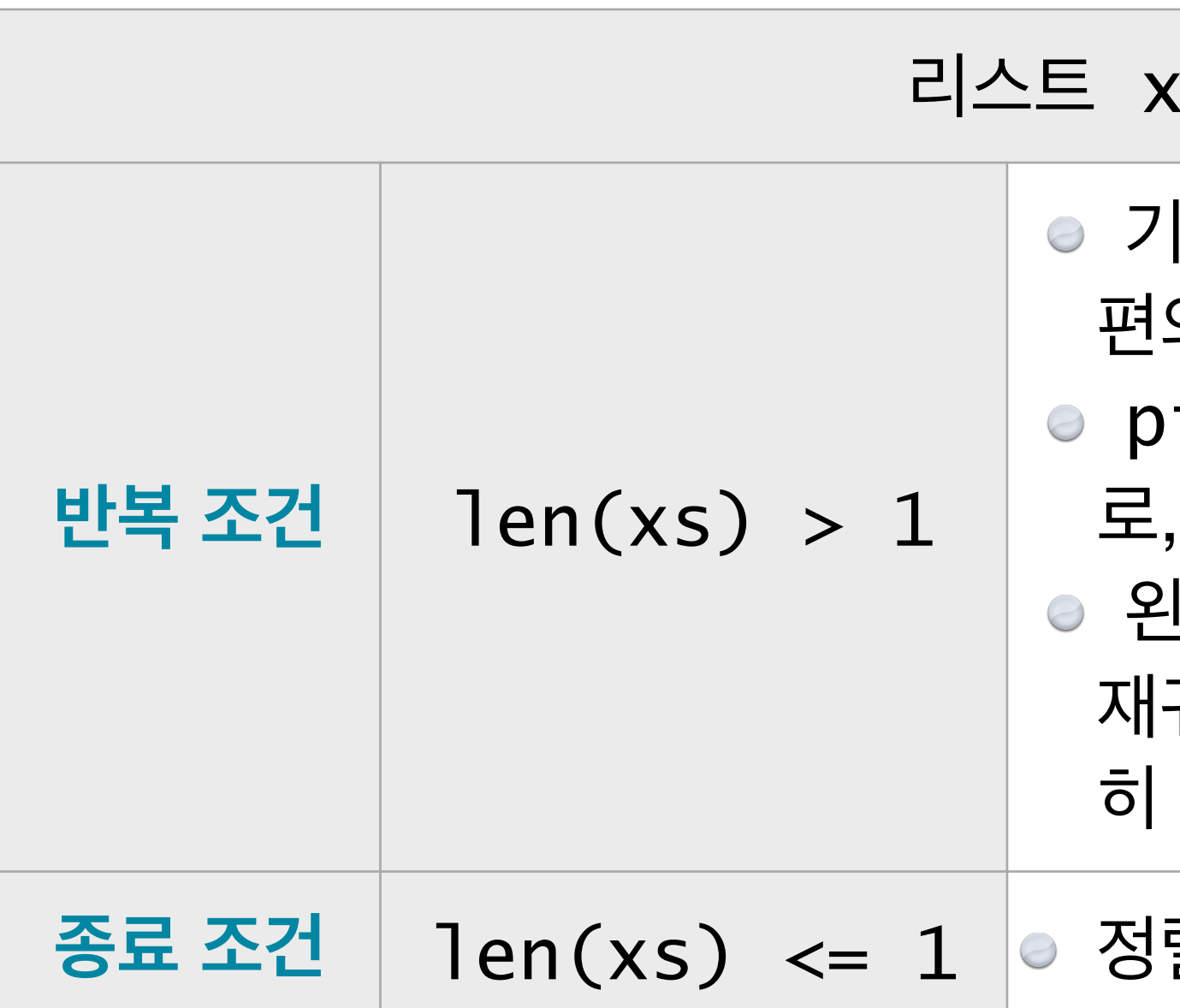

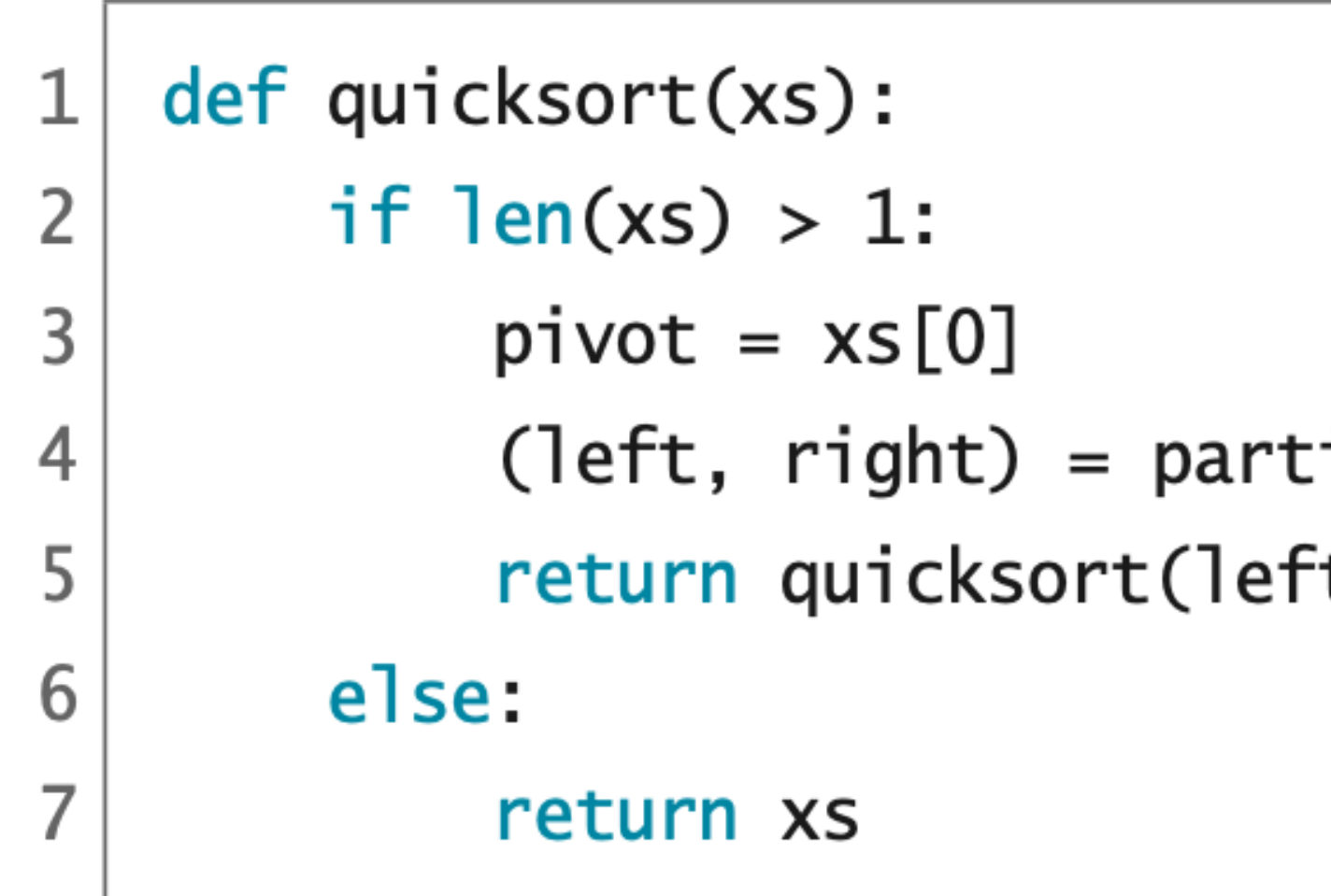

### cs를 퀵정렬하려면

```
def partition(pivot,xs):
            if xs != []:
   \overline{2}\sqrt{3}left, right = partition(pivot, xs[1:])if xs[0] \leq pivot:
   \overline{4}5
                      left.append(xs[0])
   6\,else:
                      right.append(xs[0])
    \overline{7}return left, right
   \bf 8else:
   9
  10return [], []
```
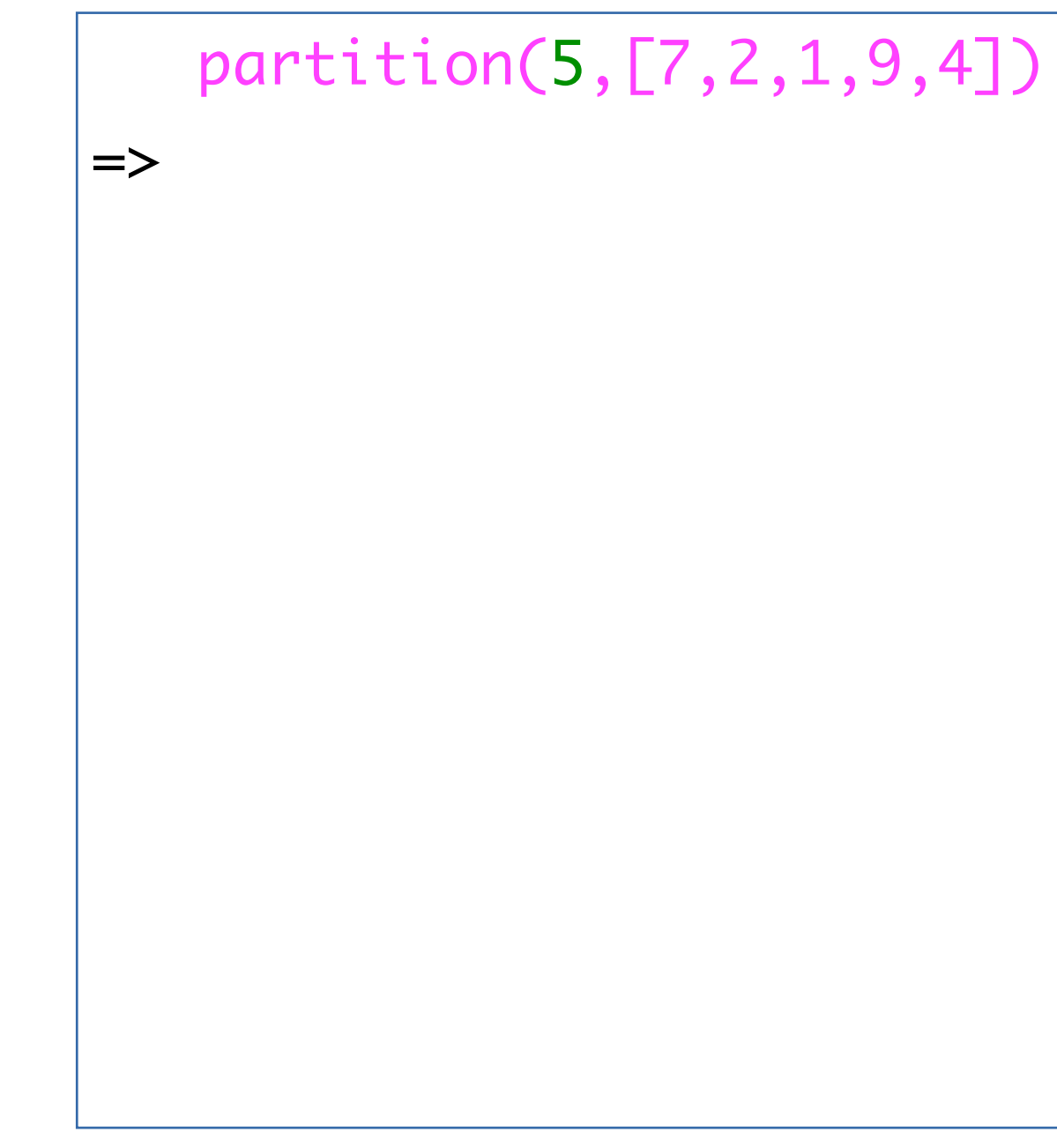

```
def partition(pivot,xs):
            if xs != []:
   \overline{2}\sqrt{3}left, right = partition(pivot, xs[1:])if xs[0] \leq pivot:
   \overline{4}5
                      left.append(xs[0])
   6\,else:
   \overline{7}right.append(xs[0])
                 return left, right
   \bf 89
            else:
  10
                 return [], []
```

```
 partition(5,[7,2,1,9,4])
\ket{=} left, right = partition(5,[2,1,9,4])
     =>
```

```
def partition(pivot,xs):
           if xs != []:
   \overline{2}\sqrt{3}left, right = partition(pivot, xs[1:])if xs[0] \leq pivot:
   4
   5
                     left.append(xs[0])
   6
                else:
   \overline{7}right.append(xs[0])
   \bf 8return left, right
           else:
   9
  10
                return [], []
```

```
 partition(5,[7,2,1,9,4])
\ket{=} left, right = partition(5,[2,1,9,4])
         =>
```
 $\Rightarrow$  left, right = partition(5,[1,9,4])

```
def partition(pivot,xs):
           if xs != []:
   \overline{2}\vee 3
                left, right = partition(pivot, xs[1:])if xs[0] \leq pivot:
   4
   5
                     left.append(xs[0])
   6
                else:
   \overline{7}right.append(xs[0])
   \bf 8return left, right
           else:
   9
  10
                return [], []
```

```
 partition(5,[7,2,1,9,4])
\ket{=} left, right = partition(5,[2,1,9,4])
            =>
```
 $\Rightarrow$  left, right = partition(5,[1,9,4])  $\Rightarrow$  left, right = partition(5,[9,4])

```
def partition(pivot,xs):
           if xs != []:
   \overline{2}\vee 3
                left, right = partition(pivot, xs[1:])if xs[0] \leq pivot:
   4
   5
                     left.append(xs[0])
   6
                else:
   \overline{7}right.append(xs[0])
   \bf 8return left, right
   9
           else:
  10
                return [], []
```

```
 partition(5,[7,2,1,9,4])
\ket{=} left, right = partition(5,[2,1,9,4])
               =>
```
 $\Rightarrow$  left, right = partition(5,[1,9,4])  $\Rightarrow$  left, right = partition(5,[9,4])  $\Rightarrow$  left, right = partition(5,[4])

```
def partition(pivot,xs):
            if xs != []:
    \overline{2}3
                 left, right = partition(pivot, xs[1:])if xs[0] \leq pivot:
    4
    5
                     left.append(xs[0])
                 else:
    6
                     right.append(xs[0])
    \overline{7}8
                 return left, right
    9
            else:
\bigvee 10
                 return [], []
```

```
 partition(5,[7,2,1,9,4])
\ket{=} left, right = partition(5,[2,1,9,4])
                  =>
```
 $\Rightarrow$  left, right = partition(5,[1,9,4])  $\Rightarrow$  left, right = partition(5,[9,4])  $\Rightarrow$  left, right = partition(5,[4])  $\Rightarrow$  left, right = partition(5, [])

```
def partition(pivot,xs):
           if xs != []:
   \overline{2}3
                left, right = partition(pivot, xs[1:])if xs[0] \leq pivot:
   \overline{4}\sqrt{5}left.append(xs[0])
                else:
   6
   7
                     right.append(xs[0])
   \, 8return left, right
   9
           else:
  10
                return [], []
```

```
 partition(5,[7,2,1,9,4])
\ket{=} left, right = partition(5,[2,1,9,4])
    \Rightarrow left, right = partition(5,[1,9,4])
        \Rightarrow left, right = partition(5,[9,4])
            \Rightarrow left, right = partition(5,[4])
                \Rightarrow left, right = partition(5, [])
                    \Rightarrow [], []
                 =>
```

```
def partition(pivot,xs):
          if xs != []:
   \overline{2}3
               left, right = partition(pivot, xs[1:])if xs[0] \leq pivot:
   4
   5
                   left.append(xs[0])
               else:
   6
V 7
                   right.append(xs[0])
               return left, right
   8
   9
           else:
  10
               return [], []
```

```
 partition(5,[7,2,1,9,4])
\ket{=} left, right = partition(5,[2,1,9,4])
     \Rightarrow left, right = partition(5,[1,9,4])
         \Rightarrow left, right = partition(5,[9,4])
            \Rightarrow left, right = partition(5,[4])
                \Rightarrow left, right = partition(5, [])
                    \Rightarrow [], []
                \Rightarrow [4], []
              =>
```

```
def partition(pivot,xs):
            if xs != []:
   \overline{2}3
                 left, right = partition(pivot, xs[1:])if xs[0] \leq pivot:
   \overline{4}\sqrt{5}left.append(xs[0])
                 else:
   6
   \overline{7}right.append(xs[0])
   \bf 8return left, right
   9
            else:
  10
                 return [], []
```

```
 partition(5,[7,2,1,9,4])
\ket{=} left, right = partition(5,[2,1,9,4])
     \Rightarrow left, right = partition(5,[1,9,4])
         \Rightarrow left, right = partition(5, [9,4])
             \Rightarrow left, right = partition(5,[4])
                \Rightarrow left, right = partition(5, [])
                    \Rightarrow [], []
                \Rightarrow [4], []
             \Rightarrow [4], [9]
          =>
```

```
def partition(pivot,xs):
            if xs != []:
   \overline{2}3
                 left, right = partition(pivot, xs[1:])if xs[0] \leq pivot:
   \overline{4}\sqrt{5}left.append(xs[0])
                 else:
   6
   \overline{7}right.append(xs[0])
   \bf 8return left, right
   9
            else:
  10
                 return [], []
```

```
 partition(5,[7,2,1,9,4])
\ket{=} left, right = partition(5,[2,1,9,4])
                     \Rightarrow [], []
                 \Rightarrow [4], []
             => [4], [9] 
         \Rightarrow [4,1], [9]
      =>
```
# $\Rightarrow$  left, right = partition(5,[1,9,4])  $\Rightarrow$  left, right = partition(5,[9,4])  $\Rightarrow$  left, right = partition(5,[4])  $\Rightarrow$  left, right = partition(5, [])

```
def partition(pivot,xs):
           if xs != []:
   \overline{2}3
                left, right = partition(pivot, xs[1:])if xs[0] \leq pivot:
   \overline{4}5
                    left.append(xs[0])
   6
                else:
V 7
                    right.append(xs[0])
                return left, right
   8
           else:
   910
                return [], []
```

$$
\begin{array}{rcl}\n\text{partition(5, [7, 2, 1, 9] &=& left, right = partit \\
\hline\n> left, right = part, right = pa \\
&=& left, right = p \\
> left, right = p \\
> left, right = p \\
> left, right = p \\
> left, right = p \\
> left, right = p \\
> left, right = p \\
> left, right = p \\
> left, right = p \\
> left, right = p \\
> left, right = p \\
> left, right = p \\
> left, right = p \\
> left, right = p \\
> left, right = p \\
> left, right = p \\
> left, right = p \\
> left, right = p \\
> left, right = p \\
> left, right = p \\
> left, right = p \\
> left, right = p \\
> left, right = p \\
> left, right = p \\
> left, right = p \\
> left, right = p \\
> left, right = p \\
> left, right = p \\
> left, right = p \\
> left, right = p \\
> left, right = p \\
> left, right = p \\
> left = p \\
> left = p \\
> left = p \\
> left = p \\
> left = p \\
> left = p \\
> left = p \\
> left = p \\
> left = p \\
> left = p \\
> left = p \\
> left = p \\
> left = p \\
> left = p \\
> left = p \\
> left = p \\
> left = p \\
> left = p \\
> left = p \\
> left = p \\
> left = p \\
> left = p \\
> left = p \\
> left = p \\
> left = p \\
> left = p \\
> left = p \\
> left = p \\
> left = p \\
> left = p \\
> left = p \\
> left = p \\
> left = p \\
> left = p \\
> left = p \\
> left = p \\
> left = p \\
> left = p \\
> left = p \\
> left = p \\
> left = p \\
> left = p \\
> left = p \\
> left = p \\
> left = p \\
> left = p \\
> left = p \\
> left = p \\
> left = p \\
> left = p \\
> left = p \\
> left = p \\
> left = p \\
> left = p \\
> left = p \\
> left = p \\
> left = p \\
> left = p \\
> left = p \\
> left = p \\
> left = p \\
> left = p \\
> left = p \\
> left = p \\
> left = p \\
> left = p \\
> left = p \\
> right = p \\
> right = p \\
> right = p \\
> right = p \\
> right = p \\
> right = p \\
> right = p \\
$$

### $[1,9,4]$

```
\text{\tt tition(5,[2,1,9,4])}partition(5,[1,9,4])\text{at} = \text{partition}(5,[9,4])right = partition(5,[4])
= right = partition(5,[])
\Box , \Box
```

```
def partition(pivot,xs):
         if xs != []:
 \overline{2}3
             left, right = partition(pivot, xs[1:])if xs[0] \leq pivot:
 4
 5
                  left.append(xs[0])
             else:
 6
                  right.append(xs[0])
 \overline{7}return left, right
 8
         else:
 9
10
             return [], []
```

```
 partition(5,[7,2,1,9,4])
\ket{=} left, right = partition(5,[2,1,9,4])
     \Rightarrow left, right = partition(5,[1,9,4])
         \Rightarrow left, right = partition(5,[9,4])
             \Rightarrow left, right = partition(5,[4])
                \Rightarrow left, right = partition(5, [])
                     \Rightarrow [], []
                \Rightarrow [4], []
             => [4], [9] 
         \Rightarrow [4,1], [9]
     \Rightarrow [4,1,2], [9]
\ket{=} [4,1,2], [9,7]
```
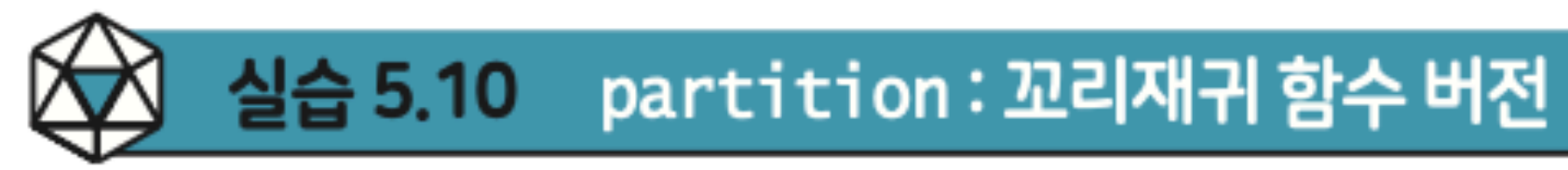

꼬리재귀 함수로 변환하자.

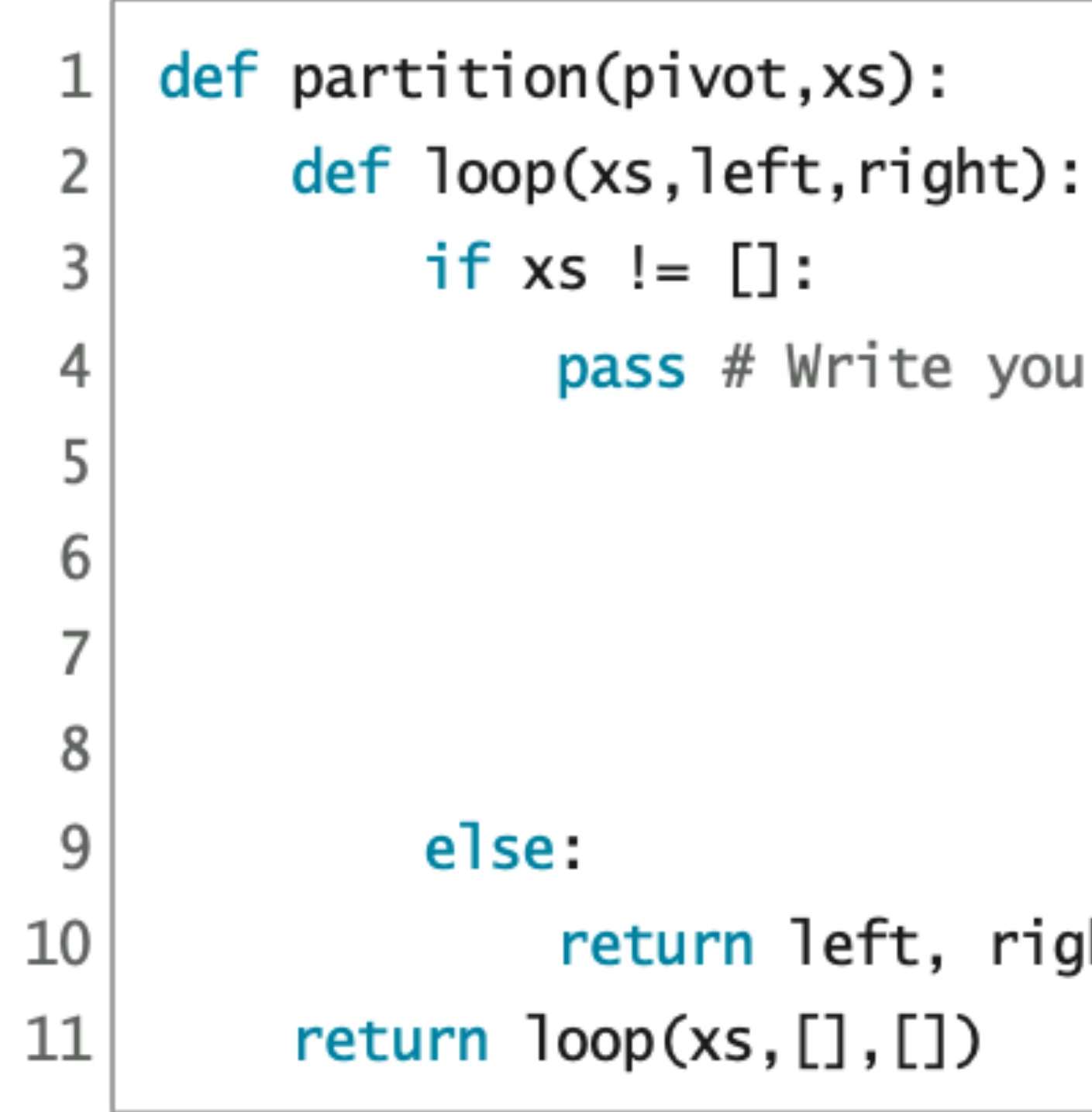

## $pp.247 - 248$

### 위의 partition 함수는 꼬리재귀가 아니다. 다음 뼈대코드에 맞추어 빈칸을 채워서

code :  $5-30.py$ 

r code here.

ght

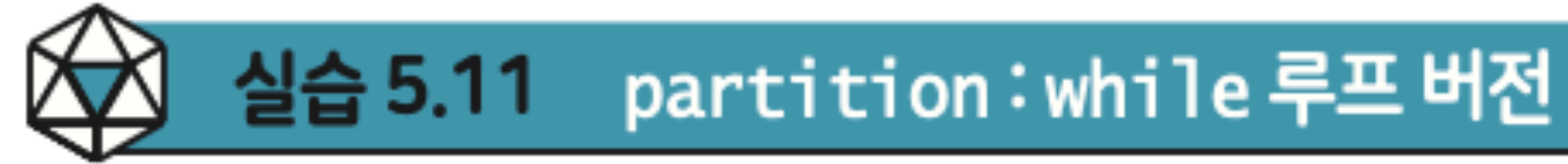

while 루프 버전을 작성하자.

def partition(pivot,xs): 1  $left, right = []$ ,  $[]$ 2 while  $xs := []$ : 3 pass # Write your code here. 4 5 6 7 8 return left, right 9

## 위의 partition 함수의 꼬리재귀 버전을 참조하면서, 다음 뼈대코드의 빈칸을 채워

code :  $5-31.py$ 

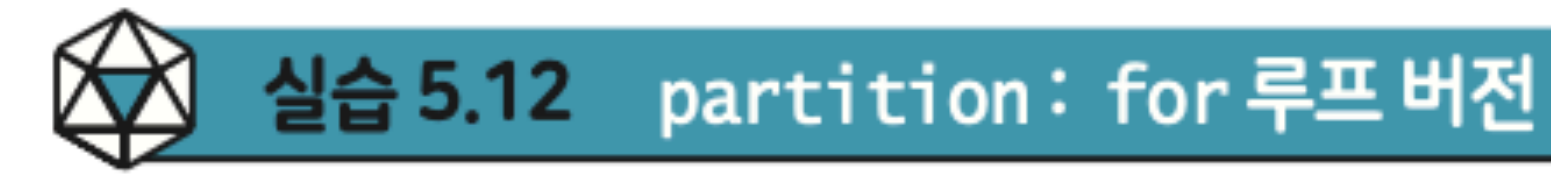

버전을 작성하자.

def partition(pivot,xs):  $left, right = []$ ,  $[]$ 2 3 for x in xs: 4 pass # Write your code here. 5 6  $\overline{7}$ 8 return left, right

하는지 확인해 보자.

### partition 함수는 for 루프를 사용하면 훨씬 더 명료하게 작성할 수 있다. for 루프

code :  $5-32.py$ 

### 이제 partition 함수를 완성했으니, quicksort 함수를 테스트해볼 수 있다. 잘 작동

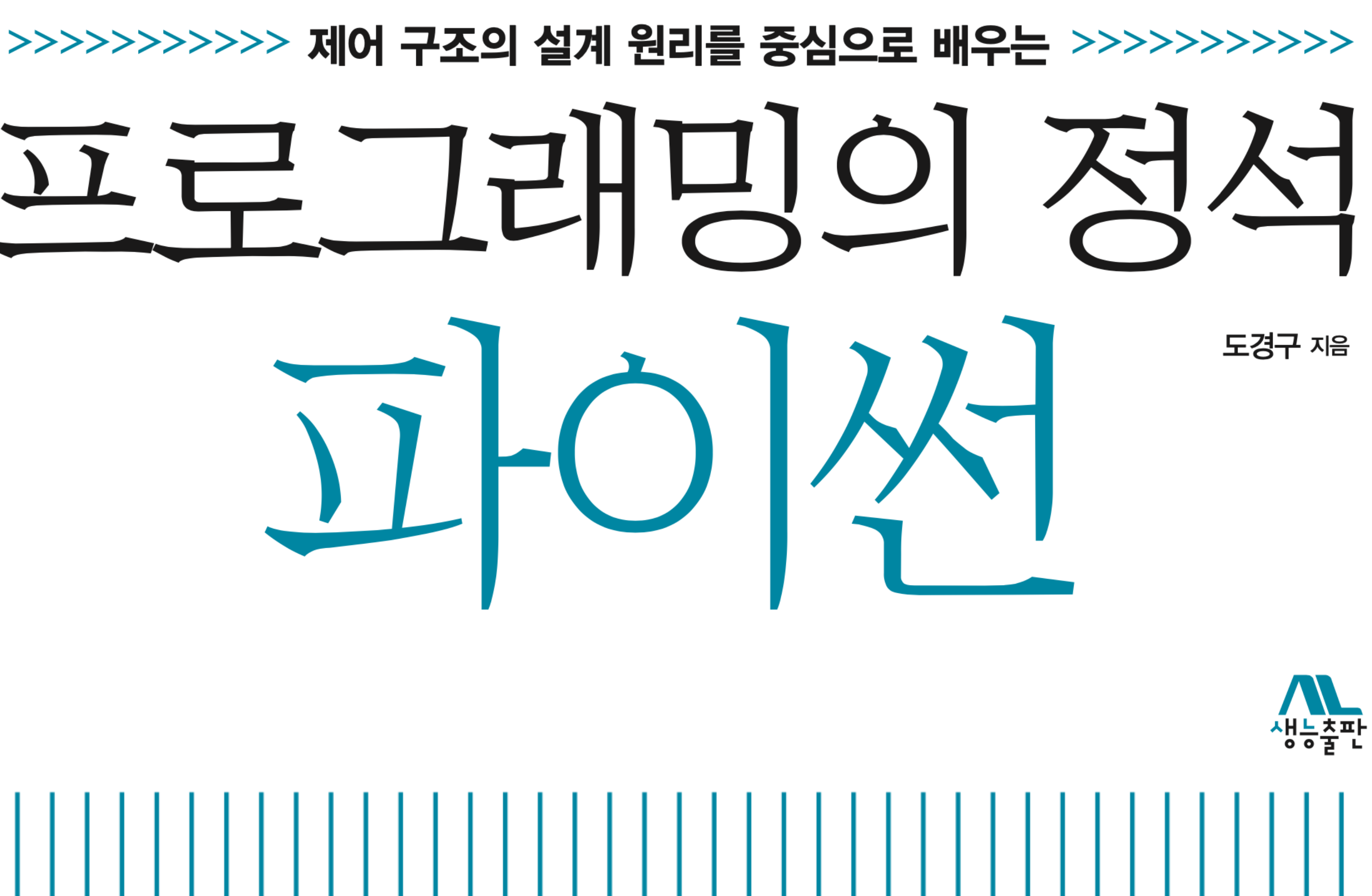

CHAPTER<sup>5</sup>